## Oracle® Database

PL/SQL Language Reference 12*c* Release 1 (12.1) **E50727-04** 

July 2014

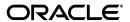

Oracle Database PL/SQL Language Reference, 12c Release 1 (12.1)

F50727-04

Copyright © 1996, 2014, Oracle and/or its affiliates. All rights reserved.

Primary Author: Sheila Moore

Contributor: The Oracle Database 12*c* documentation is dedicated to Mark Townsend, who was an inspiration to all who worked on this release.

Contributors: D. Alpern, E. Belden, S. Agrawal, H. Baer, S. Castledine, T. Chang, B. Cheng, R. Dani, R. Decker, C. Iyer, A. Kruglikov, S. Kotsovolos, N. Le, W. Li, B. Llewellyn, V. Moore, T. Raney, K. Rich, C. Wetherell, G. Viswanathan, M. Yang

This software and related documentation are provided under a license agreement containing restrictions on use and disclosure and are protected by intellectual property laws. Except as expressly permitted in your license agreement or allowed by law, you may not use, copy, reproduce, translate, broadcast, modify, license, transmit, distribute, exhibit, perform, publish, or display any part, in any form, or by any means. Reverse engineering, disassembly, or decompilation of this software, unless required by law for interoperability, is prohibited.

The information contained herein is subject to change without notice and is not warranted to be error-free. If you find any errors, please report them to us in writing.

If this is software or related documentation that is delivered to the U.S. Government or anyone licensing it on behalf of the U.S. Government, the following notice is applicable:

U.S. GOVERNMENT END USERS: Oracle programs, including any operating system, integrated software, any programs installed on the hardware, and/or documentation, delivered to U.S. Government end users are "commercial computer software" pursuant to the applicable Federal Acquisition Regulation and agency-specific supplemental regulations. As such, use, duplication, disclosure, modification, and adaptation of the programs, including any operating system, integrated software, any programs installed on the hardware, and/or documentation, shall be subject to license terms and license restrictions applicable to the programs. No other rights are granted to the U.S. Government.

This software or hardware is developed for general use in a variety of information management applications. It is not developed or intended for use in any inherently dangerous applications, including applications that may create a risk of personal injury. If you use this software or hardware in dangerous applications, then you shall be responsible to take all appropriate fail-safe, backup, redundancy, and other measures to ensure its safe use. Oracle Corporation and its affiliates disclaim any liability for any damages caused by use of this software or hardware in dangerous applications.

Oracle and Java are registered trademarks of Oracle and/or its affiliates. Other names may be trademarks of their respective owners.

Intel and Intel Xeon are trademarks or registered trademarks of Intel Corporation. All SPARC trademarks are used under license and are trademarks or registered trademarks of SPARC International, Inc. AMD, Opteron, the AMD logo, and the AMD Opteron logo are trademarks or registered trademarks of Advanced Micro Devices. UNIX is a registered trademark of The Open Group.

This software or hardware and documentation may provide access to or information on content, products, and services from third parties. Oracle Corporation and its affiliates are not responsible for and expressly disclaim all warranties of any kind with respect to third-party content, products, and services. Oracle Corporation and its affiliates will not be responsible for any loss, costs, or damages incurred due to your access to or use of third-party content, products, or services.

# Contents

| Pr | eface                                                                | xxvii  |
|----|----------------------------------------------------------------------|--------|
|    | Audience                                                             | xxvii  |
|    | Documentation Accessibility                                          | xxvii  |
|    | Related Documents                                                    | xxviii |
|    | Conventions                                                          | xxviii |
|    | Syntax Descriptions                                                  | xxviii |
| CI | nanges in This Release for Oracle Database PL/SQL Language Reference | xxix   |
|    | Changes in Oracle Database 12c Release 1 (12.1)                      | xxix   |
| 1  | Overview of PL/SQL                                                   |        |
|    | Advantages of PL/SQL                                                 | 1-1    |
|    | Tight Integration with SQL                                           | 1-1    |
|    | High Performance                                                     | 1-2    |
|    | High Productivity                                                    | 1-2    |
|    | Portability                                                          | 1-3    |
|    | Scalability                                                          | 1-3    |
|    | Manageability                                                        | 1-3    |
|    | Support for Object-Oriented Programming                              | 1-3    |
|    | Main Features of PL/SQL                                              | 1-3    |
|    | Error Handling                                                       | 1-4    |
|    | Blocks                                                               | 1-4    |
|    | Variables and Constants                                              | 1-5    |
|    | Subprograms                                                          | 1-5    |
|    | Packages                                                             | 1-5    |
|    | Triggers                                                             | 1-5    |
|    | Input and Output                                                     | 1-5    |
|    | Data Abstraction                                                     | 1-6    |
|    | Cursors                                                              | 1-7    |
|    | Composite Variables                                                  | 1-7    |
|    | %ROWTYPE Attribute                                                   | 1-7    |
|    | %TYPE Attribute                                                      | 1-7    |
|    | Abstract Data Types                                                  | 1-7    |
|    | Control Statements                                                   | 1-8    |
|    | Conditional Compilation                                              | 1-8    |

|   | Processing a Query Result Set One Row at a Time              | 1-8    |
|---|--------------------------------------------------------------|--------|
|   | Architecture of PL/SQL                                       | 1-9    |
|   | PL/SQL Engine                                                | 1-9    |
|   | PL/SQL Units and Compilation Parameters                      | . 1-10 |
| 2 | PL/SQL Language Fundamentals                                 |        |
|   | Character Sets                                               | 2-1    |
|   | Database Character Set                                       | 2-1    |
|   | National Character Set                                       | 2-3    |
|   | Lexical Units                                                | 2-3    |
|   | Delimiters                                                   | 2-3    |
|   | Identifiers                                                  | 2-4    |
|   | Reserved Words and Keywords                                  | 2-5    |
|   | Predefined Identifiers                                       | 2-5    |
|   | User-Defined Identifiers                                     | 2-5    |
|   | Literals                                                     | 2-8    |
|   | Comments                                                     | . 2-10 |
|   | Single-Line Comments                                         | . 2-10 |
|   | Multiline Comments                                           | . 2-10 |
|   | Whitespace Characters Between Lexical Units                  | . 2-11 |
|   | Declarations                                                 | . 2-12 |
|   | NOT NULL Constraint                                          | . 2-12 |
|   | Variable Declarations                                        | . 2-13 |
|   | Constant Declarations                                        | . 2-14 |
|   | Initial Values of Variables and Constants                    | . 2-14 |
|   | %TYPE Attribute                                              | . 2-15 |
|   | References to Identifiers                                    | . 2-16 |
|   | Scope and Visibility of Identifiers                          | . 2-17 |
|   | Assigning Values to Variables                                |        |
|   | Assigning Values to Variables with the Assignment Statement  | . 2-21 |
|   | Assigning Values to Variables with the SELECT INTO Statement | . 2-22 |
|   | Assigning Values to Variables as Parameters of a Subprogram  | . 2-23 |
|   | Assigning Values to BOOLEAN Variables                        | . 2-23 |
|   | Expressions                                                  | . 2-24 |
|   | Concatenation Operator                                       | . 2-24 |
|   | Operator Precedence                                          | . 2-25 |
|   | Logical Operators                                            | . 2-27 |
|   | Short-Circuit Evaluation                                     | . 2-32 |
|   | Comparison Operators                                         | . 2-32 |
|   | IS [NOT] NULL Operator                                       | . 2-33 |
|   | Relational Operators                                         | . 2-33 |
|   | LIKE Operator                                                | . 2-35 |
|   | BETWEEN Operator                                             | . 2-36 |
|   | IN Operator                                                  | . 2-37 |
|   | BOOLEAN Expressions                                          | . 2-38 |
|   | CASE Expressions                                             | . 2-39 |
|   | Simple CASE Expression                                       | . 2-39 |

|   | Searched CASE Expression                                       | . 2-40 |
|---|----------------------------------------------------------------|--------|
|   | SQL Functions in PL/SQL Expressions                            | . 2-41 |
|   | Error-Reporting Functions                                      | . 2-42 |
|   | Pragmas                                                        | . 2-42 |
|   | Conditional Compilation                                        |        |
|   | How Conditional Compilation Works                              |        |
|   | Preprocessor Control Tokens                                    |        |
|   | Selection Directives                                           |        |
|   | Error Directives                                               |        |
|   | Inquiry Directives                                             | . 2-44 |
|   | Static Expressions                                             |        |
|   | Conditional Compilation Examples                               |        |
|   | Retrieving and Printing Post-Processed Source Text             |        |
|   | Conditional Compilation Directive Restrictions                 |        |
| _ |                                                                |        |
| 3 | PL/SQL Data Types                                              |        |
|   | SQL Data Types                                                 |        |
|   | Different Maximum Sizes                                        |        |
|   | Additional PL/SQL Constants for BINARY_FLOAT and BINARY_DOUBLE |        |
|   | Additional PL/SQL Subtypes of BINARY_FLOAT and BINARY_DOUBLE   |        |
|   | CHAR and VARCHAR2 Variables                                    |        |
|   | Assigning or Inserting Too-Long Values                         | 3-3    |
|   | Declaring Variables for Multibyte Characters                   |        |
|   | Differences Between CHAR and VARCHAR2 Data Types               |        |
|   | LONG and LONG RAW Variables                                    | 3-6    |
|   | ROWID and UROWID Variables                                     |        |
|   | BOOLEAN Data Type                                              | 3-7    |
|   | PLS_INTEGER and BINARY_INTEGER Data Types                      | 3-9    |
|   | Preventing PLS_INTEGER Overflow                                | 3-9    |
|   | Predefined PLS_INTEGER Subtypes                                | . 3-10 |
|   | SIMPLE_INTEGER Subtype of PLS_INTEGER                          | . 3-11 |
|   | SIMPLE_INTEGER Overflow Semantics                              | 3-11   |
|   | Expressions with Both SIMPLE_INTEGER and Other Operands        | . 3-12 |
|   | Integer Literals in SIMPLE_INTEGER Range                       | . 3-12 |
|   | User-Defined PL/SQL Subtypes                                   | . 3-12 |
|   | Unconstrained Subtypes                                         | . 3-13 |
|   | Constrained Subtypes                                           | . 3-13 |
|   | Subtypes with Base Types in Same Data Type Family              | . 3-15 |
| 4 | PL/SQL Control Statements                                      |        |
|   | Conditional Selection Statements                               |        |
|   | IF THEN Statement                                              |        |
|   | IF THEN ELSE Statement                                         | 4-3    |
|   | IF THEN ELSIF Statement                                        | 4-5    |
|   | Simple CASE Statement                                          | 4-6    |
|   | Searched CASE Statement                                        | 4-7    |

|   | LOOP Statements                                                   | 4-9  |
|---|-------------------------------------------------------------------|------|
|   | Basic LOOP Statement                                              |      |
|   | EXIT Statement                                                    |      |
|   | EXIT WHEN Statement                                               | 4-10 |
|   | CONTINUE Statement                                                | 4-12 |
|   | CONTINUE WHEN Statement                                           | 4-13 |
|   | FOR LOOP Statement                                                | 4-14 |
|   | FOR LOOP Index                                                    | 4-16 |
|   | Lower Bound and Upper Bound                                       | 4-18 |
|   | EXIT WHEN or CONTINUE WHEN Statement in FOR LOOP Statement        | 4-19 |
|   | WHILE LOOP Statement                                              | 4-20 |
|   | Sequential Control Statements                                     | 4-21 |
|   | GOTO Statement                                                    | 4-21 |
|   | NULL Statement                                                    | 4-24 |
| 5 | PL/SQL Collections and Records                                    |      |
|   | Collection Types                                                  | 5-2  |
|   | Associative Arrays                                                |      |
|   | Declaring Associative Array Constants                             |      |
|   | NLS Parameter Values Affect Associative Arrays Indexed by String  |      |
|   | Changing NLS Parameter Values After Populating Associative Arrays |      |
|   | Indexes of Data Types Other Than VARCHAR2                         |      |
|   | Passing Associative Arrays to Remote Databases                    |      |
|   | Appropriate Uses for Associative Arrays                           |      |
|   | Varrays (Variable-Size Arrays)                                    |      |
|   | Appropriate Uses for Varrays                                      |      |
|   | Nested Tables                                                     |      |
|   | Important Differences Between Nested Tables and Arrays            | 5-13 |
|   | Appropriate Uses for Nested Tables                                |      |
|   | Collection Constructors                                           |      |
|   | Assigning Values to Collection Variables                          | 5-15 |
|   | Data Type Compatibility                                           | 5-15 |
|   | Assigning Null Values to Varray or Nested Table Variables         | 5-16 |
|   | Assigning Set Operation Results to Nested Table Variables         | 5-16 |
|   | Multidimensional Collections                                      | 5-18 |
|   | Collection Comparisons                                            | 5-19 |
|   | Comparing Varray and Nested Table Variables to NULL               | 5-20 |
|   | Comparing Nested Tables for Equality and Inequality               | 5-20 |
|   | Comparing Nested Tables with SQL Multiset Conditions              |      |
|   | Collection Methods                                                | 5-22 |
|   | DELETE Collection Method                                          | 5-23 |
|   | TRIM Collection Method                                            | 5-26 |
|   | EXTEND Collection Method                                          | 5-27 |
|   | EXISTS Collection Method                                          | 5-28 |
|   | FIRST and LAST Collection Methods                                 | 5-29 |
|   | FIRST and LAST Methods for Associative Array                      | 5-29 |
|   | FIRST and LAST Methods for Varray                                 | 5-31 |

|   | FIRST and LAST Methods for Nested Table                    | . 5-32 |
|---|------------------------------------------------------------|--------|
|   | COUNT Collection Method                                    | 5-33   |
|   | COUNT Method for Varray                                    | 5-33   |
|   | COUNT Method for Nested Table                              | 5-34   |
|   | LIMIT Collection Method                                    | 5-35   |
|   | PRIOR and NEXT Collection Methods                          | 5-36   |
|   | Collection Types Defined in Package Specifications         | 5-38   |
|   | Record Variables                                           |        |
|   | Initial Values of Record Variables                         | 5-40   |
|   | Declaring Record Constants                                 | 5-40   |
|   | RECORD Types                                               | 5-41   |
|   | %ROWTYPE Attribute                                         | 5-44   |
|   | Record Variable that Always Represents Full Row            | 5-44   |
|   | Record Variable that Can Represent Partial Row             | 5-45   |
|   | %ROWTYPE Attribute and Virtual Columns                     | 5-46   |
|   | %ROWTYPE Attribute and Invisible Columns                   | 5-47   |
|   | Assigning Values to Record Variables                       | 5-49   |
|   | Assigning One Record Variable to Another                   | 5-49   |
|   | Assigning Full or Partial Rows to Record Variables         | 5-51   |
|   | SELECT INTO Statement for Assigning Row to Record Variable | 5-51   |
|   | FETCH Statement for Assigning Row to Record Variable       | 5-52   |
|   | SQL Statements that Return Rows in PL/SQL Record Variables | 5-53   |
|   | Assigning NULL to Record Variable                          | . 5-54 |
|   | Record Comparisons                                         | 5-54   |
|   | Inserting Records into Tables                              | 5-55   |
|   | Updating Rows with Records                                 | 5-56   |
|   | Restrictions on Record Inserts and Updates                 | 5-57   |
| 6 | PL/SQL Static SQL                                          |        |
|   | Description of Static SQL                                  | 6-1    |
|   | Statements                                                 |        |
|   | Pseudocolumns                                              |        |
|   | CURRVAL and NEXTVAL in PL/SQL                              |        |
|   | Cursors                                                    |        |
|   | Implicit Cursors                                           |        |
|   | SQL%ISOPEN Attribute: Is the Cursor Open?                  |        |
|   | SQL%FOUND Attribute: Were Any Rows Affected?               |        |
|   | SQL%NOTFOUND Attribute: Were No Rows Affected?             |        |
|   | SQL%ROWCOUNT Attribute: How Many Rows Were Affected?       |        |
|   | Explicit Cursors                                           |        |
|   | Declaring and Defining Explicit Cursors                    |        |
|   | Opening and Closing Explicit Cursors                       |        |
|   | Fetching Data with Explicit Cursors                        |        |
|   | Variables in Explicit Cursor Queries                       |        |
|   | When Explicit Cursor Queries Need Column Aliases           |        |
|   | Explicit Cursors that Accept Parameters                    |        |
|   | Explicit Cursor Attributes                                 |        |
|   | <b>.</b>                                                   |        |

| Query Result Set Processing                                               | 6-22  |
|---------------------------------------------------------------------------|-------|
| Query Result Set Processing With SELECT INTO Statements                   | 6-23  |
| Single-Row Result Sets                                                    | 6-23  |
| Large Multiple-Row Result Sets                                            | 6-23  |
| Query Result Set Processing With Cursor FOR LOOP Statements               | 6-24  |
| Query Result Set Processing With Explicit Cursors, OPEN, FETCH, and CLOSE | 6-26  |
| Query Result Set Processing with Subqueries                               | 6-26  |
| Cursor Variables                                                          | 6-28  |
| Creating Cursor Variables                                                 | 6-29  |
| Opening and Closing Cursor Variables                                      | 6-30  |
| Fetching Data with Cursor Variables                                       | 6-31  |
| Assigning Values to Cursor Variables                                      | 6-33  |
| Variables in Cursor Variable Queries                                      | 6-33  |
| Querying a Collection                                                     | 6-35  |
| Cursor Variable Attributes                                                | 6-36  |
| Cursor Variables as Subprogram Parameters                                 | 6-36  |
| Cursor Variables as Host Variables                                        | 6-38  |
| CURSOR Expressions                                                        | 6-39  |
| Transaction Processing and Control                                        | 6-40  |
| COMMIT Statement                                                          | 6-41  |
| ROLLBACK Statement                                                        | 6-43  |
| SAVEPOINT Statement                                                       | 6-44  |
| Implicit Rollbacks                                                        | 6-46  |
| SET TRANSACTION Statement                                                 | 6-46  |
| Overriding Default Locking                                                | 6-47  |
| LOCK TABLE Statement                                                      | 6-47  |
| SELECT FOR UPDATE and FOR UPDATE Cursors                                  | 6-48  |
| Simulating CURRENT OF Clause with ROWID Pseudocolumn                      | 6-49  |
| Autonomous Transactions                                                   | 6-51  |
| Advantages of Autonomous Transactions                                     | 6-52  |
| Transaction Context                                                       | 6-52  |
| Transaction Visibility                                                    | 6-52  |
| Declaring Autonomous Routines                                             | 6-52  |
| Controlling Autonomous Transactions                                       | 6-54  |
| Entering and Exiting Autonomous Routines                                  | 6-54  |
| Committing and Rolling Back Autonomous Transactions                       | 6-54  |
| Savepoints                                                                | 6-54  |
| Avoiding Errors with Autonomous Transactions                              | 6-55  |
| Autonomous Triggers                                                       | 6-55  |
| Invoking Autonomous Functions from SQL                                    | 6-57  |
| Invoking Patonomous Panetions from SQL                                    | 0 07  |
| PL/SQL Dynamic SQL                                                        |       |
| When You Need Dynamic SQL                                                 | . 7-1 |
| Native Dynamic SQL                                                        |       |
| EXECUTE IMMEDIATE Statement                                               |       |
| OPEN FOR, FETCH, and CLOSE Statements                                     |       |
| Repeated Placeholder Names in Dynamic SQL Statements                      |       |

7

|   | Dynamic SQL Statement is Not Anonymous Block or CALL Statement    | 7-9    |
|---|-------------------------------------------------------------------|--------|
|   | Dynamic SQL Statement is Anonymous Block or CALL Statement        | 7-9    |
|   | DBMS_SQL Package                                                  | . 7-10 |
|   | DBMS_SQL.RETURN_RESULT Procedure                                  | . 7-11 |
|   | DBMS_SQL.GET_NEXT_RESULT Procedure                                | . 7-12 |
|   | DBMS_SQL.TO_REFCURSOR Function                                    |        |
|   | DBMS_SQL.TO_CURSOR_NUMBER Function                                |        |
|   | SQL Injection                                                     | . 7-16 |
|   | SQL Injection Techniques                                          |        |
|   | Statement Modification                                            | . 7-17 |
|   | Statement Injection                                               | . 7-18 |
|   | Data Type Conversion                                              |        |
|   | Guarding Against SQL Injection                                    | . 7-21 |
|   | Bind Variables                                                    |        |
|   | Validation Checks                                                 |        |
|   | Explicit Format Models                                            | . 7-24 |
| 8 | PL/SQL Subprograms                                                |        |
|   | Reasons to Use Subprograms                                        | 8-1    |
|   | Nested, Package, and Standalone Subprograms                       |        |
|   | Subprogram Invocations                                            |        |
|   | Subprogram Parts                                                  |        |
|   | Additional Parts for Functions                                    |        |
|   | RETURN Statement                                                  | 8-5    |
|   | RETURN Statement in Function                                      | 8-6    |
|   | RETURN Statement in Procedure                                     | 8-7    |
|   | RETURN Statement in Anonymous Block                               |        |
|   | Forward Declaration                                               | 8-8    |
|   | Subprogram Parameters                                             | 8-9    |
|   | Formal and Actual Subprogram Parameters                           | 8-9    |
|   | Formal Parameters of Constrained Subtypes                         | . 8-11 |
|   | Subprogram Parameter Passing Methods                              | . 8-13 |
|   | Subprogram Parameter Modes                                        | . 8-13 |
|   | Subprogram Parameter Aliasing                                     | . 8-19 |
|   | Subprogram Parameter Aliasing with Parameters Passed by Reference | . 8-19 |
|   | Subprogram Parameter Aliasing with Cursor Variable Parameters     | . 8-21 |
|   | Default Values for IN Subprogram Parameters                       | . 8-21 |
|   | Positional, Named, and Mixed Notation for Actual Parameters       | . 8-24 |
|   | Subprogram Invocation Resolution                                  | . 8-26 |
|   | Overloaded Subprograms                                            | . 8-28 |
|   | Formal Parameters that Differ Only in Numeric Data Type           | . 8-29 |
|   | Subprograms that You Cannot Overload                              | . 8-30 |
|   | Subprogram Overload Errors                                        | . 8-31 |
|   | Recursive Subprograms                                             | . 8-33 |
|   | Subprogram Side Effects                                           | . 8-34 |
|   | PL/SQL Function Result Cache                                      | . 8-35 |
|   | Enabling Result-Caching for a Function                            | . 8-36 |

| Developing Applications with Result-Cached Functions                       | 8-3              |
|----------------------------------------------------------------------------|------------------|
| Restrictions on Result-Cached Functions                                    | 8-37             |
| Examples of Result-Cached Functions                                        | 8-38             |
| Result-Cached Application Configuration Parameters                         |                  |
| Result-Cached Recursive Function                                           | 8-40             |
| Advanced Result-Cached Function Topics                                     | 8-40             |
| Rules for a Cache Hit                                                      | 8-4 <sup>-</sup> |
| Result Cache Bypass                                                        | 8-4 <sup>-</sup> |
| Making Result-Cached Functions Handle Session-Specific Settings            | 8-4 <sup>-</sup> |
| Making Result-Cached Functions Handle Session-Specific Application Context | s 8-42           |
| Choosing Result-Caching Granularity                                        | 8-43             |
| Result Caches in Oracle RAC Environment                                    | 8-4              |
| Result Cache Management                                                    | 8-4              |
| Hot-Patching PL/SQL Units on Which Result-Cached Functions Depend          | 8-46             |
| PL/SQL Functions that SQL Statements Can Invoke                            | 8-4              |
| Invoker's Rights and Definer's Rights (AUTHID Property)                    | 8-47             |
| Granting Roles to PL/SQL Packages and Standalone Subprograms               |                  |
| IR Units Need Template Objects                                             |                  |
| External Subprograms                                                       | 8-50             |
| PL/SQL Triggers                                                            |                  |
| Overview of Triggers                                                       | ο                |
| Reasons to Use Triggers                                                    |                  |
| DML Triggers                                                               |                  |
| Conditional Predicates for Detecting Triggering DML Statement              |                  |
| INSTEAD OF DML Triggers                                                    |                  |
| Compound DML Triggers                                                      |                  |
| Compound DML Trigger Structure                                             |                  |
| 1 00                                                                       |                  |
| Compound DML Trigger Restrictions                                          |                  |
| Performance Benefit of Compound DML Triggers                               |                  |
| Using Compound DML Triggers with Bulk Insertion                            |                  |
| Using Compound DML Triggers to Avoid Mutating-Table Error                  |                  |
| Triggers for Ensuring Referential Integrity                                |                  |
| Foreign Key Trigger for Child Table                                        |                  |
| UPDATE and DELETE RESTRICT Trigger for Parent Table                        |                  |
| UPDATE and DELETE SET NULL Trigger for Parent Table                        |                  |
| DELETE CASCADE Trigger for Parent Table                                    |                  |
| UPDATE CASCADE Trigger for Parent Table                                    |                  |
| Triggers for Complex Constraint Checking                                   |                  |
| Triggers for Complex Security Authorizations                               |                  |
| Triggers for Transparent Event Logging                                     |                  |
| Triggers for Deriving Column Values                                        |                  |
| Triggers for Building Complex Updatable Views                              | 9-23             |
| Triggers for Fine-Grained Access Control                                   | 9-20             |
| Correlation Names and Pseudorecords                                        | 9-20             |
| Correlation Names and 1 secutorecords                                      | 0 2              |
| OBJECT_VALUE Pseudocolumn                                                  |                  |

|    | SCHEMA Triggers                                       | 9-32 |
|----|-------------------------------------------------------|------|
|    | DATABASE Triggers                                     | 9-32 |
|    | INSTEAD OF CREATE Triggers                            | 9-33 |
|    | Subprograms Invoked by Triggers                       | 9-34 |
|    | Trigger Compilation, Invalidation, and Recompilation  | 9-34 |
|    | Exception Handling in Triggers                        | 9-35 |
|    | Trigger Design Guidelines                             | 9-37 |
|    | Trigger Restrictions                                  | 9-38 |
|    | Trigger Size Restriction                              | 9-38 |
|    | Trigger LONG and LONG RAW Data Type Restrictions      | 9-39 |
|    | Mutating-Table Restriction                            |      |
|    | Order in Which Triggers Fire                          |      |
|    | Trigger Enabling and Disabling                        | 9-43 |
|    | Trigger Changing and Debugging                        | 9-44 |
|    | Triggers and Oracle Database Data Transfer Utilities  |      |
|    | Triggers for Publishing Events                        | 9-45 |
|    | Event Attribute Functions                             |      |
|    | Event Attribute Functions for Database Event Triggers | 9-49 |
|    | Event Attribute Functions for Client Event Triggers   |      |
|    | Views for Information About Triggers                  |      |
| 10 | PL/SQL Packages                                       |      |
|    | What is a Package?                                    | 10-1 |
|    | Reasons to Use Packages                               |      |
|    | Package Specification                                 |      |
|    | Appropriate Public Items                              |      |
|    | Creating Package Specifications                       |      |
|    | Package Body                                          |      |
|    | Package Instantiation and Initialization              |      |
|    | Package State                                         |      |
|    | SERIALLY_REUSABLE Packages                            |      |
|    | Creating SERIALLY_REUSABLE Packages                   |      |
|    | SERIALLY_REUSABLE Package Work Unit                   |      |
|    | Explicit Cursors in SERIALLY_REUSABLE Packages        |      |
|    | Package Writing Guidelines                            |      |
|    | Package Example                                       |      |
|    | How STANDARD Package Defines the PL/SQL Environment   |      |
| 11 | PL/SQL Error Handling                                 |      |
|    | Compile-Time Warnings                                 | 11-2 |
|    | DBMS_WARNING Package                                  |      |
|    | Overview of Exception Handling                        |      |
|    | Exception Categories                                  |      |
|    | Advantages of Exception Handlers                      |      |
|    | Guidelines for Avoiding and Handling Exceptions       |      |
|    | Internally Defined Exceptions                         |      |
|    | ı ı                                                   |      |

|    | Predefined Exceptions                                           | 11-10 |
|----|-----------------------------------------------------------------|-------|
|    | User-Defined Exceptions                                         | 11-12 |
|    | Redeclared Predefined Exceptions                                | 11-13 |
|    | Raising Exceptions Explicitly                                   | 11-14 |
|    | RAISE Statement                                                 | 11-14 |
|    | Raising User-Defined Exception with RAISE Statement             | 11-14 |
|    | Raising Internally Defined Exception with RAISE Statement       | 11-15 |
|    | Reraising Current Exception with RAISE Statement                | 11-16 |
|    | RAISE_APPLICATION_ERROR Procedure                               | 11-17 |
|    | Exception Propagation                                           | 11-18 |
|    | Propagation of Exceptions Raised in Declarations                | 11-21 |
|    | Propagation of Exceptions Raised in Exception Handlers          | 11-21 |
|    | Unhandled Exceptions                                            | 11-25 |
|    | Error Code and Error Message Retrieval                          | 11-25 |
|    | Continuing Execution After Handling Exceptions                  | 11-26 |
|    | Retrying Transactions After Handling Exceptions                 | 11-27 |
|    | Handling Errors in Distributed Queries                          | 11-29 |
|    |                                                                 |       |
| 12 | PL/SQL Optimization and Tuning                                  |       |
|    | PL/SQL Optimizer                                                | 12-1  |
|    | Subprogram Inlining                                             | 12-2  |
|    | Candidates for Tuning                                           | 12-4  |
|    | Minimizing CPU Overhead                                         | 12-4  |
|    | Tune SQL Statements                                             | 12-5  |
|    | Tune Function Invocations in Queries                            | 12-5  |
|    | Tune Subprogram Invocations                                     | 12-7  |
|    | Tune Loops                                                      | 12-8  |
|    | Tune Computation-Intensive PL/SQL Code                          | 12-8  |
|    | Use Data Types that Use Hardware Arithmetic                     | 12-9  |
|    | Avoid Constrained Subtypes in Performance-Critical Code         | 12-9  |
|    | Minimize Implicit Data Type Conversion                          | 12-9  |
|    | Use SQL Character Functions                                     | 12-10 |
|    | Put Least Expensive Conditional Tests First                     | 12-10 |
|    | Bulk SQL and Bulk Binding                                       | 12-11 |
|    | FORALL Statement                                                |       |
|    | FORALL Statements for Sparse Collections                        | 12-14 |
|    | Unhandled Exceptions in FORALL Statements                       |       |
|    | Handling FORALL Exceptions Immediately                          |       |
|    | Handling FORALL Exceptions After FORALL Statement Completes     |       |
|    | Getting Number of Rows Affected by FORALL Statement             |       |
|    | BULK COLLECT Clause                                             |       |
|    | SELECT INTO Statement with BULK COLLECT Clause                  |       |
|    | FETCH Statement with BULK COLLECT Clause                        |       |
|    | RETURNING INTO Clause with BULK COLLECT Clause                  |       |
|    | Using FORALL Statement and BULK COLLECT Clause Together         |       |
|    | Client Bulk-Binding of Host Arrays                              |       |
|    | Chaining Pipelined Table Functions for Multiple Transformations | 12-39 |

|    | Overview of Table Functions                                                | 12-39 |
|----|----------------------------------------------------------------------------|-------|
|    | Creating Pipelined Table Functions                                         | 12-40 |
|    | Pipelined Table Functions as Transformation Functions                      |       |
|    | Chaining Pipelined Table Functions                                         |       |
|    | Fetching from Results of Pipelined Table Functions                         | 12-43 |
|    | Passing CURSOR Expressions to Pipelined Table Functions                    | 12-44 |
|    | DML Statements on Pipelined Table Function Results                         | 12-47 |
|    | NO_DATA_NEEDED Exception                                                   | 12-47 |
|    | 1                                                                          | 12-49 |
|    | Collecting Data About User-Defined Identifiers                             | 12-49 |
|    | Profiling and Tracing PL/SQL Programs                                      | 12-49 |
|    | Profiler API: Package DBMS_PROFILER                                        | 12-50 |
|    | Trace API: Package DBMS_TRACE                                              | 12-51 |
|    |                                                                            | 12-51 |
|    | •                                                                          | 12-52 |
|    | · · · · · · · · · · · · · · · · · · ·                                      | 12-52 |
|    | 1                                                                          | 12-53 |
|    | •                                                                          | 12-53 |
|    | Compiling the Entire Database for PL/SQL Native or Interpreted Compilation | 12-53 |
|    |                                                                            |       |
| 13 | PL/SQL Language Elements                                                   |       |
|    |                                                                            | 10.0  |
|    | Assignment Statement                                                       |       |
|    | AUTONOMOUS_TRANSACTION Pragma                                              |       |
|    | Basic LOOP Statement                                                       |       |
|    | Block                                                                      |       |
|    | CLOSE Statement                                                            | 13-20 |
|    | CLIOSE Statement                                                           | 13-23 |
|    | Collection Method Invocation                                               | 13-25 |
|    | Collection Variable Declaration                                            | 13-28 |
|    | Comment                                                                    | 13-34 |
|    | Constant Declaration                                                       |       |
|    | CONTINUE Statement                                                         |       |
|    | Cursor FOR LOOP Statement                                                  | 13-40 |
|    | Cursor Variable Declaration                                                | 13-42 |
|    | DELETE Statement Extension                                                 | 13-45 |
|    | EXCEPTION_INIT Pragma                                                      | 13-46 |
|    | Exception Declaration                                                      | 13-48 |
|    | Exception Handler                                                          | 13-50 |
|    | EXECUTE IMMEDIATE Statement                                                | 13-52 |
|    | EXIT Statement                                                             | 13-55 |
|    | Explicit Cursor Declaration and Definition                                 | 13-57 |
|    | Expression                                                                 | 13-61 |
|    | FETCH Statement                                                            | 13-71 |
|    | FOR LOOP Statement                                                         | 13-74 |
|    | FORALL Statement                                                           | 13-77 |
|    | Formal Parameter Declaration                                               | 13-80 |
|    | Function Declaration and Definition                                        | 13-83 |

|    | GOTO Statement                         | . 13-88 |
|----|----------------------------------------|---------|
|    | IF Statement                           | . 13-90 |
|    | Implicit Cursor Attribute              | . 13-92 |
|    | INLINE Pragma                          | . 13-95 |
|    | INSERT Statement Extension             | . 13-97 |
|    | Named Cursor Attribute                 | . 13-99 |
|    | NULL Statement                         | 13-101  |
|    | OPEN Statement                         | 13-102  |
|    | OPEN FOR Statement                     | 13-104  |
|    | PIPE ROW Statement                     | 13-107  |
|    | Procedure Declaration and Definition   | 13-109  |
|    | RAISE Statement                        | 13-111  |
|    | Record Variable Declaration            | 13-112  |
|    | RESTRICT_REFERENCES Pragma             | 13-115  |
|    | RETURN Statement                       | 13-117  |
|    | RETURNING INTO Clause                  | 13-119  |
|    | %ROWTYPE Attribute                     | 13-122  |
|    | Scalar Variable Declaration            | 13-124  |
|    | SELECT INTO Statement                  | 13-126  |
|    | SERIALLY_REUSABLE Pragma               | 13-130  |
|    | SQLCODE Function                       | 13-131  |
|    | SQLERRM Function                       | 13-132  |
|    | %TYPE Attribute                        | 13-134  |
|    | UDF Pragma                             | 13-136  |
|    | UPDATE Statement Extensions            | 13-137  |
|    | WHILE LOOP Statement                   | 13-139  |
|    |                                        |         |
| 14 | SQL Statements for Stored PL/SQL Units |         |
|    | ALTER FUNCTION Statement               | 14-3    |
|    | ALTER LIBRARY Statement                |         |
|    | ALTER PACKAGE Statement                | 14-8    |
|    | ALTER PROCEDURE Statement              | . 14-11 |
|    | ALTER TRIGGER Statement                | . 14-14 |
|    | ALTER TYPE Statement                   | . 14-17 |
|    | CREATE FUNCTION Statement              | . 14-33 |
|    | CREATE LIBRARY Statement               | . 14-44 |
|    | CREATE PACKAGE Statement               | . 14-48 |
|    | CREATE PACKAGE BODY Statement          | . 14-51 |
|    | CREATE PROCEDURE Statement             | . 14-55 |
|    | CREATE TRIGGER Statement               | . 14-59 |
|    | CREATE TYPE Statement                  | . 14-78 |
|    | CREATE TYPE BODY Statement             | . 14-94 |
|    | DROP FUNCTION Statement                | 14-100  |
|    | DROP LIBRARY Statement                 | 14-102  |
|    | DROP PACKAGE Statement                 | 14-103  |
|    | DROP PROCEDURE Statement               | 14-105  |
|    | DROP TRIGGER Statement                 | 14-107  |
|    |                                        |         |

|     | DROP TYPE Statement                                      | 14-108 |
|-----|----------------------------------------------------------|--------|
|     | DROP TYPE BODY Statement                                 | 14-110 |
| A   | PL/SQL Source Text Wrapping                              |        |
|     | PL/SQL Source Text Wrapping Limitations                  | A-2    |
|     | PL/SQL Source Text Wrapping Guidelines                   | A-2    |
|     | PL/SQL Source Text Wrapping with PL/SQL Wrapper Utility  | A-2    |
|     | PL/SQL Source Text Wrapping with DBMS_DDL Subprograms    | A-8    |
| В   | PL/SQL Name Resolution                                   |        |
|     | Qualified Names and Dot Notation                         | B-1    |
|     | Column Name Precedence                                   | В-3    |
|     | Differences Between PL/SQL and SQL Name Resolution Rules | B-5    |
|     | Resolution of Names in Static SQL Statements             | B-5    |
|     | What is Capture?                                         | B-6    |
|     | Outer Capture                                            | B-6    |
|     | Same-Scope Capture                                       | B-7    |
|     | Inner Capture                                            | B-7    |
|     | Avoiding Inner Capture in SELECT and DML Statements      | B-7    |
|     | Qualifying References to Attributes and Methods          | B-8    |
|     | Qualifying References to Row Expressions                 | В-9    |
| С   | PL/SQL Program Limits                                    |        |
| D   | PL/SQL Reserved Words and Keywords                       |        |
| E   | PL/SQL Predefined Data Types                             |        |
| Inc | lex                                                      |        |

## **List of Examples**

| 1–1          | PL/SQL Block Structure                                               |       |
|--------------|----------------------------------------------------------------------|-------|
| 1–2          | Processing Query Result Rows One at a Time                           | . 1-8 |
| 2-1          | Valid Case-Insensitive Reference to Quoted User-Defined Identifier   | . 2-6 |
| 2–2          | Invalid Case-Insensitive Reference to Quoted User-Defined Identifier | . 2-7 |
| 2–3          | Reserved Word as Quoted User-Defined Identifier                      |       |
| 2–4          | Neglecting Double Quotation Marks                                    |       |
| 2–5          | Neglecting Case-Sensitivity                                          |       |
| 2–6          | Single-Line Comments                                                 |       |
| 2–7          | Multiline Comments                                                   |       |
| 2–8          | Whitespace Characters Improving Source Text Readability              |       |
| 2–9          | Variable Declaration with NOT NULL Constraint                        |       |
| 2–10         | Variables Initialized to NULL Values                                 |       |
| 2–11         | Scalar Variable Declarations                                         |       |
| 2–11         | Constant Declarations                                                |       |
| 2–12         | Variable and Constant Declarations with Initial Values               |       |
| 2–13         |                                                                      |       |
|              | Variable Initialized to NULL by Default                              |       |
| 2–15         | Declaring Variable of Same Type as Column                            |       |
| 2–16         | Declaring Variable of Same Type as Another Variable                  | 2-16  |
| 2–17         | Scope and Visibility of Identifiers                                  |       |
| 2–18         | Qualifying Redeclared Global Identifier with Block Label             |       |
| 2–19         | Qualifying Identifier with Subprogram Name                           |       |
| 2–20         | Duplicate Identifiers in Same Scope                                  |       |
| 2–21         | Declaring Same Identifier in Different Units                         |       |
| 2–22         | Label and Subprogram with Same Name in Same Scope                    | 2-20  |
| 2–23         | Block with Multiple and Duplicate Labels                             |       |
| 2–24         | Assigning Values to Variables with Assignment Statement              |       |
| 2–25         | Assigning Value to Variable with SELECT INTO Statement               |       |
| 2–26         | Assigning Value to Variable as IN OUT Subprogram Parameter           |       |
| 2–27         | Assigning Value to BOOLEAN Variable                                  | 2-24  |
| 2–28         | Concatenation Operator                                               | 2-25  |
| 2–29         | Concatenation Operator with NULL Operands                            | 2-25  |
| 2-30         | Controlling Evaluation Order with Parentheses                        | 2-26  |
| 2-31         | Expression with Nested Parentheses                                   | 2-26  |
| 2-32         | Improving Readability with Parentheses                               |       |
| 2-33         | Operator Precedence                                                  |       |
| 2-34         | Procedure Prints BOOLEAN Variable                                    |       |
| 2-35         | AND Operator                                                         |       |
| 2-36         | OR Operator                                                          | 2-29  |
| 2–37         | NOT Operator                                                         | 2-30  |
| 2–38         | NULL Value in Unequal Comparison                                     | 2-30  |
| 2–39         | NULL Value in Equal Comparison                                       | 2-31  |
| 2–40         | NOT NULL Equals NULL                                                 | 2-31  |
| 2–41         | Changing Evaluation Order of Logical Operators                       | 2-32  |
| 2–42         | Short-Circuit Evaluation                                             | 2-32  |
| 2–43         | Relational Operators in Expressions                                  | 2-34  |
| 2–44         |                                                                      | 2-35  |
|              | LIKE Operator in Expression                                          |       |
| 2–45<br>2–46 | Escape Character in Pattern                                          | 2-36  |
| 2–46         | BETWEEN Operator in Expressions                                      | 2-36  |
| 2–47         | IN Operator in Expressions                                           | 2-37  |
| 2–48         | IN Operator with Sets with NULL Values                               | 2-37  |
| 2–49         | Equivalent BOOLEAN Expressions                                       | 2-38  |
| 2–50         | Simple CASE Expression                                               | 2-39  |
| 2–51         | Simple CASE Expression with WHEN NULL                                | 2-40  |
| 2–52         | Searched CASE Expression                                             | 2-40  |

| 2–53 | Searched CASE Expression with WHEN IS NULL                           | 2-41            |
|------|----------------------------------------------------------------------|-----------------|
| 2-54 | Predefined Inquiry Directives                                        | 2-46            |
| 2–55 | Displaying Values of PL/SQL Compilation Parameters                   |                 |
| 2-56 | PLSQL_CCFLAGS Assigns Value to Itself                                | 2-47            |
| 2–57 | Static Constants                                                     |                 |
| 2-58 | Code for Checking Database Version                                   | 2-51            |
| 2–59 | Compiling Different Code for Different Database Versions             | 2-52            |
| 2–60 | Displaying Post-Processed Source Textsource text                     | 2-53            |
| 3–1  | CHAR and VARCHAR2 Blank-Padding Difference                           |                 |
| 3–2  | Printing BOOLEAN Values                                              |                 |
| 3–3  | SQL Statement Invokes PL/SQL Function with BOOLEAN Parameter         | 3-8             |
| 3–4  | PLS_INTEGER Calculation Raises Overflow Exception                    | 3-9             |
| 3–5  | Preventing Example 3–4 Overflow                                      | 3-10            |
| 3–6  | Violating Constraint of SIMPLE_INTEGER Subtype                       |                 |
| 3–7  | User-Defined Unconstrained Subtypes Show Intended Use                |                 |
| 3–8  | User-Defined Constrained Subtype Detects Out-of-Range Values         |                 |
| 3–9  | Implicit Conversion Between Constrained Subtypes with Same Base Type |                 |
| 3–10 | Implicit Conversion Between Subtypes with Base Types in Same Family  |                 |
| 4–1  | IF THEN Statement                                                    |                 |
| 4–2  | IF THEN ELSE Statement                                               |                 |
| 4–3  | Nested IF THEN ELSE Statements                                       |                 |
| 4–4  | IF THEN ELSIF Statement                                              |                 |
| 4–5  | IF THEN ELSIF Statement Simulates Simple CASE Statement              |                 |
| 4–6  | Simple CASE Statement                                                | 4-7             |
| 4–7  | Searched CASE Statement                                              |                 |
| 4–8  | EXCEPTION Instead of ELSE Clause in CASE Statement                   |                 |
| 4–9  | Basic LOOP Statement with EXIT Statement                             |                 |
| 4–10 | Basic LOOP Statement with EXIT WHEN Statement                        |                 |
| 4–11 | Nested, Labeled Basic LOOP Statements with EXIT WHEN Statements      |                 |
| 4–12 | Nested, Unabeled Basic LOOP Statements with EXIT WHEN Statements     |                 |
| 4–13 | CONTINUE Statement in Basic LOOP Statement                           |                 |
| 4–14 | CONTINUE WHEN Statement in Basic LOOP Statement                      |                 |
| 4–15 | FOR LOOP Statements                                                  |                 |
| 4–16 | Reverse FOR LOOP Statements                                          |                 |
| 4–17 | Simulating STEP Clause in FOR LOOP Statement                         |                 |
| 4–18 | FOR LOOP Statement Tries to Change Index Value                       |                 |
| 4–19 | Outside Statement References FOR LOOP Statement Index                |                 |
| 4–20 | FOR LOOP Statement Index with Same Name as Variable                  |                 |
| 4–21 | FOR LOOP Statement References Variable with Same Name as Index       | 4-17            |
| 4–22 | Nested FOR LOOP Statements with Same Index Name                      | 4-18            |
| 4–23 | FOR LOOP Statement Bounds                                            | 4-18            |
| 4–24 | Specifying FOR LOOP Statement Bounds at Run Time                     | 4-19            |
| 4–25 | EXIT WHEN Statement in FOR LOOP Statement                            | 4-19            |
| 4–26 | EXIT WHEN Statement in Inner FOR LOOP Statement                      | 4-19            |
| 4–27 | CONTINUE WHEN Statement in Inner FOR LOOP Statement                  | 4-20            |
| 4–28 | WHILE LOOP Statements                                                | 4-21            |
| 4–29 | GOTO Statement                                                       | 4-22            |
| 4–30 | Incorrect Label Placement                                            | 4-22            |
| 4–31 | GOTO Statement Goes to Labeled NULL Statement                        | 4-23            |
| 4–31 | GOTO Statement Transfers Control to Enclosing Block                  | 4-23            |
| 4–32 | GOTO Statement Cannot Transfer Control into IF Statement             | 4-23            |
| 4–34 | NULL Statement Showing No Action                                     | 4-24            |
| 4–35 | NULL Statement as Placeholder During Subprogram Creation             | 4-25            |
| 4–36 | NULL Statement in ELSE Clause of Simple CASE Statement               | 4-25            |
| 5–1  | Associative Array Indexed by String                                  |                 |
| J 1  | 1550ctative 111ay macked by buning                                   | J- <del>1</del> |

| 5–2  | Function Returns Associative Array Indexed by PLS_INTEGER          | 5-5  |
|------|--------------------------------------------------------------------|------|
| 5–3  | Declaring Associative Array Constant                               |      |
| 5–4  | Varray (Variable-Size Array)                                       |      |
| 5–5  | Nested Table of Local Type                                         |      |
| 5–6  | Nested Table of Standalone Type                                    | 5-12 |
| 5–7  | Initializing Collection (Varray) Variable to Empty                 | 5-14 |
| 5–8  | Data Type Compatibility for Collection Assignment                  |      |
| 5–9  | Assigning Null Value to Nested Table Variable                      | 5-16 |
| 5–10 | Assigning Set Operation Results to Nested Table Variable           |      |
| 5–11 | Two-Dimensional Varray (Varray of Varrays)                         |      |
| 5–12 | Nested Tables of Nested Tables and Varrays of Integers             |      |
| 5–13 | Nested Tables of Associative Arrays and Varrays of Strings         | 5-19 |
| 5–14 | Comparing Varray and Nested Table Variables to NULL                | 5-20 |
| 5–15 | Comparing Nested Tables for Equality and Inequality                | 5-20 |
| 5–16 | Comparing Nested Tables with SQL Multiset Conditions               | 5-21 |
| 5–17 | DELETE Method with Nested Table                                    | 5-23 |
| 5–18 | DELETE Method with Associative Array Indexed by String             | 5-24 |
| 5–19 | TRIM Method with Nested Table                                      | 5-26 |
| 5–20 | EXTEND Method with Nested Table                                    | 5-28 |
| 5–21 | EXISTS Method with Nested Table                                    | 5-29 |
| 5–22 | FIRST and LAST Values for Associative Array Indexed by PLS_INTEGER | 5-29 |
| 5–23 | FIRST and LAST Values for Associative Array Indexed by String      | 5-30 |
| 5–24 | Printing Varray with FIRST and LAST in FOR LOOP                    | 5-31 |
| 5–25 | Printing Nested Table with FIRST and LAST in FOR LOOP              | 5-32 |
| 5–26 | COUNT and LAST Values for Varray                                   | 5-33 |
| 5–27 | COUNT and LAST Values for Nested Table                             | 5-34 |
| 5–28 | LIMIT and COUNT Values for Different Collection Types              | 5-35 |
| 5–29 | PRIOR and NEXT Methods                                             | 5-36 |
| 5–30 | Printing Elements of Sparse Nested Table                           | 5-37 |
| 5–31 | Identically Defined Package and Local Collection Types             | 5-38 |
| 5–32 | Identically Defined Package and Standalone Collection Types        |      |
| 5–33 | Declaring Record Constant                                          | 5-40 |
| 5–34 | RECORD Type Definition and Variable Declaration                    |      |
| 5–35 | RECORD Type with RECORD Field (Nested Record)                      | 5-42 |
| 5–36 | RECORD Type with Varray Field                                      |      |
| 5–37 | Identically Defined Package and Local RECORD Types                 |      |
| 5–38 | %ROWTYPE Variable Represents Full Database Table Row               |      |
| 5–39 | %ROWTYPE Variable Does Not Inherit Initial Values or Constraints   | 5-45 |
| 5–40 | %ROWTYPE Variable Represents Partial Database Table Row            |      |
| 5–41 | %ROWTYPE Variable Represents Join Row                              |      |
| 5–42 | Inserting %ROWTYPE Record into Table (Wrong)                       |      |
| 5–43 | Inserting %ROWTYPE Record into Table (Right)                       |      |
| 5–44 | %ROWTYPE Affected by Making Invisible Column Visible               | 5-48 |
| 5–45 | Assigning Record to Another Record of Same RECORD Type             | 5-49 |
| 5–46 | Assigning %ROWTYPE Record to RECORD Type Record                    | 5-50 |
| 5–47 | Assigning Nested Record to Another Record of Same RECORD Type      | 5-50 |
| 5–48 | SELECT INTO Assigns Values to Record Variable                      | 5-51 |
| 5–49 | FETCH Assigns Values to Record that Function Returns               | 5-52 |
| 5–50 | UPDATE Statement Assigns Values to Record Variable                 | 5-53 |
| 5–51 | Assigning NULL to Record Variable                                  | 5-54 |
| 5–52 | Initializing Table by Inserting Record of Default Values           | 5-55 |
| 5–53 | Updating Rows with Record                                          | 5-56 |
| 6–1  | Static SQL Statements                                              |      |
| 6–2  | CURRVAL and NEXTVAL Pseudocolumns                                  |      |
| 6–3  | SQL%FOUND Implicit Cursor Attribute                                | 6-6  |

| 6–4          | SQL%ROWCOUNT Implicit Cursor Attribute                             |      |
|--------------|--------------------------------------------------------------------|------|
| 6–5          | Explicit Cursor Declaration and Definition                         | 6-9  |
| 6–6          | FETCH Statements Inside LOOP Statements                            |      |
| 6–7          | Fetching Same Explicit Cursor into Different Variables             | 6-11 |
| 6–8          | Variable in Explicit Cursor Query—No Result Set Change             | 6-12 |
| 6–9          | Variable in Explicit Cursor Query—Result Set Change                | 6-13 |
| 6–10         | Explicit Cursor with Virtual Column that Needs Alias               | 6-14 |
| 6–11         | Explicit Cursor that Accepts Parameters                            | 6-15 |
| 6–12         | Cursor Parameters with Default Values                              |      |
| 6–13         | Adding Formal Parameter to Existing Cursor                         | 6-18 |
| 6–14         | %ISOPEN Explicit Cursor Attribute                                  |      |
| 6–15         | %FOUND Explicit Cursor Attribute                                   |      |
| 6–16         | %NOTFOUND Explicit Cursor Attribute                                |      |
| 6–17         | %ROWCOUNT Explicit Cursor Attribute                                |      |
| 6–18         | Implicit Cursor FOR LOOP Statement                                 |      |
| 6–19         | Explicit Cursor FOR LOOP Statement                                 |      |
| 6–20         | Passing Parameters to Explicit Cursor FOR LOOP Statement           |      |
| 6–21         | Cursor FOR Loop References Virtual Columns                         |      |
| 6–22         | Subquery in FROM Clause of Parent Query                            |      |
| 6–23         | Correlated Subquery                                                |      |
| 6–24         | Cursor Variable Declarations                                       |      |
| 6–25         | Cursor Variable with User-Defined Return Type                      |      |
| 6–26         | Fetching Data with Cursor Variables                                |      |
| 6–27         | Fetching from Cursor Variable into Collections                     |      |
| 6–28         | Variable in Cursor Variable Query—No Result Set Change             |      |
| 6–29         | Variable in Cursor Variable Query—Result Set Change                |      |
| 6–30         | Querying a Collection with Static SQL                              |      |
| 6–30<br>6–31 | Procedure to Open Cursor Variable for One Query                    |      |
| 6–32         | Opening Cursor Variable for Chosen Query (Same Return Type)        |      |
| 6–32<br>6–33 | Opening Cursor Variable for Chosen Query (Different Return Types)  |      |
| 0–33<br>6–34 | Cursor Variable as Host Variable in Pro*C Client Program           |      |
|              | CURSOR Expression                                                  | 6 40 |
| 6–35<br>6–36 | COMMIT Statement with COMMENT and WRITE Clauses                    |      |
| 6–36<br>6–37 | ROLLBACK Statement                                                 |      |
| 6–37         |                                                                    |      |
| 6–38         | SAVEPOINT and ROLLBACK Statements                                  |      |
| 6–39         | Reusing SAVEPOINT with ROLLBACK                                    |      |
| 6–40         | SET TRANSACTION Statement in Read-Only Transaction                 |      |
| 6–41         | FOR UPDATE Cursor in CURRENT OF Clause of UPDATE Statement         |      |
| 6–42         | SELECT FOR UPDATE Statement for Multiple Tables                    |      |
| 6–43         |                                                                    | 6-49 |
| 6–44         |                                                                    | 6-50 |
| 6–45         |                                                                    | 6-53 |
| 6–46         |                                                                    | 6-53 |
| 6–47         |                                                                    | 6-53 |
| 6–48         |                                                                    | 6-55 |
| 6–49         |                                                                    | 6-57 |
| 6–50         |                                                                    | 6-57 |
| 7–1          | Invoking Subprogram from Dynamic PL/SQL Block                      |      |
| 7–2          | Dynamically Invoking Subprogram with BOOLEAN Formal Parameter      |      |
| 7–3          | Dynamically Invoking Subprogram with RECORD Formal Parameter       |      |
| 7–4          | Dynamically Invoking Subprogram with Assoc. Array Formal Parameter |      |
| 7–5          | Dynamically Invoking Subprogram with Nested Table Formal Parameter |      |
| 7–6          | Dynamically Invoking Subprogram with Varray Formal Parameter       |      |
| 7–7          | Uninitialized Variable Represents NULL in USING Clause             |      |
| 7–8          | Native Dynamic SOL with OPEN FOR, FETCH, and CLOSE Statements      | 7-8  |

| 7–9  | Querying a Collection with Native Dynamic SQL                     | 7-8  |
|------|-------------------------------------------------------------------|------|
| 7–10 | Repeated Placeholder Names in Dynamic PL/SQL Block                |      |
| 7–11 | DBMS_SQL.RETURN_RESULT Procedure                                  |      |
| 7–12 | DBMS_SQL.GET_NEXT_RESULT Procedure                                | 7-13 |
| 7–13 |                                                                   | 7-14 |
| 7–14 |                                                                   | 7-15 |
| 7–15 |                                                                   | 7-16 |
| 7–16 | 1 ,                                                               | 7-17 |
| 7–17 | Procedure Vulnerable to Statement Injection                       | 7-18 |
| 7–18 |                                                                   | 7-20 |
| 7–19 |                                                                   | 7-22 |
| 7–20 | Validation Checks Guarding Against SQL Injection                  | 7-23 |
| 7–21 | Explicit Format Models Guarding Against SQL Injection             |      |
| 8–1  | Declaring, Defining, and Invoking a Simple PL/SQL Procedure       |      |
| 8–2  | Declaring, Defining, and Invoking a Simple PL/SQL Function        |      |
| 8–3  | Execution Resumes After RETURN Statement in Function              |      |
| 8–4  | Function Where Not Every Execution Path Leads to RETURN Statement |      |
| 8–5  | Function Where Every Execution Path Leads to RETURN Statement     |      |
| 8–6  | Execution Resumes After RETURN Statement in Procedure             |      |
| 8–7  | Execution Resumes After RETURN Statement in Anonymous Block       |      |
| 8–8  | Nested Subprograms Invoke Each Other                              |      |
| 8–9  | Formal Parameters and Actual Parameters                           |      |
| 8–10 | Actual Parameter Inherits Only NOT NULL from Subtype              |      |
| 8–11 |                                                                   | 8-12 |
| 8–12 |                                                                   | 8-12 |
| 8–13 |                                                                   | 8-13 |
| 8–14 |                                                                   | 8-15 |
| 8–15 |                                                                   | 8-17 |
| 8–16 |                                                                   | 8-18 |
| 8–17 |                                                                   | 8-19 |
| 8–18 |                                                                   | 8-20 |
| 8–19 |                                                                   | 8-21 |
| 8–20 | Procedure with Default Parameter Values                           |      |
| 8–21 | Function Provides Default Parameter Value                         |      |
| 8–22 |                                                                   | 8-23 |
| 8–23 |                                                                   | 8-25 |
| 8–24 |                                                                   | 8-26 |
| 8–25 |                                                                   | 8-27 |
| 8–26 |                                                                   | 8-29 |
| 8–27 |                                                                   | 8-31 |
| 8–28 |                                                                   | 8-31 |
| 8–29 |                                                                   | 8-31 |
| 8–30 | Correcting Overload Error in Example 8–28                         | 8-32 |
| 8–31 |                                                                   | 8-32 |
| 8–32 |                                                                   | 8-32 |
| 8–33 | 9 1                                                               | 8-32 |
| 8–34 |                                                                   | 8-32 |
| 8–35 |                                                                   | 8-33 |
| 8–36 |                                                                   | 8-34 |
| 8–37 |                                                                   | 8-36 |
| 8–38 |                                                                   | 8-39 |
| 8–39 |                                                                   | 8-42 |
| 8–40 | 1 0                                                               | 8-43 |
| 8–41 |                                                                   | 8-44 |
| 8–42 | • • • • • • • • • • • • • • • • • • • •                           | 8-44 |

| 8–43                 | PL/SQL Anonymous Block Invokes External Procedure                   | 8-51  |
|----------------------|---------------------------------------------------------------------|-------|
| 8–44                 | PL/SQL Standalone Procedure Invokes External Procedure              | 8-51  |
| 9–1                  | Trigger Uses Conditional Predicates to Detect Triggering Statement  | 9-5   |
| 9–2                  | INSTEAD OF Trigger                                                  |       |
| 9–3                  | INSTEAD OF Trigger on Nested Table Column of View                   |       |
| 9–4                  | Compound Trigger Logs Changes to One Table in Another Table         |       |
| 9–5                  | Compound Trigger Avoids Mutating-Table Error                        |       |
| 9–6                  | Foreign Key Trigger for Child Table                                 |       |
| 9–7                  | UPDATE and DELETE RESTRICT Trigger for Parent Table                 |       |
| 9–8                  | UPDATE and DELETE SET NULL Trigger for Parent Table                 |       |
| 9–9                  | DELETE CASCADE Trigger for Parent Table                             |       |
| 9–10                 | UPDATE CASCADE Trigger for Parent Table                             |       |
| 9–11                 | Trigger Checks Complex Constraints                                  |       |
| 9–12                 | Trigger Enforces Security Authorizations                            |       |
| 9–13                 | Trigger Derives New Column Values                                   |       |
| 9–14                 | Trigger Logs Changes to EMPLOYEES.SALARY                            | 9-27  |
| 9–15                 | Conditional Trigger Prints Salary Change Information                |       |
| 9–16                 | Trigger Modifies CLOB Columns                                       |       |
| 9–17                 | Trigger with REFERENCING Clause                                     | 9-30  |
| 9–18                 | Trigger References OBJECT_VALUE Pseudocolumn                        |       |
| 9–19                 | BEFORE Statement Trigger on Sample Schema HR                        |       |
| 9–20                 | AFTER Statement Trigger on Database                                 |       |
| 9–21                 | Trigger Monitors Logons                                             |       |
| 9–22                 | INSTEAD OF CREATE Trigger on Schema                                 |       |
| 9–23                 | Trigger Invokes Java Subprogram                                     | 9-34  |
| 9–23<br>9–24         | Trigger Cannot Handle Exception if Remote Database is Unavailable   |       |
| 9–24<br>9–25         | Workaround for Example 9–24                                         | 9-36  |
| 9–25<br>9–26         | Trigger Causes Mutating-Table Error                                 |       |
| 9–20<br>9–27         | Update Cascade                                                      | 9-39  |
| 9–2 <i>1</i><br>9–28 | *                                                                   |       |
|                      | Viewing Information About Triggers                                  |       |
| 10–1                 | Simple Package Specification                                        |       |
| 10–2                 | Passing Associative Array to Standalone Subprogram                  |       |
| 10–3                 | Matching Package Specification and Body                             |       |
| 10–4                 | Creating SERIALLY_REUSABLE Packages                                 |       |
| 10–5                 | Effect of SERIALLY_REUSABLE Pragma                                  |       |
| 10–6                 | Cursor in SERIALLY_REUSABLE Package Open at Call Boundary           |       |
| 10–7                 | Separating Cursor Declaration and Definition in Package             |       |
| 10–8                 |                                                                     | 10-12 |
| 10–9                 |                                                                     | 10-14 |
| 11–1                 | Setting Value of PLSQL_WARNINGS Compilation Parameter               |       |
| 11–2                 | Displaying and Setting PLSQL_WARNINGS with DBMS_WARNING Subprograms | 11-3  |
| 11–3                 | Single Exception Handler for Multiple Exceptions                    | 11-6  |
| 11–4                 | Locator Variables for Statements that Share Exception Handler       | 11-7  |
| 11–5                 | Naming Internally Defined Exception                                 |       |
| 11–6                 |                                                                     | 11-11 |
| 11–7                 |                                                                     | 11-11 |
| 11–8                 | _                                                                   | 11-11 |
| 11–9                 |                                                                     | 11-13 |
| 11–10                | 0. 0.                                                               | 11-14 |
| 11–11                |                                                                     | 11-15 |
| 11–12                |                                                                     | 11-16 |
| 11–13                |                                                                     | 11-17 |
| 11–14                |                                                                     | 11-20 |
| 11–15                | Exception that Propagates Beyond Scope is Not Handled               | 11-20 |
| 11–16                | Exception Raised in Declaration is Not Handled                      | 11-21 |

| 11–17 | Exception Raised in Declaration is Handled by Enclosing Block          | 11-21 |
|-------|------------------------------------------------------------------------|-------|
| 11–18 | Exception Raised in Exception Handler is Not Handled                   | 11-22 |
| 11–19 | Exception Raised in Exception Handler is Handled by Invoker            | 11-22 |
| 11-20 | Exception Raised in Exception Handler is Handled by Enclosing Block    | 11-23 |
| 11–21 | Exception Raised in Exception Handler is Not Handled                   | 11-23 |
| 11–22 | Exception Raised in Exception Handler is Handled by Enclosing Block    | 11-24 |
|       | Displaying SQLCODE and SQLERRM Values                                  | 11-26 |
|       | Exception Handler Runs and Execution Ends                              | 11-26 |
|       | Exception Handler Runs and Execution Continues                         | 11-27 |
| 11–26 | Retrying Transaction After Handling Exception                          | 11-28 |
| 12–1  | Specifying that Subprogram Is To Be Inlined                            | 12-3  |
| 12–2  | Specifying that Overloaded Subprogram Is To Be Inlined                 |       |
| 12–3  | Specifying that Subprogram Is Not To Be Inlined                        | 12-3  |
| 12–4  | PRAGMA INLINE 'NO' Overrides PRAGMA INLINE 'YES'                       | 12-3  |
| 12–5  | Nested Query Improves Performance                                      |       |
| 12–6  | NOCOPY Subprogram Parameters                                           |       |
| 12–7  | DELETE Statement in FOR LOOP Statement                                 |       |
| 12–8  | DELETE Statement in FORALL Statement                                   | 12-12 |
| 12–9  | Time Difference for INSERT Statement in FOR LOOP and FORALL Statements | 12-13 |
| 12–10 | FORALL Statement for Subset of Collection                              | 12-14 |
| 12–11 |                                                                        | 12-14 |
|       | Handling FORALL Exceptions Immediately                                 |       |
|       |                                                                        | 12-10 |
| 12–13 | Showing Number of Rows Affected by Each DELETE in FORALL               | 12-20 |
| 12–14 |                                                                        | 12-22 |
|       |                                                                        | 12-25 |
|       |                                                                        | 12-25 |
|       |                                                                        | 12-25 |
| 12–18 | 1                                                                      | 12-28 |
|       | Cursor Workaround for Example 12–18                                    |       |
| 12–20 | 1                                                                      | 12-29 |
|       | , ,                                                                    | 12-31 |
|       | Bulk-Fetching into Two Nested Tables                                   | 12-32 |
|       |                                                                        | 12-34 |
|       |                                                                        | 12-35 |
|       | O .                                                                    | 12-36 |
|       | DELETE with RETURN BULK COLLECT INTO in FORALL Statement               | 12-37 |
|       | DELETE with RETURN BULK COLLECT INTO in FOR LOOP Statement             | 12-38 |
|       | j j                                                                    | 12-39 |
| 12–29 | Creating and Invoking Pipelined Table Function                         |       |
| 12–30 | Pipelined Table Function Transforms Each Row to Two Rows               |       |
| 12–31 | Fetching from Results of Pipelined Table Functions                     |       |
| 12–32 | Pipelined Table Function with Two Cursor Variable Parameters           |       |
| 12–33 | Pipelined Table Function as Aggregate Function                         |       |
| 12–34 | Pipelined Table Function Does Not Handle NO_DATA_NEEDED                |       |
| 12–35 |                                                                        | 12-49 |
| A-1   | SQL File with Two Wrappable PL/SQL Units                               |       |
| A-2   | Wrapping File with PL/SQL Wrapper Utility                              | . A-4 |
| A-3   | Running Wrapped File and Viewing Wrapped PL/SQL Units                  |       |
| A-4   | Creating Wrapped Package Body with CREATE_WRAPPED Procedure            |       |
| A-5   | Viewing Package with Wrapped Body and Invoking Package Procedure       |       |
| B-1   | Qualified Names                                                        |       |
| B-2   | Variable Name Interpreted as Column Name Causes Unintended Result      |       |
| B-3   | Fixing Example B–2 with Different Variable Name                        |       |
| B-4   | Fixing Example B–2 with Block Label                                    |       |
| B-5   | Subprogram Name for Name Resolution                                    | . B-4 |

| B–6 | Inner Capture of Column Reference        | B-7 |
|-----|------------------------------------------|-----|
| B–7 | Inner Capture of Attribute Reference     | B-8 |
| B–8 | Qualifying ADT Attribute References      | B-9 |
| B–9 | Qualifying References to Row Expressions | B-9 |

## **List of Figures**

| PL/SQL Engine                                                | 1-9                                       |
|--------------------------------------------------------------|-------------------------------------------|
| Varray of Maximum Size 10 with 7 Elements                    |                                           |
| Array and Nested Table                                       | 5-13                                      |
| Transaction Control Flow                                     | 6-51                                      |
| How PL/SQL Compiler Resolves Invocations                     | 8-27                                      |
|                                                              |                                           |
|                                                              |                                           |
| PL/SQL Returns Unhandled Exception Error to Host Environment |                                           |
|                                                              | Varray of Maximum Size 10 with 7 Elements |

## **List of Tables**

| 1–1  | PL/SQL I/O-Processing Packages                              | 1-5   |
|------|-------------------------------------------------------------|-------|
| 1–2  | PL/SQL Compilation Parameters                               | 1-10  |
| 2–1  | Punctuation Characters in Every Database Character Set      | 2-2   |
| 2–2  | PL/SQL Delimiters                                           | 2-3   |
| 2–3  | Operator Precedence                                         | 2-25  |
| 2–4  | Logical Truth Table                                         | 2-27  |
| 2–5  | Relational Operators                                        | 2-33  |
| 3–1  | Data Types with Different Maximum Sizes in PL/SQL and SQL   | 3-2   |
| 3–2  | Predefined PL/SQL BINARY_FLOAT and BINARY_DOUBLE Constants  | 3-3   |
| 3–3  | Predefined Subtypes of PLS_INTEGER Data Type                | 3-10  |
| 5–1  | PL/SQL Collection Types                                     | 5-2   |
| 5–2  | Collection Methods                                          | 5-22  |
| 8–1  | PL/SQL Subprogram Parameter Modes                           | 8-14  |
| 8–2  | PL/SQL Actual Parameter Notations                           | 8-25  |
| 8–3  | Finer and Coarser Caching Granularity                       | 8-44  |
| 9–1  | Compound Trigger Timing-Point Sections                      | 9-10  |
| 9–2  | Constraints and Triggers for Ensuring Referential Integrity | 9-14  |
| 9–3  | OLD and NEW Pseudorecord Field Values                       |       |
| 9–4  | System-Defined Event Attributes                             | 9-47  |
| 9–5  | Database Event Triggers                                     | 9-50  |
| 9–6  | Client Event Triggers                                       | 9-51  |
| 11–1 | Compile-Time Warning Categories                             | 11-2  |
| 11–2 | Exception Categories                                        | 11-6  |
| 11–3 | PL/SQL Predefined Exceptions                                | 11-10 |
| C-1  | PL/SQL Compiler Limits                                      | C-1   |
| D-1  | PL/SQL Reserved Words                                       | D-1   |
| D-2  | PL/SQL Keywords                                             |       |
|      |                                                             |       |

## **Preface**

*Oracle Database PL/SQL Language Reference* describes and explains how to use PL/SQL, the Oracle procedural extension of SQL.

#### **Preface Topics**

- Audience
- Documentation Accessibility
- Related Documents
- Conventions
- Syntax Descriptions

#### **Audience**

Oracle Database PL/SQL Language Reference is intended for anyone who is developing PL/SQL-based applications for either an Oracle Database or an Oracle TimesTen In-Memory Database, including:

- Programmers
- Systems analysts
- Project managers
- Database administrators

To use this document effectively, you need a working knowledge of:

- Oracle Database
- Structured Query Language (SQL)
- Basic programming concepts such as IF-THEN statements, loops, procedures, and functions

## **Documentation Accessibility**

For information about Oracle's commitment to accessibility, visit the Oracle Accessibility Program website at

http://www.oracle.com/pls/topic/lookup?ctx=acc&id=docacc.

#### **Access to Oracle Support**

Oracle customers have access to electronic support through My Oracle Support. For information, visit http://www.oracle.com/pls/topic/lookup?ctx=acc&id=info or

visit http://www.oracle.com/pls/topic/lookup?ctx=acc&id=trs if you are hearing
impaired.

#### **Related Documents**

For more information, see these documents in the Oracle Database 12*c* documentation set:

- Oracle Database Administrator's Guide
- Oracle Database Development Guide
- Oracle Database SecureFiles and Large Objects Developer's Guide
- Oracle Database Object-Relational Developer's Guide
- Oracle Database Concepts
- Oracle Database PL/SQL Packages and Types Reference
- Oracle Database Sample Schemas
- Oracle Database SQL Language Reference

#### See Also:

http://www.oracle.com/technetwork/database/features/plsql/in
dex.html

## **Conventions**

This document uses these text conventions:

| Convention            | Meaning                                                                                                    |
|-----------------------|----------------------------------------------------------------------------------------------------|
| boldface              | Boldface type indicates graphical user interface elements associated with an action, or terms defined in text or the glossary.         |
| italic                | Italic type indicates book titles, emphasis, or placeholder variables for which you supply particular values.                          |
| monospace             | Monospace type indicates commands within a paragraph, URLs, code in examples, text that appears on the screen, or text that you enter. |
| $\{A \mid B \mid C\}$ | Choose either A, B, or C.                                                                                                    |

#### Also:

- \*\_view means all static data dictionary views whose names end with view. For example, \*\_ERRORS means ALL\_ERRORS, DBA\_ERRORS, and USER\_ERRORS. For more information about any static data dictionary view, or about static dictionary views in general, see Oracle Database Reference.
- Table names not qualified with schema names are in the sample schema HR. For information about the sample schemas, see *Oracle Database Sample Schemas*.

## **Syntax Descriptions**

Syntax descriptions are provided in this book for various SQL, PL/SQL, or other command-line constructs in graphic form or Backus Naur Form (BNF). See *Oracle Database SQL Language Reference* for information about how to interpret these descriptions.

# Changes in This Release for Oracle Database PL/SQL Language Reference

This preface lists changes in *Oracle Database PL/SQL Language Reference*.

## Changes in Oracle Database 12c Release 1 (12.1)

For Oracle Database 12c Release 1 (12.1), Oracle Database PL/SQL Language Reference documents these new features:

- Invoker's Rights Functions Can Be Result-Cached
- More PL/SQL-Only Data Types Can Cross PL/SQL-to-SQL Interface
- ACCESSIBLE BY Clause
- FETCH FIRST Clause
- Can Grant Roles to PL/SQL Packages and Standalone Subprograms
- More Data Types Have Same Maximum Size in SQL and PL/SQL
- DATABASE Triggers on PDBs
- LIBRARY Can Be Defined as DIRECTORY Object and With CREDENTIAL
- Implicit Statement Results
- BEQUEATH CURRENT\_USER Views
- INHERIT PRIVILEGES and INHERIT ANY PRIVILEGES Privileges
- Invisible Columns
- Objects, Not Types, Are Editioned or Noneditioned
- PL/SQL Functions That Run Faster in SQL
- Predefined Inquiry Directives \$\$PLSQL\_UNIT\_OWNER and \$\$PLSQL\_UNIT\_ TYPE
- Compilation Parameter PLSQL\_DEBUG is Deprecated

#### Invoker's Rights Functions Can Be Result-Cached

Before Oracle Database 12c, an invoker's rights function could not be result-cached.

As of Oracle Database 12*c*, this restriction is gone.

For information about invoker's rights functions, see "Invoker's Rights and Definer's Rights (AUTHID Property)" on page 8-47. For information about result caching, see "PL/SQL Function Result Cache" on page 8-35.

#### More PL/SQL-Only Data Types Can Cross PL/SQL-to-SQL Interface

Before Oracle Database 12*c*, values with PL/SQL-only data types (for example, BOOLEAN, associative array, and record) could not be bound from client programs (OCI or JDBC) or from static and native dynamic SQL issued from PL/SQL in the server.

As of Oracle Database 12*c*, it is possible to bind values with PL/SQL-only data types to anonymous blocks (which are SQL statements), PL/SQL function calls in SQL queries and CALL statements, and the TABLE operator in SQL queries. However:

- The PL/SQL-only data type must be either predefined (like BOOLEAN in Example 7–2) or declared in a package specification (like the record in Example 7–3).
- If the PL/SQL-only data type is an associative array, then it must be indexed by PLS\_INTEGER, as in Example 7–4.
- A PL/SQL function cannot return a value of a PL/SQL-only type to SQL.
- A BOOLEAN literal (TRUE, FALSE, or NULL) cannot be an argument to a PL/SQL function that is called from a static SQL query or from a Java/JDBC application.
- In SQL contexts, you cannot use a function whose return type was declared in a package specification.

#### **ACCESSIBLE BY Clause**

You might implement a database application as several PL/SQL packages—one package that provides the application programming interface (API) and helper packages to do the work. Ideally, only the API is accessible to clients.

Also, you might create a utility package to provide services to only some other PL/SQL units in the same schema. Ideally, the utility package is accessible only to the intended PL/SQL units.

Before Oracle Database 12c, PL/SQL could not prevent clients from using items exposed in helper packages. To isolate these items, you had to use relational database management system (RDBMS) security features. Some application deployment schemes made RDBMS security features hard to use.

As of Oracle Database 12*c*, each of these statements has an optional ACCESSIBLE BY clause that lets you specify a white list of PL/SQL units that can access the PL/SQL unit that you are creating or altering:

- "CREATE FUNCTION Statement" on page 14-33
- "CREATE PACKAGE Statement" on page 14-48
- "CREATE PROCEDURE Statement" on page 14-55
- "CREATE TYPE Statement" on page 14-78
- "ALTER TYPE Statement" on page 14-17

The ACCESSIBLE BY clause supplements the standard Oracle security mechanisms. It cannot authorize an otherwise illegal reference.

#### See Also:

- "Nested, Package, and Standalone Subprograms" on page 8-2
- "What is a Package?" on page 10-1
- Example 10–8, "ACCESSIBLE BY Clause"

#### **FETCH FIRST Clause**

The optional FETCH FIRST clause limits the number of rows that a query returns, significantly reducing the SQL complexity of common "Top-N" queries.

FETCH FIRST is provided primarily to simplify migration from third-party databases to Oracle Database. However, it can also improve the performance of some SELECT BULK COLLECT INTO statements. For more information, see "Row Limits for SELECT BULK COLLECT INTO Statements" on page 12-31.

#### Can Grant Roles to PL/SQL Packages and Standalone Subprograms

Before Oracle Database 12*c*, a definer's rights (DR) unit always ran with the privileges of the definer and an invoker's rights (IR) unit always ran with the privileges of the invoker. If you wanted to create a PL/SQL unit that all users could invoke, even if their privileges were lower than yours, then it had to be a DR unit. The DR unit always ran with all your privileges, regardless of which user invoked it.

As of Oracle Database 12*c*, you can grant roles to individual PL/SQL packages and standalone subprograms. Instead of a DR unit, you can create an IR unit and then grant it roles. The IR unit runs with the privileges of both the invoker and the roles, but without any additional privileges that you have.

For more information, see "Granting Roles to PL/SQL Packages and Standalone Subprograms" on page 8-49.

**See Also:** "INHERIT PRIVILEGES and INHERIT ANY PRIVILEGES Privileges" on page xxxii

#### More Data Types Have Same Maximum Size in SQL and PL/SQL

Before Oracle Database 12c, the data types VARCHAR2, NVARCHAR2, and RAW had different maximum sizes in SQL and PL/SQL. In SQL, the maximum size of VARCHAR2 and NVARCHAR2 was 4,000 bytes and the maximum size of RAW was 2,000 bytes. In PL/SQL, the maximum size of each of these data types was 32,767 bytes.

As of Oracle Database 12c, the maximum size of each of these data types is 32,767 bytes in both SQL and PL/SQL. However, SQL has these maximum sizes only if the MAX\_STRING\_SIZE initialization parameter is set to EXTENDED. For information about extended data types, see *Oracle Database SQL Language Reference*.

#### **DATABASE Triggers on PDBs**

As of Oracle Database 12*c*, you can create a DATABASE event trigger on a pluggable database (PDB). For syntax and semantics, see "CREATE TRIGGER Statement" on page 14-59. For general information about PDBs, see *Oracle Database Administrator's Guide*.

#### LIBRARY Can Be Defined as DIRECTORY Object and With CREDENTIAL

Before Oracle Database 12c:

- You could define a LIBRARY object only by using an explicit path, even in versions
  of Oracle Database where the DIRECTORY object was intended as the single point of
  maintenance for file system paths.
- When running a subprogram stored in a library, the extproc agent always impersonated the owner of the Oracle Database installation.

As of Oracle Database 12*c*:

- You can define a LIBRARY object by using either an explicit path or a DIRECTORY object.
  - Using a DIRECTORY object improves the security and portability of an application that uses external procedures.
- When you define a LIBRARY object, you can use the CREDENTIAL clause to specify the operating system user that the extproc agent impersonates when running a subprogram stored in the library. (The default is the owner of the Oracle Database installation.)

For more information, see "CREATE LIBRARY Statement" on page 14-44.

#### **Implicit Statement Results**

Before Oracle Database 12c, a PL/SQL stored subprogram returned result sets from SQL queries explicitly, through OUT REF CURSOR parameters, and the client program that invoked the subprogram had to bind to those parameters explicitly to receive the result sets.

As of Oracle Database 12c, a PL/SQL stored subprogram can return query results to its client implicitly, using the PL/SQL package DBMS\_SQL instead of OUT REF CURSOR parameters. This technique makes it easy to migrate applications that rely on the implicit return of query results from stored subprograms from third-party databases to Oracle Database. For more information, see "DBMS\_SQL.RETURN\_RESULT Procedure" on page 7-11 and "DBMS\_SQL.GET\_NEXT\_RESULT Procedure" on page 7-12.

#### **BEQUEATH CURRENT USER Views**

Before Oracle Database 12c, a view always behaved like a definer's rights (DR) unit.

As of Oracle Database 12c, a view can be either BEQUEATH DEFINER (the default), which behaves like a DR unit, or BEQUEATH CURRENT\_USER, which behaves somewhat like an invoker's rights (IR) unit—for details, see *Oracle Database Security Guide*. For general information about DR and IR units, see "Invoker's Rights and Definer's Rights (AUTHID Property)" on page 8-47.

#### **INHERIT PRIVILEGES and INHERIT ANY PRIVILEGES Privileges**

Before Oracle Database 12*c*, an IR unit always ran with the privileges of its invoker. If its invoker had higher privileges than its owner, then the IR unit might perform operations unintended by, or forbidden to, its owner.

As of Oracle Database 12c, an IR unit can run with the privileges of its invoker only if its owner has either the INHERIT PRIVILEGES privilege on the invoker or the INHERIT ANY PRIVILEGES privilege. For more information, see "Invoker's Rights and Definer's Rights (AUTHID Property)" on page 8-47.

**See Also:** "Can Grant Roles to PL/SQL Packages and Standalone Subprograms" on page xxxi

#### **Invisible Columns**

An invisible column is a user-specified hidden column that differs from a system-generated hidden column in these ways:

• You can explicitly specify the name of an invisible column wherever you can explicitly specify the name of a visible column.

To display or assign a value to an invisible column, you must specify its name explicitly—not implicitly, as in the SQL\*Plus DESCRIBE command, SELECT \* commands, Oracle Call Interface (OCI) describes, and PL/SQL %ROWTYPE attribute.

You can make an invisible column visible.

Making an invisible column visible changes the structure of some records defined with the %ROWTYPE attribute. For details, see "%ROWTYPE Attribute and Invisible Columns" on page 5-47.

**See Also:** Oracle Database SQL Language Reference for more information about invisible columns

#### Objects, Not Types, Are Editioned or Noneditioned

Before Oracle Database 12*c*, a schema object was editionable if its type was editionable in the database and its owner was editions-enabled. An editions-enabled user could not own a noneditioned object of an editionable type.

As of Oracle Database 12c, a schema object is editionable if its type is editionable in the schema that owns it and it has the EDITIONABLE property. An editions-enabled user can own a noneditioned object of a type that is editionable in the database if the type is noneditionable in the schema or the object has the NONEDITIONABLE property. Therefore, the "CREATE [ OR REPLACE ] Statements" on page 14-1 and "ALTER Statements" on page 14-1 let you specify EDITIONABLE or NONEDITIONABLE.

**See Also:** Oracle Database Development Guide for complete information about editioned and noneditioned objects

#### PL/SQL Functions That Run Faster in SQL

As of Oracle Database 12c, two kinds of PL/SQL functions might run faster in SQL:

- PL/SQL functions that are declared and defined in the WITH clauses of SQL SELECT statements, described in *Oracle Database SQL Language Reference*
- PL/SQL functions that are defined with the "UDF Pragma" on page 13-136

# Predefined Inquiry Directives \$\$PLSQL\_UNIT\_OWNER and \$\$PLSQL\_UNIT\_TYPE

Before Oracle Database 12c, diagnostic code could identify only the name of the current PL/SQL unit (with the predefined inquiry directive \$\$PLSQL\_UNIT) and the number of the source line on which the predefined inquiry directive \$\$PLSQL\_LINE appeared in that unit.

As of Oracle Database 12c, the additional predefined inquiry directives \$\$PLSQL\_UNIT\_OWNER and \$\$PLSQL\_UNIT\_TYPE let diagnostic code identify the owner and type of the current PL/SQL unit. For more information, see "Predefined Inquiry Directives" on page 2-45.

#### Compilation Parameter PLSQL\_DEBUG is Deprecated

The compilation parameter PLSQL\_DEBUG, which specifies whether to compile PL/SQL units for debugging, is deprecated. To compile PL/SQL units for debugging, specify PLSQL\_OPTIMIZE\_LEVEL=1.

For information about compilation parameters, see "PL/SQL Units and Compilation Parameters" on page 1-10,

## Overview of PL/SQL

PL/SQL, the Oracle procedural extension of SQL, is a portable, high-performance transaction-processing language. This chapter explains its advantages and briefly describes its main features and its architecture.

#### **Topics**

- Advantages of PL/SQL
- Main Features of PL/SQL
- Architecture of PL/SQL

## Advantages of PL/SQL

PL/SQL has these advantages:

- Tight Integration with SQL
- **High Performance**
- **High Productivity**
- **Portability**
- Scalability
- Manageability
- Support for Object-Oriented Programming

## Tight Integration with SQL

PL/SQL is tightly integrated with SQL, the most widely used database manipulation language. For example:

- PL/SQL lets you use all SQL data manipulation, cursor control, and transaction control statements, and all SQL functions, operators, and pseudocolumns.
- PL/SQL fully supports SQL data types.

You need not convert between PL/SQL and SQL data types. For example, if your PL/SQL program retrieves a value from a column of the SQL type VARCHAR2, it can store that value in a PL/SQL variable of the type VARCHAR2.

You can give a PL/SQL data item the data type of a column or row of a database table without explicitly specifying that data type (see "%TYPE Attribute" on page 1-7 and "%ROWTYPE Attribute" on page 1-7).

- PL/SQL lets you run a SQL query and process the rows of the result set one at a time (see "Processing a Query Result Set One Row at a Time" on page 1-8).
- PL/SQL functions can be declared and defined in the WITH clauses of SQL SELECT statements (see Oracle Database SQL Language Reference).

PL/SQL supports both static and dynamic SQL. Static SQL is SQL whose full text is known at compile time. Dynamic SQL is SQL whose full text is not known until run time. Dynamic SQL lets you make your applications more flexible and versatile. For more information, see Chapter 6, "PL/SQL Static SQL" and Chapter 7, "PL/SQL Dynamic SQL".

### **High Performance**

PL/SQL lets you send a block of statements to the database, significantly reducing traffic between the application and the database.

#### **Bind Variables**

When you embed a SQL INSERT, UPDATE, DELETE, MERGE, or SELECT statement directly in your PL/SQL code, the PL/SQL compiler turns the variables in the WHERE and VALUES clauses into bind variables (for details, see "Resolution of Names in Static SQL Statements" on page B-5). Oracle Database can reuse these SQL statements each time the same code runs, which improves performance.

PL/SQL does not create bind variables automatically when you use dynamic SQL, but you can use them with dynamic SQL by specifying them explicitly (for details, see "EXECUTE IMMEDIATE Statement" on page 7-2).

#### Subprograms

PL/SQL subprograms are stored in executable form, which can be invoked repeatedly. Because stored subprograms run in the database server, a single invocation over the network can start a large job. This division of work reduces network traffic and improves response times. Stored subprograms are cached and shared among users, which lowers memory requirements and invocation overhead. For more information about subprograms, see "Subprograms" on page 1-5.

#### Optimizer

The PL/SQL compiler has an optimizer that can rearrange code for better performance. For more information about the optimizer, see "PL/SQL Optimizer" on page 12-1.

## **High Productivity**

PL/SQL lets you write compact code for manipulating data. Just as a scripting language like PERL can read, transform, and write data in files, PL/SQL can query, transform, and update data in a database.

PL/SQL has many features that save designing and debugging time, and it is the same in all environments. If you learn to use PL/SQL with one Oracle tool, you can transfer your knowledge to other Oracle tools. For example, you can create a PL/SQL block in SQL Developer and then use it in an Oracle Forms trigger. For an overview of PL/SQL features, see "Main Features of PL/SQL" on page 1-3.

## **Portability**

You can run PL/SQL applications on any operating system and platform where Oracle Database runs.

# Scalability

PL/SQL stored subprograms increase scalability by centralizing application processing on the database server. The shared memory facilities of the shared server let Oracle Database support thousands of concurrent users on a single node. For more information about subprograms, see "Subprograms" on page 1-5.

For further scalability, you can use Oracle Connection Manager to multiplex network connections. For information about Oracle Connection Manager, see Oracle Database Net Services Reference.

# Manageability

PL/SQL stored subprograms increase manageability because you can maintain only one copy of a subprogram, on the database server, rather than one copy on each client system. Any number of applications can use the subprograms, and you can change the subprograms without affecting the applications that invoke them. For more information about subprograms, see "Subprograms" on page 1-5.

# Support for Object-Oriented Programming

PL/SQL supports object-oriented programming with "Abstract Data Types" on page 1-7.

# Main Features of PL/SQL

PL/SQL combines the data-manipulating power of SQL with the processing power of procedural languages.

When you can solve a problem with SQL, you can issue SQL statements from your PL/SQL program, without learning new APIs.

Like other procedural programming languages, PL/SQL lets you declare constants and variables, control program flow, define subprograms, and trap runtime errors.

You can break complex problems into easily understandable subprograms, which you can reuse in multiple applications.

#### **Topics**

- **Error Handling**
- **Blocks**
- Variables and Constants
- Subprograms
- **Packages**
- **Triggers**
- Input and Output
- Data Abstraction
- Control Statements

- Conditional Compilation
- Processing a Query Result Set One Row at a Time

## **Error Handling**

PL/SQL makes it easy to detect and handle errors. When an error occurs, PL/SQL raises an exception. Normal execution stops and control transfers to the exception-handling part of the PL/SQL block. You do not have to check every operation to ensure that it succeeded, as in a C program. For more information, see Chapter 11, "PL/SQL Error Handling".

#### **Blocks**

The basic unit of a PL/SQL source program is the **block**, which groups related declarations and statements.

A PL/SQL block is defined by the keywords DECLARE, BEGIN, EXCEPTION, and END. These keywords divide the block into a declarative part, an executable part, and an exception-handling part. Only the executable part is required. A block can have a label.

Example 1–1 shows the basic structure of a PL/SQL block. For syntax details, see "Block" on page 13-9.

#### Example 1-1 PL/SQL Block Structure

```
<< label >> (optional)
DECLARE -- Declarative part (optional)
  -- Declarations of local types, variables, & subprograms
BEGIN -- Executable part (required)
  -- Statements (which can use items declared in declarative part)
[EXCEPTION -- Exception-handling part (optional)
  -- Exception handlers for exceptions (errors) raised in executable part]
END:
```

Declarations are local to the block and cease to exist when the block completes execution, helping to avoid cluttered namespaces for variables and subprograms.

Blocks can be nested: Because a block is an executable statement, it can appear in another block wherever an executable statement is allowed.

You can submit a block to an interactive tool (such as SQL\*Plus or Enterprise Manager) or embed it in an Oracle Precompiler or OCI program. The interactive tool or program runs the block one time. The block is not stored in the database, and for that reason, it is called an **anonymous block** (even if it has a label).

An anonymous block is compiled each time it is loaded into memory, and its compilation has three stages:

- Syntax checking: PL/SQL syntax is checked, and a parse tree is generated.
- Semantic checking: Type checking and further processing on the parse tree.
- 3. Code generation

**Note:** An anonymous block is a SQL statement.

### Variables and Constants

PL/SQL lets you declare variables and constants, and then use them wherever you can use an expression. As the program runs, the values of variables can change, but the values of constants cannot. For more information, see "Declarations" on page 2-12 and "Assigning Values to Variables" on page 2-21.

# Subprograms

A PL/SQL **subprogram** is a named PL/SQL block that can be invoked repeatedly. If the subprogram has parameters, their values can differ for each invocation. PL/SQL has two types of subprograms, procedures and functions. A function returns a result. For more information about PL/SQL subprograms, see Chapter 8, "PL/SQL Subprograms."

PL/SQL also lets you invoke external programs written in other languages. For more information, see "External Subprograms" on page 8-50.

# **Packages**

A package is a schema object that groups logically related PL/SQL types, variables, constants, subprograms, cursors, and exceptions. A package is compiled and stored in the database, where many applications can share its contents. You can think of a package as an application.

You can write your own packages—for details, see Chapter 10, "PL/SQL Packages." You can also use the many product-specific packages that Oracle Database supplies. For information about these, see Oracle Database PL/SQL Packages and Types Reference.

# Triggers

A trigger is a named PL/SQL unit that is stored in the database and run in response to an event that occurs in the database. You can specify the event, whether the trigger fires before or after the event, and whether the trigger runs for each event or for each row affected by the event. For example, you can create a trigger that runs every time an INSERT statement affects the EMPLOYEES table.

For more information about triggers, see Chapter 9, "PL/SQL Triggers."

# Input and Output

Most PL/SQL input and output (I/O) is done with SQL statements that store data in database tables or query those tables. For information about SQL statements, see Oracle Database SQL Language Reference.

All other PL/SQL I/O is done with PL/SQL packages that Oracle Database supplies, which Table 1-1 summarizes.

Table 1–1 PL/SQL I/O-Processing Packages

| Package     | Description                                                                                                    | More Information                                       |
|-------------|----------------------------------------------------------------------------------------------------|--------------------------------------------------------|
| DBMS_OUTPUT | Lets PL/SQL blocks, subprograms, packages, and triggers display output. Especially useful for displaying PL/SQL debugging information. | Oracle Database PL/SQL<br>Packages and Types Reference |

Table 1-1 (Cont.) PL/SQL I/O-Processing Packages

| Package   | Description                                                                                                    | More Information                                       |
|-----------|----------------------------------------------------------------------------------------------------|--------------------------------------------------------|
| HTF       | Has hypertext functions that generate HTML tags (for example, the HTF.ANCHOR function generates the HTML anchor tag <a>).</a> | Oracle Database PL/SQL<br>Packages and Types Reference |
| HTP       | Has hypertext procedures that generate HTML tags.                                                                             | Oracle Database PL/SQL<br>Packages and Types Reference |
| DBMS_PIPE | Lets two or more sessions in the same instance communicate.                                                                   | Oracle Database PL/SQL<br>Packages and Types Reference |
| UTL_FILE  | Lets PL/SQL programs read and write operating system files.                                                                   | Oracle Database PL/SQL<br>Packages and Types Reference |
| UTL_HTTP  | Lets PL/SQL programs make Hypertext Transfer Protocol (HTTP) callouts, and access data on the Internet over HTTP.             | Oracle Database PL/SQL<br>Packages and Types Reference |
| UTL_SMTP  | Sends electronic mails (emails) over<br>Simple Mail Transfer Protocol (SMTP) as<br>specified by RFC821.                       | Oracle Database PL/SQL<br>Packages and Types Reference |

To display output passed to DBMS\_OUTPUT, you need another program, such as SQL\*Plus. To see DBMS\_OUTPUT output with SQL\*Plus, you must first issue the SQL\*Plus command SET SERVEROUTPUT ON.

Some subprograms in the packages in Table 1–1 can both accept input and display output, but they cannot accept data directly from the keyboard. To accept data directly from the keyboard, use the SQL\*Plus commands PROMPT and ACCEPT.

#### See Also:

- SQL\*Plus User's Guide and Reference for information about the SQL\*Plus command SET SERVEROUTPUT ON
- SQL\*Plus User's Guide and Reference for information about the SQL\*Plus command PROMPT
- SQL\*Plus User's Guide and Reference for information about the SQL\*Plus command ACCEPT

#### **Data Abstraction**

Data abstraction lets you work with the essential properties of data without being too involved with details. You can design a data structure first, and then design algorithms that manipulate it.

#### **Topics**

- Cursors
- Composite Variables
- %ROWTYPE Attribute
- %TYPE Attribute
- Abstract Data Types

#### Cursors

A **cursor** is a pointer to a private SQL area that stores information about processing a specific SQL statement or PL/SQL SELECT INTO statement. You can use the cursor to retrieve the rows of the result set one at a time. You can use cursor attributes to get information about the state of the cursor—for example, how many rows the statement has affected so far. For more information about cursors, see "Cursors" on page 6-5.

#### Composite Variables

A composite variable has internal components, which you can access individually. You can pass entire composite variables to subprograms as parameters. PL/SQL has two kinds of composite variables, collections and records.

In a **collection**, the internal components are always of the same data type, and are called elements. You access each element by its unique index. Lists and arrays are classic examples of collections.

In a **record**, the internal components can be of different data types, and are called **fields**. You access each field by its name. A record variable can hold a table row, or some columns from a table row.

For more information about composite variables, see Chapter 5, "PL/SQL Collections and Records."

#### **%ROWTYPE Attribute**

The %ROWTYPE attribute lets you declare a record that represents either a full or partial row of a database table or view. For every column of the full or partial row, the record has a field with the same name and data type. If the structure of the row changes, then the structure of the record changes accordingly. For more information about %ROWTYPE, see "%ROWTYPE Attribute" on page 5-44.

### %TYPE Attribute

The %TYPE attribute lets you declare a data item of the same data type as a previously declared variable or column (without knowing what that type is). If the declaration of the referenced item changes, then the declaration of the referencing item changes accordingly. The %TYPE attribute is particularly useful when declaring variables to hold database values. For more information about %TYPE, see "%TYPE Attribute" on page 2-15.

#### **Abstract Data Types**

An Abstract Data Type (ADT) consists of a data structure and subprograms that manipulate the data. The variables that form the data structure are called **attributes**. The subprograms that manipulate the attributes are called **methods**.

ADTs are stored in the database. Instances of ADTs can be stored in tables and used as PL/SQL variables.

ADTs let you reduce complexity by separating a large system into logical components, which you can reuse.

In the static data dictionary view \* OBJECTS, the OBJECT TYPE of an ADT is TYPE. In the static data dictionary view \*\_TYPES, the TYPECODE of an ADT is OBJECT.

For more information about ADTs, see "CREATE TYPE Statement" on page 14-78.

**Note:** ADTs are also called **user-defined types** and **object types**.

**See Also:** Oracle Database Object-Relational Developer's Guide for information about ADTs (which it calls *object types*)

#### Control Statements

Control statements are the most important PL/SQL extension to SQL.

PL/SQL has three categories of control statements:

Conditional selection statements, which let you run different statements for different data values.

For more information, see "Conditional Selection Statements" on page 4-1.

Loop statements, which let you repeat the same statements with a series of different data values.

For more information, see "LOOP Statements" on page 4-9.

**Sequential control statements**, which allow you to go to a specified, labeled statement, or to do nothing.

For more information, see "Sequential Control Statements" on page 4-21.

# **Conditional Compilation**

Conditional compilation lets you customize the functionality in a PL/SQL application without removing source text. For example, you can:

- Use new features with the latest database release, and disable them when running the application in an older database release.
- Activate debugging or tracing statements in the development environment, and hide them when running the application at a production site.

For more information, see "Conditional Compilation" on page 2-42.

# Processing a Query Result Set One Row at a Time

PL/SQL lets you issue a SQL query and process the rows of the result set one at a time. You can use a basic loop, as in Example 1–2, or you can control the process precisely by using individual statements to run the query, retrieve the results, and finish processing.

#### Example 1–2 Processing Query Result Rows One at a Time

```
BEGIN
 FOR someone IN (
   SELECT * FROM employees
   WHERE employee_id < 120
   ORDER BY employee_id
 )
 LOOP
   DBMS_OUTPUT.PUT_LINE('First name = ' || someone.first_name ||
                    ', Last name = ' | someone.last_name);
 END LOOP;
END;
Result:
First name = Steven, Last name = King
```

```
First name = Neena, Last name = Kochhar
First name = Lex, Last name = De Haan
First name = Alexander, Last name = Hunold
First name = Bruce, Last name = Ernst
First name = David, Last name = Austin
First name = Valli, Last name = Pataballa
First name = Diana, Last name = Lorentz
First name = Nancy, Last name = Greenberg
First name = Daniel, Last name = Faviet
First name = John, Last name = Chen
First name = Ismael, Last name = Sciarra
First name = Jose Manuel, Last name = Urman
First name = Luis, Last name = Popp
First name = Den, Last name = Raphaely
First name = Alexander, Last name = Khoo
First name = Shelli, Last name = Baida
First name = Sigal, Last name = Tobias
First name = Guy, Last name = Himuro
First name = Karen, Last name = Colmenares
```

# Architecture of PL/SQL

#### **Topics**

- PL/SQL Engine
- PL/SQL Units and Compilation Parameters

# PL/SQL Engine

The PL/SQL compilation and runtime system is an engine that compiles and runs PL/SQL units. The engine can be installed in the database or in an application development tool, such as Oracle Forms.

In either environment, the PL/SQL engine accepts as input any valid PL/SQL unit. The engine runs procedural statements, but sends SQL statements to the SQL engine in the database, as shown in Figure 1–1.

Figure 1–1 PL/SQL Engine

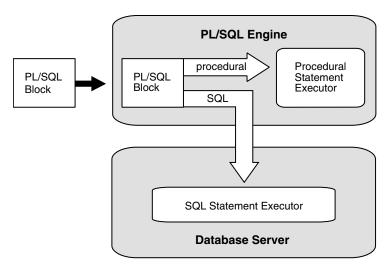

Typically, the database processes PL/SQL units.

When an application development tool processes PL/SQL units, it passes them to its local PL/SQL engine. If a PL/SQL unit contains no SQL statements, the local engine processes the entire PL/SQL unit. This is useful if the application development tool can benefit from conditional and iterative control.

For example, Oracle Forms applications frequently use SQL statements to test the values of field entries and do simple computations. By using PL/SQL instead of SQL, these applications can avoid calls to the database.

## PL/SQL Units and Compilation Parameters

A PL/SQL unit is one of these:

- PL/SQL anonymous block
- FUNCTION
- LIBRARY
- PACKAGE
- PACKAGE BODY
- **PROCEDURE**
- TRIGGER
- TYPE
- TYPE BODY

PL/SQL units are affected by PL/SQL compilation parameters (a category of database initialization parameters). Different PL/SQL units—for example, a package specification and its body—can have different compilation parameter settings.

Table 1–2 summarizes the PL/SQL compilation parameters. To display the values of these parameters for specified or all PL/SQL units, query the static data dictionary view ALL\_PLSQL\_OBJECT\_SETTINGS. For information about this view, see Oracle Database Reference.

Table 1–2 PL/SQL Compilation Parameters

| Parameter        | Description                                                                                                    |  |
|------------------|----------------------------------------------------------------------------------------------------|--|
| PLSCOPE_SETTINGS | Controls the compile-time collection, cross-reference, and storage of PL/SQL source text identifier data. Used by the PL/Scope tool (see <i>Oracle Database Development Guide</i> ). |  |
|                  | For more information about PLSCOPE_SETTINGS, see <i>Oracle Database Reference</i> .                                                                                                  |  |
| PLSQL_CCFLAGS    | Lets you control conditional compilation of each PL/SQL unit independently.                                                                                                    |  |
|                  | For more information about PLSQL_CCFLAGS, see "How Conditional Compilation Works" on page 2-43 and <i>Oracle Database Reference</i> .                                                |  |

Table 1–2 (Cont.) PL/SQL Compilation Parameters

| Parameter             | Description                                                                                                    |  |
|-----------------------|----------------------------------------------------------------------------------------------------|--|
| PLSQL_CODE_TYPE       | Specifies the compilation mode for PL/SQL units—INTERPRETED (the default) or NATIVE. For information about which mode to use, see "Determining Whether to Use PL/SQL Native Compilation" on page 12-52. |  |
|                       | If the optimization level (set by ${\tt PLSQL\_OPTIMIZE\_LEVEL})$ is less than 2:                                                                                                    |  |
|                       | <ul> <li>The compiler generates interpreted code, regardless of<br/>PLSQL_CODE_TYPE.</li> </ul>                                                                                                    |  |
|                       | <ul> <li>If you specify NATIVE, the compiler warns you that NATIVE<br/>was ignored.</li> </ul>                                                                                                    |  |
|                       | For more information about PLSQL_CODE_TYPE, see <i>Oracle Database Reference</i> .                                                                                                    |  |
| PLSQL_OPTIMIZE_LEVEL  | Specifies the optimization level at which to compile PL/SQL units (the higher the level, the more optimizations the compiler tries to make).                                                            |  |
|                       | PLSQL_OPTIMIZE_LEVEL=1 instructs the PL/SQL compiler to generate and store code for use by the PL/SQL debugger.                                                                                         |  |
|                       | For more information about PLSQL_OPTIMIZE_LEVEL, see "PL/SQL Optimizer" on page 12-1 and <i>Oracle Database Reference</i> .                                                                             |  |
| PLSQL_WARNINGS        | Enables or disables the reporting of warning messages by the PL/SQL compiler, and specifies which warning messages to show as errors.                                                                   |  |
|                       | For more information about PLSQL_WARNINGS, see "Compile-Time Warnings" on page 11-2 and <i>Oracle Database Reference</i> .                                                                              |  |
| NLS_LENGTH_SEMANTICS  | Lets you create CHAR and VARCHAR2 columns using either byte-length or character-length semantics.                                                                                                    |  |
|                       | For more information about byte and character length semantics, see "CHAR and VARCHAR2 Variables" on page 3-3.                                                                                          |  |
|                       | For more information about NLS_LENGTH_SEMANTICS, see <i>Oracle Database Reference</i> .                                                                                                    |  |
| PERMIT_92_WRAP_FORMAT | Specifies whether the 12.1 PL/SQL compiler can use wrapped packages that were compiled with the 9.2 PL/SQL compiler. The default value is TRUE.                                                         |  |
|                       | For more information about wrapped packages, see Appendix A, "PL/SQL Source Text Wrapping."                                                                                                    |  |
|                       | For more information about PERMIT_92_WRAP_FORMAT, see <i>Oracle Database Reference</i> .                                                                                                    |  |

**Note:** The compilation parameter PLSQL\_DEBUG, which specifies whether to compile PL/SQL units for debugging, is deprecated. To compile PL/SQL units for debugging, specify PLSQL\_OPTIMIZE\_ LEVEL=1.

The compile-time values of the parameters in Table 1–2 are stored with the metadata of each stored PL/SQL unit, which means that you can reuse those values when you explicitly recompile the unit. (A stored PL/SQL unit is created with one of the "CREATE [ OR REPLACE ] Statements" on page 14-1. An anonymous block is not a stored PL/SQL unit.)

To explicitly recompile a stored PL/SQL unit and reuse its parameter values, you must use an Alter statement with both the COMPILE clause and the Reuse settings clause. For more information about REUSE SETTINGS, see "compiler\_parameters\_clause" on page 14-4. (All ALTER statements have this clause. For a list of ALTER statements, see "ALTER Statements" on page 14-1.)

# PL/SQL Language Fundamentals

This chapter explains these aspects of the PL/SQL language:

- **Character Sets**
- **Lexical Units**
- **Declarations**
- References to Identifiers
- Scope and Visibility of Identifiers
- Assigning Values to Variables
- **Expressions**
- **Error-Reporting Functions**
- SQL Functions in PL/SQL Expressions
- Pragmas
- **Conditional Compilation**

## **Character Sets**

Any character data to be processed by PL/SQL or stored in a database must be represented as a sequence of bytes. The byte representation of a single character is called a character code. A set of character codes is called a character set.

Every Oracle database supports a database character set and a national character set. PL/SQL also supports these character sets. This document explains how PL/SQL uses the database character set and national character set.

#### **Topics**

- **Database Character Set**
- National Character Set

**See Also:** Oracle Database Globalization Support Guide for general information about character sets

#### **Database Character Set**

PL/SQL uses the **database character set** to represent:

Stored source text of PL/SQL units

For information about PL/SQL units, see "PL/SQL Units and Compilation Parameters" on page 1-10.

Character values of data types CHAR, VARCHAR2, CLOB, and LONG For information about these data types, see "SQL Data Types" on page 3-2.

The database character set can be either single-byte, mapping each supported character to one particular byte, or multibyte-varying-width, mapping each supported character to a sequence of one, two, three, or four bytes. The maximum number of bytes in a character code depends on the particular character set.

Every database character set includes these basic characters:

- **Latin letters:** *A* through *Z* and *a* through *z*
- **Decimal digits:** 0 through 9
- **Punctuation characters** in Table 2–1
- Whitespace characters: space, tab, new line, and carriage return

PL/SQL source text that uses only the basic characters can be stored and compiled in any database. PL/SQL source text that uses nonbasic characters can be stored and compiled only in databases whose database character sets support those nonbasic characters.

Table 2–1 Punctuation Characters in Every Database Character Set

| Name                                    |
|-----------------------------------------|
| Left parenthesis                        |
| Right parenthesis                       |
| Left angle bracket                      |
| Right angle bracket                     |
| Plus sign                               |
| Hyphen or minus sign                    |
| Asterisk                                |
| Slash                                   |
| Equal sign                              |
| Comma                                   |
| Semicolon                               |
| Colon                                   |
| Period                                  |
| Exclamation point                       |
| Question mark                           |
| Apostrophe or single quotation mark     |
| Quotation mark or double quotation mark |
| At sign                                 |
| Percent sign                            |
| Number sign                             |
| Dollar sign                             |
|                                         |

Table 2-1 (Cont.) Punctuation Characters in Every Database Character Set

| Symbol | Name         |
|--------|--------------|
| _      | Underscore   |
|        | Vertical bar |

**See Also:** Oracle Database Globalization Support Guide for more information about the database character set

#### **National Character Set**

PL/SQL uses the **national character set** to represent character values of data types NCHAR, NVARCHAR2 and NCLOB. For information about these data types, see "SQL Data Types" on page 3-2.

**See Also:** Oracle Database Globalization Support Guide for more information about the national character set

# **Lexical Units**

The **lexical units** of PL/SQL are its smallest individual components—delimiters, identifiers, literals, and comments.

#### **Topics**

- **Delimiters**
- **Identifiers**
- Literals
- Comments
- Whitespace Characters Between Lexical Units

### **Delimiters**

A delimiter is a character, or character combination, that has a special meaning in PL/SQL. Do not embed any others characters (including whitespace characters) inside a delimiter.

Table 2–2 summarizes the PL/SQL delimiters.

Table 2-2 PL/SQL Delimiters

| Delimiter | Meaning                    |
|-----------|----------------------------|
| +         | Addition operator          |
| :=        | Assignment operator        |
| =>        | Association operator       |
| 8         | Attribute indicator        |
| 1         | Character string delimiter |
| •         | Component indicator        |
|           | Concatenation operator     |
| /         | Division operator          |

Table 2–2 (Cont.) PL/SQL Delimiters

| Delimiter | Meaning                                     |
|-----------|---------------------------------------------|
| **        | Exponentiation operator                     |
| (         | Expression or list delimiter (begin)        |
| )         | Expression or list delimiter (end)          |
| :         | Host variable indicator                     |
| ,         | Item separator                              |
| <<        | Label delimiter (begin)                     |
| >>        | Label delimiter (end)                       |
| /*        | Multiline comment delimiter (begin)         |
| */        | Multiline comment delimiter (end)           |
| *         | Multiplication operator                     |
| п         | Quoted identifier delimiter                 |
|           | Range operator                              |
| =         | Relational operator (equal)                 |
| <>        | Relational operator (not equal)             |
| !=        | Relational operator (not equal)             |
| ~=        | Relational operator (not equal)             |
| ^=        | Relational operator (not equal)             |
| <         | Relational operator (less than)             |
| >         | Relational operator (greater than)          |
| <=        | Relational operator (less than or equal)    |
| >=        | Relational operator (greater than or equal) |
| @         | Remote access indicator                     |
|           | Single-line comment indicator               |
| ;         | Statement terminator                        |
| -         | Subtraction or negation operator            |

# **Identifiers**

### **Identifiers** name PL/SQL elements, which include:

- Constants
- Cursors
- Exceptions
- Keywords
- Labels
- Packages
- Reserved words
- Subprograms
- Types

#### Variables

Every character in an identifier, alphabetic or not, is significant. For example, the identifiers lastname and last\_name are different.

You must separate adjacent identifiers by one or more whitespace characters or a punctuation character.

Except as explained in "Quoted User-Defined Identifiers" on page 2-6, PL/SQL is case-insensitive for identifiers. For example, the identifiers lastname, LastName, and LASTNAME are the same.

#### **Topics**

- Reserved Words and Keywords
- **Predefined Identifiers**
- **User-Defined Identifiers**

### **Reserved Words and Keywords**

**Reserved words** and **keywords** are identifiers that have special meaning in PL/SQL.

You cannot use reserved words as ordinary user-defined identifiers. You can use them as quoted user-defined identifiers, but it is not recommended. For more information, see "Quoted User-Defined Identifiers" on page 2-6.

You can use keywords as ordinary user-defined identifiers, but it is not recommended.

For lists of PL/SQL reserved words and keywords, see Table D-1 and Table D-2, respectively.

#### **Predefined Identifiers**

Predefined identifiers are declared in the predefined package STANDARD. An example of a predefined identifier is the exception INVALID\_NUMBER.

For a list of predefined identifiers, connect to Oracle Database as a user who has the DBA role and use this query:

```
SELECT TYPE_NAME FROM ALL_TYPES WHERE PREDEFINED='YES';
```

You can use predefined identifiers as user-defined identifiers, but it is not recommended. Your local declaration overrides the global declaration (see "Scope and Visibility of Identifiers" on page 2-17).

#### **User-Defined Identifiers**

A user-defined identifier is:

- Composed of characters from the database character set
- Either ordinary or quoted

**Tip:** Make user-defined identifiers meaningful. For example, the meaning of cost\_per\_thousand is obvious, but the meaning of cpt is not.

**Ordinary User-Defined Identifiers** An ordinary user-defined identifier:

- Begins with a letter
- Can include letters, digits, and these symbols:

- Dollar sign (\$)
- Number sign (#)
- Underscore ( )
- Is not a reserved word (listed in Table D-1).

The database character set defines which characters are classified as letters and digits. The representation of the identifier in the database character set cannot exceed 30

Examples of acceptable ordinary user-defined identifiers:

```
t.2
phone#
credit_limit
Last.Name
oracle$number
money$$$tree
SN##
try_again_
```

Examples of unacceptable ordinary user-defined identifiers:

```
mine&yours
debit-amount
on/off
user id
```

**Quoted User-Defined Identifiers** A quoted user-defined identifier is enclosed in double quotation marks. Between the double quotation marks, any characters from the database character set are allowed except double quotation marks, new line characters, and null characters. For example, these identifiers are acceptable:

```
"X+Y"
"last name"
"on/off switch"
"employee(s)"
"*** header info ***"
```

The representation of the quoted identifier in the database character set cannot exceed 30 bytes (excluding the double quotation marks).

A quoted user-defined identifier is case-sensitive, with one exception: If a quoted user-defined identifier, without its enclosing double quotation marks, is a valid ordinary user-defined identifier, then the double quotation marks are optional in references to the identifier, and if you omit them, then the identifier is case-insensitive.

In Example 2–1, the quoted user-defined identifier "HELLO", without its enclosing double quotation marks, is a valid ordinary user-defined identifier. Therefore, the reference Hello is valid.

#### Example 2–1 Valid Case-Insensitive Reference to Quoted User-Defined Identifier

```
DECLARE
  "HELLO" varchar2(10) := 'hello';
 DBMS_Output.Put_Line(Hello);
END;
/
```

#### Result:

hello

In Example 2–2, the reference "Hello" is invalid, because the double quotation marks make the identifier case-sensitive.

#### Example 2-2 Invalid Case-Insensitive Reference to Quoted User-Defined Identifier

```
DECLARE
 "HELLO" varchar2(10) := 'hello';
BEGIN
 DBMS_Output.Put_Line("Hello");
END;
Result:
 DBMS_Output.Put_Line("Hello");
ERROR at line 4:
ORA-06550: line 4, column 25:
PLS-00201: identifier 'Hello' must be declared
ORA-06550: line 4, column 3:
PL/SQL: Statement ignored
```

It is not recommended, but you can use a reserved word as a quoted user-defined identifier. Because a reserved word is not a valid ordinary user-defined identifier, you must always enclose the identifier in double quotation marks, and it is always case-sensitive.

Example 2–3 declares quoted user-defined identifiers "BEGIN", "Begin", and "begin". Although BEGIN, Begin, and begin represent the same reserved word, "BEGIN", "Begin", and "begin" represent different identifiers.

#### Example 2–3 Reserved Word as Quoted User-Defined Identifier

```
DECLARE
  "BEGIN" varchar2(15) := 'UPPERCASE';
  "Begin" varchar2(15) := 'Initial Capital';
  "begin" varchar2(15) := 'lowercase';
BEGIN
 DBMS_Output.Put_Line("BEGIN");
 DBMS_Output.Put_Line("Begin");
 DBMS_Output.Put_Line("begin");
END;
Result:
UPPERCASE
Initial Capital
lowercase
PL/SQL procedure successfully completed.
```

Example 2-4 references a quoted user-defined identifier that is a reserved word, neglecting to enclose it in double quotation marks.

#### Example 2–4 Neglecting Double Quotation Marks

```
DECLARE
  "HELLO" varchar2(10) := 'hello'; -- HELLO is not a reserved word
  "BEGIN" varchar2(10) := 'begin'; -- BEGIN is a reserved word
BEGIN
 DBMS_Output.Put_Line(Hello); -- Double quotation marks are optional
DBMS_Output.Put_Line(BEGIN); -- Double quotation marks are required
Result:
  DBMS_Output.Put_Line(BEGIN); -- Double quotation marks are required
ERROR at line 6:
ORA-06550: line 6, column 24:
PLS-00103: Encountered the symbol "BEGIN" when expecting one of the following:
( ) - + case mod new not null <an identifier>
<a double-quoted delimited-identifier> <a bind variable>
table continue avg count current exists max min prior sql
stddev sum variance execute multiset the both leading
trailing forall merge year month day hour minute second
timezone_hour timezone_minute timezone_region timezone_abbr
time timestamp interval date
<a string literal with character set specificat
```

Example 2–5 references a quoted user-defined identifier that is a reserved word, neglecting its case-sensitivity.

#### Example 2-5 Neglecting Case-Sensitivity

```
DECLARE
  "HELLO" varchar2(10) := 'hello'; -- HELLO is not a reserved word
  "BEGIN" varchar2(10) := 'begin'; -- BEGIN is a reserved word
 DBMS Output.Put Line(Hello);
                                  -- Identifier is case-insensitive
 DBMS_Output.Put_Line("Begin"); -- Identifier is case-sensitive
END:
Result:
  DBMS_Output.Put_Line("Begin"); -- Identifier is case-sensitive
ERROR at line 6:
ORA-06550: line 6, column 25:
PLS-00201: identifier 'Begin' must be declared
ORA-06550: line 6, column 3:
PL/SQL: Statement ignored
```

### Literals

A literal is a value that is neither represented by an identifier nor calculated from other values. For example, 123 is an integer literal and 'abc' is a character literal, but 1+2 is not a literal.

PL/SQL literals include all SQL literals (described in Oracle Database SQL Language Reference) and BOOLEAN literals (which SQL does not have). A BOOLEAN literal is the predefined logical value TRUE, FALSE, or NULL. NULL represents an unknown value.

**Note:** Like *Oracle Database SQL Language Reference*, this document uses the terms *character literal* and *string* interchangeably.

When using character literals in PL/SQL, remember:

Character literals are case-sensitive.

```
For example, 'Z' and 'z' are different.
```

Whitespace characters are significant.

For example, these literals are different:

```
'abc'
'abc'
'abc '
'abc'
'a b c'
```

PL/SQL has no line-continuation character that means "this string continues on the next source line." If you continue a string on the next source line, then the string includes a line-break character.

For example, this PL/SQL code:

```
BEGIN
 DBMS_OUTPUT.PUT_LINE('This string breaks
here.');
END:
/
```

#### Prints this:

```
This string breaks
here.
```

If your string does not fit on a source line and you do not want it to include a line-break character, then construct the string with the concatenation operator (||).

For example, this PL/SQL code:

```
BEGIN
 DBMS_OUTPUT.PUT_LINE('This string ' ||
                       'contains no line-break character.');
END;
```

#### Prints this:

This string contains no line-break character.

For more information about the concatenation operator, see "Concatenation Operator" on page 2-24.

'0' through '9' are not equivalent to the integer literals 0 through 9.

However, because PL/SQL converts them to integers, you can use them in arithmetic expressions.

A character literal with zero characters has the value NULL and is called a null string.

However, this NULL value is not the BOOLEAN value NULL.

An **ordinary character literal** is composed of characters in the **database character** 

For information about the database character set, see Oracle Database Globalization Support Guide.

A national character literal is composed of characters in the national character

For information about the national character set, see Oracle Database Globalization Support Guide.

### Comments

The PL/SQL compiler ignores comments. Their purpose is to help other application developers understand your source text. Typically, you use comments to describe the purpose and use of each code segment. You can also disable obsolete or unfinished pieces of code by turning them into comments.

#### **Topics**

- Single-Line Comments
- **Multiline Comments**

**See Also:** "Comment" on page 13-34

#### Single-Line Comments

A single-line comment begins with -- and extends to the end of the line.

**Caution:** Do not put a single-line comment in a PL/SQL block to be processed dynamically by an Oracle Precompiler program. The Oracle Precompiler program ignores end-of-line characters, which means that a single-line comment ends when the block ends.

Example 2–6 has three single-line comments.

#### Example 2-6 Single-Line Comments

```
DECLARE
 howmany NUMBER;
 num_tables NUMBER;
BEGIN
 -- Begin processing
 SELECT COUNT(*) INTO howmany
 FROM USER_OBJECTS
 WHERE OBJECT_TYPE = 'TABLE'; -- Check number of tables
 END:
```

While testing or debugging a program, you can disable a line of code by making it a comment. For example:

```
-- DELETE FROM employees WHERE comm_pct IS NULL
```

#### **Multiline Comments**

A multiline comment begins with /\*, ends with \*/, and can span multiple lines.

Example 2–7 has two multiline comments. (The SQL function TO\_CHAR returns the character equivalent of its argument. For more information about TO\_CHAR, see Oracle Database SQL Language Reference.)

#### Example 2-7 Multiline Comments

```
DECLARE
 some_condition BOOLEAN;
 pi NUMBER := 3.1415926;
 radius NUMBER := 15;
               NUMBER;
 area
BEGIN
 /* Perform some simple tests and assignments */
 IF 2 + 2 = 4 THEN
   some condition := TRUE;
  /* We expect this THEN to always be performed */
 END IF;
  /* This line computes the area of a circle using pi,
 which is the ratio between the circumference and diameter.
 After the area is computed, the result is displayed. */
 area := pi * radius**2;
 DBMS_OUTPUT.PUT_LINE('The area is: ' | TO_CHAR(area));
END;
Result:
The area is: 706.858335
```

You can use multiline comment delimiters to "comment out" sections of code. When doing so, be careful not to cause nested multiline comments. One multiline comment cannot contain another multiline comment. However, a multiline comment can contain a single-line comment. For example, this causes a syntax error:

```
/*
 IF 2 + 2 = 4 THEN
   some condition := TRUE;
 /* We expect this THEN to always be performed */
 END IF;
This does not cause a syntax error:
 IF 2 + 2 = 4 THEN
   some_condition := TRUE;
 -- We expect this THEN to always be performed
 END IF;
```

# Whitespace Characters Between Lexical Units

You can put whitespace characters between lexical units, which often makes your source text easier to read, as Example 2–8 shows.

#### Example 2-8 Whitespace Characters Improving Source Text Readability

DECLARE

```
x NUMBER := 10;
 y NUMBER := 5;
 max NUMBER;
BEGIN
  IF x>y THEN max:=x;ELSE max:=y;END IF; -- correct but hard to read
  -- Easier to read:
 IF x > y THEN
   max:=x;
 ELSE
  max:=v;
 END IF:
END;
```

## **Declarations**

A declaration allocates storage space for a value of a specified data type, and names the storage location so that you can reference it. You must declare objects before you can reference them. Declarations can appear in the declarative part of any block, subprogram, or package.

#### **Topics**

- Variable Declarations
- **Constant Declarations**
- Initial Values of Variables and Constants
- **NOT NULL Constraint**
- %TYPE Attribute

For information about declaring objects other than variables and constants, see the syntax of declare\_section in "Block" on page 13-9.

#### **NOT NULL Constraint**

You can impose the NOT NULL constraint on a scalar variable or constant (or scalar component of a composite variable or constant). The NOT NULL constraint prevents assigning a null value to the item. The item can acquire this constraint either implicitly (from its data type) or explicitly.

A scalar variable declaration that specifies NOT NULL, either implicitly or explicitly, must assign an initial value to the variable (because the default initial value for a scalar variable is NULL).

In Example 2–9, the variable acct id acquires the NOT NULL constraint explicitly, and the variables a, b, and c acquire it from their data types.

#### Example 2-9 Variable Declaration with NOT NULL Constraint

```
DECLARE
  acct_id INTEGER(4) NOT NULL := 9999;
 a NATURALN := 9999;
b POSITIVEN := 9999;
c SIMPLE_INTEGER := 9999;
BEGIN
  NULL;
```

```
END:
/
```

PL/SQL treats any zero-length string as a NULL value. This includes values returned by character functions and BOOLEAN expressions.

In Example 2–10, all variables are initialized to NULL.

#### Example 2-10 Variables Initialized to NULL Values

```
DECLARE
 null_string VARCHAR2(80) := TO_CHAR('');
 address VARCHAR2(80);
 zip_code VARCHAR2(80) := SUBSTR(address, 25, 0);
 name VARCHAR2(80); valid BOOLEAN :
            BOOLEAN := (name != '');
BEGIN
 NULL;
END;
```

To test for a NULL value, use the "IS [NOT] NULL Operator" on page 2-33.

#### Variable Declarations

A variable declaration always specifies the name and data type of the variable. For most data types, a variable declaration can also specify an initial value.

The variable name must be a valid user-defined identifier (see "User-Defined Identifiers" on page 2-5).

The data type can be any PL/SQL data type. The PL/SQL data types include the SQL data types. A data type is either scalar (without internal components) or composite (with internal components).

Example 2–11 declares several variables with scalar data types.

#### Example 2–11 Scalar Variable Declarations

```
DECLARE
  part_number NUMBER(6); -- SQL data type
part_name VARCHAR2(20); -- SQL data type
in_stock BOOLEAN; -- PL/SQL-only data type
part_price NUMBER(6,2); -- SQL data type
  part_description VARCHAR2(50); -- SQL data type
BEGIN
   NULTIT:
END:
```

#### See Also:

- "Scalar Variable Declaration" on page 13-124 for scalar variable declaration syntax
- Chapter 3, "PL/SQL Data Types" for information about scalar data types
- Chapter 5, "PL/SQL Collections and Records," for information about composite data types and variables

### **Constant Declarations**

The information in "Variable Declarations" on page 2-13 also applies to constant declarations, but a constant declaration has two more requirements: the keyword CONSTANT and the initial value of the constant. (The initial value of a constant is its permanent value.)

Example 2–12 declares three constants with scalar data types.

#### Example 2-12 Constant Declarations

```
DECLARE
max_days_in_year CONSTANT INTEGER := 366; -- SQL data type
BEGIN
NULL:
END:
```

**See Also:** "Constant Declaration" on page 13-36 for constant declaration syntax

#### **Initial Values of Variables and Constants**

In a variable declaration, the initial value is optional unless you specify the NOT NULL constraint (for details, see "NOT NULL Constraint" on page 2-12). In a constant declaration, the initial value is required.

If the declaration is in a block or subprogram, the initial value is assigned to the variable or constant every time control passes to the block or subprogram. If the declaration is in a package specification, the initial value is assigned to the variable or constant for each session (whether the variable or constant is public or private).

To specify the initial value, use either the assignment operator (:=) or the keyword DEFAULT, followed by an expression. The expression can include previously declared constants and previously initialized variables.

Example 2–13 assigns initial values to the constant and variables that it declares. The initial value of area depends on the previously declared constant pi and the previously initialized variable radius.

#### Example 2–13 Variable and Constant Declarations with Initial Values

```
DECLARE
 hours_worked INTEGER := 40;
 employee_count INTEGER := 0;
 pi CONSTANT REAL := 3.14159;
 radius REAL := 1;
              REAL := (pi * radius**2);
 area
BEGIN
 NULL;
END:
```

If you do not specify an initial value for a variable, assign a value to it before using it in any other context.

In Example 2–14, the variable counter has the initial value NULL, by default. As the example shows (using the "IS [NOT] NULL Operator" on page 2-33) NULL is different from zero.

#### Example 2-14 Variable Initialized to NULL by Default

```
DECLARE
 counter INTEGER; -- initial value is NULL by default
BEGIN
 counter := counter + 1; -- NULL + 1 is still NULL
 IF counter IS NULL THEN
   DBMS_OUTPUT.PUT_LINE('counter is NULL.');
END:
Result:
counter is NULL.
```

#### See Also:

- "Declaring Associative Array Constants" on page 5-6 for information about declaring constant associative arrays
- "Declaring Record Constants" on page 5-40 for information about declaring constant records

#### %TYPE Attribute

The %TYPE attribute lets you declare a data item of the same data type as a previously declared variable or column (without knowing what that type is). If the declaration of the referenced item changes, then the declaration of the referencing item changes accordingly.

The syntax of the declaration is:

```
referencing_item referenced_item%TYPE;
```

For the kinds of items that can be referencing and referenced items, see "%TYPE Attribute" on page 13-134.

The referencing item inherits the following from the referenced item:

- Data type and size
- Constraints (unless the referenced item is a column)

The referencing item does not inherit the initial value of the referenced item. Therefore, if the referencing item specifies or inherits the NOT NULL constraint, you must specify an initial value for it.

The %TYPE attribute is particularly useful when declaring variables to hold database values. The syntax for declaring a variable of the same type as a column is:

```
variable_name table_name.column_name%TYPE;
```

In Example 2–15, the variable surname inherits the data type and size of the column employees.last\_name, which has a NOT NULL constraint. Because surname does not inherit the NOT NULL constraint, its declaration does not need an initial value.

#### Example 2–15 Declaring Variable of Same Type as Column

```
DECLARE
 surname employees.last_name%TYPE;
 DBMS_OUTPUT.PUT_LINE('surname=' | surname);
```

```
END:
```

#### Result:

surname=

In Example 2–16, the variable surname inherits the data type, size, and NOT NULL constraint of the variable name. Because surname does not inherit the initial value of name, its declaration needs an initial value (which cannot exceed 25 characters).

#### Example 2-16 Declaring Variable of Same Type as Another Variable

```
DECLARE
 name VARCHAR(25) NOT NULL := 'Smith';
 surname name%TYPE := 'Jones';
BEGIN
 DBMS_OUTPUT.PUT_LINE('name=' | name);
 DBMS_OUTPUT.PUT_LINE('surname=' | surname);
END:
Result:
name=Smith
surname=Jones
```

**See Also:** "%ROWTYPE Attribute" on page 5-44, which lets you declare a record variable that represents either a full or partial row of a database table or view

# References to Identifiers

When referencing an identifier, you use a name that is either simple, qualified, remote, or both qualified and remote.

The **simple name** of an identifier is the name in its declaration. For example:

```
DECLARE
 a INTEGER; -- Declaration
BEGIN
 a := 1; -- Reference with simple name
END;
```

If an identifier is declared in a named PL/SQL unit, you can (and sometimes must) reference it with its **qualified name**. The syntax (called **dot notation**) is:

```
unit_name.simple_identifier_name
```

For example, if package p declares identifier a, you can reference the identifier with the qualified name p.a. The unit name also can (and sometimes must) be qualified. You must qualify an identifier when it is not visible (see "Scope and Visibility of Identifiers" on page 2-17).

If the identifier names an object on a remote database, you must reference it with its **remote name**. The syntax is:

```
simple_identifier_name@link_to_remote_database
```

If the identifier is declared in a PL/SQL unit on a remote database, you must reference it with its qualified remote name. The syntax is:

```
unit_name.simple_identifier_name@link_to_remote_database
```

You can create synonyms for remote schema objects, but you cannot create synonyms for objects declared in PL/SQL subprograms or packages. To create a synonym, use the SQL statement CREATE SYNONYM, explained in Oracle Database SQL Language Reference.

For information about how PL/SQL resolves ambiguous names, see Appendix B, "PL/SQL Name Resolution".

**Note:** You can reference identifiers declared in the packages STANDARD and DBMS\_STANDARD without qualifying them with the package names, unless you have declared a local identifier with the same name (see "Scope and Visibility of Identifiers" on page 2-17).

# Scope and Visibility of Identifiers

The **scope** of an identifier is the region of a PL/SQL unit from which you can reference the identifier. The visibility of an identifier is the region of a PL/SQL unit from which you can reference the identifier without qualifying it. An identifier is **local** to the PL/SQL unit that declares it. If that unit has subunits, the identifier is **global** to them.

If a subunit redeclares a global identifier, then inside the subunit, both identifiers are in scope, but only the local identifier is visible. To reference the global identifier, the subunit must qualify it with the name of the unit that declared it. If that unit has no name, then the subunit cannot reference the global identifier.

A PL/SQL unit cannot reference identifiers declared in other units at the same level, because those identifiers are neither local nor global to the block.

Example 2–17 shows the scope and visibility of several identifiers. The first sub-block redeclares the global identifier a. To reference the global variable a, the first sub-block would have to qualify it with the name of the outer block—but the outer block has no name. Therefore, the first sub-block cannot reference the global variable a; it can reference only its local variable a. Because the sub-blocks are at the same level, the first sub-block cannot reference d, and the second sub-block cannot reference c.

#### Example 2–17 Scope and Visibility of Identifiers

```
-- Outer block:
DECLARE
 a CHAR; -- Scope of a (CHAR) begins
 b REAL; -- Scope of b begins
BEGIN
 -- Visible: a (CHAR), b
 -- First sub-block:
 DECLARE
   a INTEGER; -- Scope of a (INTEGER) begins
   c REAL; -- Scope of c begins
   -- Visible: a (INTEGER), b, c
   NULL:
               -- Scopes of a (INTEGER) and c end
 END:
  -- Second sub-block:
```

```
DECLARE
  d REAL; -- Scope of d begins
 BEGIN
   -- Visible: a (CHAR), b, d
 END;
              -- Scope of d ends
-- Visible: a (CHAR), b
             -- Scopes of a (CHAR) and b end
```

Example 2–18 labels the outer block with the name outer. Therefore, after the sub-block redeclares the global variable birthdate, it can reference that global variable by qualifying its name with the block label. The sub-block can also reference its local variable birthdate, by its simple name.

#### Example 2-18 Qualifying Redeclared Global Identifier with Block Label

```
<<outer>> -- label
DECLARE
 birthdate DATE := TO_DATE('09-AUG-70', 'DD-MON-YY');
BEGIN
 DECLARE
   birthdate DATE := TO_DATE('29-SEP-70', 'DD-MON-YY');
    IF birthdate = outer.birthdate THEN
     DBMS_OUTPUT.PUT_LINE ('Same Birthday');
     DBMS_OUTPUT.PUT_LINE ('Different Birthday');
   END IF;
 END;
END;
Result:
```

In Example 2–19, the procedure check\_credit declares a variable, rating, and a function, check\_rating. The function redeclares the variable. Then the function references the global variable by qualifying it with the procedure name.

#### Example 2-19 Qualifying Identifier with Subprogram Name

```
CREATE OR REPLACE PROCEDURE check_credit (credit_limit NUMBER) AS
 rating NUMBER := 3;
 FUNCTION check_rating RETURN BOOLEAN IS
   rating NUMBER := 1;
   over limit BOOLEAN;
 BEGIN
   IF check_credit.rating <= credit_limit THEN -- reference global variable</pre>
     over_limit := FALSE;
   ELSE
     over_limit := TRUE;
     rating := credit limit;
                                                -- reference local variable
   END IF:
   RETURN over_limit;
 END check_rating;
BEGIN
```

Different Birthday

```
IF check_rating THEN
   DBMS_OUTPUT.PUT_LINE
    ('Credit rating over limit (' | TO_CHAR(credit_limit) | '). '
    | 'Rating: ' | TO_CHAR(rating));
 ELSE
   DBMS OUTPUT.PUT LINE
    END IF;
END;
BEGIN
 check_credit(1);
END;
Result:
Credit rating over limit (1). Rating: 3
```

You cannot declare the same identifier twice in the same PL/SQL unit. If you do, an error occurs when you reference the duplicate identifier, as Example 2–20 shows.

#### Example 2-20 Duplicate Identifiers in Same Scope

```
DECLARE
 id BOOLEAN;
 id VARCHAR2(5); -- duplicate identifier
BEGIN
 id := FALSE;
END;
Result:
 id := FALSE;
ERROR at line 5:
ORA-06550: line 5, column 3:
PLS-00371: at most one declaration for 'ID' is permitted
ORA-06550: line 5, column 3:
PL/SQL: Statement ignored
```

You can declare the same identifier in two different units. The two objects represented by the identifier are distinct. Changing one does not affect the other, as Example 2–21 shows.

#### Example 2–21 Declaring Same Identifier in Different Units

```
DECLARE
 PROCEDURE p
 IS
   x VARCHAR2(1);
 BEGIN
   x := 'a'; -- Assign the value 'a' to x
   DBMS_OUTPUT.PUT_LINE('In procedure p, x = ' | | x);
 END;
 PROCEDURE q
   x VARCHAR2(1);
```

```
BEGIN
   x := 'b'; -- Assign the value 'b' to x
    DBMS_OUTPUT.PUT_LINE('In procedure q, x = ' | | x);
  END;
BEGIN
 p;
 q;
END;
Result:
In procedure p, x = a
In procedure q, x = b
```

In the same scope, give labels and subprograms unique names to avoid confusion and unexpected results.

In Example 2–22, echo is the name of both a block and a subprogram. Both the block and the subprogram declare a variable named x. In the subprogram, echo.x refers to the local variable x, not to the global variable x.

#### Example 2–22 Label and Subprogram with Same Name in Same Scope

```
<<echo>>
DECLARE
 x NUMBER := 5;
  PROCEDURE echo AS
   x NUMBER := 0;
   DBMS_OUTPUT.PUT_LINE('x = ' | | x);
   DBMS_OUTPUT.PUT_LINE('echo.x = ' | echo.x);
  END:
BEGIN
  echo;
END;
Result:
x = 0
echo.x = 0
```

Example 2–23 has two labels for the outer block, compute\_ratio and another\_label. The second label appears again in the inner block. In the inner block, another\_ label.denominator refers to the local variable denominator, not to the global variable denominator, which results in the error ZERO\_DIVIDE.

#### Example 2–23 Block with Multiple and Duplicate Labels

```
<compute_ratio>>
<<another_label>>
DECLARE
 numerator NUMBER := 22;
 denominator NUMBER := 7;
BEGIN
  <<another_label>>
 DECLARE
```

```
denominator NUMBER := 0;
 BEGIN
   DBMS_OUTPUT.PUT_LINE('Ratio with compute_ratio.denominator = ');
   DBMS_OUTPUT.PUT_LINE(numerator/compute_ratio.denominator);
   DBMS OUTPUT.PUT LINE('Ratio with another label.denominator = ');
   DBMS_OUTPUT.PUT_LINE(numerator/another_label.denominator);
 EXCEPTION
   WHEN ZERO_DIVIDE THEN
     DBMS_OUTPUT.PUT_LINE('Divide-by-zero error: can''t divide '
       || numerator || ' by ' || denominator);
   WHEN OTHERS THEN
     DBMS_OUTPUT.PUT_LINE('Unexpected error.');
 END another_label;
END compute_ratio;
Result:
Ratio with compute_ratio.denominator =
3.14285714285714285714285714285714285714
Ratio with another_label.denominator =
Divide-by-zero error: cannot divide 22 by 0
```

# Assigning Values to Variables

After declaring a variable, you can assign a value to it in these ways:

- Use the assignment statement to assign it the value of an expression.
- Use the SELECT INTO or FETCH statement to assign it a value from a table.
- Pass it to a subprogram as an OUT or IN OUT parameter, and then assign the value inside the subprogram.

The variable and the value must have compatible data types. One data type is **compatible** with another data type if it can be implicitly converted to that type. For information about implicit data conversion, see Oracle Database SQL Language Reference.

#### **Topics**

- Assigning Values to Variables with the Assignment Statement
- Assigning Values to Variables with the SELECT INTO Statement
- Assigning Values to Variables as Parameters of a Subprogram
- Assigning Values to BOOLEAN Variables

### See Also:

- "Assigning Values to Collection Variables" on page 5-15
- "Assigning Values to Record Variables" on page 5-49
- "FETCH Statement" on page 13-71

# Assigning Values to Variables with the Assignment Statement

To assign the value of an expression to a variable, use this form of the assignment statement:

```
variable_name := expression;
```

For the complete syntax of the assignment statement, see "Assignment Statement" on page 13-3. For the syntax of an expression, see "Expression" on page 13-61.

Example 2–24 declares several variables (specifying initial values for some) and then uses assignment statements to assign the values of expressions to them.

#### Example 2-24 Assigning Values to Variables with Assignment Statement

```
DECLARE -- You can assign initial values here
  wages NUMBER;
  hours_worked NUMBER := 40;
 hourly_salary NUMBER := 22.50;
 bonus NUMBER := 150;
 country VARCHAR2(128);
counter NUMBER := 0;
done BOOLEAN;
valid_id BOOLEAN;
emp_rec1 employees%ROWTYPE;
emp_rec2 employees%ROWTYPE;
  TYPE commissions IS TABLE OF NUMBER INDEX BY PLS_INTEGER;
  comm_tab commissions;
BEGIN -- You can assign values here too
  wages := (hours_worked * hourly_salary) + bonus;
  country := 'France';
  country := UPPER('Canada');
  done := (counter > 100);
  valid_id := TRUE;
  emp_rec1.first_name := 'Antonio';
  emp_rec1.last_name := 'Ortiz';
  emp_rec1 := emp_rec2;
  comm_tab(5) := 20000 * 0.15;
END;
```

# Assigning Values to Variables with the SELECT INTO Statement

A simple form of the SELECT INTO statement is:

```
SELECT select_item [, select_item ]...
INTO variable_name [, variable_name ]...
FROM table_name;
```

For each <code>select\_item</code>, there must be a corresponding, type-compatible <code>variable\_</code> name. Because SQL does not have a BOOLEAN type, variable\_name cannot be a BOOLEAN variable. For the complete syntax of the SELECT INTO statement, see "SELECT INTO Statement" on page 13-126.

Example 2–25 uses a SELECT INTO statement to assign to the variable bonus the value that is 10% of the salary of the employee whose employee\_id is 100.

#### Example 2-25 Assigning Value to Variable with SELECT INTO Statement

```
DECLARE
 bonus NUMBER(8,2);
REGIN
 SELECT salary * 0.10 INTO bonus
 FROM employees
 WHERE employee id = 100;
```

```
END:
DBMS_OUTPUT.PUT_LINE('bonus = ' | TO_CHAR(bonus));
Result:
bonus = 2400
```

# Assigning Values to Variables as Parameters of a Subprogram

If you pass a variable to a subprogram as an OUT or IN OUT parameter, and the subprogram assigns a value to the parameter, the variable retains that value after the subprogram finishes running. For more information, see "Subprogram Parameters" on page 8-9.

Example 2-26 passes the variable new\_sal to the procedure adjust\_salary. The procedure assigns a value to the corresponding formal parameter, sal. Because sal is an IN OUT parameter, the variable new\_sal retains the assigned value after the procedure finishes running.

#### Example 2-26 Assigning Value to Variable as IN OUT Subprogram Parameter

```
DECLARE
 emp_salary NUMBER(8,2);
 PROCEDURE adjust_salary (
  emp NUMBER,
   sal IN OUT NUMBER,
   adjustment NUMBER
 ) IS
 BEGIN
   sal := sal + adjustment;
 END;
BEGIN
 SELECT salary INTO emp_salary
 FROM employees
 WHERE employee_id = 100;
 DBMS_OUTPUT.PUT_LINE
  ('Before invoking procedure, emp_salary: ' | emp_salary);
 adjust_salary (100, emp_salary, 1000);
 DBMS_OUTPUT.PUT_LINE
  ('After invoking procedure, emp_salary: ' || emp_salary);
END;
Result:
Before invoking procedure, emp_salary: 24000
After invoking procedure, emp_salary: 25000
```

# Assigning Values to BOOLEAN Variables

The only values that you can assign to a BOOLEAN variable are TRUE, FALSE, and NULL.

Example 2–27 initializes the BOOLEAN variable done to NULL by default, assigns it the literal value FALSE, compares it to the literal value TRUE, and assigns it the value of a BOOLEAN expression.

#### Example 2-27 Assigning Value to BOOLEAN Variable

```
DECLARE
 done
       BOOLEAN;
                              -- Initial value is NULL by default
 counter NUMBER := 0;
BEGIN
 done := FALSE;
                              -- Assign literal value
 WHILE done != TRUE
                             -- Compare to literal value
   LOOP
     counter := counter + 1;
     done := (counter > 500); -- Assign value of BOOLEAN expression
   END LOOP;
END:
/
```

For more information about the BOOLEAN data type, see "BOOLEAN Data Type" on page 3-7.

# **Expressions**

An expression always returns a single value. The simplest expressions, in order of increasing complexity, are:

- A single constant or variable (for example, a)
- A unary operator and its single operand (for example, -a)
- A binary operator and its two operands (for example, a+b)

An **operand** can be a variable, constant, literal, operator, function invocation, or placeholder—or another expression. Therefore, expressions can be arbitrarily complex. For expression syntax, see "Expression" on page 13-61.

The data types of the operands determine the data type of the expression. Every time the expression is evaluated, a single value of that data type results. The data type of that result is the data type of the expression.

#### **Topics**

- **Concatenation Operator**
- **Operator Precedence**
- **Logical Operators**
- **Short-Circuit Evaluation**
- Comparison Operators
- **BOOLEAN Expressions**
- **CASE Expressions**
- SQL Functions in PL/SQL Expressions

## Concatenation Operator

The concatenation operator (||) appends one string operand to another, as Example 2–28 shows.

#### Example 2-28 Concatenation Operator

```
DECLARE
 x VARCHAR2(4) := 'suit';
 y VARCHAR2(4) := 'case';
 DBMS_OUTPUT.PUT_LINE (x | y);
END;
```

#### Result:

#### suitcase

The concatenation operator ignores null operands, as Example 2–29 shows.

#### Example 2–29 Concatenation Operator with NULL Operands

```
BEGIN
 DBMS_OUTPUT.PUT_LINE ('apple' || NULL || NULL || 'sauce');
END;
Result:
applesauce
```

For more information about the syntax of the concatenation operator, see "character\_ expression ::=" on page 13-63.

# **Operator Precedence**

An **operation** is either a unary operator and its single operand or a binary operator and its two operands. The operations in an expression are evaluated in order of operator precedence.

Table 2–3 shows operator precedence from highest to lowest. Operators with equal precedence are evaluated in no particular order.

Table 2–3 Operator Precedence

| Operator                                                    | Operation                            |
|-------------------------------------------------------------|--------------------------------------|
| **                                                          | exponentiation                       |
| +, -                                                        | identity, negation                   |
| *,/                                                         | multiplication, division             |
| +, -,                                                       | addition, subtraction, concatenation |
| =, <, >, <=, >=, <>, !=, ~=, ^=, IS NULL, LIKE, BETWEEN, IN | comparison                           |
| NOT                                                         | negation                             |
| AND                                                         | conjunction                          |
| OR                                                          | inclusion                            |

To control the order of evaluation, enclose operations in parentheses, as in Example 2–30.

#### Example 2-30 Controlling Evaluation Order with Parentheses

```
DECLARE
 a INTEGER := 1+2**2;
 b INTEGER := (1+2)**2;
BEGIN
 DBMS_OUTPUT.PUT_LINE('a = ' | TO_CHAR(a));
 DBMS_OUTPUT.PUT_LINE('b = ' | TO_CHAR(b));
END;
Result:
a = 5
b = 9
```

When parentheses are nested, the most deeply nested operations are evaluated first.

In Example 2–31, the operations (1+2) and (3+4) are evaluated first, producing the values 3 and 7, respectively. Next, the operation 3\*7 is evaluated, producing the result 21. Finally, the operation 21/7 is evaluated, producing the final value 3.

#### Example 2-31 Expression with Nested Parentheses

```
DECLARE
  a INTEGER := ((1+2)*(3+4))/7;
  DBMS_OUTPUT.PUT_LINE('a = ' | TO_CHAR(a));
END;
/
Result:
a = 3
```

You can also use parentheses to improve readability, as in Example 2–32, where the parentheses do not affect evaluation order.

#### Example 2-32 Improving Readability with Parentheses

```
DECLARE
 a INTEGER := 2**2*3**2;
 b INTEGER := (2**2)*(3**2);
BEGIN
 DBMS_OUTPUT.PUT_LINE('a = ' | TO_CHAR(a));
 DBMS_OUTPUT.PUT_LINE('b = ' | TO_CHAR(b));
END;
Result:
a = 36
b = 36
```

Example 2–33 shows the effect of operator precedence and parentheses in several more complex expressions.

#### Example 2-33 Operator Precedence

```
DECLARE
 salary NUMBER := 60000;
 commission NUMBER := 0.10;
BEGIN
```

```
-- Division has higher precedence than addition:
 DBMS_OUTPUT.PUT_LINE('5 + 12 / 4 = ' | TO_CHAR(5 + 12 / 4));
 DBMS_OUTPUT.PUT_LINE('12 / 4 + 5 = ' | TO_CHAR(12 / 4 + 5));
 -- Parentheses override default operator precedence:
 DBMS_OUTPUT.PUT_LINE('8 + 6 / 2 = ' | TO_CHAR(8 + 6 / 2));
 DBMS_OUTPUT.PUT_LINE('(8 + 6) / 2 = ' | TO_CHAR((8 + 6) / 2));
  -- Most deeply nested operation is evaluated first:
 DBMS_OUTPUT.PUT_LINE('100 + (20 / 5 + (7 - 3)) = '
                      | TO_{CHAR}(100 + (20 / 5 + (7 - 3)));
  -- Parentheses, even when unnecessary, improve readability:
 DBMS_OUTPUT.PUT_LINE('(salary * 0.05) + (commission * 0.25) = '
   | TO_CHAR((salary * 0.05) + (commission * 0.25))
 );
 DBMS_OUTPUT.PUT_LINE('salary * 0.05 + commission * 0.25 = '
   TO_CHAR(salary * 0.05 + commission * 0.25)
 );
END:
/
Result:
5 + 12 / 4 = 8
12 / 4 + 5 = 8
8 + 6 / 2 = 11
(8 + 6) / 2 = 7
100 + (20 / 5 + (7 - 3)) = 108
(salary * 0.05) + (commission * 0.25) = 3000.025
salary * 0.05 + \text{commission} * 0.25 = 3000.025
```

# **Logical Operators**

The logical operators AND, OR, and NOT follow the tri-state logic shown in Table 2-4. AND and OR are binary operators; NOT is a unary operator.

Table 2-4 Logical Truth Table

|       | <u> </u> |         |        |       |
|-------|----------|---------|--------|-------|
| x     | у        | x AND y | x OR y | NOT x |
| TRUE  | TRUE     | TRUE    | TRUE   | FALSE |
| TRUE  | FALSE    | FALSE   | TRUE   | FALSE |
| TRUE  | NULL     | NULL    | TRUE   | FALSE |
| FALSE | TRUE     | FALSE   | TRUE   | TRUE  |
| FALSE | FALSE    | FALSE   | FALSE  | TRUE  |
| FALSE | NULL     | FALSE   | NULL   | TRUE  |
| NULL  | TRUE     | NULL    | TRUE   | NULL  |
| NULL  | FALSE    | FALSE   | NULL   | NULL  |
| NULL  | NULL     | NULL    | NULL   | NULL  |

Example 2–34 creates a procedure, print\_boolean, that prints the value of a BOOLEAN variable. The procedure uses the "IS [NOT] NULL Operator" on page 2-33. Several examples in this chapter invoke print\_boolean.

#### Example 2-34 Procedure Prints BOOLEAN Variable

```
CREATE OR REPLACE PROCEDURE print_boolean (
 b_name VARCHAR2,
 b_value BOOLEAN
) AUTHID DEFINER IS
BEGIN
 IF b_value IS NULL THEN
   DBMS_OUTPUT.PUT_LINE (b_name |  ' = NULL');
 ELSIF b_value = TRUE THEN
   DBMS_OUTPUT.PUT_LINE (b_name | | ' = TRUE');
   DBMS_OUTPUT.PUT_LINE (b_name | | ' = FALSE');
 END IF;
END;
/
```

As Table 2-4 and Example 2-35 show, AND returns TRUE if and only if both operands are TRUE.

#### Example 2-35 AND Operator

```
DECLARE
 PROCEDURE print_x_and_y (
   x BOOLEAN,
   y BOOLEAN
  ) IS
  BEGIN
  print_boolean ('x', x);
  print_boolean ('y', y);
  print_boolean ('x AND y', x AND y);
END print_x_and_y;
BEGIN
print_x_and_y (FALSE, FALSE);
print_x_and_y (TRUE, FALSE);
print_x_and_y (FALSE, TRUE);
print_x_and_y (TRUE, TRUE);
print_x_and_y (TRUE, NULL);
 print_x_and_y (FALSE, NULL);
print_x_and_y (NULL, TRUE);
print_x_and_y (NULL, FALSE);
END:
Result:
x = FALSE
y = FALSE
x AND y = FALSE
x = TRUE
y = FALSE
x AND y = FALSE
x = FALSE
y = TRUE
```

x AND y = FALSE

```
x = TRUE
y = TRUE
x AND y = TRUE
x = TRUE
y = NULL
x AND y = NULL
x = FALSE
y = NULL
x AND y = FALSE
x = NULL
y = TRUE
x AND y = NULL
x = NULL
y = FALSE
x AND y = FALSE
```

As Table 2–4 and Example 2–36 show, OR returns TRUE if either operand is TRUE. (Example 2–36 invokes the print\_boolean procedure from Example 2–35.)

#### Example 2-36 OR Operator

```
DECLARE
  PROCEDURE print_x_or_y (
   x BOOLEAN,
   y BOOLEAN
  ) IS
  BEGIN
   print_boolean ('x', x);
   print_boolean ('y', y);
   print_boolean ('x OR y', x OR y);
  END print_x_or_y;
BEGIN
  print_x_or_y (FALSE, FALSE);
  print_x_or_y (TRUE, FALSE);
 print_x_or_y (FALSE, TRUE);
 print_x_or_y (TRUE, TRUE);
  print_x_or_y (TRUE, NULL);
  print_x_or_y (FALSE, NULL);
 print_x_or_y (NULL, TRUE);
 print_x_or_y (NULL, FALSE);
END:
Result:
x = FALSE
y = FALSE
x OR y = FALSE
x = TRUE
y = FALSE
x OR y = TRUE
x = FALSE
y = TRUE
x OR y = TRUE
x = TRUE
y = TRUE
x OR y = TRUE
x = TRUE
y = NULL
```

```
x OR y = TRUE
x = FALSE
y = NULL
x OR y = NULL
x = NULL
y = TRUE
x OR y = TRUE
x = NULL
y = FALSE
x OR y = NULL
```

As Table 2–4 and Example 2–37 show, NOT returns the opposite of its operand, unless the operand is NULL. NOT NULL returns NULL, because NULL is an indeterminate value. (Example 2–37 invokes the print\_boolean procedure from Example 2–35.)

# Example 2–37 NOT Operator

```
DECLARE
  PROCEDURE print_not_x (
   x BOOLEAN
  ) IS
 BEGIN
  print_boolean ('x', x);
   print_boolean ('NOT x', NOT x);
  END print_not_x;
BEGIN
 print_not_x (TRUE);
 print_not_x (FALSE);
 print_not_x (NULL);
END;
Result:
x = TRUE
NOT x = FALSE
x = FALSE
NOT x = TRUE
x = NULL
NOT x = NULL
```

In Example 2–38, you might expect the sequence of statements to run because x and y seem unequal. But, NULL values are indeterminate. Whether x equals y is unknown. Therefore, the IF condition yields NULL and the sequence of statements is bypassed.

# Example 2–38 NULL Value in Unequal Comparison

```
DECLARE
 x NUMBER := 5;
 y NUMBER := NULL;
 IF x != y THEN -- yields NULL, not TRUE
   DBMS_OUTPUT.PUT_LINE('x != y'); -- not run
 ELSIF x = y THEN -- also yields NULL
   DBMS_OUTPUT.PUT_LINE('x = y');
  ELSE
   DBMS_OUTPUT.PUT_LINE
    ('Can''t tell if x and y are equal or not.');
 END IF;
```

```
END:
/
Result:
Can't tell if x and y are equal or not.
```

In Example 2–39, you might expect the sequence of statements to run because a and b seem equal. But, again, that is unknown, so the IF condition yields NULL and the sequence of statements is bypassed.

### Example 2-39 NULL Value in Equal Comparison

```
DECLARE
 a NUMBER := NULL;
 b NUMBER := NULL;
BEGIN
 IF a = b THEN -- yields NULL, not TRUE
   DBMS_OUTPUT.PUT_LINE('a = b'); -- not run
 ELSIF a != b THEN -- yields NULL, not TRUE
   DBMS_OUTPUT.PUT_LINE('a != b'); -- not run
   DBMS_OUTPUT.PUT_LINE('Can''t tell if two NULLs are equal');
 END IF;
END;
Result:
Can't tell if two NULLs are equal
```

In Example 2–40, the two IF statements appear to be equivalent. However, if either x or y is NULL, then the first IF statement assigns the value of y to high and the second IF statement assigns the value of x to high.

#### Example 2-40 NOT NULL Equals NULL

```
DECLARE
 x INTEGER := 2;
 Y INTEGER := 5;
 high INTEGER;
BEGIN
                -- If x or y is NULL, then (x > y) is NULL
 IF(x > y)
   THEN high := x; -- run if (x > y) is TRUE
   ELSE high := y; -- run if (x > y) is FALSE or NULL
 END IF;
 IF NOT (x > y) -- If x or y is NULL, then NOT (x > y) is NULL
   THEN high := y; -- run if NOT (x > y) is TRUE
   ELSE high := x; -- run if NOT (x > y) is FALSE or NULL
 END IF:
END:
```

Example 2–41 invokes the print\_boolean procedure from Example 2–35 three times. The third and first invocation are logically equivalent—the parentheses in the third invocation only improve readability. The parentheses in the second invocation change the order of operation.

### Example 2–41 Changing Evaluation Order of Logical Operators

```
DECLARE
 x BOOLEAN := FALSE;
 v BOOLEAN := FALSE;
BEGIN
 print_boolean ('NOT x AND y', NOT x AND y);
 print_boolean ('NOT (x AND y)', NOT (x AND y));
 print_boolean ('(NOT x) AND y', (NOT x) AND y);
END:
Result:
NOT x AND y = FALSE
NOT (x AND y) = TRUE
(NOT x) AND y = FALSE
```

# **Short-Circuit Evaluation**

When evaluating a logical expression, PL/SQL uses **short-circuit evaluation**. That is, PL/SQL stops evaluating the expression as soon as it can determine the result. Therefore, you can write expressions that might otherwise cause errors.

In Example 2–42, short-circuit evaluation prevents the OR expression from causing a divide-by-zero error. When the value of on\_hand is zero, the value of the left operand is TRUE, so PL/SQL does not evaluate the right operand. If PL/SQL evaluated both operands before applying the OR operator, the right operand would cause a division by zero error.

#### Example 2-42 Short-Circuit Evaluation

```
DECLARE
 on_hand INTEGER := 0;
 on_order INTEGER := 100;
  -- Does not cause divide-by-zero error;
  -- evaluation stops after first expression
  IF (on_hand = 0) OR ((on_order / on_hand) < 5) THEN
   DBMS_OUTPUT.PUT_LINE('On hand quantity is zero.');
 END IF;
END;
Result:
On hand quantity is zero.
```

# Comparison Operators

Comparison operators compare one expression to another. The result is always either TRUE, FALSE, or NULL. If the value of one expression is NULL, then the result of the comparison is also NULL.

The comparison operators are:

- IS [NOT] NULL Operator
- **Relational Operators**

- LIKE Operator
- **BETWEEN Operator**
- **IN Operator**

**Note:** Character comparisons are affected by NLS parameter settings, which can change at runtime. Therefore, character comparisons are evaluated at runtime, and the same character comparison can have different values at different times. For information about NLS parameters that affect character comparisons, see Oracle Database Globalization Support Guide.

**Note:** Using CLOB values with comparison operators can create temporary LOB values. Ensure that your temporary tablespace is large enough to handle them.

# IS [NOT] NULL Operator

The IS NULL operator returns the BOOLEAN value TRUE if its operand is NULL or FALSE if it is not NULL. The IS NOT NULL operator does the opposite. Comparisons involving NULL values always yield NULL.

To test whether a value is NULL, use IF *value* IS NULL, as in these examples:

- Example 2–14
- Example 2-34
- Example 2–53

# **Relational Operators**

Table 2–5 summarizes the relational operators.

Table 2-5 Relational Operators

| Operator      | Meaning                  |
|---------------|--------------------------|
| =             | equal to                 |
| <>,!=, ~=, ^= | not equal to             |
| <             | less than                |
| >             | greater than             |
| <=            | less than or equal to    |
| >=            | greater than or equal to |

#### **Topics**

- **Arithmetic Comparisons**
- **BOOLEAN Comparisons**
- **Character Comparisons**
- **Date Comparisons**

**Arithmetic Comparisons** One number is greater than another if it represents a larger quantity. Real numbers are stored as approximate values, so Oracle recommends comparing them for equality or inequality.

Example 2–43 invokes the print\_boolean procedure from Example 2–35 to print the values of expressions that use relational operators to compare arithmetic values.

#### Example 2-43 Relational Operators in Expressions

```
print_boolean ('(2 + 2 = 4)', 2 + 2 = 4);
 print_boolean ('(2 + 2 <> 4)', 2 + 2 <> 4);
 print_boolean ('(2 + 2 != 4)', 2 + 2 != 4);
  print_boolean ('(2 + 2 ~= 4)', 2 + 2 ~= 4);
 print_boolean ('(2 + 2 ^= 4)', 2 + 2 ^= 4);
 print_boolean ('(1 < 2)', 1 < 2);</pre>
 print_boolean ('(1 > 2)', 1 > 2);
  print_boolean ('(1 <= 2)', 1 <= 2);</pre>
 print_boolean ('(1 >= 1)', 1 >= 1);
END;
/
Result:
(2 + 2 = 4) = TRUE
(2 + 2 \iff 4) = FALSE
(2 + 2 != 4) = FALSE
(2 + 2 \sim = 4) = FALSE
(2 + 2 ^= 4) = FALSE
(1 < 2) = TRUE
(1 > 2) = FALSE
(1 \le 2) = TRUE
(1 >= 1) = TRUE
```

**BOOLEAN Comparisons** By definition, TRUE is greater than FALSE. Any comparison with NULL returns NULL.

#### **Character Comparisons**

By default, one character is greater than another if its binary value is larger. For example, this expression is true:

```
'y' > 'r'
```

Strings are compared character by character. For example, this expression is true:

```
'Kathy' > 'Kathryn'
```

If you set the initialization parameter NLS\_COMP=ANSI, string comparisons use the collating sequence identified by the NLS\_SORT initialization parameter.

A **collating sequence** is an internal ordering of the character set in which a range of numeric codes represents the individual characters. One character value is greater than another if its internal numeric value is larger. Each language might have different rules about where such characters occur in the collating sequence. For example, an accented

letter might be sorted differently depending on the database character set, even though the binary value is the same in each case.

By changing the value of the NLS\_SORT parameter, you can perform comparisons that are case-insensitive and accent-insensitive.

A case-insensitive comparison treats corresponding uppercase and lowercase letters as the same letter. For example, these expressions are true:

```
'a' = 'A'
'Alpha' = 'ALPHA'
```

To make comparisons case-insensitive, append \_CI to the value of the NLS\_SORT parameter (for example, BINARY\_CI or XGERMAN\_CI).

An accent-insensitive comparison is case-insensitive, and also treats letters that differ only in accents or punctuation characters as the same letter. For example, these expressions are true:

```
'Cooperate' = 'Co-Operate'
'Co-Operate' = 'coöperate'
```

To make comparisons both case-insensitive and accent-insensitive, append \_AI to the value of the NLS\_SORT parameter (for example, BINARY\_AI or FRENCH\_M\_AI).

Semantic differences between the CHAR and VARCHAR2 data types affect character comparisons. For more information, see "Value Comparisons" on page 3-6.

**Date Comparisons** One date is greater than another if it is more recent. For example, this expression is true:

```
'01-JAN-91' > '31-DEC-90'
```

# LIKE Operator

The LIKE operator compares a character, string, or CLOB value to a pattern and returns TRUE if the value matches the pattern and FALSE if it does not.

The pattern can include the two wildcard characters underscore (\_) and percent sign (%). Underscore matches exactly one character. Percent sign (%) matches zero or more characters.

Case is significant. The string 'Johnson' matches the pattern 'J%s\_n' but not 'J%S\_N', as Example 2–44 shows.

#### Example 2-44 LIKE Operator in Expression

```
DECLARE
 PROCEDURE compare (
   value VARCHAR2,
   pattern VARCHAR2
  ) IS
 BEGIN
   IF value LIKE pattern THEN
     DBMS_OUTPUT.PUT_LINE ('TRUE');
     DBMS_OUTPUT.PUT_LINE ('FALSE');
   END IF;
 END:
BEGIN
  compare('Johnson', 'J%s_n');
 compare('Johnson', 'J%S_N');
```

```
END:
```

#### Result:

TRUE FALSE

To search for the percent sign or underscore, define an escape character and put it before the percent sign or underscore.

Example 2–45 uses the backslash as the escape character, so that the percent sign in the string does not act as a wildcard.

#### Example 2–45 Escape Character in Pattern

```
DECLARE
  PROCEDURE half_off (sale_sign VARCHAR2) IS
 BEGIN
    IF sale_sign LIKE '50\% off!' ESCAPE '\' THEN
     DBMS_OUTPUT.PUT_LINE ('TRUE');
     DBMS_OUTPUT.PUT_LINE ('FALSE');
   END IF:
 END;
BEGIN
 half_off('Going out of business!');
 half off('50% off!');
END:
Result:
FALSE
TRUE
```

#### See Also:

- Oracle Database SQL Language Reference for more information about
- Oracle Database SQL Language Reference for information about REGEXP\_LIKE, which is similar to LIKE

#### **BETWEEN Operator**

The BETWEEN operator tests whether a value lies in a specified range. x BETWEEN a AND b returns the same value as (x>=a) AND (x<=b).

Example 2–46 invokes the print\_boolean procedure from Example 2–35 to print the values of expressions that include the BETWEEN operator.

#### Example 2–46 BETWEEN Operator in Expressions

```
BEGIN
 print_boolean ('2 BETWEEN 1 AND 3', 2 BETWEEN 1 AND 3);
 print_boolean ('2 BETWEEN 2 AND 3', 2 BETWEEN 2 AND 3);
 print_boolean ('2 BETWEEN 1 AND 2', 2 BETWEEN 1 AND 2);
 print_boolean ('2 BETWEEN 3 AND 4', 2 BETWEEN 3 AND 4);
END:
```

#### Result:

```
2 BETWEEN 1 AND 3 = TRUE
2 BETWEEN 2 AND 3 = TRUE
2 BETWEEN 1 AND 2 = TRUE
2 BETWEEN 3 AND 4 = FALSE
```

**See Also:** Oracle Database SQL Language Reference for more information about BETWEEN

## **IN Operator**

The IN operator tests set membership. x IN (set) returns TRUE only if x equals a member of set.

Example 2–47 invokes the print\_boolean procedure from Example 2–35 to print the values of expressions that include the IN operator.

# Example 2-47 IN Operator in Expressions

```
DECLARE
 letter VARCHAR2(1) := 'm';
BEGIN
 print_boolean (
   'letter IN (''a'', ''b'', ''c'')',
   letter IN ('a', 'b', 'c')
 );
 print_boolean (
   'letter IN (''z'', ''m'', ''y'', ''p'')',
   letter IN ('z', 'm', 'y', 'p')
 );
END;
Result:
letter IN ('a', 'b', 'c') = FALSE
letter IN ('z', 'm', 'y', 'p') = TRUE
```

Example 2–48 shows what happens when set includes a NULL value. (Example 2–48 invokes the print\_boolean procedure from Example 2–35.)

#### Example 2-48 IN Operator with Sets with NULL Values

```
DECLARE
 a INTEGER; -- Initialized to NULL by default
 b INTEGER := 10;
 c INTEGER := 100;
BEGIN
 print_boolean ('100 IN (a, b, c)', 100 IN (a, b, c));
 print_boolean ('100 NOT IN (a, b, c)', 100 NOT IN (a, b, c));
 print_boolean ('100 IN (a, b)', 100 IN (a, b));
 print_boolean ('100 NOT IN (a, b)', 100 NOT IN (a, b));
 print_boolean ('a IN (a, b)', a IN (a, b));
 print_boolean ('a NOT IN (a, b)', a NOT IN (a, b));
END;
```

#### Result:

```
100 IN (a, b, c) = TRUE
100 NOT IN (a, b, c) = FALSE
100 IN (a, b) = NULL
100 NOT IN (a, b) = NULL
a IN (a, b) = NULL
a NOT IN (a, b) = NULL
```

**See Also:** Oracle Database SQL Language Reference for more information about IN

# **BOOLEAN Expressions**

A BOOLEAN expression is an expression that returns a BOOLEAN value—TRUE, FALSE, or NULL. The simplest BOOLEAN expression is a BOOLEAN literal, constant, or variable. The following are also BOOLEAN expressions:

```
NOT boolean_expression
boolean_expression relational_operator boolean_expression
boolean_expression { AND | OR } boolean_expression
```

For a list of relational operators, see Table 2–5. For the complete syntax of a BOOLEAN expression, see "boolean\_expression ::=" on page 13-62.

Typically, you use BOOLEAN expressions as conditions in control statements (explained in Chapter 4, "PL/SQL Control Statements") and in WHERE clauses of DML statements.

You can use a BOOLEAN variable itself as a condition; you need not compare it to the value TRUE or FALSE. In Example 2–49, the conditions in the loops are equivalent.

## Example 2-49 Equivalent BOOLEAN Expressions

```
DECLARE
 done BOOLEAN;
BEGIN
  -- These WHILE loops are equivalent
 done := FALSE;
 WHILE done = FALSE
     done := TRUE;
   END LOOP;
  done := FALSE;
  WHILE NOT (done = TRUE)
   LOOP
     done := TRUE;
   END LOOP;
  done := FALSE;
  WHILE NOT done
     done := TRUE;
   END LOOP;
END;
```

# CASE Expressions

## **Topics**

- Simple CASE Expression
- Searched CASE Expression

# Simple CASE Expression

For this explanation, assume that a simple CASE expression has this syntax:

```
CASE selector
WHEN selector_value_1 THEN result_1
WHEN selector_value_2 THEN result_2
WHEN selector_value_n THEN result_n
[ ELSE
 else_result ]
```

The selector is an expression (typically a single variable). Each selector\_value and each result can be either a literal or an expression. At least one result must not be the literal NULL.

The simple CASE expression returns the first result for which selector\_value matches selector. Remaining expressions are not evaluated. If no selector\_value matches selector, the CASE expression returns else\_result if it exists and NULL otherwise.

**See Also:** "simple\_case\_expression ::=" on page 13-64 for the complete syntax

Example 2–50 assigns the value of a simple CASE expression to the variable appraisal. The selector is grade.

#### Example 2-50 Simple CASE Expression

```
grade CHAR(1) := 'B';
 appraisal VARCHAR2(20);
REGIN
 appraisal :=
    CASE grade
     WHEN 'A' THEN 'Excellent'
      WHEN 'B' THEN 'Very Good'
      WHEN 'C' THEN 'Good'
      WHEN 'D' THEN 'Fair'
     WHEN 'F' THEN 'Poor'
     ELSE 'No such grade'
    DBMS_OUTPUT.PUT_LINE ('Grade ' || grade || ' is ' || appraisal);
END:
Result:
Grade B is Very Good
```

If selector has the value NULL, it cannot be matched by WHEN NULL, as Example 2–51 shows. Instead, use a searched CASE expression with WHEN boolean\_expression IS

NULL, as in Example 2–53.

### Example 2-51 Simple CASE Expression with WHEN NULL

```
DECLARE
 grade CHAR(1); -- NULL by default
 appraisal VARCHAR2(20);
  appraisal :=
 CASE grade
   WHEN NULL THEN 'No grade assigned'
   WHEN 'A' THEN 'Excellent'
   WHEN 'B' THEN 'Very Good'
   WHEN 'C' THEN 'Good'
   WHEN 'D' THEN 'Fair'
   WHEN 'F' THEN 'Poor'
   ELSE 'No such grade'
 DBMS_OUTPUT_PUT_LINE ('Grade ' || grade || ' is ' || appraisal);
END;
Result:
```

# Searched CASE Expression

Grade is No such grade

For this explanation, assume that a searched CASE expression has this syntax:

```
CASE
WHEN boolean expression 1 THEN result 1
WHEN boolean_expression_2 THEN result_2
WHEN boolean_expression_n THEN result_n
[ ELSE
 else_result ]
END]
```

The searched CASE expression returns the first result for which boolean\_expression is TRUE. Remaining expressions are not evaluated. If no boolean\_expression is TRUE, the CASE expression returns <code>else\_result</code> if it exists and <code>NULL</code> otherwise.

**See Also:** "searched\_case\_expression ::=" on page 13-64 for the complete syntax

Example 2–52 assigns the value of a searched CASE expression to the variable appraisal.

#### Example 2-52 Searched CASE Expression

```
DECLARE
 grade CHAR(1) := 'B';
 appraisal VARCHAR2(120);
 id NUMBER := 8429862;
 attendance NUMBER := 150;
 min_days CONSTANT NUMBER := 200;
 FUNCTION attends_this_school (id NUMBER)
   RETURN BOOLEAN IS
 BEGIN
```

```
RETURN TRUE;
 END:
BEGIN
 appraisal :=
 CASE
   WHEN attends this school(id) = FALSE
     THEN 'Student not enrolled'
   WHEN grade = 'F' OR attendance < min_days
     THEN 'Poor (poor performance or bad attendance)'
   WHEN grade = 'A' THEN 'Excellent'
   WHEN grade = 'B' THEN 'Very Good'
   WHEN grade = 'C' THEN 'Good'
   WHEN grade = 'D' THEN 'Fair'
   ELSE 'No such grade'
 END:
 DBMS_OUTPUT.PUT_LINE
   ('Result for student ' | id | ' is ' | appraisal);
END;
Result:
Result for student 8429862 is Poor (poor performance or bad attendance)
```

Example 2–53 uses a searched CASE expression to solve the problem in Example 2–51.

## Example 2-53 Searched CASE Expression with WHEN ... IS NULL

```
DECLARE
 grade CHAR(1); -- NULL by default
 appraisal VARCHAR2(20);
RECIN
 appraisal :=
     WHEN grade IS NULL THEN 'No grade assigned'
     WHEN grade = 'A' THEN 'Excellent
     WHEN grade = 'B' THEN 'Very Good'
     WHEN grade = 'C' THEN 'Good'
     WHEN grade = 'D' THEN 'Fair'
     WHEN grade = 'F' THEN 'Poor'
     ELSE 'No such grade'
   END;
   DBMS_OUTPUT.PUT_LINE ('Grade ' || grade || ' is ' || appraisal);
END:
Result:
Grade is No grade assigned
```

# SQL Functions in PL/SQL Expressions

In PL/SQL expressions, you can use all SQL functions except:

- Aggregate functions (such as AVG and COUNT)
- Analytic functions (such as LAG and RATIO\_TO\_REPORT)
- Data mining functions (such as CLUSTER\_ID and FEATURE\_VALUE)
- Encoding and decoding functions (such as DECODE and DUMP)
- Model functions (such as ITERATION\_NUMBER and PREVIOUS)

- Object reference functions (such as REF and VALUE)
- XML functions (such as APPENDCHILDXML and EXISTSNODE)
- These conversion functions:
  - BIN TO NUM
- These miscellaneous functions:
  - CUBE TABLE
  - DATAOBJ\_TO\_PARTITION
  - LNNVL
  - NVL2
  - SYS\_CONNECT\_BY\_PATH
  - SYS TYPEID
  - WIDTH BUCKET

PL/SQL supports an overload of BITAND for which the arguments and result are BINARY\_INTEGER.

When used in a PL/SQL expression, the RAWTOHEX function accepts an argument of data type RAW and returns a VARCHAR2 value with the hexadecimal representation of bytes that comprise the value of the argument. Arguments of types other than RAW can be specified only if they can be implicitly converted to RAW. This conversion is possible for CHAR, VARCHAR2, and LONG values that are valid arguments of the HEXTORAW function, and for LONG RAW and BLOB values of up to 16380 bytes.

# **Error-Reporting Functions**

PL/SQL has two error-reporting functions, SQLCODE and SQLERRM, for use in PL/SQL exception-handling code. For their descriptions, see "SQLCODE Function" on page 13-131 and "SQLERRM Function" on page 13-132.

You cannot use the SQLCODE and SQLERRM functions in SQL statements.

# **Pragmas**

A pragma is an instruction to the compiler that it processes at compile time. For information about pragmas, see:

- "AUTONOMOUS\_TRANSACTION Pragma" on page 13-6
- "EXCEPTION\_INIT Pragma" on page 13-46
- "INLINE Pragma" on page 13-95
- "RESTRICT\_REFERENCES Pragma" on page 13-115
- "SERIALLY\_REUSABLE Pragma" on page 13-130
- "UDF Pragma" on page 13-136

# **Conditional Compilation**

Conditional compilation lets you customize the functionality of a PL/SQL application without removing source text. For example, you can:

- Use new features with the latest database release and disable them when running the application in an older database release.
- Activate debugging or tracing statements in the development environment and hide them when running the application at a production site.

### **Topics**

- How Conditional Compilation Works
- **Conditional Compilation Examples**
- Retrieving and Printing Post-Processed Source Text
- Conditional Compilation Directive Restrictions

# **How Conditional Compilation Works**

**Note:** The conditional compilation feature and related PL/SQL packages are available for Oracle Database 10g Release 1 (10.1.0.4) and later releases.

Conditional compilation uses selection directives, which are similar to IF statements, to select source text for compilation. The condition in a selection directive usually includes an inquiry directive. Error directives raise user-defined errors. All conditional compilation directives are built from preprocessor control tokens and PL/SQL text.

# **Topics**

- Preprocessor Control Tokens
- Selection Directives
- **Error Directives**
- **Inquiry Directives**
- Static Expressions

# **Preprocessor Control Tokens**

A preprocessor control token identifies code that is processed before the PL/SQL unit is compiled.

#### Syntax 1 4 1

\$plsql\_identifier

There cannot be space between \$ and plsql\_identifier. For information about plsql identifier, see "Identifiers" on page 2-4. The character \$ can also appear inside plsql\_identifier, but it has no special meaning there.

These preprocessor control tokens are reserved:

- \$IF
- \$THEN
- \$ELSE
- \$ELSIF
- \$ERROR

#### **Selection Directives**

A **selection directive** selects source text to compile.

# **Syntax**

```
$IF boolean_static_expression $THEN
[ $ELSIF boolean_static_expression $THEN
  text
1...
[ $ELSE
  text
SEND
```

For the syntax of boolean\_static\_expression, see "BOOLEAN Static Expressions" on page 2-48. The text can be anything, but typically, it is either a statement (see "statement ::=" on page 13-13) or an error directive (explained in "Error Directives" on page 2-44).

The selection directive evaluates the BOOLEAN static expressions in the order that they appear until either one expression has the value TRUE or the list of expressions is exhausted. If one expression has the value TRUE, its text is compiled, the remaining expressions are not evaluated, and their text is not analyzed. If no expression has the value TRUE, then if \$ELSE is present, its text is compiled; otherwise, no text is compiled.

For examples of selection directives, see "Conditional Compilation Examples" on page 2-51.

> **See Also:** "Conditional Selection Statements" on page 4-1 for information about the IF statement, which has the same logic as the selection directive

#### **Error Directives**

An **error directive** produces a user-defined error message during compilation.

## Syntax 1 4 1

```
$ERROR varchar2_static_expression $END
```

It produces this compile-time error message, where string is the value of varchar2\_ static expression:

```
PLS-00179: $ERROR: string
```

For the syntax of varchar2\_static\_expression, see "VARCHAR2 Static Expressions" on page 2-49.

For an example of an error directive, see Example 2–58.

## **Inquiry Directives**

An **inquiry directive** provides information about the compilation environment.

#### **Syntax**

\$\$name

For information about name, which is an unquoted PL/SQL identifier, see "Identifiers" on page 2-4.

An inquiry directive typically appears in the boolean\_static\_expression of a selection directive, but it can appear anywhere that a variable or literal of its type can appear. Moreover, it can appear where regular PL/SQL allows only a literal (not a variable)—for example, to specify the size of a VARCHAR2 variable.

#### **Topics**

- Predefined Inquiry Directives
- Assigning Values to Inquiry Directives
- **Unresolvable Inquiry Directives**

# **Predefined Inquiry Directives** The predefined inquiry directives are:

\$\$PLSQL LINE

A PLS\_INTEGER literal whose value is the number of the source line on which the directive appears in the current PL/SQL unit. An example of \$\$PLSQL\_LINE in a selection directive is:

```
$IF $$PLSQL LINE = 32 $THEN ...
```

\$\$PLSQL\_UNIT

A VARCHAR2 literal that contains the name of the current PL/SQL unit. If the current PL/SQL unit is an anonymous block, then \$\$PLSQL\_UNIT contains a NULL value.

\$\$PLSQL\_UNIT\_OWNER

A VARCHAR2 literal that contains the name of the owner of the current PL/SQL unit. If the current PL/SQL unit is an anonymous block, then \$\$PLSQL\_UNIT\_OWNER contains a NULL value.

\$\$PLSQL\_UNIT\_TYPE

A VARCHAR2 literal that contains the type of the current PL/SQL unit—ANONYMOUS BLOCK, FUNCTION, PACKAGE, PACKAGE BODY, PROCEDURE, TRIGGER, TYPE, or TYPE BODY. Inside an anonymous block or non-DML trigger, \$\$PLSQL\_UNIT\_TYPE has the value ANONYMOUS BLOCK.

\$\$plsql\_compilation\_parameter

The name plsql\_compilation\_parameter is a PL/SQL compilation parameter (for example, PLSCOPE\_SETTINGS). For descriptions of these parameters, see Table 1–2.

Because a selection directive needs a BOOLEAN static expression, you cannot use \$\$PLSQL\_UNIT, \$\$PLSQL\_UNIT\_OWNER, or \$\$PLSQL\_UNIT\_TYPE in a VARCHAR2 comparison such as:

```
$IF $$PLSQL_UNIT = 'AWARD_BONUS' $THEN ...
$IF $$PLSQL_UNIT_OWNER IS HR $THEN ...
$IF $$PLSQL_UNIT_TYPE IS FUNCTION $THEN ...
```

However, you can compare the preceding directives to NULL. For example:

```
$IF $$PLSQL_UNIT IS NULL $THEN ...
$IF $$PLSQL_UNIT_OWNER IS NOT NULL $THEN ...
$IF $$PLSQL_UNIT_TYPE IS NULL $THEN ...
```

Example 2–54, a SQL\*Plus script, uses several predefined inquiry directives as PLS\_ INTEGER and VARCHAR2 literals to show how their values are assigned.

#### Example 2–54 Predefined Inquiry Directives

```
SQL> CREATE OR REPLACE PROCEDURE p
 2 AUTHID DEFINER IS
 3
     i PLS INTEGER;
  4 BEGIN
  5
    DBMS_OUTPUT.PUT_LINE('Inside p');
     i := $$PLSQL_LINE;
    DBMS_OUTPUT.PUT_LINE('i = ' | i);
     DBMS_OUTPUT.PUT_LINE('$$PLSQL_LINE = ' | | $$PLSQL_LINE);
    DBMS_OUTPUT.PUT_LINE('$$PLSQL_UNIT = ' | $$PLSQL_UNIT);
 9
    DBMS_OUTPUT.PUT_LINE('$$PLSQL_UNIT_OWNER = ' | $$PLSQL_UNIT_OWNER);
 10
    DBMS_OUTPUT.PUT_LINE('$$PLSQL_UNIT_TYPE = ' | | $$PLSQL_UNIT_TYPE);
11
12 END;
13 /
Procedure created.
SOL> BEGIN
 2
  3 DBMS_OUTPUT.PUT_LINE('Outside p');
  4 DBMS_OUTPUT.PUT_LINE('$$PLSQL_LINE = ' | $$PLSQL_LINE);
    DBMS_OUTPUT.PUT_LINE('$$PLSQL_UNIT = ' | $$PLSQL_UNIT);
  6 DBMS_OUTPUT.PUT_LINE('$$PLSQL_UNIT_OWNER = ' | | $$PLSQL_UNIT_OWNER);
     DBMS_OUTPUT.PUT_LINE('$$PLSQL_UNIT_TYPE = ' || $$PLSQL_UNIT_TYPE);
  8 END;
Result:
Inside p
i = 6
$$PLSQL_LINE = 8
\$PLSQL\_UNIT = P
$$PLSQL_UNIT_OWNER = HR
$$PLSQL_UNIT_TYPE = PROCEDURE
Outside p
\$PLSQL_LINE = 4
$$PLSQL_UNIT =
$$PLSQL_UNIT_OWNER =
$$PLSQL_UNIT_TYPE = ANONYMOUS BLOCK
PL/SQL procedure successfully completed.
```

Example 2–55 displays the current values of PL/SQL the compilation parameters.

#### Example 2–55 Displaying Values of PL/SQL Compilation Parameters

```
BEGIN
  DBMS_OUTPUT.PUT_LINE('$$PLSCOPE_SETTINGS = ' | $$PLSCOPE_SETTINGS);
 DBMS_OUTPUT.PUT_LINE('$$PLSQL_CCFLAGS = '
DBMS_OUTPUT.PUT_LINE('$$PLSQL_CODE_TYPE = '
                                                      | $$PLSQL_CCFLAGS);
                                                     | $$PLSQL_CODE_TYPE);
  DBMS_OUTPUT.PUT_LINE('$$PLSQL_OPTIMIZE_LEVEL = ' || $$PLSQL_OPTIMIZE_LEVEL);
  DBMS_OUTPUT.PUT_LINE('$$PLSQL_WARNINGS = ' | | $$PLSQL_WARNINGS);
  DBMS_OUTPUT.PUT_LINE('$$NLS_LENGTH_SEMANTICS = ' || $$NLS_LENGTH_SEMANTICS);
END;
Result:
$$PLSCOPE_SETTINGS = IDENTIFIERS:NONE
$$PLSQL_CCFLAGS =
$$PLSQL_CODE_TYPE = INTERPRETED
```

```
$$PLSQL_OPTIMIZE_LEVEL = 2
$$PLSQL_WARNINGS = ENABLE:ALL
$$NLS_LENGTH_SEMANTICS = BYTE
```

**Note:** In the SQL\*Plus environment, you can display the current values of initialization parameters, including the PL/SQL compilation parameters, with the command SHOW PARAMETERS. For more information about the SHOW command and its PARAMETERS option, see *SQL\*Plus User's Guide and Reference.* 

Assigning Values to Inquiry Directives You can assign values to inquiry directives with the PLSQL\_CCFLAGS compilation parameter. For example:

```
ALTER SESSION SET PLSQL_CCFLAGS =
  'name1:value1, name2:value2, ... namen:valuen'
```

Each value must be either a BOOLEAN literal (TRUE, FALSE, or NULL) or PLS\_INTEGER literal. The data type of value determines the data type of name.

The same name can appear multiple times, with values of the same or different data types. Later assignments override earlier assignments. For example, this command sets the value of \$\$flag to 5 and its data type to PLS\_INTEGER:

```
ALTER SESSION SET PLSQL_CCFLAGS = 'flag:TRUE, flag:5'
```

Oracle recommends against using PLSQL\_CCFLAGS to assign values to predefined inquiry directives, including compilation parameters. To assign values to compilation parameters, Oracle recommends using the ALTER SESSION statement. For more information about the ALTER SESSION statement, see Oracle Database SQL Language Reference.

Example 2–56 uses PLSQL\_CCFLAGS to assign a value to the user-defined inquiry directive \$\$Some\_Flag and (though not recommended) to itself. Because later assignments override earlier assignments, the resulting value of \$\$Some\_Flag is 2 and the resulting value of PLSQL\_CCFLAGS is the value that it assigns to itself (99), not the value that the ALTER SESSION statement assigns to it ('Some\_Flag:1, Some\_Flag:2, PLSQL\_CCFlags:99').

# Example 2-56 PLSQL\_CCFLAGS Assigns Value to Itself

```
ALTER SESSION SET
PLSQL_CCFlags = 'Some_Flag:1, Some_Flag:2, PLSQL_CCFlags:99'
BEGIN
 DBMS_OUTPUT.PUT_LINE($$Some_Flag);
 DBMS_OUTPUT.PUT_LINE($$PLSQL_CCFlags);
END;
Result:
99
```

**Note:** The compile-time value of PLSQL\_CCFLAGS is stored with the metadata of stored PL/SQL units, which means that you can reuse the value when you explicitly recompile the units. For more information, see "PL/SQL Units and Compilation Parameters" on page 1-10.

For more information about PLSQL\_CCFLAGS, see *Oracle Database Reference*.

Unresolvable Inquiry Directives If an inquiry directive (\$\$name) cannot be resolved (that is, if its value cannot be determined) and the source text is not wrapped, then PL/SQL issues the warning PLW-6003 and substitutes NULL for the value of the unresolved inquiry directive. If the source text is wrapped, the warning message is disabled, so that the unresolved inquiry directive is not revealed. For information about wrapping PL/SQL source text, see Appendix A, "PL/SQL Source Text Wrapping".

# Static Expressions

A static expression is an expression whose value can be determined at compile time—that is, it does not include character comparisons, variables, or function invocations. Static expressions are the only expressions that can appear in conditional compilation directives.

### Topics

- PLS\_INTEGER Static Expressions
- **BOOLEAN Static Expressions**
- VARCHAR2 Static Expressions
- **Static Constants**
- DBMS\_DB\_VERSION Package

**See Also:** "Expressions" on page 2-24 for general information about expressions

#### **PLS\_INTEGER Static Expressions** PLS\_INTEGER static expressions are:

- PLS\_INTEGER literals For information about literals, see "Literals" on page 2-8.
- PLS\_INTEGER static constants For information about static constants, see "Static Constants" on page 2-50.
- NULL

**See Also:** "PLS INTEGER and BINARY INTEGER Data Types" on page 3-9 for information about the PLS\_INTEGER data type

# **BOOLEAN Static Expressions** BOOLEAN static expressions are:

- BOOLEAN literals (TRUE, FALSE, or NULL)
- **BOOLEAN static constants** For information about static constants, see "Static Constants" on page 2-50.
- Where *x* and *y* are PLS\_INTEGER static expressions:
  - x > y

- x < y
- $x \ge y$
- $X \le Y$
- x = y
- $x \leftrightarrow y$

For information about PLS\_INTEGER static expressions, see "PLS\_INTEGER Static Expressions" on page 2-48.

- Where x and y are BOOLEAN expressions:
  - NOT y
  - x AND y
  - x OR y
  - x > y
  - x >= y
  - x = y
  - $x \le y$
  - $x \leftrightarrow y$

For information about BOOLEAN expressions, see "BOOLEAN Expressions" on page 2-38.

- Where x is a static expression:
  - X IS NULL
  - X IS NOT NULL

For information about static expressions, see "Static Expressions" on page 2-48.

**See Also:** "BOOLEAN Data Type" on page 3-7 for information about the BOOLEAN data type

# **VARCHAR2 Static Expressions** VARCHAR2 static expressions are:

- String literal with maximum size of 32,767 bytes For information about literals, see "Literals" on page 2-8.
- NULL
- TO\_CHAR(x), where x is a PLS\_INTEGER static expression

For information about the TO\_CHAR function, see *Oracle Database SQL Language* Reference.

TO\_CHAR(x, f, n) where x is a PLS\_INTEGER static expression and f and n are VARCHAR2 static expressions

For information about the TO\_CHAR function, see Oracle Database SQL Language Reference.

x | | y where x and y are VARCHAR2 or PLS\_INTEGER static expressions For information about PLS\_INTEGER static expressions, see "PLS\_INTEGER Static Expressions" on page 2-48.

**See Also:** "CHAR and VARCHAR2 Variables" on page 3-3 for information about the VARCHAR2 data type

**Static Constants** A **static constant** is declared in a package specification with this syntax:

```
constant_name CONSTANT data_type := static_expression;
```

The type of static expression must be the same as data type (either BOOLEAN or PLS INTEGER).

The static constant must always be referenced as package\_name.constant\_name, even in the body of the package\_name package.

If you use constant name in the BOOLEAN expression in a conditional compilation directive in a PL/SQL unit, then the PL/SQL unit depends on the package package\_ name. If you alter the package specification, the dependent PL/SQL unit might become invalid and need recompilation (for information about the invalidation of dependent objects, see Oracle Database Development Guide).

If you use a package with static constants to control conditional compilation in multiple PL/SQL units, Oracle recommends that you create only the package specification, and dedicate it exclusively to controlling conditional compilation. This practice minimizes invalidations caused by altering the package specification.

To control conditional compilation in a single PL/SQL unit, you can set flags in the PLSQL\_CCFLAGS compilation parameter. For information about this parameter, see "Assigning Values to Inquiry Directives" on page 2-47 and Oracle Database Reference.

In Example 2–57, the package my\_debug defines the static constants debug and trace to control debugging and tracing in multiple PL/SQL units. The procedure my\_proc1 uses only debug, and the procedure my\_proc2 uses only trace, but both procedures depend on the package. However, the recompiled code might not be different. For example, if you only change the value of debug to FALSE and then recompile the two procedures, the compiled code for my\_proc1 changes, but the compiled code for my\_ proc2 does not.

#### Example 2-57 Static Constants

```
CREATE PACKAGE my_debug IS
 debug CONSTANT BOOLEAN := TRUE;
 trace CONSTANT BOOLEAN := TRUE;
END my debug;
CREATE PROCEDURE my_proc1 AUTHID DEFINER IS
BEGIN
  $IF my_debug.debug $THEN
   DBMS_OUTPUT.put_line('Debugging ON');
    DBMS_OUTPUT.put_line('Debugging OFF');
  $END
END my_proc1;
CREATE PROCEDURE my_proc2 AUTHID DEFINER IS
BEGIN
  $IF my_debug.trace $THEN
   DBMS_OUTPUT.put_line('Tracing ON');
  SELSE
```

```
DBMS_OUTPUT.put_line('Tracing OFF');
  SEND
END my_proc2;
```

#### See Also:

- "Constant Declarations" on page 2-14 for general information about declaring constants
- Chapter 10, "PL/SQL Packages" for more information about packages
- Oracle Database Development Guide for more information about schema object dependencies

DBMS\_DB\_VERSION Package The DBMS\_DB\_VERSION package provides these static constants:

- The PLS INTEGER constant VERSION identifies the current Oracle Database version.
- The PLS INTEGER constant RELEASE identifies the current Oracle Database release number.
- Each BOOLEAN constant of the form VER LE v has the value TRUE if the database version is less than or equal to *v*; otherwise, it has the value FALSE.
- Each BOOLEAN constant of the form VER\_LE\_v\_r has the value TRUE if the database version is less than or equal to v and release is less than or equal to r; otherwise, it has the value FALSE.
- All constants representing Oracle Database 10g Release 1 or earlier have the value FALSE.

For more information about the DBMS\_DB\_VERSION package, see Oracle Database PL/SQL Packages and Types Reference.

# **Conditional Compilation Examples**

Example 2–58 generates an error message if the database version and release is less than Oracle Database 10g Release 2; otherwise, it displays a message saying that the version and release are supported and uses a COMMIT statement that became available at Oracle Database 10g Release 2.

#### Example 2–58 Code for Checking Database Version

```
BEGIN
  $IF DBMS_DB_VERSION.VER_LE_10_1 $THEN -- selection directive begins
   $ERROR 'unsupported database release' $END -- error directive
  $ELSE
   DBMS OUTPUT.PUT LINE (
      'Release ' | DBMS DB VERSION.VERSION | | '.' | |
     DBMS_DB_VERSION.RELEASE || ' is supported.'
   );
 -- This COMMIT syntax is newly supported in 10.2:
 COMMIT WRITE IMMEDIATE NOWAIT;
 $END -- selection directive ends
END;
```

Result:

```
Release 12.1 is supported.
```

Example 2–59 sets the values of the user-defined inquiry directives \$\$my\_debug and \$\$my\_tracing and then uses conditional compilation:

- In the specification of package my\_pkg, to determine the base type of the subtype my\_real (BINARY\_DOUBLE is available only for Oracle Database versions 10g and later.)
- In the body of package my\_pkg, to compute the values of my\_pi and my\_e differently for different database versions
- In the procedure circle\_area, to compile some code only if the inquiry directive \$\$my debug has the value TRUE.

## Example 2-59 Compiling Different Code for Different Database Versions

```
ALTER SESSION SET PLSQL_CCFLAGS = 'my_debug:FALSE, my_tracing:FALSE';
CREATE OR REPLACE PACKAGE my_pkg AUTHID DEFINER AS
  SUBTYPE my_real IS
    $IF DBMS_DB_VERSION.VERSION < 10 $THEN
     NUMBER;
    $ELSE
      BINARY_DOUBLE;
    SEND
 my_pi my_real;
 my_e my_real;
END my_pkg;
CREATE OR REPLACE PACKAGE BODY my_pkg AS
BEGIN
  $IF DBMS_DB_VERSION.VERSION < 10 $THEN
   my_pi := 3.14159265358979323846264338327950288420;
   my_e := 2.71828182845904523536028747135266249775;
  SELSE
   my_pi := 3.14159265358979323846264338327950288420d;
    my_e := 2.71828182845904523536028747135266249775d;
  $END
END my_pkg;
CREATE OR REPLACE PROCEDURE circle_area(radius my_pkg.my_real) AUTHID DEFINER IS
 my_area my_pkg.my_real;
 my_data_type VARCHAR2(30);
 my_area := my_pkg.my_pi * (radius**2);
 DBMS_OUTPUT.PUT_LINE
    ('Radius: ' | TO_CHAR(radius) | ' Area: ' | TO_CHAR(my_area));
  $IF $$my_debug $THEN
    SELECT DATA_TYPE INTO my_data_type
    FROM USER_ARGUMENTS
    WHERE OBJECT_NAME = 'CIRCLE_AREA'
    AND ARGUMENT_NAME = 'RADIUS';
    DBMS_OUTPUT.PUT_LINE
      ('Data type of the RADIUS argument is: ' | my_data_type);
```

```
SEND
END:
CALL DBMS_PREPROCESSOR.PRINT_POST_PROCESSED_SOURCE
 ('PACKAGE', 'HR', 'MY_PKG');
Result:
PACKAGE my_pkg AUTHID DEFINER AS
SUBTYPE my_real IS
BINARY_DOUBLE;
my_pi my_real;
my_e my_real;
END my_pkg;
Call completed.
```

# Retrieving and Printing Post-Processed Source Text

The DBMS\_PREPROCESSOR package provides subprograms that retrieve and print the source text of a PL/SQL unit in its post-processed form. For information about the DBMS\_PREPROCESSOR package, see Oracle Database PL/SQL Packages and Types Reference.

Example 2-60 invokes the procedure DBMS\_PREPROCESSOR.PRINT\_POST\_PROCESSED\_ SOURCE to print the post-processed form of my\_pkg (from Example 2-59). Lines of code in Example 2–59 that are not included in the post-processed text appear as blank lines.

# Example 2-60 Displaying Post-Processed Source Textsource text

```
CALL DBMS_PREPROCESSOR.PRINT_POST_PROCESSED_SOURCE (
  'PACKAGE', 'HR', 'MY_PKG'
);
Result:
PACKAGE my_pkg AUTHID DEFINERs AS
SUBTYPE my_real IS
BINARY DOUBLE;
my_pi my_real;
my_e my_real;
END my_pkg;
```

# Conditional Compilation Directive Restrictions

A conditional compilation directive cannot appear in the specification of a schema-level user-defined type (created with the "CREATE TYPE Statement" on page 14-78). This type specification specifies the attribute structure of the type, which determines the attribute structure of dependent types and the column structure of dependent tables.

**Caution:** Using a conditional compilation directive to change the attribute structure of a type can cause dependent objects to "go out of sync" or dependent tables to become inaccessible. Oracle recommends that you change the attribute structure of a type only with the "ALTER TYPE Statement" on page 14-17. The ALTER TYPE statement propagates changes to dependent objects.

The SQL parser imposes these restrictions on the location of the first conditional compilation directive in a stored PL/SQL unit or anonymous block:

- In a package specification, a package body, a type body, and in a schema-level subprogram with no formal parameters, the first conditional compilation directive cannot appear before the keyword IS or AS.
- In a schema-level subprogram with at least one formal parameter, the first conditional compilation directive cannot appear before the left parenthesis that follows the subprogram name.

This example is correct:

```
CREATE OR REPLACE PROCEDURE my_proc (
 $IF $$xxx $THEN i IN PLS_INTEGER $ELSE i IN INTEGER $END
) IS BEGIN NULL; END my_proc;
```

In a trigger or an anonymous block, the first conditional compilation directive cannot appear before the keyword DECLARE or BEGIN, whichever comes first.

The SQL parser also imposes this restriction: If an anonymous block uses a placeholder, the placeholder cannot appear in a conditional compilation directive. For example:

```
BEGIN
  :n := 1; -- valid use of placeholder
  $IF ... $THEN
    :n := 1; -- invalid use of placeholder
```

# **PL/SQL Data Types**

Every PL/SQL constant, variable, parameter, and function return value has a data **type** that determines its storage format and its valid values and operations.

This chapter explains scalar data types, which store values with no internal components. For information about composite data types, see Chapter 5, "PL/SQL Collections and Records".

A scalar data type can have subtypes. A **subtype** is a data type that is a subset of another data type, which is its **base type**. A subtype has the same valid operations as its base type. A data type and its subtypes comprise a **data type family**.

PL/SQL predefines many types and subtypes in the package STANDARD and lets you define your own subtypes.

The PL/SQL scalar data types are:

- The SQL data types
- BOOLEAN
- PLS\_INTEGER
- BINARY INTEGER
- REF CURSOR, explained in "Cursor Variables" on page 6-28
- User-defined subtypes

#### **Topics**

- SQL Data Types
- **BOOLEAN Data Type**
- PLS\_INTEGER and BINARY\_INTEGER Data Types
- SIMPLE\_INTEGER Subtype of PLS\_INTEGER
- User-Defined PL/SQL Subtypes

#### See Also:

- "CREATE TYPE Statement" on page 14-78 for information about creating schema-level user-defined data types
- Appendix E, "PL/SQL Predefined Data Types" for the predefined PL/SQL data types and subtypes, grouped by data type family

# SQL Data Types

The PL/SQL data types include the SQL data types. For information about the SQL data types, see Oracle Database SQL Language Reference—all information there about data types and subtypes, data type comparison rules, data conversion, literals, and format models applies to both SQL and PL/SQL, except as noted here:

- Different Maximum Sizes
- Additional PL/SQL Constants for BINARY\_FLOAT and BINARY\_DOUBLE
- Additional PL/SQL Subtypes of BINARY\_FLOAT and BINARY\_DOUBLE

Unlike SQL, PL/SQL lets you declare variables, to which the following topics apply:

- CHAR and VARCHAR2 Variables
- LONG and LONG RAW Variables
- ROWID and UROWID Variables

# **Different Maximum Sizes**

The SQL data types listed in Table 3-1 have different maximum sizes in PL/SQL and SQL.

Table 3–1 Data Types with Different Maximum Sizes in PL/SQL and SQL

| Data Type              | Maximum Size in PL/SQL | Maximum Size in SQL              |
|------------------------|------------------------|----------------------------------|
| CHAR <sup>1</sup>      | 32,767 bytes           | 2,000 bytes                      |
| NCHAR <sup>1</sup>     | 32,767 bytes           | 2,000 bytes                      |
| $RAW^{1}$              | 32,767 bytes           | 2,000 bytes <sup>2</sup>         |
| VARCHAR2 <sup>1</sup>  | 32,767 bytes           | 4,000 bytes <sup>2</sup>         |
| NVARCHAR2 <sup>1</sup> | 32,767 bytes           | 4,000 bytes <sup>2</sup>         |
| $LONG^3$               | 32,760 bytes           | 2 gigabytes (GB) - 1             |
| LONG RAW <sup>3</sup>  | 32,760 bytes           | 2 GB                             |
| BLOB                   | 128 terabytes (TB)     | (4 GB - 1) * database_block_size |
| CLOB                   | 128 TB                 | (4 GB - 1) * database_block_size |
| NCLOB                  | 128 TB                 | (4 GB - 1) * database_block_size |

When specifying the maximum size of a value of this data type in PL/SQL, use an integer literal (not a constant or variable) whose value is in the range from 1 through 32,767.

# Additional PL/SQL Constants for BINARY\_FLOAT and BINARY\_DOUBLE

The SQL data types BINARY\_FLOAT and BINARY\_DOUBLE represent single-precision and double-precision IEEE 754-format floating-point numbers, respectively.

BINARY\_FLOAT and BINARY\_DOUBLE computations do not raise exceptions, so you must check the values that they produce for conditions such as overflow and underflow by comparing them to predefined constants (for examples, see Oracle Database SQL Language Reference). PL/SQL has more of these constants than SQL does.

Table 3–2 lists and describes the predefined PL/SQL constants for BINARY\_FLOAT and BINARY\_DOUBLE, and identifies those that SQL also defines.

To eliminate this size difference, follow the instructions in *Oracle Database SQL Language Reference*.

<sup>&</sup>lt;sup>3</sup> Supported only for backward compatibility with existing applications.

Table 3–2 Predefined PL/SQL BINARY\_FLOAT and BINARY\_DOUBLE Constants<sup>1</sup>

| Constant                            | Description                                                                                |  |
|-------------------------------------|--------------------------------------------------------------------------------------------|--|
| BINARY_FLOAT_NAN <sup>1</sup>       | ${\tt BINARY\_FLOAT}$ value for which the condition ${\tt IS\ NAN}$ (not a number) is true |  |
| BINARY_FLOAT_INFINITY <sup>1</sup>  | Single-precision positive infinity                                                         |  |
| BINARY_FLOAT_MAX_NORMAL             | Maximum normal BINARY_FLOAT value                                                          |  |
| BINARY_FLOAT_MIN_NORMAL             | Minimum normal BINARY_FLOAT value                                                          |  |
| BINARY_FLOAT_MAX_SUBNORMAL          | Maximum subnormal BINARY_FLOAT value                                                       |  |
| BINARY_FLOAT_MIN_SUBNORMAL          | Minimum subnormal BINARY_FLOAT value                                                       |  |
| BINARY_DOUBLE_NAN1                  | ${\tt BINARY\_DOUBLE}$ value for which the condition ${\tt IS}$ NAN (not a number) is true |  |
| BINARY_DOUBLE_INFINITY <sup>1</sup> | Double-precision positive infinity                                                         |  |
| BINARY_DOUBLE_MAX_NORMAL            | Maximum normal BINARY_DOUBLE value                                                         |  |
| BINARY_DOUBLE_MIN_NORMAL            | Minimum normal BINARY_DOUBLE value                                                         |  |
| BINARY_DOUBLE_MAX_SUBNORMAL         | Maximum subnormal BINARY_DOUBLE value                                                      |  |
| BINARY_DOUBLE_MIN_SUBNORMAL         | Minimum subnormal BINARY_DOUBLE value                                                      |  |

SQL also predefines this constant.

# Additional PL/SQL Subtypes of BINARY\_FLOAT and BINARY\_DOUBLE

PL/SQL predefines these subtypes:

- SIMPLE\_FLOAT, a subtype of SQL data type BINARY\_FLOAT
- SIMPLE\_DOUBLE, a subtype of SQL data type BINARY\_DOUBLE

Each subtype has the same range as its base type and has a NOT NULL constraint (explained in "NOT NULL Constraint" on page 2-12).

If you know that a variable will never have the value NULL, declare it as SIMPLE FLOAT or SIMPLE\_DOUBLE, rather than BINARY\_FLOAT or BINARY\_DOUBLE. Without the overhead of checking for nullness, the subtypes provide significantly better performance than their base types. The performance improvement is greater with PLSQL\_CODE\_ TYPE='NATIVE' than with PLSQL\_CODE\_TYPE='INTERPRETED' (for more information, see "Use Data Types that Use Hardware Arithmetic" on page 12-9).

# **CHAR and VARCHAR2 Variables**

#### **Topics**

- Assigning or Inserting Too-Long Values
- Declaring Variables for Multibyte Characters
- Differences Between CHAR and VARCHAR2 Data Types

# Assigning or Inserting Too-Long Values

If the value that you assign to a character variable is longer than the maximum size of the variable, an error occurs. For example:

```
DECLARE
 c VARCHAR2 (3 CHAR);
```

```
BEGIN
 c := 'abc ';
END;
Result:
DECLARE
ERROR at line 1:
ORA-06502: PL/SQL: numeric or value error: character string buffer too small
ORA-06512: at line 4
```

Similarly, if you insert a character variable into a column, and the value of the variable is longer than the defined width of the column, an error occurs. For example:

```
DROP TABLE t;
CREATE TABLE t (c CHAR(3 CHAR));
DECLARE
 s VARCHAR2(5 CHAR) := 'abc ';
 INSERT INTO t(c) VALUES(s);
END:
Result:
BEGIN
ERROR at line 1:
ORA-12899: value too large for column "HR". "T". "C" (actual: 5, maximum: 3)
ORA-06512: at line 4
```

To strip trailing blanks from a character value before assigning it to a variable or inserting it into a column, use the RTRIM function, explained in Oracle Database SQL *Language Reference*. For example:

```
DECLARE
 c VARCHAR2 (3 CHAR);
 C := RTRIM('abc ');
 INSERT INTO t(c) VALUES(RTRIM('abc '));
END;
```

## Result:

PL/SQL procedure successfully completed.

#### **Declaring Variables for Multibyte Characters**

The maximum size of a CHAR or VARCHAR2 variable is 32,767 bytes, whether you specify the maximum size in characters or bytes. The maximum *number of characters* in the variable depends on the character set type and sometimes on the characters themselves:

| Character Set Type        | Maximum Number of Characters |
|---------------------------|------------------------------|
| Single-byte character set | 32,767                       |

| Character Set Type                                                                                                    | Maximum Number of Characters                                                                                                    |  |
|----------------------------------------------------------------------------------------------------|----------------------------------------------------------------------------------------------------|--|
| <i>n</i> -byte fixed-width multibyte character set (for example, AL16UTF16)                                                                  | FLOOR(32,767/n)                                                                                                    |  |
| <i>n</i> -byte variable-width multibyte character set with character widths between 1 and <i>n</i> bytes (for example, JA16SJIS or AL32UTF8) | Depends on characters themselves—can be anything from 32,767 (for a string containing only 1-byte characters) through $FLOOR(32,767/n)$ (for a string containing only $n$ -byte characters). |  |

When declaring a CHAR or VARCHAR2 variable, to ensure that it can always hold ncharacters in any multibyte character set, declare its length in characters—that is, CHAR (n CHAR) or VARCHAR2 (n CHAR), where n does not exceed FLOOR (32767/4) = 8191.

**See Also:** Oracle Database Globalization Support Guide for information about Oracle Database character set support

# Differences Between CHAR and VARCHAR2 Data Types

CHAR and VARCHAR2 data types differ in:

- Predefined Subtypes
- Blank-Padding
- Value Comparisons

Predefined Subtypes The CHAR data type has one predefined subtype in both PL/SQL and SQL—CHARACTER.

The VARCHAR2 data type has one predefined subtype in both PL/SQL and SQL, VARCHAR, and an additional predefined subtype in PL/SQL, STRING.

Each subtype has the same range of values as its base type.

**Note:** In a future PL/SQL release, to accommodate emerging SQL standards, VARCHAR might become a separate data type, no longer synonymous with VARCHAR2.

# **Blank-Padding** Consider these situations:

- The value that you assign to a variable is shorter than the maximum size of the variable.
- The value that you insert into a column is shorter than the defined width of the column.
- The value that you retrieve from a column into a variable is shorter than the maximum size of the variable.

If the data type of the receiver is CHAR, PL/SQL blank-pads the value to the maximum size. Information about trailing blanks in the original value is lost.

If the data type of the receiver is VARCHAR2, PL/SQL neither blank-pads the value nor strips trailing blanks. Character values are assigned intact, and no information is lost.

In Example 3–1, both the CHAR variable and the VARCHAR2 variable have the maximum size of 10 characters. Each variable receives a five-character value with one trailing blank. The value assigned to the CHAR variable is blank-padded to 10 characters, and you cannot tell that one of the six trailing blanks in the resulting value was in the

original value. The value assigned to the VARCHAR2 variable is not changed, and you can see that it has one trailing blank.

#### Example 3-1 CHAR and VARCHAR2 Blank-Padding Difference

```
first_name CHAR(10 CHAR);
 last_name VARCHAR2(10 CHAR);
BEGIN
 first_name := 'John ';
 last_name := 'Chen ';
 DBMS_OUTPUT.PUT_LINE('*' | first_name | '*');
 DBMS_OUTPUT.PUT_LINE('*' | last_name | '*');
END;
Result:
*John
*Chen *
```

Value Comparisons The SQL rules for comparing character values apply to PL/SQL character variables. Whenever one or both values in the comparison have the data type VARCHAR2 or NVARCHAR2, nonpadded comparison semantics apply; otherwise, blank-padded semantics apply. For more information, see Oracle Database SQL Language Reference.

# LONG and LONG RAW Variables

**Note:** Oracle supports the LONG and LONG RAW data types only for backward compatibility with existing applications. For new applications:

- Instead of LONG, use VARCHAR2 (32760), BLOB, CLOB or NCLOB.
- Instead of LONG RAW, use BLOB.

You can insert any LONG value into a LONG column. You can insert any LONG RAW value into a LONG RAW column. You cannot retrieve a value longer than 32,760 bytes from a LONG or LONG RAW column into a LONG or LONG RAW variable.

You can insert any CHAR or VARCHAR2 value into a LONG column. You cannot retrieve a value longer than 32,767 bytes from a LONG column into a CHAR or VARCHAR2 variable.

You can insert any RAW value into a LONG RAW column. You cannot retrieve a value longer than 32,767 bytes from a LONG RAW column into a RAW variable.

> **See Also:** "Trigger LONG and LONG RAW Data Type Restrictions" on page 9-39 for restrictions on LONG and LONG RAW data types in triggers

# **ROWID and UROWID Variables**

When you retrieve a rowid into a ROWID variable, use the ROWIDTOCHAR function to convert the binary value to a character value. For information about this function, see Oracle Database SQL Language Reference.

To convert the value of a ROWID variable to a rowid, use the CHARTOROWID function, explained in Oracle Database SQL Language Reference. If the value does not represent a valid rowid, PL/SQL raises the predefined exception SYS\_INVALID\_ROWID.

To retrieve a rowid into a UROWID variable, or to convert the value of a UROWID variable to a rowid, use an assignment statement; conversion is implicit.

#### Note:

- UROWID is a more versatile data type than ROWID, because it is compatible with both logical and physical rowids.
- When you update a row in a table compressed with Hybrid Columnar Compression (HCC), the ROWID of the row changes. HCC, a feature of certain Oracle storage systems, is described in Oracle Database Concepts.

**See Also:** *Oracle Database PL/SQL Packages and Types Reference* for information about the DBMS\_ROWID package, whose subprograms let you create and return information about ROWID values (but not UROWID values)

# **BOOLEAN Data Type**

The PL/SQL data type BOOLEAN stores logical values, which are the Boolean values TRUE and FALSE and the value NULL. NULL represents an unknown value.

The syntax for declaring an BOOLEAN variable is:

variable\_name BOOLEAN

The only value that you can assign to a BOOLEAN variable is a BOOLEAN expression. For details, see "BOOLEAN Expressions" on page 2-38.

Because SQL has no data type equivalent to BOOLEAN, you cannot:

- Assign a BOOLEAN value to a database table column
- Select or fetch the value of a database table column into a BOOLEAN variable
- Use a BOOLEAN value in a SQL function (However, a SQL query can invoke a PL/SQL function that has a BOOLEAN parameter, as in Example 3-3.)
- Use a BOOLEAN expression in a SQL statement, except as an argument to a PL/SQL function invoked in a SQL query, or in a PL/SQL anonymous block.

**Note:** An argument to a PL/SQL function invoked in a static SQL query cannot be a BOOLEAN literal. The workaround is to assign the literal to a variable and then pass the variable to the function, as in Example 3–3.

You cannot pass a BOOLEAN value to the DBMS\_OUTPUT.PUT or DBMS\_OUTPUT.PUTLINE subprogram. To print a BOOLEAN value, use an IF or CASE statement to translate it to a character value (for information about these statements, see "Conditional Selection Statements" on page 4-1).

In Example 3–2, the procedure accepts a BOOLEAN parameter and uses a CASE statement to print Unknown if the value of the parameter is NULL, Yes if it is TRUE, and No if it is FALSE.

## Example 3–2 Printing BOOLEAN Values

```
CREATE PROCEDURE print_boolean (b BOOLEAN)
BEGIN
 DBMS_OUTPUT.put_line (
   CASE
     WHEN b IS NULL THEN 'Unknown'
     WHEN b THEN 'Yes'
     WHEN NOT b THEN 'No'
 );
END;
/
BEGIN
 print_boolean(TRUE);
 print_boolean(FALSE);
 print_boolean(NULL);
END:
Result:
Yes
No
Unknown
```

**See Also:** Example 2–35, which creates a print\_boolean procedure that uses an IF statement.

In Example 3–3, a SQL statement invokes a PL/SQL function that has a BOOLEAN parameter.

# Example 3-3 SQL Statement Invokes PL/SQL Function with BOOLEAN Parameter

```
CREATE OR REPLACE FUNCTION f (x BOOLEAN, y PLS_INTEGER)
 RETURN employees.employee_id%TYPE
 AUTHID CURRENT_USER AS
BEGIN
 IF x THEN
   RETURN y;
 ELSE
   RETURN 2*y;
 END IF;
END;
/
DECLARE
 name employees.last_name%TYPE;
 b BOOLEAN := TRUE;
BEGIN
  SELECT last_name INTO name
  FROM employees
 WHERE employee_id = f(b, 100);
  DBMS_OUTPUT.PUT_LINE(name);
```

```
b := FALSE;
 SELECT last_name INTO name
 FROM employees
 WHERE employee_id = f(b, 100);
 DBMS_OUTPUT.PUT_LINE(name);
END;
Result:
King
Whalen
```

# PLS\_INTEGER and BINARY\_INTEGER Data Types

The PL/SQL data types PLS\_INTEGER and BINARY\_INTEGER are identical. For simplicity, this document uses PLS\_INTEGER to mean both PLS\_INTEGER and BINARY\_INTEGER.

The PLS\_INTEGER data type stores signed integers in the range -2,147,483,648 through 2,147,483,647, represented in 32 bits.

The PLS\_INTEGER data type has these advantages over the NUMBER data type and NUMBER subtypes:

- PLS\_INTEGER values require less storage.
- PLS\_INTEGER operations use hardware arithmetic, so they are faster than NUMBER operations, which use library arithmetic.

For efficiency, use PLS\_INTEGER values for all calculations in its range.

#### **Topics**

- Preventing PLS\_INTEGER Overflow
- Predefined PLS\_INTEGER Subtypes
- SIMPLE\_INTEGER Subtype of PLS\_INTEGER

# Preventing PLS\_INTEGER Overflow

A calculation with two PLS\_INTEGER values that overflows the PLS\_INTEGER range raises an overflow exception, even if you assign the result to a NUMBER data type (as in Example 3–4). For calculations outside the PLS\_INTEGER range, use INTEGER, a predefined subtype of the NUMBER data type (as in Example 3–5).

#### Example 3-4 PLS\_INTEGER Calculation Raises Overflow Exception

```
DECLARE
 p1 PLS_INTEGER := 2147483647;
 p2 PLS_INTEGER := 1;
 n NUMBER;
BEGIN
 n := p1 + p2;
END;
```

#### Result:

```
DECLARE
ERROR at line 1:
ORA-01426: numeric overflow
ORA-06512: at line 6
```

#### Example 3–5 Preventing Example 3–4 Overflow

```
DECLARE
 p1 PLS_INTEGER := 2147483647;
 p2 INTEGER := 1;
 n NUMBER;
BEGIN
 n := p1 + p2;
END;
```

#### Result:

PL/SQL procedure successfully completed.

# Predefined PLS\_INTEGER Subtypes

Table 3-3 lists the predefined subtypes of the PLS\_INTEGER data type and describes the data they store.

Table 3–3 Predefined Subtypes of PLS\_INTEGER Data Type

| Data Type      | Data Description                                                                                                    |  |  |  |  |
|----------------|----------------------------------------------------------------------------------------------------|--|--|--|--|
| NATURAL        | Nonnegative PLS_INTEGER value                                                                                               |  |  |  |  |
| NATURALN       | Nonnegative PLS_INTEGER value with NOT NULL constraint $^{1}$                                                               |  |  |  |  |
| POSITIVE       | Positive PLS_INTEGER value                                                                                                  |  |  |  |  |
| POSITIVEN      | Positive PLS_INTEGER value with NOT NULL constraint <sup>1</sup>                                                            |  |  |  |  |
| SIGNTYPE       | PLS_INTEGER value -1, 0, or 1 (useful for programming tri-state logic)                                                      |  |  |  |  |
| SIMPLE_INTEGER | PLS_INTEGER value with NOT NULL constraint. For more information, see "SIMPLE_INTEGER Subtype of PLS_INTEGER" on page 3-11. |  |  |  |  |

 $<sup>^{\</sup>rm 1}$  For information about the NOT NULL constraint, see "NOT NULL Constraint" on page 2-12.

PLS\_INTEGER and its subtypes can be implicitly converted to these data types:

- CHAR
- VARCHAR2
- NUMBER
- LONG

All of the preceding data types except LONG, and all PLS\_INTEGER subtypes, can be implicitly converted to PLS\_INTEGER.

A PLS\_INTEGER value can be implicitly converted to a PLS\_INTEGER subtype only if the value does not violate a constraint of the subtype. For example, casting the PLS\_ INTEGER value NULL to the SIMPLE\_INTEGER subtype raises an exception, as Example 3–6 shows.

#### Example 3–6 Violating Constraint of SIMPLE\_INTEGER Subtype

```
DECLARE
 a SIMPLE INTEGER := 1;
 b PLS INTEGER := NULL;
BEGIN
 a := b;
END;
Result:
DECLARE
ERROR at line 1:
ORA-06502: PL/SQL: numeric or value error
ORA-06512: at line 5
```

# SIMPLE\_INTEGER Subtype of PLS\_INTEGER

SIMPLE\_INTEGER is a predefined subtype of the PLS\_INTEGER data type that has the same range as PLS\_INTEGER and has a NOT NULL constraint (explained in "NOT NULL Constraint" on page 2-12). It differs significantly from PLS\_INTEGER in its overflow semantics.

If you know that a variable will never have the value NULL or need overflow checking, declare it as SIMPLE\_INTEGER rather than PLS\_INTEGER. Without the overhead of checking for nullness and overflow, SIMPLE\_INTEGER performs significantly better than PLS INTEGER.

#### **Topics**

- SIMPLE\_INTEGER Overflow Semantics
- Expressions with Both SIMPLE\_INTEGER and Other Operands
- Integer Literals in SIMPLE\_INTEGER Range

#### SIMPLE INTEGER Overflow Semantics

If and only if all operands in an expression have the data type SIMPLE\_INTEGER, PL/SQL uses two's complement arithmetic and ignores overflows. Because overflows are ignored, values can wrap from positive to negative or from negative to positive; for example:

```
2^{30} + 2^{30} = 0x40000000 + 0x40000000 = 0x80000000 = -2^{31}
-2^{31} + -2^{31} = 0 \times 800000000 + 0 \times 800000000 = 0 \times 0000000000 = 0
```

For example, this block runs without errors:

```
DECLARE
 n SIMPLE_INTEGER := 2147483645;
BEGIN
 FOR j IN 1..4 LOOP
  n := n + 1;
   DBMS OUTPUT.PUT LINE(TO CHAR(n, 'S9999999999'));
 END LOOP:
 FOR j IN 1..4 LOOP
  n := n - 1;
  DBMS_OUTPUT.PUT_LINE(TO_CHAR(n, 'S9999999999'));
 END LOOP;
END;
```

#### Result:

+2147483646

+2147483647

-2147483648

-2147483647

-2147483648

+2147483647

+2147483646 +2147483645

PL/SQL procedure successfully completed.

# Expressions with Both SIMPLE\_INTEGER and Other Operands

If an expression has both SIMPLE\_INTEGER and other operands, PL/SQL implicitly converts the SIMPLE\_INTEGER values to PLS\_INTEGER NOT NULL.

The PL/SQL compiler issues a warning when SIMPLE\_INTEGER and other values are mixed in a way that might negatively impact performance by inhibiting some optimizations.

# Integer Literals in SIMPLE INTEGER Range

Integer literals in the SIMPLE\_INTEGER range have the data type SIMPLE\_INTEGER. However, to ensure backward compatibility, when all operands in an arithmetic expression are integer literals, PL/SQL treats the integer literals as if they were cast to PLS INTEGER.

# User-Defined PL/SQL Subtypes

PL/SQL lets you define your own subtypes. The base type can be any scalar or user-defined PL/SQL data type specifier such as CHAR, DATE, or RECORD (including a previously defined user-defined subtype).

**Note:** The information in this topic applies to both user-defined subtypes and the predefined subtypes listed in Appendix E, "PL/SQL Predefined Data Types".

#### Subtypes can:

- Provide compatibility with ANSI/ISO data types
- Show the intended use of data items of that type
- Detect out-of-range values

- **Unconstrained Subtypes**
- Constrained Subtypes
- Subtypes with Base Types in Same Data Type Family

# **Unconstrained Subtypes**

An unconstrained subtype has the same set of values as its base type, so it is only another name for the base type. Therefore, unconstrained subtypes of the same base type are interchangeable with each other and with the base type. No data type conversion occurs.

To define an unconstrained subtype, use this syntax:

```
SUBTYPE subtype_name IS base_type
```

For information about subtype\_name and base\_type, see subtype\_definition on page 13-14.

An example of an unconstrained subtype, which PL/SQL predefines for compatibility with ANSI, is:

```
SUBTYPE "DOUBLE PRECISION" IS FLOAT
```

In Example 3–7, the unconstrained subtypes Balance and Counter show the intended uses of data items of their types.

#### Example 3-7 User-Defined Unconstrained Subtypes Show Intended Use

DECLARE

```
SUBTYPE Balance IS NUMBER;
```

```
certificate_of_deposit Balance(8,2);
 max_insured CONSTANT Balance(8,2) := 250000.00;
 SUBTYPE Counter IS NATURAL;
 accounts Counter := 1;
 deposits Counter := 0;
 withdrawals Counter := 0;
 overdrafts Counter := 0;
 PROCEDURE deposit (
   account IN OUT Balance,
   amount IN Balance
 ) IS
   account := account + amount;
   deposits := deposits + 1;
 END;
BEGIN
 NULL;
END;
```

# Constrained Subtypes

A **constrained subtype** has only a subset of the values of its base type.

If the base type lets you specify size, precision and scale, or a range of values, then you can specify them for its subtypes. The subtype definition syntax is:

```
SUBTYPE subtype_name IS base_type
  { precision [, scale ] | RANGE low\_value .. high\_value } [ NOT NULL ]
```

Otherwise, the only constraint that you can put on its subtypes is NOT NULL (described in "NOT NULL Constraint" on page 2-12):

```
SUBTYPE subtype_name IS base_type [ NOT NULL ]
```

**Note:** The only base types for which you can specify a range of values are PLS\_INTEGER and its subtypes (both predefined and user-defined).

**See Also:** Syntax diagram "subtype\_definition ::=" on page 13-11 and semantic description "subtype\_definition" on page 13-14.

In Example 3–8, the constrained subtype Balance detects out-of-range values.

#### Example 3-8 User-Defined Constrained Subtype Detects Out-of-Range Values

```
DECLARE
  SUBTYPE Balance IS NUMBER(8,2);
  checking_account Balance;
  savings_account Balance;
BEGIN
 checking_account := 2000.00;
 savings_account := 1000000.00;
END;
Result:
DECLARE
ERROR at line 1:
ORA-06502: PL/SQL: numeric or value error: number precision too large
ORA-06512: at line 9
```

A constrained subtype can be implicitly converted to its base type, but the base type can be implicitly converted to the constrained subtype only if the value does not violate a constraint of the subtype (see Example 3–6).

A constrained subtype can be implicitly converted to another constrained subtype with the same base type only if the source value does not violate a constraint of the target subtype.

In Example 3–9, the three constrained subtypes have the same base type. The first two subtypes can be implicitly converted to the third subtype, but not to each other.

#### Example 3-9 Implicit Conversion Between Constrained Subtypes with Same Base Type

```
DECLARE
 SUBTYPE Digit IS PLS_INTEGER RANGE 0..9;
 SUBTYPE Double_digit IS PLS_INTEGER RANGE 10..99;
 SUBTYPE Under_100 IS PLS_INTEGER RANGE 0..99;
 d Digit
             := 4;
 dd Double_digit := 35;
 u Under_100;
BEGIN
```

```
u := d; -- Succeeds; Under_100 range includes Digit range
 u := dd; -- Succeeds; Under_100 range includes Double_digit range
 dd := d; -- Raises error; Double_digit range does not include Digit range
END:
Result:
DECLARE
ERROR at line 1:
ORA-06502: PL/SQL: numeric or value error
ORA-06512: at line 12
       See Also: "Formal Parameters of Constrained Subtypes" on
       page 8-11
```

# Subtypes with Base Types in Same Data Type Family

If two subtypes have different base types in the same data type family, then one subtype can be implicitly converted to the other only if the source value does not violate a constraint of the target subtype. (For the predefined PL/SQL data types and subtypes, grouped by data type family, see Appendix E, "PL/SQL Predefined Data Types".)

In Example 3–10, the subtypes Word and Text have different base types in the same data type family. The first assignment statement implicitly converts a Word value to Text. The second assignment statement implicitly converts a Text value to Word. The third assignment statement cannot implicitly convert the Text value to Word, because the value is too long.

#### Example 3-10 Implicit Conversion Between Subtypes with Base Types in Same Family

```
DECLARE
 SUBTYPE Word IS CHAR(6);
 SUBTYPE Text IS VARCHAR2(15);
          Word := 'run';
 verb
 sentence1 Text;
 sentence2 Text := 'Hurry!';
 sentence3 Text := 'See Tom run.';
BEGIN
 sentence1 := verb; -- 3-character value, 15-character limit
 verb := sentence2; -- 5-character value, 6-character limit
 verb := sentence3; -- 12-character value, 6-character limit
END;
Result:
DECLARE
ERROR at line 1:
ORA-06502: PL/SQL: numeric or value error: character string buffer too small
ORA-06512: at line 13
```

# **PL/SQL Control Statements**

PL/SQL has three categories of control statements:

Conditional selection statements, which run different statements for different data values.

The conditional selection statements are IF and CASE.

Loop statements, which run the same statements with a series of different data values.

The loop statements are the basic LOOP, FOR LOOP, and WHILE LOOP.

The EXIT statement transfers control to the end of a loop. The CONTINUE statement exits the current iteration of a loop and transfers control to the next iteration. Both EXIT and CONTINUE have an optional WHEN clause, where you can specify a condition.

**Sequential control statements**, which are not crucial to PL/SQL programming. The sequential control statements are GOTO, which goes to a specified statement, and NULL, which does nothing.

#### **Topics**

- **Conditional Selection Statements**
- **LOOP Statements**
- Sequential Control Statements

# **Conditional Selection Statements**

The conditional selection statements, IF and CASE, run different statements for different data values.

The IF statement either runs or skips a sequence of one or more statements, depending on a condition. The IF statement has these forms:

- TF THEN
- IF THEN ELSE
- IF THEN ELSIF

The CASE statement chooses from a sequence of conditions, and runs the corresponding statement. The CASE statement has these forms:

Simple, which evaluates a single expression and compares it to several potential values.

Searched, which evaluates multiple conditions and chooses the first one that is

The CASE statement is appropriate when a different action is to be taken for each alternative.

#### **Topics**

- **IF THEN Statement**
- IF THEN ELSE Statement
- IF THEN ELSIF Statement
- Simple CASE Statement
- Searched CASE Statement

#### IF THEN Statement

The IF THEN statement has this structure:

```
IF condition THEN
 statements
END IF;
```

If the *condition* is true, the *statements* run; otherwise, the IF statement does nothing. (For complete syntax, see "IF Statement" on page 13-90.)

In Example 4–1, the statements between THEN and END IF run if and only if the value of sales is greater than quota+200.

#### Example 4-1 IF THEN Statement

```
DECLARE
 PROCEDURE p (
   sales NUMBER,
   quota NUMBER,
   emp_id NUMBER
 IS
   bonus NUMBER := 0;
   updated VARCHAR2(3) := 'No';
 BEGIN
   IF sales > (quota + 200) THEN
     bonus := (sales - quota)/4;
     UPDATE employees
     SET salary = salary + bonus
     WHERE employee_id = emp_id;
     updated := 'Yes';
   END IF;
   DBMS_OUTPUT.PUT_LINE (
     'Table updated? ' || updated || ', ' ||
      'bonus = ' || bonus || '.'
   );
 END p;
BEGIN
 p(10100, 10000, 120);
 p(10500, 10000, 121);
END;
```

#### Result:

```
Table updated? No, bonus = 0.
Table updated? Yes, bonus = 125.
```

#### **Tip:** Avoid clumsy IF statements such as:

```
IF new_balance < minimum_balance THEN
 overdrawn := TRUE;
ELSE
 overdrawn := FALSE;
END IF;
```

Instead, assign the value of the BOOLEAN expression directly to a BOOLEAN variable:

```
overdrawn := new_balance < minimum_balance;</pre>
```

A BOOLEAN variable is either TRUE, FALSE, or NULL. Do not write:

```
IF overdrawn = TRUE THEN
 RAISE insufficient_funds;
END IF;
```

#### Instead, write:

```
IF overdrawn THEN
 RAISE insufficient_funds;
END IF:
```

## IF THEN ELSE Statement

The IF THEN ELSE statement has this structure:

```
IF condition THEN
 statements
ELSE
 else_statements
END IF;
```

If the value of condition is true, the statements run; otherwise, the else\_statements run. (For complete syntax, see "IF Statement" on page 13-90.)

In Example 4–2, the statement between THEN and ELSE runs if and only if the value of sales is greater than quota+200; otherwise, the statement between ELSE and END IF runs.

#### Example 4-2 IF THEN ELSE Statement

```
DECLARE
 PROCEDURE p (
   sales NUMBER,
   quota NUMBER,
   emp_id NUMBER
 IS
   bonus NUMBER := 0;
 BEGIN
   IF sales > (quota + 200) THEN
     bonus := (sales - quota)/4;
```

```
ELSE
     bonus := 50;
    END IF;
    DBMS_OUTPUT.PUT_LINE('bonus = ' | bonus);
   UPDATE employees
    SET salary = salary + bonus
    WHERE employee_id = emp_id;
 END p;
BEGIN
 p(10100, 10000, 120);
 p(10500, 10000, 121);
END;
Result:
bonus = 50
bonus = 125
```

IF statements can be nested, as in Example 4–3.

#### Example 4–3 Nested IF THEN ELSE Statements

```
DECLARE
 PROCEDURE p (
   sales NUMBER,
   quota NUMBER,
   emp_id NUMBER
  IS
   bonus NUMBER := 0;
    IF sales > (quota + 200) THEN
     bonus := (sales - quota)/4;
    ELSE
      IF sales > quota THEN
       bonus := 50;
      ELSE
       bonus := 0;
     END IF;
    END IF;
    DBMS_OUTPUT.PUT_LINE('bonus = ' | bonus);
    UPDATE employees
    SET salary = salary + bonus
   WHERE employee_id = emp_id;
 END p;
BEGIN
 p(10100, 10000, 120);
 p(10500, 10000, 121);
 p(9500, 10000, 122);
END;
Result:
bonus = 50
bonus = 125
```

bonus = 0

#### IF THEN ELSIF Statement

The IF THEN ELSIF statement has this structure:

```
IF condition_1 THEN
 statements_1
ELSIF condition 2 THEN
 statements_2
[ ELSIF condition_3 THEN
   statements_3
[ ELSE
   else statements
END IF;
```

The IF THEN ELSIF statement runs the first statements for which condition is true. Remaining conditions are not evaluated. If no condition is true, the else\_statements run, if they exist; otherwise, the IF THEN ELSIF statement does nothing. (For complete syntax, see "IF Statement" on page 13-90.)

In Example 4-4, when the value of sales is larger than 50000, both the first and second conditions are true. However, because the first condition is true, bonus is assigned the value 1500, and the second condition is never tested. After bonus is assigned the value 1500, control passes to the DBMS\_OUTPUT.PUT\_LINE invocation.

#### Example 4-4 IF THEN ELSIF Statement

```
DECLARE
 PROCEDURE p (sales NUMBER)
   bonus NUMBER := 0;
 BEGIN
   IF sales > 50000 THEN
     bonus := 1500;
   ELSIF sales > 35000 THEN
     bonus := 500;
   ELSE
     bonus := 100;
   END IF;
   DBMS_OUTPUT.PUT_LINE (
      'Sales = ' || sales || ', bonus = ' || bonus || '.'
   );
 END p;
BEGIN
 p(55000);
 p(40000);
 p(30000);
END:
Result:
Sales = 55000, bonus = 1500.
Sales = 40000, bonus = 500.
Sales = 30000, bonus = 100.
```

A single IF THEN ELSIF statement is easier to understand than a logically equivalent nested IF THEN ELSE statement:

#### -- IF THEN ELSIF statement

```
IF condition_1 THEN statements_1;
 ELSIF condition_2 THEN statements_2;
 ELSIF condition_3 THEN statement_3;
END IF;
```

#### -- Logically equivalent nested IF THEN ELSE statements

```
IF condition_1 THEN
 statements_1;
ELSE
 IF condition_2 THEN
   statements_2;
 ELSE
   IF condition_3 THEN
     statements_3;
   END IF;
 END IF;
END IF;
```

Example 4–5 uses an IF THEN ELSIF statement with many ELSIF clauses to compare a single value to many possible values. For this purpose, a simple CASE statement is clearer—see Example 4-6.

#### Example 4-5 IF THEN ELSIF Statement Simulates Simple CASE Statement

```
DECLARE
 grade CHAR(1);
BEGIN
 grade := 'B';
 IF grade = 'A' THEN
   DBMS_OUTPUT.PUT_LINE('Excellent');
 ELSIF grade = 'B' THEN
   DBMS_OUTPUT.PUT_LINE('Very Good');
 ELSIF grade = 'C' THEN
   DBMS_OUTPUT.PUT_LINE('Good');
 ELSIF grade = 'D' THEN
   DBMS_OUTPUT. PUT_LINE('Fair');
 ELSIF grade = 'F' THEN
   DBMS_OUTPUT.PUT_LINE('Poor');
   DBMS_OUTPUT.PUT_LINE('No such grade');
 END IF;
END;
Result:
Very Good
```

# Simple CASE Statement

The simple CASE statement has this structure:

```
CASE selector
WHEN selector_value_1 THEN statements_1
```

```
WHEN selector_value_2 THEN statements_2
WHEN selector_value_n THEN statements_n
 else_statements ]
END CASE; ]
```

The selector is an expression (typically a single variable). Each selector\_value can be either a literal or an expression. (For complete syntax, see "CASE Statement" on page 13-20.)

The simple CASE statement runs the first statements for which selector\_value equals selector. Remaining conditions are not evaluated. If no selector\_value equals selector, the CASE statement runs else\_statements if they exist and raises the predefined exception CASE\_NOT\_FOUND otherwise.

Example 4–6 uses a simple CASE statement to compare a single value to many possible values. The CASE statement in Example 4–6 is logically equivalent to the IF THEN ELSIF statement in Example 4–5.

#### Example 4-6 Simple CASE Statement

```
DECLARE
 grade CHAR(1);
BEGIN
 grade := 'B';
 CASE grade
   WHEN 'A' THEN DBMS_OUTPUT.PUT_LINE('Excellent');
   WHEN 'B' THEN DBMS_OUTPUT.PUT_LINE('Very Good');
   WHEN 'C' THEN DBMS_OUTPUT.PUT_LINE('Good');
   WHEN 'D' THEN DBMS_OUTPUT.PUT_LINE('Fair');
   WHEN 'F' THEN DBMS_OUTPUT.PUT_LINE('Poor');
   ELSE DBMS_OUTPUT.PUT_LINE('No such grade');
 END CASE;
END:
Result:
Very Good
```

**Note:** As in a simple CASE expression, if the selector in a simple CASE statement has the value NULL, it cannot be matched by WHEN NULL (see Example 2–51, "Simple CASE Expression with WHEN NULL"). Instead, use a searched CASE statement with WHEN condition IS NULL (see Example 2–53, "Searched CASE Expression with WHEN ... IS NULL").

#### Searched CASE Statement

The searched CASE statement has this structure:

```
CASE
WHEN condition_1 THEN statements_1
WHEN condition_2 THEN statements_2
WHEN condition_n THEN statements_n
[ ELSE
```

```
else_statements ]
END CASE; ]
```

The searched CASE statement runs the first statements for which condition is true. Remaining conditions are not evaluated. If no condition is true, the CASE statement runs else\_statements if they exist and raises the predefined exception CASE\_NOT\_ FOUND otherwise. (For complete syntax, see "CASE Statement" on page 13-20.)

The searched CASE statement in Example 4–7 is logically equivalent to the simple CASE statement in Example 4–6.

#### Example 4-7 Searched CASE Statement

```
DECLARE
 grade CHAR(1);
BEGIN
 grade := 'B';
  CASE
    WHEN grade = 'A' THEN DBMS OUTPUT.PUT LINE('Excellent');
    WHEN grade = 'B' THEN DBMS_OUTPUT.PUT_LINE('Very Good');
    WHEN grade = 'C' THEN DBMS_OUTPUT.PUT_LINE('Good');
   WHEN grade = 'D' THEN DBMS_OUTPUT.PUT_LINE('Fair');
   WHEN grade = 'F' THEN DBMS_OUTPUT.PUT_LINE('Poor');
   ELSE DBMS_OUTPUT.PUT_LINE('No such grade');
 END CASE;
END:
/
Result:
Very Good
```

In both Example 4–7 and Example 4–6, the ELSE clause can be replaced by an EXCEPTION part. Example 4–8 is logically equivalent to Example 4–7.

#### Example 4–8 EXCEPTION Instead of ELSE Clause in CASE Statement

```
DECLARE
 grade CHAR(1);
BEGIN
 grade := 'B';
 CASE
    WHEN grade = 'A' THEN DBMS_OUTPUT.PUT_LINE('Excellent');
    WHEN grade = 'B' THEN DBMS_OUTPUT.PUT_LINE('Very Good');
    WHEN grade = 'C' THEN DBMS_OUTPUT.PUT_LINE('Good');
   WHEN grade = 'D' THEN DBMS_OUTPUT.PUT_LINE('Fair');
   WHEN grade = 'F' THEN DBMS_OUTPUT.PUT_LINE('Poor');
 END CASE;
EXCEPTION
 WHEN CASE_NOT_FOUND THEN
   DBMS_OUTPUT.PUT_LINE('No such grade');
END;
/
Result:
Very Good
```

# LOOP Statements

**Loop statements** run the same statements with a series of different values. The loop statements are:

- Basic LOOP
- FOR LOOP
- Cursor FOR LOOP
- WHILE LOOP

The statements that exit a loop are:

- EXIT
- EXIT WHEN

The statements that exit the current iteration of a loop are:

- CONTINUE
- CONTINUE WHEN

EXIT, EXIT WHEN, CONTINUE, and CONTINUE WHEN and can appear anywhere inside a loop, but not outside a loop. Oracle recommends using these statements instead of the "GOTO Statement" on page 4-21, which can exit a loop or the current iteration of a loop by transferring control to a statement outside the loop. (A raised exception also exits a loop. For information about exceptions, see "Overview of Exception Handling" on page 11-4.)

LOOP statements can be labeled, and LOOP statements can be nested. Labels are recommended for nested loops to improve readability. You must ensure that the label in the END LOOP statement matches the label at the beginning of the same loop statement (the compiler does not check).

- **Basic LOOP Statement**
- **EXIT Statement**
- **EXIT WHEN Statement**
- **CONTINUE Statement**
- **CONTINUE WHEN Statement**
- FOR LOOP Statement
- WHILE LOOP Statement

For information about the cursor FOR LOOP, see "Query Result Set Processing With Cursor FOR LOOP Statements" on page 6-24.

## **Basic LOOP Statement**

The basic LOOP statement has this structure:

```
[ label ] LOOP
 statements
END LOOP [ label ];
```

With each iteration of the loop, the *statements* run and control returns to the top of the loop. To prevent an infinite loop, a statement or raised exception must exit the loop.

**See Also:** "Basic LOOP Statement" on page 13-7

#### **EXIT Statement**

The EXIT statement exits the current iteration of a loop unconditionally and transfers control to the end of either the current loop or an enclosing labeled loop.

In Example 4–9, the EXIT statement inside the basic LOOP statement transfers control unconditionally to the end of the current loop.

#### Example 4-9 Basic LOOP Statement with EXIT Statement

```
DECLARE
 x NUMBER := 0;
BEGIN
 LOOP
   DBMS_OUTPUT.PUT_LINE ('Inside loop: x = ' | TO_CHAR(x));
   x := x + 1;
   IF x > 3 THEN
     EXIT;
   END IF:
 END LOOP;
 -- After EXIT, control resumes here
 DBMS_OUTPUT.PUT_LINE(' After loop: x = ' | TO_CHAR(x));
END:
/
Result:
Inside loop: x = 0
Inside loop: x = 1
Inside loop: x = 2
Inside loop: x = 3
After loop: x = 4
```

**See Also:** "EXIT Statement" on page 13-55

### **EXIT WHEN Statement**

The EXIT WHEN statement exits the current iteration of a loop when the condition in its WHEN clause is true, and transfers control to the end of either the current loop or an enclosing labeled loop.

Each time control reaches the EXIT WHEN statement, the condition in its WHEN clause is evaluated. If the condition is not true, the EXIT WHEN statement does nothing. To prevent an infinite loop, a statement inside the loop must make the condition true, as in Example 4–10.

In Example 4–10, the EXIT WHEN statement inside the basic LOOP statement transfers control to the end of the current loop when x is greater than 3. Example 4–10 is logically equivalent to Example 4–9.

#### Example 4-10 Basic LOOP Statement with EXIT WHEN Statement

```
DECLARE
 x NUMBER := 0;
BEGIN
```

```
LOOP
   DBMS_OUTPUT.PUT_LINE('Inside loop: x = ' | TO_CHAR(x));
   x := x + 1; -- prevents infinite loop
   EXIT WHEN x > 3;
 END LOOP;
 -- After EXIT statement, control resumes here
 DBMS_OUTPUT.PUT_LINE('After loop: x = ' | TO_CHAR(x));
END;
Result:
Inside loop: x = 0
Inside loop: x = 1
Inside loop: x = 2
Inside loop: x = 3
After loop: x = 4
```

**See Also:** "EXIT Statement" on page 13-55

In Example 4–11, one basic LOOP statement is nested inside the other, and both have labels. The inner loop has two EXIT WHEN statements; one that exits the inner loop and one that exits the outer loop.

#### Example 4-11 Nested, Labeled Basic LOOP Statements with EXIT WHEN Statements

```
DECLARE
 s PLS_INTEGER := 0;
 i PLS_INTEGER := 0;
 j PLS_INTEGER;
BEGIN
 <<outer_loop>>
 LOOP
   i := i + 1;
   j := 0;
   <<inner_loop>>
   LOOP
     j := j + 1;
     s := s + i * j; -- Sum several products
     EXIT inner_loop WHEN (j > 5);
     EXIT outer_loop WHEN ((i * j) > 15);
   END LOOP inner_loop;
 END LOOP outer loop;
 DBMS OUTPUT.PUT LINE
    ('The sum of products equals: ' | TO_CHAR(s));
END;
Result:
The sum of products equals: 166
```

An EXIT WHEN statement in an inner loop can transfer control to an outer loop only if the outer loop is labeled.

In Example 4–12, the outer loop is not labeled; therefore, the inner loop cannot transfer control to it.

#### Example 4-12 Nested, Unabeled Basic LOOP Statements with EXIT WHEN Statements

DECLARE

```
i PLS_INTEGER := 0;
 j PLS_INTEGER := 0;
BEGIN
 LOOP
   i := i + 1;
    DBMS_OUTPUT.PUT_LINE ('i = ' || i);
   LOOP
     j := j + 1;
     DBMS_OUTPUT.PUT_LINE ('j = ' | j);
     EXIT WHEN (j > 3);
   END LOOP;
    DBMS_OUTPUT.PUT_LINE ('Exited inner loop');
    EXIT WHEN (i > 2);
  END LOOP;
 DBMS_OUTPUT.PUT_LINE ('Exited outer loop');
END;
/
Result:
i = 1
j = 1
j = 2
j = 3
j = 4
Exited inner loop
i = 2
j = 5
Exited inner loop
i = 3
j = 6
Exited inner loop
Exited outer loop
```

# PL/SQL procedure successfully completed.

## **CONTINUE Statement**

The CONTINUE statement exits the current iteration of a loop unconditionally and transfers control to the next iteration of either the current loop or an enclosing labeled loop.

In Example 4–13, the CONTINUE statement inside the basic LOOP statement transfers control unconditionally to the next iteration of the current loop.

#### Example 4–13 CONTINUE Statement in Basic LOOP Statement

```
DECLARE
 x NUMBER := 0;
BEGIN
 LOOP -- After CONTINUE statement, control resumes here
   DBMS_OUTPUT.PUT_LINE ('Inside loop: x = ' | TO_CHAR(x));
   x := x + 1;
    IF x < 3 THEN
     CONTINUE;
    END IF;
```

```
DBMS OUTPUT.PUT LINE
     ('Inside loop, after CONTINUE: x = ' | TO_CHAR(x));
   EXIT WHEN x = 5;
 END LOOP;
 DBMS_OUTPUT.PUT_LINE (' After loop: x = ' | TO_CHAR(x));
END:
Result:
Inside loop: x = 0
Inside loop: x = 1
Inside loop: x = 2
Inside loop, after CONTINUE: x = 3
Inside loop: x = 3
Inside loop, after CONTINUE: x = 4
Inside loop: x = 4
Inside loop, after CONTINUE: x = 5
After loop: x = 5
```

**See Also:** "CONTINUE Statement" on page 13-38

### CONTINUE WHEN Statement

The CONTINUE WHEN statement exits the current iteration of a loop when the condition in its WHEN clause is true, and transfers control to the next iteration of either the current loop or an enclosing labeled loop.

Each time control reaches the CONTINUE WHEN statement, the condition in its WHEN clause is evaluated. If the condition is not true, the CONTINUE WHEN statement does nothing.

In Example 4–14, the CONTINUE WHEN statement inside the basic LOOP statement transfers control to the next iteration of the current loop when x is less than 3. Example 4–14 is logically equivalent to Example 4–13.

#### Example 4-14 CONTINUE WHEN Statement in Basic LOOP Statement

```
DECLARE
 x NUMBER := 0;
 LOOP -- After CONTINUE statement, control resumes here
   DBMS_OUTPUT.PUT_LINE ('Inside loop: x = ' | TO_CHAR(x));
   x := x + 1;
   CONTINUE WHEN x < 3;
   DBMS_OUTPUT.PUT_LINE
     ('Inside loop, after CONTINUE: x = ' | TO_CHAR(x));
   EXIT WHEN x = 5;
 END LOOP:
 DBMS_OUTPUT.PUT_LINE (' After loop: x = ' | TO_CHAR(x));
END;
Result:
Inside loop: x = 0
Inside loop: x = 1
Inside loop: x = 2
Inside loop, after CONTINUE: x = 3
Inside loop: x = 3
Inside loop, after CONTINUE: x = 4
```

```
Inside loop: x = 4
Inside loop, after CONTINUE: x = 5
After loop: x = 5
```

**See Also:** "CONTINUE Statement" on page 13-38

### **FOR LOOP Statement**

The FOR LOOP statement runs one or more statements while the loop index is in a specified range. The statement has this structure:

```
[ label ] FOR index IN [ REVERSE ] lower_bound..upper_bound LOOP
 statements
END LOOP [ label ];
```

Without REVERSE, the value of index starts at lower\_bound and increases by one with each iteration of the loop until it reaches upper\_bound. If lower\_bound is greater than upper bound, then the statements never run.

With REVERSE, the value of index starts at upper\_bound and decreases by one with each iteration of the loop until it reaches lower\_bound. If upper\_bound is less than lower\_ bound, then the statements never run.

An EXIT, EXIT WHEN, CONTINUE, or CONTINUE WHEN in the statements can cause the loop or the current iteration of the loop to end early.

**Tip:** To process the rows of a query result set, use a cursor FOR LOOP, which has a query instead of a range of integers. For details, see "Query Result Set Processing With Cursor FOR LOOP Statements" on page 6-24.

**See Also:** "FOR LOOP Statement" on page 13-74

In Example 4–15, index is i, lower\_bound is 1, and upper\_bound is 3. The loop prints the numbers from 1 to 3.

### Example 4-15 FOR LOOP Statements

```
BEGIN
 DBMS_OUTPUT.PUT_LINE ('lower_bound < upper_bound');</pre>
  FOR i IN 1...3 LOOP
   DBMS_OUTPUT.PUT_LINE (i);
  END LOOP;
 DBMS_OUTPUT.PUT_LINE ('lower_bound = upper_bound');
  FOR i IN 2..2 LOOP
   DBMS_OUTPUT.PUT_LINE (i);
  END LOOP;
  DBMS_OUTPUT.PUT_LINE ('lower_bound > upper_bound');
  FOR i IN 3..1 LOOP
   DBMS_OUTPUT.PUT_LINE (i);
 END LOOP;
END;
```

Result:

```
lower_bound < upper_bound</pre>
2
3
lower_bound = upper_bound
lower_bound > upper_bound
```

The FOR LOOP statement in Example 4–16 is the reverse of the one in Example 4–15: It prints the numbers from 3 to 1.

#### Example 4–16 Reverse FOR LOOP Statements

```
BEGIN
 DBMS_OUTPUT.PUT_LINE ('upper_bound > lower_bound');
 FOR i IN REVERSE 1..3 LOOP
   DBMS OUTPUT.PUT LINE (i);
 END LOOP;
 DBMS_OUTPUT.PUT_LINE ('upper_bound = lower_bound');
 FOR i IN REVERSE 2..2 LOOP
   DBMS_OUTPUT.PUT_LINE (i);
 END LOOP;
 DBMS_OUTPUT.PUT_LINE ('upper_bound < lower_bound');</pre>
 FOR i IN REVERSE 3..1 LOOP
   DBMS_OUTPUT.PUT_LINE (i);
 END LOOP;
END;
Result:
upper_bound > lower_bound
1
upper_bound = lower_bound
upper_bound < lower_bound
```

In some languages, the FOR LOOP has a STEP clause that lets you specify a loop index increment other than 1. To simulate the STEP clause in PL/SQL, multiply each reference to the loop index by the desired increment.

In Example 4–17, the FOR LOOP effectively increments the index by five.

#### Example 4–17 Simulating STEP Clause in FOR LOOP Statement

```
DECLARE
 step PLS_INTEGER := 5;
BEGIN
 FOR i IN 1..3 LOOP
  DBMS_OUTPUT.PUT_LINE (i*step);
 END LOOP;
END;
```

#### Result:

5 10 15

#### **Topics**

- FOR LOOP Index
- Lower Bound and Upper Bound
- EXIT WHEN or CONTINUE WHEN Statement in FOR LOOP Statement

#### FOR LOOP Index

The index of a FOR LOOP statement is implicitly declared as a variable of type PLS\_ INTEGER that is local to the loop. The statements in the loop can read the value of the index, but cannot change it. Statements outside the loop cannot reference the index. After the FOR LOOP statement runs, the index is undefined. (A loop index is sometimes called a loop counter.)

In Example 4–18, the FOR LOOP statement tries to change the value of its index, causing an error.

#### Example 4–18 FOR LOOP Statement Tries to Change Index Value

```
BEGIN
 FOR i IN 1...3 LOOP
   IF i < 3 THEN
     DBMS_OUTPUT.PUT_LINE (TO_CHAR(i));
   ELSE
     i := 2;
   END IF;
 END LOOP;
END;
/
Result:
       i := 2;
ERROR at line 6:
ORA-06550: line 6, column 8:
PLS-00363: expression 'I' cannot be used as an assignment target
ORA-06550: line 6, column 8:
PL/SQL: Statement ignored
```

In Example 4–19, a statement outside the FOR LOOP statement references the loop index, causing an error.

#### Example 4–19 Outside Statement References FOR LOOP Statement Index

```
BEGIN
 FOR i IN 1...3 LOOP
   DBMS_OUTPUT.PUT_LINE ('Inside loop, i is ' | TO_CHAR(i));
 END LOOP;
 DBMS_OUTPUT.PUT_LINE ('Outside loop, i is ' | TO_CHAR(i));
END;
```

#### Result:

```
DBMS_OUTPUT.PUT_LINE ('Outside loop, i is ' || TO_CHAR(i));
ERROR at line 6:
ORA-06550: line 6, column 58:
PLS-00201: identifier 'I' must be declared
ORA-06550: line 6, column 3:
PL/SQL: Statement ignored
```

If the index of a FOR LOOP statement has the same name as a variable declared in an enclosing block, the local implicit declaration hides the other declaration, as Example 4–20 shows.

#### Example 4–20 FOR LOOP Statement Index with Same Name as Variable

```
DECLARE
 i NUMBER := 5;
BEGIN
 FOR i IN 1..3 LOOP
   DBMS_OUTPUT.PUT_LINE ('Inside loop, i is ' | TO_CHAR(i));
 END LOOP;
 DBMS_OUTPUT.PUT_LINE ('Outside loop, i is ' | TO_CHAR(i));
END;
/
Result:
Inside loop, i is 1
Inside loop, i is 2
Inside loop, i is 3
Outside loop, i is 5
```

Example 4–21 shows how to change Example 4–20 to allow the statement inside the loop to reference the variable declared in the enclosing block.

#### Example 4–21 FOR LOOP Statement References Variable with Same Name as Index

```
<<main>> -- Label block.
DECLARE
 i NUMBER := 5;
BEGIN
 FOR i IN 1..3 LOOP
   DBMS_OUTPUT.PUT_LINE (
     'local: ' || TO_CHAR(i) || ', global: ' ||
     TO_CHAR(main.i) -- Qualify reference with block label.
   );
 END LOOP;
END main;
Result:
local: 1, global: 5
local: 2, global: 5
local: 3, global: 5
```

In Example 4–22, the indexes of the nested FOR LOOP statements have the same name. The inner loop references the index of the outer loop by qualifying the reference with

the label of the outer loop. For clarity only, the inner loop also qualifies the reference to its own index with its own label.

#### Example 4–22 Nested FOR LOOP Statements with Same Index Name

```
BEGIN
  <<outer_loop>>
 FOR i IN 1..3 LOOP
   <<inner_loop>>
   FOR i IN 1...3 LOOP
     IF outer_loop.i = 2 THEN
       DBMS OUTPUT.PUT LINE
          ('outer: ' | TO_CHAR(outer_loop.i) | ' inner: '
          TO_CHAR(inner_loop.i));
      END IF;
   END LOOP inner_loop;
 END LOOP outer_loop;
END;
Result:
outer: 2 inner: 1
outer: 2 inner: 2
outer: 2 inner: 3
```

### **Lower Bound and Upper Bound**

The lower and upper bounds of a FOR LOOP statement can be either numeric literals, numeric variables, or numeric expressions. If a bound does not have a numeric value, then PL/SQL raises the predefined exception VALUE\_ERROR.

#### Example 4-23 FOR LOOP Statement Bounds

```
DECLARE
 first INTEGER := 1;
 last INTEGER := 10;
 high INTEGER := 100;
 low INTEGER := 12;
BEGIN
  -- Bounds are numeric literals:
 FOR j IN -5..5 LOOP
   NULL;
 END LOOP;
  -- Bounds are numeric variables:
 FOR k IN REVERSE first..last LOOP
   NULL;
 END LOOP;
 -- Lower bound is numeric literal,
 -- Upper bound is numeric expression:
 FOR step IN 0..(TRUNC(high/low) * 2) LOOP
   NULL;
 END LOOP;
END;
/
```

In Example 4–24, the upper bound of the FOR LOOP statement is a variable whose value is determined at run time.

#### Example 4–24 Specifying FOR LOOP Statement Bounds at Run Time

```
DROP TABLE temp;
CREATE TABLE temp (
 emp_no NUMBER,
 email_addr VARCHAR2(50)
);
DECLARE
 emp_count NUMBER;
 SELECT COUNT(employee_id) INTO emp_count
 FROM employees;
 FOR i IN 1..emp_count LOOP
   INSERT INTO temp (emp_no, email_addr)
   VALUES(i, 'to be added later');
 END LOOP;
END;
```

#### **EXIT WHEN or CONTINUE WHEN Statement in FOR LOOP Statement**

Suppose that you must exit a FOR LOOP statement immediately if a certain condition arises. You can put the condition in an EXIT WHEN statement inside the FOR LOOP statement.

In Example 4–25, the FOR LOOP statement executes 10 times unless the FETCH statement inside it fails to return a row, in which case it ends immediately.

#### Example 4-25 EXIT WHEN Statement in FOR LOOP Statement

```
DECLARE
 v_employees employees%ROWTYPE;
 CURSOR c1 is SELECT * FROM employees;
BEGIN
 OPEN c1;
  -- Fetch entire row into v_employees record:
 FOR i IN 1..10 LOOP
   FETCH c1 INTO v_employees;
   EXIT WHEN c1%NOTFOUND;
   -- Process data here
 END LOOP;
 CLOSE c1;
END:
```

Now suppose that the FOR LOOP statement that you must exit early is nested inside another FOR LOOP statement. If, when you exit the inner loop early, you also want to exit the outer loop, then label the outer loop and specify its name in the EXIT WHEN statement, as in Example 4–26.

If you want to exit the inner loop early but complete the current iteration of the outer loop, then label the outer loop and specify its name in the CONTINUE WHEN statement, as in Example 4–27.

#### Example 4-26 EXIT WHEN Statement in Inner FOR LOOP Statement

```
DECLARE
 v_employees employees%ROWTYPE;
 CURSOR c1 is SELECT * FROM employees;
```

```
BEGIN
 OPEN c1:
  -- Fetch entire row into v_employees record:
  <<outer_loop>>
  FOR i IN 1..10 LOOP
   -- Process data here
   FOR j IN 1..10 LOOP
     FETCH c1 INTO v_employees;
     EXIT outer_loop WHEN c1%NOTFOUND;
      -- Process data here
    END LOOP;
 END LOOP outer_loop;
 CLOSE c1;
END;
```

#### Example 4-27 CONTINUE WHEN Statement in Inner FOR LOOP Statement

```
DECLARE
 v_employees employees%ROWTYPE;
 CURSOR c1 is SELECT * FROM employees;
BEGIN
 OPEN c1;
  -- Fetch entire row into v_employees record:
  <<outer_loop>>
 FOR i IN 1..10 LOOP
    -- Process data here
   FOR j IN 1..10 LOOP
     FETCH c1 INTO v_employees;
     CONTINUE outer_loop WHEN c1%NOTFOUND;
      -- Process data here
   END LOOP;
  END LOOP outer_loop;
 CLOSE c1;
END;
```

**See Also:** "Overview of Exception Handling" on page 11-4 for information about exceptions, which can also cause a loop to end immediately if a certain condition arises

## WHILE LOOP Statement

The WHILE LOOP statement runs one or more statements while a condition is true. It has this structure:

```
[ label ] WHILE condition LOOP
 statements
END LOOP [ label ];
```

If the *condition* is true, the *statements* run and control returns to the top of the loop, where condition is evaluated again. If the condition is not true, control transfers to the statement after the WHILE LOOP statement. To prevent an infinite loop, a statement inside the loop must make the condition false or null. For complete syntax, see "WHILE LOOP Statement" on page 13-139.

An EXIT, EXIT WHEN, CONTINUE, or CONTINUE WHEN in the statements can cause the loop or the current iteration of the loop to end early.

In Example 4–28, the statements in the first WHILE LOOP statement never run, and the statements in the second WHILE LOOP statement run once.

#### Example 4-28 WHILE LOOP Statements

```
DECLARE
 done BOOLEAN := FALSE;
BEGIN
 WHILE done LOOP
   DBMS_OUTPUT.PUT_LINE ('This line does not print.');
   done := TRUE; -- This assignment is not made.
 END LOOP;
 WHILE NOT done LOOP
   DBMS_OUTPUT.PUT_LINE ('Hello, world!');
   done := TRUE;
 END LOOP;
END;
Result:
Hello, world!
```

Some languages have a LOOP UNTIL or REPEAT UNTIL structure, which tests a condition at the bottom of the loop instead of at the top, so that the statements run at least once. To simulate this structure in PL/SQL, use a basic LOOP statement with an EXIT WHEN statement:

```
LOOP
 statements
 EXIT WHEN condition;
END LOOP;
```

# **Sequential Control Statements**

Unlike the IF and LOOP statements, the sequential control statements GOTO and NULL are not crucial to PL/SQL programming.

The GOTO statement, which goes to a specified statement, is seldom needed. Occasionally, it simplifies logic enough to warrant its use.

The NULL statement, which does nothing, can improve readability by making the meaning and action of conditional statements clear.

### **Topics**

- **GOTO Statement**
- **NULL Statement**

## **GOTO Statement**

The GOTO statement transfers control to a label unconditionally. The label must be unique in its scope and must precede an executable statement or a PL/SQL block. When run, the GOTO statement transfers control to the labeled statement or block. For GOTO statement restrictions, see "GOTO Statement" on page 13-88.

Use GOTO statements sparingly—overusing them results in code that is hard to understand and maintain. Do not use a GOTO statement to transfer control from a deeply nested structure to an exception handler. Instead, raise an exception. For information about the PL/SQL exception-handling mechanism, see Chapter 11, "PL/SQL Error Handling."

#### Example 4-29 GOTO Statement

```
DECLARE
 p VARCHAR2(30);
 n PLS_INTEGER := 37;
BEGIN
  FOR j in 2..ROUND(SQRT(n)) LOOP
   IF n MOD j = 0 THEN
      p := ' is not a prime number';
      GOTO print_now;
    END IF;
  END LOOP;
  p := ' is a prime number';
  <<pre><<pre><<pre>print_now>>
  DBMS_OUTPUT.PUT_LINE(TO_CHAR(n) | p);
END:
Result:
37 is a prime number
```

A label can appear only before a block (as in Example 4–21) or before a statement (as in Example 4–29), not in a statement, as in Example 4–30.

#### Example 4-30 Incorrect Label Placement

```
DECLARE
 done BOOLEAN;
BEGIN
 FOR i IN 1..50 LOOP
   IF done THEN
     GOTO end_loop;
   END IF;
   <<end_loop>>
 END LOOP;
END:
Result:
 END LOOP:
ERROR at line 9:
ORA-06550: line 9, column 3:
PLS-00103: Encountered the symbol "END" when expecting one of the following:
( begin case declare exit for goto if loop mod null raise
return select update while with <an identifier>
<a double-quoted delimited-identifier> <a bind variable> <</pre>
continue close current delete fetch lock insert open rollback
savepoint set sql run commit forall merge pipe purge
```

To correct Example 4–30, add a NULL statement, as in Example 4–31.

#### Example 4-31 GOTO Statement Goes to Labeled NULL Statement

```
DECLARE
 done BOOLEAN;
BEGIN
 FOR i IN 1..50 LOOP
   IF done THEN
     GOTO end_loop;
   END IF;
   <<end_loop>>
   NULL;
 END LOOP;
END;
```

A GOTO statement can transfer control to an enclosing block from the current block, as in Example 4–32.

#### Example 4-32 GOTO Statement Transfers Control to Enclosing Block

```
DECLARE
 v_last_name VARCHAR2(25);
 BEGIN
 <<get_name>>
 SELECT last_name INTO v_last_name
 FROM employees
 WHERE employee_id = v_emp_id;
 BEGIN
   DBMS_OUTPUT.PUT_LINE (v_last_name);
   v_{emp_id} := v_{emp_id} + 5;
   IF v_emp_id < 120 THEN
     GOTO get_name;
   END IF;
 END;
END;
Result:
```

The GOTO statement transfers control to the first enclosing block in which the referenced label appears.

The GOTO statement in Example 4-33 transfers control into an IF statement, causing an error.

#### Example 4-33 GOTO Statement Cannot Transfer Control into IF Statement

```
DECLARE
 valid BOOLEAN := TRUE;
BEGIN
 GOTO update_row;
 IF valid THEN
 <<update_row>>
   NULL;
 END IF;
END;
```

Weiss

```
Result:
  GOTO update_row;
ERROR at line 4:
ORA-06550: line 4, column 3:
PLS-00375: illegal GOTO statement; this GOTO cannot transfer control to label
'UPDATE ROW'
ORA-06550: line 6, column 12:
PL/SQL: Statement ignored
```

### **NULL Statement**

The NULL statement only passes control to the next statement. Some languages refer to such an instruction as a no-op (no operation).

Some uses for the NULL statement are:

- To provide a target for a GOTO statement, as in Example 4–31.
- To improve readability by making the meaning and action of conditional statements clear, as in Example 4–34
- To create placeholders and stub subprograms, as in Example 4–35
- To show that you are aware of a possibility, but that no action is necessary, as in Example 4–36

In Example 4–34, the NULL statement emphasizes that only salespersons receive commissions.

#### Example 4–34 NULL Statement Showing No Action

```
DECLARE
 v_job_id VARCHAR2(10);
  v_{emp_id} NUMBER(6) := 110;
BEGIN
 SELECT job_id INTO v_job_id
 FROM employees
 WHERE employee_id = v_emp_id;
 IF v_job_id = 'SA_REP' THEN
   UPDATE employees
   SET commission_pct = commission_pct * 1.2;
   NULL; -- Employee is not a sales rep
 END IF;
END;
```

In Example 4–35, the NULL statement lets you compile this subprogram and fill in the real body later.

**Note:** Using the NULL statement might raise an unreachable code warning if warnings are enabled. For information about warnings, see "Compile-Time Warnings" on page 11-2.

#### Example 4–35 NULL Statement as Placeholder During Subprogram Creation

```
CREATE OR REPLACE PROCEDURE award_bonus (
 emp_id NUMBER,
 bonus NUMBER
) AUTHID DEFINER AS
BEGIN -- Executable part starts here
 NULL; -- Placeholder
 -- (raises "unreachable code" if warnings enabled)
END award_bonus;
```

In Example 4–36, the NULL statement shows that you have chosen to take no action for grades other than A, B, C, D, and F.

#### Example 4-36 NULL Statement in ELSE Clause of Simple CASE Statement

```
CREATE OR REPLACE PROCEDURE print_grade (
 grade CHAR
) AUTHID DEFINER AS
BEGIN
 CASE grade
   WHEN 'A' THEN DBMS_OUTPUT.PUT_LINE('Excellent');
   WHEN 'B' THEN DBMS_OUTPUT.PUT_LINE('Very Good');
   WHEN 'C' THEN DBMS_OUTPUT.PUT_LINE('Good');
   WHEN 'D' THEN DBMS_OUTPUT.PUT_LINE('Fair');
   WHEN 'F' THEN DBMS_OUTPUT.PUT_LINE('Poor');
   ELSE NULL;
 END CASE;
END;
BEGIN
 print_grade('A');
 print_grade('S');
END;
Result:
Excellent
```

# PL/SQL Collections and Records

A **composite data type** stores values that have internal components. You can pass entire composite variables to subprograms as parameters, and you can access internal components of composite variables individually. Internal components can be either scalar or composite. You can use scalar components wherever you can use scalar variables. PL/SQL lets you define two kinds of composite data types, collection and record. You can use composite components wherever you can use composite variables of the same type.

**Note:** If you pass a composite variable as a parameter to a remote subprogram, then you must create a redundant loop-back DATABASE LINK, so that when the remote subprogram compiles, the type checker that verifies the source uses the same definition of the user-defined composite variable type as the invoker uses. For information about the CREATE DATABASE LINK statement, see Oracle Database SQL Language Reference.

In a **collection**, the internal components always have the same data type, and are called **elements**. You can access each element of a collection variable by its unique index, with this syntax: variable\_name(index). To create a collection variable, you either define a collection type and then create a variable of that type or use %TYPE.

In a **record**, the internal components can have different data types, and are called **fields**. You can access each field of a record variable by its name, with this syntax: variable\_name. field\_name. To create a record variable, you either define a RECORD type and then create a variable of that type or use %ROWTYPE or %TYPE.

You can create a collection of records, and a record that contains collections.

#### **Collection Topics**

- Collection Types
- Associative Arrays
- Varrays (Variable-Size Arrays)
- **Nested Tables**
- Collection Constructors
- Assigning Values to Collection Variables
- **Multidimensional Collections**
- Collection Comparisons

- Collection Methods
- Collection Types Defined in Package Specifications

#### See Also:

- "Querying a Collection" on page 6-35
- "BULK COLLECT Clause" on page 12-24 for information about retrieving query results into a collection
- "Collection Variable Declaration" on page 13-28 for syntax and semantics of collection type definition and collection variable declaration

# **Record Topics**

- **Record Variables**
- Assigning Values to Record Variables
- **Record Comparisons**
- **Inserting Records into Tables**
- Updating Rows with Records
- Restrictions on Record Inserts and Updates

**Note:** The components of an explicitly listed composite data structure (such as a collection constructor or record initializer) can be evaluated in any order. If a program determines order of evaluation, then at the point where the program does so, its behavior is undefined.

# **Collection Types**

PL/SQL has three collection types—associative array, VARRAY (variable-size array), and nested table. Table 5-1 summarizes their similarities and differences.

Table 5-1 PL/SQL Collection Types

| Collection Type                       | Number of<br>Elements | Index<br>Type             | Dense or<br>Sparse                    | Uninitialized<br>Status | Where Defined                                       | Can Be ADT<br>Attribute Data<br>Type |
|---------------------------------------|-----------------------|---------------------------|---------------------------------------|-------------------------|-----------------------------------------------------|--------------------------------------|
| Associative array (or index-by table) | Unspecified           | String or PLS_<br>INTEGER | Either                                | Empty                   | In PL/SQL block or package                          | No                                   |
| VARRAY<br>(variable-size array)       | Specified             | Integer                   | Always<br>dense                       | Null                    | In PL/SQL block<br>or package or at<br>schema level | Only if defined at schema level      |
| Nested table                          | Unspecified           | Integer                   | Starts dense,<br>can become<br>sparse | Null                    | In PL/SQL block<br>or package or at<br>schema level |                                      |

#### **Number of Elements**

If the number of elements is specified, it is the maximum number of elements in the collection. If the number of elements is unspecified, the maximum number of elements in the collection is the upper limit of the index type.

### **Dense or Sparse**

A dense collection has no gaps between elements—every element between the first and last element is defined and has a value (the value can be NULL unless the element has a NOT NULL constraint). A sparse collection has gaps between elements.

#### **Uninitialized Status**

An **empty collection** exists but has no elements. To add elements to an empty collection, invoke the EXTEND method (described in "EXTEND Collection Method" on page 5-27).

A **null collection** (also called an **atomically null collection**) does not exist. To change a null collection to an existing collection, you must initialize it, either by making it empty or by assigning a non-NULL value to it (for details, see "Collection Constructors" on page 5-14 and "Assigning Values to Collection Variables" on page 5-15). You cannot use the EXTEND method to initialize a null collection.

#### Where Defined

A collection type defined in a PL/SQL block is a **local type**. It is available only in the block, and is stored in the database only if the block is in a standalone or package subprogram. (Standalone and package subprograms are explained in "Nested, Package, and Standalone Subprograms" on page 8-2.)

A collection type defined in a package specification is a **public item**. You can reference it from outside the package by qualifying it with the package name (package\_ name. type\_name). It is stored in the database until you drop the package. (Packages are explained in Chapter 10, "PL/SQL Packages.")

A collection type defined at schema level is a **standalone type**. You create it with the "CREATE TYPE Statement" on page 14-78. It is stored in the database until you drop it with the "DROP TYPE Statement" on page 14-108.

**Note:** A collection type defined in a package specification is incompatible with an identically defined local or standalone collection type (see Example 5–31 and Example 5–32).

#### Can Be ADT Attribute Data Type

To be an ADT attribute data type, a collection type must be a standalone collection type. For other restrictions, see **Restrictions on datatype** on page 14-85.

#### Translating Non-PL/SQL Composite Types to PL/SQL Composite Types

If you have code or business logic that uses another language, you can usually translate the array and set types of that language directly to PL/SQL collection types. For example:

| Non-PL/SQL Composite Type | Equivalent PL/SQL Composite Type |
|---------------------------|----------------------------------|
| Hash table                | Associative array                |
| Unordered table           | Associative array                |
| Set                       | Nested table                     |
| Bag                       | Nested table                     |
| Array                     | VARRAY                           |

**See Also:** *Oracle Database SQL Language Reference* for information about the CAST function, which converts one SQL data type or collection-typed value into another SQL data type or collection-typed value.

# **Associative Arrays**

An associative array (formerly called PL/SQL table or index-by table) is a set of key-value pairs. Each key is a unique index, used to locate the associated value with the syntax variable\_name(index).

The data type of *index* can be either a string type (VARCHAR2, VARCHAR, STRING, or LONG) or PLS\_INTEGER. Indexes are stored in sort order, not creation order. For string types, sort order is determined by the initialization parameters NLS\_SORT and NLS\_COMP.

Like a database table, an associative array:

- Is empty (but not null) until you populate it
- Can hold an unspecified number of elements, which you can access without knowing their positions

Unlike a database table, an associative array:

- Does not need disk space or network operations
- Cannot be manipulated with DML statements

Example 5–1 defines a type of associative array indexed by string, declares a variable of that type, populates the variable with three elements, changes the value of one element, and prints the values (in sort order, not creation order). (FIRST and NEXT are collection methods, described in "Collection Methods" on page 5-22.)

#### Example 5-1 Associative Array Indexed by String

```
DECLARE
  -- Associative array indexed by string:
 TYPE population IS TABLE OF NUMBER -- Associative array type
   INDEX BY VARCHAR2(64); -- indexed by string
 city_population population; -- Associative array variable i VARCHAR2(64); -- Scalar variable
BEGIN
  -- Add elements (key-value pairs) to associative array:
  city_population('Smallville') := 2000;
  city_population('Midland') := 750000;
  city_population('Megalopolis') := 1000000;
  -- Change value associated with key 'Smallville':
  city_population('Smallville') := 2001;
  -- Print associative array:
  i := city_population.FIRST; -- Get first element of array
 WHILE i IS NOT NULL LOOP
    DBMS_Output.PUT_LINE
      ('Population of ' || i || ' is ' || city_population(i));
```

```
i := city_population.NEXT(i); -- Get next element of array
 END LOOP;
END;
Result:
Population of Megalopolis is 1000000
Population of Midland is 750000
Population of Smallville is 2001
```

Example 5–2 defines a type of associative array indexed by PLS\_INTEGER and a function that returns an associative array of that type.

#### Example 5-2 Function Returns Associative Array Indexed by PLS\_INTEGER

```
DECLARE
 TYPE sum_multiples IS TABLE OF PLS_INTEGER INDEX BY PLS_INTEGER;
 n PLS_INTEGER := 5; -- number of multiples to sum for display
 sn PLS_INTEGER := 10; -- number of multiples to sum
 m PLS_INTEGER := 3; -- multiple
 FUNCTION get_sum_multiples (
   multiple IN PLS_INTEGER,
   num IN PLS_INTEGER
 ) RETURN sum_multiples
   s sum_multiples;
 BEGIN
   FOR i IN 1..num LOOP
     s(i) := multiple * ((i * (i + 1)) / 2); -- sum of multiples
   END LOOP;
   RETURN s;
 END get_sum_multiples;
BEGIN
 DBMS_OUTPUT.PUT_LINE (
   'Sum of the first ' | TO_CHAR(n) | ' multiples of ' ||
   TO_CHAR(m) |  ' is ' | TO_CHAR(get_sum_multiples (m, sn)(n))
 );
END;
Result:
```

### **Topics**

Declaring Associative Array Constants

Sum of the first 5 multiples of 3 is 45

- NLS Parameter Values Affect Associative Arrays Indexed by String
- Appropriate Uses for Associative Arrays

### See Also:

- Table 5–1 for a summary of associative array characteristics
- "assoc\_array\_type\_def ::=" on page 13-29 for the syntax of an associative array type definition

# **Declaring Associative Array Constants**

When declaring an associative array constant, you must create a function that populates the associative array with its initial value and then invoke the function in the constant declaration, as in Example 5–3. (The function does for the associative array what a constructor does for a varray or nested table. For information about constructors, see "Collection Constructors" on page 5-14.)

#### Example 5-3 Declaring Associative Array Constant

```
CREATE OR REPLACE PACKAGE My_Types AUTHID CURRENT_USER IS
 TYPE My_AA IS TABLE OF VARCHAR2(20) INDEX BY PLS_INTEGER;
 FUNCTION Init_My_AA RETURN My_AA;
END My_Types;
CREATE OR REPLACE PACKAGE BODY My_Types IS
 FUNCTION Init_My_AA RETURN My_AA IS
   Ret My_AA;
 BEGIN
   Ret(-10) := '-ten';
   Ret(0) := 'zero';
   Ret(1) := 'one';
   Ret(2) := 'two';
   Ret(3) := 'three';
   Ret(4) := 'four';
   Ret(9) := 'nine';
   RETURN Ret;
 END Init_My_AA;
END My_Types;
/
DECLARE
 v CONSTANT My_Types.My_AA := My_Types.Init_My_AA();
BEGIN
 DECLARE
   idx PLS_INTEGER := v.FIRST();
   WHILE Idx IS NOT NULL LOOP
     DBMS_OUTPUT.PUT_LINE(TO_CHAR(Idx, '999') | LPAD(v(Idx), 7));
     Idx := v.NEXT(Idx);
   END LOOP:
 END;
END;
Result:
-10 -ten
0 zero
1 one
2
  two
3 three
4 four
9 nine
```

PL/SQL procedure successfully completed.

# **NLS Parameter Values Affect Associative Arrays Indexed by String**

National Language Support (NLS) parameters such as NLS\_SORT, NLS\_COMP, and NLS\_ DATE\_FORMAT affect associative arrays indexed by string.

### **Topics**

- Changing NLS Parameter Values After Populating Associative Arrays
- Indexes of Data Types Other Than VARCHAR2
- Passing Associative Arrays to Remote Databases

**See Also:** Oracle Database Globalization Support Guide for information about linguistic sort parameters

### Changing NLS Parameter Values After Populating Associative Arrays

The initialization parameters NLS SORT and NLS COMP determine the storage order of string indexes of an associative array. If you change the value of either parameter after populating an associative array indexed by string, then the collection methods FIRST, LAST, NEXT, and PRIOR (described in "Collection Methods" on page 5-22) might return unexpected values or raise exceptions. If you must change these parameter values during your session, restore their original values before operating on associative arrays indexed by string.

# Indexes of Data Types Other Than VARCHAR2

In the declaration of an associative array indexed by string, the string type must be VARCHAR2 or one of its subtypes. However, you can populate the associative array with indexes of any data type that the TO\_CHAR function can convert to VARCHAR2. (For information about TO\_CHAR, see Oracle Database SQL Language Reference.)

If your indexes have data types other than VARCHAR2 and its subtypes, ensure that these indexes remain consistent and unique if the values of initialization parameters change. For example:

- Do not use TO\_CHAR (SYSDATE) as an index.
  - If the value of NLS\_DATE\_FORMAT changes, then the value of (TO\_CHAR(SYSDATE)) might also change.
- Do not use different NVARCHAR2 indexes that might be converted to the same VARCHAR2 value.
- Do not use CHAR or VARCHAR2 indexes that differ only in case, accented characters, or punctuation characters.
  - If the value of NLS\_SORT ends in \_CI (case-insensitive comparisons) or \_AI (accentand case-insensitive comparisons), then indexes that differ only in case, accented characters, or punctuation characters might be converted to the same value.

### Passing Associative Arrays to Remote Databases

If you pass an associative array as a parameter to a remote database, and the local and the remote databases have different NLS\_SORT or NLS\_COMP values, then:

- The collection method FIRST, LAST, NEXT or PRIOR (described in "Collection Methods" on page 5-22) might return unexpected values or raise exceptions.
- Indexes that are unique on the local database might not be unique on the remote database, raising the predefined exception VALUE\_ERROR.

# Appropriate Uses for Associative Arrays

An associative array is appropriate for:

- A relatively small lookup table, which can be constructed in memory each time you invoke the subprogram or initialize the package that declares it
- Passing collections to and from the database server

Declare formal subprogram parameters of associative array types. With Oracle Call Interface (OCI) or an Oracle precompiler, bind the host arrays to the corresponding actual parameters. PL/SQL automatically converts between host arrays and associative arrays indexed by PLS\_INTEGER.

**Note:** You cannot bind an associative array indexed by VARCHAR.

**Note:** You cannot declare an associative array type at schema level. Therefore, to pass an associative array variable as a parameter to a standalone subprogram, you must declare the type of that variable in a package specification. Doing so makes the type available to both the invoked subprogram (which declares a formal parameter of that type) and the invoking subprogram or anonymous block (which declares and passes the variable of that type). See Example 10–2.

**Tip:** The most efficient way to pass collections to and from the database server is to use associative arrays with the FORALL statement or BULK COLLECT clause. For details, see "FORALL Statement" on page 12-11 and "BULK COLLECT Clause" on page 12-24.

An associative array is intended for temporary data storage. To make an associative array persistent for the life of a database session, declare it in a package specification and populate it in the package body.

# Varrays (Variable-Size Arrays)

A varray (variable-size array) is an array whose number of elements can vary from zero (empty) to the declared maximum size. To access an element of a varray variable, use the syntax variable\_name(index). The lower bound of index is 1; the upper bound is the current number of elements. The upper bound changes as you add or delete elements, but it cannot exceed the maximum size. When you store and retrieve a varray from the database, its indexes and element order remain stable.

Figure 5–1shows a varray variable named Grades, which has maximum size 10 and contains seven elements. Grades(n) references the nth element of Grades. The upper bound of Grades is 7, and it cannot exceed 10.

Figure 5–1 Varray of Maximum Size 10 with 7 Elements

#### Varray Grades Maximum В С Α В Size = 10(6) (1) (2) (3) (4) (5) (7)

The database stores a varray variable as a single object. If a varray variable is less than 4 KB, it resides inside the table of which it is a column; otherwise, it resides outside the table but in the same tablespace.

An uninitialized varray variable is a null collection. You must initialize it, either by making it empty or by assigning a non-NULL value to it. For details, see "Collection Constructors" on page 5-14 and "Assigning Values to Collection Variables" on page 5-15.

Example 5–4 defines a local VARRAY type, declares a variable of that type (initializing it with a constructor), and defines a procedure that prints the varray. The example invokes the procedure three times: After initializing the variable, after changing the values of two elements individually, and after using a constructor to the change the values of all elements. (For an example of a procedure that prints a varray that might be null or empty, see Example 5–24.)

#### Example 5-4 Varray (Variable-Size Array)

```
DECLARE
 TYPE Foursome IS VARRAY(4) OF VARCHAR2(15); -- VARRAY type
  -- varray variable initialized with constructor:
  team Foursome := Foursome('John', 'Mary', 'Alberto', 'Juanita');
  PROCEDURE print_team (heading VARCHAR2) IS
    DBMS_OUTPUT.PUT_LINE(heading);
    FOR i IN 1..4 LOOP
     DBMS_OUTPUT.PUT_LINE(i | '.' | team(i));
    END LOOP;
    DBMS_OUTPUT.PUT_LINE('---');
 END:
BEGIN
 print_team('2001 Team:');
 team(3) := 'Pierre'; -- Change values of two elements
 team(4) := 'Yvonne';
 print_team('2005 Team:');
  -- Invoke constructor to assign new values to varray variable:
 team := Foursome('Arun', 'Amitha', 'Allan', 'Mae');
 print_team('2009 Team:');
END:
Result:
2001 Team:
1.John
2.Marv
3.Alberto
4.Juanita
2005 Team:
1.John
2.Marv
3.Pierre
4.Yvonne
```

2009 Team: 1.Arun 2.Amitha 3.Allan 4.Mae

#### **Topics**

Appropriate Uses for Varrays

#### See Also:

- Table 5–1 for a summary of varray characteristics
- "varray\_type\_def ::=" on page 13-29 for the syntax of a VARRAY type definition
- "CREATE TYPE Statement" on page 14-78 for information about creating standalone VARRAY types
- Oracle Database SQL Language Reference for more information about

# **Appropriate Uses for Varrays**

A varray is appropriate when:

- You know the maximum number of elements.
- You usually access the elements sequentially.

Because you must store or retrieve all elements at the same time, a varray might be impractical for large numbers of elements.

# **Nested Tables**

In the database, a **nested table** is a column type that stores an unspecified number of rows in no particular order. When you retrieve a nested table value from the database into a PL/SQL nested table variable, PL/SQL gives the rows consecutive indexes, starting at 1. Using these indexes, you can access the individual rows of the nested table variable. The syntax is variable\_name(index). The indexes and row order of a nested table might not remain stable as you store and retrieve the nested table from the database.

The amount of memory that a nested table variable occupies can increase or decrease dynamically, as you add or delete elements.

An uninitialized nested table variable is a null collection. You must initialize it, either by making it empty or by assigning a non-NULL value to it. For details, see "Collection Constructors" on page 5-14 and "Assigning Values to Collection Variables" on page 5-15.

Example 5–5 defines a local nested table type, declares a variable of that type (initializing it with a constructor), and defines a procedure that prints the nested table. (The procedure uses the collection methods FIRST and LAST, described in "Collection Methods" on page 5-22.) The example invokes the procedure three times: After initializing the variable, after changing the value of one element, and after using a constructor to the change the values of all elements. After the second constructor

invocation, the nested table has only two elements. Referencing element 3 would raise error ORA-06533.

#### Example 5–5 Nested Table of Local Type

```
TYPE Roster IS TABLE OF VARCHAR2(15); -- nested table type
  -- nested table variable initialized with constructor:
 names Roster := Roster('D Caruso', 'J Hamil', 'D Piro', 'R Singh');
 PROCEDURE print_names (heading VARCHAR2) IS
 BEGIN
   DBMS_OUTPUT.PUT_LINE(heading);
    FOR i IN names.FIRST .. names.LAST LOOP -- For first to last element
     DBMS OUTPUT.PUT LINE(names(i));
    END LOOP;
    DBMS_OUTPUT.PUT_LINE('---');
 END;
BEGIN
 print_names('Initial Values:');
 names(3) := 'P Perez'; -- Change value of one element
 print_names('Current Values:');
 names := Roster('A Jansen', 'B Gupta'); -- Change entire table
 print_names('Current Values:');
END:
Result:
Initial Values:
D Caruso
J Hamil
D Piro
R Singh
Current Values:
D Caruso
J Hamil
P Perez
R Singh
Current Values:
A Jansen
B Gupta
```

Example 5–6 defines a standalone nested table type, nt\_type, and a standalone procedure to print a variable of that type, print\_nt. (The procedure uses the collection methods FIRST and LAST, described in "Collection Methods" on page 5-22.) An anonymous block declares a variable of type nt\_type, initializing it to empty with a constructor, and invokes print\_nt twice: After initializing the variable and after using a constructor to the change the values of all elements.

**Note:** Example 5–17, Example 5–19, and Example 5–20 reuse nt\_type and print\_nt.

#### Example 5–6 Nested Table of Standalone Type

```
CREATE OR REPLACE TYPE nt_type IS TABLE OF NUMBER;
CREATE OR REPLACE PROCEDURE print_nt (nt nt_type) AUTHID DEFINER IS
 i NUMBER;
BEGIN
  i := nt.FIRST;
  IF i IS NULL THEN
    DBMS_OUTPUT.PUT_LINE('nt is empty');
    WHILE i IS NOT NULL LOOP
     DBMS_OUTPUT.PUT('nt.(' || i || ') = ');
     DBMS_OUTPUT.PUT_LINE(NVL(TO_CHAR(nt(i)), 'NULL'));
     i := nt.NEXT(i);
    END LOOP;
 END IF;
 DBMS_OUTPUT.PUT_LINE('---');
END print_nt;
DECLARE
 nt nt_type := nt_type(); -- nested table variable initialized to empty
BEGIN
 print_nt(nt);
 nt := nt_type(90, 9, 29, 58);
 print_nt(nt);
END;
Result:
nt is empty
nt.(1) = 90
nt.(2) = 9
nt.(3) = 29
nt.(4) = 58
```

- Important Differences Between Nested Tables and Arrays
- Appropriate Uses for Nested Tables

#### See Also:

- Table 5–1 for a summary of nested table characteristics
- "nested\_table\_type\_def ::=" on page 13-29 for the syntax of a nested table type definition
- "CREATE TYPE Statement" on page 14-78 for information about creating standalone nested table types
- "INSTEAD OF Triggers on Nested Table Columns of Views" on page 9-7 for information about triggers that update nested table columns of views
- Oracle Database SQL Language Reference for more information about nested tables

# **Important Differences Between Nested Tables and Arrays**

Conceptually, a nested table is like a one-dimensional array with an arbitrary number of elements. However, a nested table differs from an array in these important ways:

- An array has a declared number of elements, but a nested table does not. The size of a nested table can increase dynamically.
- An array is always dense. A nested array is dense initially, but it can become sparse, because you can delete elements from it.

Figure 5–2 shows the important differences between a nested table and an array.

Figure 5–2 Array and Nested Table

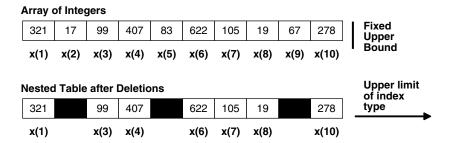

# Appropriate Uses for Nested Tables

A nested table is appropriate when:

- The number of elements is not set.
- Index values are not consecutive.
- You must delete or update some elements, but not all elements simultaneously.
  - Nested table data is stored in a separate store table, a system-generated database table. When you access a nested table, the database joins the nested table with its store table. This makes nested tables suitable for queries and updates that affect only some elements of the collection.
- You would create a separate lookup table, with multiple entries for each row of the main table, and access it through join queries.

# **Collection Constructors**

**Note:** This topic applies only to varrays and nested tables. Associative arrays do not have constructors. In this topic, collection means varray or nested table.

A collection constructor (constructor) is a system-defined function with the same name as a collection type, which returns a collection of that type. The syntax of a constructor invocation is:

```
collection_type ( [ value [, value ]... ] )
```

If the parameter list is empty, the constructor returns an empty collection. Otherwise, the constructor returns a collection that contains the specified values. For semantic details, see "collection\_constructor" on page 13-67.

You can assign the returned collection to a collection variable (of the same type) in the variable declaration and in the executable part of a block.

Example 5–7 invokes a constructor twice: to initialize the varray variable team to empty in its declaration, and to give it new values in the executable part of the block. The procedure print\_team shows the initial and final values of team. To determine when team is empty, print\_team uses the collection method COUNT, described in "Collection Methods" on page 5-22. (For an example of a procedure that prints a varray that might be null, see Example 5–24.)

#### Example 5–7 Initializing Collection (Varray) Variable to Empty

```
DECT.ARE
 TYPE Foursome IS VARRAY(4) OF VARCHAR2(15);
  team Foursome := Foursome(); -- initialize to empty
  PROCEDURE print_team (heading VARCHAR2)
  IS
  BEGIN
    DBMS_OUTPUT.PUT_LINE(heading);
    IF team.COUNT = 0 THEN
     DBMS_OUTPUT.PUT_LINE('Empty');
     FOR i IN 1..4 LOOP
       DBMS_OUTPUT.PUT_LINE(i | '.' | team(i));
      END LOOP;
    END IF;
    DBMS_OUTPUT.PUT_LINE('---');
  END;
BEGIN
 print_team('Team:');
 team := Foursome('John', 'Mary', 'Alberto', 'Juanita');
 print_team('Team:');
END:
Result:
Team:
Empty
```

```
Team:
1.John
2.Mary
3.Alberto
4.Juanita
```

# Assigning Values to Collection Variables

You can assign a value to a collection variable in these ways:

- Invoke a constructor to create a collection and assign it to the collection variable, as explained in "Collection Constructors" on page 5-14.
- Use the assignment statement (described in "Assignment Statement" on page 13-3) to assign it the value of another existing collection variable.
- Pass it to a subprogram as an OUT or IN OUT parameter, and then assign the value inside the subprogram.

To assign a value to a scalar element of a collection variable, reference the element as collection\_variable\_name(index) and assign it a value as instructed in "Assigning Values to Variables" on page 2-21.

### **Topics**

- Data Type Compatibility
- Assigning Null Values to Varray or Nested Table Variables
- Assigning Set Operation Results to Nested Table Variables

See Also: "BULK COLLECT Clause" on page 12-24

# Data Type Compatibility

You can assign a collection to a collection variable only if they have the same data type. Having the same element type is not enough.

In Example 5–8, VARRAY types triplet and trio have the same element type, VARCHAR (15). Collection variables group1 and group2 have the same data type, triplet, but collection variable group3 has the data type trio. The assignment of group1 to group2 succeeds, but the assignment of group1 to group3 fails.

### Example 5–8 Data Type Compatibility for Collection Assignment

```
DECLARE
 TYPE triplet IS VARRAY(3) OF VARCHAR2(15);
 TYPE trio IS VARRAY(3) OF VARCHAR2(15);
 group1 triplet := triplet('Jones', 'Wong', 'Marceau');
 group2 triplet;
 group3 trio;
 group2 := group1; -- succeeds
 group3 := group1; -- fails
END;
```

Result:

```
ERROR at line 10:
ORA-06550: line 10, column 13:
PLS-00382: expression is of wrong type
ORA-06550: line 10, column 3:
PL/SQL: Statement ignored
```

# Assigning Null Values to Varray or Nested Table Variables

To a varray or nested table variable, you can assign the value NULL or a null collection of the same data type. Either assignment makes the variable null.

Example 5–7 initializes the nested table variable dname\_tab to a non-null value; assigns a null collection to it, making it null; and re-initializes it to a different non-null value.

#### Example 5-9 Assigning Null Value to Nested Table Variable

```
DECLARE
 TYPE dnames_tab IS TABLE OF VARCHAR2(30);
  dept_names dnames_tab := dnames_tab(
    'Shipping', 'Sales', 'Finance', 'Payroll'); -- Initialized to non-null value
  empty_set dnames_tab; -- Not initialized, therefore null
  PROCEDURE print dept names status IS
 BEGIN
   IF dept_names IS NULL THEN
     DBMS_OUTPUT.PUT_LINE('dept_names is null.');
     DBMS_OUTPUT.PUT_LINE('dept_names is not null.');
    END IF;
 END print_dept_names_status;
BEGIN
 print_dept_names_status;
  dept_names := empty_set; -- Assign null collection to dept_names.
 print dept names status;
 dept names := dnames tab (
    'Shipping', 'Sales', 'Finance', 'Payroll'); -- Re-initialize dept_names
 print_dept_names_status;
END;
Result:
dept_names is not null.
dept names is null.
dept_names is not null.
```

# Assigning Set Operation Results to Nested Table Variables

To a nested table variable, you can assign the result of a SQL MULTISET operation or SQL SET function invocation.

The SQL MULTISET operators combine two nested tables into a single nested table. The elements of the two nested tables must have comparable data types. For information about the MULTISET operators, see *Oracle Database SQL Language Reference*.

The SQL SET function takes a nested table argument and returns a nested table of the same data type whose elements are distinct (the function eliminates duplicate

elements). For information about the SET function, see Oracle Database SQL Language Reference.

Example 5–10 assigns the results of several MULTISET operations and one SET function invocation of the nested table variable answer, using the procedure print\_nested\_ table to print answer after each assignment. The procedure use the collection methods FIRST and LAST, described in "Collection Methods" on page 5-22.

#### Example 5-10 Assigning Set Operation Results to Nested Table Variable

```
DECLARE
 TYPE nested_typ IS TABLE OF NUMBER;
      nested_typ := nested_typ(1,2,3);
 nt1
 nt2    nested_typ := nested_typ(3,2,1);
 nt3    nested_typ := nested_typ(2,3,1,3);
 nt4    nested_typ := nested_typ(1,2,4);
 answer nested_typ;
 PROCEDURE print_nested_table (nt nested_typ) IS
   output VARCHAR2(128);
 BEGIN
   IF nt IS NULL THEN
     DBMS_OUTPUT.PUT_LINE('Result: null set');
   ELSIF nt.COUNT = 0 THEN
     DBMS_OUTPUT.PUT_LINE('Result: empty set');
     FOR i IN nt.FIRST .. nt.LAST LOOP -- For first to last element
       output := output || nt(i) || ' ';
     END LOOP;
     DBMS_OUTPUT.PUT_LINE('Result: ' | output);
   END IF;
 END print_nested_table;
BEGIN
 answer := nt1 MULTISET UNION nt4;
 print_nested_table(answer);
 answer := nt1 MULTISET UNION nt3;
 print nested table(answer):
 answer := nt1 MULTISET UNION DISTINCT nt3;
 print_nested_table(answer);
 answer := nt2 MULTISET INTERSECT nt3;
 print_nested_table(answer);
 answer := nt2 MULTISET INTERSECT DISTINCT nt3;
 print_nested_table(answer);
 answer := SET(nt3);
 print_nested_table(answer);
 answer := nt3 MULTISET EXCEPT nt2;
 print_nested_table(answer);
 answer := nt3 MULTISET EXCEPT DISTINCT nt2;
 print_nested_table(answer);
END:
Result:
Result: 1 2 3 1 2 4
Result: 1 2 3 2 3 1 3
Result: 1 2 3
Result: 3 2 1
Result: 3 2 1
```

```
Result: 2 3 1
Result: 3
Result: empty set
```

# **Multidimensional Collections**

Although a collection has only one dimension, you can model a multidimensional collection with a collection whose elements are collections.

In Example 5–11, nva is a two-dimensional varray—a varray of varrays of integers.

#### Example 5-11 Two-Dimensional Varray (Varray of Varrays)

```
DECLARE
 TYPE t1 IS VARRAY(10) OF INTEGER; -- varray of integer
 va t1 := t1(2,3,5);
 TYPE ntl IS VARRAY(10) OF tl; -- varray of varray of integer
 nva nt1 := nt1(va, t1(55,6,73), t1(2,4), va);
 i INTEGER;
 va1 t1;
BEGIN
 i := nva(2)(3);
 DBMS_OUTPUT.PUT_LINE('i = ' | | i);
 nva.EXTEND;
 nva(5) := t1(56, 32);
                                -- replace inner varray elements
 nva(4) := t1(45,43,67,43345); -- replace an inner integer element
                                -- replace 43345 with 1
 nva(4)(4) := 1;
 nva(4).EXTEND; -- add element to 4th varray element
 nva(4)(5) := 89; -- store integer 89 there
END;
Result:
i = 73
```

In Example 5–12, ntb1 is a nested table of nested tables of strings, and ntb2 is a nested table of varrays of integers.

#### Example 5–12 Nested Tables of Nested Tables and Varrays of Integers

```
TYPE tb1 IS TABLE OF VARCHAR2(20); -- nested table of strings
 vtb1 tb1 := tb1('one', 'three');
 TYPE ntb1 IS TABLE OF tb1; -- nested table of nested tables of strings
 vntb1 ntb1 := ntb1(vtb1);
 TYPE tv1 IS VARRAY(10) OF INTEGER; -- varray of integers
 TYPE ntb2 IS TABLE OF tv1; -- nested table of varrays of integers
 vntb2 ntb2 := ntb2(tv1(3,5), tv1(5,7,3));
BEGIN
 vntb1.EXTEND;
 vntb1(2) := vntb1(1);
  vntb1.DELETE(1); -- delete first element of vntb1
```

```
vntb1(2).DELETE(1); -- delete first string from second table in nested table
END:
```

In Example 5–13, aa1 is an associative array of associative arrays, and ntb2 is a nested table of varrays of strings.

#### Example 5–13 Nested Tables of Associative Arrays and Varrays of Strings

```
TYPE tb1 IS TABLE OF INTEGER INDEX BY PLS_INTEGER; -- associative arrays
 v4 tb1;
 v5 tb1:
 TYPE aal IS TABLE OF tb1 INDEX BY PLS_INTEGER; -- associative array of
 v2 aa1;
                                               -- associative arrays
 TYPE val IS VARRAY(10) OF VARCHAR2(20); -- varray of strings
 v1 va1 := va1('hello', 'world');
 TYPE ntb2 IS TABLE OF val INDEX BY PLS_INTEGER; -- associative array of varrays
 v3 ntb2;
BEGIN
 v4(1) := 34; -- populate associative array
 v4(2) := 46456;
 v4(456) := 343;
 v2(23) := v4; -- populate associative array of associative arrays
 v3(34) := va1(33, 456, 656, 343); -- populate associative array varrays
 v2(35) := v5; -- assign empty associative array to v2(35)
 v2(35)(2) := 78;
END;
```

# Collection Comparisons

You cannot compare associative array variables to the value NULL or to each other.

Except for Comparing Nested Tables for Equality and Inequality, you cannot natively compare two collection variables with relational operators (listed in Table 2–5). This restriction also applies to implicit comparisons. For example, a collection variable cannot appear in a DISTINCT, GROUP BY, or ORDER BY clause.

To determine if one collection variable is less than another (for example), you must define what less than means in that context and write a function that returns TRUE or FALSE. For information about writing functions, see Chapter 8, "PL/SQL Subprograms."

### **Topics**

- Comparing Varray and Nested Table Variables to NULL
- Comparing Nested Tables for Equality and Inequality
- Comparing Nested Tables with SQL Multiset Conditions

# Comparing Varray and Nested Table Variables to NULL

You can compare varray and nested table variables to the value NULL with the "IS [NOT] NULL Operator" on page 2-33, but not with the relational operators equal (=) and not equal (<>, !=, ~=, or ^=).

Example 5–14 compares a varray variable and a nested table variable to NULL correctly.

#### Example 5–14 Comparing Varray and Nested Table Variables to NULL

```
DECLARE
 TYPE Foursome IS VARRAY(4) OF VARCHAR2(15); -- VARRAY type
  team Foursome;
                                              -- varray variable
 TYPE Roster IS TABLE OF VARCHAR2(15); -- nested table type
 names Roster := Roster('Adams', 'Patel'); -- nested table variable
BEGIN
  IF team IS NULL THEN
   DBMS_OUTPUT.PUT_LINE('team IS NULL');
   DBMS_OUTPUT.PUT_LINE('team IS NOT NULL');
 END IF:
  IF names IS NOT NULL THEN
   DBMS_OUTPUT.PUT_LINE('names IS NOT NULL');
   DBMS OUTPUT.PUT LINE('names IS NULL');
 END IF:
END;
Result:
team IS NULL
names IS NOT NULL
```

# Comparing Nested Tables for Equality and Inequality

If two nested table variables have the same nested table type, and that nested table type does not have elements of a record type, then you can compare the two variables for equality or inequality with the relational operators equal (=) and not equal (<>,!=, ~=, ^=). Two nested table variables are equal if and only if they have the same set of elements (in any order).

**See Also:** "Record Comparisons" on page 5-54

Example 5–15 compares nested table variables for equality and inequality with relational operators.

#### Example 5–15 Comparing Nested Tables for Equality and Inequality

```
DECLARE
 TYPE dnames_tab IS TABLE OF VARCHAR2(30); -- element type is not record type
 dept_names1 dnames_tab :=
   dnames_tab('Shipping','Sales','Finance','Payroll');
 dept_names2 dnames_tab :=
   dnames_tab('Sales','Finance','Shipping','Payroll');
```

```
dept_names3 dnames_tab :=
   dnames_tab('Sales','Finance','Payroll');
BEGIN
 IF dept names1 = dept names2 THEN
   DBMS_OUTPUT.PUT_LINE('dept_names1 = dept_names2');
 END IF;
 IF dept_names2 != dept_names3 THEN
   DBMS_OUTPUT.PUT_LINE('dept_names2 != dept_names3');
 END IF;
END:
Result:
dept_names1 = dept_names2
dept_names2 != dept_names3
```

# Comparing Nested Tables with SQL Multiset Conditions

You can compare nested table variables, and test some of their properties, with SQL multiset conditions (described in Oracle Database SQL Language Reference).

Example 5–16 uses the SQL multiset conditions and two SQL functions that take nested table variable arguments, CARDINALITY (described in Oracle Database SQL Language Reference) and SET (described in Oracle Database SQL Language Reference).

#### Example 5–16 Comparing Nested Tables with SQL Multiset Conditions

```
DECLARE
 TYPE nested_typ IS TABLE OF NUMBER;
 nt1 nested_typ := nested_typ(1,2,3);
 nt2 nested_typ := nested_typ(3,2,1);
 nt3 nested_typ := nested_typ(2,3,1,3);
 nt4 nested_typ := nested_typ(1,2,4);
 PROCEDURE testify (
   truth BOOLEAN := NULL,
   quantity NUMBER := NULL
 ) IS
   IF truth IS NOT NULL THEN
     DBMS OUTPUT.PUT LINE (
       CASE truth
         WHEN TRUE THEN 'True'
         WHEN FALSE THEN 'False'
       END
     );
   END IF;
   IF quantity IS NOT NULL THEN
       DBMS_OUTPUT.PUT_LINE(quantity);
   END IF;
 END;
 testify(truth => (nt1 NOT SUBMULTISET OF nt4)); -- condition
 testify(truth => (4 MEMBER OF nt1));
                                             -- condition
 testify(truth => (nt3 IS A SET));
                                              -- condition
```

```
testify(truth => (nt3 IS NOT A SET));
                                           -- condition
 testify(truth => (nt1 IS EMPTY));
                                               -- condition
 testify(quantity => (CARDINALITY(nt3))); -- function
 testify(quantity => (CARDINALITY(SET(nt3)))); -- 2 functions
END;
Result:
True
True
True
False
False
True
False
3
```

# **Collection Methods**

A collection method is a PL/SQL subprogram—either a function that returns information about a collection or a procedure that operates on a collection. Collection methods make collections easier to use and your applications easier to maintain. Table 5–2 summarizes the collection methods.

**Note:** With a null collection, EXISTS is the only collection method that does not raise the predefined exception COLLECTION\_IS\_NULL.

Table 5-2 Collection Methods

| Method | Туре      | Description                                                                                             |
|--------|-----------|----------------------------------------------------------------------------------------------------|
| DELETE | Procedure | Deletes elements from collection.                                                                       |
| TRIM   | Procedure | Deletes elements from end of varray or nested table.                                                    |
| EXTEND | Procedure | Adds elements to end of varray or nested table.                                                         |
| EXISTS | Function  | Returns $\ensuremath{\mathtt{TRUE}}$ if and only if specified element of varray or nested table exists. |
| FIRST  | Function  | Returns first index in collection.                                                                      |
| LAST   | Function  | Returns last index in collection.                                                                       |
| COUNT  | Function  | Returns number of elements in collection.                                                               |
| LIMIT  | Function  | Returns maximum number of elements that collection can have.                                            |
| PRIOR  | Function  | Returns index that precedes specified index.                                                            |
| NEXT   | Function  | Returns index that succeeds specified index.                                                            |

The basic syntax of a collection method invocation is:

collection\_name.method

For detailed syntax, see "Collection Method Invocation" on page 13-25.

A collection method invocation can appear anywhere that an invocation of a PL/SQL subprogram of its type (function or procedure) can appear, except in a SQL statement. (For general information about PL/SQL subprograms, see Chapter 8, "PL/SQL

### Subprograms.")

In a subprogram, a collection parameter assumes the properties of the argument bound to it. You can apply collection methods to such parameters. For varray parameters, the value of LIMIT is always derived from the parameter type definition, regardless of the parameter mode.

#### Topics

- **DELETE Collection Method**
- TRIM Collection Method
- **EXTEND Collection Method**
- **EXISTS Collection Method**
- FIRST and LAST Collection Methods
- **COUNT Collection Method**
- LIMIT Collection Method
- PRIOR and NEXT Collection Methods

# **DELETE Collection Method**

DELETE is a procedure that deletes elements from a collection. This method has these forms:

- DELETE deletes all elements from a collection of any type.
  - This operation immediately frees the memory allocated to the deleted elements.
- From an associative array or nested table (but not a varray):
  - DELETE (n) deletes the element whose index is n, if that element exists; otherwise, it does nothing.
  - DELETE (m, n) deletes all elements whose indexes are in the range m..n, if both m and n exist and  $m \le n$ ; otherwise, it does nothing.

For these two forms of DELETE, PL/SQL keeps placeholders for the deleted elements. Therefore, the deleted elements are included in the internal size of the collection, and you can restore a deleted element by assigning a valid value to it.

Example 5–17 declares a nested table variable, initializing it with six elements; deletes and then restores the second element; deletes a range of elements and then restores one of them; and then deletes all elements. The restored elements occupy the same memory as the corresponding deleted elements. The procedure print\_nt prints the nested table variable after initialization and after each DELETE operation. The type nt\_ type and procedure print\_nt are defined in Example 5–6.

#### Example 5-17 DELETE Method with Nested Table

```
DECLARE
 nt nt_type := nt_type(11, 22, 33, 44, 55, 66);
REGIN
 print_nt(nt);
 nt.DELETE(2);
                   -- Delete second element
 print_nt(nt);
                    -- Restore second element
 nt(2) := 2222;
 print_nt(nt);
```

```
nt.DELETE(2, 4); -- Delete range of elements
  print_nt(nt);
  nt(3) := 3333; -- Restore third element
  print_nt(nt);
                   -- Delete all elements
 nt.DELETE;
 print_nt(nt);
END;
Result:
nt.(1) = 11
nt.(2) = 22
nt.(3) = 33
nt.(4) = 44
nt.(5) = 55
nt.(6) = 66
nt.(1) = 11
nt.(3) = 33
nt.(4) = 44
nt.(5) = 55
nt.(6) = 66
nt.(1) = 11
nt.(2) = 2222
nt.(3) = 33
nt.(4) = 44
nt.(5) = 55
nt.(6) = 66
nt.(1) = 11
nt.(5) = 55
nt.(6) = 66
nt.(1) = 11
nt.(3) = 3333
nt.(5) = 55
nt.(6) = 66
nt is empty
```

Example 5–18 populates an associative array indexed by string and deletes all elements, which frees the memory allocated to them. Next, the example replaces the deleted elements—that is, adds new elements that have the same indexes as the deleted elements. The new replacement elements do not occupy the same memory as the corresponding deleted elements. Finally, the example deletes one element and then a range of elements. The procedure print\_aa\_str shows the effects of the operations.

#### Example 5–18 DELETE Method with Associative Array Indexed by String

```
DECLARE
 TYPE aa_type_str IS TABLE OF INTEGER INDEX BY VARCHAR2(10);
 aa_str aa_type_str;
 PROCEDURE print_aa_str IS
```

```
i VARCHAR2(10);
 BEGIN
   i := aa_str.FIRST;
    IF i IS NULL THEN
     DBMS_OUTPUT.PUT_LINE('aa_str is empty');
    ELSE
     WHILE i IS NOT NULL LOOP
       DBMS_OUTPUT.PUT('aa_str.(' || i || ') = ');
       DBMS_OUTPUT.PUT_LINE(NVL(TO_CHAR(aa_str(i)), 'NULL'));
       i := aa_str.NEXT(i);
     END LOOP;
    END IF:
    DBMS_OUTPUT.PUT_LINE('---');
 END print_aa_str;
BEGIN
 aa_str('M') := 13;
 aa_str('Z') := 26;
 aa_str('C') := 3;
 print_aa_str;
 aa_str.DELETE; -- Delete all elements
 print_aa_str;
 aa_str('M') := 13; -- Replace deleted element with same value
 aa_str('Z') := 260; -- Replace deleted element with new value
 aa_str('C') := 30; -- Replace deleted element with new value
 aa_str('W') := 23; -- Add new element
 aa_str('J') := 10; -- Add new element
 aa_str('N') := 14; -- Add new element
 aa_str('P') := 16; -- Add new element
 aa_str('W') := 23;
                      -- Add new element
 aa_str('J') := 10; -- Add new element
 print_aa_str;
 aa_str.DELETE('C');
                         -- Delete one element
 print_aa_str;
 aa_str.DELETE('N','W'); -- Delete range of elements
 print_aa_str;
 aa_str.DELETE('Z','M'); -- Does nothing
 print_aa_str;
END;
/
Result:
aa_str.(C) = 3
aa_str.(M) = 13
aa_str.(Z) = 26
---
aa_str is empty
aa_str.(C) = 30
aa_str.(J) = 10
aa_str.(M) = 13
aa_str.(N) = 14
aa_str.(P) = 16
```

```
aa_str.(W) = 23
aa_str.(Z) = 260
aa_str.(J) = 10
aa_str.(M) = 13
aa str.(N) = 14
aa_str.(P) = 16
aa_str.(W) = 23
aa_str.(Z) = 260
aa_str.(J) = 10
aa str.(M) = 13
aa_str.(Z) = 260
aa_str.(J) = 10
aa_str.(M) = 13
aa_str.(Z) = 260
```

### TRIM Collection Method

TRIM is a procedure that deletes elements from the end of a varray or nested table. This method has these forms:

- TRIM removes one element from the end of the collection, if the collection has at least one element; otherwise, it raises the predefined exception SUBSCRIPT\_ BEYOND\_COUNT.
- TRIM(n) removes n elements from the end of the collection, if there are at least nelements at the end; otherwise, it raises the predefined exception SUBSCRIPT\_ BEYOND COUNT.

TRIM operates on the internal size of a collection. That is, if DELETE deletes an element but keeps a placeholder for it, then TRIM considers the element to exist. Therefore, TRIM can delete a deleted element.

PL/SQL does not keep placeholders for trimmed elements. Therefore, trimmed elements are not included in the internal size of the collection, and you cannot restore a trimmed element by assigning a valid value to it.

**Caution:** Do not depend on interaction between TRIM and DELETE. Treat nested tables like either fixed-size arrays (and use only DELETE) or stacks (and use only TRIM and EXTEND).

Example 5–19 declares a nested table variable, initializing it with six elements; trims the last element; deletes the fourth element; and then trims the last two elements—one of which is the deleted fourth element. The procedure print\_nt prints the nested table variable after initialization and after the TRIM and DELETE operations. The type nt\_type and procedure print\_nt are defined in Example 5–6.

#### Example 5–19 TRIM Method with Nested Table

```
DECLARE
 nt nt_type := nt_type(11, 22, 33, 44, 55, 66);
BEGIN
 print_nt(nt);
 nt.TRIM;
               -- Trim last element
```

```
print_nt(nt);
 nt.DELETE(4); -- Delete fourth element
 print_nt(nt);
 nt.TRIM(2);
                 -- Trim last two elements
 print_nt(nt);
END;
Result:
nt.(1) = 11
nt.(2) = 22
nt.(3) = 33
nt.(4) = 44
nt.(5) = 55
nt.(6) = 66
nt.(1) = 11
nt.(2) = 22
nt.(3) = 33
nt.(4) = 44
nt.(5) = 55
nt.(1) = 11
nt.(2) = 22
nt.(3) = 33
nt.(5) = 55
___
nt.(1) = 11
nt.(2) = 22
nt.(3) = 33
```

## **EXTEND Collection Method**

EXTEND is a procedure that adds elements to the end of a varray or nested table. The collection can be empty, but not null. (To make a collection empty or add elements to a null collection, use a constructor. For more information, see "Collection Constructors" on page 5-14.)

The EXTEND method has these forms:

- EXTEND appends one null element to the collection.
- EXTEND (n) appends n null elements to the collection.
- EXTEND (n,i) appends n copies of the ith element to the collection.

**Note:** EXTEND (n,i) is the only form that you can use for a collection whose elements have the NOT NULL constraint.

EXTEND operates on the internal size of a collection. That is, if DELETE deletes an element but keeps a placeholder for it, then EXTEND considers the element to exist.

Example 5–20 declares a nested table variable, initializing it with three elements; appends two copies of the first element; deletes the fifth (last) element; and then appends one null element. Because EXTEND considers the deleted fifth element to exist, the appended null element is the sixth element. The procedure print\_nt prints the

nested table variable after initialization and after the EXTEND and DELETE operations. The type nt\_type and procedure print\_nt are defined in Example 5–6.

### Example 5-20 EXTEND Method with Nested Table

```
nt nt_type := nt_type(11, 22, 33);
BEGIN
  print_nt(nt);
  nt.EXTEND(2,1); -- Append two copies of first element
  print_nt(nt);
                 -- Delete fifth element
  nt.DELETE(5);
  print_nt(nt);
 nt.EXTEND;
                 -- Append one null element
 print_nt(nt);
END:
/
Result:
nt.(1) = 11
nt.(2) = 22
nt.(3) = 33
nt.(1) = 11
nt.(2) = 22
nt.(3) = 33
nt.(4) = 11
nt.(5) = 11
nt.(1) = 11
nt.(2) = 22
nt.(3) = 33
nt.(4) = 11
nt.(1) = 11
nt.(2) = 22
nt.(3) = 33
nt.(4) = 11
nt.(6) = NULL
```

### **EXISTS Collection Method**

EXISTS is a function that tells you whether the specified element of a varray or nested table exists.

EXISTS (n) returns TRUE if the nth element of the collection exists and FALSE otherwise. If n is out of range, EXISTS returns FALSE instead of raising the predefined exception SUBSCRIPT\_OUTSIDE\_LIMIT.

For a deleted element, EXISTS (n) returns FALSE, even if DELETE kept a placeholder for

Example 5-21 initializes a nested table with four elements, deletes the second element, and prints either the value or status of elements 1 through 6.

#### Example 5–21 EXISTS Method with Nested Table

```
DECLARE
 TYPE NumList IS TABLE OF INTEGER;
 n NumList := NumList(1,3,5,7);
BEGIN
 n.DELETE(2); -- Delete second element
 FOR i IN 1..6 LOOP
    IF n.EXISTS(i) THEN
     DBMS_OUTPUT.PUT_LINE('n(' || i || ') = ' || n(i));
     DBMS_OUTPUT.PUT_LINE('n(' || i || ') does not exist');
   END IF;
 END LOOP;
END;
Result:
n(1) = 1
n(2) does not exist
n(3) = 5
n(4) = 7
n(5) does not exist
n(6) does not exist
```

### FIRST and LAST Collection Methods

FIRST and LAST are functions. If the collection has at least one element, FIRST and LAST return the indexes of the first and last elements, respectively (ignoring deleted elements, even if DELETE kept placeholders for them). If the collection has only one element, FIRST and LAST return the same index. If the collection is empty, FIRST and LAST return NULL.

#### **Topics**

- FIRST and LAST Methods for Associative Array
- FIRST and LAST Methods for Varray
- FIRST and LAST Methods for Nested Table

#### FIRST and LAST Methods for Associative Array

For an associative array indexed by PLS INTEGER, the first and last elements are those with the smallest and largest indexes, respectively.

Example 5–22 shows the values of FIRST and LAST for an associative array indexed by PLS\_INTEGER, deletes the first and last elements, and shows the values of FIRST and LAST again.

#### Example 5-22 FIRST and LAST Values for Associative Array Indexed by PLS\_INTEGER

```
DECLARE
 TYPE aa_type_int IS TABLE OF INTEGER INDEX BY PLS_INTEGER;
 aa_int aa_type_int;
 PROCEDURE print_first_and_last IS
 BEGIN
   DBMS_OUTPUT.PUT_LINE('FIRST = ' | aa_int.FIRST);
   DBMS_OUTPUT.PUT_LINE('LAST = ' | aa_int.LAST);
```

```
END print_first_and_last;
BEGIN
  aa_int(1) := 3;
  aa_int(2) := 6;
  aa_{int}(3) := 9;
  aa_{int}(4) := 12;
  DBMS_OUTPUT.PUT_LINE('Before deletions:');
  print_first_and_last;
  aa int.DELETE(1);
  aa_int.DELETE(4);
  DBMS_OUTPUT.PUT_LINE('After deletions:');
  print_first_and_last;
END;
Result:
Before deletions:
FIRST = 1
LAST = 4
After deletions:
FIRST = 2
LAST = 3
```

For an associative array indexed by string, the first and last elements are those with the lowest and highest key values, respectively. Key values are in sorted order (for more information, see "NLS Parameter Values Affect Associative Arrays Indexed by String" on page 5-6).

Example 5–23 shows the values of FIRST and LAST for an associative array indexed by string, deletes the first and last elements, and shows the values of FIRST and LAST again.

# Example 5–23 FIRST and LAST Values for Associative Array Indexed by String

```
DECLARE
 TYPE aa_type_str IS TABLE OF INTEGER INDEX BY VARCHAR2(10);
  aa_str aa_type_str;
  PROCEDURE print_first_and_last IS
   DBMS_OUTPUT.PUT_LINE('FIRST = ' | | aa_str.FIRST);
    DBMS_OUTPUT.PUT_LINE('LAST = ' | aa_str.LAST);
  END print_first_and_last;
BEGIN
  aa_str('Z') := 26;
 aa_str('A') := 1;
 aa_str('K') := 11;
  aa_str('R') := 18;
  DBMS_OUTPUT.PUT_LINE('Before deletions:');
 print_first_and_last;
  aa_str.DELETE('A');
  aa_str.DELETE('Z');
```

```
DBMS_OUTPUT.PUT_LINE('After deletions:');
 print_first_and_last;
END;
Result:
Before deletions:
FIRST = A
LAST = Z
After deletions:
FIRST = K
LAST = R
```

### FIRST and LAST Methods for Varray

For a varray that is not empty, FIRST always returns 1. For every varray, LAST always equals COUNT (see Example 5–26).

Example 5-24 prints the varray team using a FOR LOOP statement with the bounds team.FIRST and team.LAST. Because a varray is always dense, team(i) inside the loop always exists.

#### Example 5-24 Printing Varray with FIRST and LAST in FOR LOOP

```
DECLARE
 TYPE team_type IS VARRAY(4) OF VARCHAR2(15);
 team team_type;
 PROCEDURE print_team (heading VARCHAR2)
 BEGIN
   DBMS_OUTPUT.PUT_LINE(heading);
   IF team IS NULL THEN
     DBMS_OUTPUT.PUT_LINE('Does not exist');
   ELSIF team.FIRST IS NULL THEN
     DBMS_OUTPUT.PUT_LINE('Has no members');
     FOR i IN team.FIRST..team.LAST LOOP
       DBMS_OUTPUT.PUT_LINE(i | '. ' | team(i));
     END LOOP;
   END IF;
   DBMS_OUTPUT.PUT_LINE('---');
 END;
BEGIN
 print_team('Team Status:');
 team := team_type(); -- Team is funded, but nobody is on it.
 print_team('Team Status:');
 team := team_type('John', 'Mary'); -- Put 2 members on team.
 print_team('Initial Team:');
 team := team_type('Arun', 'Amitha', 'Allan', 'Mae'); -- Change team.
 print_team('New Team:');
END;
```

#### Result:

```
Team Status:
Does not exist
Team Status:
Has no members
Initial Team:
1. John
2. Mary
New Team:
1. Arun
2. Amitha
3. Allan
4. Mae
```

#### FIRST and LAST Methods for Nested Table

For a nested table, LAST equals COUNT unless you delete elements from its middle, in which case LAST is larger than COUNT (see Example 5–27).

Example 5–25 prints the nested table team using a FOR LOOP statement with the bounds team.FIRST and team.LAST. Because a nested table can be sparse, the FOR LOOP statement prints team(i) only if team.EXISTS(i) is TRUE.

### Example 5–25 Printing Nested Table with FIRST and LAST in FOR LOOP

```
DECLARE
 TYPE team_type IS TABLE OF VARCHAR2(15);
 team team_type;
  PROCEDURE print_team (heading VARCHAR2) IS
  BEGIN
   DBMS_OUTPUT.PUT_LINE(heading);
    IF team IS NULL THEN
     DBMS_OUTPUT.PUT_LINE('Does not exist');
    ELSIF team.FIRST IS NULL THEN
     DBMS_OUTPUT.PUT_LINE('Has no members');
      FOR i IN team.FIRST..team.LAST LOOP
       DBMS_OUTPUT.PUT(i | '. ');
        IF team.EXISTS(i) THEN
         DBMS_OUTPUT.PUT_LINE(team(i));
        ELSE
         DBMS_OUTPUT.PUT_LINE('(to be hired)');
       END IF;
      END LOOP;
    END IF;
    DBMS_OUTPUT.PUT_LINE('---');
  END;
BEGIN
 print_team('Team Status:');
  team := team_type(); -- Team is funded, but nobody is on it.
 print_team('Team Status:');
```

```
team := team_type('Arun', 'Amitha', 'Allan', 'Mae'); -- Add members.
 print_team('Initial Team:');
 team.DELETE(2,3); -- Remove 2nd and 3rd members.
 print_team('Current Team:');
END:
Result:
Team Status:
Does not exist
Team Status:
Has no members
Initial Team:
1. Arun
2. Amitha
3. Allan
4. Mae
Current Team:
1. Arun
2. (to be hired)
3. (to be hired)
4. Mae
```

# **COUNT Collection Method**

COUNT is a function that returns the number of elements in the collection (ignoring deleted elements, even if DELETE kept placeholders for them).

#### **Topics**

- **COUNT Method for Varray**
- **COUNT Method for Nested Table**

#### **COUNT Method for Varray**

For a varray, COUNT always equals LAST. If you increase or decrease the size of a varray (with the EXTEND or TRIM method), the value of COUNT changes.

Example 5–26 shows the values of COUNT and LAST for a varray after initialization with four elements, after EXTEND(3), and after TRIM(5).

### Example 5–26 COUNT and LAST Values for Varray

```
DECLARE
 TYPE NumList IS VARRAY(10) OF INTEGER;
 n NumList := NumList(1,3,5,7);
 PROCEDURE print_count_and_last IS
 BEGIN
   DBMS_OUTPUT.PUT('n.COUNT = ' | n.COUNT | | ', ');
   DBMS_OUTPUT.PUT_LINE('n.LAST = ' | n.LAST);
 END print_count_and_last;
```

```
BEGIN
 print_count_and_last;
 n.EXTEND(3);
 print_count_and_last;
 n.TRIM(5);
 print_count_and_last;
END;
Result:
n.COUNT = 4, n.LAST = 4
n.COUNT = 7, n.LAST = 7
n.COUNT = 2, n.LAST = 2
```

#### **COUNT Method for Nested Table**

For a nested table, COUNT equals LAST unless you delete elements from the middle of the nested table, in which case COUNT is smaller than LAST.

Example 5-27 shows the values of COUNT and LAST for a nested table after initialization with four elements, after deleting the third element, and after adding two null elements to the end. Finally, the example prints the status of elements 1 through 8.

#### Example 5-27 COUNT and LAST Values for Nested Table

```
DECLARE
 TYPE NumList IS TABLE OF INTEGER;
 n NumList := NumList(1,3,5,7);
 PROCEDURE print_count_and_last IS
 BEGIN
   DBMS_OUTPUT.PUT('n.COUNT = ' | n.COUNT | | ', ');
    DBMS_OUTPUT.PUT_LINE('n.LAST = ' | n.LAST);
  END print_count_and_last;
BEGIN
 print_count_and_last;
 n.DELETE(3); -- Delete third element
 print_count_and_last;
 n.EXTEND(2); -- Add two null elements to end
 print_count_and_last;
  FOR i IN 1..8 LOOP
    IF n.EXISTS(i) THEN
      IF n(i) IS NOT NULL THEN
       DBMS_OUTPUT.PUT_LINE('n(' | | i | | ') = ' | | n(i));
        DBMS_OUTPUT.PUT_LINE('n(' || i || ') = NULL');
     DBMS_OUTPUT.PUT_LINE('n(' || i || ') does not exist');
   END IF;
 END LOOP;
END;
```

#### Result:

```
n.COUNT = 4, n.LAST = 4
n.COUNT = 3, n.LAST = 4
n.COUNT = 5, n.LAST = 6
n(1) = 1
n(2) = 3
n(3) does not exist
n(4) = 7
n(5) = NULL
n(6) = NULL
n(7) does not exist
n(8) does not exist
```

### **LIMIT Collection Method**

LIMIT is a function that returns the maximum number of elements that the collection can have. If the collection has no maximum number of elements, LIMIT returns NULL. Only a varray has a maximum size.

Example 5–28 and prints the values of LIMIT and COUNT for an associative array with four elements, a varray with two elements, and a nested table with three elements.

#### Example 5–28 LIMIT and COUNT Values for Different Collection Types

```
DECLARE
 TYPE aa_type IS TABLE OF INTEGER INDEX BY PLS_INTEGER;
                                     -- associative array
 aa aa_type;
 TYPE va_type IS VARRAY(4) OF INTEGER;
 va va_type := va_type(2,4); -- varray
 TYPE nt_type IS TABLE OF INTEGER;
 nt nt_type := nt_type(1,3,5); -- nested table
BEGIN
 aa(1):=3; aa(2):=6; aa(3):=9; aa(4):= 12;
 DBMS_OUTPUT.PUT('aa.COUNT = ');
 DBMS_OUTPUT.PUT_LINE(NVL(TO_CHAR(aa.COUNT), 'NULL'));
 DBMS_OUTPUT.PUT('aa.LIMIT = ');
 DBMS_OUTPUT.PUT_LINE(NVL(TO_CHAR(aa.LIMIT), 'NULL'));
 DBMS_OUTPUT.PUT('va.COUNT = ');
 DBMS_OUTPUT.PUT_LINE(NVL(TO_CHAR(va.COUNT), 'NULL'));
 DBMS_OUTPUT.PUT('va.LIMIT = ');
 DBMS_OUTPUT.PUT_LINE(NVL(TO_CHAR(va.LIMIT), 'NULL'));
 DBMS_OUTPUT.PUT('nt.COUNT = ');
 DBMS_OUTPUT.PUT_LINE(NVL(TO_CHAR(nt.COUNT), 'NULL'));
 DBMS_OUTPUT.PUT('nt.LIMIT = ');
 DBMS_OUTPUT.PUT_LINE(NVL(TO_CHAR(nt.LIMIT), 'NULL'));
END;
Result:
aa.COUNT = 4
```

```
aa.LIMIT = NULL
va.COUNT = 2
va.LIMIT = 4
nt.COUNT = 3
nt.LIMIT = NULL
```

# PRIOR and NEXT Collection Methods

PRIOR and NEXT are functions that let you move backward and forward in the collection (ignoring deleted elements, even if DELETE kept placeholders for them). These methods are useful for traversing sparse collections.

### Given an index:

PRIOR returns the index of the preceding existing element of the collection, if one exists. Otherwise, PRIOR returns NULL.

```
For any collection c, c.PRIOR(c.FIRST) returns NULL.
```

NEXT returns the index of the succeeding existing element of the collection, if one exists. Otherwise, NEXT returns NULL.

```
For any collection c, c.NEXT (c.LAST) returns NULL.
```

The given index need not exist. However, if the collection c is a varray, and the index exceeds c.LIMIT, then:

- c.PRIOR(index) returns c.LAST.
- c.NEXT(index) returns NULL.

#### For example:

```
DECLARE
 TYPE Arr_Type IS VARRAY(10) OF NUMBER;
 v_Numbers Arr_Type := Arr_Type();
 v Numbers.EXTEND(4);
 v_Numbers (1) := 10;
 v_Numbers (2) := 20;
 v_Numbers (3) := 30;
 v_Numbers (4) := 40;
 DBMS_OUTPUT.PUT_LINE(NVL(v_Numbers.prior (3400), -1));
 DBMS_OUTPUT.PUT_LINE(NVL(v_Numbers.next (3400), -1));
END;
/
```

#### Result:

-1

Example 5–29 initializes a nested table with six elements, deletes the fourth element, and then shows the values of PRIOR and NEXT for elements 1 through 7. Elements 4 and 7 do not exist. Element 2 exists, despite its null value.

#### Example 5-29 PRIOR and NEXT Methods

```
DECLARE
 TYPE nt_type IS TABLE OF NUMBER;
 nt nt_type := nt_type(18, NULL, 36, 45, 54, 63);
```

```
BEGIN
 nt.DELETE(4);
 DBMS_OUTPUT.PUT_LINE('nt(4) was deleted.');
 FOR i IN 1..7 LOOP
   DBMS_OUTPUT.PUT('nt.PRIOR(' || i || ') = ');
    DBMS_OUTPUT.PUT_LINE(NVL(TO_CHAR(nt.PRIOR(i)), 'NULL'));
    DBMS_OUTPUT.PUT('nt.NEXT(' | | i | | ') = ');
    DBMS_OUTPUT.PUT_LINE(NVL(TO_CHAR(nt.NEXT(i)), 'NULL'));
 END LOOP;
END:
Result:
nt(4) was deleted.
nt.PRIOR(1) = NULL
nt.NEXT(1) = 2
nt.PRIOR(2) = 1
nt.NEXT(2) = 3
nt.PRIOR(3) = 2
nt.NEXT(3) = 5
nt.PRIOR(4) = 3
nt.NEXT(4) = 5
nt.PRIOR(5) = 3
nt.NEXT(5) = 6
nt.PRIOR(6) = 5
nt.NEXT(6) = NULL
nt.PRIOR(7) = 6
nt.NEXT(7) = NULL
```

For an associative array indexed by string, the prior and next indexes are determined by key values, which are in sorted order (for more information, see "NLS Parameter Values Affect Associative Arrays Indexed by String" on page 5-6). Example 5-1 uses FIRST, NEXT, and a WHILE LOOP statement to print the elements of an associative array.

Example 5–30 prints the elements of a sparse nested table from first to last, using FIRST and NEXT, and from last to first, using LAST and PRIOR.

#### Example 5–30 Printing Elements of Sparse Nested Table

```
DECLARE
 TYPE NumList IS TABLE OF NUMBER;
 n NumList := NumList(1, 2, NULL, NULL, 5, NULL, 7, 8, 9, NULL);
 idx INTEGER;
BEGIN
 DBMS_OUTPUT.PUT_LINE('First to last:');
 idx := n.FIRST;
 WHILE idx IS NOT NULL LOOP
   DBMS_OUTPUT.PUT('n(' || idx || ') = ');
   DBMS_OUTPUT.PUT_LINE(NVL(TO_CHAR(n(idx)), 'NULL'));
   idx := n.NEXT(idx);
 END LOOP;
 DBMS_OUTPUT.PUT_LINE('----');
 DBMS OUTPUT.PUT LINE('Last to first:');
 idx := n.LAST;
```

```
WHILE idx IS NOT NULL LOOP
   DBMS_OUTPUT.PUT('n(' || idx || ') = ');
    DBMS_OUTPUT.PUT_LINE(NVL(TO_CHAR(n(idx)), 'NULL'));
   idx := n.PRIOR(idx);
 END LOOP;
END;
Result:
First to last:
n(1) = 1
n(2) = 2
n(3) = NULL
n(4) = NULL
n(5) = 5
n(6) = NULL
n(7) = 7
n(8) = 8
n(9) = 9
n(10) = NULL
Last to first:
n(10) = NULL
n(9) = 9
n(8) = 8
n(7) = 7
n(6) = NULL
n(5) = 5
n(4) = NULL
n(3) = NULL
n(2) = 2
n(1) = 1
```

# Collection Types Defined in Package Specifications

A collection type defined in a package specification is incompatible with an identically defined local or standalone collection type.

**Note:** The examples in this topic define packages and procedures, which are explained in Chapter 10, "PL/SQL Packages" and Chapter 8, "PL/SQL Subprograms," respectively.

In Example 5–31, the package specification and the anonymous block define the collection type NumList identically. The package defines a procedure, print\_numlist, which has a NumList parameter. The anonymous block declares the variable n1 of the type pkg. NumList (defined in the package) and the variable n2 of the type NumList (defined in the block). The anonymous block can pass n1 to print\_numlist, but it cannot pass n2 to print\_numlist.

### Example 5-31 Identically Defined Package and Local Collection Types

```
CREATE OR REPLACE PACKAGE pkg AS
 TYPE NumList IS TABLE OF NUMBER;
  PROCEDURE print_numlist (nums NumList);
END pkg;
CREATE OR REPLACE PACKAGE BODY pkg AS
```

```
PROCEDURE print_numlist (nums NumList) IS
 BEGIN
    FOR i IN nums.FIRST..nums.LAST LOOP
     DBMS_OUTPUT.PUT_LINE(nums(i));
   END LOOP;
 END;
END pkg;
DECLARE
 TYPE NumList IS TABLE OF NUMBER; -- local type identical to package type
 n1 pkg.NumList := pkg.NumList(2,4); -- package type
       NumList := NumList(6,8); -- local type
BEGIN
 pkg.print_numlist(n1); -- succeeds
 pkg.print_numlist(n2); -- fails
END;
Result:
 pkg.print_numlist(n2); -- fails
ERROR at line 7:
ORA-06550: line 7, column 3:
PLS-00306: wrong number or types of arguments in call to 'PRINT_NUMLIST'
ORA-06550: line 7, column 3:
PL/SQL: Statement ignored
```

Example 5–32 defines a standalone collection type NumList that is identical to the collection type NumList defined in the package specification in Example 5–31. The anonymous block declares the variable n1 of the type pkg.NumList (defined in the package) and the variable n2 of the standalone type NumList. The anonymous block can pass n1 to print\_numlist, but it cannot pass n2 to print\_numlist.

### Example 5–32 Identically Defined Package and Standalone Collection Types

```
CREATE OR REPLACE TYPE NumList IS TABLE OF NUMBER;
 -- standalone collection type identical to package type
DECLARE
 n1 pkg.NumList := pkg.NumList(2,4); -- package type
 n2 NumList := NumList(6,8); -- standalone type
 pkg.print_numlist(n1); -- succeeds
 pkg.print_numlist(n2); -- fails
END;
Result:
 pkg.print_numlist(n2); -- fails
ERROR at line 7:
ORA-06550: line 7, column 3:
PLS-00306: wrong number or types of arguments in call to 'PRINT_NUMLIST'
ORA-06550: line 7, column 3:
PL/SQL: Statement ignored
```

## **Record Variables**

You can create a record variable in any of these ways:

- Define a RECORD type and then declare a variable of that type.
- Use %ROWTYPE to declare a record variable that represents either a full or partial row of a database table or view.
- Use %TYPE to declare a record variable of the same type as a previously declared record variable.

For syntax and semantics, see "Record Variable Declaration" on page 13-112.

### **Topics**

- Initial Values of Record Variables
- **Declaring Record Constants**
- **RECORD Types**
- %ROWTYPE Attribute

### **Initial Values of Record Variables**

For a record variable of a RECORD type, the initial value of each field is NULL unless you specify a different initial value for it when you define the type (as in Example 5–34).

For a record variable declared with %ROWTYPE or %TYPE, the initial value of each field is NULL. The variable does not inherit the initial value of the referenced item.

## **Declaring Record Constants**

When declaring a record constant, you must create a function that populates the record with its initial value and then invoke the function in the constant declaration, as in Example 5–33.

### Example 5–33 Declaring Record Constant

```
CREATE OR REPLACE PACKAGE My_Types AUTHID CURRENT_USER IS
 TYPE My_Rec IS RECORD (a NUMBER, b NUMBER);
  FUNCTION Init_My_Rec RETURN My_Rec;
END My_Types;
CREATE OR REPLACE PACKAGE BODY My_Types IS
 FUNCTION Init_My_Rec RETURN My_Rec IS
   Rec My_Rec;
 BEGIN
   Rec.a := 0;
   Rec.b := 1;
   RETURN Rec;
 END Init_My_Rec;
END My_Types;
DECLARE
 r CONSTANT My_Types.My_Rec := My_Types.Init_My_Rec();
BEGIN
 DBMS_OUTPUT.PUT_LINE('r.a = ' | | r.a);
 DBMS_OUTPUT.PUT_LINE('r.b = ' | r.b);
END;
```

### Result:

```
r.a = 0
r.b = 1
```

PL/SQL procedure successfully completed.

## RECORD Types

A RECORD type defined in a PL/SQL block is a local type. It is available only in the block, and is stored in the database only if the block is in a standalone or package subprogram. (Standalone and package subprograms are explained in "Nested, Package, and Standalone Subprograms" on page 8-2).

A RECORD type defined in a package specification is a **public item**. You can reference it from outside the package by qualifying it with the package name (package\_ name.type\_name). It is stored in the database until you drop the package with the DROP PACKAGE statement. (Packages are explained in Chapter 10, "PL/SQL Packages.")

You cannot create a RECORD type at schema level. Therefore, a RECORD type cannot be an ADT attribute data type.

```
Note: A RECORD type defined in a package specification is
incompatible with an identically defined local RECORD type (see
Example 5–37).
```

To define a RECORD type, specify its name and define its fields. To define a field, specify its name and data type. By default, the initial value of a field is NULL. You can specify the NOT NULL constraint for a field, in which case you must also specify a non-NULL initial value. Without the NOT NULL constraint, a non-NULL initial value is optional.

Example 5–34 defines a RECORD type named DeptRecTyp, specifying an initial value for each field. Then it declares a variable of that type named dept\_rec and prints its fields.

### Example 5-34 RECORD Type Definition and Variable Declaration

```
DECLARE
 TYPE DeptRecTyp IS RECORD (
   dept id     NUMBER(4) NOT NULL := 10,
   dept_name VARCHAR2(30) NOT NULL := 'Administration',
   mgr_id NUMBER(6) := 200,
   loc_id NUMBER(4) := 1700
 dept_rec DeptRecTyp;
BEGIN
 DBMS_OUTPUT.PUT_LINE('dept_id: ' || dept_rec.dept_id);
 DBMS_OUTPUT.PUT_LINE('dept_name: ' || dept_rec.dept_name);
 DBMS_OUTPUT.PUT_LINE('mgr_id: ' | dept_rec.mgr_id);
 DBMS_OUTPUT.PUT_LINE('loc_id: ' || dept_rec.loc_id);
END;
Result:
dept_id: 10
dept_name: Administration
mgr_id: 200
loc_id: 1700
```

Example 5-35 defines two RECORD types, name\_rec and contact. The type contact has a field of type name\_rec.

### Example 5-35 RECORD Type with RECORD Field (Nested Record)

```
DECLARE
 TYPE name_rec IS RECORD (
   first employees.first_name%TYPE,
   last employees.last_name%TYPE
 TYPE contact IS RECORD (
   name name_rec,
                                      -- nested record
   phone employees.phone_number%TYPE
  );
  friend contact;
BEGIN
  friend.name.first := 'John';
  friend.name.last := 'Smith';
  friend.phone := '1-650-555-1234';
 DBMS OUTPUT.PUT LINE (
   friend.name.first || ' ' ||
   friend.name.last || ', ' ||
   friend.phone
 );
END;
/
Result:
```

John Smith, 1-650-555-1234

Example 5–36 defines a VARRAY type, full\_name, and a RECORD type, contact. The type contact has a field of type full\_name.

### Example 5-36 RECORD Type with Varray Field

```
DECLARE
 TYPE full_name IS VARRAY(2) OF VARCHAR2(20);
 TYPE contact IS RECORD (
   name full_name := full_name('John', 'Smith'), -- varray field
   phone employees.phone_number%TYPE
 );
 friend contact;
 friend.phone := '1-650-555-1234';
 DBMS_OUTPUT.PUT_LINE (
   friend.name(1) || ' ' ||
   friend.name(2) || ', ' ||
   friend.phone
 );
END;
/
```

Result:

```
John Smith, 1-650-555-1234
```

A RECORD type defined in a package specification is incompatible with an identically defined local RECORD type.

**Note:** The example in this topic defines a package and a procedure, which are explained in Chapter 10, "PL/SQL Packages" and Chapter 8, "PL/SQL Subprograms," respectively.

In Example 5–37, the package pkg and the anonymous block define the RECORD type rec\_type identically. The package defines a procedure, print\_rec\_type, which has a rec\_type parameter. The anonymous block declares the variable r1 of the package type (pkg.rec\_type) and the variable r2 of the local type (rec\_type). The anonymous block can pass r1 to print\_rec\_type, but it cannot pass r2 to print\_rec\_type.

### Example 5–37 Identically Defined Package and Local RECORD Types

```
CREATE OR REPLACE PACKAGE pkg AS
 TYPE rec_type IS RECORD (
                                 -- package RECORD type
   f1 INTEGER,
   f2 VARCHAR2(4)
 );
 PROCEDURE print_rec_type (rec rec_type);
END pkg;
CREATE OR REPLACE PACKAGE BODY pkg AS
 PROCEDURE print_rec_type (rec rec_type) IS
   DBMS_OUTPUT.PUT_LINE(rec.f1);
   DBMS_OUTPUT.PUT_LINE(rec.f2);
 END;
END pkg;
DECLARE
 TYPE rec_type IS RECORD ( -- local RECORD type
   f1 INTEGER.
   f2 VARCHAR2(4)
                              -- package type
 r1 pkg.rec_type;
 r2 rec_type;
                                 -- local type
BEGIN
 r1.f1 := 10; r1.f2 := 'abcd';
 r2.f1 := 25; r2.f2 := 'wxyz';
 pkg.print_rec_type(r1); -- succeeds
 pkg.print_rec_type(r2); -- fails
END:
Result:
 pkg.print_rec_type(r2); -- fails
ERROR at line 14:
ORA-06550: line 14, column 3:
PLS-00306: wrong number or types of arguments in call to 'PRINT_REC_TYPE'
ORA-06550: line 14, column 3:
```

```
PL/SQL: Statement ignored
```

### **%ROWTYPE Attribute**

The %ROWTYPE attribute lets you declare a record variable that represents either a full or partial row of a database table or view. For every visible column of the full or partial row, the record has a field with the same name and data type. If the structure of the row changes, then the structure of the record changes accordingly. Making an invisible column visible counts as a structural change under some conditions.

The record fields do not inherit the constraints or initial values of the corresponding columns (see Example 5–39).

### **Topics**

- Record Variable that Always Represents Full Row
- Record Variable that Can Represent Partial Row
- %ROWTYPE Attribute and Virtual Columns
- %ROWTYPE Attribute and Invisible Columns

### Record Variable that Always Represents Full Row

To declare a record variable that always represents a full row of a database table or view, use this syntax:

```
variable_name table_or_view_name%ROWTYPE;
```

For every column of the table or view, the record has a field with the same name and data type.

```
See Also: "%ROWTYPE Attribute" on page 13-122 for more
information about %ROWTYPE
```

Example 5–38 declares a record variable that represents a row of the table departments, assigns values to its fields, and prints them. Compare this example to Example 5–34.

### Example 5–38 %ROWTYPE Variable Represents Full Database Table Row

```
dept_rec departments%ROWTYPE;
BEGIN
```

DECLARE.

```
-- Assign values to fields:
 dept_rec.department_id := 10;
 dept_rec.department_name := 'Administration';
 dept_rec.manager_id := 200;
 dept_rec.location_id := 1700;
  -- Print fields:
 DBMS_OUTPUT.PUT_LINE('dept_id: ' || dept_rec.department_id);
 DBMS_OUTPUT.PUT_LINE('dept_name: ' | | dept_rec.department_name);
 DBMS_OUTPUT.PUT_LINE('mgr_id: ' || dept_rec.manager_id);
 DBMS_OUTPUT.PUT_LINE('loc_id: ' | dept_rec.location_id);
END;
```

### Result:

```
dept_id: 10
dept_name: Administration
mgr_id: 200
loc_id: 1700
```

Example 5–39 creates a table with two columns, each with an initial value and a NOT NULL constraint. Then it declares a record variable that represents a row of the table and prints its fields, showing that they did not inherit the initial values or NOT NULL constraints.

### Example 5-39 %ROWTYPE Variable Does Not Inherit Initial Values or Constraints

```
DROP TABLE t1;
CREATE TABLE t1 (
 c1 INTEGER DEFAULT 0 NOT NULL,
 c2 INTEGER DEFAULT 1 NOT NULL
);
DECLARE
 t1_row t1%ROWTYPE;
 DBMS_OUTPUT.PUT('t1.c1 = ');
 DBMS_OUTPUT.PUT_LINE(NVL(TO_CHAR(t1_row.c1), 'NULL'));
 DBMS_OUTPUT.PUT('t1.c2 = '); print(t1_row.c2);
 DBMS_OUTPUT.PUT_LINE(NVL(TO_CHAR(t1_row.c2), 'NULL'));
END;
Result:
t1.c1 = NULL
t1.c2 = NULL
```

### Record Variable that Can Represent Partial Row

To declare a record variable that can represent a partial row of a database table or view, use this syntax:

```
variable_name cursor%ROWTYPE;
```

A cursor is associated with a query. For every column that the query selects, the record variable must have a corresponding, type-compatible field. If the query selects every column of the table or view, then the variable represents a full row; otherwise, the variable represents a partial row. The cursor must be either an explicit cursor or a strong cursor variable.

### See Also:

- "FETCH Statement" on page 13-71 for complete syntax
- "Cursors" on page 6-5 for information about cursors
- "Explicit Cursors" on page 6-8 for information about explicit
- "Cursor Variables" on page 6-28 for information about cursor variables

Example 5–40 defines an explicit cursor whose query selects only the columns first\_ name, last\_name, and phone\_number from the employees table in the sample schema HR. Then the example declares a record variable that has a field for each column that the cursor selects. The variable represents a partial row of employees. Compare this example to Example 5–35.

### Example 5-40 %ROWTYPE Variable Represents Partial Database Table Row

```
DECLARE
 CURSOR c IS
   SELECT first_name, last_name, phone_number
   FROM employees;
  friend c%ROWTYPE;
BEGIN
  friend.first_name := 'John';
  friend.last_name := 'Smith';
  friend.phone_number := '1-650-555-1234';
 DBMS_OUTPUT.PUT_LINE (
   friend.first_name || ' ' ||
   friend.last_name || ', ' ||
   friend.phone_number
 );
END:
Result:
John Smith, 1-650-555-1234
```

Example 5-40 defines an explicit cursor whose query is a join and then declares a record variable that has a field for each column that the cursor selects. (For information about joins, see Oracle Database SQL Language Reference.)

### Example 5-41 %ROWTYPE Variable Represents Join Row

```
DECLARE
 CURSOR c2 IS
   SELECT employee_id, email, employees.manager_id, location_id
    FROM employees, departments
    WHERE employees.department_id = departments.department_id;
  join_rec c2%ROWTYPE; -- includes columns from two tables
BEGIN
 NULL;
END;
```

### **%ROWTYPE Attribute and Virtual Columns**

If you use the %ROWTYPE attribute to define a record variable that represents a full row of a table that has a virtual column, then you cannot insert that record into the table. Instead, you must insert the individual record fields into the table, excluding the virtual column.

Example 5-42 creates a record variable that represents a full row of a table that has a virtual column, populates the record, and inserts the record into the table, causing ORA-54013.

### Example 5-42 Inserting %ROWTYPE Record into Table (Wrong)

```
DROP TABLE plch_departure;
CREATE TABLE plch_departure (
 destination VARCHAR2(100),
 departure_time DATE,
 delay     NUMBER(10),
expected     GENERATED ALWAYS AS (departure_time + delay/24/60/60)
);
DECLARE
dep_rec plch_departure%ROWTYPE;
 dep_rec.destination := 'X';
 dep_rec.departure_time := SYSDATE;
 dep_rec.delay := 1500;
 INSERT INTO plch_departure VALUES dep_rec;
END;
Result:
DECLARE
ERROR at line 1:
ORA-54013: INSERT operation disallowed on virtual columns
ORA-06512: at line 8
```

Example 5–43 solves the problem in Example 5–42 by inserting the individual record fields into the table, excluding the virtual column.

### Example 5-43 Inserting %ROWTYPE Record into Table (Right)

```
DECLARE
 dep_rec plch_departure%rowtype;
 dep_rec.destination := 'X';
 dep_rec.departure_time := SYSDATE;
 dep_rec.delay := 1500;
 INSERT INTO plch departure (destination, departure time, delay)
 VALUES (dep_rec.destination, dep_rec.departure_time, dep_rec.delay);
end;
Result:
```

### **%ROWTYPE Attribute and Invisible Columns**

PL/SQL procedure successfully completed.

Suppose that you use the %ROWTYPE attribute to define a record variable that represents a row of a table that has an invisible column, and then you make the invisible column visible.

If you define the record variable with a cursor, as in "Record Variable that Can Represent Partial Row" on page 5-45, then making the invisible column visible does not change the structure of the record variable.

However, if you define the record variable as in "Record Variable that Always Represents Full Row" on page 5-44 and use a SELECT \* INTO statement to assign values to the record, then making the invisible column visible does change the structure of the record—see Example 5-44.

### Example 5-44 %ROWTYPE Affected by Making Invisible Column Visible

```
CREATE TABLE t (a INT, b INT, c INT INVISIBLE);
INSERT INTO t (a, b, c) VALUES (1, 2, 3);
COMMIT;
DECLARE
 t_rec t%ROWTYPE; -- t_rec has fields a and b, but not c
 SELECT * INTO t_rec FROM t WHERE ROWNUM < 2; -- t_rec(a)=1, t_rec(b)=2
 DBMS_OUTPUT.PUT_LINE('c = ' | t_rec.c);
END;
Result:
  DBMS_OUTPUT.PUT_LINE('c = ' | | t_rec.c);
ERROR at line 5:
ORA-06550: line 5, column 40:
PLS-00302: component 'C' must be declared
ORA-06550: line 5, column 3:
PL/SQL: Statement ignored
Make invisible column visible:
ALTER TABLE t MODIFY (c VISIBLE);
Result:
Table altered.
Repeat preceding anonymous block:
DECLARE
 t_rec t%ROWTYPE; -- t_rec has fields a, b, and c
BEGIN
 SELECT * INTO t_rec FROM t WHERE ROWNUM < 2; -- t_rec(a)=1, t_rec(b)=2,
                                                  -- t_rec(c)=3
 DBMS_OUTPUT.PUT_LINE('c = ' | t_rec.c);
END;
Result:
c = 3
PL/SQL procedure successfully completed.
```

**See Also:** *Oracle Database SQL Language Reference* for general information about invisible columns

## Assigning Values to Record Variables

**Note:** In this topic, record variable means either a record variable or a record component of a composite variable (for example, friend.name in Example 5–35).

To any record variable, you can assign a value to each field individually.

In some cases, you can assign the value of one record variable to another record variable.

If a record variable represents a full or partial row of a database table or view, you can assign the represented row to the record variable.

### **Topics**

- Assigning One Record Variable to Another
- Assigning Full or Partial Rows to Record Variables
- Assigning NULL to Record Variable

## Assigning One Record Variable to Another

You can assign the value of one record variable to another record variable only in these cases:

- The two variables have the same RECORD type (as in Example 5–45).
- The target variable is declared with a RECORD type, the source variable is declared with %ROWTYPE, their fields match in number and order, and corresponding fields have the same data type (as in Example 5–46).

For record components of composite variables, the types of the composite variables need not match (see Example 5–47).

### Example 5–45 Assigning Record to Another Record of Same RECORD Type

```
DECLARE
 TYPE name_rec IS RECORD (
   first employees.first_name%TYPE DEFAULT 'John',
    last employees.last_name%TYPE DEFAULT 'Doe'
  );
 name1 name_rec;
 name2 name_rec;
 name1.first := 'Jane'; name1.last := 'Smith';
 {\tt DBMS\_OUTPUT.PUT\_LINE('name1: ' || name1.first || ' ' || name1.last);}
 name2 := name1;
 DBMS_OUTPUT.PUT_LINE('name2: ' | name2.first | | ' ' | name2.last);
END;
Result:
namel: Jane Smith
name2: Jane Smith
```

### Example 5-46 Assigning %ROWTYPE Record to RECORD Type Record

```
DECLARE
 TYPE name_rec IS RECORD (
   first employees.first_name%TYPE DEFAULT 'John',
   last employees.last_name%TYPE DEFAULT 'Doe'
 );
 CURSOR c IS
   SELECT first_name, last_name
   FROM employees;
 target name_rec;
  source c%ROWTYPE;
BEGIN
 source.first_name := 'Jane'; source.last_name := 'Smith';
 DBMS_OUTPUT.PUT_LINE (
   'source: ' || source.first_name || ' ' || source.last_name
 );
target := source;
DBMS_OUTPUT.PUT_LINE (
  'target: ' || target.first || ' ' || target.last
);
END;
Result:
source: Jane Smith
target: Jane Smith
```

Example 5–47 assigns the value of one nested record to another nested record. The nested records have the same RECORD type, but the records in which they are nested do not.

### Example 5–47 Assigning Nested Record to Another Record of Same RECORD Type

```
DECLARE
 TYPE name_rec IS RECORD (
   first employees.first_name%TYPE,
   last employees.last_name%TYPE
 TYPE phone_rec IS RECORD (
   name name_rec,
                                      -- nested record
   phone employees.phone_number%TYPE
  );
 TYPE email rec IS RECORD (
   name name_rec,
                                      -- nested record
    email employees.email%TYPE
 phone_contact phone_rec;
  email_contact email_rec;
BEGIN
```

```
phone_contact.name.first := 'John';
 phone_contact.name.last := 'Smith';
 phone_contact.phone := '1-650-555-1234';
  email_contact.name := phone_contact.name;
 email contact.email := (
   email_contact.name.first | '.' ||
   email_contact.name.last | '@' ||
   'example.com'
 DBMS_OUTPUT.PUT_LINE (email_contact.email);
END:
Result:
John.Smith@example.com
```

## Assigning Full or Partial Rows to Record Variables

If a record variable represents a full or partial row of a database table or view, you can assign the represented row to the record variable.

### Topics

- SELECT INTO Statement for Assigning Row to Record Variable
- FETCH Statement for Assigning Row to Record Variable
- SQL Statements that Return Rows in PL/SQL Record Variables

### SELECT INTO Statement for Assigning Row to Record Variable

The syntax of a simple SELECT INTO statement is:

```
SELECT select_list INTO record_variable_name FROM table_or_view_name;
```

For each column in *select list*, the record variable must have a corresponding, type-compatible field. The columns in select\_list must appear in the same order as the record fields.

See Also: "SELECT INTO Statement" on page 13-126 for complete syntax

In Example 5–48, the record variable rec1 represents a partial row of the employees table—the columns last\_name and employee\_id. The SELECT INTO statement selects from employees the row for which job\_id is 'AD\_PRES' and assigns the values of the columns last\_name and employee\_id in that row to the corresponding fields of rec1.

### Example 5–48 SELECT INTO Assigns Values to Record Variable

```
DECLARE
 TYPE RecordTyp IS RECORD (
   last employees.last_name%TYPE,
   id employees.employee_id%TYPE
 );
 rec1 RecordTyp;
 SELECT last_name, employee_id INTO rec1
 FROM employees
```

```
WHERE job_id = 'AD_PRES';
 DBMS_OUTPUT.PUT_LINE ('Employee #' || rec1.id || ' = ' || rec1.last);
END;
Result:
Employee #100 = King
```

### FETCH Statement for Assigning Row to Record Variable

The syntax of a simple FETCH statement is:

```
FETCH cursor INTO record_variable_name;
```

A cursor is associated with a query. For every column that the query selects, the record variable must have a corresponding, type-compatible field. The cursor must be either an explicit cursor or a strong cursor variable.

### See Also:

- "FETCH Statement" on page 13-71 for complete syntax
- "Cursors" on page 6-5 for information about all cursors
- "Explicit Cursors" on page 6-8 for information about explicit cursors
- "Cursor Variables" on page 6-28 for information about cursor variables

In Example 5-49, each variable of RECORD type EmpRecTyp represents a partial row of the employees table—the columns employee\_id and salary. Both the cursor and the function return a value of type EmpRecTyp. In the function, a FETCH statement assigns the values of the columns employee\_id and salary to the corresponding fields of a local variable of type EmpRecTyp.

### Example 5-49 FETCH Assigns Values to Record that Function Returns

```
DECLARE
 TYPE EmpRecTyp IS RECORD (
   emp_id employees.employee_id%TYPE,
   salary employees.salary%TYPE
 CURSOR desc_salary RETURN EmpRecTyp IS
   SELECT employee_id, salary
   FROM employees
   ORDER BY salary DESC;
 next_highest_paid_emp EmpRecTyp;
 FUNCTION nth_highest_salary (n INTEGER) RETURN EmpRecTyp IS
   emp_rec EmpRecTyp;
 BEGIN
   OPEN desc_salary;
   FOR i IN 1..n LOOP
    FETCH desc_salary INTO emp_rec;
   END LOOP:
   CLOSE desc_salary;
```

```
RETURN emp_rec;
 END nth_highest_salary;
BEGIN
 highest_paid_emp := nth_highest_salary(1);
 next_highest_paid_emp := nth_highest_salary(2);
 DBMS_OUTPUT.PUT_LINE(
   'Highest Paid: #' ||
   highest_paid_emp.emp_id | ', $' ||
   highest_paid_emp.salary
 DBMS_OUTPUT.PUT_LINE(
   'Next Highest Paid: #' |
   next_highest_paid_emp.emp_id || ', $' ||
   next_highest_paid_emp.salary
 );
END;
Result:
Highest Paid: #100, $24000
Next Highest Paid: #101, $17000
```

### SQL Statements that Return Rows in PL/SQL Record Variables

The SQL statements INSERT, UPDATE, and DELETE have an optional RETURNING INTO clause that can return the affected row in a PL/SQL record variable. For information about this clause, see "RETURNING INTO Clause" on page 13-119.

In Example 5–50, the UPDATE statement updates the salary of an employee and returns the name and new salary of the employee in a record variable.

### Example 5-50 UPDATE Statement Assigns Values to Record Variable

```
TYPE EmpRec IS RECORD (
   last_name employees.last_name%TYPE,
   salary employees.salary%TYPE
 emp_info
           EmpRec;
 old_salary employees.salary%TYPE;
BEGIN
 SELECT salary INTO old_salary
  FROM employees
  WHERE employee_id = 100;
 UPDATE employees
   SET salary = salary * 1.1
   WHERE employee_id = 100
   RETURNING last_name, salary INTO emp_info;
 DBMS_OUTPUT.PUT_LINE (
   'Salary of ' || emp_info.last_name || ' raised from ' ||
   old_salary | | ' to ' | | emp_info.salary
 );
END;
```

Result:

Salary of King raised from 24000 to 26400

## **Assigning NULL to Record Variable**

Assigning the value NULL to a record variable assigns the value NULL to each of its fields. This assignment is recursive; that is, if a field is a record, then its fields are also assigned the value NULL.

Example 5–51 prints the fields of a record variable (one of which is a record) before and after assigning NULL to it.

### Example 5-51 Assigning NULL to Record Variable

```
DECLARE
 TYPE age_rec IS RECORD (
  years INTEGER DEFAULT 35,
  months INTEGER DEFAULT 6
 ):
 TYPE name_rec IS RECORD (
   first employees.first_name%TYPE DEFAULT 'John',
   last employees.last_name%TYPE DEFAULT 'Doe',
       age_rec
   aσe
 );
 name name_rec;
 PROCEDURE print_name AS
 BEGIN
   DBMS_OUTPUT.PUT(NVL(name.first, 'NULL') |  ' ');
   DBMS_OUTPUT.PUT(NVL(name.last, 'NULL') |  ', ');
   END;
BEGIN
 print_name;
 name := NULL;
 print_name;
END;
/
Result:
John Doe, 35 yrs 6 mos
NULL NULL, NULL yrs NULL mos
```

## **Record Comparisons**

Records cannot be tested natively for nullity, equality, or inequality. These BOOLEAN expressions are illegal:

```
My_Record IS NULL
```

- My\_Record\_1 = My\_Record\_2
- My Record 1 > My Record 2

You must write your own functions to implement such tests. For information about writing functions, see Chapter 8, "PL/SQL Subprograms."

## **Inserting Records into Tables**

The PL/SQL extension to the SQL INSERT statement lets you insert a record into a table. The record must represent a row of the table. For more information, see "INSERT Statement Extension" on page 13-97. For restrictions on inserting records into tables, see "Restrictions on Record Inserts and Updates" on page 5-57.

Example 5–52 creates the table schedule and initializes it by putting default values in a record and inserting the record into the table for each week. (The COLUMN formatting commands are from SQL\*Plus.)

### Example 5-52 Initializing Table by Inserting Record of Default Values

```
DROP TABLE schedule;
CREATE TABLE schedule (
 week NUMBER,
 Mon VARCHAR2(10),
 Tue VARCHAR2(10),
 Wed VARCHAR2(10),
 Thu VARCHAR2(10),
 Fri VARCHAR2(10),
 Sat VARCHAR2(10),
 Sun VARCHAR2(10)
DECLARE
 default_week schedule%ROWTYPE;
 i NUMBER;
BEGIN
 default_week.Mon := '0800-1700';
 default_week.Tue := '0800-1700';
 default week.Wed := '0800-1700';
 default week. Thu := '0800-1700';
 default_week.Fri := '0800-1700';
 default_week.Sat := 'Day Off';
 default_week.Sun := 'Day Off';
 FOR i IN 1..6 LOOP
   default_week.week := i;
   INSERT INTO schedule VALUES default_week;
 END LOOP;
END;
COLUMN week FORMAT 99
COLUMN Mon FORMAT A9
COLUMN Tue FORMAT A9
COLUMN Wed FORMAT A9
COLUMN Thu FORMAT A9
COLUMN Fri FORMAT A9
COLUMN Sat FORMAT A9
COLUMN Sun FORMAT A9
SELECT * FROM schedule;
Result:
WEEK MON
         TUE
                    WED
                            THU FRI SAT SUN
  1 0800-1700 0800-1700 0800-1700 0800-1700 0800-1700 Day Off Day Off
```

```
2 0800-1700 0800-1700 0800-1700 0800-1700 0800-1700 Day Off Day Off
3 0800-1700 0800-1700 0800-1700 0800-1700 0800-1700 Day Off Day Off
4 0800-1700 0800-1700 0800-1700 0800-1700 0800-1700 Day Off Day Off
5 0800-1700 0800-1700 0800-1700 0800-1700 0800-1700 Day Off Day Off
6 0800-1700 0800-1700 0800-1700 0800-1700 0800-1700 Day Off Day Off
```

To efficiently insert a collection of records into a table, put the INSERT statement inside a FORALL statement. For information about the FORALL statement, see "FORALL Statement" on page 12-11.

# **Updating Rows with Records**

The PL/SQL extension to the SQL UPDATE statement lets you update one or more table rows with a record. The record must represent a row of the table. For more information, see "UPDATE Statement Extensions" on page 13-137. For restrictions on updating table rows with a record, see "Restrictions on Record Inserts and Updates" on page 5-57.

Example 5–53 updates the first three weeks of the table schedule (defined in Example 5–52) by putting the new values in a record and updating the first three rows of the table with that record.

### Example 5-53 Updating Rows with Record

```
DECLARE
  default_week schedule%ROWTYPE;
BEGIN
 default_week.Mon := 'Day Off';
 default week. Tue := '0900-1800';
 default_week.Wed := '0900-1800';
 default_week.Thu := '0900-1800';
  default_week.Fri := '0900-1800';
  default_week.Sat := '0900-1800';
 default_week.Sun := 'Day Off';
 FOR i IN 1..3 LOOP
   default_week.week := i;
   UPDATE schedule
   SET ROW = default_week
   WHERE week = i;
 END LOOP:
END:
/
SELECT * FROM schedule;
```

### Result:

| WEEK | MON       | TUE       | WED       | THU       | FRI       | SAT       | SUN     |
|------|-----------|-----------|-----------|-----------|-----------|-----------|---------|
|      |           |           |           |           |           |           |         |
| 1    | Day Off   | 0900-1800 | 0900-1800 | 0900-1800 | 0900-1800 | 0900-1800 | Day Off |
| 2    | Day Off   | 0900-1800 | 0900-1800 | 0900-1800 | 0900-1800 | 0900-1800 | Day Off |
| 3    | Day Off   | 0900-1800 | 0900-1800 | 0900-1800 | 0900-1800 | 0900-1800 | Day Off |
| 4    | 0800-1700 | 0800-1700 | 0800-1700 | 0800-1700 | 0800-1700 | Day Off   | Day Off |
| 5    | 0800-1700 | 0800-1700 | 0800-1700 | 0800-1700 | 0800-1700 | Day Off   | Day Off |
| 6    | 0800-1700 | 0800-1700 | 0800-1700 | 0800-1700 | 0800-1700 | Day Off   | Day Off |

To efficiently update a set of rows with a collection of records, put the UPDATE statement inside a FORALL statement. For information about the FORALL statement, see "FORALL Statement" on page 12-11.

# **Restrictions on Record Inserts and Updates**

These restrictions apply to record inserts and updates:

- Record variables are allowed only in these places:
  - On the right side of the SET clause in an UPDATE statement
  - In the VALUES clause of an INSERT statement
  - In the INTO subclause of a RETURNING clause

Record variables are not allowed in a SELECT list, WHERE clause, GROUP BY clause, or ORDER BY clause.

- The keyword ROW is allowed only on the left side of a SET clause. Also, you cannot use ROW with a subquery.
- In an UPDATE statement, only one SET clause is allowed if ROW is used.
- If the VALUES clause of an INSERT statement contains a record variable, no other variable or value is allowed in the clause.
- If the INTO subclause of a RETURNING clause contains a record variable, no other variable or value is allowed in the subclause.
- These are not supported:
  - Nested RECORD types
  - Functions that return a RECORD type
  - Record inserts and updates using the EXECUTE IMMEDIATE statement.

# PL/SQL Static SQL

**Static SQL** is a PL/SQL feature that allows SQL syntax directly in a PL/SQL statement. This chapter describes static SQL and explains how to use it.

### **Topics**

- Description of Static SQL
- Cursors
- **Query Result Set Processing**
- **Cursor Variables**
- **CURSOR Expressions**
- Transaction Processing and Control
- **Autonomous Transactions**

See Also: "Resolution of Names in Static SQL Statements" on page B-5

## **Description of Static SQL**

Static SQL has the same syntax as SQL, except as noted.

### **Topics**

- Statements
- Pseudocolumns

### **Statements**

These are the PL/SQL static SQL statements, which have the same syntax as the corresponding SQL statements, except as noted:

- SELECT (this statement is also called a **query**) For the PL/SQL syntax, see "SELECT INTO Statement" on page 13-126.
- Data manipulation language (DML) statements:
  - INSERT For the PL/SQL syntax, see "INSERT Statement Extension" on page 13-97.
  - UPDATE For the PL/SQL syntax, see "UPDATE Statement Extensions" on page 13-137.

DELETE

For the PL/SQL syntax, see "DELETE Statement Extension" on page 13-45.

MERGE (for syntax, see Oracle Database SQL Language Reference)

**Note:** Oracle Database SQL Language Reference defines DML differently.

- Transaction control language (TCL) statements:
  - COMMIT (for syntax, see Oracle Database SQL Language Reference)
  - ROLLBACK (for syntax, see Oracle Database SQL Language Reference)
  - SAVEPOINT (for syntax, see Oracle Database SQL Language Reference)
  - SET TRANSACTION (for syntax, see Oracle Database SQL Language Reference)
- LOCK TABLE (for syntax, see Oracle Database SQL Language Reference)

A PL/SQL static SQL statement can have a PL/SQL identifier wherever its SQL counterpart can have a placeholder for a bind variable. The PL/SQL identifier must identify either a variable or a formal parameter.

In Example 6–1, a PL/SQL anonymous block declares three PL/SQL variables and uses them in the static SQL statements INSERT, UPDATE, DELETE. The block also uses the static SQL statement COMMIT.

### Example 6-1 Static SQL Statements

```
DROP TABLE employees_temp;
CREATE TABLE employees_temp AS
  SELECT employee_id, first_name, last_name
 FROM employees;
DECLARE
                employees_temp.employee_id%TYPE := 299;
  emp_id
  emp_first_name employees_temp.first_name%TYPE := 'Bob';
  emp_last_name employees_temp.last_name%TYPE := 'Henry';
BEGIN
  INSERT INTO employees_temp (employee_id, first_name, last_name)
  VALUES (emp_id, emp_first_name, emp_last_name);
 UPDATE employees_temp
  SET first_name = 'Robert'
 WHERE employee_id = emp_id;
 DELETE FROM employees_temp
 WHERE employee_id = emp_id
  RETURNING first_name, last_name
  INTO emp_first_name, emp_last_name;
  COMMIT:
  DBMS_OUTPUT.PUT_LINE (emp_first_name | | ' ' | emp_last_name);
END:
Result:
Robert Henry
```

To use PL/SQL identifiers for table names, column names, and so on, use the EXECUTE IMMEDIATE statement, explained in "Native Dynamic SQL" on page 7-2

**Note:** After PL/SQL code runs a DML statement, the values of some variables are undefined. For example:

- After a FETCH or SELECT statement raises an exception, the values of the define variables after that statement are undefined.
- After a DML statement that affects zero rows, the values of the OUT bind variables are undefined, unless the DML statement is a BULK or multiple-row operation.

### **Pseudocolumns**

A pseudocolumn behaves like a table column, but it is not stored in the table. For general information about pseudocolumns, including restrictions, see Oracle Database SQL Language Reference.

Static SQL includes these SQL pseudocolumns:

- CURRVAL and NEXTVAL, described in "CURRVAL and NEXTVAL in PL/SQL" on page 6-3.
- LEVEL, described in Oracle Database SQL Language Reference
- OBJECT\_VALUE, described in Oracle Database SQL Language Reference

**See Also:** "OBJECT\_VALUE Pseudocolumn" on page 9-30 for information about using OBJECT\_VALUE in triggers

ROWID, described in Oracle Database SQL Language Reference

**See Also:** "Simulating CURRENT OF Clause with ROWID Pseudocolumn" on page 6-49

ROWNUM, described in Oracle Database SQL Language Reference

### CURRVAL and NEXTVAL in PL/SQL

After a sequence is created, you can access its values in SQL statements with the CURRVAL pseudocolumn, which returns the current value of the sequence, or the NEXTVAL pseudocolumn, which increments the sequence and returns the new value. (For general information about sequences, see Oracle Database SQL Language Reference.)

To reference these pseudocolumns, use dot notation—for example, sequence\_ name.CURRVAL. For complete syntax, see Oracle Database SQL Language Reference.

> **Note:** Each time you reference *sequence\_name*.NEXTVAL, the sequence is incremented immediately and permanently, whether you commit or roll back the transaction.

As of Oracle Database 11g Release 1, you can use sequence\_name.CURRVAL and sequence\_name.NEXTVAL in a PL/SQL expression wherever you can use a NUMBER expression. However:

Using sequence\_name.CURRVAL or sequence\_name.NEXTVAL to provide a default value for an ADT method parameter causes a compilation error.

PL/SQL evaluates every occurrence of sequence\_name.CURRVAL and sequence\_ name.NEXTVAL (unlike SQL, which evaluates a sequence expression for every row in which it appears).

Example 6–2 generates a sequence number for the sequence HR. EMPLOYEES\_SEQ and refers to that number in multiple statements.

### Example 6-2 CURRVAL and NEXTVAL Pseudocolumns

```
DROP TABLE employees_temp;
CREATE TABLE employees_temp AS
  SELECT employee_id, first_name, last_name
 FROM employees;
DROP TABLE employees_temp2;
CREATE TABLE employees_temp2 AS
 SELECT employee_id, first_name, last_name
 FROM employees;
DECLARE
 seq_value NUMBER;
  -- Generate initial sequence number
  seq_value := employees_seq.NEXTVAL;
  -- Print initial sequence number:
 DBMS_OUTPUT.PUT_LINE (
    'Initial sequence value: ' | TO_CHAR(seq_value)
  );
  -- Use NEXTVAL to create unique number when inserting data:
     INSERT INTO employees_temp (employee_id, first_name, last_name)
     VALUES (employees_seq.NEXTVAL, 'Lynette', 'Smith');
  -- Use CURRVAL to store same value somewhere else:
     INSERT INTO employees_temp2 VALUES (employees_seq.CURRVAL,
                                         'Morgan', 'Smith');
  /* Because NEXTVAL values might be referenced
     by different users and applications,
     and some NEXTVAL values might not be stored in database,
     there might be gaps in sequence. */
  -- Use CURRVAL to specify record to delete:
     seq_value := employees_seq.CURRVAL;
     DELETE FROM employees_temp2
     WHERE employee_id = seq_value;
  -- Update employee_id with NEXTVAL for specified record:
     UPDATE employees_temp
     SET employee_id = employees_seq.NEXTVAL
     WHERE first_name = 'Lynette'
     AND last_name = 'Smith';
```

### -- Display final value of CURRVAL:

```
seq_value := employees_seq.CURRVAL;
    DBMS OUTPUT.PUT LINE (
       'Ending sequence value: ' | TO_CHAR(seq_value)
    );
END;
```

## Cursors

A cursor is a pointer to a private SQL area that stores information about processing a specific SELECT or DML statement.

**Note:** The cursors that this topic explains are session cursors. A session cursor lives in session memory until the session ends, when it ceases to exist.

A cursor that is constructed and managed by PL/SQL is an **implicit cursor**. A cursor that you construct and manage is an **explicit cursor**.

You can get information about any session cursor from its attributes (which you can reference in procedural statements, but not in SQL statements).

To list the session cursors that each user session currently has opened and parsed, query the dynamic performance view V\$OPEN\_CURSOR, explained in Oracle Database Reference.

The number of cursors that a session can have open simultaneously is determined by:

- The amount of memory available to the session
- The value of the initialization parameter OPEN\_CURSORS, described in *Oracle* Database Reference

**Note:** Generally, PL/SQL parses an explicit cursor only the first time the session opens it and parses a SQL statement (creating an implicit cursor) only the first time the statement runs.

All parsed SQL statements are cached. A SQL statement is reparsed only if it is aged out of the cache by a new SQL statement. Although you must close an explicit cursor before you can reopen it, PL/SQL need not reparse the associated query. If you close and immediately reopen an explicit cursor, PL/SQL does not reparse the associated query.

### **Topics**

- **Implicit Cursors**
- **Explicit Cursors**

## **Implicit Cursors**

An **implicit cursor** is a session cursor that is constructed and managed by PL/SQL. PL/SQL opens an implicit cursor every time you run a SELECT or DML statement. You cannot control an implicit cursor, but you can get information from its attributes.

The syntax of an implicit cursor attribute value is SQLattribute (therefore, an implicit cursor is also called a **SQL cursor**). SQLattribute always refers to the most recently run SELECT or DML statement. If no such statement has run, the value of SQLattribute is NULL.

An implicit cursor closes after its associated statement runs; however, its attribute values remain available until another SELECT or DML statement runs.

The most recently run SELECT or DML statement might be in a different scope. To save an attribute value for later use, assign it to a local variable immediately. Otherwise, other operations, such as subprogram invocations, might change the value of the attribute before you can test it.

The implicit cursor attributes are:

- SQL%ISOPEN Attribute: Is the Cursor Open?
- SQL%FOUND Attribute: Were Any Rows Affected?
- SQL%NOTFOUND Attribute: Were No Rows Affected?
- SQL%ROWCOUNT Attribute: How Many Rows Were Affected?
- SQL%BULK\_ROWCOUNT (see "Getting Number of Rows Affected by FORALL Statement" on page 12-22
- SQL\*BULK\_EXCEPTIONS (see "Handling FORALL Exceptions After FORALL Statement Completes" on page 12-19

**See Also:** "Implicit Cursor Attribute" on page 13-92 for complete syntax and semantics

### SQL%ISOPEN Attribute: Is the Cursor Open?

SQL%ISOPEN always returns FALSE, because an implicit cursor always closes after its associated statement runs.

### SQL%FOUND Attribute: Were Any Rows Affected?

SOL%FOUND returns:

- NULL if no SELECT or DML statement has run
- TRUE if a SELECT statement returned one or more rows or a DML statement affected one or more rows
- FALSE otherwise

Example 6–3 uses SQL%FOUND to determine if a DELETE statement affected any rows.

### Example 6–3 SQL%FOUND Implicit Cursor Attribute

```
DROP TABLE dept_temp;
CREATE TABLE dept_temp AS
  SELECT * FROM departments;
CREATE OR REPLACE PROCEDURE p (
  dept_no NUMBER
) AUTHID CURRENT_USER AS
```

```
BEGIN
 DELETE FROM dept_temp
 WHERE department_id = dept_no;
 IF SQL%FOUND THEN
    DBMS OUTPUT.PUT LINE (
      'Delete succeeded for department number ' | dept_no
 ELSE
   DBMS_OUTPUT.PUT_LINE ('No department number ' | dept_no);
END;
BEGIN
 p(270);
 p(400);
END;
Result:
Delete succeeded for department number 270
No department number 400
```

### SQL%NOTFOUND Attribute: Were No Rows Affected?

SQL%NOTFOUND (the logical opposite of SQL%FOUND) returns:

- NULL if no SELECT or DML statement has run
- FALSE if a SELECT statement returned one or more rows or a DML statement affected one or more rows
- TRUE otherwise

The SQL%NOTFOUND attribute is not useful with the PL/SQL SELECT INTO statement, because:

- If the SELECT INTO statement returns no rows, PL/SQL raises the predefined exception NO\_DATA\_FOUND immediately, before you can check SQL%NOTFOUND.
- A SELECT INTO statement that invokes a SQL aggregate function always returns a value (possibly NULL). After such a statement, the SQL%NOTFOUND attribute is always FALSE, so checking it is unnecessary.

### SQL%ROWCOUNT Attribute: How Many Rows Were Affected?

SQL%ROWCOUNT returns:

- NULL if no SELECT or DML statement has run
- Otherwise, the number of rows returned by a SELECT statement or affected by a DML statement (an INTEGER)

**Note:** If a server is Oracle Database 12*c* or later and its client is Oracle Database 11g2 or earlier (or the reverse), then the maximum number that SQL%ROWCOUNT returns is 4,294,967,295.

Example 6-4 uses SQL%ROWCOUNT to determine the number of rows that were deleted.

### Example 6-4 SQL%ROWCOUNT Implicit Cursor Attribute

Number of employees deleted: 8

```
DROP TABLE employees_temp;
CREATE TABLE employees_temp AS
 SELECT * FROM employees;
DECLARE
 mgr_no NUMBER(6) := 122;
 DELETE FROM employees_temp WHERE manager_id = mgr_no;
 DBMS_OUTPUT.PUT_LINE
    ('Number of employees deleted: ' | TO_CHAR(SQL%ROWCOUNT));
END;
Result:
```

If a SELECT INTO statement without a BULK COLLECT clause returns multiple rows, PL/SQL raises the predefined exception TOO\_MANY\_ROWS and SQL%ROWCOUNT returns 1, not the actual number of rows that satisfy the query.

The value of SQL%ROWCOUNT attribute is unrelated to the state of a transaction. Therefore:

- When a transaction rolls back to a savepoint, the value of SQL%ROWCOUNT is not restored to the value it had before the savepoint.
- When an autonomous transaction ends, SQL%ROWCOUNT is not restored to the original value in the parent transaction.

## **Explicit Cursors**

An **explicit cursor** is a session cursor that you construct and manage. You must declare and define an explicit cursor, giving it a name and associating it with a query (typically, the query returns multiple rows). Then you can process the query result set in either of these ways:

- Open the explicit cursor (with the OPEN statement), fetch rows from the result set (with the FETCH statement), and close the explicit cursor (with the CLOSE statement).
- Use the explicit cursor in a cursor FOR LOOP statement (see "Query Result Set Processing With Cursor FOR LOOP Statements" on page 6-24.

You cannot assign a value to an explicit cursor, use it in an expression, or use it as a formal subprogram parameter or host variable. You can do those things with a cursor variable (see "Cursor Variables" on page 6-28).

Unlike an implicit cursor, you can reference an explicit cursor or cursor variable by its name. Therefore, an explicit cursor or cursor variable is called a **named cursor**.

### **Topics**

- **Declaring and Defining Explicit Cursors**
- Opening and Closing Explicit Cursors
- Fetching Data with Explicit Cursors
- Variables in Explicit Cursor Queries
- When Explicit Cursor Queries Need Column Aliases

- **Explicit Cursors that Accept Parameters**
- **Explicit Cursor Attributes**

### **Declaring and Defining Explicit Cursors**

You can either declare an explicit cursor first and then define it later in the same block, subprogram, or package, or declare and define it at the same time.

An **explicit cursor declaration**, which only declares a cursor, has this syntax:

```
CURSOR cursor_name [ parameter_list ] RETURN return_type;
```

### An **explicit cursor definition** has this syntax:

```
CURSOR cursor_name [ parameter_list ] [ RETURN return_type ]
 IS select_statement;
```

If you declared the cursor earlier, then the explicit cursor definition defines it; otherwise, it both declares and defines it.

Example 6–5 declares and defines three explicit cursors.

### Example 6-5 Explicit Cursor Declaration and Definition

```
DECLARE
 CURSOR c1 RETURN departments%ROWTYPE; -- Declare c1
 CURSOR c2 IS
                                         -- Declare and define c2
   SELECT employee_id, job_id, salary FROM employees
   WHERE salary > 2000;
 CURSOR c1 RETURN departments%ROWTYPE IS -- Define c1,
   SELECT * FROM departments
                                         -- repeating return type
   WHERE department_id = 110;
 CURSOR c3 RETURN locations%ROWTYPE;
                                        -- Declare c3
 CURSOR c3 IS
                                         -- Define c3,
   SELECT * FROM locations
                                         -- omitting return type
   WHERE country_id = 'JP';
BEGIN
 NULL;
END;
```

### See Also:

- "Explicit Cursor Declaration and Definition" on page 13-57 for the complete syntax and semantics of explicit cursor declaration and definition
- "Explicit Cursors that Accept Parameters" on page 6-15

### Opening and Closing Explicit Cursors

After declaring and defining an explicit cursor, you can open it with the OPEN statement, which does the following:

- Allocates database resources to process the query
- Processes the query; that is:
  - 1. Identifies the result set

- If the query references variables or cursor parameters, their values affect the result set. For details, see "Variables in Explicit Cursor Queries" on page 6-12 and "Explicit Cursors that Accept Parameters" on page 6-15.
- 2. If the guery has a FOR UPDATE clause, locks the rows of the result set For details, see "SELECT FOR UPDATE and FOR UPDATE Cursors" on page 6-48.
- Positions the cursor before the first row of the result set

You close an open explicit cursor with the CLOSE statement, thereby allowing its resources to be reused. After closing a cursor, you cannot fetch records from its result set or reference its attributes. If you try, PL/SQL raises the predefined exception INVALID CURSOR.

You can reopen a closed cursor. You must close an explicit cursor before you try to reopen it. Otherwise, PL/SQL raises the predefined exception CURSOR\_ALREADY\_OPEN.

#### See Also:

- "OPEN Statement" on page 13-102 for its syntax and semantics
- "CLOSE Statement" on page 13-23 for its syntax and semantics

### Fetching Data with Explicit Cursors

After opening an explicit cursor, you can fetch the rows of the query result set with the FETCH statement. The basic syntax of a FETCH statement that returns one row is:

```
FETCH cursor name INTO into clause
```

The into\_clause is either a list of variables or a single record variable. For each column that the query returns, the variable list or record must have a corresponding type-compatible variable or field. The %TYPE and %ROWTYPE attributes are useful for declaring variables and records for use in FETCH statements.

The FETCH statement retrieves the current row of the result set, stores the column values of that row into the variables or record, and advances the cursor to the next row.

Typically, you use the FETCH statement inside a LOOP statement, which you exit when the FETCH statement runs out of rows. To detect this exit condition, use the cursor attribute %NOTFOUND (described in "%NOTFOUND Attribute: Has No Row Been Fetched?" on page 6-21). PL/SQL does not raise an exception when a FETCH statement returns no rows.

Example 6–6 fetches the result sets of two explicit cursors one row at a time, using FETCH and %NOTFOUND inside LOOP statements. The first FETCH statement retrieves column values into variables. The second FETCH statement retrieves column values into a record. The variables and record are declared with %TYPE and %ROWTYPE, respectively.

### Example 6-6 FETCH Statements Inside LOOP Statements

```
DECLARE
  CURSOR c1 IS
   SELECT last_name, job_id FROM employees
   WHERE REGEXP_LIKE (job_id, 'S[HT]_CLERK')
   ORDER BY last_name;
  v_lastname employees.last_name%TYPE; -- variable for last_name
  v_jobid employees.job_id%TYPE; -- variable for job_id
```

```
CURSOR c2 IS
   SELECT * FROM employees
   WHERE REGEXP_LIKE (job_id, '[ACADFIMKSA]_M[ANGR]')
   ORDER BY job_id;
 v_employees employees%ROWTYPE; -- record variable for row of table
BEGIN
 OPEN c1;
 LOOP -- Fetches 2 columns into variables
   FETCH c1 INTO v_lastname, v_jobid;
   EXIT WHEN c1%NOTFOUND;
   DBMS_OUTPUT.PUT_LINE( RPAD(v_lastname, 25, ' ') | v_jobid );
 END LOOP;
 CLOSE c1;
 DBMS_OUTPUT_PUT_LINE( '-----');
 OPEN c2;
 LOOP -- Fetches entire row into the v_employees record
   FETCH c2 INTO v_employees;
   EXIT WHEN c2%NOTFOUND;
   DBMS_OUTPUT.PUT_LINE( RPAD(v_employees.last_name, 25, ' ') |
                            v_employees.job_id );
 END LOOP;
 CLOSE c2:
END;
Result:
Atkinson
                      ST_CLERK
Bell
                      SH_CLERK
Bissot
                      ST_CLERK
. . .
                      SH_CLERK
Walsh
_____
Higgins
                    AC_MGR
Greenberg
                     FI_MGR
Hartstein
                      MK_MAN
Zlotkey
                       SA_MAN
```

Example 6–7 fetches the first five rows of a result set into five records, using five FETCH statements, each of which fetches into a different record variable. The record variables are declared with %ROWTYPE.

### Example 6–7 Fetching Same Explicit Cursor into Different Variables

```
DECLARE
 CURSOR c IS
   SELECT e.job_id, j.job_title
   FROM employees e, jobs j
   WHERE e.job_id = j.job_id AND e.manager_id = 100
   ORDER BY last_name;
  -- Record variables for rows of cursor result set:
 job1 c%ROWTYPE;
 job2 c%ROWTYPE;
 job3 c%ROWTYPE;
 job4 c%ROWTYPE;
```

```
iob5 c%ROWTYPE:
BEGIN
 OPEN c;
 FETCH c INTO job1; -- fetches first row
 FETCH c INTO job2; -- fetches second row
 FETCH c INTO iob3; -- fetches third row
 FETCH c INTO job4; -- fetches fourth row
 FETCH c INTO job5; -- fetches fifth row
 CLOSE c;
  DBMS_OUTPUT.PUT_LINE(job1.job_title || ' (' || job1.job_id || ')');
  DBMS_OUTPUT.PUT_LINE(job2.job_title || ' (' || job2.job_id || ')');
  DBMS_OUTPUT.PUT_LINE(job3.job_title || ' (' || job3.job_id || ')');
 DBMS_OUTPUT.PUT_LINE(job4.job_title || ' (' || job4.job_id || ')');
 DBMS_OUTPUT.PUT_LINE(job5.job_title || ' (' || job5.job_id || ')');
END:
Result:
Sales Manager (SA_MAN)
Administration Vice President (AD_VP)
Sales Manager (SA_MAN)
Stock Manager (ST_MAN)
Marketing Manager (MK_MAN)
```

See Also:

PL/SQL procedure successfully completed.

- "FETCH Statement" on page 13-71 for its complete syntax and
- "FETCH Statement with BULK COLLECT Clause" on page 12-32 for information about FETCH statements that return more than one row at a time

### Variables in Explicit Cursor Queries

An explicit cursor query can reference any variable in its scope. When you open an explicit cursor, PL/SQL evaluates any variables in the query and uses those values when identifying the result set. Changing the values of the variables later does not change the result set.

In Example 6–8, the explicit cursor query references the variable factor. When the cursor opens, factor has the value 2. Therefore, sal\_multiple is always 2 times sal, despite that factor is incremented after every fetch.

### Example 6-8 Variable in Explicit Cursor Query—No Result Set Change

```
DECLARE
              employees.salary%TYPE;
 sal_multiple employees.salary%TYPE;
 factor INTEGER := 2;
  CURSOR c1 IS
   SELECT salary, salary*factor FROM employees
   WHERE job_id LIKE 'AD_%';
BEGIN
```

```
OPEN c1; -- PL/SQL evaluates factor
 LOOP
   FETCH c1 INTO sal, sal_multiple;
   EXIT WHEN c1%NOTFOUND;
   DBMS_OUTPUT.PUT_LINE('factor = ' || factor);
   DBMS_OUTPUT.PUT_LINE('sal = ' | sal);
   DBMS_OUTPUT.PUT_LINE('sal_multiple = ' || sal_multiple);
   factor := factor + 1; -- Does not affect sal_multiple
 END LOOP;
 CLOSE c1;
END:
Result:
factor = 2
sal = 4400
sal_multiple = 8800
factor = 3
sal
          = 24000
sal_multiple = 48000
factor = 4
          = 17000
sal_multiple = 34000
factor = 5
sal = 17000
sal_multiple = 34000
```

To change the result set, you must close the cursor, change the value of the variable, and then open the cursor again, as in Example 6–9.

### Example 6-9 Variable in Explicit Cursor Query—Result Set Change

```
DECLARE
 sal
              employees.salary%TYPE;
 sal_multiple employees.salary%TYPE;
 factor
             INTEGER := 2;
 CURSOR c1 IS
   SELECT salary, salary*factor FROM employees
   WHERE job_id LIKE 'AD_%';
BEGIN
 DBMS_OUTPUT.PUT_LINE('factor = ' | factor);
 OPEN c1; -- PL/SQL evaluates factor
 LOOP
   FETCH c1 INTO sal, sal_multiple;
   EXIT WHEN c1%NOTFOUND;
   DBMS_OUTPUT.PUT_LINE('sal = ' | sal);
   DBMS_OUTPUT.PUT_LINE('sal_multiple = ' || sal_multiple);
 END LOOP;
 CLOSE c1;
 factor := factor + 1;
 DBMS_OUTPUT.PUT_LINE('factor = ' | factor);
 OPEN c1; -- PL/SQL evaluates factor
 LOOP
   FETCH c1 INTO sal, sal_multiple;
```

```
EXIT WHEN c1%NOTFOUND:
                          = ' || sal);
   DBMS_OUTPUT.PUT_LINE('sal
   DBMS_OUTPUT.PUT_LINE('sal_multiple = ' || sal_multiple);
 END LOOP;
 CLOSE c1;
END;
Result:
factor = 2
sal = 4400
sal_multiple = 8800
sal = 24000
sal_multiple = 48000
sal = 17000
sal_multiple = 34000
sal = 17000
sal_multiple = 34000
factor = 3
sal
          = 4400
sal_multiple = 13200
= 24000
sal_multiple = 72000
sal = 17000
sal_multiple = 51000
sal = 17000
sal_multiple = 51000
```

### When Explicit Cursor Queries Need Column Aliases

When an explicit cursor query includes a virtual column (an expression), that column must have an alias if either of the following is true:

- You use the cursor to fetch into a record that was declared with %ROWTYPE.
- You want to reference the virtual column in your program.

In Example 6–10, the virtual column in the explicit cursor needs an alias for both of the preceding reasons.

### Example 6-10 Explicit Cursor with Virtual Column that Needs Alias

```
DECLARE
 CURSOR c1 IS
   SELECT employee id,
          (salary * .05) raise
   FROM employees
   WHERE job_id LIKE '%_MAN'
   ORDER BY employee_id;
 emp_rec c1%ROWTYPE;
BEGIN
 OPEN c1;
 LOOP
   FETCH c1 INTO emp_rec;
   EXIT WHEN c1%NOTFOUND;
   DBMS_OUTPUT.PUT_LINE (
     'Raise for employee #' || emp_rec.employee_id ||
      ' is $' || emp_rec.raise
   );
  END LOOP;
  CLOSE c1;
```

```
END:
Result:
Raise for employee #114 is $550
Raise for employee #120 is $400
Raise for employee #121 is $410
Raise for employee #122 is $395
Raise for employee #123 is $325
Raise for employee #124 is $368.445
Raise for employee #145 is $700
Raise for employee #146 is $675
Raise for employee #147 is $600
Raise for employee #148 is $550
Raise for employee #149 is $525
Raise for employee #201 is $650
        See Also: Example 6–21, "Cursor FOR Loop References Virtual
       Columns"
```

### **Explicit Cursors that Accept Parameters**

You can create an explicit cursor that has formal parameters, and then pass different actual parameters to the cursor each time you open it. In the cursor query, you can use a formal cursor parameter anywhere that you can use a constant. Outside the cursor query, you cannot reference formal cursor parameters.

**Tip:** To avoid confusion, use different names for formal and actual cursor parameters.

Example 6–11 creates an explicit cursor whose two formal parameters represent a job and its maximum salary. When opened with a specified job and maximum salary, the cursor query selects the employees with that job who are overpaid (for each such employee, the query selects the first and last name and amount overpaid). Next, the example creates a procedure that prints the cursor query result set (for information about procedures, see Chapter 8, "PL/SQL Subprograms"). Finally, the example opens the cursor with one set of actual parameters, prints the result set, closes the cursor, opens the cursor with different actual parameters, prints the result set, and closes the cursor.

### Example 6–11 Explicit Cursor that Accepts Parameters

```
DECLARE
 CURSOR c (job VARCHAR2, max_sal NUMBER) IS
   SELECT last_name, first_name, (salary - max_sal) overpayment
   FROM employees
   WHERE job_id = job
   AND salary > max_sal
   ORDER BY salary;
  PROCEDURE print_overpaid IS
   last_name_ employees.last_name%TYPE;
   first_name_ employees.first_name%TYPE;
   overpayment_ employees.salary%TYPE;
 BEGIN
     FETCH c INTO last_name_, first_name_, overpayment_;
     EXIT WHEN c%NOTFOUND;
```

```
DBMS_OUTPUT.PUT_LINE(last_name_ || ', ' || first_name_ ||
      ' (by ' || overpayment_ || ')');
   END LOOP;
 END print_overpaid;
BEGIN
 DBMS_OUTPUT.PUT_LINE('----');
 DBMS_OUTPUT.PUT_LINE('Overpaid Stock Clerks:');
 DBMS_OUTPUT.PUT_LINE('----');
 OPEN c('ST_CLERK', 5000);
 print_overpaid;
 CLOSE c;
 DBMS OUTPUT.PUT LINE('----');
 DBMS_OUTPUT.PUT_LINE('Overpaid Sales Representatives:');
 DBMS_OUTPUT.PUT_LINE('-----');
 OPEN c('SA_REP', 10000);
 print overpaid;
 CLOSE c:
END;
Result:
Overpaid Stock Clerks:
Overpaid Sales Representatives:
_____
Vishney, Clara (by 500)
Abel, Ellen (by 1000)
Ozer, Lisa (by 1500)
PL/SQL procedure successfully completed.
```

### **Topics**

- Formal Cursor Parameters with Default Values
- Adding Formal Cursor Parameters with Default Values

### See Also:

- "Explicit Cursor Declaration and Definition" on page 13-57 for more information about formal cursor parameters
- "OPEN Statement" on page 13-102 for more information about actual cursor parameters

Formal Cursor Parameters with Default Values When you create an explicit cursor with formal parameters, you can specify default values for them. When a formal parameter has a default value, its corresponding actual parameter is optional. If you open the cursor without specifying the actual parameter, then the formal parameter has its default value.

Example 6–12 creates an explicit cursor whose formal parameter represents a location ID. The default value of the parameter is the location ID of company headquarters.

### Example 6-12 Cursor Parameters with Default Values

DECLARE

```
CURSOR c (location NUMBER DEFAULT 1700) IS
   SELECT d.department_name,
         e.last_name manager,
         1.city
   FROM departments d, employees e, locations 1
   WHERE 1.location id = location
     AND l.location_id = d.location_id
     AND d.department_id = e.department_id
   ORDER BY d.department_id;
 PROCEDURE print_depts IS
   dept_name departments.department_name%TYPE;
   mgr_name employees.last_name%TYPE;
   city_name locations.city%TYPE;
 BEGIN
   LOOP
     FETCH c INTO dept_name, mgr_name, city_name;
     EXIT WHEN c%NOTFOUND;
     END LOOP;
 END print_depts;
BEGIN
 DBMS OUTPUT.PUT LINE('DEPARTMENTS AT HEADOUARTERS:');
 DBMS_OUTPUT.PUT_LINE('-----');
 OPEN c;
 print_depts;
 DBMS_OUTPUT.PUT_LINE('-----');
 CLOSE c;
 DBMS_OUTPUT.PUT_LINE('DEPARTMENTS IN CANADA:');
 DBMS_OUTPUT.PUT_LINE('-----');
 OPEN c(1800); -- Toronto
 print_depts;
 CLOSE c;
 OPEN c(1900); -- Whitehorse
 print_depts;
 CLOSE c;
END;
Result is similar to:
DEPARTMENTS AT HEADQUARTERS:
Administration (Manager: Whalen)
Purchasing (Manager: Colmenares)
Purchasing (Manager: Baida)
Purchasing (Manager: Himuro)
Purchasing (Manager: Raphaely)
Purchasing (Manager: Khoo)
Purchasing (Manager: Tobias)
Executive (Manager: Kochhar)
Executive (Manager: De Haan)
Executive (Manager: King)
Finance (Manager: Popp)
Finance (Manager: Greenberg)
Finance (Manager: Faviet)
Finance (Manager: Chen)
Finance (Manager: Urman)
Finance (Manager: Sciarra)
```

```
Accounting (Manager: Gietz)
Accounting (Manager: Higgins)
_____
DEPARTMENTS IN CANADA:
_____
Marketing (Manager: Hartstein)
Marketing (Manager: Fay)
PL/SQL procedure successfully completed.
```

Adding Formal Cursor Parameters with Default Values If you add formal parameters to a cursor, and you specify default values for the added parameters, then you need not change existing references to the cursor. Compare Example 6–13 to Example 6–11.

## Example 6–13 Adding Formal Parameter to Existing Cursor

```
DECLARE
 CURSOR c (job VARCHAR2, max_sal NUMBER,
          hired DATE DEFAULT TO_DATE('31-DEC-1999', 'DD-MON-YYYY')) IS
   SELECT last_name, first_name, (salary - max_sal) overpayment
   FROM employees
   WHERE job_id = job
   AND salary > max_sal
   AND hire_date > hired
   ORDER BY salary;
  PROCEDURE print_overpaid IS
   last_name_ employees.last_name%TYPE;
   first_name_ employees.first_name%TYPE;
   overpayment_ employees.salary%TYPE;
 BEGIN
   LOOP
     FETCH c INTO last_name_, first_name_, overpayment_;
     EXIT WHEN c%NOTFOUND;
     DBMS_OUTPUT.PUT_LINE(last_name_ || ', ' || first_name_ ||
       ' (by ' || overpayment_ || ')');
   END LOOP;
  END print_overpaid;
BEGIN
 DBMS_OUTPUT.PUT_LINE('-----');
  DBMS_OUTPUT.PUT_LINE('Overpaid Sales Representatives:');
 DBMS_OUTPUT.PUT_LINE('-----');
 OPEN c('SA_REP', 10000); -- existing reference
 print_overpaid;
 CLOSE c;
 DBMS_OUTPUT.PUT_LINE('-----');
 DBMS_OUTPUT.PUT_LINE('Overpaid Sales Representatives Hired After 2004:');
 DBMS OUTPUT.PUT LINE('-----');
 OPEN c('SA_REP', 10000, TO_DATE('31-DEC-2004', 'DD-MON-YYYY'));
                       -- new reference
 print_overpaid;
 CLOSE c;
END;
Result:
```

```
Overpaid Sales Representatives:
Vishney, Clara (by 500)
Abel, Ellen (by 1000)
Ozer, Lisa (by 1500)
Overpaid Sales Representatives Hired After 2004:
_____
Vishney, Clara (by 500)
Ozer, Lisa (by 1500)
```

PL/SQL procedure successfully completed.

## **Explicit Cursor Attributes**

The syntax for the value of an explicit cursor attribute is *cursor\_name* immediately followed by attribute (for example, c1%ISOPEN).

**Note:** Explicit cursors and cursor variables (named cursors) have the same attributes. This topic applies to all named cursors except where noted.

The explicit cursor attributes are:

- %ISOPEN Attribute: Is the Cursor Open?
- %FOUND Attribute: Has a Row Been Fetched?
- %NOTFOUND Attribute: Has No Row Been Fetched?
- %ROWCOUNT Attribute: How Many Rows Were Fetched?

If an explicit cursor is not open, referencing any attribute except %ISOPEN raises the predefined exception INVALID\_CURSOR.

**See Also:** "Named Cursor Attribute" on page 13-99 for complete syntax and semantics of named cursor (explicit cursor and cursor variable) attributes

**%ISOPEN Attribute:** Is the Cursor Open? %ISOPEN returns TRUE if its explicit cursor is open; FALSE otherwise.

%ISOPEN is useful for:

Checking that an explicit cursor is not already open before you try to open it.

If you try to open an explicit cursor that is already open, PL/SQL raises the predefined exception CURSOR\_ALREADY\_OPEN. You must close an explicit cursor before you can reopen it.

**Note:** The preceding paragraph does not apply to cursor variables.

Checking that an explicit cursor is open before you try to close it.

Example 6–14 opens the explicit cursor c1 only if it is not open and closes it only if it is open.

#### Example 6-14 %ISOPEN Explicit Cursor Attribute

```
DECLARE
 CURSOR c1 IS
   SELECT last_name, salary FROM employees
   WHERE ROWNUM < 11;
 the_name employees.last_name%TYPE;
 the_salary employees.salary%TYPE;
 IF NOT c1%ISOPEN THEN
  OPEN c1;
 END IF;
 FETCH c1 INTO the name, the salary;
 IF c1%ISOPEN THEN
   CLOSE c1;
 END IF;
END;
```

### %FOUND Attribute: Has a Row Been Fetched? %FOUND returns:

- NULL after the explicit cursor is opened but before the first fetch
- TRUE if the most recent fetch from the explicit cursor returned a row
- FALSE otherwise

%FOUND is useful for determining whether there is a fetched row to process.

Example 6–15 loops through a result set, printing each fetched row and exiting when there are no more rows to fetch.

## Example 6-15 %FOUND Explicit Cursor Attribute

```
DECLARE
 CURSOR c1 IS
   SELECT last_name, salary FROM employees
    WHERE ROWNUM < 11
    ORDER BY last_name;
 my_ename employees.last_name%TYPE;
 my_salary employees.salary%TYPE;
BEGIN
 OPEN c1;
 LOOP
   FETCH c1 INTO my_ename, my_salary;
    IF c1%FOUND THEN -- fetch succeeded
     DBMS_OUTPUT.PUT_LINE('Name = ' | my_ename | ', salary = ' | my_salary);
    ELSE -- fetch failed
     EXIT;
   END IF;
 END LOOP;
END;
/
Result:
Name = Austin, salary = 4800
Name = De Haan, salary = 17000
Name = Ernst, salary = 6000
```

```
Name = Faviet, salary = 9000
Name = Greenberg, salary = 12008
Name = Hunold, salary = 9000
Name = King, salary = 24000
Name = Kochhar, salary = 17000
Name = Lorentz, salary = 4200
Name = Pataballa, salary = 4800
```

%NOTFOUND Attribute: Has No Row Been Fetched? %NOTFOUND (the logical opposite of %FOUND) returns:

- NULL after the explicit cursor is opened but before the first fetch
- FALSE if the most recent fetch from the explicit cursor returned a row
- TRUE otherwise

%NOTFOUND is useful for exiting a loop when FETCH fails to return a row, as in Example 6–16.

## Example 6-16 %NOTFOUND Explicit Cursor Attribute

```
DECLARE
 CURSOR c1 IS
    SELECT last_name, salary FROM employees
   WHERE ROWNUM < 11
   ORDER BY last_name;
  my_ename employees.last_name%TYPE;
  my_salary employees.salary%TYPE;
BEGIN
 OPEN c1;
 LOOP
   FETCH c1 INTO my_ename, my_salary;
    IF c1%NOTFOUND THEN -- fetch failed
     EXIT;
    ELSE -- fetch succeeded
      DBMS_OUTPUT.PUT_LINE
       ('Name = ' || my_ename || ', salary = ' || my_salary);
   END IF:
 END LOOP;
END;
Result:
Name = Austin, salary = 4800
Name = De Haan, salary = 17000
Name = Ernst, salary = 6000
Name = Faviet, salary = 9000
Name = Greenberg, salary = 12008
Name = Hunold, salary = 9000
Name = King, salary = 24000
Name = Kochhar, salary = 17000
Name = Lorentz, salary = 4200
Name = Pataballa, salary = 4800
```

## **%ROWCOUNT Attribute: How Many Rows Were Fetched? %ROWCOUNT returns:**

- Zero after the explicit cursor is opened but before the first fetch
- Otherwise, the number of rows fetched (an INTEGER)

**Note:** If a server is Oracle Database 12*c* or later and its client is Oracle Database 11g2 or earlier (or the reverse), then the maximum number that SQL%ROWCOUNT returns is 4,294,967,295.

Example 6–17 numbers and prints the rows that it fetches and prints a message after fetching the fifth row.

### Example 6-17 %ROWCOUNT Explicit Cursor Attribute

```
DECLARE
 CURSOR c1 IS
   SELECT last_name FROM employees
   WHERE ROWNUM < 11
   ORDER BY last_name;
 name employees.last_name%TYPE;
BEGIN
 OPEN c1;
 LOOP
   FETCH c1 INTO name;
   EXIT WHEN c1%NOTFOUND OR c1%NOTFOUND IS NULL;
   DBMS_OUTPUT.PUT_LINE(c1%ROWCOUNT | '. ' | name);
    IF c1%ROWCOUNT = 5 THEN
       DBMS_OUTPUT.PUT_LINE('--- Fetched 5th row ---');
   END IF;
 END LOOP;
 CLOSE c1;
END;
Result:
1. Abel
2. Ande
3. Atkinson
4. Austin
5. Baer
--- Fetched 5th row ---
6. Baida
7. Banda
8. Bates
9. Bell
10. Bernstein
```

# Query Result Set Processing

In PL/SQL, as in traditional database programming, you use cursors to process query result sets. However, in PL/SQL, you can use either implicit or explicit cursors. The former need less code, but the latter are more flexible. For example, explicit cursors can accept parameters (see "Explicit Cursors that Accept Parameters" on page 6-15).

The following PL/SQL statements use implicit cursors that PL/SQL defines and manages for you:

- SELECT INTO
- Implicit cursor FOR LOOP

The following PL/SQL statements use explicit cursors:

Explicit cursor FOR LOOP

You define the explicit cursor, but PL/SQL manages it while the statement runs.

OPEN, FETCH, and CLOSE

You define and manage the explicit cursor.

## **Topics**

- Query Result Set Processing With SELECT INTO Statements
- Query Result Set Processing With Cursor FOR LOOP Statements
- Query Result Set Processing With Explicit Cursors, OPEN, FETCH, and CLOSE
- Query Result Set Processing with Subqueries

**See Also:** *Oracle Database Development Guide* for information about returning result sets to clients

**Note:** If a query returns no rows, PL/SQL raises the exception NO\_ DATA\_FOUND. For information about handling exceptions, see "Exception Handler" on page 13-50.

## Query Result Set Processing With SELECT INTO Statements

Using an implicit cursor, the SELECT INTO statement retrieves values from one or more database tables (as the SQL SELECT statement does) and stores them in variables (which the SQL SELECT statement does not do).

#### **Topics**

- Single-Row Result Sets
- Large Multiple-Row Result Sets

**See Also:** "SELECT INTO Statement" on page 13-126 for its complete syntax and semantics

### Single-Row Result Sets

If you expect the guery to return only one row, then use the SELECT INTO statement to store values from that row in either one or more scalar variables (see "Assigning Values to Variables with the SELECT INTO Statement" on page 2-22) or one record variable (see "SELECT INTO Statement for Assigning Row to Record Variable" on page 5-51).

If the query might return multiple rows, but you care about only the *n*th row, then restrict the result set to that row with the clause WHERE ROWNUM=n. For more information about the ROWNUM pseudocolumn, see Oracle Database SQL Language Reference.

## Large Multiple-Row Result Sets

If you must assign a large quantity of table data to variables, Oracle recommends using the SELECT INTO statement with the BULK COLLECT clause. This statement retrieves an entire result set into one or more collection variables. For more information, see "SELECT INTO Statement with BULK COLLECT Clause" on page 12-24.

## Query Result Set Processing With Cursor FOR LOOP Statements

The cursor FOR LOOP statement lets you run a SELECT statement and then immediately loop through the rows of the result set. This statement can use either an implicit or explicit cursor (but not a cursor variable).

If you use the SELECT statement only in the cursor FOR LOOP statement, then specify the SELECT statement inside the cursor FOR LOOP statement, as in Example 6–18. This form of the cursor FOR LOOP statement uses an implicit cursor, and is called an implicit **cursor FOR LOOP statement.** Because the implicit cursor is internal to the statement, you cannot reference it with the name SQL.

If you use the SELECT statement multiple times in the same PL/SQL unit, then define an explicit cursor for it and specify that cursor in the cursor FOR LOOP statement, as in Example 6–19. This form of the cursor FOR LOOP statement is called an **explicit cursor** FOR LOOP statement. You can use the same explicit cursor elsewhere in the same PL/SQL unit.

The cursor FOR LOOP statement implicitly declares its loop index as a %ROWTYPE record variable of the type that its cursor returns. This record is local to the loop and exists only during loop execution. Statements inside the loop can reference the record and its fields. They can reference virtual columns only by aliases, as in Example 6–21.

After declaring the loop index record variable, the FOR LOOP statement opens the specified cursor. With each iteration of the loop, the FOR LOOP statement fetches a row from the result set and stores it in the record. When there are no more rows to fetch, the cursor FOR LOOP statement closes the cursor. The cursor also closes if a statement inside the loop transfers control outside the loop or if PL/SQL raises an exception.

**See Also:** "Cursor FOR LOOP Statement" on page 13-40 for its complete syntax and semantics

In Example 6–18, an implicit cursor FOR LOOP statement prints the last name and job ID of every clerk whose manager has an ID greater than 120.

## Example 6-18 Implicit Cursor FOR LOOP Statement

```
BEGIN
  FOR item IN (
    SELECT last_name, job_id
    FROM employees
    WHERE job_id LIKE '%CLERK%'
    AND manager_id > 120
    ORDER BY last_name
  LOOP
    DBMS_OUTPUT.PUT_LINE
     ('Name = ' | item.last_name | ', Job = ' | item.job_id);
 END LOOP;
END;
Result:
Name = Atkinson, Job = ST_CLERK
Name = Bell, Job = SH_CLERK
Name = Bissot, Job = ST_CLERK
Name = Walsh, Job = SH_CLERK
```

Example 6–19 is like Example 6–18, except that it uses an explicit cursor FOR LOOP statement.

## Example 6-19 Explicit Cursor FOR LOOP Statement

```
DECLARE
 CURSOR c1 IS
    SELECT last_name, job_id FROM employees
    WHERE job_id LIKE '%CLERK%' AND manager_id > 120
    ORDER BY last_name;
BEGIN
 FOR item IN c1
 LOOP
   DBMS_OUTPUT.PUT_LINE
     ('Name = ' || item.last_name || ', Job = ' || item.job_id);
 END LOOP;
END;
Result:
Name = Atkinson, Job = ST_CLERK
Name = Bell, Job = SH_CLERK
Name = Bissot, Job = ST_CLERK
Name = Walsh, Job = SH_CLERK
```

Example 6–20 declares and defines an explicit cursor that accepts two parameters, and then uses it in an explicit cursor FOR LOOP statement to display the wages paid to employees who earn more than a specified wage in a specified department.

## Example 6-20 Passing Parameters to Explicit Cursor FOR LOOP Statement

```
DECLARE
 CURSOR c1 (job VARCHAR2, max_wage NUMBER) IS
    SELECT * FROM employees
    WHERE job_id = job
    AND salary > max_wage;
BEGIN
 FOR person IN c1('ST_CLERK', 3000)
 LOOP
     -- process data record
    DBMS_OUTPUT.PUT_LINE (
      'Name = ' || person.last_name || ', salary = ' ||
     person.salary || ', Job Id = ' || person.job_id
   );
 END LOOP;
END;
Result:
Name = Nayer, salary = 3200, Job Id = ST_CLERK
Name = Bissot, salary = 3300, Job Id = ST_CLERK
Name = Mallin, salary = 3300, Job Id = ST_CLERK
Name = Ladwig, salary = 3600, Job Id = ST_CLERK
Name = Stiles, salary = 3200, Job Id = ST_CLERK
Name = Rajs, salary = 3500, Job Id = ST_CLERK
Name = Davies, salary = 3100, Job Id = ST_CLERK
```

In Example 6–21, the implicit cursor FOR LOOP references virtual columns by their aliases, full name and dream salary.

## Example 6-21 Cursor FOR Loop References Virtual Columns

```
BEGIN
 FOR item IN (
   SELECT first_name | | ' ' | | last_name AS full_name,
      salary * 10
                              AS dream_salary
    FROM employees
    WHERE ROWNUM <= 5
   ORDER BY dream salary DESC, last name ASC
  ) LOOP
    DBMS OUTPUT.PUT LINE
     (item.full_name | | ' dreams of making ' | | item.dream_salary);
 END LOOP;
END;
/
Result:
Stephen King dreams of making 240000
Lex De Haan dreams of making 170000
Neena Kochhar dreams of making 170000
Alexander Hunold dreams of making 90000
Bruce Ernst dreams of making 60000
```

**Note:** When an exception is raised inside a cursor FOR LOOP statement, the cursor closes before the exception handler runs. Therefore, the values of explicit cursor attributes are not available in the handler.

# Query Result Set Processing With Explicit Cursors, OPEN, FETCH, and CLOSE

For full control over query result set processing, declare explicit cursors and manage them with the statements OPEN, FETCH, and CLOSE. (For instructions and examples, see "Explicit Cursors" on page 6-8.)

This result set processing technique is more complicated than the others, but it is also more flexible. For example, you can:

- Process multiple result sets in parallel, using multiple cursors.
- Process multiple rows in a single loop iteration, skip rows, or split the processing into multiple loops.
- Specify the query in one PL/SQL unit but retrieve the rows in another.

# **Query Result Set Processing with Subqueries**

If you process a query result set by looping through it and running another query for each row, then you can improve performance by removing the second query from inside the loop and making it a subquery of the first query. For more information about subqueries, see Oracle Database SQL Language Reference.

Example 6–22 defines explicit cursor c1 with a query whose FROM clause contains a subquery.

## Example 6-22 Subquery in FROM Clause of Parent Query

```
DECLARE
 CURSOR c1 IS
   SELECT t1.department_id, department_name, staff
   FROM departments t1,
         ( SELECT department_id, COUNT(*) AS staff
          FROM employees
           GROUP BY department_id
         ) t2
   WHERE (t1.department_id = t2.department_id) AND staff >= 5
   ORDER BY staff;
BEGIN
  FOR dept IN c1
    DBMS_OUTPUT.PUT_LINE ('Department = '
       || dept.department_name || ', staff = ' || dept.staff);
  END LOOP;
END;
Result:
Department = IT, staff = 5
Department = Finance, staff = 6
Department = Purchasing, staff = 6
Department = Sales, staff = 34
Department = Shipping, staff = 45
```

While an ordinary subquery is evaluated for each table, a **correlated subquery** is evaluated for each row. Example 6-23 returns the name and salary of each employee whose salary exceeds the departmental average. For each row in the table, the correlated subquery computes the average salary for the corresponding department.

#### Example 6-23 Correlated Subquery

```
DECLARE
 CURSOR c1 IS
    SELECT department_id, last_name, salary
    FROM employees t
    WHERE salary > ( SELECT AVG(salary)
                     FROM employees
                     WHERE t.department_id = department_id
    ORDER BY department_id, last_name;
BEGIN
 FOR person IN c1
    DBMS_OUTPUT.PUT_LINE('Making above-average salary = ' || person.last_name);
 END LOOP;
END:
Result:
Making above-average salary = Hartstein
Making above-average salary = Raphaely
Making above-average salary = Bell
Making above-average salary = Higgins
```

# **Cursor Variables**

A cursor variable is like an explicit cursor (described in "Explicit Cursors" on page 6-8), except that:

It is not limited to one query.

You can open a cursor variable for a query, process the result set, and then use the cursor variable for another query.

- You can assign a value to it.
- You can use it in an expression.
- It can be a subprogram parameter.

You can use cursor variables to pass query result sets between subprograms.

It can be a host variable.

You can use cursor variables to pass query result sets between PL/SQL stored subprograms and their clients.

It cannot accept parameters.

You cannot pass parameters to a cursor variable, but you can pass whole queries to it. The queries can include variables.

A cursor variable has this flexibility because it is a pointer; that is, its value is the address of an item, not the item itself.

Before you can reference a cursor variable, you must make it point to a SQL work area, either by opening it or by assigning it the value of an open PL/SQL cursor variable or open host cursor variable.

**Note:** Cursor variables and explicit cursors are not interchangeable—you cannot use one where the other is expected. For example, you cannot reference a cursor variable in a cursor FOR LOOP statement.

## **Topics**

- Creating Cursor Variables
- Opening and Closing Cursor Variables
- Fetching Data with Cursor Variables
- Assigning Values to Cursor Variables
- Variables in Cursor Variable Queries
- Querying a Collection
- **Cursor Variable Attributes**
- Cursor Variables as Subprogram Parameters
- Cursor Variables as Host Variables

#### See Also:

- "Restrictions on Cursor Variables" on page 13-42
- Oracle Database Development Guide for more advantages of cursor variables
- Oracle Database Development Guide for disadvantages of cursor variables

# Creating Cursor Variables

To create a cursor variable, either declare a variable of the predefined type SYS REFCURSOR or define a REF CURSOR type and then declare a variable of that type.

**Note:** Informally, a cursor variable is sometimes called a REF CURSOR).

The basic syntax of a REF CURSOR type definition is:

```
TYPE type_name IS REF CURSOR [ RETURN return_type ]
```

(For the complete syntax and semantics, see "Cursor Variable Declaration" on page 13-42.)

If you specify return\_type, then the REF CURSOR type and cursor variables of that type are **strong**; if not, they are **weak**. SYS\_REFCURSOR and cursor variables of that type are weak.

With a strong cursor variable, you can associate only queries that return the specified type. With a weak cursor variable, you can associate any query.

Weak cursor variables are more error-prone than strong ones, but they are also more flexible. Weak REF CURSOR types are interchangeable with each other and with the predefined type SYS\_REFCURSOR. You can assign the value of a weak cursor variable to any other weak cursor variable.

You can assign the value of a strong cursor variable to another strong cursor variable only if both cursor variables have the same type (not merely the same return type).

**Note:** You can partition weak cursor variable arguments to table functions only with the PARTITION BY ANY clause, not with PARTITION BY RANGE or PARTITION BY HASH. For syntax and semantics, see "parallel\_enable\_clause ::=" on page 14-35 and "parallel\_enable\_ clause" on page 14-39.

Example 6–24 defines strong and weak REF CURSOR types, variables of those types, and a variable of the predefined type SYS\_REFCURSOR.

#### Example 6-24 Cursor Variable Declarations

```
DECLARE
 TYPE empcurtyp IS REF CURSOR RETURN employees%ROWTYPE; -- strong type
 TYPE genericcurtyp IS REF CURSOR;
                                                       -- weak type
 cursor1 empcurtyp; -- strong cursor variable
 cursor2 genericcurtyp; -- weak cursor variable
 my_cursor SYS_REFCURSOR; -- weak cursor variable
```

```
TYPE deptcurtyp IS REF CURSOR RETURN departments%ROWTYPE; -- strong type
 dept_cv deptcurtyp; -- strong cursor variable
BEGIN
 NULL;
END;
```

In Example 6–25, return\_type is a user-defined RECORD type.

#### Example 6–25 Cursor Variable with User-Defined Return Type

```
DECLARE
 TYPE EmpRecTyp IS RECORD (
   employee id NUMBER,
   last name VARCHAR2(25),
   salary NUMBER(8,2));
 TYPE EmpCurTyp IS REF CURSOR RETURN EmpRecTyp;
 emp_cv EmpCurTyp;
BEGIN
 NULL:
END:
```

# **Opening and Closing Cursor Variables**

After declaring a cursor variable, you can open it with the OPEN FOR statement, which does the following:

1. Associates the cursor variable with a query (typically, the query returns multiple rows)

The query can include placeholders for bind variables, whose values you specify in the USING clause of the OPEN FOR statement.

- **2.** Allocates database resources to process the query
- **3.** Processes the query; that is:
  - 1. Identifies the result set
    - If the query references variables, their values affect the result set. For details, see "Variables in Cursor Variable Queries" on page 6-33.
  - **2.** If the query has a FOR UPDATE clause, locks the rows of the result set For details, see "SELECT FOR UPDATE and FOR UPDATE Cursors" on page 6-48.
- **4.** Positions the cursor before the first row of the result set

You need not close a cursor variable before reopening it (that is, using it in another OPEN FOR statement). After you reopen a cursor variable, the query previously associated with it is lost.

When you no longer need a cursor variable, close it with the CLOSE statement, thereby allowing its resources to be reused. After closing a cursor variable, you cannot fetch records from its result set or reference its attributes. If you try, PL/SQL raises the predefined exception INVALID\_CURSOR.

You can reopen a closed cursor variable.

#### See Also:

- "OPEN FOR Statement" on page 13-104 for its syntax and
- "CLOSE Statement" on page 13-23 for its syntax and semantics

## **Fetching Data with Cursor Variables**

After opening a cursor variable, you can fetch the rows of the query result set with the FETCH statement, which works as described in "Fetching Data with Explicit Cursors" on page 6-10.

The return type of the cursor variable must be compatible with the <code>into\_clause</code> of the FETCH statement. If the cursor variable is strong, PL/SQL catches incompatibility at compile time. If the cursor variable is weak, PL/SQL catches incompatibility at run time, raising the predefined exception ROWTYPE\_MISMATCH before the first fetch.

Example 6–26 uses one cursor variable to do what Example 6–6 does with two explicit cursors. The first OPEN FOR statement includes the query itself. The second OPEN FOR statement references a variable whose value is a query.

### Example 6–26 Fetching Data with Cursor Variables

```
DECLARE
 cv SYS_REFCURSOR; -- cursor variable
 v_lastname employees.last_name%TYPE; -- variable for last_name
 v_jobid employees.job_id%TYPE; -- variable for job_id
 query 2 VARCHAR2(200) :=
   'SELECT * FROM employees
   WHERE REGEXP_LIKE (job_id, ''[ACADFIMKSA]_M[ANGR]'')
   ORDER BY job_id';
 v_employees employees%ROWTYPE; -- record variable row of table
BEGIN
 OPEN CV FOR
   SELECT last_name, job_id FROM employees
   WHERE REGEXP_LIKE (job_id, 'S[HT]_CLERK')
   ORDER BY last name;
 LOOP -- Fetches 2 columns into variables
   FETCH cv INTO v_lastname, v_jobid;
   EXIT WHEN cv%NOTFOUND;
   DBMS_OUTPUT.PUT_LINE( RPAD(v_lastname, 25, ' ') || v_jobid );
 DBMS OUTPUT.PUT LINE( '-----');
 OPEN cv FOR query_2;
 LOOP -- Fetches entire row into the v_employees record
   FETCH cv INTO v employees;
   EXIT WHEN cv%NOTFOUND:
   DBMS_OUTPUT.PUT_LINE( RPAD(v_employees.last_name, 25, ' ') |
                             v_employees.job_id );
 END LOOP;
 CLOSE cv;
```

```
END:
Result:
                  ST_CLERK
Atkinson
Bell
                   SH_CLERK
Bissot
                   ST_CLERK
. . .
                  SH_CLERK
Walsh
_____
Higgins
                  AC_MGR
Greenberg
                  FI_MGR
Hartstein
                  MK_MAN
Zlotkey
                   SA_MAN
```

Example 6–27 fetches from a cursor variable into two collections (nested tables), using the BULK COLLECT clause of the FETCH statement.

### Example 6–27 Fetching from Cursor Variable into Collections

```
DECLARE
 TYPE empcurtyp IS REF CURSOR;
 TYPE namelist IS TABLE OF employees.last_name%TYPE;
 TYPE sallist IS TABLE OF employees.salary%TYPE;
 emp_cv empcurtyp;
 names namelist;
 sals sallist;
BEGIN
 OPEN emp_cv FOR
   SELECT last_name, salary FROM employees
   WHERE job_id = 'SA_REP'
   ORDER BY salary DESC;
 FETCH emp_cv BULK COLLECT INTO names, sals;
 CLOSE emp_cv;
  -- loop through the names and sals collections
 FOR i IN names.FIRST .. names.LAST
 LOOP
    DBMS_OUTPUT.PUT_LINE
     ('Name = ' | names(i) | ', salary = ' | sals(i));
 END LOOP;
END;
Result:
Name = Ozer, salary = 11500
Name = Abel, salary = 11000
Name = Vishney, salary = 10500
Name = Kumar, salary = 6100
```

#### See Also:

- "FETCH Statement" on page 13-71 for its complete syntax and
- "FETCH Statement with BULK COLLECT Clause" on page 12-32 for information about FETCH statements that return more than one row at a time

## Assigning Values to Cursor Variables

You can assign to a PL/SQL cursor variable the value of another PL/SQL cursor variable or host cursor variable. The syntax is:

```
target_cursor_variable := source_cursor_variable;
```

If source\_cursor\_variable is open, then after the assignment, target\_cursor\_ variable is also open. The two cursor variables point to the same SQL work area.

If source\_cursor\_variable is not open, opening target\_cursor\_variable after the assignment does not open source\_cursor\_variable.

## Variables in Cursor Variable Queries

The query associated with a cursor variable can reference any variable in its scope. When you open a cursor variable with the OPEN FOR statement, PL/SQL evaluates any variables in the query and uses those values when identifying the result set. Changing the values of the variables later does not change the result set.

Example 6–28 opens a cursor variable for a query that references the variable factor, which has the value 2. Therefore, sal\_multiple is always 2 times sal, despite that factor is incremented after every fetch.

## Example 6-28 Variable in Cursor Variable Query—No Result Set Change

```
DECLARE
              employees.salary%TYPE;
 sal_multiple employees.salary%TYPE;
 factor INTEGER := 2;
 cv SYS_REFCURSOR;
BEGIN
 OPEN CV FOR
   SELECT salary, salary*factor
   FROM employees
   WHERE job_id LIKE 'AD_%'; -- PL/SQL evaluates factor
 LOOP
   FETCH cv INTO sal, sal_multiple;
   EXIT WHEN cv%NOTFOUND;
   DBMS_OUTPUT.PUT_LINE('factor = ' | factor);
   DBMS_OUTPUT.PUT_LINE('sal = ' | | sal);
   DBMS_OUTPUT.PUT_LINE('sal_multiple = ' || sal_multiple);
   factor := factor + 1; -- Does not affect sal_multiple
 END LOOP;
 CLOSE cv;
END;
```

#### Result:

```
factor = 2
sal = 4400
sal_multiple = 8800
factor = 3
sal = 24000
sal_multiple = 48000
factor = 4
sal = 17000
sal_multiple = 34000
factor = 5
sal = 17000
sal_multiple = 34000
```

To change the result set, you must change the value of the variable and then open the cursor variable again for the same query, as in Example 6–29.

## Example 6-29 Variable in Cursor Variable Query—Result Set Change

```
DECLARE
 sal
              employees.salary%TYPE;
  sal_multiple employees.salary%TYPE;
 factor INTEGER := 2;
 cv SYS_REFCURSOR;
BEGIN
  DBMS_OUTPUT.PUT_LINE('factor = ' | factor);
  OPEN CV FOR
   SELECT salary, salary*factor
   FROM employees
   WHERE job_id LIKE 'AD_%'; -- PL/SQL evaluates factor
 LOOP
   FETCH cv INTO sal, sal_multiple;
   EXIT WHEN cv%NOTFOUND;
                                = ' || sal);
   DBMS_OUTPUT.PUT_LINE('sal
   DBMS_OUTPUT.PUT_LINE('sal_multiple = ' || sal_multiple);
  END LOOP;
  factor := factor + 1;
  DBMS_OUTPUT.PUT_LINE('factor = ' | factor);
  OPEN CV FOR
   SELECT salary, salary*factor
   FROM employees
   WHERE job_id LIKE 'AD_%'; -- PL/SQL evaluates factor
 LOOP
   FETCH cv INTO sal, sal_multiple;
   EXIT WHEN cv%NOTFOUND;
   DBMS_OUTPUT.PUT_LINE('sal = ' | | sal);
   DBMS_OUTPUT.PUT_LINE('sal_multiple = ' || sal_multiple);
 END LOOP;
 CLOSE cv;
END;
/
```

#### Result:

```
factor = 2
sal = 4400
sal_multiple = 8800
sal = 24000
sal_multiple = 48000
sal = 17000
sal_multiple = 34000
sal = 17000
sal_multiple = 34000
factor = 3
         = 4400
sal_multiple = 13200
sal = 24000
sal_multiple = 72000
sal = 17000
sal_multiple = 51000
sal = 17000
sal_multiple = 51000
```

## Querying a Collection

You can query a collection if all of the following are true:

- The data type of the collection was either created at schema level or declared in a package specification.
- The data type of the collection element is either a scalar data type, a user-defined type, or a record type.

In the query FROM clause, the collection appears in table\_collection\_expression as the argument of the TABLE operator. (For information about the table\_collection\_ expression, see Oracle Database SQL Language Reference. For information about the CREATE PACKAGE statement, see "CREATE PACKAGE Statement" on page 14-48. For information about collection types and collection variables, see Chapter 5, "PL/SQL Collections and Records.")

**Note:** In SQL contexts, you cannot use a function whose return type was declared in a package specification.

In Example 6–30, the cursor variable is associated with a query on an associative array of records. The nested table type, mytab, is declared in a package specification.

## Example 6-30 Querying a Collection with Static SQL

```
CREATE OR REPLACE PACKAGE pkg AUTHID DEFINER AS
 TYPE rec IS RECORD(f1 NUMBER, f2 VARCHAR2(30));
 TYPE mytab IS TABLE OF rec INDEX BY pls_integer;
END:
DECLARE
 v1 pkg.mytab; -- collection of records
 v2 pkg.rec;
 c1 SYS_REFCURSOR;
BEGIN
 v1(1).f1 := 1;
 v1(1).f2 := 'one';
```

```
OPEN c1 FOR SELECT * FROM TABLE(v1);
 FETCH c1 INTO v2;
 CLOSE c1;
 DBMS_OUTPUT.PUT_LINE('Values in record are ' | | v2.f1 | | ' and ' | | v2.f2);
Result:
Values in record are 1 and one
```

**See Also:** Example 7–9, "Querying a Collection with Native Dynamic SQL"

## **Cursor Variable Attributes**

A cursor variable has the same attributes as an explicit cursor (see Chapter, "Explicit Cursor Attributes."). The syntax for the value of a cursor variable attribute is *cursor*\_ variable\_name immediately followed by attribute (for example, cv%ISOPEN). If a cursor variable is not open, referencing any attribute except %ISOPEN raises the predefined exception INVALID\_CURSOR.

## **Cursor Variables as Subprogram Parameters**

You can use a cursor variable as a subprogram parameter, which makes it useful for passing query results between subprograms. For example:

- You can open a cursor variable in one subprogram and process it in a different subprogram.
- In a multilanguage application, a PL/SQL subprogram can use a cursor variable to return a result set to a subprogram written in a different language.

**Note:** The invoking and invoked subprograms must be in the same database instance. You cannot pass or return cursor variables to subprograms invoked through database links.

**Caution:** Because cursor variables are pointers, using them as subprogram parameters increases the likelihood of subprogram parameter aliasing, which can have unintended results. For more information, see "Subprogram Parameter Aliasing with Cursor Variable Parameters" on page 8-21.

When declaring a cursor variable as the formal parameter of a subprogram:

- If the subprogram opens or assigns a value to the cursor variable, then the parameter mode must be IN OUT.
- If the subprogram only fetches from, or closes, the cursor variable, then the parameter mode can be either IN or IN OUT.

Corresponding formal and actual cursor variable parameters must have compatible return types. Otherwise, PL/SQL raises the predefined exception ROWTYPE\_MISMATCH.

To pass a cursor variable parameter between subprograms in different PL/SQL units, define the REF CURSOR type of the parameter in a package. When the type is in a package, multiple subprograms can use it. One subprogram can declare a formal

parameter of that type, and other subprograms can declare variables of that type and pass them to the first subprogram.

Example 6–31 defines, in a package, a REF CURSOR type and a procedure that opens a cursor variable parameter of that type.

#### Example 6–31 Procedure to Open Cursor Variable for One Query

```
CREATE OR REPLACE PACKAGE emp_data AUTHID DEFINER AS
 TYPE empcurtyp IS REF CURSOR RETURN employees%ROWTYPE;
 PROCEDURE open_emp_cv (emp_cv IN OUT empcurtyp);
END emp_data;
CREATE OR REPLACE PACKAGE BODY emp_data AS
 PROCEDURE open_emp_cv (emp_cv IN OUT EmpCurTyp) IS
 BEGIN
   OPEN emp_cv FOR SELECT * FROM employees;
 END open_emp_cv;
END emp_data;
```

In Example 6–32, the stored procedure opens its cursor variable parameter for a chosen query. The queries have the same return type.

### Example 6–32 Opening Cursor Variable for Chosen Query (Same Return Type)

```
CREATE OR REPLACE PACKAGE emp_data AUTHID DEFINER AS
 TYPE empcurtyp IS REF CURSOR RETURN employees%ROWTYPE;
 PROCEDURE open_emp_cv (emp_cv IN OUT empcurtyp, choice INT);
END emp_data;
CREATE OR REPLACE PACKAGE BODY emp_data AS
 PROCEDURE open_emp_cv (emp_cv IN OUT empcurtyp, choice INT) IS
 BEGIN
   IF choice = 1 THEN
     OPEN emp_cv FOR SELECT *
     FROM employees
     WHERE commission_pct IS NOT NULL;
   ELSIF choice = 2 THEN
     OPEN emp_cv FOR SELECT *
     FROM employees
     WHERE salary > 2500;
   ELSIF choice = 3 THEN
     OPEN emp_cv FOR SELECT *
     FROM employees
     WHERE department_id = 100;
   END IF;
 END:
END emp_data;
```

In Example 6–33, the stored procedure opens its cursor variable parameter for a chosen query. The queries have the different return types.

## Example 6–33 Opening Cursor Variable for Chosen Query (Different Return Types)

```
CREATE OR REPLACE PACKAGE admin_data AUTHID DEFINER AS
 TYPE gencurtyp IS REF CURSOR;
 PROCEDURE open_cv (generic_cv IN OUT gencurtyp, choice INT);
END admin_data;
```

```
CREATE OR REPLACE PACKAGE BODY admin data AS
  PROCEDURE open_cv (generic_cv IN OUT gencurtyp, choice INT) IS
 BEGIN
   IF choice = 1 THEN
     OPEN generic_cv FOR SELECT * FROM employees;
    ELSIF choice = 2 THEN
     OPEN generic cv FOR SELECT * FROM departments:
    ELSIF choice = 3 THEN
     OPEN generic_cv FOR SELECT * FROM jobs;
   END IF;
 END:
END admin data;
```

#### See Also:

- "Subprogram Parameters" on page 8-9 for more information about subprogram parameters
- "CURSOR Expressions" on page 6-39 for information about CURSOR expressions, which can be actual parameters for formal cursor variable parameters
- Chapter 10, "PL/SQL Packages," for more information about packages

## **Cursor Variables as Host Variables**

You can use a cursor variable as a host variable, which makes it useful for passing query results between PL/SQL stored subprograms and their clients. When a cursor variable is a host variable, PL/SQL and the client (the host environment) share a pointer to the SQL work area that stores the result set.

To use a cursor variable as a host variable, declare the cursor variable in the host environment and then pass it as an input host variable (bind variable) to PL/SQL. Host cursor variables are compatible with any query return type (like weak PL/SQL cursor variables).

In Example 6–34, a Pro\*C client program declares a cursor variable and a selector and passes them as host variables to a PL/SQL anonymous block, which opens the cursor variable for the selected query.

#### Example 6-34 Cursor Variable as Host Variable in Pro\*C Client Program

```
EXEC SOL BEGIN DECLARE SECTION;
 SQL_CURSOR generic_cv; -- Declare host cursor variable.
 int choice; -- Declare selector.
EXEC SQL END DECLARE SECTION;
EXEC SQL ALLOCATE :generic_cv; -- Initialize host cursor variable.
-- Pass host cursor variable and selector to PL/SQL block.
EXEC SQL EXECUTE
BEGIN
 IF : choice = 1 THEN
   OPEN :generic_cv FOR SELECT * FROM employees;
 ELSIF : choice = 2 THEN
   OPEN :generic_cv FOR SELECT * FROM departments;
 ELSIF :choice = 3 THEN
   OPEN :generic_cv FOR SELECT * FROM jobs;
  END IF;
END;
```

```
END-EXEC:
```

A SQL work area remains accessible while any cursor variable points to it, even if you pass the value of a cursor variable from one scope to another. For example, in Example 6–34, the Pro\*C program passes a host cursor variable to an embedded PL/SQL anonymous block. After the block runs, the cursor variable still points to the SQL work area.

If you have a PL/SQL engine on the client side, calls from client to server impose no restrictions. For example, you can declare a cursor variable on the client side, open and fetch from it on the server side, and continue to fetch from it on the client side. You can also reduce network traffic with a PL/SQL anonymous block that opens or closes several host cursor variables in a single round trip. For example:

```
/* PL/SQL anonymous block in host environment */
BEGIN
 OPEN :emp_cv FOR SELECT * FROM employees;
 OPEN :dept_cv FOR SELECT * FROM departments;
 OPEN :loc_cv FOR SELECT * FROM locations;
END:
```

Because the cursor variables still point to the SQL work areas after the PL/SQL anonymous block runs, the client program can use them. When the client program no longer needs the cursors, it can use a PL/SQL anonymous block to close them. For example:

```
/* PL/SQL anonymous block in host environment */
BEGIN
 CLOSE : emp_cv;
 CLOSE :dept_cv;
 CLOSE : loc cv;
END:
```

This technique is useful for populating a multiblock form, as in Oracle Forms. For example, you can open several SQL work areas in a single round trip, like this:

```
/* PL/SQL anonymous block in host environment */
BEGIN
 OPEN :c1 FOR SELECT 1 FROM DUAL;
 OPEN :c2 FOR SELECT 1 FROM DUAL;
 OPEN :c3 FOR SELECT 1 FROM DUAL;
END;
```

**Note:** If you bind a host cursor variable into PL/SQL from an Oracle Call Interface (OCI) client, then you cannot fetch from it on the server side unless you also open it there on the same server call.

# **CURSOR Expressions**

A CURSOR expression returns a nested cursor. It has this syntax:

```
CURSOR ( subquery )
```

You can use a CURSOR expression in a SELECT statement that is not a subquery (as in Example 6–35) or pass it to a function that accepts a cursor variable parameter (see "Passing CURSOR Expressions to Pipelined Table Functions" on page 12-44). You cannot use a cursor expression with an implicit cursor.

**See Also:** *Oracle Database SQL Language Reference* for more information about CURSOR expressions, including restrictions

Example 6–35 declares and defines an explicit cursor for a query that includes a cursor expression. For each department in the departments table, the nested cursor returns the last name of each employee in that department (which it retrieves from the employees table).

#### Example 6-35 CURSOR Expression

```
DECLARE
 TYPE emp_cur_typ IS REF CURSOR;
  emp_cur emp_cur_typ;
  dept_name departments.department_name%TYPE;
  emp_name employees.last_name%TYPE;
  CURSOR c1 IS
    SELECT department_name,
     CURSOR ( SELECT e.last_name
               FROM employees e
               WHERE e.department_id = d.department_id
               ORDER BY e.last_name
             ) employees
    FROM departments d
    WHERE department_name LIKE 'A%'
    ORDER BY department_name;
 OPEN c1:
 LOOP -- Process each row of query result set
   FETCH c1 INTO dept_name, emp_cur;
    EXIT WHEN c1%NOTFOUND;
    DBMS_OUTPUT.PUT_LINE('Department: ' | dept_name);
    LOOP -- Process each row of subquery result set
     FETCH emp_cur INTO emp_name;
      EXIT WHEN emp_cur%NOTFOUND;
      DBMS_OUTPUT.PUT_LINE('-- Employee: ' | emp_name);
    END LOOP;
 END LOOP;
 CLOSE c1;
END;
Result:
Department: Accounting
-- Employee: Gietz
-- Employee: Higgins
Department: Administration
-- Employee: Whalen
```

# **Transaction Processing and Control**

A transaction is a sequence of one or more SQL statements that Oracle Database treats as a unit: either all of the statements are performed, or none of them are. For more information about transactions, see Oracle Database Concepts.

**Transaction processing** is an Oracle Database feature that lets multiple users work on the database concurrently, and ensures that each user sees a consistent version of data and that all changes are applied in the right order. For more information about transaction processing, see Oracle Database Concepts.

Different users can write to the same data structures without harming each other's data or coordinating with each other, because Oracle Database locks data structures automatically. To maximize data availability, Oracle Database locks the minimum amount of data for the minimum amount of time. For more information about the Oracle Database locking mechanism, see *Oracle Database Concepts*.

You rarely must write extra code to prevent problems with multiple users accessing data concurrently. However, if you do need this level of control, you can manually override the Oracle Database default locking mechanisms. For more information about manual data locks, see Oracle Database Concepts.

## **Topics**

- **COMMIT Statement**
- **ROLLBACK Statement**
- SAVEPOINT Statement
- Implicit Rollbacks
- SET TRANSACTION Statement
- Overriding Default Locking

## **COMMIT Statement**

The COMMIT statement ends the current transaction, making its changes permanent and visible to other users.

**Note:** A transaction can span multiple blocks, and a block can contain multiple transactions.

The WRITE clause of the COMMIT statement specifies the priority with which Oracle Database writes to the redo log the information that the commit operation generates.

In Example 6–36, a transaction transfers money from one bank account to another. It is important that the money both leaves one account and enters the other, hence the COMMIT WRITE IMMEDIATE NOWAIT statement.

## Example 6-36 COMMIT Statement with COMMENT and WRITE Clauses

```
DROP TABLE accounts;
CREATE TABLE accounts (
 account_id NUMBER(6),
 balance NUMBER (10,2)
):
INSERT INTO accounts (account id, balance)
VALUES (7715, 6350.00);
INSERT INTO accounts (account_id, balance)
VALUES (7720, 5100.50);
CREATE OR REPLACE PROCEDURE transfer (
```

```
from_acct NUMBER,
 to_acct NUMBER,
 amount NUMBER
) AUTHID CURRENT_USER AS
BEGIN
 UPDATE accounts
  SET balance = balance - amount
 WHERE account_id = from_acct;
  UPDATE accounts
  SET balance = balance + amount
 WHERE account_id = to_acct;
 COMMIT WRITE IMMEDIATE NOWAIT;
END;
/
Query before transfer:
SELECT * FROM accounts;
Result:
ACCOUNT_ID BALANCE
    7715 6350
7720 5100.5
BEGIN
 transfer(7715, 7720, 250);
END;
Query after transfer:
SELECT * FROM accounts;
Result:
ACCOUNT_ID BALANCE
-----
     7715 6100
     7720 5350.5
```

**Note:** The default PL/SQL commit behavior for nondistributed transactions is BATCH NOWAIT if the COMMIT LOGGING and COMMIT WAIT database initialization parameters have not been set.

#### See Also:

- Oracle Database Concepts for more information about committing transactions
- Oracle Database Concepts for information about distributed transactions
- Oracle Database SQL Language Reference for information about the COMMIT statement
- Oracle Data Guard Concepts and Administration for information about ensuring no loss of data during a failover to a standby database

## **ROLLBACK Statement**

The ROLLBACK statement ends the current transaction and undoes any changes made during that transaction. If you make a mistake, such as deleting the wrong row from a table, a rollback restores the original data. If you cannot finish a transaction because a SQL statement fails or PL/SQL raises an exception, a rollback lets you take corrective action and perhaps start over.

Example 6–37 inserts information about an employee into three different tables. If an INSERT statement tries to store a duplicate employee number, PL/SQL raises the predefined exception DUP\_VAL\_ON\_INDEX. To ensure that changes to all three tables are undone, the exception handler runs a ROLLBACK.

### Example 6-37 ROLLBACK Statement

```
DROP TABLE emp name;
CREATE TABLE emp_name AS
 SELECT employee_id, last_name
 FROM employees;
CREATE UNIQUE INDEX empname_ix
ON emp_name (employee_id);
DROP TABLE emp_sal;
CREATE TABLE emp_sal AS
 SELECT employee_id, salary
 FROM employees;
CREATE UNIQUE INDEX empsal_ix
ON emp_sal (employee_id);
DROP TABLE emp job;
CREATE TABLE emp_job AS
 SELECT employee_id, job_id
 FROM employees;
CREATE UNIQUE INDEX empjobid_ix
ON emp_job (employee_id);
DECLARE
 emp_id NUMBER(6);
 emp_lastname VARCHAR2(25);
 emp_salary NUMBER(8,2);
```

```
emp_jobid VARCHAR2(10);
BEGIN
  SELECT employee_id, last_name, salary, job_id
  INTO emp_id, emp_lastname, emp_salary, emp_jobid
 FROM employees
 WHERE employee id = 120;
  INSERT INTO emp_name (employee_id, last_name)
  VALUES (emp_id, emp_lastname);
  INSERT INTO emp_sal (employee_id, salary)
  VALUES (emp_id, emp_salary);
  INSERT INTO emp_job (employee_id, job_id)
 VALUES (emp_id, emp_jobid);
EXCEPTION
 WHEN DUP VAL ON INDEX THEN
   ROLLBACK:
   DBMS_OUTPUT.PUT_LINE('Inserts were rolled back');
END:
```

**See Also:** *Oracle Database SQL Language Reference* for more information about the ROLLBACK statement

## SAVEPOINT Statement

The SAVEPOINT statement names and marks the current point in the processing of a transaction. Savepoints let you roll back part of a transaction instead of the whole transaction. The number of active savepoints for each session is unlimited.

Example 6–38 marks a savepoint before doing an insert. If the INSERT statement tries to store a duplicate value in the employee\_id column, PL/SQL raises the predefined exception DUP\_VAL\_ON\_INDEX and the transaction rolls back to the savepoint, undoing only the INSERT statement.

## Example 6-38 SAVEPOINT and ROLLBACK Statements

```
DROP TABLE emp name;
CREATE TABLE emp_name AS
 SELECT employee_id, last_name, salary
 FROM employees;
CREATE UNIQUE INDEX empname_ix
ON emp_name (employee_id);
DECLARE
 emp_id employees.employee_id%TYPE;
 emp_lastname employees.last_name%TYPE;
 emp_salary employees.salary%TYPE;
BEGIN
  SELECT employee_id, last_name, salary
  INTO emp_id, emp_lastname, emp_salary
 FROM employees
 WHERE employee_id = 120;
 UPDATE emp_name
  SET salary = salary * 1.1
```

```
WHERE employee_id = emp_id;
 DELETE FROM emp_name
 WHERE employee_id = 130;
 SAVEPOINT do insert;
 INSERT INTO emp_name (employee_id, last_name, salary)
 VALUES (emp_id, emp_lastname, emp_salary);
EXCEPTION
 WHEN DUP VAL ON INDEX THEN
   ROLLBACK TO do insert;
 DBMS_OUTPUT.PUT_LINE('Insert was rolled back');
END;
```

When you roll back to a savepoint, any savepoints marked after that savepoint are erased. The savepoint to which you roll back is not erased. A simple rollback or commit erases all savepoints.

If you mark a savepoint in a recursive subprogram, new instances of the SAVEPOINT statement run at each level in the recursive descent, but you can only roll back to the most recently marked savepoint.

Savepoint names are undeclared identifiers. Reusing a savepoint name in a transaction moves the savepoint from its old position to the current point in the transaction, which means that a rollback to the savepoint affects only the current part of the transaction.

### Example 6-39 Reusing SAVEPOINT with ROLLBACK

```
DROP TABLE emp_name;
CREATE TABLE emp_name AS
 SELECT employee_id, last_name, salary
 FROM employees;
CREATE UNIQUE INDEX empname_ix
ON emp_name (employee_id);
DECLARE
 emp_id employees.employee_id%TYPE;
 emp_lastname employees.last_name%TYPE;
 emp_salary employees.salary%TYPE;
BEGIN
 SELECT employee_id, last_name, salary
 INTO emp_id, emp_lastname, emp_salary
 FROM employees
 WHERE employee_id = 120;
 SAVEPOINT my_savepoint;
 UPDATE emp_name
  SET salary = salary * 1.1
 WHERE employee_id = emp_id;
 DELETE FROM emp_name
 WHERE employee_id = 130;
  SAVEPOINT my_savepoint;
```

```
INSERT INTO emp_name (employee_id, last_name, salary)
 VALUES (emp_id, emp_lastname, emp_salary);
EXCEPTION
 WHEN DUP_VAL_ON_INDEX THEN
   ROLLBACK TO my savepoint;
    DBMS_OUTPUT.PUT_LINE('Transaction rolled back.');
END:
```

**See Also:** *Oracle Database SQL Language Reference* for more information about the SET TRANSACTION SQL statement

## Implicit Rollbacks

Before running an INSERT, UPDATE, DELETE, or MERGE statement, the database marks an implicit savepoint (unavailable to you). If the statement fails, the database rolls back to the savepoint. Usually, just the failed SQL statement is rolled back, not the whole transaction. If the statement raises an unhandled exception, the host environment determines what is rolled back. (For information about handling exceptions, see Chapter 11, "PL/SQL Error Handling").

The database can also roll back single SQL statements to break deadlocks. The database signals an error to a participating transaction and rolls back the current statement in that transaction.

Before running a SQL statement, the database must parse it, that is, examine it to ensure it follows syntax rules and refers to valid schema objects. Errors detected while running a SQL statement cause a rollback, but errors detected while parsing the statement do not.

If you exit a stored subprogram with an unhandled exception, PL/SQL does not assign values to OUT parameters, and does not do any rollback.

## SET TRANSACTION Statement

You use the SET TRANSACTION statement to begin a read-only or read-write transaction, establish an isolation level, or assign your current transaction to a specified rollback segment. Read-only transactions are useful for running multiple queries while other users update the same tables.

During a read-only transaction, all queries refer to the same snapshot of the database, providing a multi-table, multi-query, read-consistent view. Other users can continue to query or update data as usual. A commit or rollback ends the transaction.

In Example 6–40 a read-only transaction gather order totals for the day, the past week, and the past month. The totals are unaffected by other users updating the database during the transaction. The orders table is in the sample schema OE.

## Example 6–40 SET TRANSACTION Statement in Read-Only Transaction

```
DECLARE
 daily_order_total NUMBER(12,2);
 weekly_order_total NUMBER(12,2);
 monthly_order_total NUMBER(12,2);
  COMMIT; -- end previous transaction
  SET TRANSACTION READ ONLY NAME 'Calculate Order Totals';
  SELECT SUM (order_total)
```

```
INTO daily_order_total
  FROM orders
  WHERE order_date = SYSDATE;
  SELECT SUM (order_total)
  INTO weekly order total
  FROM orders
  WHERE order_date = SYSDATE - 7;
  SELECT SUM (order_total)
  INTO monthly_order_total
  FROM orders
  WHERE order date = SYSDATE - 30:
  COMMIT; -- ends read-only transaction
END;
```

The SET TRANSACTION statement must be the first SQL statement in a read-only transaction and can appear only once in a transaction. If you set a transaction to READ ONLY, subsequent queries see only changes committed before the transaction began. The use of READ ONLY does not affect other users or transactions.

Only the SELECT, OPEN, FETCH, CLOSE, LOCK TABLE, COMMIT, and ROLLBACK statements are allowed in a read-only transaction. Queries cannot be FOR UPDATE.

**See Also:** *Oracle Database SQL Language Reference* for more information about the SQL statement SET TRANSACTION

## Overriding Default Locking

By default, Oracle Database locks data structures automatically, which lets different applications write to the same data structures without harming each other's data or coordinating with each other.

If you must have exclusive access to data during a transaction, you can override default locking with these SQL statements:

- LOCK TABLE, which explicitly locks entire tables.
- SELECT with the FOR UPDATE clause (SELECT FOR UPDATE), which explicitly locks specific rows of a table.

#### **Topics**

- **LOCK TABLE Statement**
- SELECT FOR UPDATE and FOR UPDATE Cursors
- Simulating CURRENT OF Clause with ROWID Pseudocolumn

## LOCK TABLE Statement

The LOCK TABLE statement explicitly locks one or more tables in a specified lock mode so that you can share or deny access to them.

The lock mode determines what other locks can be placed on the table. For example, many users can acquire row share locks on a table at the same time, but only one user at a time can acquire an exclusive lock. While one user has an exclusive lock on a table, no other users can insert, delete, or update rows in that table.

A table lock never prevents other users from querying a table, and a query never acquires a table lock. Only if two different transactions try to modify the same row does one transaction wait for the other to complete. The LOCK TABLE statement lets you specify how long to wait for another transaction to complete.

Table locks are released when the transaction that acquired them is either committed or rolled back.

#### See Also:

- Oracle Database Development Guide for more information about locking tables explicitly
- Oracle Database SQL Language Reference for more information about the LOCK TABLE statement

### **SELECT FOR UPDATE and FOR UPDATE Cursors**

The SELECT statement with the FOR UPDATE clause (SELECT FOR UPDATE statement) selects the rows of the result set and locks them. SELECT FOR UPDATE lets you base an update on the existing values in the rows, because it ensures that no other user can change those values before you update them. You can also use SELECT FOR UPDATE to lock rows that you do not want to update, as in Example 9–6.

**Note:** In tables compressed with Hybrid Columnar Compression (HCC), DML statements lock compression units rather than rows. HCC, a feature of certain Oracle storage systems, is described in Oracle Database Concepts.

By default, the SELECT FOR UPDATE statement waits until the requested row lock is acquired. To change this behavior, use the NOWAIT, WAIT, or SKIP LOCKED clause of the SELECT FOR UPDATE statement. For information about these clauses, see Oracle Database SQL Language Reference.

When SELECT FOR UPDATE is associated with an explicit cursor, the cursor is called a FOR **UPDATE** cursor. Only a FOR UPDATE cursor can appear in the CURRENT OF clause of an UPDATE or DELETE statement. (The CURRENT OF clause, a PL/SQL extension to the WHERE clause of the SQL statements UPDATE and DELETE, restricts the statement to the current row of the cursor.)

In Example 6–41, a FOR UPDATE cursor appears in the CURRENT OF clause of an UPDATE statement.

## Example 6-41 FOR UPDATE Cursor in CURRENT OF Clause of UPDATE Statement

```
DECLARE
 my_emp_id NUMBER(6);
 my_job_id VARCHAR2(10);
 my_sal NUMBER(8,2);
 CURSOR c1 IS
   SELECT employee_id, job_id, salary
   FROM employees FOR UPDATE;
BEGIN
 OPEN c1;
 LOOP
   FETCH c1 INTO my_emp_id, my_job_id, my_sal;
   IF my_job_id = 'SA_REP' THEN
     UPDATE employees
     SET salary = salary * 1.02
```

```
WHERE CURRENT OF c1:
    END IF;
   EXIT WHEN c1%NOTFOUND;
 END LOOP;
END;
```

When SELECT FOR UPDATE queries multiple tables, it locks only rows whose columns appear in the FOR UPDATE clause.

In Example 6–42, SELECT FOR UPDATE queries the tables EMPLOYEES and DEPARTMENTS, but only SALARY appears in the FOR UPDATE clause. SALARY is a column of EMPLOYEES, but not of DEPARTMENTS; therefore, SELECT FOR UPDATE locks only rows of EMPLOYEES. If the FOR UPDATE clause included DEPARTMENT\_ID or MANAGER\_ID, which are columns of both EMPLOYEES and DEPARTMENTS, SELECT FOR UPDATE would lock rows of both tables.

## Example 6-42 SELECT FOR UPDATE Statement for Multiple Tables

```
DECLARE
 CURSOR cl IS
   SELECT last_name, department_name
   FROM employees, departments
   WHERE employees.department_id = departments.department_id
   AND job id = 'SA MAN'
   FOR UPDATE OF salary;
REGIN
 NULL;
END;
```

## Simulating CURRENT OF Clause with ROWID Pseudocolumn

The rows of the result set are locked when you open a FOR UPDATE cursor, not as they are fetched. The rows are unlocked when you commit or roll back the transaction. After the rows are unlocked, you cannot fetch from the FOR UPDATE cursor, as Example 6–43 shows (the result is the same if you substitute ROLLBACK for COMMIT).

#### Example 6-43 FETCH with FOR UPDATE Cursor After COMMIT Statement

```
DROP TABLE emp;
CREATE TABLE emp AS SELECT * FROM employees;
DECLARE
 CURSOR c1 IS
   SELECT * FROM emp
   FOR UPDATE OF salary
   ORDER BY employee_id;
 emp_rec emp%ROWTYPE;
BEGIN
 OPEN c1;
 LOOP
    FETCH c1 INTO emp_rec; -- fails on second iteration
    EXIT WHEN c1%NOTFOUND;
    DBMS OUTPUT.PUT LINE (
      'emp_rec.employee_id = ' ||
     TO_CHAR(emp_rec.employee_id)
    );
    UPDATE emp
```

```
SET salary = salary * 1.05
    WHERE employee_id = 105;
    COMMIT; -- releases locks
 END LOOP;
END;
Result:
emp_rec.employee_id = 100
DECLARE
ERROR at line 1:
ORA-01002: fetch out of sequence
ORA-06512: at line 11
```

The workaround is to simulate the CURRENT OF clause with the ROWID pseudocolumn (described in Oracle Database SQL Language Reference). Select the rowid of each row into a UROWID variable and use the rowid to identify the current row during subsequent updates and deletes, as in Example 6–44. (To print the value of a UROWID variable, convert it to VARCHAR2, using the ROWIDTOCHAR function described in Oracle Database SQL Language Reference.)

**Note:** When you update a row in a table compressed with Hybrid Columnar Compression (HCC), the ROWID of the row changes. HCC, a feature of certain Oracle storage systems, is described in Oracle *Database Concepts.* 

**Caution:** Because no FOR UPDATE clause locks the fetched rows, other users might unintentionally overwrite your changes.

**Note:** The extra space needed for read consistency is not released until the cursor is closed, which can slow down processing for large updates.

### Example 6-44 Simulating CURRENT OF Clause with ROWID Pseudocolumn

```
DROP TABLE emp;
CREATE TABLE emp AS SELECT * FROM employees;
DECLARE
 CURSOR c1 IS
   SELECT last_name, job_id, rowid
   FROM emp; -- no FOR UPDATE clause
 my_lastname employees.last_name%TYPE;
 my_jobid employees.job_id%TYPE;
 my rowid UROWID;
BEGIN
 OPEN c1:
  LOOP
   FETCH c1 INTO my_lastname, my_jobid, my_rowid;
   EXIT WHEN c1%NOTFOUND;
```

```
UPDATE emp
   SET salary = salary * 1.02
   WHERE rowid = my_rowid; -- simulates WHERE CURRENT OF c1
   COMMIT;
 END LOOP;
 CLOSE c1:
END:
```

## **Autonomous Transactions**

An autonomous transaction is an independent transaction started by another transaction, the main transaction. Autonomous transactions do SQL operations and commit or roll back, without committing or rolling back the main transaction.

Figure 6–1 shows how control flows from the main transaction (MT) to an autonomous routine (proc2) and back again. The autonomous routine commits two autonomous transactions (AT1 and AT2).

Figure 6-1 Transaction Control Flow

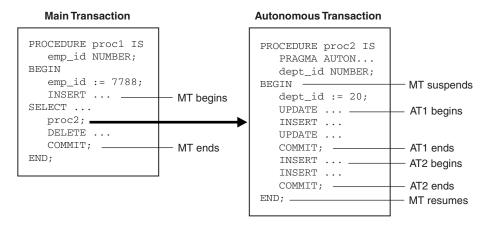

**Note:** Although an autonomous transaction is started by another transaction, it is not a nested transaction, because:

- It does not share transactional resources (such as locks) with the main transaction.
- It does not depend on the main transaction.
  - For example, if the main transaction rolls back, nested transactions roll back, but autonomous transactions do not.
- Its committed changes are visible to other transactions immediately.
  - A nested transaction's committed changes are not visible to other transactions until the main transaction commits.
- Exceptions raised in an autonomous transaction cause a transaction-level rollback, not a statement-level rollback.

## **Topics**

- Advantages of Autonomous Transactions
- **Transaction Context**
- Transaction Visibility
- **Declaring Autonomous Routines**
- **Controlling Autonomous Transactions**
- **Autonomous Triggers**
- Invoking Autonomous Functions from SQL

**See Also:** Oracle Database Development Guide for more information about autonomous transactions

## Advantages of Autonomous Transactions

After starting, an autonomous transaction is fully independent. It shares no locks, resources, or commit-dependencies with the main transaction. You can log events, increment retry counters, and so on, even if the main transaction rolls back.

Autonomous transactions help you build modular, reusable software components. You can encapsulate autonomous transactions in stored subprograms. An invoking application needs not know whether operations done by that stored subprogram succeeded or failed.

## **Transaction Context**

The main transaction shares its context with nested routines, but not with autonomous transactions. When one autonomous routine invokes another (or itself, recursively), the routines share no transaction context. When an autonomous routine invokes a nonautonomous routine, the routines share the same transaction context.

# **Transaction Visibility**

Changes made by an autonomous transaction become visible to other transactions when the autonomous transaction commits. These changes become visible to the main transaction when it resumes, if its isolation level is set to READ COMMITTED (the default).

If you set the isolation level of the main transaction to SERIALIZABLE, changes made by its autonomous transactions are not visible to the main transaction when it resumes:

SET TRANSACTION ISOLATION LEVEL SERIALIZABLE;

#### Note:

- Transaction properties apply only to the transaction in which they are set.
- Cursor attributes are not affected by autonomous transactions.

# **Declaring Autonomous Routines**

To declare an autonomous routine, use the AUTONOMOUS\_TRANSACTION pragma. For information about this pragma, see "AUTONOMOUS\_TRANSACTION Pragma" on page 13-6.

**Tip:** For readability, put the AUTONOMOUS\_TRANSACTION pragma at the top of the declarative section. (The pragma is allowed anywhere in the declarative section.)

You cannot apply the AUTONOMOUS\_TRANSACTION pragma to an entire package or ADT, but you can apply it to each subprogram in a package or each method of an ADT.

Example 6–45 marks a package function as autonomous.

#### Example 6–45 Declaring Autonomous Function in Package

```
CREATE OR REPLACE PACKAGE emp_actions AUTHID DEFINER AS -- package specification
 FUNCTION raise_salary (emp_id NUMBER, sal_raise NUMBER)
 RETURN NUMBER;
END emp actions;
CREATE OR REPLACE PACKAGE BODY emp_actions AS -- package body
 -- code for function raise_salary
 FUNCTION raise_salary (emp_id NUMBER, sal_raise NUMBER)
 RETURN NUMBER IS
   PRAGMA AUTONOMOUS_TRANSACTION;
   new_sal NUMBER(8,2);
   UPDATE employees SET salary =
     salary + sal_raise WHERE employee_id = emp_id;
   SELECT salary INTO new_sal FROM employees
     WHERE employee_id = emp_id;
   RETURN new_sal;
 END raise_salary;
END emp_actions;
```

Example 6–46 marks a standalone subprogram as autonomous.

#### Example 6-46 Declaring Autonomous Standalone Procedure

```
CREATE OR REPLACE PROCEDURE lower_salary
  (emp_id NUMBER, amount NUMBER)
AUTHID DEFINER AS
 PRAGMA AUTONOMOUS_TRANSACTION;
BEGIN
 UPDATE employees
 SET salary = salary - amount
 WHERE employee_id = emp_id;
 COMMIT;
END lower_salary;
```

Example 6-47 marks a schema-level PL/SQL block as autonomous. (A nested PL/SQL block cannot be autonomous.)

#### Example 6–47 Declaring Autonomous PL/SQL Block

```
DROP TABLE emp;
CREATE TABLE emp AS SELECT * FROM employees;
 PRAGMA AUTONOMOUS TRANSACTION;
```

```
emp_id NUMBER(6) := 200;
  amount NUMBER(6,2) := 200;
BEGIN
 UPDATE employees
  SET salary = salary - amount
 WHERE employee_id = emp_id;
 COMMIT:
END;
```

## **Controlling Autonomous Transactions**

The first SQL statement in an autonomous routine begins a transaction. When one transaction ends, the next SQL statement begins another transaction. All SQL statements run since the last commit or rollback comprise the current transaction. To control autonomous transactions, use these statements, which apply only to the current (active) transaction:

- COMMIT
- ROLLBACK [TO savepoint name]
- SAVEPOINT savepoint name
- SET TRANSACTION

#### **Topics**

- **Entering and Exiting Autonomous Routines**
- Committing and Rolling Back Autonomous Transactions
- Savepoints
- Avoiding Errors with Autonomous Transactions

## **Entering and Exiting Autonomous Routines**

When you enter the executable section of an autonomous routine, the main transaction suspends. When you exit the routine, the main transaction resumes.

If you try to exit an active autonomous transaction without committing or rolling back, the database raises an exception. If the exception is unhandled, or if the transaction ends because of some other unhandled exception, then the transaction rolls back.

To exit normally, the routine must explicitly commit or roll back all autonomous transactions. If the routine (or any routine invoked by it) has pending transactions, then PL/SQL raises an exception and the pending transactions roll back.

### **Committing and Rolling Back Autonomous Transactions**

COMMIT and ROLLBACK end the active autonomous transaction but do not exit the autonomous routine. When one transaction ends, the next SQL statement begins another transaction. A single autonomous routine can contain several autonomous transactions, if it issues several COMMIT statements.

### Savepoints

The scope of a savepoint is the transaction in which it is defined. Savepoints defined in the main transaction are unrelated to savepoints defined in its autonomous transactions. In fact, the main transaction and an autonomous transaction can use the same savepoint names.

You can roll back only to savepoints marked in the current transaction. In an autonomous transaction, you cannot roll back to a savepoint marked in the main transaction. To do so, you must resume the main transaction by exiting the autonomous routine.

When in the main transaction, rolling back to a savepoint marked before you started an autonomous transaction does not roll back the autonomous transaction. Remember, autonomous transactions are fully independent of the main transaction.

## **Avoiding Errors with Autonomous Transactions**

To avoid some common errors, remember:

- If an autonomous transaction tries to access a resource held by the main transaction, a deadlock can occur. The database raises an exception in the autonomous transaction, which rolls back if the exception is unhandled.
- The database initialization parameter TRANSACTIONS specifies the maximum number of concurrent transactions. That number might be exceeded because an autonomous transaction runs concurrently with the main transaction.
- If you try to exit an active autonomous transaction without committing or rolling back, the database raises an exception. If the exception is unhandled, the transaction rolls back.
- You cannot run a PIPE ROW statement in an autonomous routine while an autonomous transaction is open. You must close the autonomous transaction before running the PIPE ROW statement. This is normally accomplished by committing or rolling back the autonomous transaction before running the PIPE ROW statement.

## Autonomous Triggers

A trigger must be autonomous to run TCL or DDL statements. To run DDL statements, the trigger must use native dynamic SQL.

## See Also:

- Chapter 9, "PL/SQL Triggers," for general information about
- "Description of Static SQL" on page 6-1 for general information about TCL statements
- Oracle Database SQL Language Reference for information about DDL statements
- "Native Dynamic SQL" on page 7-2 for information about native dynamic SQL

One use of triggers is to log events transparently—for example, to log all inserts into a table, even those that roll back. In Example 6–48, whenever a row is inserted into the EMPLOYEES table, a trigger inserts the same row into a log table. Because the trigger is autonomous, it can commit changes to the log table regardless of whether they are committed to the main table.

### Example 6–48 Autonomous Trigger Logs INSERT Statements

```
DROP TABLE emp;
CREATE TABLE emp AS SELECT * FROM employees;
```

```
-- Log table:
DROP TABLE log;
CREATE TABLE log (
 log_id NUMBER(6),
 up_date DATE,
 new_sal NUMBER(8,2),
 old_sal NUMBER(8,2)
-- Autonomous trigger on emp table:
CREATE OR REPLACE TRIGGER log sal
 BEFORE UPDATE OF salary ON emp FOR EACH ROW
DECLARE
 PRAGMA AUTONOMOUS_TRANSACTION;
BEGIN
 INSERT INTO log (
   log_id,
   up_date,
   new_sal,
   old_sal
 VALUES (
   :old.employee_id,
   SYSDATE,
   :new.salary,
   :old.salary
 );
 COMMIT;
END;
UPDATE emp
SET salary = salary * 1.05
WHERE employee_id = 115;
COMMIT;
UPDATE emp
SET salary = salary * 1.05
WHERE employee_id = 116;
ROLLBACK;
-- Show that both committed and rolled-back updates
-- add rows to log table
SELECT * FROM log
WHERE log_id = 115 OR log_id = 116;
Result:
   LOG_ID UP_DATE NEW_SAL OLD_SAL
_____
     115 02-OCT-12 3255 3100
116 02-OCT-12 3045 2900
2 rows selected.
```

In Example 6–49, an autonomous trigger uses native dynamic SQL (an EXECUTE IMMEDIATE statement) to drop a temporary table after a row is inserted into the table log.

### Example 6-49 Autonomous Trigger Uses Native Dynamic SQL for DDL

```
DROP TABLE temp;
CREATE TABLE temp (
 temp_id NUMBER(6),
 up_date DATE
);
CREATE OR REPLACE TRIGGER drop_temp_table
 AFTER INSERT ON log
  PRAGMA AUTONOMOUS TRANSACTION;
BEGIN
 EXECUTE IMMEDIATE 'DROP TABLE temp';
  COMMIT;
END;
-- Show how trigger works
SELECT * FROM temp;
Result:
no rows selected
INSERT INTO log (log_id, up_date, new_sal, old_sal)
VALUES (999, SYSDATE, 5000, 4500);
1 row created.
SELECT * FROM temp;
Result:
SELECT * FROM temp
ERROR at line 1:
ORA-00942: table or view does not exist
```

## Invoking Autonomous Functions from SQL

A function invoked from SQL statements must obey rules meant to control side effects (for details, see "Subprogram Side Effects" on page 8-34).

By definition, an autonomous routine never reads or writes database state (that is, it neither queries nor modifies any database table).

The package function log\_msg in Example 6–50 is autonomous. Therefore, when the query invokes the function, the function inserts a message into database table debug\_ output without violating the rule against writing database state (modifying database tables).

#### Example 6–50 Invoking Autonomous Function

```
DROP TABLE debug_output;
CREATE TABLE debug_output (message VARCHAR2(200));
CREATE OR REPLACE PACKAGE debugging AUTHID DEFINER AS
```

```
FUNCTION log_msg (msg VARCHAR2) RETURN VARCHAR2;
END debugging;
/
CREATE OR REPLACE PACKAGE BODY debugging AS
  FUNCTION log_msg (msg VARCHAR2) RETURN VARCHAR2 IS
    PRAGMA AUTONOMOUS_TRANSACTION;
 BEGIN
    INSERT INTO debug_output (message) VALUES (msg);
    COMMIT;
    RETURN msg;
 END;
END debugging;
-- Invoke package function from query
DECLARE
 my_emp_id NUMBER(6);
 my_last_name VARCHAR2(25);
 my_count NUMBER;
BEGIN
 my_emp_id := 120;
  SELECT debugging.log_msg(last_name)
  INTO my_last_name
  FROM employees
  WHERE employee_id = my_emp_id;
  /* Even if you roll back in this scope,
     the insert into 'debug_output' remains committed,
     because it is part of an autonomous transaction. */
 ROLLBACK;
END;
```

# PL/SQL Dynamic SQL

**Dynamic SQL** is a programming methodology for generating and running SQL statements at run time. It is useful when writing general-purpose and flexible programs like ad hoc query systems, when writing programs that must run database definition language (DDL) statements, or when you do not know at compile time the full text of a SQL statement or the number or data types of its input and output variables.

PL/SQL provides two ways to write dynamic SQL:

- Native dynamic SQL, a PL/SQL language (that is, native) feature for building and running dynamic SQL statements
- DBMS SQL package, an API for building, running, and describing dynamic SQL statements

Native dynamic SQL code is easier to read and write than equivalent code that uses the DBMS\_SQL package, and runs noticeably faster (especially when it can be optimized by the compiler). However, to write native dynamic SQL code, you must know at compile time the number and data types of the input and output variables of the dynamic SQL statement. If you do not know this information at compile time, you must use the DBMS SQL package. You must also use the DBMS SQL package if you want a stored subprogram to return a query result implicitly (not through an OUT REF CURSOR parameter).

When you need both the DBMS\_SQL package and native dynamic SQL, you can switch between them, using the "DBMS SQL.TO REFCURSOR Function" on page 7-14 and "DBMS\_SQL.TO\_CURSOR\_NUMBER Function" on page 7-15.

#### **Topics**

- When You Need Dynamic SQL
- Native Dynamic SQL
- DBMS\_SQL Package
- **SQL** Injection

## When You Need Dynamic SQL

In PL/SQL, you need dynamic SQL to run:

SQL whose text is unknown at compile time

For example, a SELECT statement that includes an identifier that is unknown at compile time (such as a table name) or a WHERE clause in which the number of subclauses is unknown at compile time.

SQL that is not supported as static SQL That is, any SQL construct not included in "Description of Static SQL" on page 6-1.

If you do not need dynamic SQL, use static SQL, which has these advantages:

- Successful compilation verifies that static SQL statements reference valid database objects and that the necessary privileges are in place to access those objects.
- Successful compilation creates schema object dependencies. For information about schema object dependencies, see Oracle Database Development Guide.

For information about using static SQL statements with PL/SQL, see Chapter 6, "PL/SQL Static SQL."

## **Native Dynamic SQL**

Native dynamic SQL processes most dynamic SQL statements with the EXECUTE IMMEDIATE statement.

If the dynamic SQL statement is a SELECT statement that returns multiple rows, native dynamic SQL gives you these choices:

- Use the EXECUTE IMMEDIATE statement with the BULK COLLECT INTO clause.
- Use the OPEN FOR, FETCH, and CLOSE statements.

The SQL cursor attributes work the same way after native dynamic SQL INSERT, UPDATE, DELETE, MERGE, and single-row SELECT statements as they do for their static SQL counterparts. For more information about SQL cursor attributes, see "Cursors" on page 6-5.

### **Topics**

- **EXECUTE IMMEDIATE Statement**
- OPEN FOR, FETCH, and CLOSE Statements
- Repeated Placeholder Names in Dynamic SQL Statements

## **EXECUTE IMMEDIATE Statement**

The EXECUTE IMMEDIATE statement is the means by which native dynamic SQL processes most dynamic SQL statements.

If the dynamic SQL statement is **self-contained** (that is, if it has no placeholders for bind variables and the only result that it can possibly return is an error), then the EXECUTE IMMEDIATE statement needs no clauses.

If the dynamic SQL statement includes placeholders for bind variables, each placeholder must have a corresponding bind variable in the appropriate clause of the EXECUTE IMMEDIATE statement, as follows:

- If the dynamic SQL statement is a SELECT statement that can return at most one row, put out-bind variables (defines) in the INTO clause and in-bind variables in the USING clause.
- If the dynamic SQL statement is a SELECT statement that can return multiple rows, put out-bind variables (defines) in the BULK COLLECT INTO clause and in-bind variables in the USING clause.

- If the dynamic SQL statement is a DML statement without a RETURNING INTO clause, other than SELECT, put all bind variables in the USING clause.
- If the dynamic SQL statement is a DML statement with a RETURNING INTO clause, put in-bind variables in the USING clause and out-bind variables in the RETURNING INTO clause.
- If the dynamic SQL statement is an anonymous PL/SQL block or a CALL statement, put all bind variables in the USING clause.

If the dynamic SQL statement invokes a subprogram, ensure that:

- The subprogram is either created at schema level or declared and defined in a package specification.
  - For information about creating subprograms at schema level, see "CREATE FUNCTION Statement" on page 14-33 and "CREATE PROCEDURE Statement" on page 14-55. For information about declaring and defining subprograms in packages, see "CREATE PACKAGE Statement" on page 14-48 and "CREATE PACKAGE BODY Statement" on page 14-51.
- Every bind variable that corresponds to a placeholder for a subprogram parameter has the same parameter mode as that subprogram parameter and a data type that is compatible with that of the subprogram parameter.
- No bind variable is the reserved word NULL.
  - To work around this restriction, use an uninitialized variable where you want to use NULL, as in Example 7–7.
- No bind variable has a data type that SQL does not support (such as associative array indexed by string).
  - If the data type is a collection or record type, then it must be declared in a package specification. For information about declaring types in a package specification, see "CREATE PACKAGE Statement" on page 14-48.

**Note:** Bind variables can be evaluated in any order. If a program determines order of evaluation, then at the point where the program does so, its behavior is undefined.

For syntax details of the EXECUTE IMMEDIATE statement, see "EXECUTE IMMEDIATE Statement" on page 13-52.

In Example 7–1, the dynamic PL/SQL block is an anonymous PL/SQL block that invokes a subprogram created at schema level.

#### Example 7-1 Invoking Subprogram from Dynamic PL/SQL Block

#### -- Subprogram that dynamic PL/SQL block invokes:

```
CREATE OR REPLACE PROCEDURE create_dept (
 deptid IN OUT NUMBER,
 dname IN VARCHAR2,
 mgrid IN NUMBER,
 locid IN NUMBER
) AUTHID DEFINER AS
 deptid := departments_seq.NEXTVAL;
 INSERT INTO departments (
```

```
department_id,
   department_name,
    manager_id,
    location_id
 VALUES (deptid, dname, mgrid, locid);
END:
DECLARE
 plsql_block VARCHAR2(500);
 new_deptid NUMBER(4);
 new_dname     VARCHAR2(30) := 'Advertising';
 new_mgrid NUMBER(6) := 200;
 new_locid NUMBER(4) := 1700;
BEGIN
 -- Dynamic PL/SQL block invokes subprogram:
 plsql_block := 'BEGIN create_dept(:a, :b, :c, :d); END;';
 /* Specify bind variables in USING clause.
    Specify mode for first parameter.
    Modes of other parameters are correct by default. */
  EXECUTE IMMEDIATE plsql_block
    USING IN OUT new_deptid, new_dname, new_mgrid, new_locid;
END:
```

In Example 7–2, the dynamic PL/SQL block is an anonymous PL/SQL block that invokes a subprogram that has a formal parameter of the PL/SQL (but not SQL) data type BOOLEAN.

## Example 7–2 Dynamically Invoking Subprogram with BOOLEAN Formal Parameter

```
CREATE OR REPLACE PROCEDURE p (x BOOLEAN) AUTHID DEFINER AS
BEGIN
 IF x THEN
   DBMS_OUTPUT.PUT_LINE('x is true');
 END IF;
END;
DECLARE
 dyn_stmt VARCHAR2(200);
 b BOOLEAN := TRUE;
BEGIN
 dyn_stmt := 'BEGIN p(:x); END;';
 EXECUTE IMMEDIATE dyn_stmt USING b;
END:
Result:
x is true
```

In Example 7–3, the dynamic PL/SQL block is an anonymous PL/SQL block that invokes a subprogram that has a formal parameter of the PL/SQL (but not SQL) data type RECORD. The record type is declared in a package specification, and the subprogram is declared in the package specification and defined in the package body. (For information about packages, see Chapter 10, "PL/SQL Packages.")

#### Example 7–3 Dynamically Invoking Subprogram with RECORD Formal Parameter

TYPE rec IS RECORD (n1 NUMBER, n2 NUMBER); PROCEDURE p (x OUT rec, y NUMBER, z NUMBER); CREATE OR REPLACE PACKAGE BODY pkg AS PROCEDURE p (x OUT rec, y NUMBER, z NUMBER) AS BEGIN x.n1 := y;x.n2 := z;END p; END pkg; DECLARE pkg.rec; dyn\_str VARCHAR2(3000); dyn\_str := 'BEGIN pkg.p(:x, 6, 8); END;';

EXECUTE IMMEDIATE dyn\_str USING OUT r;

END;

DBMS\_OUTPUT.PUT\_LINE('r.n1 = ' | r.n1); DBMS\_OUTPUT.PUT\_LINE('r.n2 = ' | | r.n2);

CREATE OR REPLACE PACKAGE pkg AUTHID DEFINER AS

In Example 7–4, Example 7–5, and Example 7–6, the dynamic PL/SQL block is an anonymous PL/SQL block that invokes a subprogram that has a formal parameter of a PL/SQL collection type. Collection types are not SQL data types. In each example, the collection type is declared in a package specification, and the subprogram is declared in the package specification and defined in the package body. (For information about collection types, see Chapter 5, "PL/SQL Collections and Records." For information about packages, see Chapter 10, "PL/SQL Packages.")

In Example 7–4, the dynamic PL/SQL block is an anonymous PL/SQL block that invokes a subprogram that has a formal parameter of the PL/SQL collection type associative array indexed by PLS\_INTEGER.

> **Note:** An associative array type used in this context must be indexed by PLS\_INTEGER.

#### Example 7–4 Dynamically Invoking Subprogram with Assoc. Array Formal Parameter

CREATE OR REPLACE PACKAGE pkg AUTHID DEFINER AS

```
TYPE number names IS TABLE OF VARCHAR2(5)
   INDEX BY PLS_INTEGER;
 PROCEDURE print_number_names (x number_names);
END pkg;
CREATE OR REPLACE PACKAGE BODY pkg AS
 PROCEDURE print_number_names (x number_names) IS
 BEGIN
```

```
FOR i IN x.FIRST .. x.LAST LOOP
     DBMS_OUTPUT.PUT_LINE(x(i));
    END LOOP;
 END;
END pkg;
DECLARE
 digit_names pkg.number_names;
 dyn_stmt VARCHAR2(3000);
BEGIN
 digit_names(0) := 'zero';
 digit_names(1) := 'one';
 digit_names(2) := 'two';
 digit_names(3) := 'three';
  digit_names(4) := 'four';
  digit_names(5) := 'five';
 digit_names(6) := 'six';
  digit names(7) := 'seven';
 digit_names(8) := 'eight';
 digit_names(9) := 'nine';
  dyn_stmt := 'BEGIN pkg.print_number_names(:x); END;';
  EXECUTE IMMEDIATE dyn_stmt USING digit_names;
END;
```

In Example 7–5, the dynamic PL/SQL block is an anonymous PL/SQL block that invokes a subprogram that has a formal parameter of the PL/SQL collection type nested table.

## Example 7–5 Dynamically Invoking Subprogram with Nested Table Formal Parameter

CREATE OR REPLACE PACKAGE pkg AUTHID DEFINER AS

```
TYPE names IS TABLE OF VARCHAR2(10);
 PROCEDURE print_names (x names);
CREATE OR REPLACE PACKAGE BODY pkg AS
 PROCEDURE print_names (x names) IS
   FOR i IN x.FIRST .. x.LAST LOOP
     DBMS_OUTPUT.PUT_LINE(x(i));
    END LOOP;
 END;
END pkg;
DECLARE
 fruits pkg.names;
 dyn_stmt VARCHAR2(3000);
BEGIN
  fruits := pkg.names('apple', 'banana', 'cherry');
  dyn_stmt := 'BEGIN pkg.print_names(:x); END;';
 EXECUTE IMMEDIATE dyn_stmt USING fruits;
END;
```

In Example 7–6, the dynamic PL/SQL block is an anonymous PL/SQL block that invokes a subprogram that has a formal parameter of the PL/SQL collection type varray.

### Example 7-6 Dynamically Invoking Subprogram with Varray Formal Parameter

CREATE OR REPLACE PACKAGE pkg AUTHID DEFINER AS

```
TYPE foursome IS VARRAY(4) OF VARCHAR2(5);
 PROCEDURE print_foursome (x foursome);
END pkg;
CREATE OR REPLACE PACKAGE BODY pkg AS
 PROCEDURE print_foursome (x foursome) IS
 BEGIN
   IF x.COUNT = 0 THEN
     DBMS_OUTPUT.PUT_LINE('Empty');
     FOR i IN x.FIRST .. x.LAST LOOP
       DBMS_OUTPUT.PUT_LINE(x(i));
     END LOOP;
   END IF:
 END;
END pkg;
DECLARE
 directions pkg.foursome;
 dyn_stmt VARCHAR2(3000);
BEGIN
 directions := pkg.foursome('north', 'south', 'east', 'west');
 dyn_stmt := 'BEGIN pkg.print_foursome(:x); END;';
 EXECUTE IMMEDIATE dyn_stmt USING directions;
END:
```

Example 7–7 uses an uninitialized variable to represent the reserved word NULL in the USING clause.

#### Example 7-7 Uninitialized Variable Represents NULL in USING Clause

```
CREATE TABLE employees_temp AS SELECT * FROM EMPLOYEES;
DECLARE
 a_null CHAR(1); -- Set to NULL automatically at run time
BEGIN
 EXECUTE IMMEDIATE 'UPDATE employees_temp SET commission_pct = :x'
   USING a_null;
END;
```

## OPEN FOR, FETCH, and CLOSE Statements

If the dynamic SQL statement represents a SELECT statement that returns multiple rows, you can process it with native dynamic SQL as follows:

Use an OPEN FOR statement to associate a cursor variable with the dynamic SQL statement. In the USING clause of the OPEN FOR statement, specify a bind variable for each placeholder in the dynamic SQL statement.

The USING clause cannot contain the literal NULL. To work around this restriction, use an uninitialized variable where you want to use NULL, as in Example 7–7.

For syntax details, see "OPEN FOR Statement" on page 13-104.

**2.** Use the FETCH statement to retrieve result set rows one at a time, several at a time, or all at once.

For syntax details, see "FETCH Statement" on page 13-71.

**3.** Use the CLOSE statement to close the cursor variable.

For syntax details, see "CLOSE Statement" on page 13-23.

Example 7–8 lists all employees who are managers, retrieving result set rows one at a time.

## Example 7-8 Native Dynamic SQL with OPEN FOR, FETCH, and CLOSE Statements

```
DECLARE
 TYPE EmpCurTyp IS REF CURSOR;
 v_emp_cursor EmpCurTyp;
 emp_record employees%ROWTYPE;
v_stmt_str VARCHAR2(200);
 BEGIN
  -- Dynamic SQL statement with placeholder:
 v_stmt_str := 'SELECT * FROM employees WHERE job_id = :j';
  -- Open cursor & specify bind variable in USING clause:
 OPEN v_emp_cursor FOR v_stmt_str USING 'MANAGER';
  -- Fetch rows from result set one at a time:
 LOOP
   FETCH v_emp_cursor INTO emp_record;
   EXIT WHEN v_emp_cursor%NOTFOUND;
 END LOOP;
  -- Close cursor:
 CLOSE v_emp_cursor;
END;
```

The dynamic SQL statement can query a collection if the collection meets the criteria in "Querying a Collection" on page 6-35. Example 7–9 is like Example 6–30 except that the collection variable v1 is a bind variable.

### Example 7–9 Querying a Collection with Native Dynamic SQL

```
CREATE OR REPLACE PACKAGE pkg AUTHID DEFINER AS
 TYPE rec IS RECORD(f1 NUMBER, f2 VARCHAR2(30));
 TYPE mytab IS TABLE OF rec INDEX BY pls_integer;
END;
DECLARE.
 v1 pkg.mytab; -- collection of records
 v2 pkg.rec;
 c1 SYS_REFCURSOR;
BEGIN
 OPEN c1 FOR 'SELECT * FROM TABLE(:1)' USING v1;
 FETCH c1 INTO v2;
```

```
CLOSE c1:
DBMS_OUTPUT.PUT_LINE('Values in record are ' || v2.f1 || ' and ' || v2.f2);
```

## Repeated Placeholder Names in Dynamic SQL Statements

If you repeat placeholder names in dynamic SQL statements, be aware that the way placeholders are associated with bind variables depends on the kind of dynamic SQL statement.

## **Topics**

- Dynamic SQL Statement is Not Anonymous Block or CALL Statement
- Dynamic SQL Statement is Anonymous Block or CALL Statement

## Dynamic SQL Statement is Not Anonymous Block or CALL Statement

If the dynamic SQL statement does not represent an anonymous PL/SQL block or a CALL statement, repetition of placeholder names is insignificant. Placeholders are associated with bind variables in the USING clause by position, not by name.

For example, in this dynamic SQL statement, the repetition of the name :x is insignificant:

```
sql_stmt := 'INSERT INTO payroll VALUES (:x, :x, :y, :x)';
```

In the corresponding USING clause, you must supply four bind variables. They can be different; for example:

```
EXECUTE IMMEDIATE sql_stmt USING a, b, c, d;
```

The preceding EXECUTE IMMEDIATE statement runs this SQL statement:

```
INSERT INTO payroll VALUES (a, b, c, d)
```

To associate the same bind variable with each occurrence of :x, you must repeat that bind variable; for example:

```
EXECUTE IMMEDIATE sql_stmt USING a, a, b, a;
```

The preceding EXECUTE IMMEDIATE statement runs this SQL statement:

```
INSERT INTO payroll VALUES (a, a, b, a)
```

## Dynamic SQL Statement is Anonymous Block or CALL Statement

If the dynamic SQL statement represents an anonymous PL/SQL block or a CALL statement, repetition of placeholder names is significant. Each unique placeholder name must have a corresponding bind variable in the USING clause. If you repeat a placeholder name, you need not repeat its corresponding bind variable. All references to that placeholder name correspond to one bind variable in the USING clause.

In Example 7–10, all references to the first unique placeholder name, :x, are associated with the first bind variable in the USING clause, a, and the second unique placeholder name, :y, is associated with the second bind variable in the USING clause, b.

## Example 7–10 Repeated Placeholder Names in Dynamic PL/SQL Block

```
CREATE PROCEDURE calc_stats (
 w NUMBER,
 x NUMBER,
```

```
y NUMBER,
 z NUMBER )
IS
BEGIN
 DBMS_OUTPUT.PUT_LINE(w + x + y + z);
END:
DECLARE
 a NUMBER := 4;
 b NUMBER := 7;
 plsql_block VARCHAR2(100);
 plsql_block := 'BEGIN calc_stats(:x, :x, :y, :x); END;';
 EXECUTE IMMEDIATE plsql_block USING a, b; -- calc_stats(a, a, b, a)
```

## DBMS\_SQL Package

The DBMS\_SQL package defines an entity called a SQL cursor number. Because the SQL cursor number is a PL/SQL integer, you can pass it across call boundaries and store it.

You must use the DBMS\_SQL package to run a dynamic SQL statement if any of the following are true:

- You do not know the SELECT list until run time.
- You do not know until run time what placeholders in a SELECT or DML statement must be bound.
- You want a stored subprogram to return a query result implicitly (not through an OUT REF CURSOR parameter), which requires the DBMS\_SQL.RETURN\_RESULT procedure.

In these situations, you must use native dynamic SQL instead of the DBMS\_SQL package:

- The dynamic SQL statement retrieves rows into records.
- You want to use the SQL cursor attribute %FOUND, %ISOPEN, %NOTFOUND, or **%ROWCOUNT** after issuing a dynamic SQL statement that is an INSERT, UPDATE, DELETE, MERGE, or single-row SELECT statement.

For information about native dynamic SQL, see "Native Dynamic SQL" on page 7-2.

When you need both the DBMS\_SQL package and native dynamic SQL, you can switch between them, using the functions DBMS\_SQL.TO\_REFCURSOR and DBMS\_SQL.TO\_CURSOR\_ NUMBER.

#### **Topics**

- DBMS\_SQL.RETURN\_RESULT Procedure
- DBMS\_SQL.GET\_NEXT\_RESULT Procedure
- DBMS\_SQL.TO\_REFCURSOR Function
- DBMS\_SQL.TO\_CURSOR\_NUMBER Function

**Note:** You can invoke DBMS\_SQL subprograms remotely.

**See Also:** *Oracle Database PL/SQL Packages and Types Reference* for more information about the DBMS\_SQL package, including instructions for running a dynamic SQL statement that has an unknown number of input or output variables ("Method 4")

## DBMS\_SQL.RETURN\_RESULT Procedure

The DBMS\_SQL.RETURN\_RESULT procedure lets a stored subprogram return a query result implicitly to either the client program (which invokes the subprogram indirectly) or the immediate caller of the subprogram. After DBMS SQL.RETURN RESULT returns the result, only the recipient can access it.

The DBMS\_SQL.RETURN\_RESULT has two overloads:

```
PROCEDURE RETURN_RESULT (rc IN OUT SYS_REFCURSOR,
                         to_client IN BOOLEAN DEFAULT TRUE);
PROCEDURE RETURN_RESULT (rc IN OUT INTEGER,
                         to_client IN BOOLEAN DEFAULT TRUE);
```

The rc parameter is either an open cursor variable (SYS\_REFCURSOR) or the cursor number (INTEGER) of an open cursor. To open a cursor and get its cursor number, invoke the DBMS\_SQL.OPEN\_CURSOR function, described in Oracle Database PL/SQL Packages and Types Reference.

When the to\_client parameter is TRUE (the default), the DBMS\_SQL.RETURN\_RESULT procedure returns the query result to the client program (which invokes the subprogram indirectly); when this parameter is FALSE, the procedure returns the query result to the subprogram's immediate caller.

In Example 7–11, the procedure p invokes DBMS\_SQL.RETURN\_RESULT without the optional to\_client parameter (which is TRUE by default). Therefore, DBMS\_SQL.RETURN\_ RESULT returns the query result to the subprogram client (the anonymous block that invokes p). After p returns a result to the anonymous block, only the anonymous block can access that result.

#### Example 7–11 DBMS\_SQL.RETURN\_RESULT Procedure

```
CREATE OR REPLACE PROCEDURE p AUTHID DEFINER AS
 c1 SYS_REFCURSOR;
 c2 SYS_REFCURSOR;
 OPEN c1 FOR
   SELECT first_name, last_name
   FROM employees
   WHERE employee_id = 176;
 DBMS_SQL.RETURN_RESULT (c1);
 -- Now p cannot access the result.
 OPEN c2 FOR
   SELECT city, state_province
   FROM locations
   WHERE country_id = 'AU';
 DBMS SQL.RETURN RESULT (c2);
 -- Now p cannot access the result.
END:
BEGIN
```

```
p;
END:
Result:
ResultSet #1
FIRST_NAME LAST_NAME
          Taylor
Jonathon
ResultSet #2
                        STATE_PROVINCE
Sydney
                         New South Wales
```

### See Also:

- Oracle Database PL/SQL Packages and Types Reference for more information about DBMS SQL.RETURN RESULT
- Oracle Call Interface Programmer's Guide for information about C and .NET support for implicit query results
- SQL\*Plus User's Guide and Reference for information about SQL\*Plus support for implicit query results
- Oracle Database Migration Guide for information about migrating subprograms that use implicit query results

## DBMS\_SQL.GET\_NEXT\_RESULT Procedure

The DBMS\_SQL.GET\_NEXT\_RESULT procedure gets the next result that the DBMS\_ SQL.RETURN\_RESULT procedure returned to the recipient. The two procedures return results in the same order.

```
The DBMS SOL.GET NEXT RESULT has two overloads:
```

```
PROCEDURE GET_NEXT_RESULT (c IN INTEGER, rc OUT SYS_REFCURSOR);
PROCEDURE GET_NEXT_RESULT (c IN INTEGER, rc OUT INTEGER);
```

The c parameter is the cursor number of an open cursor that directly or indirectly invokes a subprogram that uses the DBMS\_SQL.RETURN\_RESULT procedure to return a query result implicitly.

To open a cursor and get its cursor number, invoke the DBMS\_SQL.OPEN\_CURSOR function. DBMS\_SQL.OPEN\_CURSOR has an optional parameter, treat\_as\_client\_for\_ results. When this parameter is FALSE (the default), the caller that opens this cursor (to invoke a subprogram) is not treated as the client that receives query results for the client from the subprogram that uses DBMS\_SQL.RETURN\_RESULT—those query results are returned to the client in a upper tier instead. When this parameter is TRUE, the caller is treated as the client. For more information about the DBMS\_SQL.OPEN\_CURSOR function, see Oracle Database PL/SQL Packages and Types Reference.

The rc parameter is either a cursor variable (SYS\_REFCURSOR) or the cursor number (INTEGER) of an open cursor.

In Example 7-12, the procedure get\_employee\_info uses DBMS\_SQL.RETURN\_RESULT to return two query results to a client program and is invoked dynamically by the

anonymous block <<main>>. Because <<main>> needs to receive the two query results that get\_employee\_info returns, <<main>> opens a cursor to invoke get\_employee\_ info using DBMS\_SQL.OPEN\_CURSOR with the parameter treat\_as\_client\_for\_results set to TRUE. Therefore, DBMS SQL.GET NEXT RESULT returns its results to <<main>>, which uses the cursor rc to fetch them.

#### Example 7-12 DBMS SQL.GET NEXT RESULT Procedure

```
CREATE OR REPLACE PROCEDURE get_employee_info (id IN VARCHAR2) AUTHID DEFINER AS
 rc SYS_REFCURSOR;
BEGIN
 -- Return employee info
 OPEN rc FOR SELECT first_name, last_name, email, phone_number
             FROM employees
             WHERE employee_id = id;
 DBMS_SQL.RETURN_RESULT(rc);
 -- Return employee job history
 OPEN RC FOR SELECT job_title, start_date, end_date
             FROM job_history jh, jobs j
             WHERE jh.employee_id = id AND
                   jh.job_id = j.job_id
             ORDER BY start_date DESC;
 DBMS_SQL.RETURN_RESULT(rc);
END;
<<main>>
DECLARE
            INTEGER;
 C
            SYS_REFCURSOR;
 rc
            NUMBER;
 first_name VARCHAR2(20);
 last_name VARCHAR2(25);
 email VARCHAR2(25);
 phone_number VARCHAR2(20);
 job_title VARCHAR2(35);
 start_date DATE;
 end_date DATE;
BEGIN
 c := DBMS_SQL.OPEN_CURSOR(true);
 DBMS_SQL.PARSE(c, 'BEGIN get_employee_info(:id); END;', DBMS_SQL.NATIVE);
 DBMS_SQL.BIND_VARIABLE(c, ':id', 176);
 n := DBMS_SQL.EXECUTE(c);
  -- Get employee info
 dbms_sql.get_next_result(c, rc);
 FETCH rc INTO first_name, last_name, email, phone_number;
 DBMS_OUTPUT.PUT_LINE('Employee: '||first_name || ' ' || last_name);
 DBMS_OUTPUT.PUT_LINE('Email: ' | email);
 DBMS_OUTPUT.PUT_LINE('Phone: ' | phone_number);
  -- Get employee job history
```

```
DBMS_OUTPUT.PUT_LINE('Titles:');
 DBMS_SQL.GET_NEXT_RESULT(c, rc);
   FETCH rc INTO job_title, start_date, end_date;
    EXIT WHEN rc%NOTFOUND;
    DBMS OUTPUT.PUT LINE
      ('- '||job_title||' ('||start_date||' - ' ||end_date||')');
  END LOOP;
 DBMS_SQL.CLOSE_CURSOR(c);
END main;
Result:
Employee: Jonathon Taylor
Email: JTAYLOR
Phone: 011.44.1644.429265
Titles:
- Sales Manager (01-JAN-07 - 31-DEC-07)
- Sales Representative (24-MAR-06 - 31-DEC-06)
PL/SQL procedure successfully completed.
```

## DBMS\_SQL.TO\_REFCURSOR Function

The DBMS\_SQL.TO\_REFCURSOR function converts a SQL cursor number to a weak cursor variable, which you can use in native dynamic SQL statements.

Before passing a SQL cursor number to the DBMS\_SQL.TO\_REFCURSOR function, you must OPEN, PARSE, and EXECUTE it (otherwise an error occurs).

After you convert a SQL cursor number to a REF CURSOR variable, DBMS SQL operations can access it only as the REF CURSOR variable, not as the SQL cursor number. For example, using the DBMS\_SQL.IS\_OPEN function to see if a converted SQL cursor number is still open causes an error.

Example 7–13 uses the DBMS\_SQL.TO\_REFCURSOR function to switch from the DBMS\_SQL package to native dynamic SQL.

## Example 7–13 Switching from DBMS\_SQL Package to Native Dynamic SQL

```
CREATE OR REPLACE TYPE vc_array IS TABLE OF VARCHAR2(200);
CREATE OR REPLACE TYPE numlist IS TABLE OF NUMBER;
CREATE OR REPLACE PROCEDURE do_query_1 (
 placeholder vc_array,
 bindvars vc_array,
 sql_stmt VARCHAR2
) AUTHID DEFINER
 TYPE curtype IS REF CURSOR;
 src_cur curtype;
           NUMBER;
 curid
 bindnames vc_array;
 empnos numlist;
 depts
          numlist;
         NUMBER;
 isopen BOOLEAN;
```

```
BEGIN
  -- Open SQL cursor number:
 curid := DBMS_SQL.OPEN_CURSOR;
  -- Parse SQL cursor number:
 DBMS_SQL.PARSE(curid, sql_stmt, DBMS_SQL.NATIVE);
 bindnames := placeholder;
  -- Bind variables:
 FOR i IN 1 .. bindnames.COUNT LOOP
   DBMS_SQL.BIND_VARIABLE(curid, bindnames(i), bindvars(i));
 END LOOP:
 -- Run SQL cursor number:
 ret := DBMS_SQL.EXECUTE(curid);
 -- Switch from DBMS SQL to native dynamic SQL:
 src_cur := DBMS_SQL.TO_REFCURSOR(curid);
 FETCH src_cur BULK COLLECT INTO empnos, depts;
  -- This would cause an error because curid was converted to a REF CURSOR:
  -- isopen := DBMS_SQL.IS_OPEN(curid);
 CLOSE src_cur;
END;
```

## DBMS\_SQL.TO\_CURSOR\_NUMBER Function

The DBMS\_SQL.TO\_CURSOR\_NUMBER function converts a REF CURSOR variable (either strong or weak) to a SQL cursor number, which you can pass to DBMS\_SQL subprograms.

Before passing a REF CURSOR variable to the DBMS\_SQL.TO\_CURSOR\_NUMBER function, you must OPEN it.

After you convert a REF CURSOR variable to a SQL cursor number, native dynamic SQL operations cannot access it.

Example 7–14 uses the DBMS\_SQL.TO\_CURSOR\_NUMBER function to switch from native dynamic SQL to the DBMS\_SQL package.

## Example 7-14 Switching from Native Dynamic SQL to DBMS\_SQL Package

```
CREATE OR REPLACE PROCEDURE do_query_2 (
 sql_stmt VARCHAR2
) AUTHID DEFINER
 TYPE curtype IS REF CURSOR;
 src_cur curtype;
 curid NUMBER;
 desctab DBMS_SQL.DESC_TAB;
 colcnt NUMBER;
 namevar VARCHAR2(50);
 numvar NUMBER;
 datevar DATE;
 empno
         NUMBER := 100;
  -- sql_stmt := SELECT ... FROM employees WHERE employee_id = :b1';
```

```
-- Open REF CURSOR variable:
 OPEN src_cur FOR sql_stmt USING empno;
  -- Switch from native dynamic SQL to DBMS_SQL package:
  curid := DBMS_SQL.TO_CURSOR_NUMBER(src_cur);
  DBMS_SQL.DESCRIBE_COLUMNS(curid, colcnt, desctab);
  -- Define columns:
 FOR i IN 1 .. colcnt LOOP
   IF desctab(i).col_type = 2 THEN
     DBMS_SQL.DEFINE_COLUMN(curid, i, numvar);
   ELSIF desctab(i).col type = 12 THEN
     DBMS_SQL.DEFINE_COLUMN(curid, i, datevar);
     -- statements
   ELSE
     DBMS_SQL.DEFINE_COLUMN(curid, i, namevar, 50);
 END LOOP;
  -- Fetch rows with DBMS_SQL package:
 WHILE DBMS_SQL.FETCH_ROWS(curid) > 0 LOOP
   FOR i IN 1 .. colcnt LOOP
     IF (desctab(i).col_type = 1) THEN
       DBMS_SQL.COLUMN_VALUE(curid, i, namevar);
     ELSIF (desctab(i).col_type = 2) THEN
       DBMS_SQL.COLUMN_VALUE(curid, i, numvar);
     ELSIF (desctab(i).col_type = 12) THEN
       DBMS_SQL.COLUMN_VALUE(curid, i, datevar);
       -- statements
     END IF;
   END LOOP:
 END LOOP;
 DBMS_SQL.CLOSE_CURSOR(curid);
END;
```

## **SQL** Injection

SQL injection maliciously exploits applications that use client-supplied data in SQL statements, thereby gaining unauthorized access to a database to view or manipulate restricted data. This section describes SQL injection vulnerabilities in PL/SQL and explains how to guard against them.

To try the examples in this topic, connect to the HR schema and run the statements in Example 7–15.

## Example 7-15 Setup for SQL Injection Examples

```
DROP TABLE secret_records;
CREATE TABLE secret_records (
 user_name VARCHAR2(9),
 service_type VARCHAR2(12),
 value VARCHAR2(30),
 date_created DATE
INSERT INTO secret_records (
 user_name, service_type, value, date_created
)
```

```
VALUES ('Andy', 'Waiter', 'Serve dinner at Cafe Pete', SYSDATE);
INSERT INTO secret_records (
 user_name, service_type, value, date_created
VALUES ('Chuck', 'Merger', 'Buy company XYZ', SYSDATE);
```

## **Topics**

- **SQL Injection Techniques**
- Guarding Against SQL Injection

## **SQL Injection Techniques**

All SQL injection techniques exploit a single vulnerability: String input is not correctly validated and is concatenated into a dynamic SQL statement.

### **Topics**

- Statement Modification
- Statement Injection
- Data Type Conversion

#### Statement Modification

Statement modification means deliberately altering a dynamic SQL statement so that it runs in a way unintended by the application developer. Typically, the user retrieves unauthorized data by changing the WHERE clause of a SELECT statement or by inserting a UNION ALL clause. The classic example of this technique is bypassing password authentication by making a WHERE clause always TRUE.

Example 7–16 creates a procedure that is vulnerable to statement modification and then invokes that procedure with and without statement modification. With statement modification, the procedure returns a supposedly secret record.

### Example 7-16 Procedure Vulnerable to Statement Modification

Create vulnerable procedure:

```
CREATE OR REPLACE PROCEDURE get_record (
 user_name IN VARCHAR2,
 service_type IN VARCHAR2,
 rec OUT VARCHAR2
) AUTHID DEFINER
IS
 query VARCHAR2(4000);
BEGIN
  -- Following SELECT statement is vulnerable to modification
 -- because it uses concatenation to build WHERE clause.
 query := 'SELECT value FROM secret_records WHERE user_name='''
           || user name
           | | ''' AND service_type='''
          || service_type
          11 ''';
 DBMS_OUTPUT.PUT_LINE('Query: ' | query);
 EXECUTE IMMEDIATE query INTO rec ;
 DBMS_OUTPUT.PUT_LINE('Rec: ' | rec );
END:
```

## Demonstrate procedure without SQL injection:

```
SET SERVEROUTPUT ON;
DECLARE
 record_value VARCHAR2(4000);
 get_record('Andy', 'Waiter', record_value);
END:
/
Result:
Query: SELECT value FROM secret_records WHERE user_name='Andy' AND
service_type='Waiter'
Rec: Serve dinner at Cafe Pete
Example of statement modification:
DECLARE
 record_value VARCHAR2(4000);
BEGIN
 get_record(
  'Anybody '' OR service_type=''Merger''--',
 'Anything',
 record value);
END:
Result:
Query: SELECT value FROM secret_records WHERE user_name='Anybody ' OR
service_type='Merger'--' AND service_type='Anything'
Rec: Buy company XYZ
PL/SQL procedure successfully completed.
```

## Statement Injection

Statement injection means that a user appends one or more SQL statements to a dynamic SQL statement. Anonymous PL/SQL blocks are vulnerable to this technique.

Example 7–17 creates a procedure that is vulnerable to statement injection and then invokes that procedure with and without statement injection. With statement injection, the procedure deletes the supposedly secret record exposed in Example 7–16.

### Example 7–17 Procedure Vulnerable to Statement Injection

Create vulnerable procedure:

```
CREATE OR REPLACE PROCEDURE p (
 user_name IN VARCHAR2,
  service_type IN VARCHAR2
) AUTHID DEFINER
 block1 VARCHAR2(4000);
BEGIN
  -- Following block is vulnerable to statement injection
  -- because it is built by concatenation.
 block1 :=
    'BEGIN
```

```
DBMS_OUTPUT.PUT_LINE(''user_name: ' || user_name || ''');'
    || 'DBMS_OUTPUT.PUT_LINE(''service_type: ' || service_type || ''');
    END; ';
  DBMS_OUTPUT.PUT_LINE('Block1: ' | block1);
  EXECUTE IMMEDIATE block1:
END;
Demonstrate procedure without SQL injection:
SET SERVEROUTPUT ON;
BEGIN
 p('Andy', 'Waiter');
END:
Result:
Block1: BEGIN
         DBMS_OUTPUT.PUT_LINE('user_name: Andy');
         DBMS_OUTPUT.PUT_LINE('service_type: Waiter');
       END:
user_name: Andy
service_type: Waiter
SQL*Plus formatting command:
COLUMN date_created FORMAT A12;
Query:
SELECT * FROM secret_records ORDER BY user_name;
Result:
USER_NAME SERVICE_TYPE VALUE
                                                     DATE_CREATED
Andy Waiter Serve dinner at Cafe Pete 28-APR-10 Chuck Merger Buy company XYZ 28-APR-10
Example of statement modification:
BEGIN
 p('Anybody', 'Anything'');
  DELETE FROM secret_records WHERE service_type=INITCAP(''Merger');
END;
Result:
Block1: BEGIN
       DBMS_OUTPUT.PUT_LINE('user_name: Anybody');
       DBMS_OUTPUT.PUT_LINE('service_type: Anything');
       DELETE FROM secret records WHERE service type=INITCAP('Merger');
     END;
user_name: Anybody
service_type: Anything
PL/SQL procedure successfully completed.
```

## Query:

```
SELECT * FROM secret_records;
```

#### Result:

```
USER NAME SERVICE TYPE VALUE
                           DATE_CREATED
Andy Waiter Serve dinner at Cafe Pete 18-MAR-09
```

1 row selected.

## **Data Type Conversion**

A less known SQL injection technique uses NLS session parameters to modify or inject SQL statements.

A datetime or numeric value that is concatenated into the text of a dynamic SQL statement must be converted to the VARCHAR2 data type. The conversion can be either implicit (when the value is an operand of the concatenation operator) or explicit (when the value is the argument of the TO\_CHAR function). This data type conversion depends on the NLS settings of the database session that runs the dynamic SQL statement. The conversion of datetime values uses format models specified in the parameters NLS\_ DATE\_FORMAT, NLS\_TIMESTAMP\_FORMAT, or NLS\_TIMESTAMP\_TZ\_FORMAT, depending on the particular datetime data type. The conversion of numeric values applies decimal and group separators specified in the parameter NLS\_NUMERIC\_CHARACTERS.

One datetime format model is "text". The text is copied into the conversion result. For example, if the value of NLS\_DATE\_FORMAT is '"Month: " Month', then in June, TO\_ CHAR (SYSDATE) returns 'Month: June'. The datetime format model can be abused as shown in Example 7–18.

#### Example 7-18 Procedure Vulnerable to SQL Injection Through Data Type Conversion

```
SELECT * FROM secret_records;
```

#### Result:

| USER_NAME | SERVICE_TYPE | VALUE                     | DATE_CREATE |
|-----------|--------------|---------------------------|-------------|
|           |              |                           |             |
| Andy      | Waiter       | Serve dinner at Cafe Pete | 28-APR-2010 |
| Chuck     | Merger       | Buy company XYZ           | 28-APR-2010 |

### Create vulnerable procedure:

```
-- Return records not older than a month
CREATE OR REPLACE PROCEDURE get_recent_record (
 user_name IN VARCHAR2,
 service_type IN VARCHAR2,
 rec OUT VARCHAR2
) AUTHID DEFINER
 query VARCHAR2(4000);
REGIN
  /* Following SELECT statement is vulnerable to modification
    because it uses concatenation to build WHERE clause
     and because SYSDATE depends on the value of NLS_DATE_FORMAT. */
  query := 'SELECT value FROM secret_records WHERE user_name='''
          || user_name
          | | ''' AND service_type='''
```

```
|| service_type
           || ''' AND date_created>'''
           (SYSDATE - 30)
           1 ''';
 DBMS_OUTPUT.PUT_LINE('Query: ' | | query);
 EXECUTE IMMEDIATE query INTO rec;
 DBMS_OUTPUT.PUT_LINE('Rec: ' | rec);
END;
Demonstrate procedure without SQL injection:
SET SERVEROUTPUT ON;
ALTER SESSION SET NLS_DATE_FORMAT='DD-MON-YYYY';
DECLARE
 record_value VARCHAR2(4000);
BEGIN
 get_recent_record('Andy', 'Waiter', record_value);
END;
Result:
Query: SELECT value FROM secret_records WHERE user_name='Andy' AND
service_type='Waiter' AND date_created>'29-MAR-2010'
Rec: Serve dinner at Cafe Pete
Example of statement modification:
ALTER SESSION SET NLS_DATE_FORMAT='"'' OR service_type=''Merger"';
DECLARE
 record_value VARCHAR2(4000);
 get_recent_record('Anybody', 'Anything', record_value);
END;
Result:
Query: SELECT value FROM secret_records WHERE user_name='Anybody' AND
service_type='Anything' AND date_created>'' OR service_type='Merger'
Rec: Buy company XYZ
PL/SQL procedure successfully completed.
```

## **Guarding Against SQL Injection**

If you use dynamic SQL in your PL/SQL applications, you must check the input text to ensure that it is exactly what you expected. You can use the following techniques:

- **Bind Variables**
- Validation Checks
- **Explicit Format Models**

### **Bind Variables**

The most effective way to make your PL/SQL code invulnerable to SQL injection attacks is to use bind variables. The database uses the values of bind variables exclusively and does not interpret their contents in any way. (Bind variables also improve performance.)

The procedure in Example 7–19 is invulnerable to SQL injection because it builds the dynamic SQL statement with bind variables (not by concatenation as in the vulnerable procedure in Example 7–16). The same binding technique fixes the vulnerable procedure shown in Example 7–17.

### Example 7-19 Bind Variables Guarding Against SQL Injection

```
Create invulnerable procedure:
CREATE OR REPLACE PROCEDURE get_record_2 (
 user_name IN VARCHAR2,
 service_type IN VARCHAR2,
 rec OUT VARCHAR2
) AUTHID DEFINER
  query VARCHAR2(4000);
BEGIN
  query := 'SELECT value FROM secret_records
           WHERE user_name=:a
           AND service_type=:b';
  DBMS_OUTPUT.PUT_LINE('Query: ' | query);
  EXECUTE IMMEDIATE query INTO rec USING user_name, service_type;
 DBMS_OUTPUT.PUT_LINE('Rec: ' | rec);
END;
Demonstrate procedure without SQL injection:
SET SERVEROUTPUT ON;
DECLARE
 record_value VARCHAR2(4000);
 get_record_2('Andy', 'Waiter', record_value);
END;
Result:
Query: SELECT value FROM secret_records
         WHERE user_name=:a
           AND service_type=:b
Rec: Serve dinner at Cafe Pete
PL/SQL procedure successfully completed.
```

#### Try statement modification:

```
DECLARE
 record_value VARCHAR2(4000);
 get_record_2('Anybody '' OR service_type=''Merger''--',
               'Anything',
```

```
record_value);
END:
Result:
Query: SELECT value FROM secret_records
           WHERE user_name=:a
           AND service_type=:b
DECLARE
ERROR at line 1:
ORA-01403: no data found
ORA-06512: at "HR.GET_RECORD_2", line 15
ORA-06512: at line 4
```

#### Validation Checks

Always have your program validate user input to ensure that it is what is intended. For example, if the user is passing a department number for a DELETE statement, check the validity of this department number by selecting from the departments table. Similarly, if a user enters the name of a table to be deleted, check that this table exists by selecting from the static data dictionary view ALL\_TABLES.

**Caution:** When checking the validity of a user name and its password, always return the same error regardless of which item is invalid. Otherwise, a malicious user who receives the error message "invalid password" but not "invalid user name" (or the reverse) can realize that he or she has guessed one of these correctly.

In validation-checking code, the subprograms in the DBMS\_ASSERT package are often useful. For example, you can use the DBMS\_ASSERT.ENQUOTE\_LITERAL function to enclose a string literal in quotation marks, as Example 7–20 does. This prevents a malicious user from injecting text between an opening quotation mark and its corresponding closing quotation mark.

**Caution:** Although the DBMS\_ASSERT subprograms are useful in validation code, they do not replace it. For example, an input string can be a qualified SQL name (verified by DBMS\_ASSERT.QUALIFIED\_ SQL NAME) and still be a fraudulent password.

**See Also:** *Oracle Database PL/SQL Packages and Types Reference* for information about DBMS\_ASSERT subprograms

In Example 7–20, the procedure raise\_emp\_salary checks the validity of the column name that was passed to it before it updates the employees table, and then the anonymous block invokes the procedure from both a dynamic PL/SQL block and a dynamic SQL statement.

## Example 7-20 Validation Checks Guarding Against SQL Injection

```
CREATE OR REPLACE PROCEDURE raise_emp_salary (
 column_value NUMBER,
 emp_column VARCHAR2,
 amount NUMBER ) AUTHID DEFINER
```

```
TS
 v_column VARCHAR2(30);
 sql_stmt VARCHAR2(200);
BEGIN
  -- Check validity of column name that was given as input:
 SELECT column_name INTO v_column
 FROM USER_TAB_COLS
 WHERE TABLE_NAME = 'EMPLOYEES'
 AND COLUMN_NAME = emp_column;
  sql_stmt := 'UPDATE employees SET salary = salary + :1 WHERE '
    | DBMS ASSERT.ENQUOTE NAME(v column, FALSE) | | ' = :2';
  EXECUTE IMMEDIATE sql_stmt USING amount, column_value;
  -- If column name is valid:
  IF SOL%ROWCOUNT > 0 THEN
    DBMS_OUTPUT.PUT_LINE('Salaries were updated for: '
      || emp_column || ' = ' || column_value);
  END IF:
  -- If column name is not valid:
    WHEN NO DATA FOUND THEN
      DBMS_OUTPUT.PUT_LINE ('Invalid Column: ' | emp_column);
END raise_emp_salary;
DECLARE
 plsql_block VARCHAR2(500);
BEGIN
  -- Invoke raise_emp_salary from a dynamic PL/SQL block:
 plsql_block :=
    'BEGIN raise_emp_salary(:cvalue, :cname, :amt); END;';
  EXECUTE IMMEDIATE plsql block
   USING 110, 'DEPARTMENT_ID', 10;
  -- Invoke raise_emp_salary from a dynamic SQL statement:
 EXECUTE IMMEDIATE 'BEGIN raise_emp_salary(:cvalue, :cname, :amt); END;'
   USING 112, 'EMPLOYEE_ID', 10;
END;
/
Result:
Salaries were updated for: DEPARTMENT_ID = 110
Salaries were updated for: EMPLOYEE_ID = 112
```

### **Explicit Format Models**

If you use datetime and numeric values that are concatenated into the text of a SQL or PL/SQL statement, and you cannot pass them as bind variables, convert them to text using explicit format models that are independent from the values of the NLS parameters of the running session. Ensure that the converted values have the format of SQL datetime or numeric literals. Using explicit locale-independent format models to construct SQL is recommended not only from a security perspective, but also to ensure that the dynamic SQL statement runs correctly in any globalization environment.

The procedure in Example 7–21 is invulnerable to SQL injection because it converts the datetime parameter value, SYSDATE - 30, to a VARCHAR2 value explicitly, using the TO\_ CHAR function and a locale-independent format model (not implicitly, as in the vulnerable procedure in Example 7–18).

## Example 7-21 Explicit Format Models Guarding Against SQL Injection

Create invulnerable procedure:

```
-- Return records not older than a month
CREATE OR REPLACE PROCEDURE get_recent_record (
 user_name IN VARCHAR2,
 service_type IN VARCHAR2,
 rec OUT VARCHAR2
) AUTHID DEFINER
 query VARCHAR2(4000);
BEGIN
 /* Following SELECT statement is vulnerable to modification
    because it uses concatenation to build WHERE clause. */
 query := 'SELECT value FROM secret_records WHERE user_name='''
           || user_name
           || ''' AND service_type='''
           || service_type
           || ''' AND date_created> DATE '''
           | TO_CHAR(SYSDATE - 30,'YYYY-MM-DD')
           || ''';
 DBMS_OUTPUT.PUT_LINE('Query: ' | query);
 EXECUTE IMMEDIATE query INTO rec;
 DBMS_OUTPUT.PUT_LINE('Rec: ' | rec);
END;
Try statement modification:
ALTER SESSION SET NLS_DATE_FORMAT='"'' OR service_type=''Merger"';
DECLARE
 record_value VARCHAR2(4000);
 get_recent_record('Anybody', 'Anything', record_value);
END:
Result:
Query: SELECT value FROM secret_records WHERE user_name='Anybody' AND
service_type='Anything' AND date_created> DATE '2010-03-29'
DECLARE
ERROR at line 1:
ORA-01403: no data found
ORA-06512: at "SYS.GET_RECENT_RECORD", line 21
ORA-06512: at line 4
```

# **PL/SQL Subprograms**

A PL/SQL subprogram is a named PL/SQL block that can be invoked repeatedly. If the subprogram has parameters, their values can differ for each invocation.

A subprogram is either a procedure or a function. Typically, you use a procedure to perform an action and a function to compute and return a value.

### **Topics**

- Reasons to Use Subprograms
- Nested, Package, and Standalone Subprograms
- Subprogram Invocations
- Subprogram Parts
- Forward Declaration
- Subprogram Parameters
- Subprogram Invocation Resolution
- Overloaded Subprograms
- Recursive Subprograms
- Subprogram Side Effects
- PL/SQL Function Result Cache
- PL/SQL Functions that SQL Statements Can Invoke
- Invoker's Rights and Definer's Rights (AUTHID Property)
- **External Subprograms**

## Reasons to Use Subprograms

Subprograms support the development and maintenance of reliable, reusable code with the following features:

#### Modularity

Subprograms let you break a program into manageable, well-defined modules.

## **Easier Application Design**

When designing an application, you can defer the implementation details of the subprograms until you have tested the main program, and then refine them one step at a time. (To define a subprogram without implementation details, use the NULL statement, as in Example 4–35.)

## Maintainability

You can change the implementation details of a subprogram without changing its invokers.

## **Packageability**

Subprograms can be grouped into packages, whose advantages are explained in "Reasons to Use Packages" on page 10-2.

### Reusability

Any number of applications, in many different environments, can use the same package subprogram or standalone subprogram.

#### **Better Performance**

Each subprogram is compiled and stored in executable form, which can be invoked repeatedly. Because stored subprograms run in the database server, a single invocation over the network can start a large job. This division of work reduces network traffic and improves response times. Stored subprograms are cached and shared among users, which lowers memory requirements and invocation overhead.

Subprograms are an important component of other maintainability features, such as packages (explained in Chapter 10, "PL/SQL Packages") and Abstract Data Types (explained in "Abstract Data Types" on page 1-7).

## Nested, Package, and Standalone Subprograms

You can create a subprogram either inside a PL/SQL block (which can be another subprogram), inside a package, or at schema level.

A subprogram created inside a PL/SQL block is a **nested subprogram**. You can either declare and define it at the same time, or you can declare it first and then define it later in the same block (see "Forward Declaration" on page 8-8). A nested subprogram is stored in the database only if it is nested in a standalone or package subprogram.

A subprogram created inside a package is a package subprogram. You declare it in the package specification and define it in the package body. It is stored in the database until you drop the package. (Packages are described in Chapter 10, "PL/SQL Packages.")

A subprogram created at schema level is a **standalone subprogram**. You create it with the CREATE FUNCTION or CREATE PROCEDURE statement. It is stored in the database until you drop it with the DROP FUNCTION or DROP PROCEDURE statement. (These statements are described in Chapter 14, "SQL Statements for Stored PL/SQL Units.")

A **stored subprogram** is either a package subprogram or a standalone subprogram. A stored subprogram is affected by the AUTHID and ACCESSIBLE BY clauses, which can appear in the CREATE FUNCTION, CREATE PROCEDURE, and CREATE PACKAGE statements. The AUTHID clause affects the name resolution and privilege checking of SQL statements that the subprogram issues at run time (for more information, see "Invoker's Rights and Definer's Rights (AUTHID Property)" on page 8-47). The ACCESSIBLE BY clause specifies a white list of PL/SQL units that can access the subprogram.

## **Subprogram Invocations**

A subprogram invocation has this form:

```
subprogram_name [ ( [ parameter [, parameter]... ] ) ]
```

If the subprogram has no parameters, or specifies a default value for every parameter, you can either omit the parameter list or specify an empty parameter list.

A procedure invocation is a PL/SQL statement. For example:

```
raise_salary(employee_id, amount);
```

A function invocation is an expression. For example:

```
new_salary := get_salary(employee_id);
IF salary_ok(new_salary, new_title) THEN ...
```

**See Also:** "Subprogram Parameters" on page 8-9 for more information about specifying parameters in subprogram invocations

## **Subprogram Parts**

A subprogram begins with a **subprogram heading**, which specifies its name and (optionally) its parameter list.

Like an anonymous block, a subprogram has these parts:

## Declarative part (optional)

This part declares and defines local types, cursors, constants, variables, exceptions, and nested subprograms. These items cease to exist when the subprogram completes execution.

This part can also specify pragmas (described in "Pragmas" on page 2-42).

**Note:** The declarative part of a subprogram does not begin with the keyword DECLARE, as the declarative part of an anonymous block does.

### Executable part (required)

This part contains one or more statements that assign values, control execution, and manipulate data. (Early in the application design process, this part might contain only a NULL statement, as in Example 4–35.)

## **Exception-handling part (optional)**

This part contains code that handles runtime errors.

In Example 8–1, an anonymous block simultaneously declares and defines a procedure and invokes it three times. The third invocation raises the exception that the exception-handling part of the procedure handles.

#### Example 8-1 Declaring, Defining, and Invoking a Simple PL/SQL Procedure

```
DECLARE
 first_name employees.first_name%TYPE;
 last_name employees.last_name%TYPE;
 email employees.email%TYPE;
 employer VARCHAR2(8) := 'AcmeCorp';
 -- Declare and define procedure
 PROCEDURE create_email ( -- Subprogram heading begins
   name1 VARCHAR2,
```

```
name2 VARCHAR2,
   company VARCHAR2
  )
                          -- Subprogram heading ends
  TS
                           -- Declarative part begins
   error_message VARCHAR2(30) := 'Email address is too long.';
              -- Executable part begins
   email := name1 || '.' || name2 || '@' || company;
  EXCEPTION
                             -- Exception-handling part begins
   WHEN VALUE ERROR THEN
     DBMS_OUTPUT.PUT_LINE(error_message);
  END create email;
BEGIN
  first_name := 'John';
 last_name := 'Doe';
  create email(first name, last name, employer); -- invocation
 DBMS_OUTPUT.PUT_LINE ('With first name first, email is: ' | email);
  create_email(last_name, first_name, employer); -- invocation
  DBMS_OUTPUT.PUT_LINE ('With last name first, email is: ' | email);
  first name := 'Elizabeth';
  last name := 'MacDonald';
  create_email(first_name, last_name, employer); -- invocation
END:
Result:
With first name first, email is: John.Doe@AcmeCorp
With last name first, email is: Doe.John@AcmeCorp
Email address is too long.
```

#### Topics

- Additional Parts for Functions
- **RETURN Statement**

#### See Also:

- "Procedure Declaration and Definition" on page 13-109 for the syntax of procedure declarations and definitions
- "Subprogram Parameters" on page 8-9 for more information about subprogram parameters

## **Additional Parts for Functions**

A function has the same structure as a procedure, except that:

- A function heading must include a **RETURN clause**, which specifies the data type of the value that the function returns. (A procedure heading cannot have a RETURN clause.)
- In the executable part of a function, every execution path must lead to a **RETURN statement**. Otherwise, the PL/SQL compiler issues a compile-time warning. (In a procedure, the RETURN statement is optional and not recommended. For details, see "RETURN Statement" on page 8-5.)

Only a function heading can include these options:

| Option                 | Description                                                                                                    |  |
|------------------------|----------------------------------------------------------------------------------------------------|--|
| DETERMINISTIC option   | Helps the optimizer avoid redundant function invocations.                                                          |  |
| PARALLEL_ENABLE option | Enables the function for parallel execution, making it safe for use in slave sessions of parallel DML evaluations. |  |
| PIPELINED option       | Makes a table function pipelined, for use as a row source.                                                         |  |
| RESULT_CACHE option    | Stores function results in the PL/SQL function result cache (appears only in declaration).                         |  |
| RESULT_CACHE clause    | Stores function results in the PL/SQL function result cache (appears only in definition).                          |  |

#### See Also:

- "Function Declaration and Definition" on page 13-83 for the syntax of function declarations and definitions, including descriptions of the items in the preceding table
- "PL/SQL Function Result Cache" on page 8-35 for more information about the RESULT\_CACHE option and clause

In Example 8–2, an anonymous block simultaneously declares and defines a function and invokes it.

## Example 8–2 Declaring, Defining, and Invoking a Simple PL/SQL Function

```
-- Declare and define function
 FUNCTION square (original NUMBER) -- parameter list
   RETURN NUMBER
                                    -- RETURN clause
 AS
                                    -- Declarative part begins
   original_squared NUMBER;
                                    -- Executable part begins
   original_squared := original * original;
                                 -- RETURN statement
   RETURN original_squared;
BEGIN
 DBMS_OUTPUT.PUT_LINE(square(100)); -- invocation
END;
```

## Result:

10000

## **RETURN Statement**

The RETURN statement immediately ends the execution of the subprogram or anonymous block that contains it. A subprogram or anonymous block can contain multiple RETURN statements.

## **Topics**

**RETURN Statement in Function** 

- **RETURN Statement in Procedure**
- **RETURN Statement in Anonymous Block**

**See Also:** "RETURN Statement" on page 13-117 for the syntax of the RETURN statement

#### **RETURN Statement in Function**

In a function, every execution path must lead to a RETURN statement and every RETURN statement must specify an expression. The RETURN statement assigns the value of the expression to the function identifier and returns control to the invoker, where execution resumes immediately after the invocation.

**Note:** In a pipelined table function, a RETURN statement need not specify an expression. For information about the parts of a pipelined table function, see "Creating Pipelined Table Functions" on page 12-40.

In Example 8–3, the anonymous block invokes the same function twice. The first time, the RETURN statement returns control to the inside of the invoking statement. The second time, the RETURN statement returns control to the statement immediately after the invoking statement.

#### Example 8-3 Execution Resumes After RETURN Statement in Function

```
DECLARE
 x INTEGER;
  FUNCTION f (n INTEGER)
  RETURN INTEGER
 IS
 BEGIN
   RETURN (n*n);
  END;
BEGIN
  DBMS_OUTPUT.PUT_LINE (
   'f returns ' | f(2) | '. Execution returns here (1).'
  );
 x := f(2);
 DBMS_OUTPUT.PUT_LINE('Execution returns here (2).');
END;
Result:
f returns 4. Execution returns here (1).
Execution returns here (2).
```

In Example 8–4, the function has multiple RETURN statements, but if the parameter is not 0 or 1, then no execution path leads to a RETURN statement. The function compiles with warning PLW-05005: subprogram F returns without value at line 11.

### Example 8-4 Function Where Not Every Execution Path Leads to RETURN Statement

```
CREATE OR REPLACE FUNCTION f (n INTEGER)
 RETURN INTEGER
 AUTHID DEFINER
```

```
IS
BEGIN
 IF n = 0 THEN
   RETURN 1;
 ELSIF n = 1 THEN
   RETURN n;
 END IF;
END;
```

Example 8–5 is like Example 8–4, except for the addition of the ELSE clause. Every execution path leads to a RETURN statement, and the function compiles without warning PLW-05005.

## Example 8-5 Function Where Every Execution Path Leads to RETURN Statement

```
CREATE OR REPLACE FUNCTION f (n INTEGER)
 RETURN INTEGER
 AUTHID DEFINER
IS
BEGIN
 IF n = 0 THEN
   RETURN 1;
 ELSIF n = 1 THEN
   RETURN n;
 ELSE
   RETURN n*n;
 END IF;
END;
BEGIN
 FOR i IN 0 .. 3 LOOP
   DBMS_OUTPUT.PUT_LINE('f(' || i || ') = ' || f(i));
 END LOOP;
END:
Result:
f(0) = 1
f(1) = 1
f(2) = 4
f(3) = 9
```

### **RETURN Statement in Procedure**

In a procedure, the RETURN statement returns control to the invoker, where execution resumes immediately after the invocation. The RETURN statement cannot specify an expression.

In Example 8–6, the RETURN statement returns control to the statement immediately after the invoking statement.

## Example 8-6 Execution Resumes After RETURN Statement in Procedure

```
DECLARE
 PROCEDURE p IS
 BEGIN
   DBMS_OUTPUT.PUT_LINE('Inside p');
   DBMS_OUTPUT.PUT_LINE('Unreachable statement.');
```

```
END:
BEGIN
  p;
  DBMS_OUTPUT.PUT_LINE('Control returns here.');
Result:
Inside p
Control returns here.
```

## **RETURN Statement in Anonymous Block**

In an anonymous block, the RETURN statement exits its own block and all enclosing blocks. The RETURN statement cannot specify an expression.

In Example 8–7, the RETURN statement exits both the inner and outer block.

### Example 8-7 Execution Resumes After RETURN Statement in Anonymous Block

```
BEGIN
  BEGIN
    DBMS_OUTPUT.PUT_LINE('Inside inner block.');
   DBMS_OUTPUT.PUT_LINE('Unreachable statement.');
 DBMS_OUTPUT.PUT_LINE('Inside outer block. Unreachable statement.');
END;
Result:
Inside inner block.
```

## **Forward Declaration**

If nested subprograms in the same PL/SQL block invoke each other, then one requires a forward declaration, because a subprogram must be declared before it can be invoked.

A forward declaration declares a nested subprogram but does not define it. You must define it later in the same block. The forward declaration and the definition must have the same subprogram heading.

In Example 8–8, an anonymous block creates two procedures that invoke each other.

## Example 8–8 Nested Subprograms Invoke Each Other

```
DECLARE
  -- Declare proc1 (forward declaration):
  PROCEDURE proc1(number1 NUMBER);
  -- Declare and define proc2:
  PROCEDURE proc2 (number2 NUMBER) IS
  BEGIN
   proc1(number2);
  END;
  -- Define proc 1:
  PROCEDURE proc1(number1 NUMBER) IS
```

```
BEGIN
   proc2 (number1);
 END;
BEGIN
 NULL;
END:
```

# **Subprogram Parameters**

If a subprogram has parameters, their values can differ for each invocation.

## **Topics**

- Formal and Actual Subprogram Parameters
- Subprogram Parameter Passing Methods
- Subprogram Parameter Modes
- Subprogram Parameter Aliasing
- Default Values for IN Subprogram Parameters
- Positional, Named, and Mixed Notation for Actual Parameters

## Formal and Actual Subprogram Parameters

If you want a subprogram to have parameters, declare formal parameters in the subprogram heading. In each formal parameter declaration, specify the name and data type of the parameter, and (optionally) its mode and default value. In the execution part of the subprogram, reference the formal parameters by their names.

When invoking the subprogram, specify the actual parameters whose values are to be assigned to the formal parameters. Corresponding actual and formal parameters must have compatible data types.

**Note:** You can declare a formal parameter of a constrained subtype, like this:

```
DECLARE
 SUBTYPE n1 IS NUMBER(1);
 SUBTYPE v1 IS VARCHAR2(1);
 PROCEDURE p (n n1, v v1) IS ...
```

But you cannot include a constraint in a formal parameter declaration, like this:

```
DECLARE
 PROCEDURE p (n NUMBER(1), v VARCHAR2(1)) IS ...
```

**Tip:** To avoid confusion, use different names for formal and actual parameters.

#### Note:

- Actual parameters (including default values of formal parameters) can be evaluated in any order. If a program determines order of evaluation, then at the point where the program does so, its behavior is undefined.
- You cannot use LOB parameters in a server-to-server remote procedure call (RPC).

In Example 8–9, the procedure has formal parameters emp\_id and amount. In the first procedure invocation, the corresponding actual parameters are emp\_num and bonus, whose value are 120 and 100, respectively. In the second procedure invocation, the actual parameters are emp\_num and merit + bonus, whose value are 120 and 150, respectively.

#### Example 8–9 Formal Parameters and Actual Parameters

```
DECLARE
  emp_num NUMBER(6) := 120;
 bonus NUMBER(6) := 100;
 merit NUMBER(4) := 50;
  PROCEDURE raise_salary (
   emp_id NUMBER, -- formal parameter
   amount NUMBER -- formal parameter
  ) IS
 BEGIN
   UPDATE employees
   SET salary = salary + amount -- reference to formal parameter
   WHERE employee_id = emp_id; -- reference to formal parameter
 END raise_salary;
BEGIN
 raise_salary(emp_num, bonus);
                                     -- actual parameters
  /* raise_salary runs this statement:
      UPDATE employees
      SET salary = salary + 100
      WHERE employee_id = 120;  */
  raise_salary(emp_num, merit + bonus); -- actual parameters
  /* raise_salary runs this statement:
      UPDATE employees
      SET salary = salary + 150
      WHERE employee_id = 120;  */
END:
/
```

## Topics:

Formal Parameters of Constrained Subtypes

#### See Also:

- "Formal Parameter Declaration" on page 13-80 for the syntax and semantics of a formal parameter declaration
- "function\_call ::=" on page 13-64 and "function\_call" on page 13-68 for the syntax and semantics of a function invocation
- "procedure\_call ::=" on page 13-13 and "procedure\_call" on page 13-17 for the syntax and semantics of a procedure invocation

## Formal Parameters of Constrained Subtypes

If the data type of a formal parameter is a constrained subtype, then:

- If the subtype has the NOT NULL constraint, then the actual parameter inherits it.
- If the subtype has the base type VARCHAR2, then the actual parameter does not inherit the size of the subtype.
- If the subtype has a numeric base type, then the actual parameter inherits the range of the subtype, but not the precision or scale.

**Note:** In a function, the clause RETURN datatype declares a hidden formal parameter and the statement RETURN value specifies the corresponding actual parameter. Therefore, if datatype is a constrained data type, then the preceding rules apply to value (see Example 8–11).

Example 8–10 shows that an actual subprogram parameter inherits the NOT NULL constraint but not the size of a VARCHAR2 subtype.

#### Example 8–10 Actual Parameter Inherits Only NOT NULL from Subtype

```
DECLARE
 SUBTYPE License IS VARCHAR2(7) NOT NULL;
 n License := 'DLLLDDD';
 PROCEDURE p (x License) IS
   DBMS_OUTPUT.PUT_LINE(x);
 END;
BEGIN
 p('1ABC123456789'); -- Succeeds; size is not inherited
                     -- Raises error; NOT NULL is inherited
 p(NULL);
END;
Result:
 p(NULL);
                    -- Raises error; NOT NULL is inherited
ERROR at line 12:
ORA-06550: line 12, column 5:
PLS-00567: cannot pass NULL to a NOT NULL constrained formal parameter
ORA-06550: line 12, column 3:
PL/SQL: Statement ignored
```

As Appendix E, "PL/SQL Predefined Data Types" shows, PL/SQL has many predefined data types that are constrained subtypes of other data types. For example, INTEGER is a constrained subtype of NUMBER:

```
SUBTYPE INTEGER IS NUMBER (38,0);
```

In Example 8–11, the function has both an INTEGER formal parameter and an INTEGER return type. The anonymous block invokes the function with an actual parameter that is not an integer. Because the actual parameter inherits the range but not the precision and scale of INTEGER, and the actual parameter is in the INTEGER range, the invocation succeeds. For the same reason, the RETURN statement succeeds in returning the noninteger value.

#### Example 8-11 Actual Parameter and Return Value Inherit Only Range From Subtype

```
DECLARE
  FUNCTION test (p INTEGER) RETURN INTEGER IS
   DBMS_OUTPUT.PUT_LINE('p = ' | p);
   RETURN p;
 END test:
BEGIN
 DBMS_OUTPUT.PUT_LINE('test(p) = ' | test(0.66));
END;
/
Result:
p = .66
test(p) = .66
PL/SQL procedure successfully completed.
```

In Example 8–12, the function implicitly converts its formal parameter to the constrained subtype INTEGER before returning it.

## Example 8-12 Function Implicitly Converts Formal Parameter to Constrained Subtype

```
DECLARE
 FUNCTION test (p NUMBER) RETURN NUMBER IS
   q INTEGER := p; -- Implicitly converts p to INTEGER
   DBMS_OUTPUT.PUT_LINE('p = ' | | q); -- Display q, not p
   RETURN q;
                                        -- Return q, not p
 END test;
BEGIN
 DBMS_OUTPUT.PUT_LINE('test(p) = ' | test(0.66));
END:
/
Result:
p = 1
test(p) = 1
PL/SQL procedure successfully completed.
```

**See Also:** "Constrained Subtypes" on page 3-13 for general information about constrained subtypes

## **Subprogram Parameter Passing Methods**

The PL/SQL compiler has two ways of passing an actual parameter to a subprogram:

## By reference

The compiler passes the subprogram a pointer to the actual parameter. The actual and formal parameters refer to the same memory location.

### By value

The compiler assigns the value of the actual parameter to the corresponding formal parameter. The actual and formal parameters refer to different memory locations.

If necessary, the compiler implicitly converts the data type of the actual parameter to the data type of the formal parameter. For information about implicit data conversion, see Oracle Database SQL Language Reference.

**Tip:** Avoid implicit data conversion (for the reasons in *Oracle* Database SQL Language Reference), in either of these ways:

- Declare the variables that you intend to use as actual parameters with the same data types as their corresponding formal parameters (as in the declaration of variable x in Example 8–13).
- Explicitly convert actual parameters to the data types of their corresponding formal parameters, using the SQL conversion functions described in Oracle Database SQL Language Reference (as in the third invocation of the procedure in Example 8–13).

In Example 8–13, the procedure p has one parameter, n, which is passed by value. The anonymous block invokes p three times, avoiding implicit conversion twice.

#### Example 8-13 Avoiding Implicit Conversion of Actual Parameters

```
CREATE OR REPLACE PROCEDURE p (
  n NUMBER
) AUTHID DEFINER IS
BEGIN
  NULL;
END;
DECLARE
 x NUMBER := 1:
 y VARCHAR2(1) := '1';
BEGIN
        -- No conversion needed-- z implicitly converted from VARCHAR2 to NUMBER
 p(\mathbf{x});
 p(y);
  p(TO_NUMBER(y)); -- z explicitly converted from VARCHAR2 to NUMBER
END:
```

The method by which the compiler passes a specific actual parameter depends on its mode, as explained in "Subprogram Parameter Modes" on page 8-13.

# **Subprogram Parameter Modes**

The **mode** of a formal parameter determines its behavior.

Table 8–1 summarizes and compares the characteristics of the subprogram parameter modes.

Table 8–1 PL/SQL Subprogram Parameter Modes

| IN                                                                                                    | OUT                                                                                                    | IN OUT                                                                                                    |
|----------------------------------------------------------------------------------------------------|----------------------------------------------------------------------------------------------------|----------------------------------------------------------------------------------------------------|
| Default mode                                                                                                    | Must be specified.                                                                                                    | Must be specified.                                                                                                    |
| Passes a value to the subprogram.                                                                                                    | Returns a value to the invoker.                                                                                                    | Passes an initial value to the subprogram and returns an updated value to the invoker.                                                                                                    |
| Formal parameter acts like a constant: When the subprogram begins, its value is that of either its actual parameter or default value, and the subprogram cannot change this value. | Formal parameter is initialized to the default value of its type. The default value of the type is NULL except for a record type with a non-NULL default value (see Example 8–16).  When the subprogram begins, the formal parameter has its initial value regardless of the value of its actual parameter.  Oracle recommends that the subprogram assign a value to the formal parameter. | Formal parameter acts like<br>an initialized variable:<br>When the subprogram<br>begins, its value is that of its<br>actual parameter. Oracle<br>recommends that the<br>subprogram update its<br>value. |
| Actual parameter can be a constant, initialized variable, literal, or expression.                                                                                                  | If the default value of the formal parameter type is NULL, then the actual parameter must be a variable whose data type is not defined as NOT NULL.                                                                                                    | Actual parameter must be a variable (typically, it is a string buffer or numeric accumulator).                                                                                                    |
| Actual parameter is passed by reference.                                                                                                    | By default, actual parameter is passed by value; if you specify NOCOPY, it might be passed by reference.                                                                                                    | By default, actual parameter is passed by value (in both directions); if you specify NOCOPY, it might be passed by reference.                                                                           |

**Tip:** Do not use OUT and IN OUT for function parameters. Ideally, a function takes zero or more parameters and returns a single value. A function with IN OUT parameters returns multiple values and has side effects.

**Note:** The specifications of many packages and types that Oracle Database supplies declare formal parameters with this notation:

```
i1 IN VARCHAR2 CHARACTER SET ANY_CS
i2 IN VARCHAR2 CHARACTER SET i1%CHARSET
```

Do not use this notation when declaring your own formal or actual parameters. It is reserved for Oracle implementation of the supplied packages types.

Regardless of how an OUT or IN OUT parameter is passed:

If the subprogram exits successfully, then the value of the actual parameter is the final value assigned to the formal parameter. (The formal parameter is assigned at least one value—the initial value.)

- If the subprogram ends with an exception, then the value of the actual parameter is undefined.
- Formal OUT and IN OUT parameters can be returned in any order. In this example, the final values of x and y are undefined:

```
CREATE OR REPLACE PROCEDURE p (x OUT INTEGER, y OUT INTEGER) AS
BEGIN
 x := 17; y := 93;
END:
```

When an OUT or IN OUT parameter is passed by reference, the actual and formal parameters refer to the same memory location. Therefore, if the subprogram changes the value of the formal parameter, the change shows immediately in the actual parameter (see "Subprogram Parameter Aliasing with Parameters Passed by Reference" on page 8-19).

In Example 8–14, the procedure p has two IN parameters, one OUT parameter, and one IN OUT parameter. The OUT and IN OUT parameters are passed by value (the default). The anonymous block invokes p twice, with different actual parameters. Before each invocation, the anonymous block prints the values of the actual parameters. The procedure p prints the initial values of its formal parameters. After each invocation, the anonymous block prints the values of the actual parameters again.

### Example 8-14 Parameter Values Before, During, and After Procedure Invocation

```
CREATE OR REPLACE PROCEDURE p (
 a
      PLS_INTEGER, -- IN by default
 b
      IN PLS_INTEGER,
 c OUT PLS_INTEGER,
 d IN OUT BINARY_FLOAT
) AUTHID DEFINER IS
  -- Print values of parameters:
 DBMS_OUTPUT.PUT_LINE('Inside procedure p:');
 DBMS_OUTPUT.PUT('IN a = ');
 DBMS_OUTPUT.PUT_LINE(NVL(TO_CHAR(a), 'NULL'));
 DBMS_OUTPUT.PUT('IN b = ');
 DBMS_OUTPUT.PUT_LINE(NVL(TO_CHAR(b), 'NULL'));
 DBMS_OUTPUT.PUT('OUT c = ');
 DBMS_OUTPUT.PUT_LINE(NVL(TO_CHAR(c), 'NULL'));
 DBMS_OUTPUT.PUT_LINE('IN OUT d = ' | TO_CHAR(d));
  -- Can reference IN parameters a and b,
  -- but cannot assign values to them.
 c := a+10; -- Assign value to OUT parameter
 d := 10/b; -- Assign value to IN OUT parameter
END:
DECLARE
 aa CONSTANT PLS_INTEGER := 1;
 bb PLS_INTEGER := 2;
 cc PLS_INTEGER := 3;
```

```
dd BINARY_FLOAT := 4;
  ee PLS_INTEGER;
  ff BINARY_FLOAT := 5;
BEGIN
  DBMS_OUTPUT.PUT_LINE('Before invoking procedure p:');
 DBMS_OUTPUT.PUT('aa = ');
  DBMS_OUTPUT.PUT_LINE(NVL(TO_CHAR(aa), 'NULL'));
  DBMS_OUTPUT.PUT('bb = ');
  DBMS_OUTPUT.PUT_LINE(NVL(TO_CHAR(bb), 'NULL'));
 DBMS_OUTPUT.PUT('cc = ');
  DBMS_OUTPUT.PUT_LINE(NVL(TO_CHAR(cc), 'NULL'));
  DBMS_OUTPUT.PUT_LINE('dd = ' | TO_CHAR(dd));
  p (aa, -- constant
    bb, -- initialized variable
    cc, -- initialized variable
     dd -- initialized variable
  );
  DBMS_OUTPUT.PUT_LINE('After invoking procedure p:');
  DBMS_OUTPUT.PUT('aa = ');
  DBMS_OUTPUT.PUT_LINE(NVL(TO_CHAR(aa), 'NULL'));
  DBMS_OUTPUT.PUT('bb = ');
  DBMS_OUTPUT.PUT_LINE(NVL(TO_CHAR(bb), 'NULL'));
  DBMS_OUTPUT.PUT('cc = ');
  DBMS_OUTPUT.PUT_LINE(NVL(TO_CHAR(cc), 'NULL'));
  DBMS_OUTPUT.PUT_LINE('dd = ' | TO_CHAR(dd));
  DBMS_OUTPUT.PUT_LINE('Before invoking procedure p:');
  DBMS_OUTPUT.PUT('ee = ');
  DBMS_OUTPUT.PUT_LINE(NVL(TO_CHAR(ee), 'NULL'));
  DBMS_OUTPUT.PUT_LINE('ff = ' | TO_CHAR(ff));
  p (1,
             -- literal
     (bb+3)*4, -- expression
            -- uninitialized variable
    ff
              -- initialized variable
  );
  DBMS_OUTPUT.PUT_LINE('After invoking procedure p:');
  DBMS_OUTPUT.PUT('ee = ');
  DBMS_OUTPUT.PUT_LINE(NVL(TO_CHAR(ee), 'NULL'));
 DBMS_OUTPUT.PUT_LINE('ff = ' | TO_CHAR(ff));
END;
Result:
Before invoking procedure p:
```

```
aa = 1
bb = 2
cc = 3
dd = 4.0E + 000
Inside procedure p:
IN a = 1
IN b = 2
OUT c = NULL
IN OUT d = 4.0E + 000
After invoking procedure p:
bb = 2
cc = 11
dd = 5.0E + 000
Before invoking procedure p:
ee = NULL
ff = 5.0E + 000
Inside procedure p:
IN a = 1
IN b = 20
OUT c = NULL
IN OUT d = 5.0E + 000
After invoking procedure p:
ee = 11
ff = 5.0E-001
PL/SQL procedure successfully completed.
```

In Example 8–15, the anonymous block invokes procedure p (from Example 8–14) with an actual parameter that causes p to raise the predefined exception ZERO\_DIVIDE, which p does not handle. The exception propagates to the anonymous block, which handles ZERO\_DIVIDE and shows that the actual parameters for the IN and IN OUT parameters of p have retained the values that they had before the invocation. (Exception propagation is explained in "Exception Propagation" on page 11-18.)

#### Example 8-15 OUT and IN OUT Parameter Values After Unhandled Exception

```
DECLARE
 j PLS INTEGER := 10;
 k BINARY FLOAT := 15;
BEGIN
 DBMS_OUTPUT.PUT_LINE('Before invoking procedure p:');
 DBMS_OUTPUT.PUT('j = ');
 DBMS_OUTPUT.PUT_LINE(NVL(TO_CHAR(j), 'NULL'));
 DBMS_OUTPUT.PUT_LINE('k = ' | TO_CHAR(k));
 p(4, 0, j, k); -- causes p to exit with exception ZERO_DIVIDE
EXCEPTION
 WHEN ZERO DIVIDE THEN
   DBMS_OUTPUT.PUT_LINE('After invoking procedure p:');
    DBMS_OUTPUT.PUT('j = ');
    DBMS_OUTPUT.PUT_LINE(NVL(TO_CHAR(j), 'NULL'));
    DBMS_OUTPUT.PUT_LINE('k = ' | TO_CHAR(k));
END;
```

#### Result:

```
Before invoking procedure p:
j = 10
k = 1.5E+001
Inside procedure p:
IN a = 4
IN b = 0
OUT c = NULL
IN OUT d = 1.5E + 001
After invoking procedure p:
j = 10
k = 1.5E+001
```

PL/SQL procedure successfully completed.

In Example 8–16, the procedure p has three OUT formal parameters: x, of a record type with a non-NULL default value; y, of a record type with no non-NULL default value; and z, which is not a record.

The corresponding actual parameters for x, y, and z are r1, r2, and s, respectively. s is declared with an initial value. However, when p is invoked, the value of s is initialized to NULL. The values of r1 and r2 are initialized to the default values of their record types, 'abcde' and NULL, respectively.

## Example 8–16 OUT Formal Parameter of Record Type with Non-NULL Default Value

```
CREATE OR REPLACE PACKAGE r_types AUTHID DEFINER IS
 TYPE r_type_1 IS RECORD (f VARCHAR2(5) := 'abcde');
 TYPE r_type_2 IS RECORD (f VARCHAR2(5));
END;
CREATE OR REPLACE PROCEDURE p (
 x OUT r_types.r_type_1,
 y OUT r_types.r_type_2,
 z OUT VARCHAR2)
AUTHID CURRENT_USER IS
BEGIN
 DBMS_OUTPUT.PUT_LINE('x.f is ' || NVL(x.f,'NULL'));
 DBMS_OUTPUT.PUT_LINE('y.f is ' || NVL(y.f,'NULL'));
 DBMS_OUTPUT.PUT_LINE('z is ' | NVL(z,'NULL'));
END;
DECLARE
 r1 r_types.r_type_1;
 r2 r_types.r_type_2;
 s VARCHAR2(5) := 'fghij';
 p (r1, r2, s);
END;
/
Result:
x.f is abcde
y.f is NULL
z is NULL
PL/SQL procedure successfully completed.
```

## **Subprogram Parameter Aliasing**

Aliasing is having two different names for the same memory location. If a stored item is visible by more than one path, and you can change the item by one path, then you can see the change by all paths.

Subprogram parameter aliasing always occurs when the compiler passes an actual parameter by reference, and can also occur when a subprogram has cursor variable parameters.

## **Topics**

- Subprogram Parameter Aliasing with Parameters Passed by Reference
- Subprogram Parameter Aliasing with Cursor Variable Parameters

## Subprogram Parameter Aliasing with Parameters Passed by Reference

When the compiler passes an actual parameter by reference, the actual and formal parameters refer to the same memory location. Therefore, if the subprogram changes the value of the formal parameter, the change shows immediately in the actual parameter.

The compiler always passes IN parameters by reference, but the resulting aliasing cannot cause problems, because subprograms cannot assign values to IN parameters.

The compiler *might* pass an OUT or IN OUT parameter by reference, if you specify NOCOPY for that parameter. NOCOPY is only a hint—each time the subprogram is invoked, the compiler decides, silently, whether to obey or ignore NOCOPY. Therefore, aliasing can occur for one invocation but not another, making subprogram results indeterminate. For example:

- If the actual parameter is a global variable, then an assignment to the formal parameter *might* show in the global parameter (see Example 8–17).
- If the same variable is the actual parameter for two formal parameters, then an assignment to either formal parameter *might* show immediately in both formal parameters (see Example 8–18).
- If the actual parameter is a package variable, then an assignment to either the formal parameter or the package variable might show immediately in both the formal parameter and the package variable.
- If the subprogram is exited with an unhandled exception, then an assignment to the formal parameter *might* show in the actual parameter.

**See Also:** "NOCOPY" on page 13-81 for the cases in which the compiler always ignores NOCOPY

In Example 8–17, the procedure has an IN OUT NOCOPY formal parameter, to which it assigns the value 'aardvark'. The anonymous block assigns the value 'aardwolf' to a global variable and then passes the global variable to the procedure. If the compiler obeys the NOCOPY hint, then the final value of the global variable is 'aardvark'. If the compiler ignores the NOCOPY hint, then the final value of the global variable is 'aardwolf'.

#### Example 8-17 Aliasing from Global Variable as Actual Parameter

```
DECLARE
 TYPE Definition IS RECORD (
   word VARCHAR2(20),
   meaning VARCHAR2(200)
```

```
);
 TYPE Dictionary IS VARRAY(2000) OF Definition;
  lexicon Dictionary := Dictionary(); -- global variable
  PROCEDURE add_entry (
   word_list IN OUT NOCOPY Dictionary -- formal NOCOPY parameter
  ) IS
  BEGIN
   word_list(1).word := 'aardvark';
  END;
BEGIN
 lexicon.EXTEND;
 lexicon(1).word := 'aardwolf';
 add_entry(lexicon); -- global variable is actual parameter
 DBMS OUTPUT.PUT LINE(lexicon(1).word);
END:
/
```

#### Result:

aardvark

In Example 8–18, the procedure has an IN parameter, an IN OUT parameter, and an IN OUT NOCOPY parameter. The anonymous block invokes the procedure, using the same actual parameter, a global variable, for all three formal parameters. The procedure changes the value of the IN OUT parameter before it changes the value of the IN OUT NOCOPY parameter. However, if the compiler obeys the NOCOPY hint, then the latter change shows in the actual parameter immediately. The former change shows in the actual parameter after the procedure is exited successfully and control returns to the anonymous block.

#### Example 8-18 Aliasing from Same Actual Parameter for Multiple Formal Parameters

```
DECLARE
 n NUMBER := 10;
  PROCEDURE p (
   n1 IN NUMBER,
   n2 IN OUT NUMBER,
   n3 IN OUT NOCOPY NUMBER
  ) IS
  BEGIN
    n2 := 20; -- actual parameter is 20 only after procedure succeeds
    DBMS_OUTPUT.put_line(n1); -- actual parameter value is still 10
    n3 := 30; -- might change actual parameter immediately
    DBMS_OUTPUT.put_line(n1); -- actual parameter value is either 10 or 30
  END;
BEGIN
 p(n, n, n);
 DBMS_OUTPUT.put_line(n);
END;
```

Result if the compiler obeys the NOCOPY hint:

10

30 20

Result if the compiler ignores the NOCOPY hint:

10 30

## Subprogram Parameter Aliasing with Cursor Variable Parameters

Cursor variable parameters are pointers. Therefore, if a subprogram assigns one cursor variable parameter to another, they refer to the same memory location. This aliasing can have unintended results.

In Example 8–19, the procedure has two cursor variable parameters, emp\_cv1 and emp\_ cv2. The procedure opens emp\_cv1 and assigns its value (which is a pointer) to emp\_ cv2. Now emp\_cv1 and emp\_cv2 refer to the same memory location. When the procedure closes emp\_cv1, it also closes emp\_cv2. Therefore, when the procedure tries to fetch from emp\_cv2, PL/SQL raises an exception.

## Example 8-19 Aliasing from Cursor Variable Subprogram Parameters

```
TYPE EmpCurTyp IS REF CURSOR;
 c1 EmpCurTyp;
 c2 EmpCurTyp;
 PROCEDURE get_emp_data (
   emp_cv1 IN OUT EmpCurTyp,
   emp cv2 IN OUT EmpCurTyp
 TS
   emp_rec employees%ROWTYPE;
   OPEN emp_cv1 FOR SELECT * FROM employees;
   emp cv2 := emp cv1; -- now both variables refer to same location
   FETCH emp_cv1 INTO emp_rec; -- fetches first row of employees
   FETCH emp_cv1 INTO emp_rec; -- fetches second row of employees
   FETCH emp_cv2 INTO emp_rec; -- fetches third row of employees
   CLOSE emp_cv1; -- closes both variables
   FETCH emp cv2 INTO emp rec; -- causes error when get emp data is invoked
 END;
BEGIN
 get_emp_data(c1, c2);
END:
Result:
DECLARE
ERROR at line 1:
ORA-01001: invalid cursor
ORA-06512: at line 19
ORA-06512: at line 22
```

# **Default Values for IN Subprogram Parameters**

When you declare a formal IN parameter, you can specify a default value for it. A formal parameter with a default value is called an optional parameter, because its corresponding actual parameter is optional in a subprogram invocation. If the actual parameter is omitted, then the invocation assigns the default value to the formal parameter. A formal parameter with no default value is called a required parameter, because its corresponding actual parameter is required in a subprogram invocation.

Omitting an actual parameter does not make the value of the corresponding formal parameter NULL. To make the value of a formal parameter NULL, specify NULL as either the default value or the actual parameter.

In Example 8–20, the procedure has one required parameter and two optional parameters.

#### Example 8-20 Procedure with Default Parameter Values

```
DECLARE
 PROCEDURE raise_salary (
   emp_id IN employees.employee_id%TYPE,
    amount IN employees.salary%TYPE := 100,
   extra IN employees.salary%TYPE := 50
  ) IS
 BEGIN
   UPDATE employees
   SET salary = salary + amount + extra
   WHERE employee_id = emp_id;
 END raise_salary;
BEGIN
 raise_salary(120); -- same as raise_salary(120, 100, 50)
  raise_salary(121, 200); -- same as raise_salary(121, 200, 50)
END:
```

In Example 8–20, the procedure invocations specify the actual parameters in the same order as their corresponding formal parameters are declared—that is, the invocations use positional notation. Positional notation does not let you omit the second parameter of raise\_salary but specify the third; to do that, you must use either named or mixed notation. For more information, see "Positional, Named, and Mixed Notation for Actual Parameters" on page 8-24.

The default value of a formal parameter can be any expression whose value can be assigned to the parameter; that is, the value and parameter must have compatible data types. If a subprogram invocation specifies an actual parameter for the formal parameter, then that invocation does not evaluate the default value.

In Example 8–21, the procedure p has a parameter whose default value is an invocation of the function f. The function f increments the value of a global variable. When p is invoked without an actual parameter, p invokes f, and f increments the global variable. When p is invoked with an actual parameter, p does not invoke f, and value of the global variable does not change.

#### Example 8-21 Function Provides Default Parameter Value

```
DECLARE
 global PLS_INTEGER := 0;
 FUNCTION f RETURN PLS_INTEGER IS
   DBMS_OUTPUT.PUT_LINE('Inside f.');
   global := global + 1;
   RETURN global * 2;
```

```
END f;
 PROCEDURE p (
   x IN PLS_INTEGER := f()
 ) IS
 BEGIN
   DBMS_OUTPUT.PUT_LINE (
     'Inside p. ' ||
     ' global = ' || global ||
     ', x = ' || x || '.'
   );
   DBMS OUTPUT.PUT LINE('----');
 END p;
 PROCEDURE pre_p IS
 BEGIN
   DBMS_OUTPUT.PUT_LINE (
    'Before invoking p, global = ' || global || '.'
   DBMS_OUTPUT.PUT_LINE('Invoking p.');
 END pre_p;
BEGIN
 pre_p;
          -- default expression is evaluated
 p();
 pre_p;
 p(100); -- default expression is not evaluated
 pre_p;
          -- default expression is evaluated
 p();
END;
Result:
Before invoking p, global = 0.
Invoking p.
Inside f.
Inside p. global = 1, x = 2.
_____
Before invoking p, global = 1.
Invoking p.
Inside p. global = 1, x = 100.
Before invoking p, global = 1.
Invoking p.
Inside f.
Inside p. global = 2, x = 4.
```

Example 8–22 creates a procedure with two required parameters, invokes it, and then adds a third, optional parameter. Because the third parameter is optional, the original invocation remains valid.

# Example 8-22 Adding Subprogram Parameter Without Changing Existing Invocations

```
Create procedure:
```

```
CREATE OR REPLACE PROCEDURE print_name (
 first VARCHAR2,
```

```
last VARCHAR2
) AUTHID DEFINER IS
BEGIN
 DBMS_OUTPUT.PUT_LINE(first | ' ' | last);
END print_name;
Invoke procedure:
BEGIN
 print_name('John', 'Doe');
END;
/
Result:
John Doe
Add third parameter with default value:
CREATE OR REPLACE PROCEDURE print_name (
 first VARCHAR2.
 last VARCHAR2,
 mi VARCHAR2 := NULL
) AUTHID DEFINER IS
 IF mi IS NULL THEN
   DBMS_OUTPUT.PUT_LINE(first | ' ' | last);
  DBMS_OUTPUT.PUT_LINE(first || ' ' || mi || '. ' || last);
 END IF;
END print_name;
Invoke procedure:
BEGIN
 print_name('John', 'Doe');
                              -- original invocation
 print_name('John', 'Public', 'Q'); -- new invocation
END;
Result:
John Doe
John Q. Public
```

# Positional, Named, and Mixed Notation for Actual Parameters

When invoking a subprogram, you can specify the actual parameters using either positional, named, or mixed notation. Table 8-2 summarizes and compares these notations.

Table 8-2 PL/SQL Actual Parameter Notations

| Positional                                                                                                    | Named                                                                                                  | Mixed                                                                                                    |
|----------------------------------------------------------------------------------------------------|----------------------------------------------------------------------------------------------------|----------------------------------------------------------------------------------------------------|
| Specify the actual parameters in the same order as the formal parameters are declared.                                                                        | Specify the actual parameters in any order, using this syntax:                                         | Start with positional notation, then use named notation for the remaining parameters.                                                                             |
|                                                                                                    | formal => actual                                                                                       |                                                                                                    |
|                                                                                                    | formal is the name of the formal parameter and actual is the actual parameter.                         |                                                                                                    |
| You can omit trailing optional parameters.                                                                                                    | You can omit any optional parameters.                                                                  | In the positional notation, you can omit trailing optional parameters; in the named notation, you can omit any optional parameters.                               |
| Specifying actual parameters in the wrong order can cause problems that are hard to detect, especially if the actual parameters are literals.                 | There is no wrong order for specifying actual parameters.                                              | In the positional notation, the wrong order can cause problems that are hard to detect, especially if the actual parameters are literals.                         |
| Subprogram invocations must change if the formal parameter list changes, unless the list only acquires new trailing optional parameters (as in Example 8–22). | Subprogram invocations must change only if the formal parameter list acquires new required parameters. | Changes to the formal parameter list might require changes in the positional notation.                                                                            |
|                                                                                                    | Recommended when you invoke a subprogram defined or maintained by someone else.                        | Convenient when you invoke a subprogram that has required parameters followed by optional parameters, and you must specify only a few of the optional parameters. |

In Example 8–23, the procedure invocations use different notations, but are equivalent.

## Example 8–23 Equivalent Invocations with Different Notations in Anonymous Block

```
DECLARE
 emp_num NUMBER(6) := 120;
 bonus NUMBER(6) := 50;
 PROCEDURE raise_salary (
   emp_id NUMBER,
   amount NUMBER
  ) IS
 BEGIN
   UPDATE employees
   SET salary = salary + amount
   WHERE employee_id = emp_id;
 END raise_salary;
BEGIN
 -- Equivalent invocations:
 raise_salary(emp_num, bonus);
                                                    -- positional notation
 raise_salary(amount => bonus, emp_id => emp_num); -- named notation
 raise_salary(emp_id => emp_num, amount => bonus); -- named notation
```

```
raise_salary(emp_num, amount => bonus);
                                                   -- mixed notation
END:
/
```

In Example 8–24, the SQL SELECT statements invoke the PL/SQL function compute\_ bonus, using equivalent invocations with different notations.

## Example 8-24 Equivalent Invocations with Different Notations in SELECT Statements

```
CREATE OR REPLACE FUNCTION compute_bonus (
 emp_id NUMBER,
 bonus NUMBER
) RETURN NUMBER
 AUTHID DEFINER
 emp_sal NUMBER;
 SELECT salary INTO emp_sal
 FROM employees
 WHERE employee_id = emp_id;
 RETURN emp_sal + bonus;
END compute_bonus;
SELECT compute_bonus(120, 50) FROM DUAL;
                                                         -- positional
SELECT compute_bonus(bonus => 50, emp_id => 120) FROM DUAL; -- named
SELECT compute_bonus(120, bonus => 50) FROM DUAL; -- mixed
```

# **Subprogram Invocation Resolution**

When the PL/SQL compiler encounters a subprogram invocation, it searches for a matching subprogram declaration—first in the current scope and then, if necessary, in successive enclosing scopes.

A declaration and invocation match if their subprogram names and parameter lists match. The parameter lists match if each required formal parameter in the declaration has a corresponding actual parameter in the invocation.

If the compiler finds no matching declaration for an invocation, then it generates a semantic error.

Figure 8–1 shows how the PL/SQL compiler resolves a subprogram invocation.

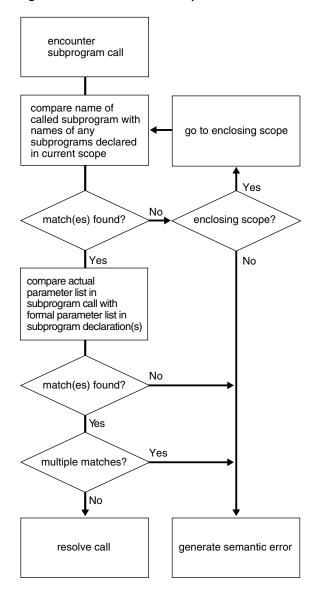

Figure 8-1 How PL/SQL Compiler Resolves Invocations

In Example 8–25, the function balance tries to invoke the enclosing procedure swap, using appropriate actual parameters. However, balance contains two nested procedures named swap, and neither has parameters of the same type as the enclosing procedure swap. Therefore, the invocation causes compilation error PLS-00306.

#### Example 8-25 Resolving PL/SQL Procedure Names

```
DECLARE
 PROCEDURE swap (
   n1 NUMBER,
   n2 NUMBER
 IS
    num1 NUMBER;
    num2 NUMBER;
    FUNCTION balance
      (bal NUMBER)
```

```
RETURN NUMBER
      x NUMBER := 10;
      PROCEDURE swap (
       d1 DATE,
       d2 DATE
      ) IS
      BEGIN
       NULL;
      END:
      PROCEDURE swap (
       b1 BOOLEAN,
       b2 BOOLEAN
      ) IS
      BEGIN
       NULL;
      END:
    BEGIN -- balance
      swap(num1, num2);
      RETURN x;
    END balance;
  BEGIN -- enclosing procedure swap
    NULL;
 END swap;
BEGIN -- anonymous block
 NULL;
END; -- anonymous block
Result:
      swap(num1, num2);
ERROR at line 33:
ORA-06550: line 33, column 7:
PLS-00306: wrong number or types of arguments in call to 'SWAP'
ORA-06550: line 33, column 7:
PL/SQL: Statement ignored
```

# Overloaded Subprograms

PL/SQL lets you overload nested subprograms, package subprograms, and type methods. You can use the same name for several different subprograms if their formal parameters differ in name, number, order, or data type family. (A data type family is a data type and its subtypes. For the data type families of predefined PL/SQL data types, see Appendix E, "PL/SQL Predefined Data Types". For information about user-defined PL/SQL subtypes, see "User-Defined PL/SQL Subtypes" on page 3-12.) If formal parameters differ only in name, then you must use named notation to specify the corresponding actual parameters. (For information about named notation, see "Positional, Named, and Mixed Notation for Actual Parameters" on page 8-24.)

Example 8–26 defines two subprograms with the same name, initialize. The procedures initialize different types of collections. Because the processing in the procedures is the same, it is logical to give them the same name.

You can put the two initialize procedures in the same block, subprogram, package, or type body. PL/SQL determines which procedure to invoke by checking their formal parameters. The version of initialize that PL/SQL uses depends on whether you invoke the procedure with a date\_tab\_typ or num\_tab\_typ parameter.

#### Example 8-26 Overloaded Subprogram

```
DECLARE
 TYPE num_tab_typ IS TABLE OF NUMBER INDEX BY PLS_INTEGER;
 hiredate_tab date_tab_typ;
 PROCEDURE initialize (tab OUT date_tab_typ, n INTEGER) IS
   DBMS_OUTPUT.PUT_LINE('Invoked first version');
   FOR i IN 1..n LOOP
    tab(i) := SYSDATE;
   END LOOP;
 END initialize;
 PROCEDURE initialize (tab OUT num_tab_typ, n INTEGER) IS
 BEGIN
   DBMS_OUTPUT.PUT_LINE('Invoked second version');
   FOR i IN 1..n LOOP
    tab(i) := 0.0;
   END LOOP;
 END initialize;
 initialize(hiredate_tab, 50);
 initialize(sal_tab, 100);
END;
Result:
```

Invoked first version Invoked second version

For an example of an overloaded procedure in a package, see Example 10–9 on page 10-14.

## **Topics**

- Formal Parameters that Differ Only in Numeric Data Type
- Subprograms that You Cannot Overload
- Subprogram Overload Errors

## Formal Parameters that Differ Only in Numeric Data Type

You can overload subprograms if their formal parameters differ only in numeric data type. This technique is useful in writing mathematical application programming interfaces (APIs), because several versions of a function can use the same name, and each can accept a different numeric type. For example, a function that accepts BINARY\_ FLOAT might be faster, while a function that accepts BINARY\_DOUBLE might be more precise.

To avoid problems or unexpected results when passing parameters to such overloaded subprograms:

- Ensure that the expected version of a subprogram is invoked for each set of expected parameters.
  - For example, if you have overloaded functions that accept BINARY\_FLOAT and BINARY\_DOUBLE, which is invoked if you pass a VARCHAR2 literal like '5.0'?
- Qualify numeric literals and use conversion functions to make clear what the intended parameter types are.

For example, use literals such as 5.0f (for BINARY FLOAT), 5.0d (for BINARY DOUBLE), or conversion functions such as TO\_BINARY\_FLOAT, TO\_BINARY\_DOUBLE, and TO NUMBER.

PL/SQL looks for matching numeric parameters in this order:

- PLS\_INTEGER (or BINARY\_INTEGER, an identical data type)
- NUMBER
- 3. BINARY FLOAT
- BINARY DOUBLE

A VARCHAR2 value can match a NUMBER, BINARY FLOAT, or BINARY DOUBLE parameter.

PL/SQL uses the first overloaded subprogram that matches the supplied parameters. For example, the SQRT function takes a single parameter. There are overloaded versions that accept a NUMBER, a BINARY\_FLOAT, or a BINARY\_DOUBLE parameter. If you pass a PLS\_INTEGER parameter, the first matching overload is the one with a NUMBER parameter.

The SQRT function that takes a NUMBER parameter is likely to be slowest. To use a faster version, use the TO\_BINARY\_FLOAT or TO\_BINARY\_DOUBLE function to convert the parameter to another data type before passing it to the SQRT function.

If PL/SQL must convert a parameter to another data type, it first tries to convert it to a higher data type. For example:

- The ATAN2 function takes two parameters of the same type. If you pass parameters of different types—for example, one PLS\_INTEGER and one BINARY\_ FLOAT—PL/SQL tries to find a match where both parameters use the higher type. In this case, that is the version of ATAN2 that takes two BINARY\_FLOAT parameters; the PLS\_INTEGER parameter is converted upwards.
- A function takes two parameters of different types. One overloaded version takes a PLS\_INTEGER and a BINARY\_FLOAT parameter. Another overloaded version takes a NUMBER and a BINARY\_DOUBLE parameter. If you invoke this function and pass two NUMBER parameters, PL/SQL first finds the overloaded version where the second parameter is BINARY\_FLOAT. Because this parameter is a closer match than the BINARY\_DOUBLE parameter in the other overload, PL/SQL then looks downward and converts the first NUMBER parameter to PLS\_INTEGER.

# Subprograms that You Cannot Overload

You cannot overload these subprograms:

- Standalone subprograms
- Subprograms whose formal parameters differ only in mode; for example:

```
PROCEDURE s (p IN VARCHAR2) IS ...
```

```
PROCEDURE s (p OUT VARCHAR2) IS ...
```

Subprograms whose formal parameters differ only in subtype; for example:

```
PROCEDURE s (p INTEGER) IS ...
PROCEDURE s (p REAL) IS ...
```

INTEGER and REAL are subtypes of NUMBER, so they belong to the same data type family.

Functions that differ only in return value data type, even if the data types are in different families; for example:

```
FUNCTION f (p INTEGER) RETURN BOOLEAN IS ...
FUNCTION f (p INTEGER) RETURN INTEGER IS ...
```

## Subprogram Overload Errors

The PL/SQL compiler catches overload errors as soon as it determines that it cannot tell which subprogram was invoked. When subprograms have identical headings, the compiler catches the overload error when you try to compile the subprograms themselves (if they are nested) or when you try to compile the package specification that declares them. Otherwise, the compiler catches the error when you try to compile an ambiguous invocation of a subprogram.

When you try to compile the package specification in Example 8–27, which declares subprograms with identical headings, you get compile-time error PLS-00305.

## Example 8–27 Overload Error Causes Compile-Time Error

```
CREATE OR REPLACE PACKAGE pkg1 AUTHID DEFINER IS
 PROCEDURE s (p VARCHAR2);
 PROCEDURE s (p VARCHAR2);
END pkg1;
```

Although the package specification in Example 8–28 violates the rule that you cannot overload subprograms whose formal parameters differ only in subtype, you can compile it without error.

### Example 8–28 Overload Error Compiles Successfully

```
CREATE OR REPLACE PACKAGE pkg2 AUTHID DEFINER IS
 SUBTYPE t1 IS VARCHAR2(10);
 SUBTYPE t2 IS VARCHAR2(10);
 PROCEDURE s (p t1);
 PROCEDURE s (p t2);
END pkg2;
```

However, when you try to compile an invocation of pkg2.s, as in Example 8–29, you get compile-time error PLS-00307.

## Example 8–29 Invoking Subprogram in Example 8–28 Causes Compile-Time Error

```
CREATE OR REPLACE PROCEDURE p AUTHID DEFINER IS
 a pkg2.t1 := 'a';
BEGIN
 pkg2.s(a); -- Causes compile-time error PLS-00307
END p;
```

Suppose that you correct the overload error in Example 8–28 by giving the formal parameters of the overloaded subprograms different names, as in Example 8–30.

### Example 8-30 Correcting Overload Error in Example 8-28

```
CREATE OR REPLACE PACKAGE pkg2 AUTHID DEFINER IS
 SUBTYPE t1 IS VARCHAR2(10);
  SUBTYPE t2 IS VARCHAR2(10);
 PROCEDURE s (p1 t1);
 PROCEDURE s (p2 t2);
END pkq2;
```

Now you can compile an invocation of pkg2.s without error if you specify the actual parameter with named notation, as in Example 8–31. (If you specify the actual parameter with positional notation, as in Example 8–29, you still get compile-time error PLS-00307.)

#### Example 8–31 Invoking Subprogram in Example 8–30

```
CREATE OR REPLACE PROCEDURE p AUTHID DEFINER IS
 a pkg2.t1 := 'a';
BEGIN
 pkg2.s(p1=>a); -- Compiles without error
END p;
```

The package specification in Example 8–32 violates no overload rules and compiles without error. However, you can still get compile-time error PLS-00307 when invoking its overloaded procedure, as in the second invocation in Example 8–33.

#### Example 8-32 Package Specification Without Overload Errors

```
CREATE OR REPLACE PACKAGE pkg3 AUTHID DEFINER IS
 PROCEDURE s (p1 VARCHAR2);
 PROCEDURE s (p1 VARCHAR2, p2 VARCHAR2 := 'p2');
END pkg3;
```

#### Example 8–33 Improper Invocation of Properly Overloaded Subprogram

```
CREATE OR REPLACE PROCEDURE p AUTHID DEFINER IS
 a1 VARCHAR2(10) := 'a1';
 a2 VARCHAR2(10) := 'a2';
BEGIN
 pkg3.s(p1=>a1, p2=>a2); -- Compiles without error
 pkg3.s(p1=>a1); -- Causes compile-time error PLS-00307
END p;
```

When trying to determine which subprogram was invoked, if the PL/SQL compiler implicitly converts one parameter to a matching type, then the compiler looks for other parameters that it can implicitly convert to matching types. If there is more than one match, then compile-time error PLS-00307 occurs, as in Example 8–34.

## Example 8-34 Implicit Conversion of Parameters Causes Overload Error

```
CREATE OR REPLACE PACKAGE pack1 AUTHID DEFINER AS
  PROCEDURE proc1 (a NUMBER, b VARCHAR2);
```

```
PROCEDURE proc1 (a NUMBER, b NUMBER);
END:
CREATE OR REPLACE PACKAGE BODY pack1 AS
 PROCEDURE proc1 (a NUMBER, b VARCHAR2) IS BEGIN NULL; END;
 PROCEDURE proc1 (a NUMBER, b NUMBER) IS BEGIN NULL; END;
END:
BEGIN
 pack1.proc1(1,'2'); -- Compiles without error
                       -- Compiles without error
 pack1.proc1(1,2);
 pack1.proc1('1','2'); -- Causes compile-time error PLS-00307
 pack1.proc1('1',2); -- Causes compile-time error PLS-00307
END;
```

# **Recursive Subprograms**

A recursive subprogram invokes itself. Recursion is a powerful technique for simplifying an algorithm.

A recursive subprogram must have at least two execution paths—one leading to the recursive invocation and one leading to a terminating condition. Without the latter, recursion continues until PL/SQL runs out of memory and raises the predefined exception STORAGE\_ERROR.

In Example 8–35, the function implements the following recursive definition of n factorial (*n*!), the product of all integers from 1 to *n*:

```
n! = n * (n - 1)!
```

#### Example 8–35 Recursive Function Returns n Factorial (n!)

```
CREATE OR REPLACE FUNCTION factorial (
 n POSITIVE
) RETURN POSITIVE
 AUTHID DEFINER
TS
BEGIN
 IF n = 1 THEN
                                -- terminating condition
   RETURN n;
 ELSE
  RETURN n * factorial(n-1); -- recursive invocation
 END IF;
END;
BEGIN
 FOR i IN 1..5 LOOP
  DBMS_OUTPUT.PUT_LINE(i | | '! = ' | | factorial(i));
 END LOOP;
END;
Result:
1! = 1
2! = 2
3! = 6
4! = 24
5! = 120
```

In Example 8–36, the function returns the *n*th Fibonacci number, which is the sum of the *n*-1st and *n*-2nd Fibonacci numbers. The first and second Fibonacci numbers are zero and one, respectively.

### Example 8-36 Recursive Function Returns nth Fibonacci Number

```
CREATE OR REPLACE FUNCTION fibonacci (
 n PLS_INTEGER
) RETURN PLS_INTEGER
 AUTHID DEFINER
 fib_1 PLS_INTEGER := 0;
  fib_2 PLS_INTEGER := 1;
BEGIN
 IF n = 1 THEN
                                              -- terminating condition
   RETURN fib 1;
  ELSIF n = 2 THEN
   RETURN fib_2;
                                            -- terminating condition
   RETURN fibonacci(n-2) + fibonacci(n-1); -- recursive invocations
END;
/
BEGIN
 FOR i IN 1..10 LOOP
   DBMS_OUTPUT.PUT(fibonacci(i));
   IF i < 10 THEN
     DBMS_OUTPUT.PUT(', ');
   END IF:
 END LOOP;
 DBMS_OUTPUT.PUT_LINE(' ...');
END;
Result:
0, 1, 1, 2, 3, 5, 8, 13, 21, 34 ...
```

**Note:** The function in Example 8–36 is a good candidate for result caching. For more information, see "Result-Cached Recursive Function" on page 8-40.

Each recursive invocation of a subprogram creates an instance of each item that the subprogram declares and each SQL statement that it executes.

A recursive invocation inside a cursor FOR LOOP statement, or between an OPEN or OPEN FOR statement and a CLOSE statement, opens another cursor at each invocation, which might cause the number of open cursors to exceed the limit set by the database initialization parameter OPEN\_CURSORS.

# **Subprogram Side Effects**

A subprogram has side effects if it changes anything except the values of its own local variables. For example, a subprogram that changes any of the following has side effects:

Its own OUT or IN OUT parameter

- A global variable
- A public variable in a package
- A database table
- The database
- The external state (by invoking DBMS\_OUTPUT or sending e-mail, for example)

Side effects can prevent the parallelization of a query, yield order-dependent (and therefore, indeterminate) results, or require that package state be maintained across user sessions.

Minimizing side effects is especially important when defining a result-cached function or a stored function for SQL statements to invoke.

**See Also:** Oracle Database Development Guide for information about controlling side effects in PL/SQL functions invoked from SQL statements

## PL/SQL Function Result Cache

The PL/SQL function result caching mechanism provides a language-supported and system-managed way to cache the results of PL/SQL functions in a shared global area (SGA), which is available to every session that runs your application. The caching mechanism is both efficient and easy to use, and relieves you of the burden of designing and developing your own caches and cache-management policies.

When a result-cached function is invoked, the system checks the cache. If the cache contains the result from a previous invocation of the function with the same parameter values, the system returns the cached result to the invoker and does not re-execute the function body. If the cache does not contain the result, the system runs the function body and adds the result (for these parameter values) to the cache before returning control to the invoker.

**Note:** If function execution results in an unhandled exception, the exception result is not stored in the cache.

The cache can accumulate very many results—one result for every unique combination of parameter values with which each result-cached function was invoked. If the system needs more memory, it **ages out** (deletes) one or more cached results.

Oracle Database automatically detects all data sources (tables and views) that are queried while a result-cached function is running. If changes to any of these data sources are committed, the cached result becomes invalid and must be recomputed. The best candidates for result-caching are functions that are invoked frequently but depend on information that changes infrequently or never.

## **Topics**

- **Enabling Result-Caching for a Function**
- Developing Applications with Result-Cached Functions
- Restrictions on Result-Cached Functions
- **Examples of Result-Cached Functions**
- Advanced Result-Cached Function Topics

## **Enabling Result-Caching for a Function**

To make a function result-cached, include the RESULT\_CACHE clause in the function definition. (If you declare the function before defining it, you must also include the RESULT\_CACHE option in the function declaration.) For syntax details, see "Function Declaration and Definition" on page 13-83.

**Note:** The database initialization parameter RESULT\_CACHE\_MODE *does* not make a PL/SQL function result-cached. However, when RESULT\_ CACHE\_MODE=FORCE, the database stores the results of all queries in the SQL query result cache, including queries issued by PL/SQL code and queries that call nondeterministic PL/SQL functions.

For information about RESULT\_CACHE\_MODE, see Oracle Database Reference and Oracle Database Performance Tuning Guide.

In Example 8–37, the package department\_pkg declares and then defines a result-cached function, get dept info, which returns a record of information about a given department. The function depends on the database tables DEPARTMENTS and EMPLOYEES.

## Example 8-37 Declaring and Defining Result-Cached Function

```
CREATE OR REPLACE PACKAGE department pkg AUTHID DEFINER IS
 TYPE dept_info_record IS RECORD (
   dept_name departments.department_name%TYPE,
    mgr_name employees.last_name%TYPE,
    dept_size PLS_INTEGER
  );
  -- Function declaration
  FUNCTION get_dept_info (dept_id NUMBER)
    RETURN dept_info_record
    RESULT CACHE;
END department_pkg;
CREATE OR REPLACE PACKAGE BODY department_pkg IS
  -- Function definition
  FUNCTION get dept info (dept id NUMBER)
    RETURN dept_info_record
   RESULT CACHE
  IS
    rec dept_info_record;
    SELECT department name INTO rec.dept name
    FROM departments
    WHERE department_id = dept_id;
    SELECT e.last_name INTO rec.mgr_name
    FROM departments d, employees e
    WHERE d.department id = dept id
    AND d.manager_id = e.employee_id;
    SELECT COUNT(*) INTO rec.dept_size
    FROM EMPLOYEES
```

```
WHERE department_id = dept_id;
    RETURN rec;
 END get_dept_info;
END department_pkg;
```

You invoke the function get\_dept\_info as you invoke any function. For example, this invocation returns a record of information about department number 10:

```
department_pkg.get_dept_info(10);
```

This invocation returns only the name of department number 10:

```
department_pkg.get_dept_info(10).department_name;
```

If the result for get\_dept\_info(10) is in the result cache, the result is returned from the cache; otherwise, the result is computed and added to the cache. Because get dept\_info depends on the DEPARTMENTS and EMPLOYEES tables, any committed change to DEPARTMENTS or EMPLOYEES invalidates all cached results for get dept info, relieving you of programming cache invalidation logic everywhere that DEPARTMENTS or EMPLOYEES might change.

## Developing Applications with Result-Cached Functions

When developing an application that uses a result-cached function, make no assumptions about the number of times the body of the function will run for a given set of parameter values.

Some situations in which the body of a result-cached function runs are:

- The first time a session on this database instance invokes the function with these parameter values
- When the cached result for these parameter values is **invalid** 
  - When a change to any data source on which the function depends is committed, the cached result becomes invalid.
- When the cached results for these parameter values have aged out If the system needs memory, it might discard the oldest cached values.
- When the function bypasses the cache (see "Result Cache Bypass" on page 8-41)

## **Restrictions on Result-Cached Functions**

To be result-cached, a function must meet all of these criteria:

- It is not defined in an anonymous block.
- It is not a pipelined table function.
- It does not reference dictionary tables, temporary tables, sequences, or nondeterministic SQL functions.

For more information, see *Oracle Database Performance Tuning Guide*.

- It has no OUT or IN OUT parameters.
- No IN parameter has one of these types:
  - BLOB
  - CLOB

- NCLOB
- REF CURSOR
- Collection
- Object
- Record
- The return type is none of these:
  - BLOB
  - CLOB
  - NCLOB
  - REF CURSOR
  - Object
  - Record or PL/SQL collection that contains an unsupported return type

It is recommended that a result-cached function also meet these criteria:

- It has no side effects.
  - For information about side effects, see "Subprogram Side Effects" on page 8-34.
- It does not depend on session-specific settings.
  - For more information, see "Making Result-Cached Functions Handle Session-Specific Settings" on page 8-41.
- It does not depend on session-specific application contexts.
  - For more information, see "Making Result-Cached Functions Handle Session-Specific Application Contexts" on page 8-42.

# **Examples of Result-Cached Functions**

The best candidates for result-caching are functions that are invoked frequently but depend on information that changes infrequently (as might be the case in the first example). Result-caching avoids redundant computations in recursive functions.

#### **Examples:**

- Result-Cached Application Configuration Parameters
- **Result-Cached Recursive Function**

## **Result-Cached Application Configuration Parameters**

Consider an application that has configuration parameters that can be set at either the global level, the application level, or the role level. The application stores the configuration information in these tables:

```
-- Global Configuration Settings
DROP TABLE global_config_params;
CREATE TABLE global_config_params
  (name VARCHAR2(20), -- parameter NAME
  val VARCHAR2(20), -- parameter VALUE
  PRIMARY KEY (name)
 );
-- Application-Level Configuration Settings
CREATE TABLE app_level_config_params
```

```
(app_id VARCHAR2(20), -- application ID
  name VARCHAR2(20), -- parameter NAME
  val VARCHAR2(20), -- parameter VALUE
  PRIMARY KEY (app_id, name)
-- Role-Level Configuration Settings
CREATE TABLE role_level_config_params
  (role_id VARCHAR2(20), -- application (role) ID
  name VARCHAR2(20), -- parameter NAME
         VARCHAR2(20), -- parameter VALUE
  val
  PRIMARY KEY (role_id, name)
```

For each configuration parameter, the role-level setting overrides the application-level setting, which overrides the global setting. To determine which setting applies to a parameter, the application defines the PL/SQL function get\_value. Given a parameter name, application ID, and role ID, get\_value returns the setting that applies to the parameter.

The function get\_value is a good candidate for result-caching if it is invoked frequently and if the configuration information changes infrequently.

Example 8–38 shows a possible definition for get\_value. Suppose that for one set of parameter values, the global setting determines the result of get\_value. While get\_ value is running, the database detects that three tables are queried—role\_level\_ config\_params, app\_level\_config\_params, and global\_config\_params. If a change to any of these three tables is committed, the cached result for this set of parameter values is invalidated and must be recomputed.

Now suppose that, for a second set of parameter values, the role-level setting determines the result of get\_value. While get\_value is running, the database detects that only the role\_level\_config\_params table is queried. If a change to role\_level\_ config\_params is committed, the cached result for the second set of parameter values is invalidated; however, committed changes to app\_level\_config\_params or global\_ config\_params do not affect the cached result.

## Example 8-38 Result-Cached Function Returns Configuration Parameter Setting

```
CREATE OR REPLACE FUNCTION get_value
  (p_param VARCHAR2,
  p_app_id NUMBER,
  p_role_id NUMBER
 RETURN VARCHAR2
 RESULT CACHE
 AUTHID DEFINER
 answer VARCHAR2(20);
BEGIN
 -- Is parameter set at role level?
 BEGIN
   SELECT val INTO answer
     FROM role_level_config_params
       WHERE role_id = p_role_id
        AND name = p_param;
   RETURN answer; -- Found
   EXCEPTION
     WHEN no_data_found THEN
       NULL; -- Fall through to following code
```

```
END:
  -- Is parameter set at application level?
 BEGIN
   SELECT val INTO answer
     FROM app_level_config_params
       WHERE app_id = p_app_id
         AND name = p_param;
    RETURN answer; -- Found
    EXCEPTION
     WHEN no_data_found THEN
       NULL; -- Fall through to following code
  END;
  -- Is parameter set at global level?
    SELECT val INTO answer
    FROM global_config_params
     WHERE name = p_param;
    RETURN answer;
END;
```

#### Result-Cached Recursive Function

A recursive function for finding the *n*th term of a Fibonacci series that mirrors the mathematical definition of the series might do many redundant computations. For example, to evaluate fibonacci (7), the function must compute fibonacci (6) and fibonacci (5). To compute fibonacci (6), the function must compute fibonacci (5) and fibonacci (4). Therefore, fibonacci (5) and several other terms are computed redundantly. Result-caching avoids these redundant computations.

**Note:** The maximum number of recursive invocations cached is 128.

```
CREATE OR REPLACE FUNCTION fibonacci (n NUMBER)
 RETURN NUMBER
 RESULT CACHE
 AUTHID DEFINER
BEGIN
 IF (n = 0) OR (n = 1) THEN
   RETURN 1:
   RETURN fibonacci(n - 1) + fibonacci(n - 2);
 END IF:
END;
```

# **Advanced Result-Cached Function Topics**

#### **Topics**

- Rules for a Cache Hit
- Result Cache Bypass
- Making Result-Cached Functions Handle Session-Specific Settings
- Making Result-Cached Functions Handle Session-Specific Application Contexts
- **Choosing Result-Caching Granularity**
- Result Caches in Oracle RAC Environment

- Result Cache Management
- Hot-Patching PL/SQL Units on Which Result-Cached Functions Depend

#### **Rules for a Cache Hit**

Each time a result-cached function is invoked with different parameter values, those parameters and their result are stored in the cache. Subsequently, when the same function is invoked with the same parameter values (that is, when there is a cache hit), the result is retrieved from the cache, instead of being recomputed.

The rules for parameter comparison for a cache hit differ from the rules for the PL/SQL "equal to" (=) operator, as follows:

| Cache Hit Rules                                                                                                    | "Equal To" Operator Rules                                                                                                    |
|----------------------------------------------------------------------------------------------------|----------------------------------------------------------------------------------------------------|
| NULL equals NULL                                                                                                    | NULL = NULL evaluates to NULL.                                                                                                    |
| Non-null scalars are the same if and only if their values are identical; that is, if and only if their values have identical bit patterns on the given platform. For example, CHAR values 'AA' and 'AA ' are different. (This rule is stricter than the rule for the "equal to" operator.) | Non-null scalars can be equal even if their values do not have identical bit patterns on the given platform; for example, CHAR values 'AA' and 'AA ' are equal. |

## Result Cache Bypass

In some situations, the cache is bypassed. When the cache is bypassed:

- The function computes the result instead of retrieving it from the cache.
- The result that the function computes is not added to the cache.

Some examples of situations in which the cache is bypassed are:

- The cache is unavailable to all sessions.
  - For example, the database administrator has disabled the use of the result cache during application patching (as in "Hot-Patching PL/SQL Units on Which Result-Cached Functions Depend" on page 8-46).
- A session is performing a DML statement on a table or view on which a result-cached function depends.

The session bypasses the result cache for that function until the DML statement is completed—either committed or rolled back. If the statement is rolled back, the session resumes using the cache for that function.

Cache bypass ensures that:

- The user of each session sees his or her own uncommitted changes.
- The PL/SQL function result cache has only committed changes that are visible to all sessions, so that uncommitted changes in one session are not visible to other sessions.

## Making Result-Cached Functions Handle Session-Specific Settings

If a function depends on settings that might vary from session to session (such as NLS\_ DATE\_FORMAT and TIME ZONE), make the function result-cached only if you can modify it to handle the various settings.

Consider this function:

#### Example 8–39 Result-Cached Function Handles Session-Specific Settings

```
CREATE OR REPLACE FUNCTION get hire date (emp_id NUMBER)
 RETURN VARCHAR
 RESULT CACHE
 AUTHID DEFINER
 date hired DATE;
BEGIN
 SELECT hire_date INTO date_hired
   FROM HR.EMPLOYEES
     WHERE EMPLOYEE_ID = emp_id;
 RETURN TO_CHAR(date_hired);
END;
/
```

The preceding function, get\_hire\_date, uses the TO\_CHAR function to convert a DATE item to a VARCHAR item. The function get hire date does not specify a format mask, so the format mask defaults to the one that NLS\_DATE\_FORMAT specifies. If sessions that invoke get\_hire\_date have different NLS\_DATE\_FORMAT settings, cached results can have different formats. If a cached result computed by one session ages out, and another session recomputes it, the format might vary even for the same parameter value. If a session gets a cached result whose format differs from its own format, that result is probably incorrect.

Some possible solutions to this problem are:

- Change the return type of get\_hire\_date to DATE and have each session invoke the TO CHAR function.
- If a common format is acceptable to all sessions, specify a format mask, removing the dependency on NLS\_DATE\_FORMAT. For example:

```
TO_CHAR(date_hired, 'mm/dd/yy');
```

Add a format mask parameter to get\_hire\_date. For example:

```
CREATE OR REPLACE FUNCTION get_hire_date (emp_id NUMBER, fmt VARCHAR)
 RETURN VARCHAR
 RESULT_CACHE
 AUTHID DEFINER
 date_hired DATE;
BEGIN
 SELECT hire_date INTO date_hired
   FROM HR.EMPLOYEES
     WHERE EMPLOYEE_ID = emp_id;
 RETURN TO_CHAR(date_hired, fmt);
END:
```

## Making Result-Cached Functions Handle Session-Specific Application Contexts

An application context, which can be either global or session-specific, is a set of attributes and their values. A PL/SQL function depends on session-specific application contexts if it does one or more of the following:

- Directly invokes the SQL function SYS\_CONTEXT, which returns the value of a specified attribute in a specified context
- Indirectly invokes SYS\_CONTEXT by using Virtual Private Database (VPD) mechanisms for fine-grained security

(For information about VPD, see Oracle Database Security Guide.)

The PL/SQL function result-caching feature does not automatically handle dependence on session-specific application contexts. If you must cache the results of a function that depends on session-specific application contexts, you must pass the application context to the function as a parameter. You can give the parameter a default value, so that not every user must specify it.

In Example 8–40, assume that a table, config\_tab, has a VPD policy that translates this query:

```
SELECT value FROM config_tab WHERE name = param_name;
To this query:
SELECT value FROM config_tab
WHERE name = param_name
AND app_id = SYS_CONTEXT('Config', 'App_ID');
```

#### Example 8-40 Result-Cached Function Handles Session-Specific Application Context

```
CREATE OR REPLACE FUNCTION get_param_value (
 param_name VARCHAR,
 appctx VARCHAR DEFAULT SYS_CONTEXT('Config', 'App_ID')
) RETURN VARCHAR
 RESULT_CACHE
 AUTHID DEFINER
 rec VARCHAR(2000);
BEGIN
 SELECT val INTO rec
 FROM config_tab
 WHERE name = param_name;
 RETURN rec;
END;
```

#### **Choosing Result-Caching Granularity**

PL/SQL provides the function result cache, but you choose the caching granularity. To understand the concept of granularity, consider the Product\_Descriptions table in the Order Entry (OE) sample schema:

| NAME                   | NULL?    | TYPE             |
|------------------------|----------|------------------|
|                        |          |                  |
| PRODUCT_ID             | NOT NULL | NUMBER(6)        |
| LANGUAGE_ID            | NOT NULL | VARCHAR2(3)      |
| TRANSLATED_NAME        | NOT NULL | NVARCHAR2 (50)   |
| TRANSLATED_DESCRIPTION | NOT NULL | NVARCHAR2 (2000) |

The table has the name and description of each product in several languages. The unique key for each row is PRODUCT\_ID, LANGUAGE\_ID.

Suppose that you must define a function that takes a PRODUCT\_ID and a LANGUAGE\_ID and returns the associated TRANSLATED\_NAME. You also want to cache the translated names. Some of the granularity choices for caching the names are:

- One name at a time (finer granularity)
- One language at a time (coarser granularity)

Table 8–3 Finer and Coarser Caching Granularity

| Finer Granularity                                       | Coarser Granularity                                    |
|---------------------------------------------------------|--------------------------------------------------------|
| Each function result corresponds to one logical result. | Each function result contains many logical subresults. |
| Stores only data that is needed at least once.          | Might store data that is never used.                   |
| Each data item ages out individually.                   | One aged-out data item ages out the whole set.         |
| Does not allow bulk loading optimizations.              | Allows bulk loading optimizations.                     |

In Example 8–41 and Example 8–42, the function productName takes a PRODUCT\_ID and a LANGUAGE\_ID and returns the associated TRANSLATED\_NAME. Each version of productName caches translated names, but at a different granularity.

In Example 8-41, get\_product\_name\_1 is a result-cached function. Whenever get\_ product\_name\_1 is invoked with a different PRODUCT\_ID and LANGUAGE\_ID, it caches the associated TRANSLATED\_NAME. Each invocation of get\_product\_name\_1 adds at most one TRANSLATED\_NAME to the cache.

### Example 8-41 Caching One Name at a Time (Finer Granularity)

```
CREATE OR REPLACE FUNCTION get_product_name_1 (
 prod_id NUMBER,
 lang_id VARCHAR2
 RETURN NVARCHAR2
 RESULT CACHE
 AUTHID DEFINER
 result_ VARCHAR2(50);
BEGIN
 SELECT translated_name INTO result_
 FROM OE. Product_Descriptions
 WHERE PRODUCT_ID = prod_id
 AND LANGUAGE_ID = lang_id;
 RETURN result ;
END:
```

In Example 8-42, get\_product\_name\_2 defines a result-cached function, all\_product\_ names. Whenever get\_product\_name\_2 invokes all\_product\_names with a different LANGUAGE\_ID, all\_product\_names caches every TRANSLATED\_NAME associated with that LANGUAGE\_ID. Each invocation of all\_product\_names adds every TRANSLATED\_NAME of at most one LANGUAGE ID to the cache.

#### Example 8-42 Caching Translated Names One Language at a Time (Coarser Granularity)

```
CREATE OR REPLACE FUNCTION get_product_name_2 (
 prod_id NUMBER,
 lang_id VARCHAR2
 RETURN NVARCHAR2
 AUTHID DEFINER
 TYPE product_names IS TABLE OF NVARCHAR2(50) INDEX BY PLS_INTEGER;
  FUNCTION all_product_names (lang_id VARCHAR2)
```

```
RETURN product_names
   RESULT CACHE
 IS
   all_names product_names;
 BEGIN
   FOR c IN (SELECT * FROM OE. Product Descriptions
            WHERE LANGUAGE_ID = lang_id) LOOP
     all_names(c.PRODUCT_ID) := c.TRANSLATED_NAME;
   END LOOP:
   RETURN all_names;
 END:
BEGIN
 RETURN all_product_names(lang_id)(prod_id);
END:
```

#### Result Caches in Oracle RAC Environment

Cached results are stored in the system global area (SGA). In an Oracle RAC environment, each database instance manages its own local function result cache. However, the contents of the local result cache are accessible to sessions attached to other Oracle RAC instances. If a required result is missing from the result cache of the local instance, the result might be retrieved from the local cache of another instance, instead of being locally computed.

The access pattern and work load of an instance determine the set of results in its local cache; therefore, the local caches of different instances can have different sets of results.

Although each database instance might have its own set of cached results, the mechanisms for handling invalid results are Oracle RAC environment-wide. If results were invalidated only in the local instance's result cache, other instances might use invalid results. For example, consider a result cache of item prices that are computed from data in database tables. If any of these database tables is updated in a way that affects the price of an item, the cached price of that item must be invalidated in every database instance in the Oracle RAC environment.

### **Result Cache Management**

The PL/SQL function result cache shares its administrative and manageability infrastructure with the Result Cache. For information about the Result Cache, see *Oracle Database Performance Tuning Guide.* 

The database administrator can use the following to manage the Result Cache:

RESULT\_CACHE\_MAX\_SIZE and RESULT\_CACHE\_MAX\_RESULT initialization parameters RESULT\_CACHE\_MAX\_SIZE specifies the maximum amount of SGA memory (in bytes) that the Result Cache can use, and RESULT\_CACHE\_MAX\_RESULT specifies the maximum percentage of the Result Cache that any single result can use. For more information about these parameters, see Oracle Database Reference and Oracle Database Performance Tuning Guide.

#### See Also:

- Oracle Database Reference for more information about RESULT\_ CACHE\_MAX\_SIZE
- Oracle Database Reference for more information about RESULT\_ CACHE\_MAX\_RESULT
- Oracle Database Performance Tuning Guide for more information about Result Cache concepts
- DBMS\_RESULT\_CACHE package

The DBMS RESULT CACHE package provides an interface to allow the DBA to administer that part of the shared pool that is used by the SQL result cache and the PL/SQL function result cache. For more information about this package, see Oracle Database PL/SQL Packages and Types Reference.

- Dynamic performance views:
  - [G]V\$RESULT CACHE STATISTICS
  - [G]V\$RESULT CACHE MEMORY
  - [G]V\$RESULT\_CACHE\_OBJECTS
  - [G]V\$RESULT CACHE DEPENDENCY

See Oracle Database Reference for more information about [G]V\$RESULT\_CACHE\_ STATISTICS, [G] V\$RESULT CACHE MEMORY, [G] V\$RESULT CACHE OBJECTS, and [G]V\$RESULT\_CACHE\_DEPENDENCY.

## Hot-Patching PL/SQL Units on Which Result-Cached Functions Depend

When you hot-patch a PL/SQL unit on which a result-cached function depends (directly or indirectly), the cached results associated with the result-cached function might not be automatically flushed in all cases.

For example, suppose that the result-cached function P1.foo() depends on the package subprogram P2.bar(). If a new version of the body of package P2 is loaded, the cached results associated with P1.foo() are not automatically flushed.

Therefore, this is the recommended procedure for hot-patching a PL/SQL unit:

**Note:** To follow these steps, you must have the EXECUTE privilege on the package DBMS\_RESULT\_CACHE.

1. Put the result cache in bypass mode and flush existing results:

```
REGIN
 DBMS_RESULT_CACHE.Bypass(TRUE);
 DBMS_RESULT_CACHE.Flush;
```

In an Oracle RAC environment, perform this step for each database instance.

- **2.** Patch the PL/SQL code.
- **3.** Resume using the result cache:

```
BEGIN
  DBMS_RESULT_CACHE.Bypass(FALSE);
END:
```

In an Oracle RAC environment, perform this step for each database instance.

## PL/SQL Functions that SQL Statements Can Invoke

To be invocable from SQL statements, a stored function (and any subprograms that it invokes) must obey the following purity rules, which are meant to control side effects:

- When invoked from a SELECT statement or a parallelized INSERT, UPDATE, DELETE, or MERGE statement, the subprogram cannot modify any database tables.
- When invoked from an INSERT, UPDATE, DELETE, or MERGE statement, the subprogram cannot query or modify any database tables modified by that statement.

If a function either queries or modifies a table, and a DML statement on that table invokes the function, then ORA-04091 (mutating-table error) occurs. There is one exception: ORA-04091 does not occur if a single-row INSERT statement that is not in a FORALL statement invokes the function in a VALUES clause.

- When invoked from a SELECT, INSERT, UPDATE, DELETE, or MERGE statement, the subprogram cannot execute any of the following SQL statements (unless PRAGMA AUTONOMOUS\_TRANSACTION was specified):
  - Transaction control statements (such as COMMIT)
  - Session control statements (such as SET ROLE)
  - System control statements (such as ALTER SYSTEM)
  - Database definition language (DDL) statements (such as CREATE), which are committed automatically

(For the description of PRAGMA AUTONOMOUS TRANSACTION, see "AUTONOMOUS TRANSACTION Pragma" on page 13-6.)

If any SQL statement in the execution part of the function violates a rule, then a runtime error occurs when that statement is parsed.

The fewer side effects a function has, the better it can be optimized in a SELECT statement, especially if the function is declared with the option DETERMINISTIC or PARALLEL\_ENABLE (for descriptions of these options, see "DETERMINISTIC" on page 13-84 and "PARALLEL\_ENABLE" on page 13-85).

#### See Also:

- *Oracle Database Development Guide* for information about restrictions on PL/SQL functions that SQL statements can invoke
- "Tune Function Invocations in Queries" on page 12-5

## Invoker's Rights and Definer's Rights (AUTHID Property)

The AUTHID property of a stored PL/SQL unit affects the name resolution and privilege checking of SQL statements that the unit issues at run time. The AUTHID property does not affect compilation, and has no meaning for units that have no code, such as collection types.

AUTHID property values are exposed in the static data dictionary view \*\_PROCEDURES. For units for which AUTHID has meaning, the view shows the value CURRENT\_USER or DEFINER; for other units, the view shows NULL.

For stored PL/SQL units that you create or alter with the following statements, you can use the optional AUTHID clause to specify either DEFINER (the default, for backward compatibility) or CURRENT\_USER (the preferred usage):

- "CREATE FUNCTION Statement" on page 14-33
- "CREATE PACKAGE Statement" on page 14-48
- "CREATE PROCEDURE Statement" on page 14-55
- "CREATE TYPE Statement" on page 14-78
- "ALTER TYPE Statement" on page 14-17

A unit whose AUTHID value is CURRENT\_USER is called an invoker's rights unit, or IR unit. A unit whose AUTHID value is DEFINER (the default) is called a definer's rights unit, or DR unit. PL/SQL units and schema objects for which you cannot specify an AUTHID value behave like this:

| PL/SQL Unit or Schema Object | Behavior                                                             |
|------------------------------|----------------------------------------------------------------------|
| Anonymous block              | IR unit                                                              |
| BEQUEATH CURRENT_USER view   | Somewhat like an IR unit—see <i>Oracle Database Security Guide</i> . |
| BEQUEATH DEFINER view        | DR unit                                                              |
| Trigger                      | DR unit                                                              |

The AUTHID property of a unit determines whether the unit is IR or DR, and it affects both name resolution and privilege checking at run time:

- The context for name resolution is CURRENT SCHEMA.
- The privileges checked are those of the CURRENT\_USER and the enabled roles.

When a session starts, CURRENT\_SCHEMA has the value of the schema owned by SESSION\_USER, and CURRENT\_USER has the same value as SESSION\_USER. (To get the current value of CURRENT\_SCHEMA, CURRENT\_USER, or SESSION\_USER, use the SYS\_ CONTEXT function, documented in Oracle Database SQL Language Reference.)

CURRENT\_SCHEMA can be changed during the session with the SQL statement ALTER SESSION SET CURRENT\_SCHEMA. CURRENT\_USER cannot be changed programmatically, but it might change when a PL/SQL unit or a view is pushed onto, or popped from, the call stack.

Note: Oracle recommends against issuing ALTER SESSION SET CURRENT\_SCHEMA from in a stored PL/SQL unit.

During a server call, when a DR unit is pushed onto the call stack, the database stores the currently enabled roles and the current values of CURRENT\_USER and CURRENT\_ SCHEMA. It then changes both CURRENT\_USER and CURRENT\_SCHEMA to the owner of the DR unit, and enables only the role PUBLIC. (The stored and new roles and values are not necessarily different.) When the DR unit is popped from the call stack, the database restores the stored roles and values. In contrast, when an IR unit is pushed onto, or popped from, the call stack, the values of CURRENT\_USER and CURRENT\_SCHEMA, and the currently enabled roles do not change (unless roles are granted to the IR unit itself—see "Granting Roles to PL/SQL Packages and Standalone Subprograms" on page 8-49).

For dynamic SQL statements issued by a PL/SQL unit, name resolution and privilege checking are done once, at run time. For static SQL statements, name resolution and privilege checking are done twice: first, when the PL/SQL unit is compiled, and then again at run time. At compile time, the AUTHID property has no effect—both DR and IR units are treated like DR units. At run time, however, the AUTHID property determines whether a unit is IR or DR, and the unit is treated accordingly.

Upon entry into an IR unit, the runtime system checks privileges before doing any initialization or running any code. If the unit owner has neither the INHERIT PRIVILEGES privilege on the invoker nor the INHERIT ANY PRIVILEGES privilege, then the runtime system raises error ORA-06598.

**Note:** If the unit owner has the required privilege, then one of these statements granted it:

```
GRANT INHERIT PRIVILEGES ON current_user TO PUBLIC
GRANT INHERIT PRIVILEGES ON current_user TO unit_owner
GRANT INHERIT ANY PRIVILEGES TO unit_owner
```

For information about the GRANT statement, see Oracle Database SQL Language Reference.

**See Also:** *Oracle Database Security Guide* for information about managing security for DR and IR units

#### **Topics**

- Granting Roles to PL/SQL Packages and Standalone Subprograms
- IR Units Need Template Objects

## Granting Roles to PL/SQL Packages and Standalone Subprograms

Using the SQL GRANT command, you can grant roles to PL/SQL packages and standalone subprograms. Roles granted to a PL/SQL unit do not affect compilation. They affect the privilege checking of SQL statements that the unit issues at run time: The unit runs with the privileges of both its own roles and any other currently enabled roles.

Typically, you grant roles to an IR unit, so that users with lower privileges than yours can run the unit with only the privileges needed to do so. You grant roles to a DR unit (whose invokers run it with all your privileges) only if the DR unit issues dynamic SQL, which is checked only at run time.

The basic syntax for granting roles to PL/SQL units is:

```
GRANT role [, role]... TO unit [, unit]...
```

For example, this command grants the roles read and execute to the function scott.func and the package sys.pkg:

```
GRANT read, execute TO FUNCTION scott.func, PACKAGE sys.pkg
```

For the complete syntax and semantics of the GRANT command, see Oracle Database SQL Language Reference.

#### See Also:

- Oracle Database SQL Language Reference for information about the REVOKE command, which lets you revoke roles from PL/SQL units
- Oracle Database Security Guide for more information about configuring application users and application roles

## IR Units Need Template Objects

One user (that is, one schema) owns an IR unit and other users run it in their schemas. If the IR unit issues static SQL statements, then the schema objects that these statements affect must exist in the owner's schema at compile time (so that the compiler can resolve references) and in the invoker's schema at run time. The definitions of corresponding schema objects must match (for example, corresponding tables must have the same names and columns); otherwise, you get an error or unexpected results. However, the objects in the owner's schema need not contain data, because the compiler does not need it; therefore, they are called **template objects**.

## **External Subprograms**

If a C procedure or Java method is stored in the database, you can publish it as an external subprogram and then invoke it from PL/SQL.

To publish an external subprogram, define a stored PL/SQL subprogram with a call specification. The call specification maps the name, parameter types, and return type of the external subprogram to PL/SQL equivalents. Invoke the published external subprogram by its PL/SQL name.

For example, suppose that this Java class, Adjuster, is stored in the database:

```
import java.sql.*;
import oracle.jdbc.driver.*;
public class Adjuster {
  public static void raiseSalary (int empNo, float percent)
  throws SQLException {
    Connection conn = new OracleDriver().defaultConnection();
    String sql = "UPDATE employees SET salary = salary * ?
                    WHERE employee_id = ?";
      PreparedStatement pstmt = conn.prepareStatement(sql);
      pstmt.setFloat(1, (1 + percent / 100));
      pstmt.setInt(2, empNo);
     pstmt.executeUpdate();
     pstmt.close();
    } catch (SQLException e)
          {System.err.println(e.getMessage());}
}
```

The Java class Adjuster has one method, raiseSalary, which raises the salary of a specified employee by a specified percentage. Because raiseSalary is a void method, you publish it as a PL/SQL procedure (rather than a function).

Example 8-43 publishes the stored Java method Adjuster.raiseSalary as a PL/SQL standalone procedure, mapping the Java method name Adjuster.raiseSalary to the PL/SQL procedure name raise\_salary and the Java data types int and float to the PL/SQL data type NUMBER. Then the anonymous block invokes raise\_salary.

#### Example 8-43 PL/SQL Anonymous Block Invokes External Procedure

```
-- Publish Adjuster.raiseSalary as standalone PL/SQL procedure:
CREATE OR REPLACE PROCEDURE raise_salary (
 empid NUMBER,
 pct NUMBER
) AS
 LANGUAGE JAVA NAME 'Adjuster.raiseSalary (int, float)'; -- call specification
BEGIN
 raise_salary(120, 10); -- invoke Adjuster.raiseSalary by PL/SQL name
```

Example 8-44 publishes the stored Java method java.lang.Thread.sleep as a PL/SQL standalone procedure, mapping the Java method name to the PL/SQL procedure name java\_sleep and the Java data type long to the PL/SQL data type NUMBER. The PL/SQL standalone procedure sleep invokes java\_sleep.

#### Example 8-44 PL/SQL Standalone Procedure Invokes External Procedure

```
-- Java call specification:
CREATE PROCEDURE java_sleep (
 milli_seconds IN NUMBER
) AS LANGUAGE JAVA NAME 'java.lang.Thread.sleep(long)';
CREATE OR REPLACE PROCEDURE sleep (
 milli_seconds IN NUMBER
) AUTHID DEFINER IS
 DBMS_OUTPUT.PUT_LINE(DBMS_UTILITY.get_time());
 java_sleep (milli_seconds);
 DBMS_OUTPUT.PUT_LINE(DBMS_UTILITY.get_time());
END:
```

Call specifications can appear in PL/SQL standalone subprograms, package specifications and bodies, and type specifications and bodies. They cannot appear inside PL/SQL blocks.

> **See Also:** Oracle Database Development Guide for more information about calling external programs

# **PL/SQL Triggers**

A trigger is like a stored procedure that Oracle Database invokes automatically whenever a specified event occurs.

> **Note:** The database can detect only system-defined events. You cannot define your own events.

### **Topics**

- Overview of Triggers
- Reasons to Use Triggers
- **DML Triggers**
- Correlation Names and Pseudorecords
- **System Triggers**
- Subprograms Invoked by Triggers
- Trigger Compilation, Invalidation, and Recompilation
- **Exception Handling in Triggers**
- Trigger Design Guidelines
- **Trigger Restrictions**
- Order in Which Triggers Fire
- Trigger Enabling and Disabling
- Trigger Changing and Debugging
- Triggers and Oracle Database Data Transfer Utilities
- **Triggers for Publishing Events**
- Views for Information About Triggers

## **Overview of Triggers**

Like a stored procedure, a trigger is a named PL/SQL unit that is stored in the database and can be invoked repeatedly. Unlike a stored procedure, you can enable and disable a trigger, but you cannot explicitly invoke it. While a trigger is enabled, the database automatically invokes it—that is, the trigger fires—whenever its triggering event occurs. While a trigger is disabled, it does not fire.

You create a trigger with the CREATE TRIGGER statement. You specify the triggering event in terms of triggering statements and the item on which they act. The trigger is said to be **created on** or **defined on** the item, which is either a table, a view, a schema, or the database. You also specify the timing point, which determines whether the trigger fires before or after the triggering statement runs and whether it fires for each row that the triggering statement affects. By default, a trigger is created in the enabled state. For more information about the CREATE TRIGGER statement, see "CREATE TRIGGER Statement" on page 14-59.

If the trigger is created on a table or view, then the triggering event is composed of DML statements, and the trigger is called a DML trigger. For more information, see "DML Triggers" on page 9-3.

A **crossedition trigger** is a DML trigger for use only in edition-based redefinition. For information about crossedition triggers, see Oracle Database Development Guide.

If the trigger is created on a schema or the database, then the triggering event is composed of either DDL or database operation statements, and the trigger is called a system trigger. For more information, see "System Triggers" on page 9-32.

A conditional trigger is a DML or system trigger that has a WHEN clause that specifies a SQL condition that the database evaluates for each row that the triggering statement affects. DML and system triggers For information about the WHEN clause, see "CREATE TRIGGER Statement" on page 14-59.

When a trigger fires, tables that the trigger references might be undergoing changes made by SQL statements in other users' transactions. SQL statements running in triggers follow the same rules that standalone SQL statements do. Specifically:

- Queries in the trigger see the current read-consistent materialized view of referenced tables and any data changed in the same transaction.
- Updates in the trigger wait for existing data locks to be released before proceeding.

An **INSTEAD OF trigger** is either:

- A DML trigger created on either a noneditioning view or a nested table column of a noneditioning view
- A system trigger defined on a CREATE statement

The database fires the INSTEAD OF trigger instead of running the triggering statement.

**Note:** A trigger is often called by the name of its triggering statement (for example, DELETE trigger or LOGON trigger), the name of the item on which it is defined (for example, DATABASE trigger or SCHEMA trigger), or its timing point (for example, BEFORE statement trigger or AFTER each row trigger).

## Reasons to Use Triggers

Triggers let you customize your database management system. For example, you can use triggers to:

- Automatically generate virtual column values
- Log events
- Gather statistics on table access
- Modify table data when DML statements are issued against views

- Enforce referential integrity when child and parent tables are on different nodes of a distributed database
- Publish information about database events, user events, and SQL statements to subscribing applications
- Prevent DML operations on a table after regular business hours
- Prevent invalid transactions
- Enforce complex business or referential integrity rules that you cannot define with constraints (see "How Triggers and Constraints Differ" on page 9-3)

**Caution:** Triggers are not reliable security mechanisms, because they are programmatic and easy to disable. For high-assurance security, use Oracle Database Vault, described in Oracle Database Vault Administrator's Guide.

### **How Triggers and Constraints Differ**

Both triggers and constraints can constrain data input, but they differ significantly.

A trigger always applies to new data only. For example, a trigger can prevent a DML statement from inserting a NULL value into a database column, but the column might contain NULL values that were inserted into the column before the trigger was defined or while the trigger was disabled.

A constraint can apply either to new data only (like a trigger) or to both new and existing data. Constraint behavior depends on constraint state, as explained in Oracle Database SQL Language Reference.

Constraints are easier to write and less error-prone than triggers that enforce the same rules. However, triggers can enforce some complex business rules that constraints cannot. Oracle strongly recommends that you use triggers to constrain data input only in these situations:

- To enforce referential integrity when child and parent tables are on different nodes of a distributed database
- To enforce complex business or referential integrity rules that you cannot define with constraints

#### See Also:

- Oracle Database Development Guide for information about using constraints to enforce business rules and prevent the entry of invalid information into tables
- "Triggers for Ensuring Referential Integrity" on page 9-14 for information about using triggers and constraints to maintain referential integrity between parent and child tables

## **DML Triggers**

A DML trigger is created on either a table or view, and its triggering event is composed of the DML statements DELETE, INSERT, and UPDATE. To create a trigger that fires in response to a MERGE statement, create triggers on the INSERT and UPDATE statements to which the MERGE operation decomposes.

A DML trigger is either simple or compound.

A **simple DML trigger** fires at exactly one of these timing points:

- Before the triggering statement runs (The trigger is called a BEFORE statement trigger or statement-level BEFORE trigger.)
- After the triggering statement runs (The trigger is called an AFTER statement trigger or statement-level AFTER trigger.)
- Before each row that the triggering statement affects (The trigger is called a BEFORE each row trigger or row-level BEFORE trigger.)
- After each row that the triggering statement affects (The trigger is called an AFTER each row trigger or row-level AFTER trigger.)

A compound DML trigger created on a table or editioning view can fire at one, some, or all of the preceding timing points. Compound DML triggers help program an approach where you want the actions that you implement for the various timing points to share common data. For more information, see "Compound DML Triggers" on page 9-9.

A simple or compound DML trigger that fires at row level can access the data in the row that it is processing. For details, see "Correlation Names and Pseudorecords" on page 9-26.

An **INSTEAD OF DML trigger** is a DML trigger created on either a noneditioning view or a nested table column of a noneditioning view. For more information, see "INSTEAD OF DML Triggers" on page 9-5.

Except in an INSTEAD OF trigger, a triggering UPDATE statement can include a column list. With a column list, the trigger fires only when a specified column is updated. Without a column list, the trigger fires when any column of the associated table is updated.

#### **Topics**

- Conditional Predicates for Detecting Triggering DML Statement
- **INSTEAD OF DML Triggers**
- Compound DML Triggers
- Triggers for Ensuring Referential Integrity

## Conditional Predicates for Detecting Triggering DML Statement

The triggering event of a DML trigger can be composed of multiple triggering statements. When one of them fires the trigger, the trigger can determine which one by using these conditional predicates:

| Conditional Predicate | TRUE if and only if:                                                      |  |
|-----------------------|---------------------------------------------------------------------------|--|
| INSERTING             | An INSERT statement fired the trigger.                                    |  |
| UPDATING              | An UPDATE statement fired the trigger.                                    |  |
| UPDATING ('column')   | An UPDATE statement that affected the specified column fired the trigger. |  |
| DELETING              | A DELETE statement fired the trigger.                                     |  |

A conditional predicate can appear wherever a BOOLEAN expression can appear.

Example 9–1 creates a DML trigger that uses conditional predicates to determine which of its four possible triggering statements fired it.

#### Example 9-1 Trigger Uses Conditional Predicates to Detect Triggering Statement

```
CREATE OR REPLACE TRIGGER t
 BEFORE
   INSERT OR
   UPDATE OF salary, department_id OR
   DELETE
 ON employees
BEGIN
 CASE
   WHEN INSERTING THEN
     DBMS_OUTPUT.PUT_LINE('Inserting');
   WHEN UPDATING('salary') THEN
     DBMS_OUTPUT.PUT_LINE('Updating salary');
   WHEN UPDATING ('department id') THEN
     DBMS_OUTPUT.PUT_LINE('Updating department ID');
   WHEN DELETING THEN
     DBMS_OUTPUT.PUT_LINE('Deleting');
 END CASE;
END;
```

## **INSTEAD OF DML Triggers**

An **INSTEAD OF DML trigger** is a DML trigger created on a noneditioning view, or on a nested table column of a noneditioning view. The database fires the INSTEAD OF trigger instead of running the triggering DML statement. An INSTEAD OF trigger cannot be conditional.

An INSTEAD OF trigger is the only way to update a view that is not inherently updatable. (For information about inherently updatable views, see Oracle Database SQL Language Reference.) Design the INSTEAD OF trigger to determine what operation was intended and do the appropriate DML operations on the underlying tables.

An INSTEAD OF trigger is always a row-level trigger. An INSTEAD OF trigger can read OLD and NEW values, but cannot change them.

Example 9–2 creates the view oe.order\_info to display information about customers and their orders. The view is not inherently updatable (because the primary key of the orders table, order\_id, is not unique in the result set of the join view). The example creates an INSTEAD OF trigger to process INSERT statements directed to the view. The trigger inserts rows into the base tables of the view, customers and orders.

#### Example 9-2 INSTEAD OF Trigger

```
CREATE OR REPLACE VIEW order_info AS
  SELECT c.customer_id, c.cust_last_name, c.cust_first_name,
         o.order_id, o.order_date, o.order_status
  FROM customers c, orders o
  WHERE c.customer_id = o.customer_id;
CREATE OR REPLACE TRIGGER order_info_insert
  INSTEAD OF INSERT ON order_info
  DECLARE
    duplicate_info EXCEPTION;
    PRAGMA EXCEPTION_INIT (duplicate_info, -00001);
  BEGIN
```

```
INSERT INTO customers
       (customer_id, cust_last_name, cust_first_name)
     VALUES (
     :new.customer_id,
     :new.cust_last_name,
     :new.cust first name);
   INSERT INTO orders (order_id, order_date, customer_id)
   VALUES (
     :new.order_id,
     :new.order_date,
     :new.customer_id);
  EXCEPTION
    WHEN duplicate_info THEN
      RAISE_APPLICATION_ERROR (
        num = > -20107,
        msg=> 'Duplicate customer or order ID');
   END order_info_insert;
Query to show that row to be inserted does not exist:
SELECT COUNT(*) FROM order_info WHERE customer_id = 999;
Result:
 COUNT(*)
-----
         0
1 row selected.
Insert row into view:
INSERT INTO order_info VALUES
   (999, 'Smith', 'John', 2500, TO_DATE('13-MAR-2001', 'DD-MON-YYYY'), 0);
Result:
1 row created.
Query to show that row has been inserted in view:
SELECT COUNT(*) FROM order_info WHERE customer_id = 999;
Result:
 COUNT(*)
1 row selected.
Query to show that row has been inserted in customers table:
SELECT COUNT(*) FROM customers WHERE customer_id = 999;
Result:
 COUNT(*)
_____
1 row selected.
```

## Query to show that row has been inserted in orders table:

```
SELECT COUNT(*) FROM orders WHERE customer_id = 999;
Result:
 COUNT(*)
         1
1 row selected.
```

#### **INSTEAD OF Triggers on Nested Table Columns of Views**

An INSTEAD OF trigger with the NESTED TABLE clause fires only if the triggering statement operates on the elements of the specified nested table column of the view. The trigger fires for each modified nested table element.

In Example 9–3, the view dept\_view contains a nested table of employees, emplist, created by the CAST function (described in Oracle Database SQL Language Reference). To modify the emplist column, the example creates an INSTEAD OF trigger on the column.

## Example 9-3 INSTEAD OF Trigger on Nested Table Column of View

```
-- Create type of nested table element:
CREATE OR REPLACE TYPE nte
AUTHID DEFINER IS
OBJECT (
 emp_id NUMBER(6),
 lastname VARCHAR2(25),
 job VARCHAR2(10),
 sal
          NUMBER(8,2)
);
-- Created type of nested table:
CREATE OR REPLACE TYPE emp_list_ IS
 TABLE OF nte;
-- Create view:
CREATE OR REPLACE VIEW dept_view AS
 SELECT d.department_id,
        d.department_name,
        CAST (MULTISET (SELECT e.employee_id, e.last_name, e.job_id, e.salary
                       FROM employees e
                        WHERE e.department_id = d.department_id
                       AS emp_list_
             ) emplist
 FROM departments d;
-- Create trigger:
CREATE OR REPLACE TRIGGER dept_emplist_tr
 INSTEAD OF INSERT ON NESTED TABLE emplist OF dept_view
 REFERENCING NEW AS Employee
             PARENT AS Department
```

```
FOR EACH ROW
BEGIN
 -- Insert on nested table translates to insert on base table:
 INSERT INTO employees (
   employee_id,
   last name,
   email,
   hire_date,
   job_id,
   salary,
   department_id
 VALUES (
                       -- employee_id
-- last_name
   :Employee.emp_id,
   :Employee.lastname,
   :Employee.lastname | '@company.com', -- email
                                     -- hire_date
                                     -- job_id
   :Employee.job,
   :Employee.sal,
                                     -- salary
   :Department.department_id -- department_id
 );
END;
Query view before inserting row into nested table:
SELECT emplist FROM dept_view WHERE department_id=10;
Result:
EMPLIST(EMP_ID, LASTNAME, JOB, SAL)
_____
EMP_LIST_(NTE(200, 'Whalen', 'AD_ASST', 4200))
1 row selected.
Query table before inserting row into nested table:
SELECT employee_id, last_name, job_id, salary
FROM employees
WHERE department_id = 10;
Result:
                                JOB_ID
EMPLOYEE_ID LAST_NAME
                                             SALARY
AD_ASST
      200 Whalen
                                               4200
1 row selected.
Insert a row into nested table:
INSERT INTO TABLE (
 SELECT d.emplist
 FROM dept_view d
 WHERE department_id = 10
VALUES (1001, 'Glenn', 'AC_MGR', 10000);
```

Query view after inserting row into nested table:

```
SELECT emplist FROM dept_view WHERE department_id=10;
```

#### Result (formatted to fit page):

```
EMPLIST(EMP_ID, LASTNAME, JOB, SAL)
```

```
EMP_LIST_(NTE(200, 'Whalen', 'AD_ASST', 4200),
         NTE(1001, 'Glenn', 'AC_MGR', 10000))
```

1 row selected.

#### Query table after inserting row into nested table:

```
SELECT employee_id, last_name, job_id, salary
FROM employees
WHERE department_id = 10;
```

#### Result:

| EMPLOYEE_ID | LAST_NAME | JOB_ID  | SALARY |
|-------------|-----------|---------|--------|
|             |           |         |        |
| 200         | Whalen    | AD_ASST | 4200   |
| 1001        | Glenn     | AC_MGR  | 10000  |

2 rows selected.

**See Also:** "Compound DML Trigger Structure" on page 9-10 for information about compound DML triggers with the INSTEAD OF EACH **ROW section** 

## Compound DML Triggers

A compound DML trigger created on a table or editioning view can fire at multiple timing points. Each timing point section has its own executable part and optional exception-handling part, but all of these parts can access a common PL/SQL state. The common state is established when the triggering statement starts and is destroyed when the triggering statement completes, even when the triggering statement causes an error.

A compound DML trigger created on a noneditioning view is not really compound, because it has only one timing point section.

A compound trigger can be conditional, but not autonomous.

Two common uses of compound triggers are:

- To accumulate rows destined for a second table so that you can periodically bulk-insert them
- To avoid the mutating-table error (ORA-04091)

#### **Topics**

- Compound DML Trigger Structure
- Compound DML Trigger Restrictions
- Performance Benefit of Compound DML Triggers
- Using Compound DML Triggers with Bulk Insertion
- Using Compound DML Triggers to Avoid Mutating-Table Error

## **Compound DML Trigger Structure**

The optional declarative part of a compound trigger declares variables and subprograms that all of its timing-point sections can use. When the trigger fires, the declarative part runs before any timing-point sections run. The variables and subprograms exist for the duration of the triggering statement.

A compound DML trigger created on a noneditioning view is not really compound, because it has only one timing point section. The syntax for creating the simplest compound DML trigger on a noneditioning view is:

```
CREATE trigger FOR dml_event_clause ON view
COMPOUND TRIGGER
INSTEAD OF EACH ROW IS BEGIN
 statement;
END INSTEAD OF EACH ROW;
```

A compound DML trigger created on a table or editioning view has at least one timing-point section in Table 9–1. If the trigger has multiple timing-point sections, they can be in any order, but no timing-point section can be repeated. If a timing-point section is absent, then nothing happens at its timing point.

Table 9–1 Compound Trigger Timing-Point Sections

| Timing Point                                          | Section          |
|-------------------------------------------------------|------------------|
| Before the triggering statement runs                  | BEFORE STATEMENT |
| After the triggering statement runs                   | AFTER STATEMENT  |
| Before each row that the triggering statement affects | BEFORE EACH ROW  |
| After each row that the triggering statement affects  | AFTER EACH ROW   |

**See Also:** "CREATE TRIGGER Statement" on page 14-59 for more information about the syntax of compound triggers

A compound DML trigger does not have an initialization section, but the BEFORE STATEMENT section, which runs before any other timing-point section, can do any necessary initialization.

If a compound DML trigger has neither a BEFORE STATEMENT section nor an AFTER STATEMENT section, and its triggering statement affects no rows, then the trigger never fires.

#### Compound DML Trigger Restrictions

In addition to the "Trigger Restrictions" on page 9-38), compound DML triggers have these restrictions:

- OLD, NEW, and PARENT cannot appear in the declarative part, the BEFORE STATEMENT section, or the AFTER STATEMENT section.
- Only the BEFORE EACH ROW section can change the value of NEW.
- A timing-point section cannot handle exceptions raised in another timing-point section.
- If a timing-point section includes a GOTO statement, the target of the GOTO statement must be in the same timing-point section.

## **Performance Benefit of Compound DML Triggers**

A compound DML trigger has a performance benefit when the triggering statement affects many rows.

For example, suppose that this statement triggers a compound DML trigger that has all four timing-point sections in Table 9–1:

```
INSERT INTO Target
 SELECT c1, c2, c3
 FROM Source
 WHERE Source.c1 > 0
```

Although the BEFORE EACH ROW and AFTER EACH ROW sections of the trigger run for each row of Source whose column c1 is greater than zero, the BEFORE STATEMENT section runs only before the INSERT statement runs and the AFTER STATEMENT section runs only after the INSERT statement runs.

A compound DML trigger has a greater performance benefit when it uses bulk SQL, described in "Bulk SQL and Bulk Binding" on page 12-11.

## Using Compound DML Triggers with Bulk Insertion

A compound DML trigger is useful for accumulating rows destined for a second table so that you can periodically bulk-insert them. To get the performance benefit from the compound trigger, you must specify BULK COLLECT INTO in the FORALL statement (otherwise, the FORALL statement does a single-row DML operation multiple times). For more information about using the BULK COLLECT clause with the FORALL statement, see "Using FORALL Statement and BULK COLLECT Clause Together" on page 12-37.

**See Also:** "FORALL Statement" on page 12-11

Scenario: You want to log every change to hr.employees.salary in a new table, employee\_salaries. A single UPDATE statement updates many rows of the table hr.employees; therefore, bulk-inserting rows into employee.salaries is more efficient than inserting them individually.

Solution: Define a compound trigger on updates of the table hr.employees, as in Example 9-4. You do not need a BEFORE STATEMENT section to initialize idx or salaries, because they are state variables, which are initialized each time the trigger fires (even when the triggering statement is interrupted and restarted).

**Note:** To run Example 9–4, you must have the EXECUTE privilege on the package DBMS\_LOCK.

#### Example 9–4 Compound Trigger Logs Changes to One Table in Another Table

```
CREATE TABLE employee_salaries (
 employee_id NUMBER NOT NULL,
 change date DATE NOT NULL,
 salary NUMBER(8,2) NOT NULL,
 CONSTRAINT pk_employee_salaries PRIMARY KEY (employee_id, change_date),
 CONSTRAINT fk_employee_salaries FOREIGN KEY (employee_id)
   REFERENCES employees (employee_id)
     ON DELETE CASCADE)
CREATE OR REPLACE TRIGGER maintain_employee_salaries
 FOR UPDATE OF salary ON employees
   COMPOUND TRIGGER
```

```
-- Declarative Part:
-- Choose small threshhold value to show how example works:
 threshhold CONSTANT SIMPLE_INTEGER := 7;
 TYPE salaries_t IS TABLE OF employee_salaries%ROWTYPE INDEX BY SIMPLE_INTEGER;
 salaries salaries_t;
          SIMPLE_INTEGER := 0;
  idx
  PROCEDURE flush_array IS
   n CONSTANT SIMPLE_INTEGER := salaries.count();
 BEGIN
   FORALL j IN 1..n
     INSERT INTO employee_salaries VALUES salaries(j);
   salaries.delete();
   idx := 0;
   DBMS_OUTPUT.PUT_LINE('Flushed ' | | n | | ' rows');
  END flush_array;
  -- AFTER EACH ROW Section:
 AFTER EACH ROW IS
  BEGIN
    idx := idx + 1;
   salaries(idx).employee_id := :NEW.employee_id;
   salaries(idx).change_date := SYSTIMESTAMP;
   salaries(idx).salary := :NEW.salary;
   IF idx >= threshhold THEN
     flush_array();
   END IF;
 END AFTER EACH ROW;
  -- AFTER STATEMENT Section:
 AFTER STATEMENT IS
 BEGIN
   flush_array();
 END AFTER STATEMENT;
END maintain_employee_salaries;
Increase salary of every employee in department 50 by 10%:
UPDATE employees
 SET salary = salary * 1.1
 WHERE department_id = 50
Result:
Flushed 7 rows
Flushed 7 rows
Flushed 7 rows
Flushed 7 rows
Flushed 7 rows
Flushed 7 rows
Flushed 3 rows
45 rows updated.
```

Wait two seconds:

```
BEGIN
 DBMS_LOCK.SLEEP(2);
END;
```

Increase salary of every employee in department 50 by 5%:

```
UPDATE employees
 SET salary = salary * 1.05
 WHERE department_id = 50
```

#### Result:

```
Flushed 7 rows
Flushed 7 rows
Flushed 7 rows
Flushed 7 rows
Flushed 7 rows
Flushed 7 rows
Flushed 3 rows
```

45 rows updated.

See changes to employees table reflected in employee\_salaries table:

```
SELECT employee_id, count(*) c
 FROM employee_salaries
 GROUP BY employee_id
```

#### Result:

| EMPLOYEE_ID | С |
|-------------|---|
|             |   |
| 120         | 2 |
| 121         | 2 |
| 122         | 2 |
| 123         | 2 |
| 124         | 2 |
| 125         | 2 |
| 199         | 2 |

45 rows selected.

## Using Compound DML Triggers to Avoid Mutating-Table Error

A compound DML trigger is useful for avoiding the mutating-table error (ORA-04091) explained in "Mutating-Table Restriction" on page 9-39.

Scenario: A business rule states that an employee's salary increase must not exceed 10% of the average salary for the employee's department. This rule must be enforced by a trigger.

Solution: Define a compound trigger on updates of the table hr.employees, as in Example 9–5. The state variables are initialized each time the trigger fires (even when the triggering statement is interrupted and restarted).

## Example 9–5 Compound Trigger Avoids Mutating-Table Error

```
CREATE OR REPLACE TRIGGER Check_Employee_Salary_Raise
```

```
FOR UPDATE OF Salary ON Employees
COMPOUND TRIGGER
 Ten_Percent CONSTANT NUMBER := 0.1;

TYPE Salaries_t IS TABLE OF Employees.Salary%TYPE;

Avg_Salaries Salaries +.
 -- Declare collection type and variable:
  TYPE Department_Salaries_t IS TABLE OF Employees.Salary%TYPE
                             INDEX BY VARCHAR2(80);
 Department_Avg_Salaries Department_Salaries_t;
  BEFORE STATEMENT IS
 BEGIN
   SELECT AVG(e.Salary), NVL(e.Department_ID, -1)
     BULK COLLECT INTO Avg_Salaries, Department_IDs
     FROM Employees e GROUP BY e.Department_ID;
   FOR j IN 1..Department_IDs.COUNT() LOOP
     Department_Avg_Salaries(Department_IDs(j)) := Avg_Salaries(j);
   END LOOP;
  END BEFORE STATEMENT;
 AFTER EACH ROW IS
 BEGIN
   IF :NEW.Salary - :Old.Salary >
     Ten_Percent*Department_Avg_Salaries(:NEW.Department_ID)
     Raise_Application_Error(-20000, 'Raise too big');
   END IF;
  END AFTER EACH ROW;
END Check_Employee_Salary_Raise;
```

## **Triggers for Ensuring Referential Integrity**

You can use triggers and constraints to maintain referential integrity between parent and child tables, as Table 9-2 shows. (For more information about constraints, see *Oracle Database SQL Language Reference.*)

Table 9–2 Constraints and Triggers for Ensuring Referential Integrity

| Table  | Constraint to Declare on Table | Triggers to Create on Table                                                                                                    |
|--------|--------------------------------|----------------------------------------------------------------------------------------------------|
| Parent | PRIMARY KEY or UNIQUE          | One or more triggers that ensure that when PRIMARY KEY or UNIQUE values are updated or deleted, the desired action (RESTRICT, CASCADE, or SET NULL) occurs on corresponding FOREIGN KEY values. |
|        |                                | No action is required for inserts into the parent table, because no dependent foreign keys exist.                                                                                               |

Table 9–2 (Cont.) Constraints and Triggers for Ensuring Referential Integrity

| Table | Constraint to Declare on Table                                                                                                    | Triggers to Create on Table                                                                                                    |
|-------|----------------------------------------------------------------------------------------------------|----------------------------------------------------------------------------------------------------|
| Child | FOREIGN KEY, if parent and child are in the same database. (The database does not support declarative referential constraints between tables on different nodes of a distributed database.) | One trigger that ensures that values inserted or updated in the FOREIGN KEY correspond to PRIMARY KEY OR UNIQUE values in the parent table. |
|       | Disable this foreign key constraint to prevent the corresponding PRIMARY KEY or UNIQUE constraint from being dropped (except explicitly with the CASCADE option).                           |                                                                                                    |

## **Topics**

- Foreign Key Trigger for Child Table
- UPDATE and DELETE RESTRICT Trigger for Parent Table
- UPDATE and DELETE SET NULL Trigger for Parent Table
- DELETE CASCADE Trigger for Parent Table
- **UPDATE CASCADE Trigger for Parent Table**
- Triggers for Complex Constraint Checking
- Triggers for Complex Security Authorizations
- Triggers for Transparent Event Logging
- Triggers for Deriving Column Values
- Triggers for Building Complex Updatable Views
- Triggers for Fine-Grained Access Control

**Note:** The examples in the following topics use these tables, which share the column Deptno:

```
CREATE TABLE emp (
 Empno NUMBER NOT NULL,
 Ename
          VARCHAR2(10),
 Job VARCHAR2(9),
Mgr NUMBER(4),
 Hiredate DATE,
 Sal NUMBER(7,2),
         NUMBER (7,2),
 Comm
 Deptno NUMBER(2) NOT NULL);
CREATE TABLE dept (
 Deptno NUMBER(2) NOT NULL,
 Dname
          VARCHAR2 (14),
 Loc
          VARCHAR2 (13),
 Mgr_no NUMBER,
 Dept_type NUMBER);
```

Several triggers include statements that lock rows (SELECT FOR UPDATE). This operation is necessary to maintain concurrency while the rows are being processed.

These examples are not meant to be used exactly as written. They are provided to assist you in designing your own triggers.

## Foreign Key Trigger for Child Table

The trigger in Example 9–6 ensures that before an INSERT or UPDATE statement affects a foreign key value, the corresponding value exists in the parent key. The exception ORA-04091 (mutating-table error) allows the trigger emp\_dept\_check to be used with the UPDATE\_SET\_DEFAULT and UPDATE\_CASCADE triggers. This exception is unnecessary if the trigger emp\_dept\_check is used alone.

#### Example 9-6 Foreign Key Trigger for Child Table

```
CREATE OR REPLACE TRIGGER emp_dept_check
 BEFORE INSERT OR UPDATE OF Deptno ON emp
  FOR EACH ROW WHEN (NEW.Deptno IS NOT NULL)
  -- Before row is inserted or DEPTNO is updated in emp table,
  -- fire this trigger to verify that new foreign key value (DEPTNO)
  -- is present in dept table.
DECLARE
                    INTEGER; -- Use for cursor fetch
 Dummy
  Invalid_department EXCEPTION;
 Valid_department EXCEPTION;
 Mutating_table EXCEPTION;
  PRAGMA EXCEPTION_INIT (Invalid_department, -4093);
  PRAGMA EXCEPTION_INIT (Valid_department, -4092);
  PRAGMA EXCEPTION_INIT (Mutating_table, -4091);
  -- Cursor used to verify parent key value exists.
  -- If present, lock parent key's row so it cannot be deleted
  -- by another transaction until this transaction is
  -- committed or rolled back.
  CURSOR Dummy cursor (Dn NUMBER) IS
```

```
SELECT Deptno FROM dept
   WHERE Deptno = Dn
   FOR UPDATE OF Deptno;
BEGIN
 OPEN Dummy_cursor (:NEW.Deptno);
 FETCH Dummy_cursor INTO Dummy;
 -- Verify parent key.
 -- If not found, raise user-specified error code and message.
  -- If found, close cursor before allowing triggering statement to complete:
 IF Dummy cursor%NOTFOUND THEN
   RAISE Invalid_department;
 ELSE
   RAISE Valid_department;
 END IF;
 CLOSE Dummy_cursor;
EXCEPTION
 WHEN Invalid_department THEN
   CLOSE Dummy_cursor;
   Raise_application_error(-20000, 'Invalid Department'
      | ' Number' | TO_CHAR(:NEW.deptno));
 WHEN Valid_department THEN
   CLOSE Dummy_cursor;
 WHEN Mutating_table THEN
   NULL;
END;
```

## **UPDATE and DELETE RESTRICT Trigger for Parent Table**

The trigger in Example 9–7 enforces the UPDATE and DELETE RESTRICT referential action on the primary key of the dept table.

**Caution:** The trigger in Example 9–7 does not work with self-referential tables (tables with both the primary/unique key and the foreign key). Also, this trigger does not allow triggers to cycle (such as when A fires B, which fires A).

#### Example 9–7 UPDATE and DELETE RESTRICT Trigger for Parent Table

```
CREATE OR REPLACE TRIGGER dept_restrict
 BEFORE DELETE OR UPDATE OF Deptno ON dept
 FOR EACH ROW
 -- Before row is deleted from dept or primary key (DEPTNO) of dept is updated,
 -- check for dependent foreign key values in emp;
 -- if any are found, roll back.
DECLARE
 Dummy
                         INTEGER; -- Use for cursor fetch
 employees_present
                         EXCEPTION;
 employees_not_present EXCEPTION;
  PRAGMA EXCEPTION_INIT (employees_present, -4094);
 PRAGMA EXCEPTION_INIT (employees_not_present, -4095);
 -- Cursor used to check for dependent foreign key values.
 CURSOR Dummy_cursor (Dn NUMBER) IS
```

```
SELECT Deptno FROM emp WHERE Deptno = Dn;
BEGIN
  OPEN Dummy_cursor (:OLD.Deptno);
 FETCH Dummy_cursor INTO Dummy;
  -- If dependent foreign key is found, raise user-specified
  -- error code and message. If not found, close cursor
  -- before allowing triggering statement to complete.
  IF Dummy_cursor%FOUND THEN
   RAISE employees_present;
                                 -- Dependent rows exist
 ELSE
   RAISE employees_not_present; -- No dependent rows exist
  END IF:
 CLOSE Dummy_cursor;
EXCEPTION
 WHEN employees_present THEN
   CLOSE Dummy_cursor;
    Raise_application_error(-20001, 'Employees Present in'
      | Department | TO_CHAR(:OLD.DEPTNO));
 WHEN employees_not_present THEN
    CLOSE Dummy_cursor;
END:
```

## **UPDATE and DELETE SET NULL Trigger for Parent Table**

The trigger in Example 9–8 enforces the UPDATE and DELETE SET NULL referential action on the primary key of the dept table.

#### Example 9–8 UPDATE and DELETE SET NULL Trigger for Parent Table

```
CREATE OR REPLACE TRIGGER dept_set_null
 AFTER DELETE OR UPDATE OF Deptno ON dept
 FOR EACH ROW
  -- Before row is deleted from dept or primary key (DEPTNO) of dept is updated,
  -- set all corresponding dependent foreign key values in emp to NULL:
BEGIN
  IF UPDATING AND :OLD.Deptno != :NEW.Deptno OR DELETING THEN
   UPDATE emp SET emp.Deptno = NULL
   WHERE emp.Deptno = :OLD.Deptno;
 END IF;
END;
```

### **DELETE CASCADE Trigger for Parent Table**

The trigger in Example 9–9 enforces the DELETE CASCADE referential action on the primary key of the dept table.

#### Example 9-9 DELETE CASCADE Trigger for Parent Table

```
CREATE OR REPLACE TRIGGER dept_del_cascade
 AFTER DELETE ON dept
  FOR EACH ROW
  -- Before row is deleted from dept,
  -- delete all rows from emp table whose DEPTNO is same as
```

```
-- DEPTNO being deleted from dept table:
BEGIN
 DELETE FROM emp
 WHERE emp.Deptno = :OLD.Deptno;
END;
```

**Note:** Typically, the code for DELETE CASCADE is combined with the code for UPDATE SET NULL or UPDATE SET DEFAULT, to account for both updates and deletes.

## **UPDATE CASCADE Trigger for Parent Table**

The triggers in Example 9–10 ensure that if a department number is updated in the dept table, then this change is propagated to dependent foreign keys in the emp table.

### Example 9-10 UPDATE CASCADE Trigger for Parent Table

```
-- Generate sequence number to be used as flag
-- for determining if update occurred on column:
CREATE SEQUENCE Update_sequence
 INCREMENT BY 1 MAXVALUE 5000 CYCLE;
CREATE OR REPLACE PACKAGE Integritypackage AUTHID DEFINER AS
 Updateseq NUMBER;
END Integritypackage;
CREATE OR REPLACE PACKAGE BODY Integritypackage AS
END Integritypackage;
-- Create flag col:
ALTER TABLE emp ADD Update_id NUMBER;
CREATE OR REPLACE TRIGGER dept_cascade1
 BEFORE UPDATE OF Deptno ON dept
DECLARE
 -- Before updating dept table (this is a statement trigger),
  -- generate sequence number
 -- & assign it to public variable UPDATESEQ of
  -- user-defined package named INTEGRITYPACKAGE:
BEGIN
  Integritypackage.Updateseq := Update_sequence.NEXTVAL;
END;
CREATE OR REPLACE TRIGGER dept_cascade2
 AFTER DELETE OR UPDATE OF Deptno ON dept
 FOR EACH ROW
  -- For each department number in dept that is updated,
  -- cascade update to dependent foreign keys in emp table.
  -- Cascade update only if child row was not updated by this trigger:
BEGIN
 IF UPDATING THEN
   UPDATE emp
   SET Deptno = :NEW.Deptno,
       Update_id = Integritypackage.Updateseq --from 1st
```

```
WHERE emp.Deptno = :OLD.Deptno
    AND Update_id IS NULL;
    /* Only NULL if not updated by 3rd trigger
      fired by same triggering statement */
  END IF;
  IF DELETING THEN
    -- After row is deleted from dept,
    -- delete all rows from emp table whose DEPTNO is same as
    -- DEPTNO being deleted from dept table:
    DELETE FROM emp
   WHERE emp.Deptno = :OLD.Deptno;
 END IF:
END;
CREATE OR REPLACE TRIGGER dept_cascade3
 AFTER UPDATE OF Deptno ON dept
BEGIN UPDATE emp
 SET Update_id = NULL
 WHERE Update_id = Integritypackage.Updateseq;
END;
```

**Note:** Because the trigger dept\_cascade2 updates the emp table, the emp\_dept\_check trigger in Example 9-6, if enabled, also fires. The resulting mutating-table error is trapped by the emp\_dept\_check trigger. Carefully test any triggers that require error trapping to succeed to ensure that they always work properly in your environment.

## **Triggers for Complex Constraint Checking**

Triggers can enforce integrity rules other than referential integrity. The trigger in Example 9–11 does a complex check before allowing the triggering statement to run.

```
Note: Example 9–11 needs this data structure:
CREATE TABLE Salgrade (
 Grade
                   NUMBER,
 Losal
                   NUMBER.
 Hisal
                   NUMBER,
 Job_classification VARCHAR2(9));
```

#### Example 9-11 Trigger Checks Complex Constraints

```
CREATE OR REPLACE TRIGGER salary_check
 BEFORE INSERT OR UPDATE OF Sal, Job ON Emp
 FOR EACH ROW
DECLARE
 Minsal
                      NUMBER;
 Maxsal
                      NUMBER;
  Salary_out_of_range EXCEPTION;
 PRAGMA EXCEPTION_INIT (Salary_out_of_range, -4096);
BEGIN
  /* Retrieve minimum & maximum salary for employee's new job classification
```

```
from SALGRADE table into MINSAL and MAXSAL: */
 SELECT Losal, Hisal INTO Minsal, Maxsal
 FROM Salgrade
 WHERE Job_classification = :NEW.Job;
  /* If employee's new salary is less than or greater than
    job classification's limits, raise exception.
     Exception message is returned and pending INSERT or UPDATE statement
    that fired the trigger is rolled back: */
 IF (:NEW.Sal < Minsal OR :NEW.Sal > Maxsal) THEN
   RAISE Salary_out_of_range;
 END IF;
EXCEPTION
 WHEN Salary_out_of_range THEN
   Raise_application_error (
      -20300,
      'Salary '|| TO_CHAR(:NEW.Sal) || out of range for '
      || 'job classification ' ||:NEW.Job
      | | for employee ' | :NEW.Ename
 WHEN NO_DATA_FOUND THEN
   Raise_application_error(-20322, 'Invalid Job Classification');
END:
```

## Triggers for Complex Security Authorizations

Triggers are commonly used to enforce complex security authorizations for table data. Use triggers only to enforce complex security authorizations that you cannot define using the database security features provided with the database. For example, use a trigger to prohibit updates to the employee table during weekends and nonworking hours.

When using a trigger to enforce a complex security authorization, it is best to use a BEFORE statement trigger. Using a BEFORE statement trigger has these benefits:

- The security check is done before the triggering statement is allowed to run, so that no wasted work is done by an unauthorized statement.
- The security check is done only for the triggering statement, not for each row affected by the triggering statement.

The trigger in Example 9–12 enforces security by raising exceptions when anyone tries to update the table employees during weekends or nonworking hours.

#### Example 9–12 Trigger Enforces Security Authorizations

```
CREATE OR REPLACE TRIGGER Employee permit changes
 BEFORE INSERT OR DELETE OR UPDATE ON employees
DECLARE
 Dummy
                  INTEGER;
 Not_on_weekends EXCEPTION;
 Nonworking_hours EXCEPTION;
 PRAGMA EXCEPTION INIT (Not on weekends, -4097);
 PRAGMA EXCEPTION_INIT (Nonworking_hours, -4099);
BEGIN
  -- Check for weekends:
  IF (TO_CHAR(Sysdate, 'DAY') = 'SAT' OR
```

```
TO_CHAR(Sysdate, 'DAY') = 'SUN') THEN
       RAISE Not_on_weekends;
  END IF;
  -- Check for work hours (8am to 6pm):
  IF (TO_CHAR(Sysdate, 'HH24') < 8 OR
    TO_CHAR(Sysdate, 'HH24') > 18) THEN
     RAISE Nonworking_hours;
  END IF;
EXCEPTION
 WHEN Not_on_weekends THEN
   Raise_application_error(-20324,'Might not change '
      ||'employee table during the weekend');
 WHEN Nonworking hours THEN
    Raise_application_error(-20326,'Might not change '
     || 'emp table during Nonworking hours');
END:
```

**See Also:** Oracle Database Security Guide for detailed information about database security features

## Triggers for Transparent Event Logging

Triggers are very useful when you want to transparently do a related change in the database following certain events.

The REORDER trigger example shows a trigger that reorders parts as necessary when certain conditions are met. (In other words, a triggering statement is entered, and the PARTS\_ON\_HAND value is less than the REORDER\_POINT value.)

## **Triggers for Deriving Column Values**

Triggers can derive column values automatically, based upon a value provided by an INSERT or UPDATE statement. This type of trigger is useful to force values in specific columns that depend on the values of other columns in the same row. BEFORE row triggers are necessary to complete this type of operation for these reasons:

- The dependent values must be derived before the INSERT or UPDATE occurs, so that the triggering statement can use the derived values.
- The trigger must fire for each row affected by the triggering INSERT or UPDATE statement.

The trigger in Example 9–13 derives new column values for a table whenever a row is inserted or updated.

```
Note: Example 9–13 needs this change to this data structure:
ALTER TABLE Emp ADD(
  Uppername VARCHAR2(20),
  Soundexname VARCHAR2(20));
```

#### Example 9–13 Trigger Derives New Column Values

```
CREATE OR REPLACE TRIGGER Derived
BEFORE INSERT OR UPDATE OF Ename ON Emp
```

```
/* Before updating the ENAME field, derive the values for
   the UPPERNAME and SOUNDEXNAME fields. Restrict users
   from updating these fields directly: */
FOR EACH ROW
BEGIN
 :NEW.Uppername := UPPER(:NEW.Ename);
 :NEW.Soundexname := SOUNDEX(:NEW.Ename);
END:
```

## Triggers for Building Complex Updatable Views

Views are an excellent mechanism to provide logical windows over table data. However, when the view query gets complex, the system implicitly cannot translate the DML on the view into those on the underlying tables. INSTEAD OF triggers help solve this problem. These triggers can be defined over views, and they fire instead of the actual DML.

Consider a library system where books are arranged by title. The library consists of a collection of book type objects:

```
CREATE OR REPLACE TYPE Book_t AS OBJECT (
  Booknum NUMBER,
 Title VARCHAR2(20),
Author VARCHAR2(20),
 Available CHAR(1)
);
CREATE OR REPLACE TYPE Book_list_t AS TABLE OF Book_t;
```

The table Book\_table is created and populated like this:

```
DROP TABLE Book_table;
CREATE TABLE Book_table (
 Booknum NUMBER,
 Section VARCHAR2(20),
 Title VARCHAR2(20),
 Author VARCHAR2(20),
 Available CHAR(1)
);
INSERT INTO Book_table (
 Booknum, Section, Title, Author, Available
VALUES (
 121001, 'Classic', 'Iliad', 'Homer', 'Y'
INSERT INTO Book_table (
 Booknum, Section, Title, Author, Available
VALUES (
 121002, 'Novel', 'Gone with the Wind', 'Mitchell M', 'N'
SELECT * FROM Book_table ORDER BY Booknum;
```

#### Result:

BOOKNUM SECTION TITLE AUTHOR Α

```
Iliad
   121001 Classic
                      Illad
Gone with the Wind Mitchell M
   121002 Novel
2 rows selected.
The table Library_table is created and populated like this:
DROP TABLE Library_table;
CREATE TABLE Library_table (Section VARCHAR2(20));
INSERT INTO Library_table (Section)
VALUES ('Novel');
INSERT INTO Library_table (Section)
VALUES ('Classic');
```

#### Result:

```
SECTION
-----
Classic
Novel
2 rows selected.
```

You can define a complex view over the tables Book table and Library table to create a logical view of the library with sections and a collection of books in each section:

```
CREATE OR REPLACE VIEW Library_view AS
 SELECT i.Section, CAST (
   MULTISET (
     SELECT b.Booknum, b.Title, b.Author, b.Available
     FROM Book_table b
     WHERE b.Section = i.Section
   ) AS Book_list_t
  ) BOOKLIST
  FROM Library_table i;
```

SELECT \* FROM Library\_table ORDER BY Section;

(For information about the CAST function, see Oracle Database SQL Language Reference.)

Make Library\_view updatable by defining an INSTEAD OF trigger on it:

```
CREATE OR REPLACE TRIGGER Library_trigger
 INSTEAD OF
 INSERT ON Library_view
 FOR EACH ROW
DECLARE
 Bookvar Book_t;
 i INTEGER;
BEGIN
 INSERT INTO Library_table
 VALUES (:NEW.Section);
 FOR i IN 1..: NEW. Booklist. COUNT LOOP
    Bookvar := :NEW.Booklist(i);
    INSERT INTO Book_table (
     Booknum, Section, Title, Author, Available
```

```
)
   VALUES (
     Bookvar.booknum, :NEW.Section, Bookvar.Title,
     Bookvar.Author, bookvar.Available
   );
 END LOOP;
END:
Insert a new row into Library_view:
INSERT INTO Library_view (Section, Booklist)
VALUES (
 'History',
 book_list_t (book_t (121330, 'Alexander', 'Mirth', 'Y'))
);
See the effect on Library_view:
SELECT * FROM Library_view ORDER BY Section;
Result:
SECTION
BOOKLIST (BOOKNUM, TITLE, AUTHOR, AVAILABLE)
Classic
BOOK_LIST_T(BOOK_T(121001, 'Iliad', 'Homer', 'Y'))
BOOK_LIST_T(BOOK_T(121330, 'Alexander', 'Mirth', 'Y'))
Novel
BOOK_LIST_T(BOOK_T(121002, 'Gone with the Wind', 'Mitchell M', 'N'))
3 rows selected.
See the effect on Book_table:
SELECT * FROM Book_table ORDER BY Booknum;
Result:
                    TITLE
                                      AUTHOR
  BOOKNUM SECTION
121001 Classic
                           Iliad
                                              Homer
                       Gone with the Wind Mitchell M
Alexander Mirth
   121002 Novel
   121330 History
3 rows selected.
See the effect on Library_table:
SELECT * FROM Library_table ORDER BY Section;
Result:
SECTION
-----
Classic
```

History Novel

3 rows selected.

Similarly, you can also define triggers on the nested table booklist to handle modification of the nested table element.

### **Triggers for Fine-Grained Access Control**

You can use LOGON triggers to run the package associated with an application context. An application context captures session-related information about the user who is logging in to the database. From there, your application can control how much access this user has, based on his or her session information.

**Note:** If you have very specific logon requirements, such as preventing users from logging in from outside the firewall or after work hours, consider using Oracle Database Vault instead of LOGON triggers. With Oracle Database Vault, you can create custom rules to strictly control user access.

#### See Also:

- Oracle Database Security Guide for information about creating a LOGON trigger to run a database session application context package
- Oracle Database Vault Administrator's Guide for information about Oracle Database Vault

### **Correlation Names and Pseudorecords**

**Note:** This topic applies only to triggers that fire at row level. That is:

- Row-level simple DML triggers
- Compound DML triggers with row-level timing point sections

A trigger that fires at row level can access the data in the row that it is processing by using correlation names. The default correlation names are OLD, NEW, and PARENT. To change the correlation names, use the REFERENCING clause of the CREATE TRIGGER statement (see "referencing\_clause ::=" on page 14-62).

If the trigger is created on a nested table, then OLD and NEW refer to the current row of the nested table, and PARENT refers to the current row of the parent table. If the trigger is created on a table or view, then OLD and NEW refer to the current row of the table or view, and PARENT is undefined.

OLD, NEW, and PARENT are also called **pseudorecords**, because they have record structure, but are allowed in fewer contexts than records are. The structure of a pseudorecord is table\_name%ROWTYPE, where table\_name is the name of the table on which the trigger is created (for OLD and NEW) or the name of the parent table (for PARENT).

In the trigger\_body of a simple trigger or the tps\_body of a compound trigger, a correlation name is a placeholder for a bind variable. Reference the field of a pseudorecord with this syntax:

```
:pseudorecord_name.field_name
```

In the WHEN clause of a conditional trigger, a correlation name is not a placeholder for a bind variable. Therefore, omit the colon in the preceding syntax.

Table 9–3 shows the values of OLD and NEW fields for the row that the triggering statement is processing.

Table 9-3 OLD and NEW Pseudorecord Field Values

| Triggering Statement | OLD. field Value | NEW.field Value   |
|----------------------|------------------|-------------------|
| INSERT               | NULL             | Post-insert value |
| UPDATE               | Pre-update value | Post-update value |
| DELETE               | Pre-delete value | NULL              |

The restrictions on pseudorecords are:

A pseudorecord cannot appear in a record-level operation.

For example, the trigger cannot include this statement:

```
:NEW := NULL;
```

A pseudorecord cannot be an actual subprogram parameter.

(A pseudorecord field can be an actual subprogram parameter.)

The trigger cannot change OLD field values.

Trying to do so raises ORA-04085.

If the triggering statement is DELETE, then the trigger cannot change NEW field values.

Trying to do so raises ORA-04084.

An AFTER trigger cannot change NEW field values, because the triggering statement runs before the trigger fires.

Trying to do so raises ORA-04084.

A BEFORE trigger can change NEW field values before a triggering INSERT or UPDATE statement puts them in the table.

If a statement triggers both a BEFORE trigger and an AFTER trigger, and the BEFORE trigger changes a NEW field value, then the AFTER trigger "sees" that change.

Example 9–14 creates a log table and a trigger that inserts a row in the log table after any UPDATE statement affects the SALARY column of the EMPLOYEES table, and then updates EMPLOYEES.SALARY and shows the log table.

#### Example 9-14 Trigger Logs Changes to EMPLOYEES.SALARY

#### Create log table:

```
DROP TABLE Emp_log;
CREATE TABLE Emp_log (
 Emp_id NUMBER,
 Log_date DATE,
```

```
New_salary NUMBER,
 Action VARCHAR2(20));
Create trigger that inserts row in log table after EMPLOYEES.SALARY is updated:
CREATE OR REPLACE TRIGGER log_salary_increase
 AFTER UPDATE OF salary ON employees
 FOR EACH ROW
BEGIN
  INSERT INTO Emp_log (Emp_id, Log_date, New_salary, Action)
 VALUES (:NEW.employee_id, SYSDATE, :NEW.salary, 'New Salary');
END;
/
Update EMPLOYEES.SALARY:
UPDATE employees
SET salary = salary + 1000.0
WHERE Department_id = 20;
Result:
2 rows updated.
Show log table:
SELECT * FROM Emp_log;
Result:
   EMP_ID LOG_DATE NEW_SALARY ACTION
 _____
      201 28-APR-10 13650 New Salary
202 28-APR-10 6300 New Salary
2 rows selected.
```

Example 9–15 creates a conditional trigger that prints salary change information whenever a DELETE, INSERT, or UPDATE statement affects the EMPLOYEES table—unless that information is about the President. The database evaluates the WHEN condition for each affected row. If the WHEN condition is TRUE for an affected row, then the trigger fires for that row before the triggering statement runs. If the WHEN condition is not TRUE for an affected row, then trigger does not fire for that row, but the triggering statement still runs.

#### Example 9–15 Conditional Trigger Prints Salary Change Information

```
CREATE OR REPLACE TRIGGER print_salary_changes
 BEFORE DELETE OR INSERT OR UPDATE ON employees
 FOR EACH ROW
 WHEN (NEW.job_id <> 'AD_PRES') -- do not print information about President
DECLARE
 sal diff NUMBER;
BEGIN
 sal_diff := :NEW.salary - :OLD.salary;
 DBMS_OUTPUT.PUT(:NEW.last_name | ': ');
 DBMS_OUTPUT.PUT('Old salary = ' || :OLD.salary || ', ');
 DBMS_OUTPUT.PUT_LINE('Difference: ' | | sal_diff);
END;
/
```

#### Query:

```
SELECT last_name, department_id, salary, job_id
FROM employees
WHERE department_id IN (10, 20, 90)
ORDER BY department_id, last_name;
```

#### Result:

| LAST_NAME | DEPARTMENT_ID | SALARY | JOB_ID  |
|-----------|---------------|--------|---------|
|           |               |        |         |
| Whalen    | 10            | 4200   | AD_ASST |
| Fay       | 20            | 6000   | MK_REP  |
| Hartstein | 20            | 13000  | MK_MAN  |
| De Haan   | 90            | 17000  | AD_VP   |
| King      | 90            | 24000  | AD_PRES |
| Kochhar   | 90            | 17000  | AD_VP   |

#### 6 rows selected.

#### Triggering statement:

```
UPDATE employees
SET salary = salary * 1.05
WHERE department_id IN (10, 20, 90);
```

#### Result:

```
Whalen: Old salary = 4200, New salary = 4410, Difference: 210
Hartstein: Old salary = 13000, New salary = 13650, Difference: 650
Fay: Old salary = 6000, New salary = 6300, Difference: 300
Kochhar: Old salary = 17000, New salary = 17850, Difference: 850
De Haan: Old salary = 17000, New salary = 17850, Difference: 850
```

#### 6 rows updated.

#### Query:

```
SELECT salary FROM employees WHERE job_id = 'AD_PRES';
```

#### Result:

```
SALARY
 25200
```

1 row selected.

Example 9–16 creates an UPDATE trigger that modifies CLOB columns. (For information about TO\_CLOB and other conversion functions, see Oracle Database SQL Language Reference.)

#### Example 9-16 Trigger Modifies CLOB Columns

```
DROP TABLE tab1;
CREATE TABLE tab1 (c1 CLOB);
INSERT INTO tab1 VALUES ('<h1>HTML Document Fragment</h1>Some text.', 3);
CREATE OR REPLACE TRIGGER trg1
 BEFORE UPDATE ON tab1
 FOR EACH ROW
BEGIN
```

```
DBMS_OUTPUT.PUT_LINE('Old value of CLOB column: '||:OLD.c1);
  DBMS_OUTPUT.PUT_LINE('Proposed new value of CLOB column: '||:NEW.c1);
  :NEW.c1 := :NEW.c1 | TO_CLOB('<hr>Standard footer paragraph.');
 DBMS_OUTPUT.PUT_LINE('Final value of CLOB column: '||:NEW.c1);
END:
SET SERVEROUTPUT ON;
UPDATE tab1 SET c1 = '<h1>Different Document Fragment</h1>Different text.';
SELECT * FROM tab1:
```

Example 9–17 creates a table with the same name as a correlation name, new, and then creates a trigger on that table. To avoid conflict between the table name and the correlation name, the trigger references the correlation name as Newest.

#### Example 9-17 Trigger with REFERENCING Clause

```
CREATE TABLE new (
 field1 NUMBER,
 field2 VARCHAR2(20)
);
CREATE OR REPLACE TRIGGER Print_salary_changes
BEFORE UPDATE ON new
REFERENCING new AS Newest
FOR EACH ROW
BEGIN
  :Newest.Field2 := TO_CHAR (:newest.field1);
END;
```

### **OBJECT VALUE Pseudocolumn**

A DML trigger on an object table can reference the SQL pseudocolumn OBJECT\_VALUE, which returns system-generated names for the columns of the object table. The trigger can also invoke a PL/SQL subprogram that has a formal IN parameter whose data type is OBJECT\_VALUE.

#### See Also:

- Oracle Database SQL Language Reference for more information about OBJECT VALUE
- Oracle Database SQL Language Reference for general information about pseudocolumns

Example 9–18 creates object table tbl, table tbl\_history for logging updates to tbl, and trigger Tbl\_Trg. The trigger runs for each row of tb1 that is affected by a DML statement, causing the old and new values of the object t in tbl to be written in tbl\_ history. The old and new values are :OLD.OBJECT\_VALUE and :NEW.OBJECT\_VALUE.

#### Example 9-18 Trigger References OBJECT\_VALUE Pseudocolumn

Create, populate, and show object table:

```
CREATE OR REPLACE TYPE t AUTHID DEFINER AS OBJECT (n NUMBER, m NUMBER)
/
```

```
CREATE TABLE tbl OF t
BEGIN
 FOR j IN 1..5 LOOP
  INSERT INTO tbl VALUES (t(j, 0));
 END LOOP;
END:
SELECT * FROM tbl ORDER BY n;
Result:
       N
       1 0
        2
                 0
                 0
        3
                 0
        4
                 0
        5
5 rows selected.
Create history table and trigger:
CREATE TABLE tbl_history ( d DATE, old_obj t, new_obj t)
CREATE OR REPLACE TRIGGER Tbl_Trg
 AFTER UPDATE ON tbl
 FOR EACH ROW
BEGIN
 INSERT INTO tbl_history (d, old_obj, new_obj)
 VALUES (SYSDATE, :OLD.OBJECT_VALUE, :NEW.OBJECT_VALUE);
END Tbl_Trg;
Update object table:
UPDATE tbl SET tbl.n = tbl.n+1
Result:
5 rows updated.
Show old and new values:
BEGIN
 FOR j IN (SELECT d, old_obj, new_obj FROM tbl_history) LOOP
   DBMS_OUTPUT.PUT_LINE (
      '-- old: ' || j.old_obj.n || ' ' || j.old_obj.m ||
     '-- new: '|| j.new_obj.n || ''|| j.new_obj.m
   );
 END LOOP;
END;
Result:
28-APR-10 -- old: 1 0 -- new: 2 0
28-APR-10 -- old: 2 0 -- new: 3 0
28-APR-10 -- old: 3 0 -- new: 4 0
```

```
28-APR-10 -- old: 4 0 -- new: 5 0
28-APR-10 -- old: 5 0 -- new: 6 0
```

All values of column n were increased by 1. The value of m remains 0.

## **System Triggers**

A **system trigger** is created on either a schema or the database. Its triggering event is composed of either DDL statements (listed in "ddl event" on page 14-69) or database operation statements (listed in "database\_event" on page 14-70).

A system trigger fires at exactly one of these timing points:

- Before the triggering statement runs (The trigger is called a BEFORE statement trigger or statement-level BEFORE trigger.)
- After the triggering statement runs (The trigger is called a AFTER statement trigger or statement-level AFTER trigger.)
- Instead of the triggering CREATE statement (The trigger is called an INSTEAD OF CREATE trigger.)

#### **Topics**

- **SCHEMA Triggers**
- **DATABASE Triggers**
- **INSTEAD OF CREATE Triggers**

### SCHEMA Triggers

A SCHEMA trigger is created on a schema and fires whenever the user who owns it is the current user and initiates the triggering event.

Suppose that both user1 and user2 own schema triggers, and user1 invokes a DR unit owned by user2. Inside the DR unit, user2 is the current user. Therefore, if the DR unit initiates the triggering event of a schema trigger that user2 owns, then that trigger fires. However, if the DR unit initiates the triggering event of a schema trigger that user1 owns, then that trigger does not fire.

Example 9–19 creates a BEFORE statement trigger on the sample schema HR. When a user connected as HR tries to drop a database object, the database fires the trigger before dropping the object.

#### Example 9-19 BEFORE Statement Trigger on Sample Schema HR

```
CREATE OR REPLACE TRIGGER drop_trigger
 BEFORE DROP ON hr.SCHEMA
 BEGIN
   RAISE APPLICATION ERROR (
     num => -20000,
     msg => 'Cannot drop object');
 END:
```

### **DATABASE Triggers**

A **DATABASE trigger** is created on the database and fires whenever any database user initiates the triggering event.

Example 9–20 shows the basic syntax for a trigger to log errors. This trigger fires after an unsuccessful statement execution, such as unsuccessful logon.

**Note:** An AFTER SERVERERROR trigger fires only if Oracle relational database management system (RDBMS) determines that it is safe to fire error triggers. For more information about AFTER SERVERERROR triggers, see "AFTER SERVERERROR" on page 14-70.

#### Example 9-20 AFTER Statement Trigger on Database

```
CREATE TRIGGER log_errors
 AFTER SERVERERROR ON DATABASE
 BEGIN
   IF (IS SERVERERROR (1017)) THEN
     NULL; -- (substitute code that processes logon error)
     NULL; -- (substitute code that logs error code)
   END IF;
 END:
```

The trigger in Example 9–21 runs the procedure check\_user after a user logs onto the database.

#### Example 9-21 Trigger Monitors Logons

```
CREATE OR REPLACE TRIGGER check_user
 AFTER LOGON ON DATABASE
 BEGIN
   check user;
 EXCEPTION
   WHEN OTHERS THEN
     RAISE_APPLICATION_ERROR
        (-20000, 'Unexpected error: '|| DBMS_Utility.Format_Error_Stack);
END;
```

## INSTEAD OF CREATE Triggers

An INSTEAD OF CREATE trigger is a SCHEMA trigger whose triggering event is a CREATE statement. The database fires the trigger instead of executing its triggering statement.

Example 9–22 shows the basic syntax for an INSTEAD OF CREATE trigger on the current schema. This trigger fires when the owner of the current schema issues a CREATE statement in the current schema.

#### Example 9-22 INSTEAD OF CREATE Trigger on Schema

```
CREATE OR REPLACE TRIGGER t
 INSTEAD OF CREATE ON SCHEMA
   EXECUTE IMMEDIATE 'CREATE TABLE T (n NUMBER, m NUMBER)';
 END;
```

## **Subprograms Invoked by Triggers**

Triggers can invoke subprograms written in PL/SQL, C, and Java. The trigger in Example 9–4 invokes a PL/SQL subprogram. The trigger in Example 9–23 invokes a Java subprogram.

CREATE OR REPLACE PROCEDURE Before\_delete (Id IN NUMBER, Ename VARCHAR2)

#### Example 9-23 Trigger Invokes Java Subprogram

```
IS LANGUAGE Java
name 'thjvTriggers.beforeDelete (oracle.sql.NUMBER, oracle.sql.CHAR)';
CREATE OR REPLACE TRIGGER Pre del trigger BEFORE DELETE ON Tab
FOR EACH ROW
CALL Before_delete (:OLD.Id, :OLD.Ename)
The corresponding Java file is thjvTriggers.java:
import java.sql.*
import java.io.*
import oracle.sql.*
import oracle.oracore.*
public class thjvTriggers
public static void
beforeDelete (NUMBER old_id, CHAR old_name)
Throws SQLException, CoreException
  Connection conn = JDBCConnection.defaultConnection();
   Statement stmt = conn.CreateStatement();
   String sql = "insert into logtab values
   ("+ old_id.intValue() +", '"+ old_ename.toString() + ", BEFORE DELETE');
   stmt.executeUpdate (sql);
  stmt.close();
  return;
   }
}
```

A subprogram invoked by a trigger cannot run transaction control statements, because the subprogram runs in the context of the trigger body.

If a trigger invokes an invoker rights (IR) subprogram, then the user who created the trigger, not the user who ran the triggering statement, is considered to be the current user. For information about IR subprograms, see "Invoker's Rights and Definer's Rights (AUTHID Property)" on page 8-47.

If a trigger invokes a remote subprogram, and a time stamp or signature mismatch is found during execution of the trigger, then the remote subprogram does not run and the trigger is invalidated.

## Trigger Compilation, Invalidation, and Recompilation

The CREATE TRIGGER statement compiles the trigger and stores its code in the database. If a compilation error occurs, the trigger is still created, but its triggering statement fails, except in these cases:

- The trigger was created in the disabled state.
- The triggering event is AFTER STARTUP ON DATABASE.

The triggering event is either AFTER LOGON ON DATABASE or AFTER LOGON ON SCHEMA, and someone logs on as SYSTEM.

To see trigger compilation errors, either use the SHOW ERRORS command in SQL\*Plus or Enterprise Manager, or query the static data dictionary view \*\_ERRORS (described in *Oracle Database Reference*).

If a trigger does not compile successfully, then its exception handler cannot run. For an example, see "Remote Exception Handling" on page 9-35.

If a trigger references another object, such as a subprogram or package, and that object is modified or dropped, then the trigger becomes invalid. The next time the triggering event occurs, the compiler tries to revalidate the trigger (for details, see Oracle Database Development Guide).

**Note:** Because the DBMS\_AQ package is used to enqueue a message, dependency between triggers and queues cannot be maintained.

To recompile a trigger manually, use the ALTER TRIGGER statement, described in "ALTER TRIGGER Statement" on page 14-14.

## **Exception Handling in Triggers**

In most cases, if a trigger runs a statement that raises an exception, and the exception is not handled by an exception handler, then the database rolls back the effects of both the trigger and its triggering statement.

In the following cases, the database rolls back only the effects of the trigger, not the effects of the triggering statement (and logs the error in trace files and the alert log):

- The triggering event is either AFTER STARTUP ON DATABASE OR BEFORE SHUTDOWN ON DATABASE.
- The triggering event is AFTER LOGON ON DATABASE and the user has the ADMINISTER DATABASE TRIGGER privilege.
- The triggering event is AFTER LOGON ON SCHEMA and the user either owns the schema or has the ALTER ANY TRIGGER privilege.

In the case of a compound DML trigger, the database rolls back only the effects of the triggering statement, not the effects of the trigger. However, variables declared in the trigger are re-initialized, and any values computed before the triggering statement was rolled back are lost.

**Note:** Triggers that enforce complex security authorizations or constraints typically raise user-defined exceptions, which are explained in "User-Defined Exceptions" on page 11-12.

**See Also:** Chapter 11, "PL/SQL Error Handling," for general information about exception handling

### **Remote Exception Handling**

A trigger that accesses a remote database can do remote exception handling only if the remote database is available. If the remote database is unavailable when the local database must compile the trigger, then the local database cannot validate the

statement that accesses the remote database, and the compilation fails. If the trigger cannot be compiled, then its exception handler cannot run.

The trigger in Example 9–24 has an INSERT statement that accesses a remote database. The trigger also has an exception handler. However, if the remote database is unavailable when the local database tries to compile the trigger, then the compilation fails and the exception handler cannot run.

#### Example 9-24 Trigger Cannot Handle Exception if Remote Database is Unavailable

```
CREATE OR REPLACE TRIGGER employees_tr
 AFTER INSERT ON employees
 FOR EACH ROW
BEGIN
  -- When remote database is unavailable, compilation fails here:
 INSERT INTO employees@remote (
   employee_id, first_name, last_name, email, hire_date, job_id
 VALUES (
   99, 'Jane', 'Doe', 'jane.doe@example.com', SYSDATE, 'ST_MAN'
 );
EXCEPTION
 WHEN OTHERS THEN
   INSERT INTO emp_log (Emp_id, Log_date, New_salary, Action)
     VALUES (99, SYSDATE, NULL, 'Could not insert');
   RAISE;
END:
```

Example 9–25 shows the workaround for the problem in Example 9–24: Put the remote INSERT statement and exception handler in a stored subprogram and have the trigger invoke the stored subprogram. The subprogram is stored in the local database in compiled form, with a validated statement for accessing the remote database. Therefore, when the remote INSERT statement fails because the remote database is unavailable, the exception handler in the subprogram can handle it.

#### Example 9-25 Workaround for Example 9-24

```
CREATE OR REPLACE PROCEDURE insert_row_proc AUTHID CURRENT_USER AS
  no_remote_db EXCEPTION; -- declare exception
  PRAGMA EXCEPTION_INIT (no_remote_db, -20000);
                          -- assign error code to exception
BEGIN
  INSERT INTO employees@remote (
   employee_id, first_name, last_name, email, hire_date, job_id
 VALUES (
   99, 'Jane', 'Doe', 'jane.doe@example.com', SYSDATE, 'ST_MAN'
EXCEPTION
 WHEN OTHERS THEN
    INSERT INTO emp_log (Emp_id, Log_date, New_salary, Action)
     VALUES (99, SYSDATE, NULL, 'Could not insert row.');
 RAISE_APPLICATION_ERROR (-20000, 'Remote database is unavailable.');
END;
CREATE OR REPLACE TRIGGER employees_tr
 AFTER INSERT ON employees
```

```
FOR EACH ROW
BEGIN
  insert_row_proc;
END;
```

## **Trigger Design Guidelines**

- Use triggers to ensure that whenever a specific event occurs, any necessary actions are done (regardless of which user or application issues the triggering statement).
  - For example, use a trigger to ensure that whenever anyone updates a table, its log file is updated.
- Do not create triggers that duplicate database features.
  - For example, do not create a trigger to reject invalid data if you can do the same with constraints (see "How Triggers and Constraints Differ" on page 9-3).
- Do not create triggers that depend on the order in which a SQL statement processes rows (which can vary).
  - For example, do not assign a value to a global package variable in a row trigger if the current value of the variable depends on the row being processed by the row trigger. If a trigger updates global package variables, initialize those variables in a BEFORE statement trigger.
- Use BEFORE row triggers to modify the row before writing the row data to disk.
- Use AFTER row triggers to obtain the row ID and use it in operations.

An AFTER row trigger fires when the triggering statement results in ORA-02292.

Note: AFTER row triggers are slightly more efficient than BEFORE row triggers. With BEFORE row triggers, affected data blocks are read first for the trigger and then for the triggering statement. With AFTER row triggers, affected data blocks are read only for the trigger.

- If the triggering statement of a BEFORE statement trigger is an UPDATE or DELETE statement that conflicts with an UPDATE statement that is running, then the database does a transparent ROLLBACK to SAVEPOINT and restarts the triggering statement. The database can do this many times before the triggering statement completes successfully. Each time the database restarts the triggering statement, the trigger fires. The ROLLBACK to SAVEPOINT does not undo changes to package variables that the trigger references. To detect this situation, include a counter variable in the package.
- Do not create recursive triggers.
  - For example, do not create an AFTER UPDATE trigger that issues an UPDATE statement on the table on which the trigger is defined. The trigger fires recursively until it runs out of memory.
- If you create a trigger that includes a statement that accesses a remote database, then put the exception handler for that statement in a stored subprogram and invoke the subprogram from the trigger.
  - For more information, see "Remote Exception Handling" on page 9-35.
- Use DATABASE triggers judiciously. They fire every time any database user initiates a triggering event.

If a trigger runs the following statement, the statement returns the owner of the trigger, not the user who is updating the table:

```
SELECT Username FROM USER_USERS;
```

Only committed triggers fire.

A trigger is committed, implicitly, after the CREATE TRIGGER statement that creates it succeeds. Therefore, the following statement cannot fire the trigger that it

```
CREATE OR REPLACE TRIGGER my_trigger
 AFTER CREATE ON DATABASE
 NULL:
END:
```

To allow the modular installation of applications that have triggers on the same tables, create multiple triggers of the same type, rather than a single trigger that runs a sequence of operations.

Each trigger sees the changes made by the previously fired triggers. Each trigger can see OLD and NEW values.

## **Trigger Restrictions**

In addition to the restrictions that apply to all PL/SQL units (see Table C-1), triggers have these restrictions:

- **Trigger Size Restriction**
- Trigger LONG and LONG RAW Data Type Restrictions
- Mutating-Table Restriction
- Only an autonomous trigger can run TCL or DDL statements.

For information about autonomous triggers, see "Autonomous Triggers" on page 6-55.

A trigger cannot invoke a subprogram that runs transaction control statements, because the subprogram runs in the context of the trigger body.

For more information about subprograms invoked by triggers, see "Subprograms Invoked by Triggers" on page 9-34.

A trigger cannot access a SERIALLY\_REUSABLE package.

For information about SERIALLY\_REUSABLE packages, see "SERIALLY\_REUSABLE Packages" on page 10-8.

**See Also:** "Compound DML Trigger Restrictions" on page 9-10

### Trigger Size Restriction

The size of the trigger cannot exceed 32K.

If the logic for your trigger requires much more than 60 lines of PL/SQL source text, then put most of the source text in a stored subprogram and invoke the subprogram from the trigger. For information about subprograms invoked by triggers, see "Subprograms Invoked by Triggers" on page 9-34.

### Trigger LONG and LONG RAW Data Type Restrictions

**Note:** Oracle supports the LONG and LONG RAW data types only for backward compatibility with existing applications.

In addition to the restrictions that apply to all PL/SQL units (see "LONG and LONG RAW Variables" on page 3-6), triggers have these restrictions:

- A trigger cannot declare a variable of the LONG or LONG RAW data type.
- A SQL statement in a trigger can reference a LONG or LONG RAW column only if the column data can be converted to the data type CHAR or VARCHAR2.
- A trigger cannot use the correlation name NEW or PARENT with a LONG or LONG RAW column.

### Mutating-Table Restriction

**Note:** This topic applies only to row-level simple DML triggers.

A mutating table is a table that is being modified by a DML statement (possibly by the effects of a DELETE CASCADE constraint). (A view being modified by an INSTEAD OF trigger is not considered to be mutating.)

The mutating-table restriction prevents the trigger from querying or modifying the table that the triggering statement is modifying. When a row-level trigger encounters a mutating table, ORA-04091 occurs, the effects of the trigger and triggering statement are rolled back, and control returns to the user or application that issued the triggering statement, as Example 9–26 shows.

**Caution:** Oracle Database does not enforce the mutating-table restriction for a trigger that accesses remote nodes, because the database does not support declarative referential constraints between tables on different nodes of a distributed database.

Similarly, the database does not enforce the mutating-table restriction for tables in the same database that are connected by loop-back database links. A loop-back database link makes a local table appear remote by defining an Oracle Net path back to the database that contains the link.

#### Example 9–26 Trigger Causes Mutating-Table Error

```
-- Create log table
DROP TABLE log;
CREATE TABLE log (
 emp_id NUMBER(6),
 1 name VARCHAR2(25),
 f_name VARCHAR2(20)
-- Create trigger that updates log and then reads employees
CREATE OR REPLACE TRIGGER log deletions
```

```
AFTER DELETE ON employees
 FOR EACH ROW
DECLARE
 n INTEGER;
BEGIN
 INSERT INTO log VALUES (
   :OLD.employee_id,
   :OLD.last_name,
   :OLD.first_name
 SELECT COUNT(*) INTO n FROM employees;
 DBMS_OUTPUT.PUT_LINE('There are now ' | | n | | ' employees.');
END;
-- Issue triggering statement:
DELETE FROM employees WHERE employee_id = 197;
Result:
DELETE FROM employees WHERE employee_id = 197
ERROR at line 1:
ORA-04091: table HR.EMPLOYEES is mutating, trigger/function might not see it
ORA-06512: at "HR.LOG_DELETIONS", line 10
ORA-04088: error during execution of trigger 'HR.LOG_DELETIONS'
Show that effect of trigger was rolled back:
SELECT count(*) FROM log;
Result:
 COUNT(*)
_____
        0
1 row selected.
Show that effect of triggering statement was rolled back:
SELECT employee_id, last_name FROM employees WHERE employee_id = 197;
Result:
EMPLOYEE_ID LAST_NAME
-----
       197 Feeney
1 row selected.
```

If you must use a trigger to update a mutating table, you can avoid the mutating-table error in either of these ways:

- Use a compound DML trigger (see "Using Compound DML Triggers to Avoid Mutating-Table Error" on page 9-13).
- Use a temporary table.

For example, instead of using one AFTER each row trigger that updates the mutating table, use two triggers—an AFTER each row trigger that updates the temporary table and an AFTER statement trigger that updates the mutating table with the values from the temporary table.

#### Mutating-Table Restriction Relaxed

As of Oracle Database 8g Release 1, a deletion from the parent table causes BEFORE and AFTER triggers to fire once. Therefore, you can create row-level and statement-level triggers that query and modify the parent and child tables. This allows most foreign key constraint actions to be implemented through their after-row triggers (unless the constraint is self-referential). Update cascade, update set null, update set default, delete set default, inserting a missing parent, and maintaining a count of children can all be implemented easily—see "Triggers for Ensuring Referential Integrity" on page 9-14.

However, cascades require care for multiple-row foreign key updates. The trigger cannot miss rows that were changed but not committed by another transaction, because the foreign key constraint guarantees that no matching foreign key rows are locked before the after-row trigger is invoked.

In Example 9–27, the triggering statement updates p correctly but causes problems when the trigger updates f. First, the triggering statement changes (1) to (2) in p, and the trigger updates (1) to (2) in f, leaving two rows of value (2) in f. Next, the triggering statement updates (2) to (3) in p, and the trigger updates both rows of value (2) to (3) in f. Finally, the statement updates (3) to (4) in p, and the trigger updates all three rows in f from (3) to (4). The relationship between the data items in p and f is lost.

#### Example 9–27 Update Cascade

```
DROP TABLE p;
CREATE TABLE p (p1 NUMBER CONSTRAINT pk_p_p1 PRIMARY KEY);
INSERT INTO p VALUES (1);
INSERT INTO p VALUES (2);
INSERT INTO p VALUES (3);
DROP TABLE f;
CREATE TABLE f (f1 NUMBER CONSTRAINT fk_f_f1 REFERENCES p);
INSERT INTO f VALUES (1);
INSERT INTO f VALUES (2);
INSERT INTO f VALUES (3);
CREATE TRIGGER pt
 AFTER UPDATE ON p
 FOR EACH ROW
 UPDATE f SET f1 = :NEW.p1 WHERE f1 = :OLD.p1;
END:
Query:
SELECT * FROM p ORDER BY p1;
Result:
        1
        2
```

### Query:

SELECT \* FROM f ORDER BY f1;

#### Result:

```
F1
_____
      1
      2
      3
```

#### Issue triggering statement:

```
UPDATE p SET p1 = p1+1;
```

#### Query:

SELECT \* FROM p ORDER BY p1;

#### Result:

```
Р1
2
 3
```

#### Query:

SELECT \* FROM f ORDER BY f1;

#### Result:

F1 \_\_\_\_\_ 4 4

To avoid this problem, either forbid multiple-row updates to p that change the primary key and reuse existing primary key values, or track updates to foreign key values and modify the trigger to ensure that no row is updated twice.

### Order in Which Triggers Fire

If two or more triggers with different timing points are defined for the same statement on the same table, then they fire in this order:

- 1. All BEFORE STATEMENT triggers
- 2. All BEFORE EACH ROW triggers
- All AFTER EACH ROW triggers
- All AFTER STATEMENT triggers

If it is practical, replace the set of individual triggers with different timing points with a single compound trigger that explicitly codes the actions in the order you intend. For information about compound triggers, see "Compound DML Triggers" on page 9-9.

If you are creating two or more triggers with the same timing point, and the order in which they fire is important, then you can control their firing order using the FOLLOWS and PRECEDES clauses (see "FOLLOWS | PRECEDES" on page 14-74).

If multiple compound triggers are created on a table, then:

- All BEFORE STATEMENT sections run at the BEFORE STATEMENT timing point, BEFORE EACH ROW sections run at the BEFORE EACH ROW timing point, and so forth.
  - If trigger execution order was specified using the FOLLOWS clause, then the FOLLOWS clause determines the order of execution of compound trigger sections. If FOLLOWS is specified for some but not all triggers, then the order of execution of triggers is guaranteed only for those that are related using the FOLLOWS clause.
- All AFTER STATEMENT sections run at the AFTER STATEMENT timing point, AFTER EACH ROW sections run at the AFTER EACH ROW timing point, and so forth.

If trigger execution order was specified using the PRECEDES clause, then the PRECEDES clause determines the order of execution of compound trigger sections. If PRECEDES is specified for some but not all triggers, then the order of execution of triggers is guaranteed only for those that are related using the PRECEDES clause.

**Note:** PRECEDES applies only to reverse crossedition triggers, which are described in Oracle Database Development Guide.

The firing of compound triggers can be interleaved with the firing of simple triggers.

When one trigger causes another trigger to fire, the triggers are said to be **cascading**. The database allows up to 32 triggers to cascade simultaneously. To limit the number of trigger cascades, use the initialization parameter OPEN\_CURSORS (described in Oracle Database Reference), because a cursor opens every time a trigger fires.

## Trigger Enabling and Disabling

By default, the CREATE TRIGGER statement creates a trigger in the enabled state. To create a trigger in the disabled state, specify DISABLE. Creating a trigger in the disabled state lets you ensure that it compiles without errors before you enable it.

Some reasons to temporarily disable a trigger are:

- The trigger refers to an unavailable object.
- You must do a large data load, and you want it to proceed quickly without firing triggers.
- You are reloading data.

To enable or disable a single trigger, use this statement:

```
ALTER TRIGGER [schema.]trigger_name { ENABLE | DISABLE };
```

To enable or disable all triggers created on a specific table, use this statement:

```
ALTER TABLE table_name { ENABLE | DISABLE } ALL TRIGGERS;
```

In both of the preceding statements, schema is the name of the schema containing the trigger, and the default is your schema.

### See Also:

- "ALTER TRIGGER Statement" on page 14-14 for more information about the ALTER TRIGGER statement
- Oracle Database SQL Language Reference for more information about the ALTER TABLE statement

## Trigger Changing and Debugging

To change a trigger, you must either replace or re-create it. (The ALTER TRIGGER statement only enables, disables, compiles, or renames a trigger.)

To replace a trigger, use the CREATE TRIGGER statement with the OR REPLACE clause.

To re-create a trigger, first drop it with the DROP TRIGGER statement and then create it again with the CREATE TRIGGER statement.

To debug a trigger, you can use the facilities available for stored subprograms. For information about these facilities, see Oracle Database Development Guide.

#### See Also:

- "CREATE TRIGGER Statement" on page 14-59 for more information about the CREATE TRIGGER statement
- "DROP TRIGGER Statement" on page 14-107 for more information about the DROP TRIGGER statement
- "ALTER TRIGGER Statement" on page 14-14 for more information about the ALTER TRIGGER statement

## Triggers and Oracle Database Data Transfer Utilities

The Oracle database utilities that transfer data to your database, possibly firing triggers, are:

#### SQL\*Loader (sqlldr)

SQL\*Loader loads data from external files into tables of an Oracle database.

During a SQL\*Loader conventional load, INSERT triggers fire.

Before a SQL\*Loader direct load, triggers are disabled.

**See Also:** Oracle Database Utilities for more information about SQL\*Loader

#### Data Pump Import (impdp)

Data Pump Import (impdp) reads an export dump file set created by Data Pump Export (expdp) and writes it to an Oracle database.

If a table to be imported does not exist on the target database, or if you specify TABLE EXISTS ACTION=REPLACE, then impdp creates and loads the table before creating any triggers, so no triggers fire.

If a table to be imported exists on the target database, and you specify either TABLE\_EXISTS\_ACTION=APPEND or TABLE\_EXISTS\_ACTION=TRUNCATE, then impdp loads rows into the existing table, and INSERT triggers created on the table fire.

**See Also:** Oracle Database Utilities for more information about Data Pump Import

#### Original Import (imp)

Original Import (the original Import utility, imp) reads object definitions and table data from dump files created by original Export (the original Export utility, exp) and writes them to the target database.

**Note:** To import files that original Export created, you must use original Import. In all other cases, Oracle recommends that you use Data Pump Import instead of original Import.

If a table to be imported does not exist on the target database, then imp creates and loads the table before creating any triggers, so no triggers fire.

If a table to be imported exists on the target database, then the Import IGNORE parameter determines whether triggers fire during import operations. The IGNORE parameter specifies whether object creation errors are ignored or not, resulting in the following behavior:

- If IGNORE=n (default), then imp does not change the table and no triggers fire.
- If IGNORE=y, then imp loads rows into the existing table, and INSERT triggers created on the table fire.

#### See Also:

- Oracle Database Utilities for more information about the original Import utility
- Oracle Database Utilities for more information about the original Export utility
- Oracle Database Utilities for more information about IGNORE

## **Triggers for Publishing Events**

To use a trigger to publish an event, create a trigger that:

- Has the event as its triggering event
- Invokes the appropriate subprograms in the DBMS\_AQ package, which provides an interface to Oracle Streams Advanced Queuing (AQ)

For information about the DBMS\_AQ package, see Oracle Database PL/SQL Packages and Types Reference.

For information about AQ, see Oracle Database Advanced Queuing User's Guide.

By enabling and disabling such triggers, you can turn event notification on and off. For information about enabling and disabling triggers, see "Trigger Enabling and Disabling" on page 9-43.

#### **How Triggers Publish Events**

When the database detects an event, it fires all enabled triggers that are defined on that event, except:

- Any trigger that is the target of the triggering event. For example, a trigger for all DROP events does not fire when it is dropped itself.
- Any trigger that was modified, but not committed, in the same transaction as the triggering event.

For example, if a recursive DDL statement in a system trigger modifies another trigger, then events in the same transaction cannot fire the modified trigger.

When a trigger fires and invokes AQ, AQ publishes the event and passes to the trigger the publication context and specified attributes. The trigger can access the attributes by invoking event attribute functions.

The attributes that a trigger can specify to AQ (by passing them to AQ as IN parameters) and then access with event attribute functions depends on the triggering event, which is either a database event or a client event.

#### Note:

- A trigger always behaves like a definer rights (DR) unit. The trigger action of an event runs as the definer of the action (as the definer of the package or function in callouts, or as owner of the trigger in queues). Because the owner of the trigger must have EXECUTE privileges on the underlying queues, packages, or subprograms, this action is consistent. For information about DR units, see "Invoker's Rights and Definer's Rights (AUTHID Property)" on page 8-47.
- The database ignores the return status from callback functions for all events. For example, the database does nothing with the return status from a SHUTDOWN event.

#### **Topics**

- **Event Attribute Functions**
- **Event Attribute Functions for Database Event Triggers**
- **Event Attribute Functions for Client Event Triggers**

#### **Event Attribute Functions**

By invoking system-defined event attribute functions in Table 9–4, a trigger can retrieve certain attributes of the triggering event. Not all triggers can invoke all event attribute functions—for details, see "Event Attribute Functions for Database Event Triggers" on page 9-49 and "Event Attribute Functions for Client Event Triggers" on page 9-50.

#### Note:

- In earlier releases, you had to access these functions through the SYS package. Now Oracle recommends accessing them with their public synonyms (the names starting with ora\_ in the first column of Table 9–4).
- The function parameter ora\_name\_list\_t is defined in package DBMS\_STANDARD as:

TYPE ora\_name\_list\_t IS TABLE OF VARCHAR2(64);

Table 9–4 System-Defined Event Attributes

| Attribute                                                                                             | Return Type and Value                                                                                                 | Example                                                                                                    |  |  |
|----------------------------------------------------------------------------------------------------|----------------------------------------------------------------------------------------------------|----------------------------------------------------------------------------------------------------|--|--|
| ra_client_ip_address VARCHAR2: IP address of client in LOGON event when underlying protocol is TCP/IP |                                                                                                    | DECLARE  v_addr VARCHAR2(11);  BEGIN  IF (ora_sysevent = 'LOGON') THEN  v_addr := ora_client_ip_address;  END IF;  END;                                                                                           |  |  |
| ora_database_name                                                                                     | VARCHAR2 (50): Database<br>name                                                                                       | DECLARE  v_db_name VARCHAR2(50);  BEGIN  v_db_name := ora_database_name;  END; /                                                                                                    |  |  |
| ora_des_encrypted_password                                                                            | VARCHAR2: DES-encrypted password of user being created or altered                                                     | <pre>IF (ora_dict_obj_type = 'USER') THEN   INSERT INTO event_table   VALUES (ora_des_encrypted_password); END IF;</pre>                                                                                          |  |  |
| ora_dict_obj_name                                                                                     | VARCHAR2 (30): Name of<br>dictionary object on<br>which DDL operation<br>occurred                                     | <pre>INSERT INTO event_table VALUES ('Changed object is '   </pre>                                                                                                    |  |  |
| ora_dict_obj_name_list (<br>name_list OUT ora_name_list_t<br>)                                        | PLS_INTEGER: Number of object names modified in event  OUT parameter: List of object names modified in event          | <pre>DECLARE   name_list ora_name_list_t;   number_modified PLS_INTEGER; BEGIN   IF (ora_sysevent='ASSOCIATE STATISTICS') THEN     number_modified :=     ora_dict_obj_name_list(name_list);   END IF; END;</pre> |  |  |
| ora_dict_obj_owner                                                                                    | VARCHAR2 (30): Owner of<br>dictionary object on<br>which DDL operation<br>occurred                                    | <pre>INSERT INTO event_table VALUES ('object owner is'   </pre>                                                                                                    |  |  |
| ora_dict_obj_owner_list ( owner_list OUT ora_name_list_t )                                            | PLS_INTEGER: Number of owners of objects modified in event OUT parameter: List of owners of objects modified in event | DECLARE  owner_list ora_name_list_t;  number_modified PLS_INTEGER;  BEGIN  IF (ora_sysevent='ASSOCIATE STATISTICS') THEN  number_modified :=  ora_dict_obj_name_list(owner_list);  END IF;  END;                  |  |  |
| ora_dict_obj_type                                                                                     | VARCHAR2 (20): Type of<br>dictionary object on<br>which DDL operation<br>occurred                                     | <pre>INSERT INTO event_table VALUES ('This object is a '   </pre>                                                                                                    |  |  |
| ora_grantee (<br>user_list OUT ora_name_list_t<br>)                                                   | PLS_INTEGER: Number of grantees in grant event OUT parameter: List of grantees in grant event                         | <pre>DECLARE    user_list ora_name_list_t;    number_of_grantees PLS_INTEGER; BEGIN    If (ora_sysevent = 'GRANT') THEN       number_of_grantees :=       ora_grantee(user_list);    END IF; END;</pre>           |  |  |

Table 9–4 (Cont.) System-Defined Event Attributes

| Attribute                                                 | Return Type and Value                                                                                                    | Example                                                                                                    |  |  |
|-----------------------------------------------------------|----------------------------------------------------------------------------------------------------|----------------------------------------------------------------------------------------------------|--|--|
| ora_instance_num                                          | NUMBER: Instance number                                                                                                   | IF (ora_instance_num = 1) THEN INSERT INTO event_table VALUES ('1'); END IF;                                                                                                    |  |  |
| ora_is_alter_column ( column_name IN VARCHAR2 )           | BOOLEAN: TRUE if specified column is altered, FALSE otherwise                                                             | <pre>IF (ora_sysevent = 'ALTER' AND   ora_dict_obj_type = 'TABLE') THEN     alter_column := ora_is_alter_column('C'); END IF;</pre>                                                            |  |  |
| ora_is_creating_nested_table                              | BOOLEAN: TRUE if current<br>event is creating nested<br>table, FALSE otherwise                                            | <pre>IF (ora_sysevent = 'CREATE' AND   ora_dict_obj_type = 'TABLE' AND   ora_is_creating_nested_table) THEN    INSERT INTO event_table    VALUES ('A nested table is created'); END IF;</pre>  |  |  |
| ora_is_drop_column ( column_name IN VARCHAR2 )            | BOOLEAN: TRUE if specified column is dropped, FALSE otherwise                                                             | <pre>IF (ora_sysevent = 'ALTER' AND   ora_dict_obj_type = 'TABLE') THEN     drop_column := ora_is_drop_column('C'); END IF;</pre>                                                              |  |  |
| ora_is_servererror (<br>error_number IN VARCHAR2<br>)     | BOOLEAN: TRUE if given<br>error is on error stack,<br>FALSE otherwise                                                     | IF ora_is_servererror(error_number) THEN INSERT INTO event_table VALUES ('Server error!!'); END IF;                                                                                            |  |  |
| ora_login_user                                            | VARCHAR2 (30): Login user<br>name                                                                                         | SELECT ora_login_user FROM DUAL;                                                                                                    |  |  |
| ora_partition_pos                                         | PLS_INTEGER: In INSTEAD OF trigger for CREATE TABLE, position in SQL text where you can insert PARTITION clause           | Retrieve ora_sql_txt into sql_text variable v_n := ora_partition_pos; v_new_stmt := SUBSTR(sql_text,1,v_n - 1)                                                                                 |  |  |
| ora_privilege_list ( privilege_list OUT ora_name_list_t ) | PLS_INTEGER: Number of privileges in grant or revoke event  OUT parameter: List of privileges granted or revoked in event | <pre>DECLARE   privilege_list ora_name_list_t;   number_of_privileges PLS_INTEGER; BEGIN   IF (ora_sysevent = 'GRANT' OR</pre>                                                                 |  |  |
| ora_revokee (<br>user_list OUT ora_name_list_t<br>)       | PLS_INTEGER: Number of<br>revokees in revoke event<br>OUT parameter: List of<br>revokees in event                         | <pre>DECLARE    user_list ora_name_list_t;    number_of_users PLS_INTEGER; BEGIN    If (ora_sysevent = 'REVOKE') THEN         number_of_users := ora_revokee(user_list);    END IF; END;</pre> |  |  |
| ora_server_error (<br>position IN PLS_INTEGER<br>)        | NUMBER: Error code at<br>given position on error<br>stack <sup>1</sup>                                                    | <pre>INSERT INTO event_table VALUES ('top stack error '   </pre>                                                                                                    |  |  |
| ora_server_error_depth                                    | PLS_INTEGER: Number of error messages on error stack                                                                      | n := ora_server_error_depth; Use n with functions such as ora_server_error                                                                                                    |  |  |
| ora_server_error_msg ( position IN PLS_INTEGER )          | VARCHAR2: Error message<br>at given position on error<br>stack <sup>1</sup>                                               | <pre>INSERT INTO event_table VALUES ('top stack error message'   </pre>                                                                                                    |  |  |

Table 9–4 (Cont.) System-Defined Event Attributes

| Attribute                                                                                                    | Return Type and Value                                                                                                    | Example                                                                                                    |
|----------------------------------------------------------------------------------------------------|----------------------------------------------------------------------------------------------------|----------------------------------------------------------------------------------------------------|
| ora_server_error_num_params ( position IN PLS_INTEGER )                                                                                                    | PLS_INTEGER: Number of strings substituted into error message (using format like %s) at given position on error stack <sup>1</sup>                              | n := ora_server_error_num_params(1);                                                                                                    |
| ora_server_error_param ( position IN PLS_INTEGER, param IN PLS_INTEGER )                                                                                                    | VARCHAR2: Matching substitution value (%s, %d, and so on) in error message at given position and parameter number <sup>1</sup>                                  | Second %s in "Expected %s, found %s": param := ora_server_error_param(1,2);                                                                                                    |
| ora_sql_txt ( sql_text OUT ora_name_list_t )                                                                                                    | PLS_INTEGER: Number of elements in PL/SQL table OUT parameter: SQL text of triggering statement (broken into multiple collection elements if statement is long) | CREATE TABLE event_table (col VARCHAR2(2030));  DECLARE  sql_text ora_name_list_t;  n PLS_INTEGER;  v_stmt VARCHAR2(2000);  BEGIN  n := ora_sql_txt(sql_text);  FOR i IN 1n LOOP  v_stmt := v_stmt    sql_text(i);  END LOOP;  INSERT INTO event_table VALUES ('text of triggering statement: '    v_stmt);  END; |
| ora_sysevent                                                                                                    | VARCHAR2 (20): Name of triggering event, as given in syntax                                                                                                    | INSERT INTO event_table VALUES (ora_sysevent);                                                                                                    |
| ora_with_grant_option                                                                                                    | BOOLEAN: TRUE if<br>privileges are granted<br>with GRANT option, FALSE<br>otherwise                                                                             | IF (ora_sysevent = 'GRANT' AND  ora_with_grant_option = TRUE) THEN  INSERT INTO event_table  VALUES ('with grant option');  END IF;                                                                                                    |
| ora_space_error_info ( error_number OUT NUMBER, error_type OUT VARCHAR2, object_owner OUT VARCHAR2, table_space_name OUT VARCHAR2, object_name OUT VARCHAR2, sub_object_name OUT VARCHAR2) | BOOLEAN: TRUE if error is related to out-of-space condition, FALSE otherwise  OUT parameters: Information about object that caused error                        | <pre>IF (ora_space_error_info (     eno,typ,owner,ts,obj,subobj) = TRUE) THEN     DBMS_OUTPUT.PUT_LINE('The object '   obj</pre>                                                                                                    |

<sup>&</sup>lt;sup>1</sup> Position 1 is the top of the stack.

## **Event Attribute Functions for Database Event Triggers**

Table 9–5 summarizes the database event triggers that can invoke event attribute functions. For more information about the triggering events in Table 9–5, see "database\_event" on page 14-70.

Table 9–5 Database Event Triggers

| Triggering Event     | When Trigger Fires                                                                                                    | WHEN<br>Conditions | Restrictions                           | Transaction                                                                | Attribute Functions                                                             |
|----------------------|----------------------------------------------------------------------------------------------------|--------------------|----------------------------------------|----------------------------------------------------------------------------|---------------------------------------------------------------------------------|
| AFTER STARTUP        | When database is opened.                                                                                                    | None<br>allowed    | Trigger cannot do database operations. | Starts a separate transaction and commits it after firing the triggers.    | ora_sysevent ora_login_user ora_instance_num ora_database_name                  |
| BEFORE SHUTDOWN      | Just before server starts shutdown of an instance.  This lets the cartridge shutdown completely. For abnormal instance shutdown, this trigger might not fire. | None<br>allowed    | Trigger cannot do database operations. | Starts separate<br>transaction and<br>commits it after<br>firing triggers. | ora_sysevent ora_login_user ora_instance_num ora_database_name                  |
| AFTER DB_ROLE_CHANGE | When database is opened for first time after role change.                                                                                                    | None<br>allowed    | None                                   | Starts separate<br>transaction and<br>commits it after<br>firing triggers. | ora_sysevent ora_login_user ora_instance_num ora_database_name                  |
| AFTER SERVERERROR    | With condition,<br>whenever specified<br>error occurs. Without<br>condition, whenever<br>any error occurs.                                                    | ERRNO = eno        | Depends on error.                      | Starts separate<br>transaction and<br>commits it after<br>firing triggers. | ora_sysevent ora_login_user ora_instance_num ora_database_name ora_server_error |
|                      | Trigger does not fire<br>for errors listed in<br>"database_event" on<br>page 14-70.                                                                           |                    |                                        |                                                                            | ora_is_server_error<br>ora_space_error_<br>info                                 |

### **Event Attribute Functions for Client Event Triggers**

Table 9–6 summarizes the client event triggers that can invoke event attribute functions. For more information about the triggering events in Table 9–6, see "ddl\_ event" on page 14-69 and "database\_event" on page 14-70.

**Note:** If a client event trigger becomes the target of a DDL operation (such as CREATE OR REPLACE TRIGGER), then it cannot fire later during the same transaction.

Table 9–6 Client Event Triggers

| Triggering<br>Event                                    | When Trigger<br>Fires                         | WHEN<br>Conditions                                                   | Restrictions                                                                                                    | Transaction                                  | Attribute Functions                                                                                                    |
|--------------------------------------------------------|-----------------------------------------------|----------------------------------------------------------------------|----------------------------------------------------------------------------------------------------|----------------------------------------------|----------------------------------------------------------------------------------------------------|
| BEFORE ALTER                                           | When catalog<br>object is altered             | Simple conditions<br>on type and name<br>of object, UID, and<br>USER | Trigger cannot do DDL operations on object that caused event to be generated.  DDL on other objects is limited to compiling an object, creating a trigger, and creating, altering, and dropping a table. | Fires triggers<br>in current<br>transaction. | ora_sysevent ora_login_user ora_instance_num ora_database_name ora_dict_obj_type ora_dict_obj_name ora_dict_obj_owner ora_des_encrypted_password (for ALTER USER events) ora_is_alter_column (for ALTER TABLE events) ora_is_drop_column (for ALTER TABLE events) |
| BEFORE DROP                                            | When catalog<br>object is dropped             | Simple conditions<br>on type and name<br>of object, UID, and<br>USER | Trigger cannot do DDL operations on object that caused event to be generated.  DDL on other objects is limited to compiling an object, creating a trigger, and creating, altering, and dropping a table. | Fires triggers<br>in current<br>transaction. | ora_sysevent ora_login_user ora_instance_num ora_database_name ora_dict_obj_type ora_dict_obj_name ora_dict_obj_owner                                                                                                    |
| BEFORE<br>ANALYZE<br>AFTER<br>ANALYZE                  | When ANALYZE statement is issued              | Simple conditions<br>on type and name<br>of object, UID, and<br>USER | Irigger cannot do DDL operations on object that caused event to be generated. DDL on other objects is limited to compiling an object, creating a trigger, and creating, altering, and dropping a table.  | Fires triggers<br>in current<br>transaction. | ora_sysevent ora_login_user ora_instance_num ora_database_name ora_dict_obj_name ora_dict_obj_type ora_dict_obj_owner                                                                                                    |
| BEFORE ASSOCIATE STATISTICS AFTER ASSOCIATE STATISTICS | When ASSOCIATE STATISTICS statement is issued | Simple conditions<br>on type and name<br>of object, UID, and<br>USER | Trigger cannot do DDL operations on object that caused event to be generated.  DDL on other objects is limited to compiling an object, creating a trigger, and creating, altering, and dropping a table. | Fires triggers<br>in current<br>transaction. | ora_sysevent ora_login_user ora_instance_num ora_database_name ora_dict_obj_name ora_dict_obj_type ora_dict_obj_owner ora_dict_obj_name_list ora_dict_obj_owner_list                                                                                              |

Table 9–6 (Cont.) Client Event Triggers

| Triggering<br>Event                                   | When Trigger<br>Fires                                                                                                    | WHEN<br>Conditions                                                   | Restrictions                                                                                                    | Transaction                                  | Attribute Functions                                                                                                    |
|-------------------------------------------------------|----------------------------------------------------------------------------------------------------|----------------------------------------------------------------------|----------------------------------------------------------------------------------------------------|----------------------------------------------|----------------------------------------------------------------------------------------------------|
| BEFORE AUDIT AFTER AUDIT BEFORE NOAUDIT AFTER NOAUDIT | When AUDIT or<br>NOAUDIT statement<br>is issued                                                                                                    | Simple conditions<br>on type and name<br>of object, UID, and<br>USER | Trigger cannot do DDL operations on object that caused event to be generated. DDL on other objects is limited to compiling an object, creating a trigger, and creating, altering, and dropping a         | Fires triggers<br>in current<br>transaction. | ora_sysevent ora_login_user ora_instance_num ora_database_name                                                                                                    |
| BEFORE<br>COMMENT<br>AFTER                            | When object is commented                                                                                                    | Simple conditions<br>on type and name<br>of object, UID, and<br>USER | table.  Trigger cannot do DDL operations on object that caused event to be generated.                                                                                                    | Fires triggers<br>in current<br>transaction. | ora_sysevent ora_login_user ora_instance_num ora_database_name                                                                                                    |
| COMMENT                                               |                                                                                                    |                                                                      | DDL on other objects is limited to compiling an object, creating a trigger, and creating, altering, and dropping a table.                                                                                |                                              | ora_dict_obj_name ora_dict_obj_type ora_dict_obj_owner                                                                                                    |
| BEFORE<br>CREATE<br>AFTER CREATE                      | When catalog<br>object is created                                                                                                    | Simple conditions<br>on type and name<br>of object, UID, and<br>USER | Trigger cannot do DDL operations on object that caused event to be generated.  DDL on other objects is limited to compiling an object, creating a trigger, and creating, altering, and dropping a table. | Fires triggers<br>in current<br>transaction. | ora_sysevent ora_login_user ora_instance_num ora_database_name ora_dict_obj_type ora_dict_obj_name ora_dict_obj_owner ora_is_creating_nested_table (for CREATE TABLE events) |
| BEFORE DDL                                            | When most SQL DDL statements are issued. Not fired for ALTER DATABASE, CREATE CONTROLFILE, CREATE DATABASE, and DDL issued through the PL/SQL subprogram interface, such as creating an advanced queue. | Simple conditions<br>on type and name<br>of object, UID, and<br>USER | Trigger cannot do DDL operations on object that caused event to be generated.  DDL on other objects is limited to compiling an object, creating a trigger, and creating, altering, and dropping a table. | Fires triggers in current transaction.       | ora_sysevent ora_login_user ora_instance_num ora_database_name ora_dict_obj_name ora_dict_obj_type ora_dict_obj_owner                                                        |

Table 9–6 (Cont.) Client Event Triggers

| Triggering<br>Event                                          | When Trigger<br>Fires                            | WHEN<br>Conditions                                                   | Restrictions                                                                                                    | Transaction                                                                   | Attribute Functions                                                                                                    |
|--------------------------------------------------------------|--------------------------------------------------|----------------------------------------------------------------------|----------------------------------------------------------------------------------------------------|-------------------------------------------------------------------------------|----------------------------------------------------------------------------------------------------|
| BEFORE DISASSOCIATE STATISTICS AFTER DISASSOCIATE STATISTICS | When DISASSOCIATE STATISTICS statement is issued | Simple conditions<br>on type and name<br>of object, UID, and<br>USER | Trigger cannot do DDL operations on object that caused event to be generated.  DDL on other objects is limited to compiling an object, creating a trigger, and creating, altering, and dropping a table. | Fires triggers<br>in current<br>transaction.                                  | ora_sysevent ora_login_user ora_instance_num ora_database_name ora_dict_obj_name ora_dict_obj_type ora_dict_obj_owner ora_dict_obj_name_list ora_dict_obj_owner_list       |
| BEFORE GRANT                                                 | When GRANT<br>statement is issued                | Simple conditions<br>on type and name<br>of object, UID, and<br>USER | Trigger cannot do DDL operations on object that caused event to be generated.  DDL on other objects is limited to compiling an object, creating a trigger, and creating, altering, and dropping a table. | Fires triggers<br>in current<br>transaction.                                  | ora_sysevent ora_login_user ora_instance_num ora_database_name ora_dict_obj_name ora_dict_obj_type ora_dict_obj_owner ora_grantee ora_with_grant_option ora_privilege_list |
| BEFORE<br>LOGOFF                                             | At start of user<br>logoff                       | Simple conditions<br>on UID and USER                                 | DDL on other objects is limited to compiling an object, creating a trigger, and creating, altering, and dropping a table.                                                                                | Fires triggers<br>in current<br>transaction.                                  | ora_sysevent ora_login_user ora_instance_num ora_database_name                                                                                                    |
| AFTER LOGON                                                  | After successful<br>user logon                   | Simple conditions<br>on UID and USER                                 | DDL on other objects is limited to compiling an object, creating a trigger, and creating, altering, and dropping a table.                                                                                | Starts separate<br>transaction<br>and commits it<br>after firing<br>triggers. | ora_sysevent ora_login_user ora_instance_num ora_database_name ora_client_ip_address                                                                                       |
| BEFORE<br>RENAME<br>AFTER RENAME                             | When RENAME<br>statement is issued               | Simple conditions<br>on type and name<br>of object, UID, and<br>USER | Trigger cannot do DDL operations on object that caused event to be generated.  DDL on other objects is limited to compiling an object, creating a trigger, and creating, altering, and dropping a table. | Fires triggers<br>in current<br>transaction.                                  | ora_sysevent ora_login_user ora_instance_num ora_database_name ora_dict_obj_name ora_dict_obj_owner ora_dict_obj_type                                                      |

Table 9-6 (Cont.) Client Event Triggers

| Triggering<br>Event                     | When Trigger<br>Fires                                                                                                    | WHEN<br>Conditions                                                   | Restrictions                                                                                                    | Transaction                                  | Attribute Functions                                                                                                    |
|-----------------------------------------|----------------------------------------------------------------------------------------------------|----------------------------------------------------------------------|----------------------------------------------------------------------------------------------------|----------------------------------------------|----------------------------------------------------------------------------------------------------|
| BEFORE<br>REVOKE<br>AFTER REVOKE        | When REVOKE<br>statement is issued                                                                                                    | Simple conditions<br>on type and name<br>of object, UID, and<br>USER | Trigger cannot do DDL operations on object that caused event to be generated.  DDL on other objects is limited to compiling an object, creating a trigger, and creating, altering, and dropping a table. | Fires triggers<br>in current<br>transaction. | ora_sysevent ora_login_user ora_instance_num ora_database_name ora_dict_obj_name ora_dict_obj_type ora_dict_obj_owner ora_revokee ora_privilege_list |
| AFTER<br>SUSPEND                        | After SQL<br>statement is<br>suspended<br>because of<br>out-of-space<br>condition.<br>(Trigger must<br>correct condition<br>so statement can<br>be resumed.) | Simple conditions<br>on type and name<br>of object, UID, and<br>USER | Trigger cannot do DDL operations on object that caused event to be generated.  DDL on other objects is limited to compiling an object, creating a trigger, and creating, altering, and dropping a table. | Fires triggers<br>in current<br>transaction. | ora_sysevent ora_login_user ora_instance_num ora_database_name ora_server_error ora_is_servererror ora_space_error_info                              |
| BEFORE<br>TRUNCATE<br>AFTER<br>TRUNCATE | When object is<br>truncated                                                                                                    | Simple conditions<br>on type and name<br>of object, UID, and<br>USER | Trigger cannot do DDL operations on object that caused event to be generated. DDL on other objects is limited to compiling an object, creating a trigger, and creating, altering, and dropping a table.  | Fires triggers<br>in current<br>transaction. | ora_sysevent ora_login_user ora_instance_num ora_database_name ora_dict_obj_name ora_dict_obj_type ora_dict_obj_owner                                |

## **Views for Information About Triggers**

The \*\_TRIGGERS static data dictionary views reveal information about triggers. For information about these views, see Oracle Database Reference.

Example 9–28 creates a trigger and queries the static data dictionary view USER\_ TRIGGERS twice—first to show its type, triggering event, and the name of the table on which it is created, and then to show its body.

**Note:** The query results in Example 9–28 were formatted by these SQL\*Plus commands:

COLUMN Trigger\_type FORMAT A15 COLUMN Triggering\_event FORMAT A16 COLUMN Table\_name FORMAT A11 COLUMN Trigger\_body FORMAT A50 SET LONG 9999

#### Example 9–28 Viewing Information About Triggers

```
CREATE OR REPLACE TRIGGER Emp_count
 AFTER DELETE ON employees
DECLARE
 n INTEGER;
BEGIN
 SELECT COUNT(*) INTO n FROM employees;
 DBMS_OUTPUT.PUT_LINE('There are now ' || n || ' employees.');
COLUMN Trigger_type FORMAT A15
COLUMN Triggering_event FORMAT A16
COLUMN Table_name FORMAT A11
COLUMN Trigger_body FORMAT A50
Query:
SELECT Trigger_type, Triggering_event, Table_name
FROM USER_TRIGGERS
WHERE Trigger_name = 'EMP_COUNT';
Result:
TRIGGER_TYPE TRIGGERING_EVENT TABLE_NAME
-----
AFTER STATEMENT DELETE EMPLOYEES
Query:
SELECT Trigger_body
FROM USER_TRIGGERS
WHERE Trigger_name = 'EMP_COUNT';
Result:
TRIGGER_BODY
DECLARE
 n INTEGER:
BEGIN
 SELECT COUNT(*) INTO n FROM employees;
 DBMS_OUTPUT.PUT_LINE('There are now ' || n || '
employees.');
END;
1 row selected.
```

# PL/SQL Packages

This chapter explains how to bundle related PL/SQL code and data into a package, whose contents are available to many applications.

#### **Topics**

- What is a Package?
- Reasons to Use Packages
- Package Specification
- Package Body
- Package Instantiation and Initialization
- Package State
- SERIALLY\_REUSABLE Packages
- Package Writing Guidelines
- Package Example
- How STANDARD Package Defines the PL/SQL Environment

#### See Also:

- *Oracle Database PL/SQL Packages and Types Reference* for information about the many product-specific packages that Oracle Database supplies
- "DROP PACKAGE Statement" on page 14-103, which drops a stored package from the database

## What is a Package?

A package is a schema object that groups logically related PL/SQL types, variables, constants, subprograms, cursors, and exceptions. A package is compiled and stored in the database, where many applications can share its contents.

A package always has a **specification**, which declares the **public items** that can be referenced from outside the package. For more information about the package specification, see "Package Specification" on page 10-3.

If the public items include cursors or subprograms, then the package must also have a body. The body must define queries for public cursors and code for public subprograms. The body can also declare and define private items that cannot be referenced from outside the package, but are necessary for the internal workings of the package. Finally, the body can have an **initialization part**, whose statements initialize

variables and do other one-time setup steps, and an exception-handling part. You can change the body without changing the specification or the references to the public items; therefore, you can think of the package body as a black box. For more information about the package body, see "Package Body" on page 10-6.

In either the package specification or package body, you can map a package subprogram to an external Java or C subprogram by using a call specification, which maps the external subprogram name, parameter types, and return type to their SQL counterparts. For details, see "Function Declaration and Definition" on page 13-83 and "Procedure Declaration and Definition" on page 13-109.

The **AUTHID** clause of the package specification determines whether the subprograms and cursors in the package run with the privileges of their definer (the default) or invoker, and whether their unqualified references to schema objects are resolved in the schema of the definer or invoker. For more information, see "Invoker's Rights and Definer's Rights (AUTHID Property)" on page 8-47.

The **ACCESSIBLE BY clause** of the package specification lets you specify a white list" of PL/SQL units that can access the package. You use this clause in situations like these:

- You implement a PL/SQL application as several packages—one package that provides the application programming interface (API) and helper packages to do the work. You want clients to have access to the API, but not to the helper packages. Therefore, you omit the ACCESSIBLE BY clause from the API package specification and include it in each helper package specification, where you specify that only the API package can access the helper package.
- You create a utility package to provide services to some, but not all, PL/SQL units in the same schema. To restrict use of the package to the intended units, you list them in the ACCESSIBLE BY clause in the package specification.

### Reasons to Use Packages

Packages support the development and maintenance of reliable, reusable code with the following features:

#### **Modularity**

Packages let you encapsulate logically related types, variables, constants, subprograms, cursors, and exceptions in named PL/SQL modules. You can make each package easy to understand, and make the interfaces between packages simple, clear, and well defined. This practice aids application development.

#### **Easier Application Design**

When designing an application, all you need initially is the interface information in the package specifications. You can code and compile specifications without their bodies. Next, you can compile standalone subprograms that reference the packages. You need not fully define the package bodies until you are ready to complete the application.

#### **Hidden Implementation Details**

Packages let you share your interface information in the package specification, and hide the implementation details in the package body. Hiding the implementation details in the body has these advantages:

You can change the implementation details without affecting the application interface.

Application users cannot develop code that depends on implementation details that you might want to change.

#### **Added Functionality**

Package public variables and cursors can persist for the life of a session. They can be shared by all subprograms that run in the environment. They let you maintain data across transactions without storing it in the database. (For the situations in which package public variables and cursors do not persist for the life of a session, see "Package State" on page 10-7.)

#### **Better Performance**

The first time you invoke a package subprogram, Oracle Database loads the whole package into memory. Subsequent invocations of other subprograms in same the package require no disk I/O.

Packages prevent cascading dependencies and unnecessary recompiling. For example, if you change the body of a package function, Oracle Database does not recompile other subprograms that invoke the function, because these subprograms depend only on the parameters and return value that are declared in the specification.

#### **Easier to Grant Roles**

You can grant roles on the package, instead of granting roles on each object in the package.

**Note:** You cannot reference host variables from inside a package.

### Package Specification

A package specification declares public items. The scope of a public item is the schema of the package. A public item is visible everywhere in the schema. To reference a public item that is in scope but not visible, qualify it with the package name. (For information about scope, visibility, and qualification, see "Scope and Visibility of Identifiers" on page 2-17.)

Each public item declaration has all information needed to use the item. For example, suppose that a package specification declares the function factorial this way:

```
FUNCTION factorial (n INTEGER) RETURN INTEGER; -- returns n!
```

The declaration shows that factorial needs one argument of type INTEGER and returns a value of type INTEGER, which is invokers must know to invoke factorial. Invokers need not know how factorial is implemented (for example, whether it is iterative or recursive).

**Note:** To restrict the use of your package to specified PL/SQL units, include the ACCESSIBLE BY clause in the package specification.

#### **Topics**

- Appropriate Public Items
- Creating Package Specifications

### Appropriate Public Items

Appropriate public items are:

Types, variables, constants, subprograms, cursors, and exceptions used by multiple subprograms

A type defined in a package specification is either a PL/SQL user-defined subtype (described in "User-Defined PL/SQL Subtypes" on page 3-12) or a PL/SQL composite type (described in Chapter 5, "PL/SQL Collections and Records").

**Note:** A PL/SQL composite type defined in a package specification is incompatible with an identically defined local or standalone type (see Example 5–31, Example 5–32, and Example 5–37).

Associative array types of standalone subprogram parameters

You cannot declare an associative array type at schema level. Therefore, to pass an associative array variable as a parameter to a standalone subprogram, you must declare the type of that variable in a package specification. Doing so makes the type available to both the invoked subprogram (which declares a formal parameter of that type) and to the invoking subprogram or anonymous block (which declares a variable of that type). See Example 10–2.

- Variables that must remain available between subprogram invocations in the same session
- Subprograms that read and write public variables ("get" and "set" subprograms) Provide these subprograms to discourage package users from reading and writing public variables directly.
- Subprograms that invoke each other

You need not worry about compilation order for package subprograms, as you must for standalone subprograms that invoke each other.

Overloaded subprograms

Overloaded subprograms are variations of the same subprogram. That is, they have the same name but different formal parameters. For more information about them, see "Overloaded Subprograms" on page 8-28.

**Note:** You cannot reference remote package public variables, even indirectly. For example, if a subprogram refers to a package public variable, you cannot invoke the subprogram through a database link.

### Creating Package Specifications

To create a package specification, use the "CREATE PACKAGE Statement" on page 14-48.

In Example 10–1, the specification for the package trans\_data declares two public types and three public variables.

#### Example 10-1 Simple Package Specification

```
CREATE OR REPLACE PACKAGE trans_data AUTHID DEFINER AS
 TYPE TimeRec IS RECORD (
   minutes SMALLINT,
```

```
hours SMALLINT):
 TYPE TransRec IS RECORD (
   category VARCHAR2(10),
   account INT,
   amount REAL,
   time of TimeRec);
 minimum_balance CONSTANT REAL := 10.00;
 number_processed INT;
 insufficient_funds EXCEPTION;
 PRAGMA EXCEPTION_INIT(insufficient_funds, -4097);
END trans_data;
```

In Example 10–2, the specification for the package aa\_pkg declares an associative array type, aa\_type. Then, the standalone procedure print\_aa declares a formal parameter of type aa\_type. Next, the anonymous block declares a variable of type aa\_type, populates it, and passes it to the procedure print\_aa, which prints it.

#### Example 10-2 Passing Associative Array to Standalone Subprogram

```
CREATE OR REPLACE PACKAGE aa_pkg AUTHID DEFINER IS
 TYPE aa_type IS TABLE OF INTEGER INDEX BY VARCHAR2(15);
END;
CREATE OR REPLACE PROCEDURE print_aa (
 aa aa_pkg.aa_type
) AUTHID DEFINER IS
 i VARCHAR2(15);
BEGIN
 i := aa.FIRST;
 WHILE i IS NOT NULL LOOP
   DBMS_OUTPUT.PUT_LINE (aa(i) | | ' ' | | i);
   i := aa.NEXT(i);
 END LOOP;
END;
DECLARE
 aa_var aa_pkg.aa_type;
BEGIN
 aa_var('zero') := 0;
 aa_var('one') := 1;
 aa_var('two') := 2;
 print_aa(aa_var);
END:
Result:
1 one
2
  two
```

Because the package specifications in Example 10-1 and Example 10-2 do not declare cursors or subprograms, the packages trans\_data and aa\_pkg do not need bodies.

### Package Body

If a package specification declares cursors or subprograms, then a package body is required; otherwise, it is optional. The package body and package specification must be in the same schema.

Every cursor or subprogram declaration in the package specification must have a corresponding definition in the package body. The headings of corresponding subprogram declarations and definitions must match word for word, except for white space.

To create a package body, use the "CREATE PACKAGE BODY Statement" on page 14-51.

In Example 10–3, the headings of the corresponding subprogram declaration and definition do not match word for word; therefore, PL/SQL raises an exception, even though employees.hire\_date%TYPE is DATE.

#### Example 10-3 Matching Package Specification and Body

```
CREATE PACKAGE emp_bonus AS
 PROCEDURE calc_bonus (date_hired employees.hire_date%TYPE);
END emp_bonus;
CREATE PACKAGE BODY emp_bonus AS
  -- DATE does not match employees.hire date%TYPE
 PROCEDURE calc_bonus (date_hired DATE) IS
 BEGIN
   DBMS_OUTPUT.PUT_LINE
      ('Employees hired on ' | date_hired | ' get bonus.');
END emp_bonus;
Result:
Warning: Package Body created with compilation errors.
Show errors (in SQL*Plus):
SHOW ERRORS
Result:
Errors for PACKAGE BODY EMP_BONUS:
LINE/COL ERROR
        PLS-00323: subprogram or cursor 'CALC_BONUS' is declared in a
        package specification and must be defined in the package body
Correct problem:
CREATE OR REPLACE PACKAGE BODY emp_bonus AS
  PROCEDURE calc_bonus
    (date_hired employees.hire_date%TYPE) IS
 BEGIN
    DBMS_OUTPUT.PUT_LINE
     ('Employees hired on ' | date_hired | ' get bonus.');
 END;
END emp_bonus;
```

#### Result:

Package body created.

The cursors and subprograms declared in the package specification and defined in the package body are public items that can be referenced from outside the package. The package body can also declare and define **private items** that cannot be referenced from outside the package, but are necessary for the internal workings of the package.

Finally, the body can have an initialization part, whose statements initialize public variables and do other one-time setup steps. The initialization part runs only the first time the package is referenced. The initialization part can include an exception handler.

You can change the package body without changing the specification or the references to the public items.

# Package Instantiation and Initialization

When a session references a package item, Oracle Database instantiates the package for that session. Every session that references a package has its own instantiation of that package.

When Oracle Database instantiates a package, it initializes it. Initialization includes whichever of the following are applicable:

- Assigning initial values to public constants
- Assigning initial values to public variables whose declarations specify them
- Executing the initialization part of the package body

### **Package State**

The values of the variables, constants, and cursors that a package declares (in either its specification or body) comprise its package state. If a PL/SQL package declares at least one variable, constant, or cursor, then the package is **stateful**; otherwise, it is stateless.

Each session that references a package item has its own instantiation of that package. If the package is stateful, the instantiation includes its state. The package state persists for the life of a session, except in these situations:

- The package is SERIALLY\_REUSABLE. For details, see "SERIALLY\_REUSABLE Packages" on page 10-8.
- The package body is recompiled.

If the body of an instantiated, stateful package is recompiled (either explicitly, with the "ALTER PACKAGE Statement" on page 14-8, or implicitly), the next invocation of a subprogram in the package causes Oracle Database to discard the existing package state and raise the exception ORA-04068.

After PL/SQL raises the exception, a reference to the package causes Oracle Database to re-instantiate the package, which re-initializes it. Therefore, previous changes to the package state are lost. (For information about initialization, see "Package Instantiation and Initialization" on page 10-7.)

Any of the session's instantiated packages are invalidated and revalidated.

All of a session's package instantiations (including package states) can be lost if any of the session's instantiated packages are invalidated and revalidated. For information about invalidation and revalidation of schema objects, see Oracle Database Development Guide.

As of Oracle Database 11g Release 2 (11.2.0.2), Oracle Database treats a package as stateless if its state is constant for the life of a session (or longer). This is the case for a package whose items are all compile-time constants.

A **compile-time constant** is a constant whose value the PL/SQL compiler can determine at compilation time. A constant whose initial value is a literal is always a compile-time constant. A constant whose initial value is not a literal, but which the optimizer reduces to a literal, is also a compile-time constant. Whether the PL/SQL optimizer can reduce a nonliteral expression to a literal depends on optimization level. Therefore, a package that is stateless when compiled at one optimization level might be stateful when compiled at a different optimization level. For information about the optimizer, see "PL/SQL Optimizer" on page 12-1.

# SERIALLY REUSABLE Packages

SERIALLY\_REUSABLE packages let you design applications that manage memory better for scalability.

If a package is not SERIALLY\_REUSABLE, its package state is stored in the user global area (UGA) for each user. Therefore, the amount of UGA memory needed increases linearly with the number of users, limiting scalability. The package state can persist for the life of a session, locking UGA memory until the session ends. In some applications, such as Oracle Office, a typical session lasts several days.

If a package is SERIALLY\_REUSABLE, its package state is stored in a work area in a small pool in the system global area (SGA). The package state persists only for the life of a server call. After the server call, the work area returns to the pool. If a subsequent server call references the package, then Oracle Database reuses an instantiation from the pool. Reusing an instantiation re-initializes it; therefore, changes made to the package state in previous server calls are invisible. (For information about initialization, see "Package Instantiation and Initialization" on page 10-7.)

**Note:** Trying to access a SERIALLY\_REUSABLE package from a database trigger, or from a PL/SQL subprogram invoked by a SQL statement, raises an error.

#### **Topics**

- Creating SERIALLY\_REUSABLE Packages
- SERIALLY\_REUSABLE Package Work Unit
- Explicit Cursors in SERIALLY\_REUSABLE Packages

### Creating SERIALLY\_REUSABLE Packages

To create a SERIALLY\_REUSABLE package, include the SERIALLY\_REUSABLE pragma in the package specification and, if it exists, the package body.

Example 10–4 creates two very simple SERIALLY\_REUSABLE packages, one with only a specification, and one with both a specification and a body.

**See Also:** "SERIALLY\_REUSABLE Pragma" on page 13-130

#### Example 10–4 Creating SERIALLY\_REUSABLE Packages

-- Create bodiless SERIALLY REUSABLE package:

```
CREATE OR REPLACE PACKAGE bodiless pkg AUTHID DEFINER IS
 PRAGMA SERIALLY REUSABLE;
 n NUMBER := 5;
END;
-- Create SERIALLY_REUSABLE package with specification and body:
CREATE OR REPLACE PACKAGE pkg AUTHID DEFINER IS
 PRAGMA SERIALLY REUSABLE;
 n NUMBER := 5;
END;
CREATE OR REPLACE PACKAGE BODY pkg IS
 PRAGMA SERIALLY_REUSABLE;
BEGIN
 n := 5;
END:
```

### SERIALLY\_REUSABLE Package Work Unit

For a SERIALLY\_REUSABLE package, the work unit is a server call. You must use its public variables only within the work unit.

**Note:** If you make a mistake and depend on the value of a public variable that was set in a previous work unit, then your program can fail. PL/SQL cannot check for such cases.

In Example 10–5, the bodiless packages pkg and pkg\_sr are the same, except that pkg\_ sr is SERIALLY\_REUSABLE and pkg is not. Each package declares public variable n with initial value 5. Then, an anonymous block changes the value of each variable to 10. Next, another anonymous block prints the value of each variable. The value of pkg.n is still 10, because the state of pkg persists for the life of the session. The value of pkg\_ sr.n is 5, because the state of pkg\_sr persists only for the life of the server call.

#### Example 10–5 Effect of SERIALLY\_REUSABLE Pragma

```
CREATE OR REPLACE PACKAGE pkg IS
 n NUMBER := 5;
END pkg;
CREATE OR REPLACE PACKAGE sr pkg IS
 PRAGMA SERIALLY_REUSABLE;
 n NUMBER := 5;
END sr_pkg;
BEGIN
 pkg.n := 10;
 sr_pkg.n := 10;
END;
```

```
BEGIN
 DBMS_OUTPUT.PUT_LINE('pkg.n: ' || pkg.n);
 DBMS_OUTPUT.PUT_LINE('sr_pkg.n: ' | sr_pkg.n);
Result:
pkg.n: 10
sr_pkg.n: 5
```

After the work unit (server call) of a SERIALLY\_REUSABLE package completes, Oracle Database does the following:

- Closes any open cursors.
- Frees some nonreusable memory (for example, memory for collection and long VARCHAR2 variables)
- Returns the package instantiation to the pool of reusable instantiations kept for this package.

### Explicit Cursors in SERIALLY\_REUSABLE Packages

An explicit cursor in a SERIALLY\_REUSABLE package remains open until either you close it or its work unit (server call) ends. To re-open the cursor, you must make a new server call. A server call can be different from a subprogram invocation, as Example 10–6 shows.

In contrast, an explicit cursor in a package that is not SERIALLY\_REUSABLE remains open until you either close it or disconnect from the session.

#### Example 10-6 Cursor in SERIALLY\_REUSABLE Package Open at Call Boundary

```
DROP TABLE people:
CREATE TABLE people (name VARCHAR2(20));
INSERT INTO people (name) VALUES ('John Smith');
INSERT INTO people (name) VALUES ('Mary Jones');
INSERT INTO people (name) VALUES ('Joe Brown');
INSERT INTO people (name) VALUES ('Jane White');
CREATE OR REPLACE PACKAGE sr_pkg IS
 PRAGMA SERIALLY REUSABLE;
 CURSOR c IS SELECT name FROM people;
END sr_pkg;
CREATE OR REPLACE PROCEDURE fetch_from_cursor IS
 name_ VARCHAR2(200);
  IF sr pkg.c%ISOPEN THEN
   DBMS_OUTPUT.PUT_LINE('Cursor is open.');
   DBMS_OUTPUT.PUT_LINE('Cursor is closed; opening now.');
   OPEN sr_pkg.c;
 END IF;
 FETCH sr_pkg.c INTO name_;
```

```
DBMS_OUTPUT.PUT_LINE('Fetched: ' | name_);
  FETCH sr_pkg.c INTO name;
   DBMS_OUTPUT.PUT_LINE('Fetched: ' | name_);
  END fetch_from_cursor;
First call to server:
BEGIN
  fetch_from_cursor;
  fetch_from_cursor;
END;
Result:
Cursor is closed; opening now.
Fetched: John Smith
Fetched: Mary Jones
Cursor is open.
Fetched: Joe Brown
Fetched: Jane White
New call to server:
BEGIN
  fetch_from_cursor;
 fetch_from_cursor;
END;
Result:
Cursor is closed; opening now.
Fetched: John Smith
Fetched: Mary Jones
Cursor is open.
Fetched: Joe Brown
Fetched: Jane White
```

# **Package Writing Guidelines**

Become familiar with the packages that Oracle Database supplies, and avoid writing packages that duplicate their features.

For more information about the packages that Oracle Database supplies, see Oracle Database PL/SQL Packages and Types Reference.

- Keep your packages general so that future applications can reuse them.
- Design and define the package specifications before the package bodies.
- In package specifications, declare only items that must be visible to invoking programs.

This practice prevents other developers from building unsafe dependencies on your implementation details and reduces the need for recompilation.

If you change the package specification, you must recompile any subprograms that invoke the public subprograms of the package. If you change only the package body, you need not recompile those subprograms.

Declare public cursors in package specifications and define them in package bodies, as in Example 10–7.

This practice lets you hide cursors' queries from package users and change them without changing cursor declarations.

Assign initial values in the initialization part of the package body instead of in declarations.

This practice has these advantages:

- The code for computing the initial values can be more complex and better documented.
- If computing an initial value raises an exception, the initialization part can handle it with its own exception handler.
- If you implement a database application as several PL/SQL packages—one package that provides the API and helper packages to do the work, then make the helper packages available only to the API package, as in Example 10–8.

In Example 10–7, the declaration and definition of the cursor c1 are in the specification and body, respectively, of the package emp\_stuff. The cursor declaration specifies only the data type of the return value, not the query, which appears in the cursor definition (for complete syntax and semantics, see "Explicit Cursor Declaration and Definition" on page 13-57).

#### Example 10–7 Separating Cursor Declaration and Definition in Package

```
CREATE PACKAGE emp stuff AS
 CURSOR c1 RETURN employees%ROWTYPE; -- Declare cursor
END emp_stuff;
CREATE PACKAGE BODY emp_stuff AS
 CURSOR c1 RETURN employees%ROWTYPE IS
   SELECT * FROM employees WHERE salary > 2500; -- Define cursor
END emp_stuff;
```

Example 10–8 creates an API package and a helper package. Because of the ACCESSIBLE BY clause in the helper package specification, only the API package can access the helper package.

#### Example 10-8 ACCESSIBLE BY Clause

```
CREATE OR REPLACE PACKAGE helper
 AUTHID DEFINER
 ACCESSIBLE BY (api)
 PROCEDURE h1;
 PROCEDURE h2;
END:
CREATE OR REPLACE PACKAGE BODY helper
 PROCEDURE h1 IS
   DBMS_OUTPUT.PUT_LINE('Helper procedure h1');
  END:
  PROCEDURE h2 IS
```

```
BEGIN
    DBMS_OUTPUT.PUT_LINE('Helper procedure h2');
 END;
END;
CREATE OR REPLACE PACKAGE api
 AUTHID DEFINER
IS
 PROCEDURE p1;
 PROCEDURE p2;
END;
CREATE OR REPLACE PACKAGE BODY api
 PROCEDURE pl IS
   DBMS_OUTPUT.PUT_LINE('API procedure p1');
   helper.h1;
 END;
 PROCEDURE p2 IS
 BEGIN
   DBMS_OUTPUT.PUT_LINE('API procedure p2');
   helper.h2;
 END;
END;
Invoke procedures in API package:
BEGIN
 api.p1;
 api.p2;
END;
Result:
API procedure p1
Helper procedure h1
API procedure p2
Helper procedure h2
Invoke a procedure in helper package:
BEGIN
 helper.h1;
END;
Result:
SQL> BEGIN
 2 helper.h1;
 3 END;
 4 /
 helper.h1;
ERROR at line 2:
ORA-06550: line 2, column 3:
```

```
PLS-00904: insufficient privilege to access object HELPER
ORA-06550: line 2, column 3:
PL/SQL: Statement ignored
```

# **Package Example**

Example 10–9 creates a table, log, and a package, emp\_admin, and then invokes package subprograms from an anonymous block. The package has both specification and body.

The specification declares a public type, cursor, and exception, and three public subprograms. One public subprogram is overloaded (for information about overloaded subprograms, see "Overloaded Subprograms" on page 8-28).

The body declares a private variable, defines the public cursor and subprograms that the specification declares, declares and defines a private function, and has an initialization part.

The initialization part (which runs only the first time the anonymous block references the package) inserts one row into the table log and initializes the private variable number\_hired to zero. Every time the package procedure hire\_employee is invoked, it updates the private variable number\_hired.

#### Example 10-9 Creating emp\_admin Package

```
-- Log to track changes (not part of package):
DROP TABLE log;
CREATE TABLE log (
 date_of_action DATE,
 user_id VARCHAR2(20),
 package_name VARCHAR2(30)
-- Package specification:
CREATE OR REPLACE PACKAGE emp_admin AUTHID DEFINER AS
  -- Declare public type, cursor, and exception:
 TYPE EmpRecTyp IS RECORD (emp_id NUMBER, sal NUMBER);
 CURSOR desc_salary RETURN EmpRecTyp;
  invalid_salary EXCEPTION;
  -- Declare public subprograms:
  FUNCTION hire_employee (
   last_name VARCHAR2,
   first_name VARCHAR2,
   email VARCHAR2,
   phone_number VARCHAR2,
   job_id VARCHAR2, salary NUMBER,
   commission_pct NUMBER,
   manager_id NUMBER,
   department_id NUMBER
  ) RETURN NUMBER;
  -- Overload preceding public subprogram:
  PROCEDURE fire_employee (emp_id NUMBER);
  PROCEDURE fire_employee (emp_email VARCHAR2);
```

```
PROCEDURE raise_salary (emp_id NUMBER, amount NUMBER);
 FUNCTION nth_highest_salary (n NUMBER) RETURN EmpRecTyp;
END emp_admin;
-- Package body:
CREATE OR REPLACE PACKAGE BODY emp_admin AS
 number_hired NUMBER; -- private variable, visible only in this package
 -- Define cursor declared in package specification:
 CURSOR desc_salary RETURN EmpRecTyp IS
   SELECT employee_id, salary
   FROM employees
   ORDER BY salary DESC;
 -- Define subprograms declared in package specification:
 FUNCTION hire_employee (
   last_name VARCHAR2, first_name VARCHAR2, email VARCHAR2,
   phone_number VARCHAR2,
   commission_pct NUMBER,
   manager_id NUMBER,
   department_id NUMBER
 ) RETURN NUMBER
 IS
   new_emp_id NUMBER;
 BEGIN
   new_emp_id := employees_seq.NEXTVAL;
   INSERT INTO employees (
     employee_id,
     last name,
     first_name,
     email,
     phone_number,
     hire_date,
     job_id,
     salary,
     commission_pct,
     manager_id,
     department_id
   VALUES (
     new_emp_id,
     hire_employee.last_name,
     hire_employee.first_name,
     hire_employee.email,
     hire_employee.phone_number,
     SYSDATE,
     hire_employee.job_id,
     hire_employee.salary,
     hire_employee.commission_pct,
     hire_employee.manager_id,
     hire_employee.department_id
   number_hired := number_hired + 1;
```

```
DBMS_OUTPUT.PUT_LINE('The number of employees hired is '
                       TO_CHAR(number_hired));
  RETURN new_emp_id;
END hire_employee;
PROCEDURE fire_employee (emp_id NUMBER) IS
BEGIN
  DELETE FROM employees WHERE employee_id = emp_id;
END fire_employee;
PROCEDURE fire_employee (emp_email VARCHAR2) IS
BEGIN
 DELETE FROM employees WHERE email = emp_email;
END fire_employee;
-- Define private function, available only inside package:
FUNCTION sal_ok (
  jobid VARCHAR2,
 sal NUMBER
) RETURN BOOLEAN
TS
 min_sal NUMBER;
 max_sal NUMBER;
BEGIN
  SELECT MIN(salary), MAX(salary)
 INTO min_sal, max_sal
 FROM employees
  WHERE job_id = jobid;
 RETURN (sal >= min_sal) AND (sal <= max_sal);</pre>
END sal_ok;
PROCEDURE raise_salary (
  emp_id NUMBER,
 amount NUMBER
IS
 sal NUMBER(8,2);
 jobid VARCHAR2(10);
BEGIN
  SELECT job_id, salary INTO jobid, sal
  FROM employees
  WHERE employee_id = emp_id;
  IF sal_ok(jobid, sal + amount) THEN -- Invoke private function
   UPDATE employees
    SET salary = salary + amount
   WHERE employee_id = emp_id;
  ELSE
   RAISE invalid_salary;
 END IF;
EXCEPTION
  WHEN invalid_salary THEN
   DBMS_OUTPUT.PUT_LINE ('The salary is out of the specified range.');
END raise_salary;
FUNCTION nth_highest_salary (
 n NUMBER
) RETURN EmpRecTyp
```

```
TS
    emp_rec EmpRecTyp;
 BEGIN
   OPEN desc_salary;
    FOR i IN 1..n LOOP
     FETCH desc_salary INTO emp_rec;
   END LOOP:
   CLOSE desc_salary;
    RETURN emp_rec;
 END nth_highest_salary;
BEGIN -- initialization part of package body
  INSERT INTO log (date_of_action, user_id, package_name)
  VALUES (SYSDATE, USER, 'EMP_ADMIN');
  number_hired := 0;
END emp_admin;
-- Invoke packages subprograms in anonymous block:
DECLARE
 new_emp_id NUMBER(6);
BEGIN
 new_emp_id := emp_admin.hire_employee (
   'Belden',
    'Enrique',
   'EBELDEN',
   '555.111.2222',
   'ST_CLERK',
    2500,
   .1,
   101,
   110
 DBMS_OUTPUT.PUT_LINE ('The employee id is ' | TO_CHAR(new_emp_id));
  emp_admin.raise_salary (new_emp_id, 100);
 DBMS_OUTPUT.PUT_LINE (
    'The 10th highest salary is '||
    TO_CHAR (emp_admin.nth_highest_salary(10).sal) |
            ', belonging to employee: ' ||
             TO_CHAR (emp_admin.nth_highest_salary(10).emp_id)
 );
 emp_admin.fire_employee(new_emp_id);
 -- You can also delete the newly added employee as follows:
  -- emp_admin.fire_employee('EBELDEN');
END;
Result is similar to:
The number of employees hired is 1
The employee id is 210
The 10th highest salary is 11500, belonging to employee: 168
```

# How STANDARD Package Defines the PL/SQL Environment

A package named STANDARD defines the PL/SQL environment. The package specification declares public types, variables, exceptions, subprograms, which are available automatically to PL/SQL programs. For example, package STANDARD declares function ABS, which returns the absolute value of its argument, as follows:

```
FUNCTION ABS (n NUMBER) RETURN NUMBER;
```

The contents of package STANDARD are directly visible to applications. You need not qualify references to its contents by prefixing the package name. For example, you might invoke ABS from a database trigger, stored subprogram, Oracle tool, or 3GL application, as follows:

```
abs\_diff := ABS(x - y);
```

If you declare your own version of ABS, your local declaration overrides the public declaration. You can still invoke the SQL function by specifying its full name:

```
abs_diff := STANDARD.ABS(x - y);
```

Most SQL functions are overloaded. For example, package STANDARD contains these declarations:

```
FUNCTION TO_CHAR (right DATE) RETURN VARCHAR2;
FUNCTION TO_CHAR (left NUMBER) RETURN VARCHAR2;
FUNCTION TO_CHAR (left DATE, right VARCHAR2) RETURN VARCHAR2;
FUNCTION TO_CHAR (left NUMBER, right VARCHAR2) RETURN VARCHAR2;
```

PL/SQL resolves an invocation of TO\_CHAR by matching the number and data types of the formal and actual parameters.

# **PL/SQL Error Handling**

This chapter explains how to handle PL/SQL compile-time warnings and PL/SQL runtime errors. The latter are called **exceptions**.

**Note:** The language of warning and error messages depends on the NLS LANGUAGE parameter. For information about this parameter, see Oracle Database Globalization Support Guide.

#### **Topics**

- Compile-Time Warnings
- Overview of Exception Handling
- **Internally Defined Exceptions**
- **Predefined Exceptions**
- **User-Defined Exceptions**
- **Redeclared Predefined Exceptions**
- Raising Exceptions Explicitly
- **Exception Propagation**
- **Unhandled Exceptions**
- Error Code and Error Message Retrieval
- Continuing Execution After Handling Exceptions
- **Retrying Transactions After Handling Exceptions**
- Handling Errors in Distributed Queries

#### See Also:

- "Exception Handling in Triggers" on page 9-35
- "Handling FORALL Exceptions After FORALL Statement Completes" on page 12-19

**Tip:** If you have problems creating or running PL/SQL code, check the Oracle Database trace files. The USER\_DUMP\_DEST initialization parameter specifies the current location of the trace files. You can find the value of this parameter by issuing SHOW PARAMETER USER\_DUMP\_ DEST. For more information about trace files, see Oracle Database Performance Tuning Guide.

# **Compile-Time Warnings**

While compiling stored PL/SQL units, the PL/SQL compiler generates warnings for conditions that are not serious enough to cause errors and prevent compilation—for example, using a deprecated PL/SQL feature.

To see warnings (and errors) generated during compilation, either query the static data dictionary view \*\_ERRORS (described in Oracle Database Reference) or, in the SQL\*Plus environment, use the command SHOW ERRORS.

The message code of a PL/SQL warning has the form PLW-nnnnn. For the message codes of all PL/SQL warnings, see Oracle Database Error Messages Reference.

Table 11–1 summarizes the categories of warnings.

Table 11–1 Compile-Time Warning Categories

| Category      | Description                                                                                                    | Example                                                            |
|---------------|----------------------------------------------------------------------------------------------------|--------------------------------------------------------------------|
| SEVERE        | Condition might cause unexpected action or wrong results.                                                                 | Aliasing problems with parameters                                  |
| PERFORMANCE   | Condition might cause performance problems.                                                                               | Passing a VARCHAR2 value to a NUMBER column in an INSERT statement |
| INFORMATIONAL | Condition does not affect performance or correctness, but you might want to change it to make the code more maintainable. | Code that can never run                                            |

By setting the compilation parameter PLSQL\_WARNINGS, you can:

- Enable and disable all warnings, one or more categories of warnings, or specific warnings
- Treat specific warnings as errors (so that those conditions must be corrected before you can compile the PL/SQL unit)

You can set the value of PLSQL\_WARNINGS for:

Your Oracle database instance

Use the ALTER SYSTEM statement, described in *Oracle Database SQL Language* Reference.

Your session

Use the ALTER SESSION statement, described in Oracle Database SQL Language Reference.

A stored PL/SQL unit

Use an ALTER statement from "ALTER Statements" on page 14-1 with its compiler\_ parameters clause. For more information about PL/SQL units and compiler parameters, see "PL/SQL Units and Compilation Parameters" on page 1-10.

In any of the preceding ALTER statements, you set the value of PLSQL\_WARNINGS with this syntax:

```
PLSQL_WARNINGS = 'value_clause' [, 'value_clause' ] ...
```

For the syntax of value\_clause, see *Oracle Database Reference*.

Example 11–1 shows several ALTER statements that set the value of PLSQL\_WARNINGS.

#### Example 11-1 Setting Value of PLSQL\_WARNINGS Compilation Parameter

For the session, enable all warnings—highly recommended during development:

```
ALTER SESSION SET PLSQL_WARNINGS='ENABLE:ALL';
```

For the session, enable PERFORMANCE warnings:

```
ALTER SESSION SET PLSQL_WARNINGS='ENABLE:PERFORMANCE';
```

For the procedure loc\_var, enable PERFORMANCE warnings, and reuse settings:

```
ALTER PROCEDURE loc_var
 COMPILE PLSOL WARNINGS='ENABLE: PERFORMANCE'
 REUSE SETTINGS;
```

For the session, enable SEVERE warnings, disable PERFORMANCE warnings, and treat PLW-06002 warnings as errors:

```
ALTER SESSION
 SET PLSQL_WARNINGS='ENABLE:SEVERE', 'DISABLE:PERFORMANCE', 'ERROR:06002';
```

For the session, disable all warnings:

```
ALTER SESSION SET PLSQL_WARNINGS='DISABLE:ALL';
```

To display the current value of PLSQL\_WARNINGS, query the static data dictionary view ALL\_PLSQL\_OBJECT\_SETTINGS, described in *Oracle Database Reference*.

### DBMS\_WARNING Package

If you are writing PL/SQL units in a development environment that compiles them (such as SQL\*Plus), you can display and set the value of PLSQL\_WARNINGS by invoking subprograms in the DBMS\_WARNING package.

Example 11–2 uses an ALTER SESSION statement to disable all warning messages for the session and then compiles a procedure that has unreachable code. The procedure compiles without warnings. Next, the example enables all warnings for the session by invoking DBMS\_WARNING.set\_warning\_setting\_string and displays the value of PLSQL\_WARNINGS by invoking DBMS\_WARNING.get\_warning\_setting\_string. Finally, the example recompiles the procedure, and the compiler generates a warning about the unreachable code.

**Note:** Unreachable code could represent a mistake or be intentionally hidden by a debug flag.

#### Example 11-2 Displaying and Setting PLSQL\_WARNINGS with DBMS\_WARNING Subprograms

Disable all warning messages for this session:

```
ALTER SESSION SET PLSQL_WARNINGS='DISABLE:ALL';
```

With warnings disabled, this procedure compiles with no warnings:

```
CREATE OR REPLACE PROCEDURE unreachable_code AUTHID DEFINER AS
 x CONSTANT BOOLEAN := TRUE;
BEGIN
 IF x THEN
   DBMS_OUTPUT.PUT_LINE('TRUE');
 ELSE
```

```
DBMS_OUTPUT.PUT_LINE('FALSE');
 END IF;
END unreachable_code;
Enable all warning messages for this session:
CALL DBMS_WARNING.set_warning_setting_string ('ENABLE:ALL', 'SESSION');
Check warning setting:
SELECT DBMS_WARNING.get_warning_setting_string() FROM DUAL;
Result:
DBMS WARNING.GET WARNING SETTING STRING()
ENABLE: ALL
1 row selected.
Recompile procedure:
ALTER PROCEDURE unreachable_code COMPILE;
Result:
SP2-0805: Procedure altered with compilation warnings
Show errors:
SHOW ERRORS
Result:
Errors for PROCEDURE UNREACHABLE_CODE:
LINE/COL ERROR
       PLW-06002: Unreachable code
```

DBMS\_WARNING subprograms are useful when you are compiling a complex application composed of several nested SQL\*Plus scripts, where different subprograms need different PLSQL\_WARNINGS settings. With DBMS\_WARNING subprograms, you can save the current PLSQL\_WARNINGS setting, change the setting to compile a particular set of subprograms, and then restore the setting to its original value.

**See Also:** Oracle Database PL/SQL Packages and Types Reference for more information about the DBMS\_WARNING package

# **Overview of Exception Handling**

Exceptions (PL/SQL runtime errors) can arise from design faults, coding mistakes, hardware failures, and many other sources. You cannot anticipate all possible exceptions, but you can write exception handlers that let your program to continue to operate in their presence.

Any PL/SQL block can have an exception-handling part, which can have one or more exception handlers. For example, an exception-handling part could have this syntax:

```
EXCEPTION
 WHEN ex_name_1 THEN statements_1
                                                  -- Exception handler
```

```
WHEN ex name 2 OR ex name 3 THEN statements 2 -- Exception handler
 WHEN OTHERS THEN statements 3
                                                     -- Exception handler
END:
```

In the preceding syntax example, ex\_name\_n is the name of an exception and statements\_n is one or more statements. (For complete syntax and semantics, see "Exception Handler" on page 13-50.)

When an exception is raised in the executable part of the block, the executable part stops and control transfers to the exception-handling part. If ex\_name\_1 was raised, then statements\_1 run. If either ex\_name\_2 or ex\_name\_3 was raised, then statements\_2 run. If any other exception was raised, then statements\_3 run.

After an exception handler runs, control transfers to the next statement of the enclosing block. If there is no enclosing block, then:

- If the exception handler is in a subprogram, then control returns to the invoker, at the statement after the invocation.
- If the exception handler is in an anonymous block, then control transfers to the host environment (for example, SQL\*Plus)

If an exception is raised in a block that has no exception handler for it, then the exception propagates. That is, the exception reproduces itself in successive enclosing blocks until a block has a handler for it or there is no enclosing block (for more information, see "Exception Propagation" on page 11-18). If there is no handler for the exception, then PL/SQL returns an unhandled exception error to the invoker or host environment, which determines the outcome (for more information, see "Unhandled Exceptions" on page 11-25).

#### **Topics**

- **Exception Categories**
- Advantages of Exception Handlers
- Guidelines for Avoiding and Handling Exceptions

### **Exception Categories**

The exception categories are:

#### Internally defined

The runtime system raises internally defined exceptions implicitly (automatically). Examples of internally defined exceptions are ORA-00060 (deadlock detected while waiting for resource) and ORA-27102 (out of memory).

An internally defined exception always has an error code, but does not have a name unless PL/SQL gives it one or you give it one.

For more information, see "Internally Defined Exceptions" on page 11-9.

#### Predefined

A predefined exception is an internally defined exception that PL/SQL has given a name. For example, ORA-06500 (PL/SQL: storage error) has the predefined name STORAGE ERROR.

For more information, see "Predefined Exceptions" on page 11-10.

#### **User-defined**

You can declare your own exceptions in the declarative part of any PL/SQL anonymous block, subprogram, or package. For example, you might declare an exception named insufficient\_funds to flag overdrawn bank accounts.

You must raise user-defined exceptions explicitly.

For more information, see "User-Defined Exceptions" on page 11-12.

Table 11–2 summarizes the exception categories.

Table 11–2 Exception Categories

| Category           | Definer           | Has Error<br>Code      | Has Name               | Raised<br>Implicitly | Raised Explicitly       |
|--------------------|-------------------|------------------------|------------------------|----------------------|-------------------------|
| Internally defined | Runtime<br>system | Always                 | Only if you assign one | Yes                  | Optionally <sup>1</sup> |
| Predefined         | Runtime<br>system | Always                 | Always                 | Yes                  | Optionally <sup>1</sup> |
| User-defined       | User              | Only if you assign one | Always                 | No                   | Always                  |

<sup>&</sup>lt;sup>1</sup> For details, see "Raising Internally Defined Exception with RAISE Statement" on page 11-15.

For a named exception, you can write a specific exception handler, instead of handling it with an OTHERS exception handler. A specific exception handler is more efficient than an OTHERS exception handler, because the latter must invoke a function to determine which exception it is handling. For details, see "Error Code and Error Message Retrieval" on page 11-25.

### Advantages of Exception Handlers

Using exception handlers for error-handling makes programs easier to write and understand, and reduces the likelihood of unhandled exceptions.

Without exception handlers, you must check for every possible error, everywhere that it might occur, and then handle it. It is easy to overlook a possible error or a place where it might occur, especially if the error is not immediately detectable (for example, bad data might be undetectable until you use it in a calculation). Error-handling code is scattered throughout the program.

With exception handlers, you need not know every possible error or everywhere that it might occur. You need only include an exception-handling part in each block where errors might occur. In the exception-handling part, you can include exception handlers for both specific and unknown errors. If an error occurs anywhere in the block (including inside a sub-block), then an exception handler handles it. Error-handling code is isolated in the exception-handling parts of the blocks.

In Example 11–3, a procedure uses a single exception handler to handle the predefined exception NO\_DATA\_FOUND, which can occur in either of two SELECT INTO statements.

#### Example 11–3 Single Exception Handler for Multiple Exceptions

```
CREATE OR REPLACE PROCEDURE select_item (
 t_column VARCHAR2,
 t_name VARCHAR2
) AUTHID DEFINER
 temp VARCHAR2(30);
 temp := t_column; -- For error message if next SELECT fails
```

```
-- Fails if table t_name does not have column t_column:
 SELECT COLUMN_NAME INTO temp
 FROM USER_TAB_COLS
 WHERE TABLE NAME = UPPER(t name)
 AND COLUMN_NAME = UPPER(t_column);
  temp := t_name; -- For error message if next SELECT fails
  -- Fails if there is no table named t_name:
 SELECT OBJECT_NAME INTO temp
 FROM USER_OBJECTS
 WHERE OBJECT_NAME = UPPER(t_name)
 AND OBJECT_TYPE = 'TABLE';
EXCEPTION
 WHEN NO DATA FOUND THEN
   DBMS_OUTPUT.PUT_LINE ('No Data found for SELECT on ' | temp);
 WHEN OTHERS THEN
   DBMS_OUTPUT.PUT_LINE ('Unexpected error');
   RAISE;
END;
Invoke procedure (there is a DEPARTMENTS table, but it does not have a LAST_NAME
column):
BEGIN
 select_item('departments', 'last_name');
END;
Result:
No Data found for SELECT on departments
Invoke procedure (there is no EMP table):
BEGIN
 select_item('emp', 'last_name');
END;
Result:
No Data found for SELECT on emp
```

If multiple statements use the same exception handler, and you want to know which statement failed, you can use locator variables, as in Example 11–4.

#### Example 11–4 Locator Variables for Statements that Share Exception Handler

```
CREATE OR REPLACE PROCEDURE loc_var AUTHID DEFINER IS
 stmt_no POSITIVE;
 name_
        VARCHAR2(100);
BEGIN
 stmt_no := 1;
 SELECT table_name INTO name_
 FROM user_tables
```

```
WHERE table_name LIKE 'ABC%';
  stmt_no := 2;
  SELECT table_name INTO name_
 FROM user tables
 WHERE table_name LIKE 'XYZ%';
EXCEPTION
 WHEN NO_DATA_FOUND THEN
   DBMS_OUTPUT.PUT_LINE ('Table name not found in query ' | stmt_no);
END;
CALL loc_var();
Result:
```

Table name not found in query 1

You determine the precision of your error-handling code. You can have a single exception handler for all division-by-zero errors, bad array indexes, and so on. You can also check for errors in a single statement by putting that statement inside a block with its own exception handler.

### **Guidelines for Avoiding and Handling Exceptions**

To make your programs as reliable and safe as possible:

Use both error-checking code and exception handlers.

Use error-checking code wherever bad input data can cause an error. Examples of bad input data are incorrect or null actual parameters and queries that return no rows or more rows than you expect. Test your code with different combinations of bad input data to see what potential errors arise.

Sometimes you can use error-checking code to avoid raising an exception, as in Example 11–7.

Add exception handlers wherever errors can occur.

Errors are especially likely during arithmetic calculations, string manipulation, and database operations. Errors can also arise from problems that are independent of your code—for example, disk storage or memory hardware failure—but your code still must take corrective action.

Design your programs to work when the database is not in the state you expect.

For example, a table you query might have columns added or deleted, or their types might have changed. You can avoid problems by declaring scalar variables with %TYPE qualifiers and record variables to hold query results with %ROWTYPE qualifiers.

Whenever possible, write exception handlers for named exceptions instead of using OTHERS exception handlers.

Learn the names and causes of the predefined exceptions. If you know that your database operations might raise specific internally defined exceptions that do not have names, then give them names so that you can write exception handlers specifically for them.

Have your exception handlers output debugging information.

If you store the debugging information in a separate table, do it with an autonomous routine, so that you can commit your debugging information even if you roll back the work that the main subprogram did. For information about autonomous routines, see "AUTONOMOUS\_TRANSACTION Pragma" on page 13-6.

- For each exception handler, carefully decide whether to have it commit the transaction, roll it back, or let it continue.
  - Regardless of the severity of the error, you want to leave the database in a consistent state and avoid storing bad data.
- Avoid unhandled exceptions by including an OTHERS exception handler at the top level of every PL/SQL program.

Make the last statement in the OTHERS exception handler either RAISE or an invocation of the RAISE\_APPLICATION\_ERROR procedure. (If you do not follow this practice, and PL/SQL warnings are enabled, then you get PLW-06009.) For information about RAISE or an invocation of the RAISE APPLICATION ERROR, see "Raising Exceptions Explicitly" on page 11-14.

# **Internally Defined Exceptions**

**Internally defined exceptions** (ORA-*n* errors) are described in *Oracle Database Error Messages Reference.* The runtime system raises them implicitly (automatically).

An internally defined exception does not have a name unless either PL/SQL gives it one (see "Predefined Exceptions" on page 11-10) or you give it one.

If you know that your database operations might raise specific internally defined exceptions that do not have names, then give them names so that you can write exception handlers specifically for them. Otherwise, you can handle them only with OTHERS exception handlers.

To give a name to an internally defined exception, do the following in the declarative part of the appropriate anonymous block, subprogram, or package. (To determine the appropriate block, see "Exception Propagation" on page 11-18.)

**1.** Declare the name.

An exception name declaration has this syntax:

```
exception_name EXCEPTION;
```

For semantic information, see "Exception Declaration" on page 13-48.

Associate the name with the error code of the internally defined exception.

The syntax is:

```
PRAGMA EXCEPTION_INIT (exception_name, error_code)
```

For semantic information, see "EXCEPTION\_INIT Pragma" on page 13-46.

**Note:** An internally defined exception with a user-declared name is still an internally defined exception, not a user-defined exception.

Example 11–5 gives the name deadlock\_detected to the internally defined exception ORA-00060 (deadlock detected while waiting for resource) and uses the name in an exception handler.

#### Example 11-5 Naming Internally Defined Exception

```
DECLARE
 deadlock_detected EXCEPTION;
 PRAGMA EXCEPTION_INIT(deadlock_detected, -60);
EXCEPTION
 WHEN deadlock_detected THEN
END;
```

**See Also:** "Raising Internally Defined Exception with RAISE Statement" on page 11-15

## **Predefined Exceptions**

Predefined exceptions are internally defined exceptions that have predefined names, which PL/SQL declares globally in the package STANDARD. The runtime system raises predefined exceptions implicitly (automatically). Because predefined exceptions have names, you can write exception handlers specifically for them.

Table 11–3 lists the names and error codes of the predefined exceptions.

Table 11–3 PL/SQL Predefined Exceptions

| Exception Name          | Error Code |  |  |  |
|-------------------------|------------|--|--|--|
| ACCESS_INTO_NULL        | -6530      |  |  |  |
| CASE_NOT_FOUND          | -6592      |  |  |  |
| COLLECTION_IS_NULL      | -6531      |  |  |  |
| CURSOR_ALREADY_OPEN     | -6511      |  |  |  |
| DUP_VAL_ON_INDEX        | -1         |  |  |  |
| INVALID_CURSOR          | -1001      |  |  |  |
| INVALID_NUMBER          | -1722      |  |  |  |
| LOGIN_DENIED            | -1017      |  |  |  |
| NO_DATA_FOUND           | +100       |  |  |  |
| NO_DATA_NEEDED          | -6548      |  |  |  |
| NOT_LOGGED_ON           | -1012      |  |  |  |
| PROGRAM_ERROR           | -6501      |  |  |  |
| ROWTYPE_MISMATCH        | -6504      |  |  |  |
| SELF_IS_NULL            | -30625     |  |  |  |
| STORAGE_ERROR           | -6500      |  |  |  |
| SUBSCRIPT_BEYOND_COUNT  | -6533      |  |  |  |
| SUBSCRIPT_OUTSIDE_LIMIT | -6532      |  |  |  |
| SYS_INVALID_ROWID       | -1410      |  |  |  |
| TIMEOUT_ON_RESOURCE     | -51        |  |  |  |
| TOO_MANY_ROWS           | -1422      |  |  |  |
| VALUE_ERROR             | -6502      |  |  |  |

Table 11–3 (Cont.) PL/SQL Predefined Exceptions

| Exception Name | Error Code |
|----------------|------------|
| ZERO_DIVIDE    | -1476      |

Example 11–6 calculates a price-to-earnings ratio for a company. If the company has zero earnings, the division operation raises the predefined exception ZERO\_DIVIDE and the executable part of the block transfers control to the exception-handling part.

#### Example 11–6 Anonymous Block Handles ZERO\_DIVIDE

```
DECLARE
 stock_price NUMBER := 9.73;
 net_earnings NUMBER := 0;
 pe_ratio NUMBER;
BEGIN
 pe_ratio := stock_price / net_earnings; -- raises ZERO_DIVIDE exception
 DBMS_OUTPUT.PUT_LINE('Price/earnings ratio = ' | pe_ratio);
EXCEPTION
 WHEN ZERO DIVIDE THEN
   DBMS_OUTPUT.PUT_LINE('Company had zero earnings.');
   pe_ratio := NULL;
END;
```

### Result:

Company had zero earnings.

Example 11–7 uses error-checking code to avoid the exception that Example 11–6 handles.

#### Example 11-7 Anonymous Block Avoids ZERO\_DIVIDE

```
DECLARE
 stock_price NUMBER := 9.73;
 net_earnings NUMBER := 0;
 pe_ratio NUMBER;
BEGIN
 pe_ratio :=
   CASE net earnings
    WHEN 0 THEN NULL
     ELSE stock_price / net_earnings
   END;
END;
```

In Example 11–8, the procedure opens a cursor variable for either the EMPLOYEES table or the DEPARTMENTS table, depending on the value of the parameter discrim. The anonymous block invokes the procedure to open the cursor variable for the EMPLOYEES table, but fetches from the DEPARTMENTS table, which raises the predefined exception ROWTYPE MISMATCH.

#### Example 11-8 Anonymous Block Handles ROWTYPE MISMATCH

```
CREATE OR REPLACE PACKAGE emp_dept_data AUTHID DEFINER AS
 TYPE cv_type IS REF CURSOR;
 PROCEDURE open_cv (
```

```
cv IN OUT cv_type,
   discrim IN POSITIVE
 );
 END emp_dept_data;
CREATE OR REPLACE PACKAGE BODY emp_dept_data AS
 PROCEDURE open_cv (
   cv IN OUT cv_type,
   discrim IN POSITIVE) IS
 BEGIN
   IF discrim = 1 THEN
   OPEN CV FOR
     SELECT * FROM EMPLOYEES ORDER BY employee_id;
   ELSIF discrim = 2 THEN
     OPEN CV FOR
       SELECT * FROM DEPARTMENTS ORDER BY department_id;
   END IF;
 END open_cv;
END emp_dept_data;
Invoke procedure open_cv from anonymous block:
DECLARE
 emp_rec EMPLOYEES%ROWTYPE;
 dept_rec DEPARTMENTS%ROWTYPE;
 cv Emp_dept_data.CV_TYPE;
BEGIN
  emp_dept_data.open_cv(cv, 1); -- Open cv for EMPLOYEES fetch.
 FETCH cv INTO dept_rec; -- Fetch from DEPARTMENTS.
 DBMS_OUTPUT.PUT(dept_rec.DEPARTMENT_ID);
 DBMS_OUTPUT.PUT_LINE(' ' | dept_rec.LOCATION_ID);
EXCEPTION
 WHEN ROWTYPE_MISMATCH THEN
    BEGIN
      DBMS_OUTPUT.PUT_LINE
       ('Row type mismatch, fetching EMPLOYEES data ...');
      FETCH cv INTO emp_rec;
      DBMS_OUTPUT.PUT(emp_rec.DEPARTMENT_ID);
      DBMS_OUTPUT.PUT_LINE(' ' | emp_rec.LAST_NAME);
    END;
END;
Result:
Row type mismatch, fetching EMPLOYEES data ...
90 King
       See Also: "Raising Internally Defined Exception with RAISE
       Statement" on page 11-15
```

# **User-Defined Exceptions**

You can declare your own exceptions in the declarative part of any PL/SQL anonymous block, subprogram, or package.

An exception name declaration has this syntax:

```
exception_name EXCEPTION;
```

For semantic information, see "Exception Declaration" on page 13-48.

You must raise a user-defined exception explicitly. For details, see "Raising Exceptions Explicitly" on page 11-14.

## **Redeclared Predefined Exceptions**

Oracle recommends against redeclaring predefined exceptions—that is, declaring a user-defined exception name that is a predefined exception name. (For a list of predefined exception names, see Table 11–3.)

If you redeclare a predefined exception, your local declaration overrides the global declaration in package STANDARD. Exception handlers written for the globally declared exception become unable to handle it—unless you qualify its name with the package name STANDARD.

Example 11–9 shows this.

#### Example 11–9 Redeclared Predefined Identifier

```
DROP TABLE t:
CREATE TABLE t (c NUMBER);
```

In the following block, the INSERT statement implicitly raises the predefined exception INVALID\_NUMBER, which the exception handler handles.

```
DECLARE
 default_number NUMBER := 0;
BEGIN
 INSERT INTO t VALUES(TO_NUMBER('100.00', '9G999'));
EXCEPTION
 WHEN INVALID_NUMBER THEN
   DBMS_OUTPUT.PUT_LINE('Substituting default value for invalid number.');
   INSERT INTO t VALUES(default_number);
END;
```

Result:

DECLARE

Substituting default value for invalid number.

The following block redeclares the predefined exception INVALID NUMBER. When the INSERT statement implicitly raises the predefined exception INVALID\_NUMBER, the exception handler does not handle it.

```
DECLARE
 default_number NUMBER := 0;
 i NUMBER := 5;
 invalid number EXCEPTION;
                               -- redeclare predefined exception
BEGIN
 INSERT INTO t VALUES(TO_NUMBER('100.00', '9G999'));
EXCEPTION
 WHEN INVALID_NUMBER THEN
   DBMS_OUTPUT.PUT_LINE('Substituting default value for invalid number.');
   INSERT INTO t VALUES(default_number);
END:
Result:
```

```
ERROR at line 1:
ORA-01722: invalid number
ORA-06512: at line 6
```

The exception handler in the preceding block handles the predefined exception INVALID\_NUMBER if you qualify the exception name in the exception handler:

```
DECLARE
 default_number NUMBER := 0;
 i NUMBER := 5;
 invalid_number EXCEPTION;
                            -- redeclare predefined exception
BEGIN
 INSERT INTO t VALUES(TO_NUMBER('100.00', '9G999'));
EXCEPTION
 WHEN STANDARD.INVALID_NUMBER THEN
   DBMS_OUTPUT.PUT_LINE('Substituting default value for invalid number.');
   INSERT INTO t VALUES(default_number);
END;
```

#### Result:

Substituting default value for invalid number.

# **Raising Exceptions Explicitly**

To raise an exception explicitly, use either the RAISE statement or RAISE\_APPLICATION\_ ERROR procedure.

#### **Topics**

- **RAISE Statement**
- RAISE\_APPLICATION\_ERROR Procedure

### **RAISE Statement**

The RAISE statement explicitly raises an exception. Outside an exception handler, you must specify the exception name. Inside an exception handler, if you omit the exception name, the RAISE statement reraises the current exception.

#### **Topics**

- Raising User-Defined Exception with RAISE Statement
- Raising Internally Defined Exception with RAISE Statement
- Reraising Current Exception with RAISE Statement

#### Raising User-Defined Exception with RAISE Statement

In Example 11–10, the procedure declares an exception named past\_due, raises it explicitly with the RAISE statement, and handles it with an exception handler.

### Example 11–10 Declaring, Raising, and Handling User-Defined Exception

```
CREATE PROCEDURE account_status (
 due_date DATE,
 today DATE
) AUTHID DEFINER
IS
```

```
past_due EXCEPTION; -- declare exception
BEGIN
 IF due_date < today THEN
   RAISE past_due; -- explicitly raise exception
 END IF;
EXCEPTION
 WHEN past_due THEN -- handle exception
   DBMS_OUTPUT.PUT_LINE ('Account past due.');
END;
 account_status (TO_DATE('01-JUL-2010', 'DD-MON-YYYY'),
                TO_DATE('09-JUL-2010', 'DD-MON-YYYY'));
END;
Result:
Account past due.
```

# Raising Internally Defined Exception with RAISE Statement

Although the runtime system raises internally defined exceptions implicitly, you can raise them explicitly with the RAISE statement if they have names. Table 11-3 lists the internally defined exceptions that have predefined names. "Internally Defined Exceptions" on page 11-9 explains how to give user-declared names to internally defined exceptions.

An exception handler for a named internally defined exception handles that exception whether it is raised implicitly or explicitly.

In Example 11–11, the procedure raises the predefined exception INVALID\_NUMBER either explicitly or implicitly, and the INVALID\_NUMBER exception handler always handles it.

#### Example 11–11 Explicitly Raising Predefined Exception

```
DROP TABLE t:
CREATE TABLE t (c NUMBER);
CREATE PROCEDURE p (n NUMBER) AUTHID DEFINER IS
 default_number NUMBER := 0;
BEGIN
 IF n < 0 THEN
   RAISE INVALID_NUMBER; -- raise explicitly
   INSERT INTO t VALUES(TO_NUMBER('100.00', '9G999')); -- raise implicitly
 END IF;
EXCEPTION
 WHEN INVALID NUMBER THEN
   DBMS_OUTPUT.PUT_LINE('Substituting default value for invalid number.');
   INSERT INTO t VALUES(default_number);
END;
BEGIN
 p(-1);
END;
```

#### Result:

```
Substituting default value for invalid number.
BEGIN
 p(1);
END;
Result:
Substituting default value for invalid number.
```

### **Reraising Current Exception with RAISE Statement**

In an exception handler, you can use the RAISE statement to "reraise" the exception being handled. Reraising the exception passes it to the enclosing block, which can handle it further. (If the enclosing block cannot handle the reraised exception, then the exception propagates—see "Exception Propagation" on page 11-18.) When reraising the current exception, you need not specify an exception name.

In Example 11–12, the handling of the exception starts in the inner block and finishes in the outer block. The outer block declares the exception, so the exception name exists in both blocks, and each block has an exception handler specifically for that exception. The inner block raises the exception, and its exception handler does the initial handling and then reraises the exception, passing it to the outer block for further handling.

#### Example 11-12 Reraising Exception

```
DECLARE
 salary too high EXCEPTION;
 current_salary NUMBER := 20000;
 max_salary NUMBER := 10000;
 erroneous_salary NUMBER;
BEGIN
  BEGIN
   IF current salary > max salary THEN
     RAISE salary_too_high; -- raise exception
   END IF:
  EXCEPTION
   WHEN salary_too_high THEN -- start handling exception
     erroneous_salary := current_salary;
     DBMS_OUTPUT.PUT_LINE('Salary ' || erroneous_salary || ' is out of range.');
     DBMS_OUTPUT.PUT_LINE ('Maximum salary is ' | max_salary | '.');
     RAISE; -- reraise current exception (exception name is optional)
  END;
EXCEPTION
 WHEN salary too high THEN
                            -- finish handling exception
   current_salary := max_salary;
   DBMS_OUTPUT.PUT_LINE (
     'Revising salary from ' | erroneous_salary | |
     ' to ' || current_salary || '.'
   );
END:
/
Result:
```

```
Salary 20000 is out of range.
Maximum salary is 10000.
Revising salary from 20000 to 10000.
```

### RAISE APPLICATION ERROR Procedure

You can invoke the RAISE\_APPLICATION\_ERROR procedure (defined in the DBMS\_ STANDARD package) only from a stored subprogram or method. Typically, you invoke this procedure to raise a user-defined exception and return its error code and error message to the invoker.

To invoke RAISE\_APPLICATION\_ERROR, use this syntax:

```
RAISE_APPLICATION_ERROR (error_code, message[, {TRUE | FALSE}]);
```

You must have assigned error\_code to the user-defined exception with the EXCEPTION\_INIT pragma. The syntax is:

```
PRAGMA EXCEPTION_INIT (exception_name, error_code)
```

The error\_code is an integer in the range -20000..-20999 and the message is a character string of at most 2048 bytes.

For semantic information, see "EXCEPTION\_INIT Pragma" on page 13-46.

The message is a character string of at most 2048 bytes.

If you specify TRUE, PL/SQL puts error\_code on top of the error stack. Otherwise, PL/SQL replaces the error stack with error\_code.

In Example 11-13, an anonymous block declares an exception named past\_due, assigns the error code -20000 to it, and invokes a stored procedure. The stored procedure invokes the RAISE\_APPLICATION\_ERROR procedure with the error code -20000 and a message, whereupon control returns to the anonymous block, which handles the exception. To retrieve the message associated with the exception, the exception handler in the anonymous block invokes the SQLERRM function, described in "Error Code and Error Message Retrieval" on page 11-25.

#### Example 11-13 Raising User-Defined Exception with RAISE\_APPLICATION\_ERROR

```
CREATE PROCEDURE account_status (
 due_date DATE,
 today DATE
) AUTHID DEFINER
BEGIN
 IF due_date < today THEN
                                           -- explicitly raise exception
  RAISE_APPLICATION_ERROR(-20000, 'Account past due.');
 END IF;
END;
DECLARE
 past_due EXCEPTION;
                                          -- declare exception
 PRAGMA EXCEPTION_INIT (past_due, -20000); -- assign error code to exception
 account_status (TO_DATE('01-JUL-2010', 'DD-MON-YYYY'),
                TO_DATE('09-JUL-2010', 'DD-MON-YYYY')); -- invoke procedure
EXCEPTION
 WHEN past_due THEN
                                           -- handle exception
   DBMS_OUTPUT.PUT_LINE(TO_CHAR(SQLERRM(-20000)));
```

```
END:
Result:
ORA-20000: Account past due.
```

# **Exception Propagation**

If an exception is raised in a block that has no exception handler for it, then the exception **propagates**. That is, the exception reproduces itself in successive enclosing blocks until either a block has a handler for it or there is no enclosing block. If there is no handler for the exception, then PL/SQL returns an unhandled exception error to the invoker or host environment, which determines the outcome (for more information, see "Unhandled Exceptions" on page 11-25).

In Figure 11–1, one block is nested inside another. The inner block raises exception A. The inner block has an exception handler for A, so A does not propagate. After the exception handler runs, control transfers to the next statement of the outer block.

Figure 11–1 Exception Does Not Propagate

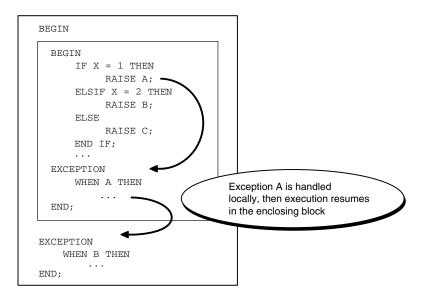

In Figure 11–2, the inner block raises exception B. The inner block does not have an exception handler for exception B, so B propagates to the outer block, which does have an exception handler for it. After the exception handler runs, control transfers to the host environment.

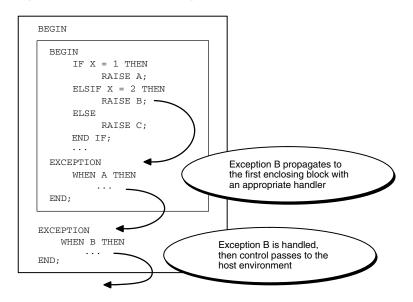

Figure 11–2 Exception Propagates from Inner Block to Outer Block

In Figure 11–3, the inner block raises exception C. The inner block does not have an exception handler for C, so exception C propagates to the outer block. The outer block does not have an exception handler for C, so PL/SQL returns an unhandled exception error to the host environment.

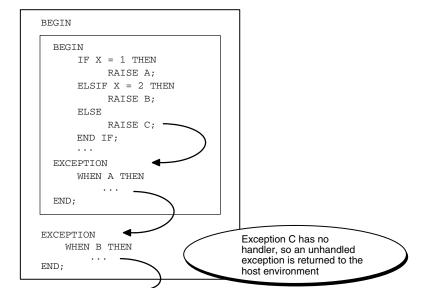

Figure 11–3 PL/SQL Returns Unhandled Exception Error to Host Environment

A user-defined exception can propagate beyond its scope (that is, beyond the block that declares it), but its name does not exist beyond its scope. Therefore, beyond its scope, a user-defined exception can be handled only with an OTHERS exception handler.

In Example 11–14, the inner block declares an exception named past\_due, for which it has no exception handler. When the inner block raises past\_due, the exception propagates to the outer block, where the name past\_due does not exist. The outer block handles the exception with an OTHERS exception handler.

#### Example 11-14 Exception that Propagates Beyond Scope is Handled

```
CREATE OR REPLACE PROCEDURE p AUTHID DEFINER AS
BEGIN
 DECLARE
   past_due EXCEPTION;
   PRAGMA EXCEPTION_INIT (past_due, -4910);
   todays_date DATE := trunc(SYSDATE);
 BEGIN
   IF due_date < todays_date THEN</pre>
    RAISE past_due;
   END IF;
 END;
EXCEPTION
 WHEN OTHERS THEN
  ROLLBACK;
   RAISE;
END;
```

If the outer block does not handle the user-defined exception, then an error occurs, as in Example 11–15.

#### Example 11–15 Exception that Propagates Beyond Scope is Not Handled

```
DECLARE
   past_due EXCEPTION;
   todays date DATE := trunc(SYSDATE);
   IF due_date < todays_date THEN</pre>
    RAISE past_due;
   END IF;
 END;
END;
Result:
BEGIN
ERROR at line 1:
ORA-06510: PL/SQL: unhandled user-defined exception
ORA-06512: at line 9
```

**Note:** Exceptions cannot propagate across remote subprogram invocations. Therefore, a PL/SQL block cannot handle an exception raised by a remote subprogram.

#### **Topics**

BEGIN

- Propagation of Exceptions Raised in Declarations
- Propagation of Exceptions Raised in Exception Handlers

### Propagation of Exceptions Raised in Declarations

An exception raised in a declaration propagates immediately to the enclosing block (or to the invoker or host environment if there is no enclosing block). Therefore, the exception handler must be in an enclosing or invoking block, not in the same block as the declaration.

In Example 11–16, the VALUE\_ERROR exception handler is in the same block as the declaration that raises VALUE\_ERROR. Because the exception propagates immediately to the host environment, the exception handler does not handle it.

#### Example 11–16 Exception Raised in Declaration is Not Handled

```
credit limit CONSTANT NUMBER(3) := 5000; -- Maximum value is 999
BEGIN
 NULL:
EXCEPTION
 WHEN VALUE_ERROR THEN
   DBMS_OUTPUT.PUT_LINE('Exception raised in declaration.');
END;
Result:
DECLARE
ERROR at line 1:
ORA-06502: PL/SQL: numeric or value error: number precision too large
ORA-06512: at line 2
```

Example 11–17 is like Example 11–16 except that an enclosing block handles the VALUE\_ERROR exception that the declaration in the inner block raises.

### Example 11–17 Exception Raised in Declaration is Handled by Enclosing Block BEGIN

```
DECLARE
    credit_limit CONSTANT NUMBER(3) := 5000;
 BEGIN
    NULL:
 END;
EXCEPTION
 WHEN VALUE ERROR THEN
    DBMS_OUTPUT.PUT_LINE('Exception raised in declaration.');
END:
Result:
```

### Propagation of Exceptions Raised in Exception Handlers

Exception raised in declaration.

An exception raised in an exception handler propagates immediately to the enclosing block (or to the invoker or host environment if there is no enclosing block). Therefore, the exception handler must be in an enclosing or invoking block.

In Example 11–18, when n is zero, the calculation 1/n raises the predefined exception ZERO\_DIVIDE, and control transfers to the ZERO\_DIVIDE exception handler in the same block. When the exception handler raises ZERO\_DIVIDE, the exception propagates immediately to the invoker. The invoker does not handle the exception, so PL/SQL returns an unhandled exception error to the host environment.

#### Example 11–18 Exception Raised in Exception Handler is Not Handled

```
CREATE PROCEDURE print_reciprocal (n NUMBER) AUTHID DEFINER IS
 DBMS_OUTPUT.PUT_LINE(1/n); -- handled
EXCEPTION
 WHEN ZERO_DIVIDE THEN
   DBMS_OUTPUT.PUT_LINE('Error:');
   DBMS_OUTPUT.PUT_LINE(1/n | ' is undefined'); -- not handled
END;
BEGIN -- invoking block
 print_reciprocal(0);
END;
Result:
Error:
BEGIN
ERROR at line 1:
ORA-01476: divisor is equal to zero
ORA-06512: at "HR.PRINT_RECIPROCAL", line 7
ORA-01476: divisor is equal to zero
ORA-06512: at line 2
```

Example 11–19 is like Example 11–18 except that when the procedure returns an unhandled exception error to the invoker, the invoker handles it.

#### Example 11–19 Exception Raised in Exception Handler is Handled by Invoker

```
CREATE PROCEDURE print_reciprocal (n NUMBER) AUTHID DEFINER IS
BEGIN
 DBMS_OUTPUT.PUT_LINE(1/n);
EXCEPTION
 WHEN ZERO_DIVIDE THEN
   DBMS OUTPUT.PUT LINE('Error:');
   DBMS_OUTPUT.PUT_LINE(1/n | ' is undefined');
END;
BEGIN -- invoking block
 print reciprocal(0);
EXCEPTION
 WHEN ZERO_DIVIDE THEN -- handles exception raised in exception handler
   DBMS_OUTPUT.PUT_LINE('1/0 is undefined.');
END;
Result:
1/0 is undefined.
```

Example 11–20 is like Example 11–18 except that an enclosing block handles the exception that the exception handler in the inner block raises.

### Example 11–20 Exception Raised in Exception Handler is Handled by Enclosing Block

```
CREATE PROCEDURE print_reciprocal (n NUMBER) AUTHID DEFINER IS
BEGIN
 BEGIN
   DBMS_OUTPUT.PUT_LINE(1/n);
 EXCEPTION
   WHEN ZERO DIVIDE THEN
     DBMS_OUTPUT.PUT_LINE('Error in inner block:');
     DBMS_OUTPUT.PUT_LINE(1/n || ' is undefined.');
 END:
EXCEPTION
 WHEN ZERO DIVIDE THEN -- handles exception raised in exception handler
   DBMS_OUTPUT.PUT('Error in outer block: ');
   DBMS_OUTPUT.PUT_LINE('1/0 is undefined.');
END:
BEGIN
 print_reciprocal(0);
END:
Result:
Error in inner block:
Error in outer block: 1/0 is undefined.
```

In Example 11–21, the exception-handling part of the procedure has exception handlers for user-defined exception i\_is\_one and predefined exception ZERO\_DIVIDE. When the i\_is\_one exception handler raises ZERO\_DIVIDE, the exception propagates immediately to the invoker (therefore, the ZERO\_DIVIDE exception handler does not handle it). The invoker does not handle the exception, so PL/SQL returns an unhandled exception error to the host environment.

### Example 11-21 Exception Raised in Exception Handler is Not Handled

```
CREATE PROCEDURE descending reciprocals (n INTEGER) AUTHID DEFINER IS
 i INTEGER;
 i_is_one EXCEPTION;
BEGIN
 i := n;
 LOOP
   IF i = 1 THEN
     RAISE i_is_one;
     DBMS_OUTPUT.PUT_LINE('Reciprocal of ' || i || ' is ' || 1/i);
   END IF;
   i := i - 1;
 END LOOP;
EXCEPTION
 WHEN i_is_one THEN
   DBMS_OUTPUT.PUT_LINE('1 is its own reciprocal.');
```

```
DBMS_OUTPUT.PUT_LINE('Reciprocal of ' | TO_CHAR(i-1) ||
                      ' is ' || TO_CHAR(1/(i-1)));
 WHEN ZERO DIVIDE THEN
   DBMS_OUTPUT.PUT_LINE('Error:');
   DBMS_OUTPUT.PUT_LINE(1/n | ' is undefined');
END:
BEGIN
 descending_reciprocals(3);
END;
Result:
Reciprocal of 2 is .5
1 is its own reciprocal.
BEGIN
ERROR at line 1:
ORA-01476: divisor is equal to zero
ORA-06512: at "HR.DESCENDING_RECIPROCALS", line 19
ORA-06510: PL/SQL: unhandled user-defined exception
ORA-06512: at line 2
```

Example 11–22 is like Example 11–21 except that an enclosing block handles the ZERO\_ DIVIDE exception that the i\_is\_one exception handler raises.

### Example 11-22 Exception Raised in Exception Handler is Handled by Enclosing Block

```
CREATE PROCEDURE descending_reciprocals (n INTEGER) AUTHID DEFINER IS
 i INTEGER;
  i_is_one EXCEPTION;
BEGIN
 BEGIN
   i := n;
    LOOP
      IF i = 1 THEN
       RAISE i_is_one;
       DBMS_OUTPUT.PUT_LINE('Reciprocal of ' || i || ' is ' || 1/i);
      END IF;
     i := i - 1;
    END LOOP;
  EXCEPTION
    WHEN i_is_one THEN
      DBMS_OUTPUT.PUT_LINE('1 is its own reciprocal.');
      DBMS_OUTPUT.PUT_LINE('Reciprocal of ' | TO_CHAR(i-1) ||
                          ' is ' || TO_CHAR(1/(i-1)));
    WHEN ZERO_DIVIDE THEN
      DBMS_OUTPUT.PUT_LINE('Error:');
      DBMS_OUTPUT.PUT_LINE(1/n || ' is undefined');
 END:
```

EXCEPTION

```
WHEN ZERO_DIVIDE THEN -- handles exception raised in exception handler
   DBMS_OUTPUT.PUT_LINE('Error:');
   DBMS_OUTPUT.PUT_LINE('1/0 is undefined');
END:
BEGIN
 descending_reciprocals(3);
END:
Result:
Reciprocal of 2 is .5
1 is its own reciprocal.
Error:
1/0 is undefined
```

# **Unhandled Exceptions**

If there is no handler for a raised exception, PL/SQL returns an unhandled exception error to the invoker or host environment, which determines the outcome.

If a subprogram exits with an unhandled exception, then actual parameters for OUT and IN OUT formal parameters passed by value (the default) retain the values that they had before the subprogram invocation (see Example 8–15).

If a stored subprogram exits with an unhandled exception, PL/SQL does not roll back database changes made by the subprogram.

The FORALL statement runs one DML statement multiple times, with different values in the VALUES and WHERE clauses. If one set of values raises an unhandled exception, then PL/SQL rolls back all database changes made earlier in the FORALL statement. For more information, see "Handling FORALL Exceptions Immediately" on page 12-18 and "Handling FORALL Exceptions After FORALL Statement Completes" on page 12-19.

**Tip:** Avoid unhandled exceptions by including an OTHERS exception handler at the top level of every PL/SQL program.

# **Error Code and Error Message Retrieval**

In an exception handler, for the exception being handled:

- You can retrieve the error code with the PL/SQL function SQLCODE, described in "SQLCODE Function" on page 13-131.
- You can retrieve the error message with either:
  - The PL/SQL function SQLERRM, described in "SQLERRM Function" on page 13-132
    - This function returns a maximum of 512 bytes, which is the maximum length of an Oracle Database error message (including the error code, nested messages, and message inserts such as table and column names).
  - The package function DBMS\_UTILITY.FORMAT\_ERROR\_STACK, described in Oracle Database PL/SQL Packages and Types Reference

This function returns the full error stack, up to 2000 bytes.

Oracle recommends using DBMS\_UTILITY.FORMAT\_ERROR\_STACK, except when using the FORALL statement with its SAVE EXCEPTIONS clause, as in Example 12–13.

A SQL statement cannot invoke SQLCODE or SQLERRM. To use their values in a SQL statement, assign them to local variables first, as in Example 11–23.

### Example 11–23 Displaying SQLCODE and SQLERRM Values

```
DROP TABLE errors;
CREATE TABLE errors (
code NUMBER,
 message VARCHAR2(64)
);
CREATE OR REPLACE PROCEDURE p AUTHID DEFINER AS
 name EMPLOYEES.LAST_NAME%TYPE;
 v_code NUMBER;
 v_errm VARCHAR2(64);
BEGIN
 SELECT last name INTO name
 FROM EMPLOYEES
 WHERE EMPLOYEE_ID = -1;
EXCEPTION
 WHEN OTHERS THEN
   v_code := SQLCODE;
   v_errm := SUBSTR(SQLERRM, 1, 64);
   DBMS_OUTPUT.PUT_LINE
    ('Error code ' || v_code || ': ' || v_errm);
    /* Invoke another procedure,
       declared with PRAGMA AUTONOMOUS_TRANSACTION,
       to insert information about errors. */
    INSERT INTO errors (code, message)
    VALUES (v_code, v_errm);
   RAISE;
END;
```

### **Continuing Execution After Handling Exceptions**

After an exception handler runs, control transfers to the next statement of the enclosing block (or to the invoker or host environment if there is no enclosing block). The exception handler cannot transfer control back to its own block.

For example, in Example 11–24, after the SELECT INTO statement raises ZERO\_DIVIDE and the exception handler handles it, execution cannot continue from the INSERT statement that follows the SELECT INTO statement.

#### Example 11–24 Exception Handler Runs and Execution Ends

```
DROP TABLE employees_temp;
CREATE TABLE employees_temp AS
 SELECT employee_id, salary, commission_pct
 FROM employees;
DECLARE
 sal_calc NUMBER(8,2);
BEGIN
```

```
INSERT INTO employees temp (employee id, salary, commission_pct)
 VALUES (301, 2500, 0);
 SELECT (salary / commission_pct) INTO sal_calc
 FROM employees_temp
 WHERE employee_id = 301;
 INSERT INTO employees_temp VALUES (302, sal_calc/100, .1);
 DBMS_OUTPUT.PUT_LINE('Row inserted.');
EXCEPTION
 WHEN ZERO_DIVIDE THEN
   DBMS_OUTPUT.PUT_LINE('Division by zero.');
END:
Result:
Division by zero.
```

If you want execution to resume with the INSERT statement that follows the SELECT INTO statement, then put the SELECT INTO statement in an inner block with its own ZERO\_DIVIDE exception handler, as in Example 11–25.

### Example 11–25 Exception Handler Runs and Execution Continues

```
DECLARE
 sal_calc NUMBER(8,2);
BEGIN
 INSERT INTO employees_temp (employee_id, salary, commission_pct)
 VALUES (301, 2500, 0);
 BEGIN
   SELECT (salary / commission_pct) INTO sal_calc
   FROM employees_temp
   WHERE employee_id = 301;
 EXCEPTION
   WHEN ZERO DIVIDE THEN
     DBMS_OUTPUT.PUT_LINE('Substituting 2500 for undefined number.');
     sal_calc := 2500;
 END;
 INSERT INTO employees_temp VALUES (302, sal_calc/100, .1);
 DBMS_OUTPUT.PUT_LINE('Enclosing block: Row inserted.');
EXCEPTION
 WHEN ZERO_DIVIDE THEN
   DBMS_OUTPUT.PUT_LINE('Enclosing block: Division by zero.');
END;
Result:
Substituting 2500 for undefined number.
Enclosing block: Row inserted.
```

**See Also:** Example 12–13, where a bulk SQL operation continues despite exceptions

# **Retrying Transactions After Handling Exceptions**

To retry a transaction after handling an exception that it raised, use this technique:

- 1. Enclose the transaction in a sub-block that has an exception-handling part.
- In the sub-block, before the transaction starts, mark a savepoint.
- In the exception-handling part of the sub-block, put an exception handler that rolls back to the savepoint and then tries to correct the problem.
- **4.** Put the sub-block inside a LOOP statement.
- 5. In the sub-block, after the COMMIT statement that ends the transaction, put an EXIT statement.

If the transaction succeeds, the COMMIT and EXIT statements execute.

If the transaction fails, control transfers to the exception-handling part of the sub-block, and after the exception handler runs, the loop repeats.

Example 11–26 uses the preceding technique to retry a transaction whose INSERT statement raises the predefined exception DUP\_VAL\_ON\_INDEX if the value of res\_name is not unique.

### Example 11–26 Retrying Transaction After Handling Exception

```
DROP TABLE results;
CREATE TABLE results (
res_name VARCHAR(20),
 res_answer VARCHAR2(3)
CREATE UNIQUE INDEX res_name_ix ON results (res_name);
INSERT INTO results (res_name, res_answer) VALUES ('SMYTHE', 'YES');
INSERT INTO results (res_name, res_answer) VALUES ('JONES', 'NO');
DECLARE
 name VARCHAR2(20) := 'SMYTHE';
 answer VARCHAR2(3) := 'NO';
 suffix NUMBER := 1;
BEGIN
 FOR i IN 1..5 LOOP -- Try transaction at most 5 times.
    DBMS_OUTPUT.PUT('Try #' || i);
    BEGIN -- sub-block begins
       SAVEPOINT start_transaction;
       -- transaction begins
       DELETE FROM results WHERE res_answer = 'NO';
       INSERT INTO results (res_name, res_answer) VALUES (name, answer);
       -- Nonunique name raises DUP_VAL_ON_INDEX.
       -- If transaction succeeded:
       COMMIT;
       DBMS_OUTPUT.PUT_LINE(' succeeded.');
       EXIT;
    EXCEPTION
      WHEN DUP_VAL_ON_INDEX THEN
```

```
DBMS_OUTPUT.PUT_LINE(' failed; trying again.');
       ROLLBACK TO start_transaction; -- Undo changes.
       suffix := suffix + 1;
                                       -- Try to fix problem.
       name := name || TO_CHAR(suffix);
   END; -- sub-block ends
 END LOOP;
END;
Result:
Try #1 failed; trying again.
Try #2 succeeded.
```

# **Handling Errors in Distributed Queries**

You can use a trigger or a stored subprogram to create a distributed query. This distributed query is decomposed by the local Oracle Database instance into a corresponding number of remote queries, which are sent to the remote nodes for execution. The remote nodes run the queries and send the results back to the local node. The local node then performs any necessary post-processing and returns the results to the user or application.

If a portion of a distributed statement fails, possibly from a constraint violation, then Oracle Database returns ORA-02055. Subsequent statements, or subprogram invocations, return ORA-02067 until a rollback or a rollback to savepoint is entered.

Design your application to check for any returned error messages that indicates that a portion of the distributed update has failed. If you detect a failure, rollback the entire transaction (or rollback to a savepoint) before allowing the application to proceed.

# **PL/SQL Optimization and Tuning**

This chapter explains how the PL/SQL compiler optimizes your code and how to write efficient PL/SQL code and improve existing PL/SQL code.

### **Topics**

- PL/SQL Optimizer
- **Candidates for Tuning**
- Minimizing CPU Overhead
- Bulk SQL and Bulk Binding
- Chaining Pipelined Table Functions for Multiple Transformations
- **Updating Large Tables in Parallel**
- Collecting Data About User-Defined Identifiers
- Profiling and Tracing PL/SQL Programs
- Compiling PL/SQL Units for Native Execution

**See Also:** Oracle Database Development Guide for disadvantages of cursor variables

# PL/SQL Optimizer

Prior to Oracle Database 10g Release 1, the PL/SQL compiler translated your source text to system code without applying many changes to improve performance. Now, PL/SQL uses an optimizer that can rearrange code for better performance.

The optimizer is enabled by default. In rare cases, if the overhead of the optimizer makes compilation of very large applications too slow, you can lower the optimization by setting the compilation parameter PLSQL\_OPTIMIZE\_LEVEL=1 instead of its default value 2. In even rarer cases, PL/SQL might raise an exception earlier than expected or not at all. Setting PLSQL\_OPTIMIZE\_LEVEL=1 prevents the code from being rearranged.

#### See Also:

- Oracle Database Reference for information about the PLSQL\_ OPTIMIZE\_LEVEL compilation parameter
- Oracle Database Development Guide for examples of changing the PLSQL\_OPTIMIZE\_LEVEL compilation parameter
- Oracle Database Reference for information about the static dictionary view ALL\_PLSQL\_OBJECT\_SETTINGS

### Subprogram Inlining

One optimization that the compiler can perform is **subprogram inlining**. Subprogram inlining replaces a subprogram invocation with a copy of the invoked subprogram (if the invoked and invoking subprograms are in the same program unit). To allow subprogram inlining, either accept the default value of the PLSQL\_OPTIMIZE\_LEVEL compilation parameter (which is 2) or set it to 3.

With PLSQL\_OPTIMIZE\_LEVEL=2, you must specify each subprogram to be inlined with the INLINE pragma:

```
PRAGMA INLINE (subprogram, 'YES')
```

If subprogram is overloaded, then the preceding pragma applies to every subprogram with that name.

With PLSQL\_OPTIMIZE\_LEVEL=3, the PL/SQL compiler seeks opportunities to inline subprograms. You need not specify subprograms to be inlined. However, you can use the INLINE pragma (with the preceding syntax) to give a subprogram a high priority for inlining, and then the compiler inlines it unless other considerations or limits make the inlining undesirable.

If a particular subprogram is inlined, performance almost always improves. However, because the compiler inlines subprograms early in the optimization process, it is possible for subprogram inlining to preclude later, more powerful optimizations.

If subprogram inlining slows the performance of a particular PL/SQL program, then use the PL/SQL hierarchical profiler (explained in Oracle Database Development Guide) to identify subprograms for which you want to turn off inlining. To turn off inlining for a subprogram, use the INLINE pragma:

```
PRAGMA INLINE (subprogram, 'NO')
```

The INLINE pragma affects only the immediately following declaration or statement, and only some kinds of statements.

When the INLINE pragma immediately precedes a declaration, it affects:

- Every invocation of the specified subprogram in that declaration
- Every initialization value in that declaration except the default initialization values of records

When the INLINE pragma immediately precedes one of these statements, the pragma affects every invocation of the specified subprogram in that statement:

- Assignment
- CALL
- Conditional
- CASE
- CONTINUE WHEN
- EXECUTE IMMEDIATE
- EXIT WHEN
- LOOP
- RETURN

The INLINE pragma does not affect statements that are not in the preceding list.

In Example 12–1, if PLSQL\_OPTIMIZE\_LEVEL=2, the INLINE pragma affects the procedure invocations p1(1) and p1(2), but not the procedure invocations p1(3) and p1(4).

### Example 12–1 Specifying that Subprogram Is To Be Inlined

```
PROCEDURE p1 (x PLS_INTEGER) IS ...
PRAGMA INLINE (p1, 'YES');
x:=p1(1)+p1(2)+17; -- These 2 invocations to p1 are inlined
x := p1(3) + p1(4) + 17; -- These 2 invocations to p1 are not inlined
```

In Example 12–2, if PLSQL\_OPTIMIZE\_LEVEL=2, the INLINE pragma affects both functions named p2.

### Example 12–2 Specifying that Overloaded Subprogram Is To Be Inlined

```
FUNCTION p2 (p boolean) return PLS_INTEGER IS ...
FUNCTION p2 (x PLS_INTEGER) return PLS_INTEGER IS ...
PRAGMA INLINE(p2, 'YES');
x := p2(true) + p2(3);
```

In Example 12–3, the INLINE pragma affects the procedure invocations p1(1) and p1(2), but not the procedure invocations p1(3) and p1(4).

### Example 12-3 Specifying that Subprogram Is Not To Be Inlined

```
PROCEDURE p1 (x PLS_INTEGER) IS ...
PRAGMA INLINE (p1, 'NO');
x := p1(1) + p1(2) + 17;
                         -- These 2 invocations to p1 are not inlined
x := p1(3) + p1(4) + 17; -- These 2 invocations to p1 might be inlined
```

Multiple pragmas can affect the same declaration or statement. Each pragma applies its own effect to the statement. If PRAGMA INLINE (subprogram, 'YES') and PRAGMA INLINE (identifier, 'NO') have the same subprogram, then 'NO' overrides 'YES'. One PRAGMA INLINE (subprogram, 'NO') overrides any number of occurrences of PRAGMA INLINE (*subprogram*, 'YES'), and the order of these pragmas is not important.

In Example 12–4, the second INLINE pragma overrides both the first and third INLINE pragmas.

### Example 12-4 PRAGMA INLINE ... 'NO' Overrides PRAGMA INLINE ... 'YES'

```
PROCEDURE p1 (x PLS_INTEGER) IS ...
PRAGMA INLINE (p1, 'YES');
PRAGMA INLINE (p1, 'NO');
PRAGMA INLINE (p1, 'YES');
x:=p1(1)+p1(2)+17; -- These 2 invocations to p1 are not inlined
```

#### See Also:

- Oracle Database Reference for information about the PLSQL\_ OPTIMIZE\_LEVEL compilation parameter
- Oracle Database Reference for information about the static dictionary view ALL\_PLSQL\_OBJECT\_SETTINGS

### Candidates for Tuning

The following kinds of PL/SQL code are very likely to benefit from tuning:

Older code that does not take advantage of new PL/SQL language features. For information about new PL/SQL language features, see "Changes in Oracle Database 12c Release 1 (12.1)" on page xxix.

**Tip:** Before tuning older code, benchmark the current system and profile the older subprograms that your program invokes (see "Profiling and Tracing PL/SQL Programs" on page 12-49). With the many automatic optimizations of the PL/SQL optimizer (described in "PL/SQL Optimizer" on page 12-1), you might see performance improvements before doing any tuning.

Older dynamic SQL statements written with the DBMS\_SQL package.

If you know at compile time the number and data types of the input and output variables of a dynamic SQL statement, then you can rewrite the statement in native dynamic SQL, which runs noticeably faster than equivalent code that uses the DBMS\_SQL package (especially when it can be optimized by the compiler). For more information, see Chapter 7, "PL/SQL Dynamic SQL."

Code that spends much time processing SQL statements.

See "Tune SQL Statements" on page 12-5.

Functions invoked in queries, which might run millions of times.

See "Tune Function Invocations in Queries" on page 12-5.

Code that spends much time looping through query results.

See "Tune Loops" on page 12-8.

Code that does many numeric computations.

See "Tune Computation-Intensive PL/SQL Code" on page 12-8.

Code that spends much time processing PL/SQL statements (as opposed to issuing database definition language (DDL) statements that PL/SQL passes directly to SQL).

See "Compiling PL/SQL Units for Native Execution" on page 12-51.

# Minimizing CPU Overhead

#### **Topics**

- Tune SQL Statements
- Tune Function Invocations in Queries
- Tune Subprogram Invocations

- Tune Loops
- Tune Computation-Intensive PL/SQL Code
- **Use SQL Character Functions**
- Put Least Expensive Conditional Tests First

### Tune SQL Statements

The most common cause of slowness in PL/SQL programs is slow SQL statements. To make SQL statements in a PL/SQL program as efficient as possible:

- Use appropriate indexes.
  - For details, see Oracle Database Performance Tuning Guide.
- Use query hints to avoid unnecessary full-table scans.
  - For details, see *Oracle Database SQL Language Reference*.
- Collect current statistics on all tables, using the subprograms in the DBMS\_STATS package.
  - For details, see Oracle Database Performance Tuning Guide.
- Analyze the execution plans and performance of the SQL statements, using:
  - EXPLAIN PLAN statement
    - For details, see Oracle Database Performance Tuning Guide.
  - SQL Trace facility with TKPROF utility For details, see *Oracle Database Performance Tuning Guide*.
- Use bulk SQL, a set of PL/SQL features that minimizes the performance overhead of the communication between PL/SQL and SQL.

For details, see "Bulk SQL and Bulk Binding" on page 12-11.

### Tune Function Invocations in Queries

Functions invoked in queries might run millions of times. Do not invoke a function in a query unnecessarily, and make the invocation as efficient as possible.

Create a function-based index on the table in the query. The CREATE INDEX statement (described in Oracle Database SQL Language Reference) might take a while, but the query can run much faster because the function value for each row is cached.

**See Also:** "PL/SQL Function Result Cache" on page 8-35 for information about caching the results of PL/SQL functions

If the query passes a column to a function, then the query cannot use user-created indexes on that column, so the query might invoke the function for every row of the table (which might be very large). To minimize the number of function invocations, use a nested query. Have the inner query filter the result set to a small number of rows, and have the outer query invoke the function for only those rows.

In Example 12–5, the two queries produce the same result set, but the second query is more efficient than the first. (In the example, the times and time difference are very small, because the EMPLOYEES table is very small. For a very large table, they would be significant.)

### Example 12–5 Nested Query Improves Performance

```
DECLARE
  starting time TIMESTAMP WITH TIME ZONE;
 ending time TIMESTAMP WITH TIME ZONE;
BEGIN
  -- Invokes SQRT for every row of employees table:
  SELECT SYSTIMESTAMP INTO starting_time FROM DUAL;
  FOR item IN (
    SELECT DISTINCT(SQRT(department_id)) col_alias
    FROM employees
    ORDER BY col alias
  LOOP
    DBMS_OUTPUT.PUT_LINE('Square root of dept. ID = ' || item.col_alias);
  END LOOP:
  SELECT SYSTIMESTAMP INTO ending_time FROM DUAL;
  DBMS_OUTPUT.PUT_LINE('Time = ' || TO_CHAR(ending_time - starting_time));
  -- Invokes SQRT for every distinct department_id of employees table:
  SELECT SYSTIMESTAMP INTO starting_time FROM DUAL;
  FOR item IN (
    SELECT SQRT(department_id) col_alias
    FROM (SELECT DISTINCT department_id FROM employees)
    ORDER BY col_alias
 LOOP
    IF item.col alias IS NOT NULL THEN
      DBMS_OUTPUT.PUT_LINE('Square root of dept. ID = ' || item.col_alias);
   END IF:
  END LOOP;
  SELECT SYSTIMESTAMP INTO ending_time FROM DUAL;
  DBMS_OUTPUT.PUT_LINE('Time = ' || TO_CHAR(ending_time - starting_time));
END:
Result is similar to:
Square root of dept. ID = 3.16227766016837933199889354443271853372
Square root of dept. ID = 4.47213595499957939281834733746255247088
Square root of dept. ID = 5.47722557505166113456969782800802133953
Square root of dept. ID = 6.32455532033675866399778708886543706744
Square root of dept. ID = 7.07106781186547524400844362104849039285
Square root of dept. ID = 7.74596669241483377035853079956479922167
Square root of dept. ID = 8.36660026534075547978172025785187489393
Square root of dept. ID = 8.94427190999915878563669467492510494176
Square root of dept. ID = 9.48683298050513799599668063329815560116
Square root of dept. ID = 10
Square root of dept. ID = 10.48808848170151546991453513679937598475
Time = +000000000 00:00:00.046000000
Square root of dept. ID = 3.16227766016837933199889354443271853372
Square root of dept. ID = 4.47213595499957939281834733746255247088
Square root of dept. ID = 5.47722557505166113456969782800802133953
```

```
Square root of dept. ID = 6.32455532033675866399778708886543706744
Square root of dept. ID = 7.07106781186547524400844362104849039285
Square root of dept. ID = 7.74596669241483377035853079956479922167
Square root of dept. ID = 8.36660026534075547978172025785187489393
Square root of dept. ID = 8.94427190999915878563669467492510494176
Square root of dept. ID = 9.48683298050513799599668063329815560116
Square root of dept. ID = 10
Square root of dept. ID = 10.48808848170151546991453513679937598475
Time = +000000000 00:00:00.000000000
```

### Tune Subprogram Invocations

If a subprogram has OUT or IN OUT parameters, you can sometimes decrease its invocation overhead by declaring those parameters with the NOCOPY hint (described in "NOCOPY" on page 13-81).

By default, PL/SQL passes OUT and IN OUT subprogram parameters by value. Before running the subprogram, PL/SQL copies each OUT and IN OUT parameter to a temporary variable, which holds the value of the parameter during subprogram execution. If the subprogram is exited normally, then PL/SQL copies the value of the temporary variable to the corresponding actual parameter. If the subprogram is exited with an unhandled exception, then PL/SQL does not change the value of the actual parameter.

When OUT or IN OUT parameters represent large data structures such as collections, records, and instances of ADTs, copying them slows execution and increases memory use—especially for an instance of an ADT.

For each invocation of an ADT method, PL/SQL copies every attribute of the ADT. If the method is exited normally, then PL/SQL applies any changes that the method made to the attributes. If the method is exited with an unhandled exception, then PL/SQL does not change the attributes.

If your program does not require that an OUT or IN OUT parameter retain its pre-invocation value if the subprogram ends with an unhandled exception, then include the NOCOPY hint in the parameter declaration. The NOCOPY hint requests (but does not ensure) that the compiler pass the corresponding actual parameter by reference instead of value. For more information about NOCOPY, see "NOCOPY" on page 13-81. For information about using NOCOPY with member methods of ADTs, see Oracle Database Object-Relational Developer's Guide.

**Caution:** Do not rely on NOCOPY (which the compiler might or might not obey for a particular invocation) to ensure that an actual parameter or ADT attribute retains its pre-invocation value if the subprogram is exited with an unhandled exception. Instead, ensure that the subprogram handle all exceptions.

In Example 12–6, if the compiler obeys the NOCOPY hint for the invocation of do\_ nothing2, then the invocation of do\_nothing2 is faster than the invocation of do\_ nothing1.

### Example 12–6 NOCOPY Subprogram Parameters

```
DECLARE
 TYPE EmpTabTyp IS TABLE OF employees%ROWTYPE;
 emp_tab EmpTabTyp := EmpTabTyp(NULL); -- initialize
 t1 NUMBER;
 t2 NUMBER;
```

```
t3 NUMBER:
 PROCEDURE get_time (t OUT NUMBER) IS
 BEGIN
   t := DBMS_UTILITY.get_time;
 END;
 PROCEDURE do_nothing1 (tab IN OUT EmpTabTyp) IS
 BEGIN
   NULL;
 END;
 PROCEDURE do nothing2 (tab IN OUT NOCOPY EmpTabTyp) IS
 BEGIN
   NULL;
 END;
BEGIN
 SELECT * INTO emp_tab(1)
 FROM employees
 WHERE employee_id = 100;
 emp_tab.EXTEND(49999, 1); -- Copy element 1 into 2..50000
 get time(t1);
 do_nothing1(emp_tab); -- Pass IN OUT parameter
 get_time(t2);
 do_nothing2(emp_tab); -- Pass IN OUT NOCOPY parameter
 get_time(t3);
 DBMS_OUTPUT.PUT_LINE ('Call Duration (secs)');
 DBMS OUTPUT.PUT LINE ('----');
 DBMS_OUTPUT.PUT_LINE ('Just IN OUT: ' | TO_CHAR((t2 - t1)/100.0));
 DBMS_OUTPUT.PUT_LINE ('With NOCOPY: ' | TO_CHAR((t3 - t2))/100.0);
END;
```

### **Tune Loops**

Because PL/SQL applications are often built around loops, it is important to optimize both the loops themselves and the code inside them.

If you must loop through a result set more than once, or issue other queries as you loop through a result set, you might be able to change the original query to give you exactly the results you want. Explore the SQL set operators that let you combine multiple queries, described in Oracle Database SQL Language Reference.

You can also use subqueries to do the filtering and sorting in multiple stages—see "Query Result Set Processing with Subqueries" on page 6-26.

**See Also:** "Bulk SQL and Bulk Binding" on page 12-11

### Tune Computation-Intensive PL/SQL Code

These recommendations apply especially (but not only) to computation-intensive PL/SQL code.

### **Topics**

- Use Data Types that Use Hardware Arithmetic
- Avoid Constrained Subtypes in Performance-Critical Code

### Minimize Implicit Data Type Conversion

### Use Data Types that Use Hardware Arithmetic

Avoid using data types in the NUMBER data type family (described in "NUMBER Data Type Family" on page E-2). These data types are represented internally in a format designed for portability and arbitrary scale and precision, not for performance. Operations on data of these types use library arithmetic, while operations on data of the types PLS\_INTEGER, BINARY\_FLOAT and BINARY\_DOUBLE use hardware arithmetic.

For local integer variables, use PLS\_INTEGER, described in "PLS\_INTEGER and BINARY\_INTEGER Data Types" on page 3-9. For variables that can never have the value NULL, do not need overflow checking, and are not used in performance-critical code, use SIMPLE\_INTEGER, described in "SIMPLE\_INTEGER Subtype of PLS\_ INTEGER" on page 3-11.

For floating-point variables, use BINARY\_FLOAT or BINARY\_DOUBLE, described in Oracle Database SQL Language Reference. For variables that can never have the value NULL and are not used in performance-critical code, use SIMPLE\_FLOAT or SIMPLE\_DOUBLE, explained in "Additional PL/SQL Subtypes of BINARY\_FLOAT and BINARY\_ DOUBLE" on page 3-3.

**Note:** BINARY\_FLOAT and BINARY\_DOUBLE and their subtypes are less suitable for financial code where accuracy is critical, because they do not always represent fractional values precisely, and handle rounding differently than the NUMBER types.

Many SQL numeric functions (described in Oracle Database SQL Language Reference) are overloaded with versions that accept BINARY\_FLOAT and BINARY\_DOUBLE parameters. You can speed up computation-intensive code by passing variables of these data types to such functions, and by invoking the conversion functions TO\_BINARY\_FLOAT (described in Oracle Database SQL Language Reference) and TO\_BINARY\_DOUBLE (described in Oracle Database SQL Language Reference) when passing expressions to such functions.

### Avoid Constrained Subtypes in Performance-Critical Code

In performance-critical code, avoid constrained subtypes (described in "Constrained Subtypes" on page 3-13). Each assignment to a variable or parameter of a constrained subtype requires extra checking at run time to ensure that the value to be assigned does not violate the constraint.

**See Also:** Appendix E, "PL/SQL Predefined Data Types" includes predefined constrained subtypes

### Minimize Implicit Data Type Conversion

At run time, PL/SQL converts between different data types implicitly (automatically) if necessary. For example, if you assign a PLS INTEGER variable to a NUMBER variable, then PL/SQL converts the PLS INTEGER value to a NUMBER value (because the internal representations of the values differ).

Whenever possible, minimize implicit conversions. For example:

If a variable is to be either inserted into a table column or assigned a value from a table column, then give the variable the same data type as the table column.

**Tip:** Declare the variable with the %TYPE attribute, described in "%TYPE Attribute" on page 13-134.

- Make each literal the same data type as the variable to which it is assigned or the expression in which it appears.
- Convert values from SQL data types to PL/SQL data types and then use the converted values in expressions.

For example, convert NUMBER values to PLS\_INTEGER values and then use the PLS\_ INTEGER values in expressions. PLS\_INTEGER operations use hardware arithmetic, so they are faster than NUMBER operations, which use library arithmetic. For more information about the PLS\_INTEGER data type, see "PLS\_INTEGER and BINARY\_ INTEGER Data Types" on page 3-9.

- Before assigning a value of one SQL data type to a variable of another SQL data type, explicitly convert the source value to the target data type, using a SQL conversion function (for information about SQL conversion functions, see Oracle Database SQL Language Reference).
- Overload your subprograms with versions that accept parameters of different data types and optimize each version for its parameter types. For information about overloaded subprograms, see "Overloaded Subprograms" on page 8-28.

#### See Also:

- Oracle Database SQL Language Reference for information about implicit conversion of SQL data types (which are also PL/SQL data types)
- "Subtypes with Base Types in Same Data Type Family" on page 3-15

### **Use SQL Character Functions**

SQL has many highly optimized character functions, which use low-level code that is more efficient than PL/SQL code. Use these functions instead of writing PL/SQL code to do the same things.

#### See:

- Oracle Database SQL Language Reference for information about SQL character functions that return character values
- Oracle Database SQL Language Reference for information about SQL character functions that return NLS character values
- Oracle Database SQL Language Reference for information about SQL character functions that return number values
- Example 6–6 for an example of PL/SQL code that uses SQL character function REGEXP\_LIKE

### Put Least Expensive Conditional Tests First

PL/SQL stops evaluating a logical expression as soon as it can determine the result. Take advantage of this short-circuit evaluation by putting the conditions that are least expensive to evaluate first in logical expressions whenever possible. For example, test the values of PL/SQL variables before testing function return values, so that if the variable tests fail, PL/SQL need not invoke the functions:

IF boolean\_variable OR (number > 10) OR boolean\_function(parameter) THEN ...

**See Also:** "Short-Circuit Evaluation" on page 2-32

# **Bulk SQL and Bulk Binding**

**Bulk SQL** minimizes the performance overhead of the communication between PL/SQL and SQL.

PL/SQL and SQL communicate as follows: To run a SELECT INTO or DML statement, the PL/SQL engine sends the query or DML statement to the SQL engine. The SQL engine runs the query or DML statement and returns the result to the PL/SQL engine.

The PL/SQL features that comprise bulk SQL are the FORALL statement and the BULK COLLECT clause. The FORALL statement sends DML statements from PL/SQL to SQL in batches rather than one at a time. The BULK COLLECT clause returns results from SQL to PL/SQL in batches rather than one at a time. If a query or DML statement affects four or more database rows, then bulk SQL can significantly improve performance.

**Note:** You cannot perform bulk SQL on remote tables.

Assigning values to PL/SQL variables that appear in SQL statements is called binding. PL/SQL binding operations fall into these categories:

| Binding Category | When This Binding Occurs                                                                                                    |
|------------------|----------------------------------------------------------------------------------------------------|
| In-bind          | When an INSERT, UPDATE, or MERGE statement stores a PL/SQL or host variable in the database                                    |
| Out-bind         | When the RETURNING INTO clause of an INSERT, UPDATE, or DELETE statement assigns a database value to a PL/SQL or host variable |
| DEFINE           | When a Select or fetch statement assigns a database value to a PL/SQL or host variable                                         |

For in-binds and out-binds, bulk SQL uses bulk binding; that is, it binds an entire collection of values at once. For a collection of n elements, bulk SQL uses a single operation to perform the equivalent of n SELECT INTO or DML statements. A query that uses bulk SQL can return any number of rows, without using a FETCH statement for each one.

**Note:** Parallel DML is disabled with bulk SQL.

### **Topics**

- FORALL Statement
- **BULK COLLECT Clause**
- Using FORALL Statement and BULK COLLECT Clause Together
- Client Bulk-Binding of Host Arrays

### **FORALL Statement**

The FORALL statement, a feature of bulk SQL, sends DML statements from PL/SQL to SQL in batches rather than one at a time. To understand the FORALL statement, first consider the FOR LOOP statement in Example 12–7. It sends these DML statements from

### PL/SQL to SQL one at a time:

```
DELETE FROM employees_temp WHERE department_id = depts(10);
DELETE FROM employees_temp WHERE department_id = depts(30);
DELETE FROM employees_temp WHERE department_id = depts(70);
```

### Example 12-7 DELETE Statement in FOR LOOP Statement

```
DROP TABLE employees_temp;
CREATE TABLE employees_temp AS SELECT * FROM employees;
DECLARE
 TYPE NumList IS VARRAY(20) OF NUMBER;
 depts NumList := NumList(10, 30, 70); -- department numbers
BEGIN
 FOR i IN depts.FIRST..depts.LAST LOOP
   DELETE FROM employees_temp
    WHERE department_id = depts(i);
 END LOOP;
END;
```

Now consider the FORALL statement in Example 12–8. It sends the same three DML statements from PL/SQL to SQL as a batch.

### Example 12-8 DELETE Statement in FORALL Statement

```
DROP TABLE employees_temp;
CREATE TABLE employees_temp AS SELECT * FROM employees;
DECLARE
 TYPE NumList IS VARRAY(20) OF NUMBER;
 depts NumList := NumList(10, 30, 70); -- department numbers
BEGIN
 FORALL i IN depts.FIRST..depts.LAST
    DELETE FROM employees temp
    WHERE department_id = depts(i);
END;
```

A FORALL statement is usually much faster than an equivalent FOR LOOP statement. However, a FOR LOOP statement can contain multiple DML statements, while a FORALL statement can contain only one. The batch of DML statements that a FORALL statement sends to SQL differ only in their VALUES and WHERE clauses. The values in those clauses must come from existing, populated collections.

**Note:** The DML statement in a FORALL statement can reference multiple collections, but performance benefits apply only to collection references that use the FORALL index variable as an index.

Example 12–9 inserts the same collection elements into two database tables, using a FOR LOOP statement for the first table and a FORALL statement for the second table and showing how long each statement takes. (Times vary from run to run.)

### Example 12-9 Time Difference for INSERT Statement in FOR LOOP and FORALL Statements

```
DROP TABLE parts1;
```

```
CREATE TABLE parts1 (
 pnum INTEGER,
 pname VARCHAR2(15)
DROP TABLE parts2;
CREATE TABLE parts2 (
 pnum INTEGER,
 pname VARCHAR2(15)
DECLARE
 TYPE NumTab IS TABLE OF parts1.pnum%TYPE INDEX BY PLS_INTEGER;
 TYPE NameTab IS TABLE OF parts1.pname%TYPE INDEX BY PLS_INTEGER;
 pnums NumTab;
 pnames NameTab;
 iterations CONSTANT PLS_INTEGER := 50000;
 t1 INTEGER;
 t2 INTEGER:
 t3 INTEGER;
BEGIN
 FOR j IN 1..iterations LOOP -- populate collections
    pnums(j) := j;
   pnames(j) := 'Part No. ' | TO_CHAR(j);
 END LOOP;
 t1 := DBMS_UTILITY.get_time;
 FOR i IN 1..iterations LOOP
    INSERT INTO parts1 (pnum, pname)
   VALUES (pnums(i), pnames(i));
 END LOOP;
 t2 := DBMS_UTILITY.get_time;
 FORALL i IN 1..iterations
   INSERT INTO parts2 (pnum, pname)
   VALUES (pnums(i), pnames(i));
  t3 := DBMS_UTILITY.get_time;
 DBMS_OUTPUT.PUT_LINE('Execution Time (secs)');
 DBMS_OUTPUT.PUT_LINE('----');
 DBMS_OUTPUT.PUT_LINE('FOR LOOP: ' || TO_CHAR((t2 - t1)/100));
 DBMS_OUTPUT.PUT_LINE('FORALL: ' | TO_CHAR((t3 - t2)/100));
 COMMIT;
END;
Result is similar to:
Execution Time (secs)
FOR LOOP: 5.97
FORALL: .07
PL/SQL procedure successfully completed.
```

In Example 12–10, the FORALL statement applies to a subset of a collection.

### Example 12–10 FORALL Statement for Subset of Collection

```
DROP TABLE employees_temp;
CREATE TABLE employees temp AS SELECT * FROM employees;
DECLARE
 TYPE NumList IS VARRAY(10) OF NUMBER;
 depts NumList := NumList(5,10,20,30,50,55,57,60,70,75);
 FORALL j IN 4..7
   DELETE FROM employees_temp WHERE department_id = depts(j);
END:
/
```

### **Topics**

- FORALL Statements for Sparse Collections
- Unhandled Exceptions in FORALL Statements
- Handling FORALL Exceptions Immediately
- Handling FORALL Exceptions After FORALL Statement Completes
- Getting Number of Rows Affected by FORALL Statement

### See Also:

- "FORALL Statement" on page 13-77 for its complete syntax and semantics, including restrictions
- "Implicit Cursors" on page 6-6 for information about implicit cursor attributes in general and other implicit cursor attributes that you can use with the FORALL statement

### FORALL Statements for Sparse Collections

If the FORALL statement bounds clause references a sparse collection, then specify only existing index values, using either the INDICES OF or VALUES OF clause. You can use INDICES OF for any collection except an associative array indexed by string. You can use VALUES OF only for a collection of PLS\_INTEGER elements indexed by PLS\_INTEGER.

A collection of PLS\_INTEGER elements indexed by PLS\_INTEGER can be an index collection; that is, a collection of pointers to elements of another collection (the indexed collection).

Index collections are useful for processing different subsets of the same collection with different FORALL statements. Instead of copying elements of the original collection into new collections that represent the subsets (which can use significant time and memory), represent each subset with an index collection and then use each index collection in the VALUES OF clause of a different FORALL statement.

Example 12–11 uses a FORALL statement with the INDICES OF clause to populate a table with the elements of a sparse collection. Then it uses two FORALL statements with VALUES OF clauses to populate two tables with subsets of a collection.

### Example 12-11 FORALL Statements for Sparse Collection and Its Subsets

```
DROP TABLE valid_orders;
CREATE TABLE valid_orders (
 cust_name VARCHAR2(32),
 amount NUMBER(10,2)
);
```

```
DROP TABLE big_orders;
CREATE TABLE big_orders AS
 SELECT * FROM valid_orders
 WHERE 1 = 0;
DROP TABLE rejected_orders;
CREATE TABLE rejected_orders AS
 SELECT * FROM valid_orders
 WHERE 1 = 0;
DECLARE
 SUBTYPE cust_name IS valid_orders.cust_name%TYPE;
 TYPE cust_typ IS TABLE OF cust_name;
 cust_tab cust_typ; -- Collection of customer names
 SUBTYPE order_amount IS valid_orders.amount%TYPE;
 TYPE amount_typ IS TABLE OF NUMBER;
 amount_tab amount_typ; -- Collection of order amounts
 TYPE index_pointer_t IS TABLE OF PLS_INTEGER;
  /* Collections for pointers to elements of cust_tab collection
     (to represent two subsets of cust_tab): */
 big_order_tab
                      index_pointer_t := index_pointer_t();
 rejected_order_tab index_pointer_t := index_pointer_t();
 PROCEDURE populate_data_collections IS
 BEGIN
    cust_tab := cust_typ(
      'Company1', 'Company2', 'Company3', 'Company4', 'Company5'
    amount_tab := amount_typ(5000.01, 0, 150.25, 4000.00, NULL);
  END;
BEGIN
 populate_data_collections;
 DBMS_OUTPUT.PUT_LINE ('--- Original order data ---');
 FOR i IN 1..cust_tab.LAST LOOP
    DBMS_OUTPUT.PUT_LINE (
      'Customer #' || i || ', ' || cust_tab(i) || ': $' || amount_tab(i)
   );
 END LOOP;
  -- Delete invalid orders:
 FOR i IN 1..cust_tab.LAST LOOP
   IF amount_tab(i) IS NULL OR amount_tab(i) = 0 THEN
     cust_tab.delete(i);
     amount_tab.delete(i);
   END IF;
 END LOOP:
  -- cust_tab is now a sparse collection.
 DBMS_OUTPUT.PUT_LINE ('--- Order data with invalid orders deleted ---');
```

```
FOR i IN 1..cust_tab.LAST LOOP
    IF cust_tab.EXISTS(i) THEN
      DBMS_OUTPUT.PUT_LINE (
        'Customer #' || i || ', ' || cust_tab(i) || ': $' || amount_tab(i)
    END IF;
  END LOOP:
  -- Using sparse collection, populate valid_orders table:
  FORALL i IN INDICES OF cust_tab
    INSERT INTO valid_orders (cust_name, amount)
    VALUES (cust_tab(i), amount_tab(i));
  populate_data_collections; -- Restore original order data
  -- cust_tab is a dense collection again.
  /* Populate collections of pointers to elements of cust_tab collection
     (which represent two subsets of cust_tab): */
  FOR i IN cust_tab.FIRST .. cust_tab.LAST LOOP
    IF amount_tab(i) IS NULL OR amount_tab(i) = 0 THEN
      rejected_order_tab.EXTEND;
      rejected_order_tab(rejected_order_tab.LAST) := i;
    END IF;
    IF amount_tab(i) > 2000 THEN
     big_order_tab.EXTEND;
      big_order_tab(big_order_tab.LAST) := i;
    END IF:
  END LOOP;
  /* Using each subset in a different FORALL statement,
     populate rejected_orders and big_orders tables: */
  FORALL i IN VALUES OF rejected_order_tab
    INSERT INTO rejected_orders (cust_name, amount)
    VALUES (cust_tab(i), amount_tab(i));
 FORALL i IN VALUES OF big_order_tab
    INSERT INTO big orders (cust name, amount)
   VALUES (cust_tab(i), amount_tab(i));
END;
/
Result:
--- Original order data ---
Customer #1, Company1: $5000.01
Customer #2, Company2: $0
Customer #3, Company3: $150.25
Customer #4, Company4: $4000
Customer #5, Company5: $
--- Data with invalid orders deleted ---
Customer #1, Company1: $5000.01
Customer #3, Company3: $150.25
Customer #4, Company4: $4000
```

Verify that correct order details were stored:

```
SELECT cust_name "Customer", amount "Valid order amount"
FROM valid_orders
ORDER BY cust_name;
```

#### Result:

| Customer | Valid | order | amount  |
|----------|-------|-------|---------|
|          |       |       |         |
| Company1 |       | Ē     | 5000.01 |
| Company3 |       |       | 150.25  |
| Company4 |       |       | 4000    |

3 rows selected.

### Query:

```
SELECT cust_name "Customer", amount "Big order amount"
FROM big_orders
ORDER BY cust_name;
```

#### Result:

| Customer | Big | order | amount  |
|----------|-----|-------|---------|
|          |     |       |         |
| Company1 |     | į     | 5000.01 |
| Company4 |     |       | 4000    |

2 rows selected.

### Query:

```
SELECT cust_name "Customer", amount "Rejected order amount"
FROM rejected_orders
ORDER BY cust_name;
```

### Result:

| Customer | Rejected | order | ${\tt amount}$ |
|----------|----------|-------|----------------|
|          |          |       |                |
| Company2 |          |       | 0              |
| Company5 |          |       |                |

2 rows selected.

"Sparse Collections and SQL%BULK\_EXCEPTIONS" on See Also: page 12-22

### **Unhandled Exceptions in FORALL Statements**

In a FORALL statement without the SAVE EXCEPTIONS clause, if one DML statement raises an unhandled exception, then PL/SQL stops the FORALL statement and rolls back all changes made by previous DML statements.

For example, the FORALL statement in Example 12–8 executes these DML statements in this order, unless one of them raises an unhandled exception:

```
DELETE FROM employees_temp WHERE department_id = depts(10);
DELETE FROM employees_temp WHERE department_id = depts(30);
DELETE FROM employees_temp WHERE department_id = depts(70);
```

If the third statement raises an unhandled exception, then PL/SQL rolls back the changes that the first and second statements made. If the second statement raises an unhandled exception, then PL/SQL rolls back the changes that the first statement made and never runs the third statement.

You can handle exceptions raised in a FORALL statement in either of these ways:

- As each exception is raised (see "Handling FORALL Exceptions Immediately" on page 12-18)
- After the FORALL statement completes execution, by including the SAVE EXCEPTIONS clause (see "Handling FORALL Exceptions After FORALL Statement Completes" on page 12-19)

### Handling FORALL Exceptions Immediately

To handle exceptions raised in a FORALL statement immediately, omit the SAVE EXCEPTIONS clause and write the appropriate exception handlers. (For information about exception handlers, see Chapter 11, "PL/SQL Error Handling.") If one DML statement raises a handled exception, then PL/SQL rolls back the changes made by that statement, but does not roll back changes made by previous DML statements.

In Example 12–12, the FORALL statement is designed to run three UPDATE statements. However, the second one raises an exception. An exception handler handles the exception, displaying the error message and committing the change made by the first UPDATE statement. The third UPDATE statement never runs.

### Example 12–12 Handling FORALL Exceptions Immediately

```
DROP TABLE emp_temp;
CREATE TABLE emp_temp
 deptno NUMBER(2),
 job VARCHAR2(18)
);
CREATE OR REPLACE PROCEDURE p AUTHID DEFINER AS
 TYPE NumList IS TABLE OF NUMBER;
           NumList := NumList(10, 20, 30);
  error_message VARCHAR2(100);
BEGIN
  -- Populate table:
 INSERT INTO emp_temp (deptno, job) VALUES (10, 'Clerk');
  INSERT INTO emp_temp (deptno, job) VALUES (20, 'Bookkeeper');
 INSERT INTO emp_temp (deptno, job) VALUES (30, 'Analyst');
 COMMIT;
  -- Append 9-character string to each job:
 FORALL j IN depts.FIRST..depts.LAST
    UPDATE emp_temp SET job = job || ' (Senior)'
    WHERE deptno = depts(j);
EXCEPTION
 WHEN OTHERS THEN
    error_message := SQLERRM;
    DBMS_OUTPUT.PUT_LINE (error_message);
    COMMIT; -- Commit results of successful updates
    RAISE:
END:
```

```
Result:
Procedure created.
Invoke procedure:
BEGIN
 p;
END;
Result:
ORA-12899: value too large for column "HR". "EMP_TEMP". "JOB" (actual: 19,
maximum: 18)
BEGIN
ERROR at line 1:
ORA-12899: value too large for column "HR". "EMP TEMP". "JOB" (actual: 19,
maximum: 18)
ORA-06512: at "HR.P", line 27
ORA-06512: at line 2
Query:
SELECT * FROM emp_temp;
Result:
    DEPTNO JOB
       10 Clerk (Senior)
        20 Bookkeeper
       30 Analyst
3 rows selected.
```

### Handling FORALL Exceptions After FORALL Statement Completes

To allow a FORALL statement to continue even if some of its DML statements fail, include the SAVE EXCEPTIONS clause. When a DML statement fails, PL/SQL does not raise an exception; instead, it saves information about the failure. After the FORALL statement completes, PL/SQL raises a single exception for the FORALL statement (ORA-24381). In the exception handler for ORA-24381, you can get information about each individual DML statement failure from the implicit cursor attribute SQL%BULK\_ EXCEPTIONS.

SQL%BULK\_EXCEPTIONS is like an associative array of information about the DML statements that failed during the most recently run FORALL statement.

SQL%BULK EXCEPTIONS.COUNT is the number of DML statements that failed. If SQL\$BULK\_EXCEPTIONS.COUNT is not zero, then for each index value i from 1 through SQL%BULK EXCEPTIONS.COUNT:

- SQL%BULK EXCEPTIONS (i). ERROR INDEX is the number of the DML statement that failed.
- SQL%BULK\_EXCEPTIONS(i).ERROR\_CODE is the Oracle Database error code for the failure.

For example, if a FORALL SAVE EXCEPTIONS statement runs 100 DML statements, and the tenth and sixty-fourth ones fail with error codes ORA-12899 and ORA-19278, respectively, then:

- $SQL\BULK$  EXCEPTIONS.COUNT = 2
- SQL\$BULK EXCEPTIONS(1).ERROR INDEX = 10
- SQL%BULK EXCEPTIONS(1).ERROR CODE = 12899
- SQL8 $BULK_EXCEPTIONS(2).ERROR_INDEX = 64$
- SQL%BULK EXCEPTIONS (2).ERROR CODE = 19278

**Note:** After a FORALL statement *without* the SAVE EXCEPTIONS clause raises an exception, SQL%BULK\_EXCEPTIONS.COUNT = 1.

With the error code, you can get the associated error message with the SQLERRM function (described in "SQLERRM Function" on page 13-132):

```
SOLERRM(-(SOL%BULK EXCEPTIONS(i).ERROR CODE))
```

However, the error message that SQLERRM returns excludes any substitution arguments (compare the error messages in Example 12–12 and Example 12–13).

Example 12–13 is like Example 12–12 except:

- The FORALL statement includes the SAVE EXCEPTIONS clause.
- The exception-handling part has an exception handler for ORA-24381, the internally defined exception that PL/SQL raises implicitly when a bulk operation raises and saves exceptions. The example gives ORA-24381 the user-defined name dml errors.
- The exception handler for dml errors uses SQL%BULK EXCEPTIONS and SQLERRM (and some local variables) to show the error message and which statement, collection item, and string caused the error.

### Example 12–13 Handling FORALL Exceptions After FORALL Statement Completes

```
CREATE OR REPLACE PROCEDURE p AUTHID DEFINER AS
 TYPE NumList IS TABLE OF NUMBER:
 depts     NumList := NumList(10, 20, 30);
  error_message VARCHAR2(100);
 bad stmt no PLS INTEGER;
 bad_deptno emp_temp.deptno%TYPE;
bad_job emp_temp.job%TYPE;
  dml_errors EXCEPTION;
 PRAGMA EXCEPTION_INIT(dml_errors, -24381);
BEGIN
  -- Populate table:
  INSERT INTO emp_temp (deptno, job) VALUES (10, 'Clerk');
  INSERT INTO emp_temp (deptno, job) VALUES (20, 'Bookkeeper');
  INSERT INTO emp_temp (deptno, job) VALUES (30, 'Analyst');
 COMMIT;
  -- Append 9-character string to each job:
```

```
FORALL j IN depts.FIRST..depts.LAST SAVE EXCEPTIONS
   WHERE deptno = depts(j);
EXCEPTION
 WHEN dml errors THEN
   FOR i IN 1..SQL%BULK EXCEPTIONS.COUNT LOOP
     error_message := SQLERRM(-(SQL%BULK_EXCEPTIONS(i).ERROR_CODE));
     DBMS_OUTPUT.PUT_LINE (error_message);
     bad_stmt_no := SQL%BULK_EXCEPTIONS(i).ERROR_INDEX;
     DBMS_OUTPUT.PUT_LINE('Bad statement #: ' || bad_stmt_no);
     bad_deptno := depts(bad_stmt_no);
     DBMS_OUTPUT.PUT_LINE('Bad department #: ' | bad_deptno);
     SELECT job INTO bad_job FROM emp_temp WHERE deptno = bad_deptno;
     DBMS_OUTPUT.PUT_LINE('Bad job: ' | bad_job);
   END LOOP;
   COMMIT; -- Commit results of successful updates
   WHEN OTHERS THEN
     DBMS_OUTPUT.PUT_LINE('Unrecognized error.');
END;
Result:
Procedure created.
Invoke procedure:
BEGIN
 p;
END;
Result:
ORA-12899: value too large for column (actual: , maximum: )
Bad statement #: 2
Bad department #: 20
Bad job: Bookkeeper
PL/SQL procedure successfully completed.
Query:
SELECT * FROM emp_temp;
Result:
   DEPTNO JOB
       10 Clerk (Senior)
       20 Bookkeeper
       30 Analyst (Senior)
3 rows selected.
```

Sparse Collections and SQL%BULK EXCEPTIONS If the FORALL statement bounds clause references a sparse collection, then to find the collection element that caused a DML statement to fail, you must step through the elements one by one until you find the element whose index is SQL%BULK EXCEPTIONS (i). ERROR INDEX. Then, if the FORALL statement uses the VALUES OF clause to reference a collection of pointers into another collection, you must find the element of the other collection whose index is SQL%BULK EXCEPTIONS (i).ERROR\_INDEX.

### Getting Number of Rows Affected by FORALL Statement

After a FORALL statement completes, you can get the number of rows that each DML statement affected from the implicit cursor attribute SQL%BULK\_ROWCOUNT. (To get the total number of rows affected by the FORALL statement, use the implicit cursor attribute SQL%ROWCOUNT, described in "SQL%ROWCOUNT Attribute: How Many Rows Were Affected?" on page 6-7.)

SQL\$BULK\_ROWCOUNT is like an associative array whose *i*th element is the number of rows affected by the *i*th DML statement in the most recently completed FORALL statement. The data type of the element is INTEGER.

**Note:** If a server is Oracle Database 12c or later and its client is Oracle Database 11g2 or earlier (or the reverse), then the maximum number that SQL%BULK\_ROWCOUNT returns is 4,294,967,295.

Example 12-14 uses SQL%BULK\_ROWCOUNT to show how many rows each DELETE statement in the FORALL statement deleted and SQL%ROWCOUNT to show the total number of rows deleted.

### Example 12-14 Showing Number of Rows Affected by Each DELETE in FORALL

```
DROP TABLE emp_temp;
CREATE TABLE emp_temp AS SELECT * FROM employees;
DECLARE
 TYPE NumList IS TABLE OF NUMBER;
  depts NumList := NumList(30, 50, 60);
  FORALL j IN depts.FIRST..depts.LAST
   DELETE FROM emp_temp WHERE department_id = depts(j);
  FOR i IN depts.FIRST..depts.LAST LOOP
    DBMS_OUTPUT.PUT_LINE (
     'Statement #' || i || ' deleted ' ||
      SQL%BULK_ROWCOUNT(i) |  ' rows.'
   );
  END LOOP;
 DBMS_OUTPUT.PUT_LINE('Total rows deleted: ' | SQL%ROWCOUNT);
END:
/
Result:
Statement #1 deleted 6 rows.
Statement #2 deleted 45 rows.
Statement #3 deleted 5 rows.
Total rows deleted: 56
```

Example 12-15 uses SQL%BULK\_ROWCOUNT to show how many rows each INSERT SELECT construct in the FORALL statement inserted and SQL%ROWCOUNT to show the total number of rows inserted.

### Example 12–15 Showing Number of Rows Affected by Each INSERT SELECT in FORALL

```
DROP TABLE emp_by_dept;
CREATE TABLE emp_by_dept AS
 SELECT employee_id, department_id
 FROM employees
 WHERE 1 = 0;
DECLARE
 TYPE dept_tab IS TABLE OF departments.department_id%TYPE;
 deptnums dept_tab;
BEGIN
 SELECT department_id BULK COLLECT INTO deptnums FROM departments;
 FORALL i IN 1..deptnums.COUNT
   INSERT INTO emp_by_dept (employee_id, department_id)
      SELECT employee_id, department_id
      FROM employees
     WHERE department id = deptnums(i)
      ORDER BY department_id, employee_id;
 FOR i IN 1..deptnums.COUNT LOOP
    -- Count how many rows were inserted for each department; that is,
    -- how many employees are in each department.
   DBMS_OUTPUT.PUT_LINE (
      'Dept '||deptnums(i)||': inserted '||
      SQL%BULK_ROWCOUNT(i) | ' records'
   );
 END LOOP;
 DBMS_OUTPUT.PUT_LINE('Total records inserted: ' | SQL%ROWCOUNT);
END:
Result:
Dept 10: inserted 1 records
Dept 20: inserted 2 records
Dept 30: inserted 6 records
Dept 40: inserted 1 records
Dept 50: inserted 45 records
Dept 60: inserted 5 records
Dept 70: inserted 1 records
Dept 80: inserted 34 records
Dept 90: inserted 3 records
Dept 100: inserted 6 records
Dept 110: inserted 2 records
Dept 120: inserted 0 records
Dept 130: inserted 0 records
Dept 140: inserted 0 records
Dept 150: inserted 0 records
Dept 160: inserted 0 records
Dept 170: inserted 0 records
Dept 180: inserted 0 records
Dept 190: inserted 0 records
Dept 200: inserted 0 records
Dept 210: inserted 0 records
Dept 220: inserted 0 records
```

```
Dept 230: inserted 0 records
Dept 240: inserted 0 records
Dept 250: inserted 0 records
Dept 260: inserted 0 records
Dept 270: inserted 0 records
Dept 280: inserted 0 records
Total records inserted: 106
```

### **BULK COLLECT Clause**

The BULK COLLECT clause, a feature of bulk SQL, returns results from SQL to PL/SQL in batches rather than one at a time. The BULK COLLECT clause can appear in:

- SELECT INTO statement
- **FETCH statement**
- RETURNING INTO clause of:
  - **DELETE** statement
  - **INSERT statement**
  - **UPDATE** statement
  - EXECUTE IMMEDIATE statement

With the BULK COLLECT clause, each of the preceding statements retrieves an entire result set and stores it in one or more collection variables in a single operation (which is more efficient than using a loop statement to retrieve one result row at a time).

**Note:** PL/SQL processes the BULK COLLECT clause similar to the way it processes a FETCH statement inside a LOOP statement. PL/SQL does not raise an exception when a statement with a BULK COLLECT clause returns no rows. You must check the target collections for emptiness, as in Example 12–22.

### **Topics**

- SELECT INTO Statement with BULK COLLECT Clause
- FETCH Statement with BULK COLLECT Clause
- RETURNING INTO Clause with BULK COLLECT Clause

### **SELECT INTO Statement with BULK COLLECT Clause**

The SELECT INTO statement with the BULK COLLECT clause (also called the SELECT BULK COLLECT INTO statement) selects an entire result set into one or more collection variables. For more information, see "SELECT INTO Statement" on page 13-126.

**Caution:** The SELECT BULK COLLECT INTO statement is vulnerable to aliasing, which can cause unexpected results. For details, see "SELECT BULK COLLECT INTO Statements and Aliasing" on page 12-26.

Example 12–16 uses a SELECT BULK COLLECT INTO statement to select two database columns into two collections (nested tables).

### Example 12-16 Bulk-Selecting Two Database Columns into Two Nested Tables

```
DECLARE
 TYPE NumTab IS TABLE OF employees.employee_id%TYPE;
 TYPE NameTab IS TABLE OF employees.last_name%TYPE;
 enums NumTab;
 names NameTab;
 PROCEDURE print_first_n (n POSITIVE) IS
 BEGIN
   IF enums.COUNT = 0 THEN
     DBMS_OUTPUT.PUT_LINE ('Collections are empty.');
      DBMS_OUTPUT.PUT_LINE ('First ' | n | | ' employees:');
     FOR i IN 1 .. n LOOP
       DBMS_OUTPUT.PUT_LINE (
         ' Employee #' || enums(i) || ': ' || names(i));
      END LOOP;
   END IF;
 END;
BEGIN
 SELECT employee_id, last_name
 BULK COLLECT INTO enums, names
 FROM employees
 ORDER BY employee_id;
 print_first_n(3);
 print_first_n(6);
END;
Result:
First 3 employees:
Employee #100: King
Employee #101: Kochhar
Employee #102: De Haan
First 6 employees:
Employee #100: King
Employee #101: Kochhar
Employee #102: De Haan
Employee #103: Hunold
Employee #104: Ernst
Employee #105: Austin
```

Example 12-17 uses a SELECT BULK COLLECT INTO statement to select a result set into a nested table of records.

### Example 12-17 Bulk-Selecting into Nested Table of Records

```
DECLARE
 CURSOR c1 IS
   SELECT first_name, last_name, hire_date
   FROM employees;
 TYPE NameSet IS TABLE OF c1%ROWTYPE;
 stock_managers NameSet; -- nested table of records
```

```
BEGIN
  -- Assign values to nested table of records:
  SELECT first_name, last_name, hire_date
   BULK COLLECT INTO stock managers
    FROM employees
   WHERE job_id = 'ST_MAN'
    ORDER BY hire_date;
  -- Print nested table of records:
    FOR i IN stock_managers.FIRST .. stock_managers.LAST LOOP
     DBMS OUTPUT.PUT LINE (
       stock_managers(i).hire_date || ' ' ||
       stock_managers(i).last_name | | ', ' | |
       stock_managers(i).first_name
     );
    END LOOP: END:
Result:
01-MAY-03 Kaufling, Payam
18-JUL-04 Weiss, Matthew
10-APR-05 Fripp, Adam
10-OCT-05 Vollman, Shanta
16-NOV-07 Mourgos, Kevin
```

### **Topics**

- SELECT BULK COLLECT INTO Statements and Aliasing
- Row Limits for SELECT BULK COLLECT INTO Statements
- Guidelines for Looping Through Collections

### SELECT BULK COLLECT INTO Statements and Aliasing In a statement of the form

```
SELECT column BULK COLLECT INTO collection FROM table ...
```

column and collection are analogous to IN NOCOPY and OUT NOCOPY subprogram parameters, respectively, and PL/SQL passes them by reference. As with subprogram parameters that are passed by reference, aliasing can cause unexpected results.

**See Also:** "Subprogram Parameter Aliasing with Parameters Passed by Reference" on page 8-19

In Example 12–18, the intention is to select specific values from a collection, numbers1, and then store them in the same collection. The unexpected result is that all elements of numbers1 are deleted. For workarounds, see Example 12–19 and Example 12–20.

### Example 12–18 SELECT BULK COLLECT INTO Statement with Unexpected Results

```
CREATE OR REPLACE TYPE numbers_type IS
 TABLE OF INTEGER
CREATE OR REPLACE PROCEDURE p (i IN INTEGER) AUTHID DEFINER IS
 numbers1 numbers_type := numbers_type(1,2,3,4,5);
  DBMS_OUTPUT.PUT_LINE('Before SELECT statement');
```

```
DBMS_OUTPUT.PUT_LINE('numbers1.COUNT() = ' | numbers1.COUNT());
 FOR j IN 1..numbers1.COUNT() LOOP
   DBMS_OUTPUT.PUT_LINE('numbers1(' || j || ') = ' || numbers1(j));
  END LOOP;
  --Self-selecting BULK COLLECT INTO clause:
 SELECT a.COLUMN_VALUE
 BULK COLLECT INTO numbers1
 FROM TABLE (numbers1) a
 WHERE a.COLUMN VALUE > p.i
 ORDER BY a.COLUMN_VALUE;
 DBMS_OUTPUT.PUT_LINE('After SELECT statement');
 DBMS_OUTPUT.PUT_LINE('numbers1.COUNT() = ' | numbers1.COUNT());
END p;
Invoke p:
BEGIN
 p(2);
END;
Result:
Before SELECT statement
numbers1.COUNT() = 5
numbers1(1) = 1
numbers1(2) = 2
numbers1(3) = 3
numbers1(4) = 4
numbers1(5) = 5
After SELECT statement
numbers1.COUNT() = 0
PL/SQL procedure successfully completed.
Invoke p:
BEGIN
 p(10);
END;
Result:
Before SELECT statement
numbers1.COUNT() = 5
numbers1(1) = 1
numbers1(2) = 2
numbers1(3) = 3
numbers1(4) = 4
numbers1(5) = 5
After SELECT statement
numbers1.COUNT() = 0
```

Example 12–19 uses a cursor to achieve the result intended by Example 12–18.

### Example 12–19 Cursor Workaround for Example 12–18

```
CREATE OR REPLACE TYPE numbers_type IS
 TABLE OF INTEGER
CREATE OR REPLACE PROCEDURE p (i IN INTEGER) AUTHID DEFINER IS
 numbers1 numbers_type := numbers_type(1,2,3,4,5);
 CURSOR c IS
    SELECT a.COLUMN_VALUE
    FROM TABLE(numbers1) a
    WHERE a.COLUMN_VALUE > p.i
    ORDER BY a.COLUMN_VALUE;
    DBMS_OUTPUT.PUT_LINE('Before FETCH statement');
    DBMS_OUTPUT.PUT_LINE('numbers1.COUNT() = ' | numbers1.COUNT());
   FOR j IN 1..numbers1.COUNT() LOOP
     DBMS_OUTPUT.PUT_LINE('numbers1(' || j || ') = ' || numbers1(j));
    END LOOP;
 OPEN c;
 FETCH c BULK COLLECT INTO numbers1;
 CLOSE c;
  DBMS_OUTPUT.PUT_LINE('After FETCH statement');
  DBMS_OUTPUT.PUT_LINE('numbers1.COUNT() = ' | numbers1.COUNT());
 IF numbers1.COUNT() > 0 THEN
   FOR j IN 1..numbers1.COUNT() LOOP
     DBMS_OUTPUT.PUT_LINE('numbers1(' || j || ') = ' || numbers1(j));
   END LOOP;
 END IF;
END p;
Invoke p:
BEGIN
 p(2);
END;
Result:
Before FETCH statement
numbers1.COUNT() = 5
numbers1(1) = 1
numbers1(2) = 2
numbers1(3) = 3
numbers1(4) = 4
numbers1(5) = 5
After FETCH statement
numbers1.COUNT() = 3
numbers1(1) = 3
numbers1(2) = 4
numbers1(3) = 5
Invoke p:
BEGIN
 p(10);
```

```
END:
Result:
Before FETCH statement
numbers1.COUNT() = 5
numbers1(1) = 1
numbers1(2) = 2
numbers1(3) = 3
numbers1(4) = 4
numbers1(5) = 5
After FETCH statement
numbers1.COUNT() = 0
```

Example 12–20 selects specific values from a collection, numbers1, and then stores them in a different collection, numbers 2. Example 12–20 runs faster than Example 12–19.

### Example 12–20 Second Collection Workaround for Example 12–18

```
CREATE OR REPLACE TYPE numbers_type IS
 TABLE OF INTEGER
CREATE OR REPLACE PROCEDURE p (i IN INTEGER) AUTHID DEFINER IS
 numbers1 numbers_type := numbers_type(1,2,3,4,5);
numbers2 numbers_type := numbers_type(0,0,0,0,0);
BEGIN
 DBMS_OUTPUT.PUT_LINE('Before SELECT statement');
 DBMS_OUTPUT.PUT_LINE('numbers1.COUNT() = ' |  numbers1.COUNT());
 FOR j IN 1..numbers1.COUNT() LOOP
   DBMS_OUTPUT.PUT_LINE('numbers1(' || j || ') = ' || numbers1(j));
 END LOOP;
 DBMS_OUTPUT.PUT_LINE('numbers2.COUNT() = ' | | numbers2.COUNT());
 FOR j IN 1..numbers2.COUNT() LOOP
   DBMS_OUTPUT.PUT_LINE('numbers2(' || j || ') = ' || numbers2(j));
 END LOOP;
 SELECT a.COLUMN_VALUE
 BULK COLLECT INTO numbers2 -- numbers2 appears here
 FROM TABLE(numbers1) a
                              -- numbers1 appears here
 WHERE a.COLUMN_VALUE > p.i
 ORDER BY a.COLUMN_VALUE;
 DBMS_OUTPUT.PUT_LINE('After SELECT statement');
 DBMS_OUTPUT.PUT_LINE('numbers1.COUNT() = ' | | numbers1.COUNT());
 IF numbers1.COUNT() > 0 THEN
   FOR j IN 1...numbers1.COUNT() LOOP
     DBMS_OUTPUT.PUT_LINE('numbers1(' || j || ') = ' || numbers1(j));
   END LOOP;
 END IF;
 DBMS_OUTPUT.PUT_LINE('numbers2.COUNT() = ' |  numbers2.COUNT());
 IF numbers2.COUNT() > 0 THEN
```

```
FOR j IN 1..numbers2.COUNT() LOOP
     END LOOP;
 END IF;
END p;
Invoke p:
BEGIN
 p(2);
END;
Result:
Before SELECT statement
numbers1.COUNT() = 5
numbers1(1) = 1
numbers1(2) = 2
numbers1(3) = 3
numbers1(4) = 4
numbers1(5) = 5
numbers2.COUNT() = 5
numbers2(1) = 0
numbers2(2) = 0
numbers2(3) = 0
numbers2(4) = 0
numbers2(5) = 0
After SELECT statement
numbers1.COUNT() = 5
numbers1(1) = 1
numbers1(2) = 2
numbers1(3) = 3
numbers1(4) = 4
numbers1(5) = 5
numbers2.COUNT() = 3
numbers2(1) = 3
numbers2(2) = 4
numbers2(3) = 5
PL/SQL procedure successfully completed.
Invoke p:
BEGIN
 p(10);
END;
Result:
Before SELECT statement
numbers1.COUNT() = 5
numbers1(1) = 1
numbers1(2) = 2
numbers1(3) = 3
numbers1(4) = 4
numbers1(5) = 5
numbers2.COUNT() = 5
numbers2(1) = 0
numbers2(2) = 0
```

```
numbers2(3) = 0
numbers2(4) = 0
numbers2(5) = 0
After SELECT statement
numbers1.COUNT() = 5
numbers1(1) = 1
numbers1(2) = 2
numbers1(3) = 3
numbers1(4) = 4
numbers1(5) = 5
numbers2.COUNT() = 0
```

Row Limits for SELECT BULK COLLECT INTO Statements A SELECT BULK COLLECT INTO statement that returns a large number of rows produces a large collection. To limit the number of rows and the collection size, use one of these:

- ROWNUM pseudocolumn (described in Oracle Database SQL Language Reference)
- SAMPLE clause (described in Oracle Database SQL Language Reference)
- FETCH FIRST clause (described in Oracle Database SQL Language Reference)

Example 12–21 shows several ways to limit the number of rows that a SELECT BULK COLLECT INTO statement returns.

### Example 12-21 Limiting Bulk Selection with ROWNUM, SAMPLE, and FETCH FIRST

```
TYPE SalList IS TABLE OF employees.salary%TYPE;
 sals SalList;
BEGIN
 SELECT salary BULK COLLECT INTO sals FROM employees
   WHERE ROWNUM <= 50;
 SELECT salary BULK COLLECT INTO sals FROM employees
   SAMPLE (10);
 SELECT salary BULK COLLECT INTO sals FROM employees
   FETCH FIRST 50 ROWS ONLY;
END;
```

**Guidelines for Looping Through Collections** When a result set is stored in a collection, it is easy to loop through the rows and refer to different columns. This technique can be very fast, but also very memory-intensive. If you use it often:

- To loop once through the result set, use a cursor FOR LOOP (see "Query Result Set Processing With Cursor FOR LOOP Statements" on page 6-24).
  - This technique avoids the memory overhead of storing a copy of the result set.
- Instead of looping through the result set to search for certain values or filter the results into a smaller set, do the searching or filtering in the query of the SELECT INTO statement.
  - For example, in simple queries, use WHERE clauses; in queries that compare multiple result sets, use set operators such as INTERSECT and MINUS. For information about set operators, see Oracle Database SQL Language Reference.
- Instead of looping through the result set and running another query for each result row, use a subquery in the query of the SELECT INTO statement (see "Query Result Set Processing with Subqueries" on page 6-26).

Instead of looping through the result set and running another DML statement for each result row, use the FORALL statement (see "FORALL Statement" on page 12-11).

### **FETCH Statement with BULK COLLECT Clause**

The FETCH statement with the BULK COLLECT clause (also called the FETCH BULK COLLECT statement) fetches an entire result set into one or more collection variables. For more information, see "FETCH Statement" on page 13-71.

Example 12–22 uses a FETCH BULK COLLECT statement to fetch an entire result set into two collections (nested tables).

### Example 12-22 Bulk-Fetching into Two Nested Tables

```
DECLARE
 TYPE NameList IS TABLE OF employees.last_name%TYPE;
 TYPE SalList IS TABLE OF employees.salary%TYPE;
 CURSOR c1 IS
   SELECT last_name, salary
   FROM employees
   WHERE salary > 10000
   ORDER BY last_name;
  names NameList;
  sals SalList;
 TYPE RecList IS TABLE OF c1%ROWTYPE;
 recs RecList;
  v_limit PLS_INTEGER := 10;
  PROCEDURE print_results IS
  BEGIN
    -- Check if collections are empty:
    IF names IS NULL OR names.COUNT = 0 THEN
     DBMS OUTPUT.PUT LINE('No results!');
     DBMS_OUTPUT.PUT_LINE('Result: ');
     FOR i IN names.FIRST .. names.LAST
       DBMS_OUTPUT.PUT_LINE(' Employee ' | names(i) | | ': $' | sals(i));
     END LOOP;
    END IF;
  END;
BEGIN
  DBMS_OUTPUT.PUT_LINE ('--- Processing all results simultaneously ---');
 OPEN c1;
 FETCH c1 BULK COLLECT INTO names, sals;
 CLOSE c1;
 print_results();
 DBMS_OUTPUT.PUT_LINE ('--- Processing ' || v_limit || ' rows at a time ---');
 OPEN c1;
 LOOP
   FETCH c1 BULK COLLECT INTO names, sals LIMIT v_limit;
   EXIT WHEN names.COUNT = 0;
    print_results();
```

```
END LOOP:
 CLOSE c1;
 DBMS_OUTPUT.PUT_LINE ('--- Fetching records rather than columns ---');
 FETCH c1 BULK COLLECT INTO recs;
 FOR i IN recs.FIRST .. recs.LAST
 LOOP
   -- Now all columns from result set come from one record
   DBMS_OUTPUT.PUT_LINE (
     ' Employee ' | recs(i).last_name | ': $' | recs(i).salary
   );
 END LOOP;
END:
/
Result:
--- Processing all results simultaneously ---
Result:
Employee Abel: $11000
Employee Cambrault: $11000
Employee De Haan: $17000
Employee Errazuriz: $12000
Employee Fripp: $10418.1
Employee Greenberg: $12008
Employee Hartstein: $13000
Employee Higgins: $12008
Employee Kaufling: $10036.95
Employee King: $24000
Employee Kochhar: $17000
Employee Ozer: $11500
Employee Partners: $13500
Employee Raphaely: $11000
Employee Russell: $14000
Employee Vishney: $10500
Employee Weiss: $10418.1
Employee Zlotkey: $10500
--- Processing 10 rows at a time ---
Result:
Employee Abel: $11000
Employee Cambrault: $11000
Employee De Haan: $17000
Employee Errazuriz: $12000
Employee Fripp: $10418.1
Employee Greenberg: $12008
Employee Hartstein: $13000
Employee Higgins: $12008
Employee Kaufling: $10036.95
Employee King: $24000
Result:
Employee Kochhar: $17000
Employee Ozer: $11500
Employee Partners: $13500
Employee Raphaely: $11000
Employee Russell: $14000
Employee Vishney: $10500
Employee Weiss: $10418.1
Employee Zlotkey: $10500
--- Fetching records rather than columns ---
Employee Abel: $11000
Employee Cambrault: $11000
```

```
Employee De Haan: $17000
Employee Errazuriz: $12000
Employee Fripp: $10418.1
Employee Greenberg: $12008
Employee Hartstein: $13000
Employee Higgins: $12008
Employee Kaufling: $10036.95
Employee King: $24000
Employee Kochhar: $17000
Employee Ozer: $11500
Employee Partners: $13500
Employee Raphaely: $11000
Employee Russell: $14000
Employee Vishney: $10500
Employee Weiss: $10418.1
Employee Zlotkey: $10500
```

Example 12–23 uses a FETCH BULK COLLECT statement to fetch a result set into a collection (nested table) of records.

### Example 12-23 Bulk-Fetching into Nested Table of Records

```
DECLARE
 CURSOR c1 IS
    SELECT first_name, last_name, hire_date
    FROM employees;
 TYPE NameSet IS TABLE OF c1%ROWTYPE;
  stock_managers NameSet; -- nested table of records
 TYPE cursor_var_type is REF CURSOR;
  cv cursor_var_type;
BEGIN
  -- Assign values to nested table of records:
 OPEN CV FOR
   SELECT first_name, last_name, hire_date
   FROM employees
   WHERE job_id = 'ST_MAN'
    ORDER BY hire_date;
 FETCH cv BULK COLLECT INTO stock managers;
 CLOSE cv;
  -- Print nested table of records:
    FOR i IN stock_managers.FIRST .. stock_managers.LAST LOOP
      DBMS_OUTPUT.PUT_LINE (
        stock_managers(i).hire_date || ' ' ||
        stock_managers(i).last_name || ', ' ||
       stock_managers(i).first_name
     );
    END LOOP; END;
Result:
01-MAY-03 Kaufling, Payam
18-JUL-04 Weiss, Matthew
10-APR-05 Fripp, Adam
```

```
10-OCT-05 Vollman, Shanta
16-NOV-07 Mourgos, Kevin
```

Row Limits for FETCH BULK COLLECT Statements A FETCH BULK COLLECT statement that returns a large number of rows produces a large collection. To limit the number of rows and the collection size, use the LIMIT clause.

In Example 12–24, with each iteration of the LOOP statement, the FETCH statement fetches ten rows (or fewer) into associative array empids (overwriting the previous values). Note the exit condition for the LOOP statement.

### Example 12–24 Limiting Bulk FETCH with LIMIT

```
DECLARE.
 TYPE numtab IS TABLE OF NUMBER INDEX BY PLS_INTEGER;
 CURSOR c1 IS
   SELECT employee_id
   FROM employees
   WHERE department_id = 80
   ORDER BY employee_id;
 empids numtab;
BEGIN
 OPEN c1:
 LOOP -- Fetch 10 rows or fewer in each iteration
   FETCH c1 BULK COLLECT INTO empids LIMIT 10;
   DBMS_OUTPUT.PUT_LINE ('----- Results from One Bulk Fetch -----');
   FOR i IN 1..empids.COUNT LOOP
     DBMS_OUTPUT.PUT_LINE ('Employee Id: ' | empids(i));
   END LOOP:
   EXIT WHEN c1%NOTFOUND;
 END LOOP;
 CLOSE c1;
END;
Result:
----- Results from One Bulk Fetch -----
Employee Id: 145
Employee Id: 146
Employee Id: 147
Employee Id: 148
Employee Id: 149
Employee Id: 150
Employee Id: 151
Employee Id: 152
Employee Id: 153
Employee Id: 154
----- Results from One Bulk Fetch -----
Employee Id: 155
Employee Id: 156
Employee Id: 157
Employee Id: 158
Employee Id: 159
Employee Id: 160
Employee Id: 161
Employee Id: 162
Employee Id: 163
Employee Id: 164
```

```
----- Results from One Bulk Fetch -----
Employee Id: 165
Employee Id: 166
Employee Id: 167
Employee Id: 168
Employee Id: 169
Employee Id: 170
Employee Id: 171
Employee Id: 172
Employee Id: 173
Employee Id: 174
----- Results from One Bulk Fetch -----
Employee Id: 175
Employee Id: 176
Employee Id: 177
Employee Id: 179
```

### RETURNING INTO Clause with BULK COLLECT Clause

The RETURNING INTO clause with the BULK COLLECT clause (also called the RETURNING BULK COLLECT INTO clause) can appear in an INSERT, UPDATE, DELETE, or EXECUTE IMMEDIATE statement. With the RETURNING BULK COLLECT INTO clause, the statement stores its result set in one or more collections. For more information, see "RETURNING INTO Clause" on page 13-119.

Example 12–25 uses a DELETE statement with the RETURNING BULK COLLECT INTO clause to delete rows from a table and return them in two collections (nested tables).

### Example 12–25 Returning Deleted Rows in Two Nested Tables

```
DROP TABLE emp_temp;
CREATE TABLE emp_temp AS
SELECT * FROM employees
ORDER BY employee_id;
DECLARE
 TYPE NumList IS TABLE OF employees.employee_id%TYPE;
  enums NumList;
 TYPE NameList IS TABLE OF employees.last_name%TYPE;
 names NameList;
BEGIN
 DELETE FROM emp_temp
 WHERE department_id = 30
 RETURNING employee_id, last_name
 BULK COLLECT INTO enums, names;
 DBMS_OUTPUT.PUT_LINE ('Deleted ' | SQL%ROWCOUNT | ' rows:');
 FOR i IN enums.FIRST .. enums.LAST
   DBMS_OUTPUT.PUT_LINE ('Employee #' | enums(i) | ': ' | names(i));
 END LOOP;
END;
/
Result:
Deleted 6 rows:
Employee #114: Raphaely
Employee #115: Khoo
Employee #116: Baida
Employee #117: Tobias
```

```
Employee #118: Himuro
Employee #119: Colmenares
```

## Using FORALL Statement and BULK COLLECT Clause Together

In a forall statement, the DML statement can have a RETURNING BULK COLLECT INTO clause. For each iteration of the FORALL statement, the DML statement stores the specified values in the specified collections—without overwriting the previous values, as the same DML statement would do in a FOR LOOP statement.

In Example 12–26, the FORALL statement runs a DELETE statement that has a RETURNING BULK COLLECT INTO clause. For each iteration of the FORALL statement, the DELETE statement stores the employee\_id and department\_id values of the deleted row in the collections e\_ids and d\_ids, respectively.

### Example 12-26 DELETE with RETURN BULK COLLECT INTO in FORALL Statement

```
DROP TABLE emp_temp;
CREATE TABLE emp_temp AS
SELECT * FROM employees
ORDER BY employee_id, department_id;
DECLARE
 TYPE NumList IS TABLE OF NUMBER;
 depts NumList := NumList(10,20,30);
 TYPE enum_t IS TABLE OF employees.employee_id%TYPE;
 e_ids enum_t;
 TYPE dept_t IS TABLE OF employees.department_id%TYPE;
 d_ids dept_t;
BEGIN
 FORALL j IN depts.FIRST..depts.LAST
   DELETE FROM emp_temp
   WHERE department_id = depts(j)
   RETURNING employee_id, department_id
   BULK COLLECT INTO e_ids, d_ids;
 DBMS_OUTPUT.PUT_LINE ('Deleted ' | SQL%ROWCOUNT | ' rows:');
 FOR i IN e_ids.FIRST .. e_ids.LAST
 LOOP
   DBMS_OUTPUT.PUT_LINE (
      'Employee #' || e_ids(i) || ' from dept #' || d_ids(i)
   );
 END LOOP;
END:
Result:
Deleted 9 rows:
Employee #200 from dept #10
Employee #201 from dept #20
Employee #202 from dept #20
Employee #114 from dept #30
Employee #115 from dept #30
Employee #116 from dept #30
Employee #117 from dept #30
```

```
Employee #118 from dept #30
Employee #119 from dept #30
```

Example 12–27 is like Example 12–26 except that it uses a FOR LOOP statement instead of a FORALL statement.

### Example 12-27 DELETE with RETURN BULK COLLECT INTO in FOR LOOP Statement

```
DECLARE
 TYPE NumList IS TABLE OF NUMBER;
  depts NumList := NumList(10,20,30);
 TYPE enum_t IS TABLE OF employees.employee_id%TYPE;
  e_ids enum_t;
 TYPE dept_t IS TABLE OF employees.department_id%TYPE;
 d_ids dept_t;
BEGIN
  FOR j IN depts.FIRST..depts.LAST LOOP
    DELETE FROM emp_temp
   WHERE department_id = depts(j)
   RETURNING employee_id, department_id
    BULK COLLECT INTO e_ids, d_ids;
  END LOOP:
  DBMS_OUTPUT.PUT_LINE ('Deleted ' | SQL%ROWCOUNT | ' rows:');
  FOR i IN e_ids.FIRST .. e_ids.LAST
 LOOP
    DBMS OUTPUT.PUT LINE (
     'Employee #' || e_ids(i) || ' from dept #' || d_ids(i)
   );
 END LOOP;
END;
Result:
Deleted 6 rows:
Employee #114 from dept #30
Employee #115 from dept #30
Employee #116 from dept #30
Employee #117 from dept #30
Employee #118 from dept #30
Employee #119 from dept #30
```

## Client Bulk-Binding of Host Arrays

Client programs (such as OCI and Pro\*C programs) can use PL/SQL anonymous blocks to bulk-bind input and output host arrays. This is the most efficient way to pass collections to and from the database server.

In the client program, declare and assign values to the host variables to be referenced in the anonymous block. In the anonymous block, prefix each host variable name with a colon (:) to distinguish it from a PL/SQL collection variable name. When the client program runs, the database server runs the PL/SQL anonymous block.

In Example 12–28, the anonymous block uses a FORALL statement to bulk-bind a host input array. In the FORALL statement, the DELETE statement refers to four host variables: scalars lower, upper, and emp\_id and array depts.

### Example 12–28 Anonymous Block Bulk-Binds Input Host Array

```
BEGIN
 FORALL i IN :lower..:upper
   DELETE FROM employees
   WHERE department_id = :depts(i);
END:
```

## **Chaining Pipelined Table Functions for Multiple Transformations**

Chaining pipelined table functions is an efficient way to perform multiple transformations on data.

> **Note:** You cannot run a pipelined table function over a database link. The reason is that the return type of a pipelined table function is a SQL user-defined type, which can be used only in a single database (as explained in *Oracle Database Object-Relational Developer's Guide*). Although the return type of a pipelined table function might appear to be a PL/SQL type, the database actually converts that PL/SQL type to a corresponding SQL user-defined type.

### **Topics**

- Overview of Table Functions
- **Creating Pipelined Table Functions**
- Pipelined Table Functions as Transformation Functions
- **Chaining Pipelined Table Functions**
- Fetching from Results of Pipelined Table Functions
- Passing CURSOR Expressions to Pipelined Table Functions
- DML Statements on Pipelined Table Function Results
- NO\_DATA\_NEEDED Exception

### Overview of Table Functions

A table function is a user-defined PL/SQL function that returns a collection of rows (a nested table or varray). You can select from this collection as if it were a database table by invoking the table function inside the TABLE clause in a SELECT statement. For example:

```
SELECT * FROM TABLE(table_function_name(parameter_list))
```

(For more information about the TABLE clause of the SELECT statement, see Oracle Database SQL Language Reference.)

A table function can take a collection of rows as input (that is, it can have an input parameter that is a nested table, varray, or cursor variable). Therefore, output from table function tf1 can be input to table function tf2, and output from tf2 can be input to table function tf3, and so on. For more information, see "Chaining Pipelined Table

Functions" on page 12-43.

To improve the performance of a table function, you can:

- Enable the function for parallel execution, with the PARALLEL\_ENABLE option. Functions enabled for parallel execution can run concurrently.
- Stream the function results directly to the next process, with Oracle Streams. Streaming eliminates intermediate staging between processes. For information about Oracle Streams, see Oracle Streams Concepts and Administration.
- Pipeline the function results, with the PIPELINED option.

A pipelined table function returns a row to its invoker immediately after processing that row and continues to process rows. Response time improves because the entire collection need not be constructed and returned to the server before the query can return a single result row. (Also, the function needs less memory, because the object cache need not materialize the entire collection.)

**Caution:** A pipelined table function always references the current state of the data. If the data in the collection changes after the cursor opens for the collection, then the cursor reflects the changes. PL/SQL variables are private to a session and are not transactional. Therefore, read consistency, well known for its applicability to table data, does not apply to PL/SQL collection variables.

**See Also:** Oracle Database Data Cartridge Developer's Guide for information about using pipelined and parallel table functions

## **Creating Pipelined Table Functions**

A pipelined table function must be either a standalone function or a package function.

### PIPELINED Option (Required)

For a standalone function, specify the PIPELINED option in the CREATE FUNCTION statement (for syntax, see "CREATE FUNCTION Statement" on page 14-33). For a package function, specify the PIPELINED option in both the function declaration and function definition (for syntax, see "Function Declaration and Definition" on page 13-83).

### PARALLEL ENABLE Option (Recommended)

To improve its performance, enable the pipelined table function for parallel execution by specifying the PARALLEL\_ENABLE option.

### AUTONOMOUS\_TRANSACTION Pragma

If the pipelined table function runs DML statements, then make it autonomous, with the AUTONOMOUS\_TRANSACTION pragma (described in "AUTONOMOUS\_ TRANSACTION Pragma" on page 13-6). Then, during parallel execution, each instance of the function creates an independent transaction.

### **DETERMINISTIC Option (Recommended)**

Multiple invocations of a pipelined table function, in either the same query or separate queries, cause multiple executions of the underlying implementation. If the function is deterministic, specify the DETERMINISTIC option, described in "DETERMINISTIC" on

page 13-84.

### **Parameters**

Typically, a pipelined table function has one or more cursor variable parameters. For information about cursor variables as function parameters, see "Cursor Variables as Subprogram Parameters" on page 6-36.

### See Also:

- "Cursor Variables" on page 6-28 for general information about cursor variables
- "Subprogram Parameters" on page 8-9 for general information about subprogram parameters

### **RETURN Data Type**

The data type of the value that a pipelined table function returns must be a collection type defined either at schema level or inside a package (therefore, it cannot be an associative array type). The elements of the collection type must be SQL data types, not data types supported only by PL/SQL (such as PLS\_INTEGER and BOOLEAN). For information about collection types, see "Collection Types" on page 5-2. For information about SQL data types, see Oracle Database SQL Language Reference.

You can use SQL data types ANYTYPE, ANYDATA, and ANYDATASET to dynamically encapsulate and access type descriptions, data instances, and sets of data instances of any other SQL type, including object and collection types. You can also use these types to create unnamed types, including anonymous collection types. For information about these types, see Oracle Database PL/SQL Packages and Types Reference.

### **PIPE ROW Statement**

Inside a pipelined table function, use the PIPE ROW statement to return a collection element to the invoker without returning control to the invoker. See "PIPE ROW Statement" on page 13-107 for its syntax and semantics.

### **RETURN Statement**

As in every function, every execution path in a pipelined table function must lead to a RETURN statement, which returns control to the invoker. However, in a pipelined table function, a RETURN statement need not return a value to the invoker. See "RETURN Statement" on page 13-117 for its syntax and semantics.

### Example

Example 12–29 creates a package that includes a pipelined table function, f1, and then selects from the collection of rows that f1 returns.

### Example 12-29 Creating and Invoking Pipelined Table Function

```
CREATE OR REPLACE PACKAGE pkg1 AUTHID DEFINER AS
 TYPE numset_t IS TABLE OF NUMBER;
 FUNCTION f1(x NUMBER) RETURN numset_t PIPELINED;
END pkg1;
CREATE OR REPLACE PACKAGE BODY pkg1 AS
  -- FUNCTION f1 returns a collection of elements (1,2,3,\ldots x)
 FUNCTION f1(x NUMBER) RETURN numset_t PIPELINED IS
 BEGIN
   FOR i IN 1..x LOOP
```

```
PIPE ROW(i);
   END LOOP;
   RETURN:
 END f1;
END pkg1;
SELECT * FROM TABLE(pkg1.f1(5));
Result:
COLUMN_VALUE
_____
          4
5 rows selected.
```

## **Pipelined Table Functions as Transformation Functions**

A pipelined table function with a cursor variable parameter can serve as a transformation function. Using the cursor variable, the function fetches an input row. Using the PIPE ROW statement, the function pipes the transformed row or rows to the invoker. If the FETCH and PIPE ROW statements are inside a LOOP statement, the function can transform multiple input rows.

In Example 12–30, the pipelined table function transforms each selected row of the employees table to two nested table rows, which it pipes to the SELECT statement that invokes it. The actual parameter that corresponds to the formal cursor variable parameter is a CURSOR expression; for information about these, see "Passing CURSOR Expressions to Pipelined Table Functions" on page 12-44.

### Example 12-30 Pipelined Table Function Transforms Each Row to Two Rows

```
CREATE OR REPLACE PACKAGE refcur_pkg AUTHID DEFINER IS
 TYPE refcur_t IS REF CURSOR RETURN employees%ROWTYPE;
 TYPE outrec_typ IS RECORD (
   var_num NUMBER(6),
   var_char1 VARCHAR2(30),
   var_char2 VARCHAR2(30)
 TYPE outrecset IS TABLE OF outrec_typ;
 FUNCTION f_trans (p refcur_t) RETURN outrecset PIPELINED;
END refcur_pkg;
CREATE OR REPLACE PACKAGE BODY refcur_pkg IS
 FUNCTION f_trans (p refcur_t) RETURN outrecset PIPELINED IS
   out_rec outrec_typ;
   in_rec p%ROWTYPE;
 BEGIN
   LOOP
     FETCH p INTO in_rec; -- input row
     EXIT WHEN p%NOTFOUND;
     out_rec.var_num := in_rec.employee_id;
     out_rec.var_char1 := in_rec.first_name;
```

```
out_rec.var_char2 := in_rec.last_name;
     PIPE ROW(out_rec); -- first transformed output row
     out_rec.var_char1 := in_rec.email;
     out_rec.var_char2 := in_rec.phone_number;
     PIPE ROW(out rec); -- second transformed output row
   END LOOP:
   CLOSE p;
   RETURN;
 END f_trans;
END refcur_pkg;
SELECT * FROM TABLE (
 refcur_pkg.f_trans (
   CURSOR (SELECT * FROM employees WHERE department_id = 60)
);
Result:
  VAR_NUM VAR_CHAR1
                                    VAR CHAR2
______
     103 Alexander
                                   Hunold
     103 AHUNOLD
                                    590.423.4567
     104 Bruce
                                   Ernst
     104 BERNST
                                    590.423.4568
     105 David
                                    Austin
     105 DAUSTIN
                                    590.423.4569
     106 Valli
                                   Pataballa
     106 VPATABAL
                                    590.423.4560
      107 Diana
                                    Lorentz
     107 DLORENTZ
                                    590.423.5567
10 rows selected.
```

## Chaining Pipelined Table Functions

To **chain** pipelined table functions tf1 and tf2 is to make the output of tf1 the input of tf2. For example:

```
SELECT * FROM TABLE(tf2(CURSOR(SELECT * FROM TABLE(tf1()))));
```

The rows that tf1 pipes out must be compatible actual parameters for the formal input parameters of tf2.

If chained pipelined table functions are enabled for parallel execution, then each function runs in a different process (or set of processes).

```
See Also: "Passing CURSOR Expressions to Pipelined Table
Functions" on page 12-44
```

## Fetching from Results of Pipelined Table Functions

You can associate a named cursor with a query that invokes a pipelined table function. Such a cursor has no special fetch semantics, and such a cursor variable has no special assignment semantics.

However, the SQL optimizer does not optimize across PL/SQL statements. Therefore, in Example 12-31, the first PL/SQL statement is slower than the second—despite the overhead of running two SQL statements in the second PL/SQL statement, and even if function results are piped between the two SQL statements in the first PL/SQL

In Example 12–31, assume that f and g are pipelined table functions, and that each function accepts a cursor variable parameter. The first PL/SQL statement associates cursor variable r with a query that invokes f, and then passes r to q. The second PL/SQL statement passes CURSOR expressions to both f and g.

### Example 12–31 Fetching from Results of Pipelined Table Functions

```
DECLARE
 r SYS_REFCURSOR;
  -- First PL/SOL statement (slower):
BEGIN
 OPEN r FOR SELECT * FROM TABLE(f(CURSOR(SELECT * FROM tab)));
 SELECT * BULK COLLECT INTO rec_tab FROM TABLE(g(r));
 -- NOTE: When g completes, it closes r.
END:
-- Second PL/SQL statement (faster):
SELECT * FROM TABLE (g (CURSOR (SELECT * FROM
 TABLE(f(CURSOR(SELECT * FROM tab)))));
```

**See Also:** "Cursor Variables as Subprogram Parameters" on page 6-36

## Passing CURSOR Expressions to Pipelined Table Functions

As Example 12–31 shows, the actual parameter for the cursor variable parameter of a pipelined table function can be either a cursor variable or a CURSOR expression, and the latter is more efficient.

**Note:** When a SQL SELECT statement passes a CURSOR expression to a function, the referenced cursor opens when the function begins to run and closes when the function completes.

**See Also:** "CURSOR Expressions" on page 6-39 for general information about CURSOR expressions

Example 12–32 creates a package that includes a pipelined table function with two cursor variable parameters and then invokes the function in a SELECT statement, using CURSOR expressions for actual parameters.

### Example 12–32 Pipelined Table Function with Two Cursor Variable Parameters

```
CREATE OR REPLACE PACKAGE refcur_pkg AUTHID DEFINER IS
 TYPE refcur_t1 IS REF CURSOR RETURN employees%ROWTYPE;
 TYPE refcur_t2 IS REF CURSOR RETURN departments%ROWTYPE;
 TYPE outrec_typ IS RECORD (
    var_num NUMBER(6),
    var_char1 VARCHAR2(30),
    var_char2 VARCHAR2(30)
```

```
);
 TYPE outrecset IS TABLE OF outrec_typ;
 FUNCTION g_trans (p1 refcur_t1, p2 refcur_t2) RETURN outrecset PIPELINED;
END refcur_pkg;
CREATE PACKAGE BODY refcur_pkg IS
 FUNCTION g_trans (
   p1 refcur_t1,
   p2 refcur_t2
  ) RETURN outrecset PIPELINED
   out_rec outrec_typ;
   in_rec1 p1%ROWTYPE;
   in_rec2 p2%ROWTYPE;
 BEGIN
   LOOP
     FETCH p2 INTO in_rec2;
     EXIT WHEN p2%NOTFOUND;
    END LOOP;
    CLOSE p2;
    LOOP
     FETCH p1 INTO in_rec1;
     EXIT WHEN p1%NOTFOUND;
      -- first row
     out_rec.var_num := in_rec1.employee_id;
     out_rec.var_char1 := in_rec1.first_name;
     out_rec.var_char2 := in_rec1.last_name;
     PIPE ROW(out_rec);
      -- second row
     out_rec.var_num := in_rec2.department_id;
     out_rec.var_char1 := in_rec2.department_name;
      out_rec.var_char2 := TO_CHAR(in_rec2.location_id);
     PIPE ROW(out_rec);
    END LOOP;
   CLOSE p1;
   RETURN;
 END g_trans;
END refcur_pkg;
SELECT * FROM TABLE (
 refcur_pkg.g_trans (
    CURSOR (SELECT * FROM employees WHERE department_id = 60),
    CURSOR (SELECT * FROM departments WHERE department_id = 60)
);
Result:
  VAR_NUM VAR_CHAR1
      103 Alexander
                                          Hunold
       60 IT
                                          1400
      104 Bruce
                                          Ernst
       60 IT
                                          1400
       105 David
                                          Austin
       60 IT
                                          1400
       106 Valli
                                          Pataballa
       60 IT
                                          1400
       107 Diana
                                          Lorentz
```

60 IT 1400 10 rows selected.

Example 12–33 uses a pipelined table function as an aggregate function, which takes a set of input rows and returns a single result. The SELECT statement selects the function result. (For information about the pseudocolumn COLUMN\_VALUE, see Oracle Database *SQL Language Reference.*)

### Example 12-33 Pipelined Table Function as Aggregate Function

```
DROP TABLE gradereport;
CREATE TABLE gradereport (
 student VARCHAR2(30),
 subject VARCHAR2(30),
 weight NUMBER,
 grade NUMBER
INSERT INTO gradereport (student, subject, weight, grade)
VALUES ('Mark', 'Physics', 4, 4);
INSERT INTO gradereport (student, subject, weight, grade)
VALUES ('Mark','Chemistry', 4, 3);
INSERT INTO gradereport (student, subject, weight, grade)
VALUES ('Mark', 'Maths', 3, 3);
INSERT INTO gradereport (student, subject, weight, grade)
VALUES ('Mark', 'Economics', 3, 4);
CREATE PACKAGE pkg_gpa AUTHID DEFINER IS
 TYPE gpa IS TABLE OF NUMBER;
 FUNCTION weighted_average(input_values SYS_REFCURSOR)
   RETURN gpa PIPELINED;
END pkg_gpa;
CREATE PACKAGE BODY pkg_gpa IS
  FUNCTION weighted_average (input_values SYS_REFCURSOR)
    RETURN gpa PIPELINED
   grade      NUMBER;
total      NUMBER := 0;
   total_weight NUMBER := 0;
   weight NUMBER := 0;
  BEGIN
    LOOP
     FETCH input_values INTO weight, grade;
     EXIT WHEN input values%NOTFOUND;
      total_weight := total_weight + weight; -- Accumulate weighted average
     total := total + grade*weight;
    END LOOP;
    PIPE ROW (total / total_weight);
   RETURN; -- returns single result
 END weighted_average;
END pkg_gpa;
SELECT w.column_value "weighted result" FROM TABLE (
```

```
pkg_gpa.weighted_average (
    CURSOR (SELECT weight, grade FROM gradereport)
) w;
Result:
weighted result
            3.5
1 row selected.
```

## DML Statements on Pipelined Table Function Results

The "table" that a pipelined table function returns cannot be the target table of a DELETE, INSERT, UPDATE, or MERGE statement. However, you can create a view of such a table and create INSTEAD OF triggers on the view. For information about INSTEAD OF triggers, see "INSTEAD OF DML Triggers" on page 9-5.

**See Also:** Oracle Database SQL Language Reference for information about the CREATE VIEW statement

## NO DATA NEEDED Exception

You must understand the predefined exception NO\_DATA\_NEEDED in two cases:

- You include an OTHERS exception handler in a block that includes a PIPE ROW statement
- Your code that feeds a PIPE ROW statement must be followed by a clean-up procedure

Typically, the clean-up procedure releases resources that the code no longer needs.

When the invoker of a pipelined table function needs no more rows from the function, the PIPE ROW statement raises NO\_DATA\_NEEDED. If the pipelined table function does not handle NO\_DATA\_NEEDED, as in Example 12-34, then the function invocation terminates but the invoking statement does not terminate. If the pipelined table function handles NO\_DATA\_NEEDED, its exception handler can release the resources that it no longer needs, as in Example 12–35.

In Example 12–34, the pipelined table function pipe\_rows does not handle the NO\_ DATA\_NEEDED exception. The SELECT statement that invokes pipe\_rows needs only four rows. Therefore, during the fifth invocation of pipe\_rows, the PIPE ROW statement raises the exception NO\_DATA\_NEEDED. The fifth invocation of pipe\_rows terminates, but the SELECT statement does not terminate.

### Example 12–34 Pipelined Table Function Does Not Handle NO\_DATA\_NEEDED

```
CREATE TYPE t IS TABLE OF NUMBER
CREATE OR REPLACE FUNCTION pipe_rows RETURN t PIPELINED AUTHID DEFINER IS
 n NUMBER := 0;
BEGIN
   n := n + 1:
   PIPE ROW (n);
 END LOOP;
END pipe_rows;
```

```
SELECT COLUMN VALUE
  FROM TABLE(pipe_rows())
  WHERE ROWNUM < 5
Result:
COLUMN_VALUE
           1
           2
           3
4 rows selected.
```

If the exception-handling part of a block that includes a PIPE ROW statement includes an OTHERS exception handler to handle unexpected exceptions, then it must also include an exception handler for the expected NO\_DATA\_NEEDED exception. Otherwise, the OTHERS exception handler handles the NO\_DATA\_NEEDED exception, treating it as an unexpected error. The following exception handler reraises the NO\_DATA\_NEEDED exception, instead of treating it as a irrecoverable error:

```
EXCEPTION
```

```
WHEN NO DATA NEEDED THEN
   RAISE;
 WHEN OTHERS THEN
   -- (Put error-logging code here)
   RAISE_APPLICATION_ERROR(-20000, 'Fatal error.');
END:
```

In Example 12–35, assume that the package External\_Source contains these public

- Procedure Init, which allocates and initializes the resources that Next\_Row needs
- Function Next\_Row, which returns some data from a specific external source and raises the user-defined exception Done (which is also a public item in the package) when the external source has no more data
- Procedure Clean\_Up, which releases the resources that Init allocated

The pipelined table function get\_external\_source\_data pipes rows from the external source by invoking External\_Source.Next\_Row until either:

- The external source has no more rows.
  - In this case, the External\_Source.Next\_Row function raises the user-defined exception External\_Source.Done.
- get\_external\_source\_data needs no more rows.

In this case, the PIPE ROW statement in get\_external\_source\_data raises the NO\_ DATA\_NEEDED exception.

In either case, an exception handler in block b in get\_external\_source\_data invokes External\_Source.Clean\_Up, which releases the resources that Next\_Row was using.

### Example 12–35 Pipelined Table Function Handles NO\_DATA\_NEEDED

```
CREATE OR REPLACE FUNCTION get_external_source_data
 RETURN t PIPELINED AUTHID DEFINER IS
BEGIN
```

```
External_Source.Init(); -- Initialize.
 <<br/>b>> BEGIN
   LOOP
                                 -- Pipe rows from external source.
     PIPE ROW (External_Source.Next_Row());
   END LOOP;
   WHEN External_Source.Done THEN -- When no more rows are available,
     External_Source.Clean_Up(); -- clean up.
                                -- When no more rows are needed,
   WHEN NO_DATA_NEEDED THEN
     External_Source.Clean_Up(); -- clean up.
     RAISE NO_DATA_NEEDED;
                                 -- Optional, equivalent to RETURN.
 END b;
END get_external_source_data;
```

## **Updating Large Tables in Parallel**

The DBMS\_PARALLEL\_EXECUTE package lets you incrementally update the data in a large table in parallel, in two high-level steps:

- Group sets of rows in the table into smaller chunks.
- Apply the desired UPDATE statement to the chunks in parallel, committing each time you have finished processing a chunk.

This technique is recommended whenever you are updating a lot of data. Its advantages are:

- You lock only one set of rows at a time, for a relatively short time, instead of locking the entire table.
- You do not lose work that has been done if something fails before the entire operation finishes.
- You reduce rollback space consumption.
- You improve performance.

**See Also:** *Oracle Database PL/SQL Packages and Types Reference* for more information about the DBMS\_PARALLEL\_EXECUTE package

## **Collecting Data About User-Defined Identifiers**

PL/Scope extracts, organizes, and stores data about user-defined identifiers from PL/SQL source text. You can retrieve source text identifier data with the static data dictionary views \*\_IDENTIFIERS. For more information, see Oracle Database Development Guide.

## **Profiling and Tracing PL/SQL Programs**

To help you isolate performance problems in large PL/SQL programs, PL/SQL provides these tools, implemented as PL/SQL packages:

| Tool                               | Package       | Description                                                                                                    |
|------------------------------------|---------------|----------------------------------------------------------------------------------------------------|
| Profiler API                       | DBMS_PROFILER | Computes the time that your PL/SQL program spends at each line and in each subprogram.                                                                                    |
|                                    |               | You must have CREATE privileges on the units to be profiled.                                                                                                    |
|                                    |               | Saves runtime statistics in database tables, which you can query.                                                                                                    |
| Trace API                          | DBMS_TRACE    | Traces the order in which subprograms run.                                                                                                    |
|                                    |               | You can specify the subprograms to trace and the tracing level.                                                                                                    |
|                                    |               | Saves runtime statistics in database tables, which you can query.                                                                                                    |
| PL/SQL<br>hierarchical<br>profiler | DBMS_HPROF    | Reports the dynamic execution program profile of your PL/SQL program, organized by subprogram invocations. Accounts for SQL and PL/SQL execution times separately.        |
|                                    |               | Requires no special source or compile-time preparation.                                                                                                    |
|                                    |               | Generates reports in HTML. Provides the option of storing results in relational format in database tables for custom report generation (such as third-party tools offer). |

### **Topics**

- Profiler API: Package DBMS\_PROFILER
- Trace API: Package DBMS\_TRACE

For a detailed description of PL/SQL hierarchical profiler, see Oracle Database Development Guide.

## Profiler API: Package DBMS\_PROFILER

The Profiler API ("Profiler") is implemented as PL/SQL package DBMS\_PROFILER, whose services compute the time that your PL/SQL program spends at each line and in each subprogram and save these statistics in database tables, which you can query.

**Note:** You can use Profiler only on units for which you have CREATE privilege. You do not need the CREATE privilege to use the PL/SQL hierarchical profiler (see *Oracle Database Development Guide*).

### To use Profiler:

- **1.** Start the profiling session.
- Run your PL/SQL program long enough to get adequate code coverage.
- 3. Flush the collected data to the database.
- Stop the profiling session.

After you have collected data with Profiler, you can:

- Query the database tables that contain the performance data.
- Identify the subprograms and packages that use the most execution time.

- **3.** Determine why your program spent more time accessing certain data structures and running certain code segments.
  - Inspect possible performance bottlenecks such as SQL statements, loops, and recursive functions.
- Use the results of your analysis to replace inappropriate data structures and rework slow algorithms.

For example, with an exponential growth in data, you might need to replace a linear search with a binary search.

For detailed information about the DBMS PROFILER subprograms, see *Oracle Database* PL/SQL Packages and Types Reference.

## Trace API: Package DBMS\_TRACE

The Trace API ("Trace") is implemented as PL/SQL package DBMS\_TRACE, whose services trace execution by subprogram or exception and save these statistics in database tables, which you can query.

To use Trace:

- 1. (Optional) Limit tracing to specific subprograms and choose a tracing level. Tracing all subprograms and exceptions in a large program can produce huge amounts of data that are difficult to manage.
- Start the tracing session.
- Run your PL/SQL program.
- Stop the tracing session.

After you have collected data with Trace, you can query the database tables that contain the performance data and analyze it in the same way that you analyze the performance data from Profiler (see "Profiler API: Package DBMS\_PROFILER" on page 12-50).

For detailed information about the DBMS TRACE subprograms, see Oracle Database PL/SQL Packages and Types Reference.

## Compiling PL/SQL Units for Native Execution

You can usually speed up PL/SQL units by compiling them into native code (processor-dependent system code), which is stored in the SYSTEM tablespace.

You can natively compile any PL/SQL unit of any type, including those that Oracle Database supplies.

Natively compiled program units work in all server environments, including shared server configuration (formerly called "multithreaded server") and Oracle Real Application Clusters (Oracle RAC).

On most platforms, PL/SQL native compilation requires no special set-up or maintenance. On some platforms, the DBA might want to do some optional configuration.

### See Also:

- Oracle Database Administrator's Guide for information about configuring a database
- Platform-specific configuration documentation for your platform

You can test to see how much performance gain you can get by enabling PL/SQL native compilation.

If you have determined that PL/SQL native compilation will provide significant performance gains in database operations, Oracle recommends compiling the entire database for native mode, which requires DBA privileges. This speeds up both your own code and calls to the PL/SQL packages that Oracle Database supplies.

### **Topics**

- Determining Whether to Use PL/SQL Native Compilation
- How PL/SQL Native Compilation Works
- Dependencies, Invalidation, and Revalidation
- Setting Up a New Database for PL/SQL Native Compilation\*
- Compiling the Entire Database for PL/SQL Native or Interpreted Compilation\*

## Determining Whether to Use PL/SQL Native Compilation

Whether to compile a PL/SQL unit for native or interpreted mode depends on where you are in the development cycle and on what the program unit does.

While you are debugging program units and recompiling them frequently, interpreted mode has these advantages:

- You can use PL/SQL debugging tools on program units compiled for interpreted mode (but not for those compiled for native mode).
- Compiling for interpreted mode is faster than compiling for native mode.

After the debugging phase of development, in determining whether to compile a PL/SQL unit for native mode, consider:

- PL/SQL native compilation provides the greatest performance gains for computation-intensive procedural operations. Examples are data warehouse applications and applications with extensive server-side transformations of data for display.
- PL/SQL native compilation provides the least performance gains for PL/SQL subprograms that spend most of their time running SQL.
- When many program units (typically over 15,000) are compiled for native execution, and are simultaneously active, the large amount of shared memory required might affect system performance.

## How PL/SQL Native Compilation Works

Without native compilation, the PL/SQL statements in a PL/SQL unit are compiled into an intermediate form, system code, which is stored in the catalog and interpreted at run time.

<sup>\*</sup> Requires DBA privileges.

With PL/SQL native compilation, the PL/SQL statements in a PL/SQL unit are compiled into native code and stored in the catalog. The native code need not be interpreted at run time, so it runs faster.

Because native compilation applies only to PL/SQL statements, a PL/SQL unit that uses only SQL statements might not run faster when natively compiled, but it does run at least as fast as the corresponding interpreted code. The compiled code and the interpreted code make the same library calls, so their action is the same.

The first time a natively compiled PL/SQL unit runs, it is fetched from the SYSTEM tablespace into shared memory. Regardless of how many sessions invoke the program unit, shared memory has only one copy it. If a program unit is not being used, the shared memory it is using might be freed, to reduce memory load.

Natively compiled subprograms and interpreted subprograms can invoke each other.

PL/SQL native compilation works transparently in an Oracle Real Application Clusters (Oracle RAC) environment.

The PLSQL\_CODE\_TYPE compilation parameter determines whether PL/SQL code is natively compiled or interpreted. For information about this compilation parameters, see "PL/SQL Units and Compilation Parameters" on page 1-10.

## Dependencies, Invalidation, and Revalidation

Recompilation is automatic with invalidated PL/SQL modules. For example, if an object on which a natively compiled PL/SQL subprogram depends changes, the subprogram is invalidated. The next time the same subprogram is called, the database recompiles the subprogram automatically. Because the PLSQL\_CODE\_TYPE setting is stored inside the library unit for each subprogram, the automatic recompilation uses this stored setting for code type.

Explicit recompilation does not necessarily use the stored PLSQL\_CODE\_TYPE setting. For the conditions under which explicit recompilation uses stored settings, see "PL/SQL Units and Compilation Parameters" on page 1-10.

## Setting Up a New Database for PL/SQL Native Compilation

If you have DBA privileges, you can set up a new database for PL/SQL native compilation by setting the compilation parameter PLSQL\_CODE\_TYPE to NATIVE. The performance benefits apply to the PL/SQL packages that Oracle Database supplies, which are used for many database operations.

**Note:** If you compile the whole database as NATIVE, Oracle recommends that you set PLSQL\_CODE\_TYPE at the system level.

## Compiling the Entire Database for PL/SQL Native or Interpreted Compilation

If you have DBA privileges, you can recompile all PL/SQL modules in an existing database to NATIVE or INTERPRETED, using the dbmsupgnv.sql and dbmsupgin.sql scripts respectively during the process explained in this section. Before making the conversion, review "Determining Whether to Use PL/SQL Native Compilation" on page 12-52.

### Note:

- If you compile the whole database as NATIVE, Oracle recommends that you set PLSQL\_CODE\_TYPE at the system level.
- If Database Vault is enabled, then you can run dbmsupgnv.sql only if the Database Vault administrator has granted you the DV\_ PATCH ADMIN role.

During the conversion to native compilation, TYPE specifications are not recompiled by dbmsupgnv.sql to NATIVE because these specifications do not contain executable code.

Package specifications seldom contain executable code so the runtime benefits of compiling to NATIVE are not measurable. You can use the TRUE command-line parameter with the dbmsupgnv.sql script to exclude package specs from recompilation to NATIVE, saving time in the conversion process.

When converting to interpreted compilation, the dbmsupgin.sql script does not accept any parameters and does not exclude any PL/SQL units.

**Note:** The following procedure describes the conversion to native compilation. If you must recompile all PL/SQL modules to interpreted compilation, make these changes in the steps.

- Skip the first step.
- Set the PLSQL CODE TYPE compilation parameter to INTERPRETED rather than NATIVE.
- Substitute dbmsupgin.sql for the dbmsupgnv.sql script.
- **1.** Ensure that a test PL/SQL unit can be compiled. For example:

ALTER PROCEDURE my\_proc COMPILE PLSQL\_CODE\_TYPE=NATIVE REUSE SETTINGS;

- Shut down application services, the listener, and the database.
  - Shut down all of the Application services including the Forms Processes, Web Servers, Reports Servers, and Concurrent Manager Servers. After shutting down all of the Application services, ensure that all of the connections to the database were terminated.
  - Shut down the TNS listener of the database to ensure that no new connections are made.
  - Shut down the database in normal or immediate mode as the user SYS. See Oracle Database Administrator's Guide.
- 3. Set PLSQL\_CODE\_TYPE to NATIVE in the compilation parameter file. If the database is using a server parameter file, then set this after the database has started.
  - The value of PLSQL\_CODE\_TYPE does not affect the conversion of the PL/SQL units in these steps. However, it does affect all subsequently compiled units, so explicitly set it to the desired compilation type.
- 4. Start up the database in upgrade mode, using the UPGRADE option. For information about SQL\*Plus STARTUP, see SQL\*Plus User's Guide and Reference.

5. Run this code to list the invalid PL/SQL units. You can save the output of the query for future reference with the SQL SPOOL statement:

```
-- To save the output of the query to a file:
 SPOOL pre_update_invalid.log
SELECT o.OWNER, o.OBJECT_NAME, o.OBJECT_TYPE
FROM DBA_OBJECTS o, DBA_PLSQL_OBJECT_SETTINGS s
WHERE o.OBJECT_NAME = s.NAME AND o.STATUS='INVALID';
-- To stop spooling the output: SPOOL OFF
```

If any Oracle supplied units are invalid, try to validate them by recompiling them. For example:

```
ALTER PACKAGE SYS.DBMS OUTPUT COMPILE BODY REUSE SETTINGS;
```

If the units cannot be validated, save the spooled log for future resolution and continue.

**6.** Run this query to determine how many objects are compiled NATIVE and INTERPRETED (to save the output, use the SQL SPOOL statement):

```
SELECT TYPE, PLSOL CODE TYPE, COUNT(*)
FROM DBA PLSOL OBJECT SETTINGS
WHERE PLSQL_CODE_TYPE IS NOT NULL
GROUP BY TYPE, PLSQL_CODE_TYPE
ORDER BY TYPE, PLSQL_CODE_TYPE;
```

Any objects with a NULL plsql\_code\_type are special internal objects and can be ignored.

- 7. Run the <code>\$ORACLE\_HOME/rdbms/admin/dbmsupgnv.sql</code> script as the user SYS to update the plsql\_code\_type setting to NATIVE in the dictionary tables for all PL/SQL units. This process also invalidates the units. Use TRUE with the script to exclude package specifications; FALSE to include the package specifications.
  - This update must be done when the database is in UPGRADE mode. The script is guaranteed to complete successfully or rollback all the changes.
- **8.** Shut down the database and restart in NORMAL mode.
- **9.** Before you run the utlrp.sql script, Oracle recommends that no other sessions are connected to avoid possible problems. You can ensure this with this statement:

```
ALTER SYSTEM ENABLE RESTRICTED SESSION;
```

- 10. Run the \$ORACLE\_HOME/rdbms/admin/utlrp.sql script as the user SYS. This script recompiles all the PL/SQL modules using a default degree of parallelism. See the comments in the script for information about setting the degree explicitly.
  - If for any reason the script is abnormally terminated, rerun the utlrp.sql script to recompile any remaining invalid PL/SQL modules.
- 11. After the compilation completes successfully, verify that there are no invalid PL/SQL units using the query in step 5. You can spool the output of the query to the post\_upgrade\_invalid.log file and compare the contents with the pre\_ upgrade\_invalid.log file, if it was created previously.
- 12. Re-execute the query in step 6. If recompiling with dbmsupgnv.sql, confirm that all PL/SQL units, except TYPE specifications and package specifications if excluded, are NATIVE. If recompiling with dbmsupqin.sql, confirm that all PL/SQL units are INTERPRETED.

**13.** Disable the restricted session mode for the database, then start the services that you previously shut down. To disable restricted session mode, use this statement:

ALTER SYSTEM DISABLE RESTRICTED SESSION;

# PL/SQL Language Elements

This chapter summarizes the syntax and semantics of PL/SQL language elements and provides links to examples and related topics.

For instructions for reading the syntax diagrams in this chapter, see Oracle Database SQL Language Reference.

### **Topics**

- Assignment Statement
- AUTONOMOUS\_TRANSACTION Pragma
- **Basic LOOP Statement**
- **Block**
- **CASE Statement**
- **CLOSE Statement**
- Collection Method Invocation
- Collection Variable Declaration
- Comment
- **Constant Declaration**
- **CONTINUE Statement**
- **Cursor FOR LOOP Statement**
- **Cursor Variable Declaration**
- **DELETE Statement Extension**
- EXCEPTION\_INIT Pragma
- **Exception Declaration**
- **Exception Handler**
- **EXECUTE IMMEDIATE Statement**
- **EXIT Statement**
- **Explicit Cursor Declaration and Definition**
- Expression
- **FETCH Statement**
- FOR LOOP Statement

- FORALL Statement
- Formal Parameter Declaration
- Function Declaration and Definition
- **GOTO Statement**
- **IF Statement**
- Implicit Cursor Attribute
- **INLINE Pragma**
- **INSERT Statement Extension**
- Named Cursor Attribute
- **NULL Statement**
- **OPEN Statement**
- **OPEN FOR Statement**
- PIPE ROW Statement
- Procedure Declaration and Definition
- **RAISE Statement**
- Record Variable Declaration
- RESTRICT\_REFERENCES Pragma (deprecated)
- **RETURN Statement**
- **RETURNING INTO Clause**
- %ROWTYPE Attribute
- Scalar Variable Declaration
- **SELECT INTO Statement**
- SERIALLY\_REUSABLE Pragma
- **SQLCODE** Function
- **SQLERRM Function**
- %TYPE Attribute
- **UDF** Pragma
- **UPDATE Statement Extensions**
- WHILE LOOP Statement

See Also: Chapter 2, "PL/SQL Language Fundamentals"

## **Assignment Statement**

The assignment statement sets the value of a data item to a valid value.

### **Topics**

- Syntax
- Semantics
- Examples
- **Related Topics**

## **Syntax**

### assignment\_statement ::=

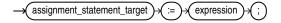

See "expression ::=" on page 13-61.

### assignment\_statement\_target ::=

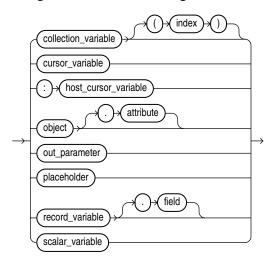

### placeholder ::=

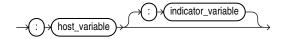

### **Semantics**

### assignment\_statement\_target

Data item to which the value of *expression* is to be assigned.

### collection\_variable

Name of a collection variable.

### index

Index of an element of collection\_variable. Without index, the entire collection variable is the assignment statement target.

index must be a numeric expression whose data type either is PLS\_INTEGER or can be implicitly converted to PLS\_INTEGER (for information about the latter, see "Predefined PLS\_INTEGER Subtypes" on page 3-10).

### cursor variable

Name of a cursor variable.

### :host cursor variable

Name of a cursor variable declared in a PL/SQL host environment and passed to PL/SQL as a bind variable. Do not put space between the colon (:) and host\_cursor\_ variable.

The data type of a host cursor variable is compatible with the return type of any PL/SQL cursor variable.

### object

Name of an instance of an abstract data type (ADT).

### attribute

Name of an attribute of object. Without attribute, the entire ADT is the assignment statement target.

### out\_parameter

Name of a formal OUT or IN OUT parameter of the subprogram in which the assignment statement appears.

### record variable

Name of a record variable.

Name of a field of record\_variable. Without field, the entire record variable is the assignment statement target.

### scalar\_variable

Name of a PL/SQL scalar variable.

### placeholder

### :host\_variable

Name of a variable declared in a PL/SQL host environment and passed to PL/SQL as a bind variable. Do not put space between the colon (:) and host\_variable.

### :indicator variable

Name of an indicator variable declared in a PL/SQL host environment and passed to PL/SQL as a bind variable. (An indicator variable indicates the value or condition of its associated host variable. For example, in the Oracle Precompiler environment, an indicator variable can a detect null or truncated value in an output host variable.) Do not put space between host\_variable and the colon (:) or between the colon and indicator\_variable. This is correct:

:host\_variable:indicator\_variable

### expression

Expression whose value is to be assigned to assignment\_statement\_target. expression and assignment\_statement\_target must have compatible data types.

> Note: Collections with elements of the same type might not have the same data type. For the syntax of collection type definitions, see "Collection Variable Declaration" on page 13-28.

## **Examples**

- Example 2–24, "Assigning Values to Variables with Assignment Statement" on page 2-24
- Example 2–27, "Assigning Value to BOOLEAN Variable" on page 2-24
- Example 5–8, "Data Type Compatibility for Collection Assignment" on page 5-15

## **Related Topics**

### In this chapter:

- "Expression" on page 13-61
- "FETCH Statement" on page 13-71
- "SELECT INTO Statement" on page 13-126

### In other chapters:

- "Assigning Values to Variables" on page 2-21
- "Assigning Values to Collection Variables" on page 5-15
- "Assigning Values to Record Variables" on page 5-49

## **AUTONOMOUS\_TRANSACTION Pragma**

The AUTONOMOUS\_TRANSACTION pragma marks a routine as autonomous; that is, independent of the main transaction.

In this context, a **routine** is one of these:

- Schema-level (not nested) anonymous PL/SQL block
- Standalone, package, or nested subprogram
- Method of an ADT
- Noncompound trigger

### **Topics**

- Syntax
- Examples
- **Related Topics**

## **Syntax**

### autonomous\_trans\_pragma ::=

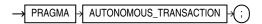

## **Examples**

- Example 6–45, "Declaring Autonomous Function in Package" on page 6-53
- Example 6–46, "Declaring Autonomous Standalone Procedure" on page 6-53
- Example 6–47, "Declaring Autonomous PL/SQL Block" on page 6-53
- Example 6-48, "Autonomous Trigger Logs INSERT Statements" on page 6-55
- Example 6-49, "Autonomous Trigger Uses Native Dynamic SQL for DDL" on page 6-57
- Example 6–50, "Invoking Autonomous Function" on page 6-57

## **Related Topics**

### In this chapter:

- "EXCEPTION\_INIT Pragma" on page 13-46
- "INLINE Pragma" on page 13-95
- "RESTRICT\_REFERENCES Pragma" on page 13-115
- "SERIALLY\_REUSABLE Pragma" on page 13-130

### In other chapters:

"Autonomous Transactions" on page 6-51

### **Basic LOOP Statement**

With each iteration of the basic LOOP statement, its statements run and control returns to the top of the loop. The LOOP statement ends when a statement inside the loop transfers control outside the loop or raises an exception.

### **Topics**

- **Syntax**
- Semantics
- **Examples**
- **Related Topics**

## Syntax

### basic loop statement ::=

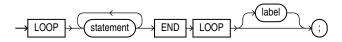

See "statement ::=" on page 13-13.

### **Semantics**

### statement

To prevent an infinite loop, at least one statement must transfer control outside the loop. The statements that can transfer control outside the loop are:

- "CONTINUE Statement" on page 13-38 (when it transfers control to the next iteration of an enclosing labeled loop)
- "EXIT Statement" on page 13-55
- "GOTO Statement" on page 13-88
- "RAISE Statement" on page 13-111

### label

A label that identifies basic\_loop\_statement (see "statement ::=" on page 13-13 and "label" on page 13-16). CONTINUE, EXIT, and GOTO statements can reference this label.

Labels improve readability, especially when LOOP statements are nested, but only if you ensure that the label in the END LOOP statement matches a label at the beginning of the same LOOP statement (the compiler does not check).

## **Examples**

- Example 1–2, "Processing Query Result Rows One at a Time" on page 1-8
- Example 4-9, "Basic LOOP Statement with EXIT Statement" on page 4-10
- Example 4–10, "Basic LOOP Statement with EXIT WHEN Statement" on page 4-10
- Example 4–11, "Nested, Labeled Basic LOOP Statements with EXIT WHEN Statements" on page 4-11

- Example 4–13, "CONTINUE Statement in Basic LOOP Statement" on page 4-12
- Example 4-14, "CONTINUE WHEN Statement in Basic LOOP Statement" on page 4-13

## **Related Topics**

### In this chapter:

- "Cursor FOR LOOP Statement" on page 13-40
- "FOR LOOP Statement" on page 13-74
- "WHILE LOOP Statement" on page 13-139

### In other chapters:

"Basic LOOP Statement" on page 4-9

# **Block**

The block, which groups related declarations and statements, is the basic unit of a PL/SQL source program. It has an optional declarative part, a required executable part, and an optional exception-handling part. Declarations are local to the block and cease to exist when the block completes execution. Blocks can be nested.

An anonymous block is an executable statement.

# **Topics**

- **Syntax**
- Semantics
- Examples
- **Related Topics**

# **Syntax**

## plsql\_block ::=

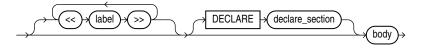

See "body ::=" on page 13-12.

## declare\_section ::=

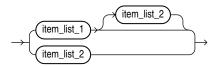

See "item\_list\_2 ::=" on page 13-10.

# item\_list\_1 ::=

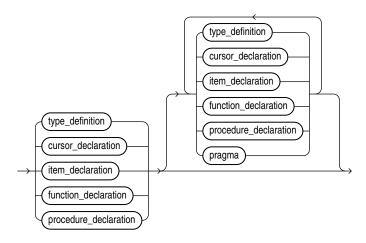

- "cursor\_declaration ::=" on page 13-57
- "function\_declaration ::=" on page 13-83
- "item\_declaration ::=" on page 13-11
- "procedure\_declaration ::=" on page 13-109
- "pragma ::=" on page 13-11
- "type\_definition ::=" on page 13-10

#### item\_list\_2 ::=

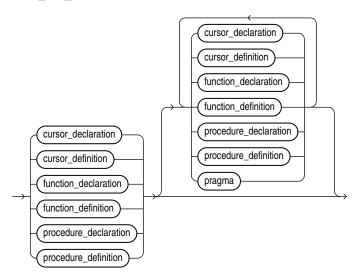

#### See:

- "cursor\_declaration ::=" on page 13-57
- "cursor\_definition ::=" on page 13-57
- "function\_declaration ::=" on page 13-83
- "function\_definition ::=" on page 13-84
- "pragma ::=" on page 13-11
- "procedure\_declaration ::=" on page 13-109
- "procedure\_definition ::=" on page 13-109
- "type\_definition ::=" on page 13-10

## type\_definition ::=

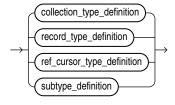

- "collection\_type\_definition ::=" on page 13-28
- "record\_type\_definition ::=" on page 13-112

- "ref\_cursor\_type\_definition ::=" on page 13-42
- "subtype\_definition ::=" on page 13-11

# subtype\_definition ::=

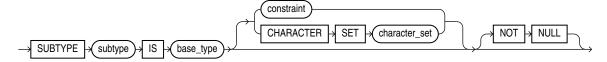

#### constraint ::=

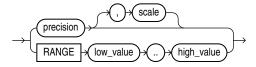

## item\_declaration ::=

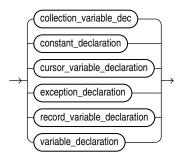

#### See:

- "collection\_variable\_dec ::=" on page 13-30
- "constant\_declaration ::=" on page 13-36
- "cursor\_declaration ::=" on page 13-57
- "cursor\_variable\_declaration ::=" on page 13-42
- "exception\_declaration ::=" on page 13-48
- "record\_variable\_declaration ::=" on page 13-112
- "variable\_declaration ::=" on page 13-124

#### pragma ::=

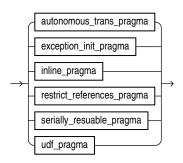

- "autonomous\_trans\_pragma ::=" on page 13-6
- "exception\_init\_pragma ::=" on page 13-46
- "inline\_pragma ::=" on page 13-95
- "restrict\_references\_pragma ::=" on page 13-115
- "serially\_resuable\_pragma ::=" on page 13-130
- "udf\_pragma ::=" on page 13-136

## *body* ::=

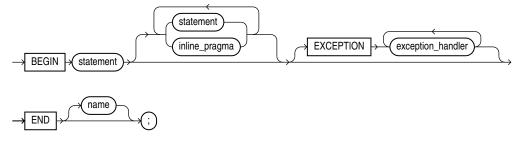

- "exception\_handler ::=" on page 13-50
- "inline\_pragma ::=" on page 13-95

## statement ::=

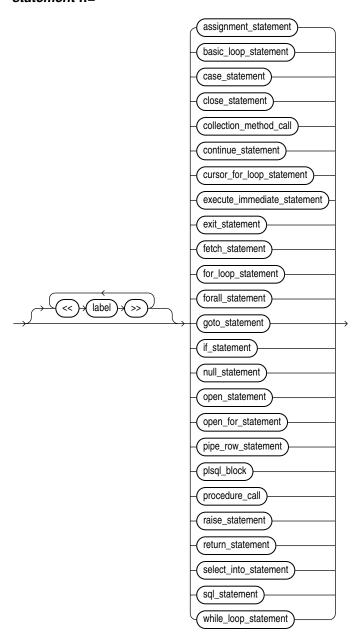

## See:

- "plsql\_block ::=" on page 13-9
- "procedure\_call ::=" on page 13-13
- "sql\_statement ::=" on page 13-14

## procedure\_call ::=

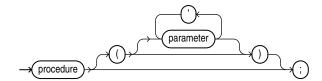

### sql\_statement ::=

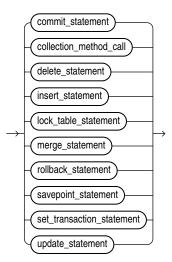

# **Semantics**

## plsql\_block

## label

Undeclared identifier, unique for the block.

#### **DECLARE**

Starts the declarative part of the block.

#### declare section

Contains local declarations, which exist only in the block and its sub-blocks and are not visible to enclosing blocks.

#### Restrictions on declare section

- A declare\_section in create\_package, create\_package\_body, or compound\_ trigger\_block cannot include PRAGMA AUTONOMOUS\_TRANSACTION.
- A declare\_section in trigger\_body or tps\_body cannot declare variables of the data type LONG or LONG RAW.

#### See Also:

- "CREATE PACKAGE Statement" on page 14-48 for more information about create\_package
- "CREATE PACKAGE BODY Statement" on page 14-51 for more information about create\_package\_body
- "CREATE TRIGGER Statement" on page 14-59 for more information about compound\_trigger\_block, trigger\_body, and tps\_body

#### subtype\_definition

## subtype

Name of the user-defined subtype that you are defining.

## base\_type

Base type of the subtype that you are defining. base\_type can be any scalar or user-defined PL/SQL datatype specifier such as CHAR, DATE, or RECORD.

### CHARACTER SET character\_set

Specifies the character set for a subtype of a character data type.

**Restriction on CHARACTER SET** character\_set Do not specify this clause if base\_ type is not a character data type.

#### **NOT NULL**

Imposes the NOT NULL constraint on data items declared with this subtype. For information about this constraint, see "NOT NULL Constraint" on page 2-12.

#### constraint

Specifies a constraint for a subtype of a numeric data type.

**Restriction on constraint** Do not specify constraint if base\_type is not a numeric data type.

#### precision

Specifies the precision for a constrained subtype of a numeric data type.

**Restriction on precision** Do not specify precision if base\_type cannot specify precision.

#### scale

Specifies the scale for a constrained subtype of a numeric data type.

**Restriction on** *scale* Do not specify *scale* if *base\_type* cannot specify scale.

#### RANGE low value .. high value

Specifies the range for a constrained subtype of a numeric data type. The <code>low\_value</code> and *high\_value* must be numeric literals.

**Restriction on RANGE** *high\_value .. low\_value* Specify this clause only if *base\_type* is PLS\_INTEGER or a subtype of PLS\_INTEGER (either predefined or user-defined). (For a summary of the predefined subtypes of PLS\_INTEGER, see Table 3–3. For information about user-defined subtypes with ranges, see "Constrained Subtypes" on page 3-13.)

#### body

#### BEGIN

Starts the executable part of the block, which contains executable statements.

#### **EXCEPTION**

Starts the exception-handling part of the block. When PL/SQL raises an exception, normal execution of the block stops and control transfers to the appropriate exception\_handler. After the exception handler completes, execution resumes with the statement following the block. For more information about exception-handling, see Chapter 11, "PL/SQL Error Handling."

## exception\_handler

See "Exception Handler" on page 13-50.

#### **END**

Ends the block.

#### name

The name of the block to which END applies—a label, function name, procedure name, or package name.

#### statement

#### label

Undeclared identifier, unique for the statement.

# assignment\_statement

See "Assignment Statement" on page 13-3.

# basic\_loop\_statement

See "Basic LOOP Statement" on page 13-7.

#### case\_statement

See "CASE Statement" on page 13-20.

#### close statement

See "CLOSE Statement" on page 13-23.

#### collection\_method\_call

Invocation of one of these collection methods, which are procedures:

- DELETE
- EXTEND
- TRIM

For syntax, see "Collection Method Invocation" on page 13-25.

## continue\_statement

See "CONTINUE Statement" on page 13-38.

# cursor\_for\_loop\_statement

See "Cursor FOR LOOP Statement" on page 13-40.

#### execute\_immediate\_statement

See "EXECUTE IMMEDIATE Statement" on page 13-52.

#### exit\_statement

See "EXIT Statement" on page 13-55.

#### fetch statement

See "FETCH Statement" on page 13-71.

## for\_loop\_statement

See "FOR LOOP Statement" on page 13-74.

### forall\_statement

See "FORALL Statement" on page 13-77.

#### goto\_statement

See "GOTO Statement" on page 13-88.

#### if statement

See "IF Statement" on page 13-90.

#### null statement

See "NULL Statement" on page 13-101.

## open\_statement

See "OPEN Statement" on page 13-102.

### open\_for\_statement

See "OPEN FOR Statement" on page 13-104.

### pipe\_row\_statement

See "PIPE ROW Statement" on page 13-107.

**Restriction on** *pipe\_row\_statement* This statement can appear only in the body of a pipelined table function; otherwise, PL/SQL raises an exception.

#### raise statement

See "RAISE Statement" on page 13-111.

#### return\_statement

See "RETURN Statement" on page 13-117.

### select\_into\_statement

See "SELECT INTO Statement" on page 13-126.

#### while\_loop\_statement

See "WHILE LOOP Statement" on page 13-139.

#### procedure\_call

## procedure

Name of the procedure that you are invoking.

# parameter [, parameter ]...

List of actual parameters for the procedure that you are invoking. The data type of each actual parameter must be compatible with the data type of the corresponding formal parameter. The mode of the formal parameter determines what the actual parameter can be:

| Formal Parameter Mode | Actual Parameter                                                   |
|-----------------------|--------------------------------------------------------------------|
| IN                    | Constant, initialized variable, literal, or expression             |
| OUT                   | Variable whose data type is not defined as NOT NULL                |
| IN OUT                | Variable (typically, it is a string buffer or numeric accumulator) |

If the procedure specifies a default value for a parameter, you can omit that parameter from the parameter list. If the procedure has no parameters, or specifies a default value for every parameter, you can either omit the parameter list or specify an empty parameter list.

See Also: "Positional, Named, and Mixed Notation for Actual Parameters" on page 8-24

### sql statement

#### commit\_statement

SQL COMMIT statement. For syntax, see Oracle Database SQL Language Reference.

#### delete statement

SQL DELETE statement. For syntax, see Oracle Database SQL Language Reference. See also "DELETE Statement Extension" on page 13-45.

#### insert\_statement

SQL INSERT statement. For syntax, see Oracle Database SQL Language Reference. See also "INSERT Statement Extension" on page 13-97.

#### lock\_table\_statement

SQL LOCK TABLE statement. For syntax, see *Oracle Database SQL Language Reference*.

#### merge statement

SQL MERGE statement. For syntax, see *Oracle Database SQL Language Reference*.

# rollback\_statement

SQL ROLLBACK statement. For syntax, see Oracle Database SQL Language Reference.

## savepoint\_statement

SQL SAVEPOINT statement. For syntax, see Oracle Database SQL Language Reference.

## set\_transaction\_statement

SQL SET TRANSACTION statement. For syntax, see Oracle Database SQL Language Reference.

#### update\_statement

SQL UPDATE statement. For syntax, see Oracle Database SQL Language Reference. See also "UPDATE Statement Extensions" on page 13-137.

# **Examples**

- Example 1–1, "PL/SQL Block Structure" on page 1-4
- Example 2–23, "Block with Multiple and Duplicate Labels" on page 2-20

Example 4–30, "Incorrect Label Placement" on page 4-22

# **Related Topics**

# In this chapter:

"Comment" on page 13-34

# In other chapters:

- "Blocks" on page 1-4
- "Identifiers" on page 2-4
- "Pragmas" on page 2-42
- Chapter 3, "PL/SQL Data Types"
- "User-Defined PL/SQL Subtypes" on page 3-12

# **CASE Statement**

The CASE statement chooses from a sequence of conditions and runs a corresponding statement.

The simple CASE statement evaluates a single expression and compares it to several potential values.

The searched CASE statement evaluates multiple Boolean expressions and chooses the first one whose value is TRUE.

# **Topics**

- **Syntax**
- Semantics
- Examples
- **Related Topics**

# **Syntax**

## simple\_case\_statement ::=

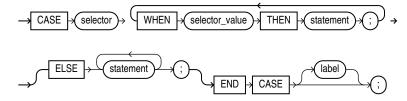

#### searched\_case\_statement ::=

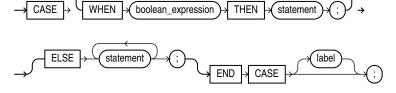

### See:

- "boolean\_expression ::=" on page 13-62
- "statement ::=" on page 13-13

# **Semantics**

#### simple\_case\_statement

#### selector

Expression whose value is evaluated once and used to select one of several alternatives. selector can have any PL/SQL data type except BLOB, BFILE, or a user-defined type.

### WHEN selector\_value THEN statement

selector\_value can be an expression of any PL/SQL type except BLOB, BFILE, or a user-defined type.

The selector\_values are evaluated sequentially. If the value of a selector\_value equals the value of selector, then the statement associated with that selector\_value runs, and the CASE statement ends. Subsequent <code>selector\_values</code> are not evaluated.

**Caution:** A statement can modify the database and invoke nondeterministic functions. There is no fall-through mechanism, as there is in the C switch statement.

### ELSE statement [statement]...

The statements run if and only if no selector\_value has the same value as selector.

Without the ELSE clause, if no selector\_value has the same value as selector, the system raises the predefined exception CASE\_NOT\_FOUND.

#### label

A label that identifies the statement (see "statement ::=" on page 13-13 and "label" on page 13-16).

## searched\_case\_statement

### WHEN boolean expression THEN statement

The boolean\_expressions are evaluated sequentially. If the value of a boolean\_ expression is TRUE, the statement associated with that boolean\_expression runs, and the CASE statement ends. Subsequent boolean\_expressions are not evaluated.

**Caution:** A statement can modify the database and invoke nondeterministic functions. There is no fall-through mechanism, as there is in the C switch statement.

## ELSE statement [statement]...

The statements run if and only if no boolean\_expression has the value TRUE.

Without the ELSE clause, if no boolean\_expression has the value TRUE, the system raises the predefined exception CASE\_NOT\_FOUND.

#### label

A label that identifies the statement (see "statement ::=" on page 13-13 and "label" on page 13-16).

# **Examples**

- Example 3–2, "Printing BOOLEAN Values" on page 3-8
- Example 4–6, "Simple CASE Statement" on page 4-7
- Example 4–7, "Searched CASE Statement" on page 4-8

# **Related Topics**

# In this chapter:

"IF Statement" on page 13-90

# In other chapters:

- "CASE Expressions" on page 2-39
- "Conditional Selection Statements" on page 4-1
- "Simple CASE Statement" on page 4-6
- "Searched CASE Statement" on page 4-7

#### See Also:

- Oracle Database SQL Language Reference for information about the NULLIF function
- Oracle Database SQL Language Reference for information about the COALESCE function

# **CLOSE Statement**

The CLOSE statement closes a named cursor, freeing its resources for reuse.

After closing an explicit cursor, you can reopen it with the OPEN statement. You must close an explicit cursor before reopening it.

After closing a cursor variable, you can reopen it with the OPEN FOR statement. You need not close a cursor variable before reopening it.

### **Topics**

- Syntax
- Semantics
- **Examples**
- Related Topics

# **Syntax**

#### close\_statement ::=

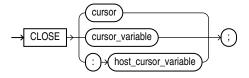

### **Semantics**

#### cursor

Name of an open explicit cursor.

#### cursor\_variable

Name of an open cursor variable.

#### :host\_cursor\_variable

Name of a cursor variable declared in a PL/SQL host environment and passed to PL/SQL as a bind variable. Do not put space between the colon (:) and host\_cursor\_ variable.

# **Examples**

Example 6–6, "FETCH Statements Inside LOOP Statements" on page 6-10

# **Related Topics**

#### In this chapter:

- "FETCH Statement" on page 13-71
- "OPEN Statement" on page 13-102
- "OPEN FOR Statement" on page 13-104

# In other chapters:

- "Opening and Closing Explicit Cursors" on page 6-9
- "Opening and Closing Cursor Variables" on page 6-30

# **Collection Method Invocation**

A collection method is a PL/SQL subprogram that either returns information about a collection or operates on a collection.

### **Topics**

- **Syntax**
- Semantics
- **Examples**
- **Related Topics**

# **Syntax**

# collection\_method\_call ::=

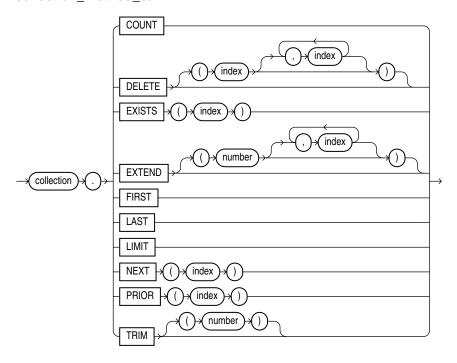

# **Semantics**

#### collection

Name of the collection whose method you are invoking.

#### COUNT

Function that returns the number of elements in the collection, explained in "COUNT Collection Method" on page 5-33.

## **DELETE**

Procedure that deletes elements from the collection, explained in "DELETE Collection Method" on page 5-23.

**Restriction on DELETE** If collection is a varray, you cannot specify indexes with DELETE.

#### index

Numeric expression whose data type either is PLS\_INTEGER or can be implicitly converted to PLS\_INTEGER (for information about the latter, see "Predefined PLS\_ INTEGER Subtypes" on page 3-10).

### **EXISTS**

Function that returns TRUE if the *index*th element of the collection exists and FALSE otherwise, explained in "EXISTS Collection Method" on page 5-28.

#### **EXTEND**

Procedure that adds elements to the end of the collection, explained in "EXTEND Collection Method" on page 5-27.

**Restriction on EXTEND** You cannot use EXTEND if collection is an associative array.

#### **FIRST**

Function that returns the first index in the collection, explained in "FIRST and LAST Collection Methods" on page 5-29.

#### LAST

Function that returns the last index in the collection, explained in "FIRST and LAST Collection Methods" on page 5-29.

#### LIMIT

Function that returns the maximum number of elements that the collection can have. If the collection has no maximum size, then LIMIT returns NULL. For an example, see "LIMIT Collection Method" on page 5-35.

## **NEXT**

Function that returns the index of the succeeding existing element of the collection, if one exists. Otherwise, NEXT returns NULL. For more information, see "PRIOR and NEXT Collection Methods" on page 5-36.

#### **PRIOR**

Function that returns the index of the preceding existing element of the collection, if one exists. Otherwise, NEXT returns NULL. For more information, see "PRIOR and NEXT Collection Methods" on page 5-36.

#### **TRIM**

Procedure that deletes elements from the end of a collection, explained in "TRIM Collection Method" on page 5-26.

**Restriction on TRIM** You cannot use TRIM if *collection* is an associative array.

#### number

Number of elements to delete from the end of a collection. **Default:** one.

# **Examples**

- Example 5–17, "DELETE Method with Nested Table" on page 5-23
- Example 5–18, "DELETE Method with Associative Array Indexed by String" on page 5-24
- Example 5–19, "TRIM Method with Nested Table" on page 5-26
- Example 5–20, "EXTEND Method with Nested Table" on page 5-28
- Example 5–21, "EXISTS Method with Nested Table" on page 5-29
- Example 5-22, "FIRST and LAST Values for Associative Array Indexed by PLS\_ INTEGER" on page 5-29
- Example 5–23, "FIRST and LAST Values for Associative Array Indexed by String" on page 5-30
- Example 5–24, "Printing Varray with FIRST and LAST in FOR LOOP" on page 5-31
- Example 5–25, "Printing Nested Table with FIRST and LAST in FOR LOOP" on page 5-32
- Example 5–26, "COUNT and LAST Values for Varray" on page 5-33
- Example 5-27, "COUNT and LAST Values for Nested Table" on page 5-34
- Example 5–28, "LIMIT and COUNT Values for Different Collection Types" on page 5-35
- Example 5–29, "PRIOR and NEXT Methods" on page 5-36
- Example 5–30, "Printing Elements of Sparse Nested Table" on page 5-37

# **Related Topics**

#### In this chapter:

"Collection Variable Declaration" on page 13-28

#### In other chapters:

"Collection Methods" on page 5-22

# **Collection Variable Declaration**

A collection variable is a composite variable whose internal components, called elements, have the same data type. The value of a collection variable and the values of its elements can change.

You reference an entire collection by its name. You reference a collection element with the syntax collection(index).

PL/SQL has three kinds of collection types:

- Associative array (formerly called *PL/SQL table* or *index-by table*)
- Variable-size array (varray)
- Nested table

An associative array can be indexed by either a string type or PLS\_INTEGER. Varrays and nested tables are indexed by integers.

You can create a collection variable in either of these ways:

- Define a collection type and then declare a variable of that type.
- Use %TYPE to declare a collection variable of the same type as a previously declared collection variable.

**Note:** This topic applies to collection types that you define inside a PL/SQL block or package, which differ from standalone collection types that you create with the "CREATE TYPE Statement" on page 14-78.

In a PL/SQL block or package, you can define all three collection types. With the CREATE TYPE statement, you can create nested table types and VARRAY types, but not associative array types.

#### **Topics**

- Syntax
- Semantics
- Examples
- **Related Topics**

# **Syntax**

#### collection\_type\_definition ::=

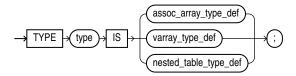

# assoc\_array\_type\_def ::=

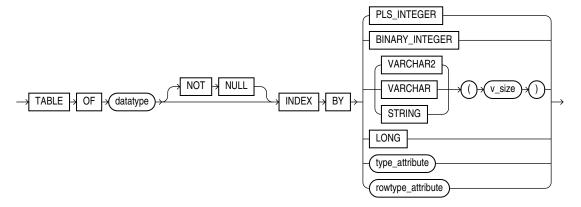

# See:

- "datatype ::=" on page 13-29
- "rowtype\_attribute ::=" on page 13-122
- "type\_attribute ::=" on page 13-134

# varray\_type\_def ::=

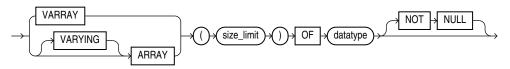

See "datatype ::=" on page 13-29.

# nested\_table\_type\_def ::=

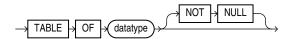

# datatype ::=

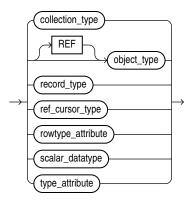

- "rowtype\_attribute ::=" on page 13-122
- "type\_attribute ::=" on page 13-134

## collection\_variable\_dec ::=

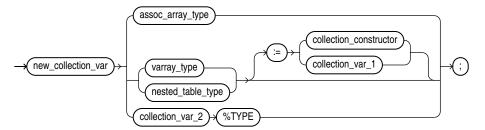

See "collection\_constructor ::=" on page 13-63.

## **Semantics**

### collection\_type\_definition

### type

Name of the collection type that you are defining.

### assoc\_array\_type\_def

Type definition for an associative array.

**Restriction on** assoc\_array\_type\_def Can appear only in the declarative part of a block, subprogram, package specification, or package body.

## nested\_table\_type\_def

Type definition for a nested table.

#### varray\_type\_def

Type definition for a variable-size array.

## assoc\_array\_type\_def

#### datatype

Data type of the elements of the associative array. datatype can be any PL/SQL data type except REF CURSOR.

## **NOT NULL**

Imposes the NOT NULL constraint on every element of the associative array. For information about this constraint, see "NOT NULL Constraint" on page 2-12.

## { PLS\_INTEGER | BINARY\_INTEGER }

Specifies that the data type of the indexes of the associative array is PLS\_INTEGER.

# { VARCHAR2 | VARCHAR | STRING } (v\_size)

Specifies that the data type of the indexes of the associative array is VARCHAR2 (or its subtype VARCHAR or STRING) with length  $v\_size$ .

You can populate an element of the associative array with a value of any type that can be converted to VARCHAR2 with the TO\_CHAR function (described in Oracle Database SQL Language Reference).

**Caution:** Associative arrays indexed by strings can be affected by National Language Support (NLS) parameters. For more information, see "NLS Parameter Values Affect Associative Arrays Indexed by String" on page 5-6.

#### LONG

Specifies that the data type of the indexes of the associative array is LONG, which is equivalent to VARCHAR2 (32760).

> **Note:** Oracle supports LONG only for backward compatibility with existing applications. For new applications, use VARCHAR2 (32760).

### type attribute, rowtype attribute

Specifies that the data type of the indexes of the associative array is a data type specified with either %ROWTYPE or %TYPE. This data type must represent either PLS\_ INTEGER, BINARY INTEGER, or VARCHAR2 (v size).

# varray\_type\_def

#### size limit

Maximum number of elements that the varray can have. size limit must be an integer literal in the range from 1 through 2147483647.

#### datatype

Data type of the varray element. datatype can be any PL/SQL data type except REF CURSOR.

#### **NOT NULL**

Imposes the NOT NULL constraint on every element of the varray. For information about this constraint, see "NOT NULL Constraint" on page 2-12.

#### nested\_table\_type\_def

#### datatype

Data type of the elements of the nested table. datatype can be any PL/SQL data type except REF CURSOR or NCLOB.

If datatype is a scalar type, then the nested table has a single column of that type, called COLUMN\_VALUE.

If datatype is an ADT, then the columns of the nested table match the name and attributes of the ADT.

#### **NOT NULL**

Imposes the NOT NULL constraint on every element of the nested table. For information about this constraint, see "NOT NULL Constraint" on page 2-12.

## datatype

### collection\_type

Name of a user-defined varray or nested table type (not the name of an associative array type).

### object\_type

Instance of a user-defined type.

### record\_type

Name of a user-defined type that was defined with the data type specifier RECORD.

### ref\_cursor\_type

Name of a user-defined type that was defined with the data type specifier REF CURSOR.

# scalar\_datatype

Name of a scalar data type, including any qualifiers for size, precision, and character or byte semantics.

### collection variable dec

#### new\_collection\_var

Name of the collection variable that you are declaring.

## assoc\_array\_type

Name of a previously defined associative array type; the data type of new\_ collection var.

### varray\_type

Name of a previously defined VARRAY type; the data type of new\_collection\_var.

#### nested table type

Name of a previously defined nested table type; the data type of new\_collection\_var.

#### collection\_constructor

Collection constructor for the data type of new\_collection\_var, which provides the initial value of new\_collection\_var.

#### collection\_var\_1

Name of a previously declared collection variable of the same data type as new\_ collection\_var, which provides the initial value of new\_collection\_var.

> **Note:** collection\_var\_1 and new\_collection\_var must have the same data type, not only elements of the same type.

## collection var 2

Name of a previously declared collection variable.

#### %TYPE

See "%TYPE Attribute" on page 13-134.

# **Examples**

- Example 5–1, "Associative Array Indexed by String" on page 5-4
- Example 5–2, "Function Returns Associative Array Indexed by PLS\_INTEGER" on page 5-5
- Example 5–4, "Varray (Variable-Size Array)" on page 5-9
- Example 5–5, "Nested Table of Local Type" on page 5-11
- Example 5–11, "Two-Dimensional Varray (Varray of Varrays)" on page 5-18
- Example 5–12, "Nested Tables of Nested Tables and Varrays of Integers" on page 5-18

# **Related Topics**

### In this chapter:

- "Collection Method Invocation" on page 13-25
- "FORALL Statement" on page 13-77
- "Record Variable Declaration" on page 13-112
- "%ROWTYPE Attribute" on page 13-122
- "%TYPE Attribute" on page 13-134

## In other chapters:

- "Collection Topics" on page 5-1
- "BULK COLLECT Clause" on page 12-24
- "CREATE TYPE Statement" on page 14-78

# Comment

A comment is source program text that the PL/SQL compiler ignores. Its primary purpose is to document code, but you can also use it to disable obsolete or unfinished pieces of code (that is, you can turn the code into comments). PL/SQL has both single-line and multiline comments.

#### **Topics**

- **Syntax**
- Semantics
- **Examples**
- **Related Topics**

# **Syntax**

#### comment ::=

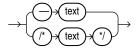

# **Semantics**

Turns the rest of the line into a single-line comment. Any text that wraps to the next line is not part of the comment.

**Caution:** Do not put a single-line comment in a PL/SQL block to be processed dynamically by an Oracle Precompiler program. The Oracle Precompiler program ignores end-of-line characters, which means that a single-line comment ends when the block ends.

Begins a comment, which can span multiple lines.

\*/

Ends a comment.

# text

Any text.

**Restriction on** text In a multiline comment, text cannot include the multiline comment delimiter /\* or \*/. Therefore, one multiline comment cannot contain another multiline comment. However, a multiline comment can contain a single-line comment.

# **Examples**

Example 2–6, "Single-Line Comments" on page 2-10

Example 2–7, "Multiline Comments" on page 2-11

# **Related Topics**

"Comments" on page 2-10

# **Constant Declaration**

A constant holds a value that does not change.

A constant declaration specifies the name, data type, and value of the constant and allocates storage for it. The declaration can also impose the NOT NULL constraint.

## **Topics**

- **Syntax**
- Semantics
- **Examples**
- **Related Topics**

# **Syntax**

#### constant declaration ::=

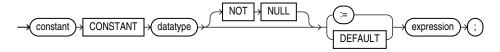

#### See:

- "datatype ::=" on page 13-29
- "expression ::=" on page 13-61

# **Semantics**

#### constant

Name of the constant that you are declaring.

#### datatype

Data type for which a variable can be declared with an initial value.

## **NOT NULL**

Imposes the NOT NULL constraint on the constant. For information about this constraint, see "NOT NULL Constraint" on page 2-12.

### expression

Initial value for the constant. expression must have a data type that is compatible with datatype. When constant\_declaration is elaborated, the value of expression is assigned to constant.

# **Examples**

- Example 2–12, "Constant Declarations" on page 2-14
- Example 2–13, "Variable and Constant Declarations with Initial Values" on page 2-14

# **Related Topics**

# In this chapter:

- "Collection Variable Declaration" on page 13-28
- "Record Variable Declaration" on page 13-112
- "%ROWTYPE Attribute" on page 13-122
- "Scalar Variable Declaration" on page 13-124
- "%TYPE Attribute" on page 13-134

## In other chapters:

- "Constant Declarations" on page 2-14
- "Declaring Associative Array Constants" on page 5-6
- "Declaring Record Constants" on page 5-40

# **CONTINUE Statement**

The CONTINUE statement exits the current iteration of a loop, either conditionally or unconditionally, and transfers control to the next iteration of either the current loop or an enclosing labeled loop.

If a CONTINUE statement exits a cursor FOR loop prematurely (for example, to exit an inner loop and transfer control to the next iteration of an outer loop), the cursor closes (in this context, CONTINUE works like GOTO).

**Note:** As of Oracle Database 11g Release 1, CONTINUE is a PL/SQL keyword. If your program invokes a subprogram named CONTINUE, you get a warning.

#### **Restrictions on CONTINUE Statement**

- A CONTINUE statement must be inside a LOOP statement.
- A CONTINUE statement cannot cross a subprogram or method boundary.

# **Topics**

- **Syntax**
- Semantics
- Examples
- **Related Topics**

# Syntax 5 4 1

#### continue\_statement ::=

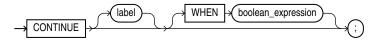

See "boolean\_expression ::=" on page 13-62.

#### **Semantics**

#### label

Name that identifies either the current loop or an enclosing loop (see "Basic LOOP Statement" on page 13-7).

Without label, the CONTINUE statement transfers control to the next iteration of the current loop. With label, the CONTINUE statement transfers control to the next iteration of the loop that label identifies.

### WHEN boolean\_expression

Without this clause, the CONTINUE statement exits the current iteration of the loop unconditionally. With this clause, the CONTINUE statement exits the current iteration of the loop if and only if the value of boolean\_expression is TRUE.

# **Examples**

- Example 4–13, "CONTINUE Statement in Basic LOOP Statement" on page 4-12
- Example 4–14, "CONTINUE WHEN Statement in Basic LOOP Statement" on page 4-13
- Example 4–27, "CONTINUE WHEN Statement in Inner FOR LOOP Statement" on page 4-20

# **Related Topics**

### In this chapter:

- "Basic LOOP Statement" on page 13-7
- "Cursor FOR LOOP Statement" on page 13-40
- "EXIT Statement" on page 13-55
- "Expression" on page 13-61
- "FOR LOOP Statement" on page 13-74
- "WHILE LOOP Statement" on page 13-139

## In other chapters:

- "LOOP Statements" on page 4-9
- "CONTINUE Statement" on page 4-12
- "CONTINUE WHEN Statement" on page 4-13

# **Cursor FOR LOOP Statement**

The cursor FOR LOOP statement implicitly declares its loop index as a record variable of the row type that a specified cursor returns, and then opens a cursor. With each iteration, the cursor FOR LOOP statement fetches a row from the result set into the record. When there are no more rows to fetch, the cursor FOR LOOP statement closes the cursor. The cursor also closes if a statement inside the loop transfers control outside the loop or raises an exception.

### **Topics**

- **Syntax**
- Semantics
- **Examples**
- **Related Topics**

# **Syntax**

### cursor\_for\_loop\_statement ::=

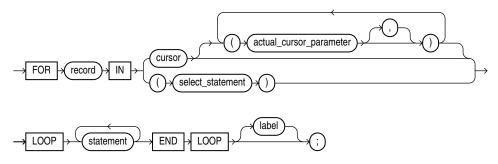

See "statement ::=" on page 13-13.

### **Semantics**

#### record

Name for the loop index that the cursor FOR LOOP statement implicitly declares as a %ROWTYPE record variable of the type that cursor or select\_statement returns.

record is local to the cursor FOR LOOP statement. Statements inside the loop can reference record and its fields. They can reference virtual columns only by aliases. Statements outside the loop cannot reference record. After the cursor FOR LOOP statement runs, record is undefined.

### cursor

Name of an explicit cursor (not a cursor variable) that is not open when the cursor FOR LOOP is entered.

#### actual\_cursor\_parameter

Actual parameter that corresponds to a formal parameter of cursor.

#### select\_statement

SQL SELECT statement (not PL/SQL SELECT INTO statement). For select\_statement, PL/SQL declares, opens, fetches from, and closes an implicit cursor. However, because select\_statement is not an independent statement, the implicit cursor is internal—you cannot reference it with the name SQL.

**See Also:** Oracle Database SQL Language Reference for SELECT statement syntax

#### label

Label that identifies cursor\_for\_loop\_statement (see "statement ::=" on page 13-13 and "label" on page 13-16). CONTINUE, EXIT, and GOTO statements can reference this label.

Labels improve readability, especially when LOOP statements are nested, but only if you ensure that the label in the END LOOP statement matches a label at the beginning of the same LOOP statement (the compiler does not check).

# **Examples**

- Example 6–18, "Implicit Cursor FOR LOOP Statement" on page 6-24
- Example 6–19, "Explicit Cursor FOR LOOP Statement" on page 6-25
- Example 6–20, "Passing Parameters to Explicit Cursor FOR LOOP Statement" on page 6-25
- Example 6–21, "Cursor FOR Loop References Virtual Columns" on page 6-26

# **Related Topics**

#### In this chapter:

- "Basic LOOP Statement" on page 13-7
- "CONTINUE Statement" on page 13-38
- "EXIT Statement" on page 13-55
- "Explicit Cursor Declaration and Definition" on page 13-57
- "FETCH Statement" on page 13-71
- "FOR LOOP Statement" on page 13-74
- "FORALL Statement" on page 13-77
- "OPEN Statement" on page 13-102
- "WHILE LOOP Statement" on page 13-139

### In other chapters:

"Query Result Set Processing With Cursor FOR LOOP Statements" on page 6-24

# **Cursor Variable Declaration**

A cursor variable is like an explicit cursor that is not limited to one query.

To create a cursor variable, either declare a variable of the predefined type SYS\_ REFCURSOR or define a REF CURSOR type and then declare a variable of that type.

#### **Restrictions on Cursor Variables**

- You cannot use a cursor variable in a cursor FOR LOOP statement.
- You cannot declare a cursor variable in a package specification. That is, a package cannot have a public cursor variable (a cursor variable that can be referenced from outside the package).
- You cannot store the value of a cursor variable in a collection or database column.
- You cannot use comparison operators to test cursor variables for equality, inequality, or nullity.
- Using a cursor variable in a server-to-server remote procedure call (RPC) causes an error. However, you can use a cursor variable in a server-to-server RPC if the remote database is a non-Oracle database accessed through a Procedural Gateway.

# **Topics**

- Syntax
- Semantics
- Examples
- **Related Topics**

# **Syntax**

### ref\_cursor\_type\_definition ::=

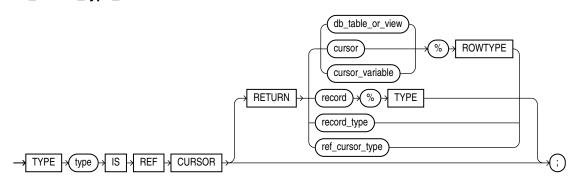

# cursor\_variable\_declaration ::=

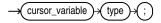

# **Semantics**

### ref\_cursor\_type\_definition

#### type

Name of the REF CURSOR type that you are defining.

#### **RETURN**

Specifies the data type of the value that the cursor variable returns.

Specify RETURN to define a strong REF CURSOR type. Omit RETURN to define a weak REF CURSOR type. For information about strong and weak REF CURSOR types, see "Creating Cursor Variables" on page 6-29.

#### db\_table\_or\_view

Name of a database table or view, which must be accessible when the declaration is elaborated.

#### cursor

Name of a previously declared explicit cursor.

#### cursor\_variable

Name of a previously declared cursor variable.

#### record

Name of a user-defined record.

#### record\_type

Name of a user-defined type that was defined with the data type specifier RECORD.

#### ref\_cursor\_type

Name of a user-defined type that was defined with the data type specifier REF CURSOR.

#### cursor variable declaration

#### cursor variable

Name of the cursor variable that you are declaring.

### type

Type of the cursor variable that you are declaring—either SYS\_REFCURSOR or the name of the REF CURSOR type that you defined previously.

SYS\_REFCURSOR is a weak type. For information about strong and weak REF CURSOR types, see "Creating Cursor Variables" on page 6-29.

# **Examples**

- Example 6–24, "Cursor Variable Declarations" on page 6-29
- Example 6–25, "Cursor Variable with User-Defined Return Type" on page 6-30
- Example 6–28, "Variable in Cursor Variable Query—No Result Set Change" on page 6-33

- Example 6–29, "Variable in Cursor Variable Query—Result Set Change" on page 6-34
- Example 6–30, "Querying a Collection with Static SQL" on page 6-35
- Example 6–31, "Procedure to Open Cursor Variable for One Query" on page 6-37
- Example 6–32, "Opening Cursor Variable for Chosen Query (Same Return Type)" on page 6-37
- Example 6–33, "Opening Cursor Variable for Chosen Query (Different Return Types)" on page 6-37
- Example 6–34, "Cursor Variable as Host Variable in Pro\*C Client Program" on page 6-38

# **Related Topics**

# In this chapter:

- "CLOSE Statement" on page 13-23
- "Named Cursor Attribute" on page 13-99
- "Explicit Cursor Declaration and Definition" on page 13-57
- "FETCH Statement" on page 13-71
- "OPEN FOR Statement" on page 13-104
- "%ROWTYPE Attribute" on page 13-122
- "%TYPE Attribute" on page 13-134

## In other chapters:

- "Cursor Variables" on page 6-28
- "Passing CURSOR Expressions to Pipelined Table Functions" on page 12-44

# **DELETE Statement Extension**

The PL/SQL extension to the where\_clause of the SQL DELETE statement lets you specify a CURRENT OF clause, which restricts the DELETE statement to the current row of the specified cursor. For information about the CURRENT OF clause, see "UPDATE Statement Extensions" on page 13-137.

**See Also:** *Oracle Database SQL Language Reference* for the syntax of the SQL DELETE statement

# **EXCEPTION\_INIT Pragma**

The EXCEPTION\_INIT pragma associates a user-defined exception name with an error code.

The EXCEPTION\_INIT pragma can appear only in the same declarative part as its associated exception, anywhere after the exception declaration.

### **Topics**

- **Syntax**
- Semantics
- **Examples**
- **Related Topics**

# **Syntax**

### exception\_init\_pragma ::=

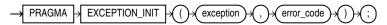

### **Semantics**

### exception

Name of a previously declared user-defined exception.

### error\_code

Error code to be associated with exception. error\_code can be either 100 (the numeric code for "no data found" that "SQLCODE Function" on page 13-131 returns) or any negative integer greater than -10000000 except -1403 (another numeric code for "no data found").

**Note:** NO\_DATA\_FOUND is a predefined exception.

If two EXCEPTION\_INIT pragmas assign different error codes to the same user-defined exception, then the later pragma overrides the earlier pragma.

# **Examples**

- Example 11–5, "Naming Internally Defined Exception" on page 11-10
- Example 11–13, "Raising User-Defined Exception with RAISE\_APPLICATION\_ ERROR" on page 11-17
- Example 12–13, "Handling FORALL Exceptions After FORALL Statement Completes" on page 12-20

# **Related Topics**

### In this chapter:

- "Exception Declaration" on page 13-48
- "Exception Handler" on page 13-50
- "SQLCODE Function" on page 13-131
- "SQLERRM Function" on page 13-132

- "Internally Defined Exceptions" on page 11-9
- "RAISE\_APPLICATION\_ERROR Procedure" on page 11-17

# **Exception Declaration**

An exception declaration declares the name of a user-defined exception. You can use the EXCEPTION\_INIT pragma to assign this name to an internally defined exception.

### **Topics**

- **Syntax**
- Semantics
- Examples
- **Related Topics**

# **Syntax**

### exception\_declaration ::=

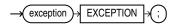

### **Semantics**

### exception

Name of the exception that you are declaring.

### Restriction on *exception*

You can use exception only in an EXCEPTION\_INIT pragma, RAISE statement, RAISE\_ APPLICATION\_ERROR invocation, or exception handler.

**Caution:** Oracle recommends against using a predefined exception name for exception. For details, see "Redeclared Predefined Exceptions" on page 11-13. For a list of predefined exception names, see Table 11–3.

# **Examples**

- Example 11–5, "Naming Internally Defined Exception" on page 11-10
- Example 11–9, "Redeclared Predefined Identifier" on page 11-13
- Example 11–10, "Declaring, Raising, and Handling User-Defined Exception" on page 11-14

# **Related Topics**

### In this chapter:

- "EXCEPTION\_INIT Pragma" on page 13-46
- "Exception Handler" on page 13-50
- "RAISE Statement" on page 13-111

- "Internally Defined Exceptions" on page 11-9
- "User-Defined Exceptions" on page 11-12

# **Exception Handler**

An exception handler processes a raised exception. Exception handlers appear in the exception-handling parts of anonymous blocks, subprograms, triggers, and packages.

### **Topics**

- **Syntax**
- Semantics
- Examples
- **Related Topics**

# Syntax 5 4 1

### exception\_handler ::=

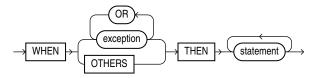

See "statement ::=" on page 13-13.

### **Semantics**

#### exception

Name of either a predefined exception (see Table 11–3) or a user-defined exception (see "Exception Declaration" on page 13-48).

If PL/SQL raises a specified exception, then the associated statements run.

### **OTHERS**

Specifies all exceptions not explicitly specified in the exception-handling part of the block. If PL/SQL raises such an exception, then the associated statements run.

**Note:** Oracle recommends that the last statement in the OTHERS exception handler be either RAISE or an invocation of the RAISE\_ APPLICATION\_ERROR procedure.

If you do not follow this practice, and PL/SQL warnings are enabled, you get PLW-06009.

In the exception-handling part of a block, the WHEN OTHERS exception handler is optional. It can appear only once, as the last exception handler in the exception-handling part of the block.

# **Examples**

Example 11–3, "Single Exception Handler for Multiple Exceptions" on page 11-6

- Example 11-4, "Locator Variables for Statements that Share Exception Handler" on page 11-7
- Example 11–6, "Anonymous Block Handles ZERO\_DIVIDE" on page 11-11
- Example 11–7, "Anonymous Block Avoids ZERO\_DIVIDE" on page 11-11
- Example 11–10, "Declaring, Raising, and Handling User-Defined Exception" on page 11-14
- Example 11–14, "Exception that Propagates Beyond Scope is Handled" on page 11-20
- Example 11–24, "Exception Handler Runs and Execution Ends" on page 11-26
- Example 11–25, "Exception Handler Runs and Execution Continues" on page 11-27
- Example 12–12, "Handling FORALL Exceptions Immediately" on page 12-18
- Example 12–13, "Handling FORALL Exceptions After FORALL Statement Completes" on page 12-20

# **Related Topics**

### In this chapter:

- "Block" on page 13-9
- "EXCEPTION\_INIT Pragma" on page 13-46
- "Exception Declaration" on page 13-48
- "Function Declaration and Definition" on page 13-83
- "Procedure Declaration and Definition" on page 13-109
- "RAISE Statement" on page 13-111
- "SQLCODE Function" on page 13-131
- "SQLERRM Function" on page 13-132

- "Overview of Exception Handling" on page 11-4
- "Continuing Execution After Handling Exceptions" on page 11-26
- "Retrying Transactions After Handling Exceptions" on page 11-27
- "CREATE PACKAGE BODY Statement" on page 14-51
- "CREATE TRIGGER Statement" on page 14-59

# **EXECUTE IMMEDIATE Statement**

The EXECUTE IMMEDIATE statement builds and runs a dynamic SQL statement in a single operation. Native dynamic SQL uses the EXECUTE IMMEDIATE statement to process most dynamic SQL statements.

**Caution:** When using dynamic SQL, beware of SQL injection, a security risk. For more information about SQL injection, see "SQL Injection" on page 7-16.

### **Topics**

- Syntax
- Semantics
- Examples
- **Related Topics**

# **Syntax**

## execute\_immediate\_statement ::=

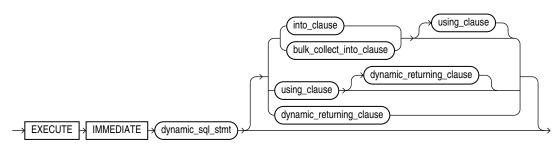

#### See:

- "bulk\_collect\_into\_clause ::=" on page 13-119
- "dynamic\_returning\_clause ::=" on page 13-119
- "into\_clause ::=" on page 13-119

### using\_clause ::=

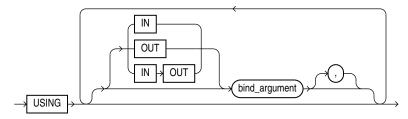

### **Semantics**

### execute\_immediate\_statement

### dynamic sql stmt

String literal, string variable, or string expression that represents a SQL statement. Its type must be either CHAR, VARCHAR2, or CLOB.

**Note:** If dynamic\_sql\_statement is a SELECT statement, and you omit both into\_clause and bulk\_collect\_into\_clause, then execute\_ immediate statement never executes.

For example, this statement never increments the sequence:

EXECUTE IMMEDIATE 'SELECT S.NEXTVAL FROM DUAL'

#### into clause

Specifies the variables or record in which to store the column values that the statement returns. For more information about this clause, see "RETURNING INTO Clause" on page 13-119.

**Restriction on** *into\_clause* Use if and only if *dynamic\_sql\_stmt* returns a single row.

### bulk\_collect\_into\_clause

Specifies one or more collections in which to store the rows that the statement returns. For more information about this clause, see "RETURNING INTO Clause" on page 13-119.

**Restriction on** bulk\_collect\_into\_clause Use if and only if dynamic\_sql\_stmt can return multiple rows.

## dynamic\_returning\_clause

Returns the column values of the rows affected by the dynamic SQL statement, in either individual variables or records. For more information about this clause, see "RETURNING INTO Clause" on page 13-119.

**Restriction on** *dynamic\_returning\_clause* Use if and only if *dynamic\_sql\_stmt* has a RETURNING INTO clause.

### using clause

Specifies bind variables, using positional notation.

**Note:** If you repeat placeholder names in *dynamic\_sql\_statement*, be aware that the way placeholders are associated with bind variables depends on the kind of dynamic SQL statement. For details, see "Repeated Placeholder Names in Dynamic SQL Statements" on page 7-9.

#### Restrictions on using clause

Use if and only if *dynamic\_sql\_stmt* includes placeholders for bind variables.

If dynamic\_sql\_stmt has a RETURNING INTO clause (static\_returning\_clause), then using clause can contain only IN bind variables. The bind variables in the RETURNING INTO clause are OUT bind variables by definition.

### IN, OUT, IN OUT

Parameter modes of bind variables. An IN bind variable passes its value to dynamic\_ sql\_stmt. An OUT bind variable stores a value that dynamic\_sql\_stmt returns. An IN OUT bind variable passes its initial value to dynamic\_sql\_stmt and stores a value that dynamic\_sql\_stmt returns. Default: IN.

For DML a statement with a RETURNING clause, you can place OUT bind variables in the RETURNING INTO clause without specifying the parameter mode, which is always OUT.

### bind\_argument

An expression whose value replaces its corresponding placeholder in *dynamic\_sql\_* stmt at run time.

Every placeholder in dynamic\_sql\_stmt must be associated with a bind\_argument in the USING clause or RETURNING INTO clause (or both) or with a define variable in the INTO clause.

You can run *dynamic\_sql\_stmt* repeatedly using different values for the bind variables. You incur some overhead, because EXECUTE IMMEDIATE prepares the dynamic string before every execution.

**Note:** Bind variables can be evaluated in any order. If a program determines order of evaluation, then at the point where the program does so, its behavior is undefined.

### Restrictions on bind argument

- bind\_argument cannot be an associative array indexed by string.
- bind argument cannot be the reserved word NULL.

To pass the value NULL to the dynamic SQL statement, use an uninitialized variable where you want to use NULL, as in Example 7–7.

### **Examples**

- Example 7–1, "Invoking Subprogram from Dynamic PL/SQL Block" on page 7-3
- Example 7–7, "Uninitialized Variable Represents NULL in USING Clause" on page 7-7
- Example 7–10, "Repeated Placeholder Names in Dynamic PL/SQL Block" on page 7-9

# **Related Topics**

#### In this chapter:

"RETURNING INTO Clause" on page 13-119

- "EXECUTE IMMEDIATE Statement" on page 7-2
- "DBMS\_SQL Package" on page 7-10

## **EXIT Statement**

The EXIT statement exits the current iteration of a loop, either conditionally or unconditionally, and transfers control to the end of either the current loop or an enclosing labeled loop.

#### **Restriction on EXIT Statement**

An EXIT statement must be inside a LOOP statement.

### **Topics**

- **Syntax**
- Semantics
- Examples
- **Related Topics**

# **Syntax**

#### exit statement ::=

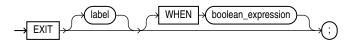

See "boolean\_expression ::=" on page 13-62.

### **Semantics**

#### label

Name that identifies either the current loop or an enclosing loop (see "Basic LOOP Statement" on page 13-7).

Without label, the EXIT statement transfers control to the next iteration of the current loop. With label, the EXIT statement transfers control to the next iteration of the loop that label identifies.

### WHEN boolean\_expression

Without this clause, the EXIT statement exits the current iteration of the loop unconditionally. With this clause, the EXIT statement exits the current iteration of the loop if and only if the value of boolean\_expression is TRUE.

# **Examples**

- Example 4–9, "Basic LOOP Statement with EXIT Statement" on page 4-10
- Example 4–10, "Basic LOOP Statement with EXIT WHEN Statement" on page 4-10
- Example 4-11, "Nested, Labeled Basic LOOP Statements with EXIT WHEN Statements" on page 4-11
- Example 4–25, "EXIT WHEN Statement in FOR LOOP Statement" on page 4-19
- Example 4–26, "EXIT WHEN Statement in Inner FOR LOOP Statement" on page 4-19

# **Related Topics**

## In this chapter:

- "Basic LOOP Statement" on page 13-7
- "CONTINUE Statement" on page 13-38
- "EXIT Statement" on page 4-10
- "EXIT WHEN Statement" on page 4-10

# **Explicit Cursor Declaration and Definition**

An **explicit cursor** is a named pointer to a private SQL area that stores information for processing a specific query or DML statement—typically, one that returns or affects multiple rows. You can use an explicit cursor to retrieve the rows of a result set one at a time.

Before using an explicit cursor, you must declare and define it. You can either declare it first (with *cursor\_declaration*) and then define it later in the same block, subprogram, or package (with cursor\_definition) or declare and define it at the same time (with cursor\_definition).

An explicit cursor declaration and definition are also called a cursor specification and cursor body, respectively.

**Note:** An explicit cursor declared in a package specification is affected by the AUTHID clause of the package. For more information, see "CREATE PACKAGE Statement" on page 14-48.

#### **Topics**

- Syntax
- Semantics
- Examples
- Related Topics

# Syntax

### cursor\_declaration ::=

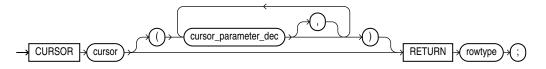

## cursor\_definition ::=

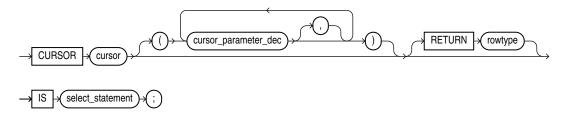

### cursor\_parameter\_dec ::=

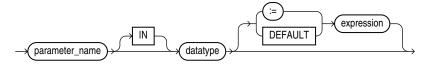

### rowtype ::=

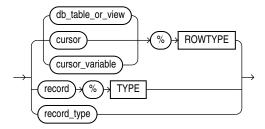

### **Semantics**

### cursor\_declaration

#### cursor

Name of the explicit cursor that you are declaring now and will define later in the same block, subprogram, or package. cursor can be any identifier except the reserved word SQL. Oracle recommends against giving a cursor the same name as a database table.

Explicit cursor names follow the same scoping rules as variables (see "Scope and Visibility of Identifiers" on page 2-17).

### cursor\_definition

Either defines an explicit cursor that was declared earlier or both declares and defines an explicit cursor.

### cursor

Either the name of the explicit cursor that you previously declared and are now defining or the name of the explicit cursor that you are both declaring and defining. cursor can be any identifier except the reserved word SQL. Oracle recommends against giving a cursor the same name as a database table.

### select\_statement

A SQL SELECT statement (not a PL/SQL SELECT INTO statement). If the cursor has formal parameters, each parameter must appear in select\_statement. The select\_ statement can also reference other PL/SQL variables in its scope.

**Restriction on** select\_statement This select\_statement cannot have a WITH clause.

**See:** Oracle Database SQL Language Reference for SELECT statement syntax

### cursor\_parameter\_dec

A cursor parameter declaration.

#### parameter

The name of the formal cursor parameter that you are declaring. This name can appear anywhere in select\_statement that a constant can appear.

#### IN

Whether or not you specify IN, a formal cursor parameter has the characteristics of an IN subprogram parameter, which are summarized in Table 8–1. When the cursor opens, the value of the formal parameter is that of either its actual parameter or default value.

### datatype

The data type of the parameter.

**Restriction on datatype** This datatype cannot have constraints (for example, NOT NULL, or precision and scale for a number, or length for a string).

#### expression

Specifies the default value for the formal cursor parameter. The data types of expression and the formal cursor parameter must be compatible.

If an OPEN statement does not specify an actual parameter for the formal cursor parameter, then the statement evaluates *expression* and assigns its value to the formal cursor parameter.

If an OPEN statement does specify an actual parameter for the formal cursor parameter, then the statement assigns the value of the actual parameter to the formal cursor parameter and does not evaluate expression.

### rowtype

Data type of the row that the cursor returns. The columns of this row must match the columns of the row that select statement returns.

#### db table or view

Name of a database table or view, which must be accessible when the declaration is elaborated.

#### cursor

Name of a previously declared explicit cursor.

#### cursor\_variable

Name of a previously declared cursor variable.

Name of a previously declared record variable.

#### record type

Name of a user-defined type that was defined with the data type specifier RECORD.

# **Examples**

- Example 6–5, "Explicit Cursor Declaration and Definition" on page 6-9
- Example 6–8, "Variable in Explicit Cursor Query—No Result Set Change" on page 6-12
- Example 6–9, "Variable in Explicit Cursor Query—Result Set Change" on page 6-13
- Example 6–10, "Explicit Cursor with Virtual Column that Needs Alias" on page 6-14

- Example 6–11, "Explicit Cursor that Accepts Parameters" on page 6-15
- Example 6–12, "Cursor Parameters with Default Values" on page 6-16
- Example 6–13, "Adding Formal Parameter to Existing Cursor" on page 6-18
- Example 6–22, "Subquery in FROM Clause of Parent Query" on page 6-27
- Example 6–23, "Correlated Subquery" on page 6-27
- Example 6–35, "CURSOR Expression" on page 6-40
- Example 6–41, "FOR UPDATE Cursor in CURRENT OF Clause of UPDATE Statement" on page 6-48
- Example 6–42, "SELECT FOR UPDATE Statement for Multiple Tables" on page 6-49
- Example 6-43, "FETCH with FOR UPDATE Cursor After COMMIT Statement" on page 6-49

# **Related Topics**

### In this chapter:

- "CLOSE Statement" on page 13-23
- "Cursor FOR LOOP Statement" on page 13-40
- "Cursor Variable Declaration" on page 13-42
- "FETCH Statement" on page 13-71
- "Named Cursor Attribute" on page 13-99
- "OPEN Statement" on page 13-102
- "%ROWTYPE Attribute" on page 13-122
- "%TYPE Attribute" on page 13-134

- "Explicit Cursors" on page 6-8
- "Query Result Set Processing" on page 6-22
- "SELECT FOR UPDATE and FOR UPDATE Cursors" on page 6-48

# **Expression**

An expression is an arbitrarily complex combination of operands (variables, constants, literals, operators, function invocations, and placeholders) and operators. The simplest expression is a single variable.

The PL/SQL compiler determines the data type of an expression from the types of the operands and operators that comprise the expression. Every time the expression is evaluated, a single value of that type results.

### **Topics**

- Syntax
- Semantics
- **Examples**
- **Related Topics**

# **Syntax**

### expression ::=

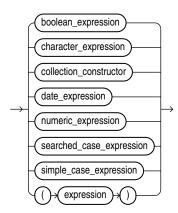

### See:

- "boolean\_expression ::=" on page 13-62
- "character\_expression ::=" on page 13-63
- "collection\_constructor ::=" on page 13-63
- "date\_expression ::=" on page 13-63
- "numeric\_expression ::=" on page 13-63
- "searched\_case\_expression ::=" on page 13-64
- "simple\_case\_expression ::=" on page 13-64

### boolean\_expression ::=

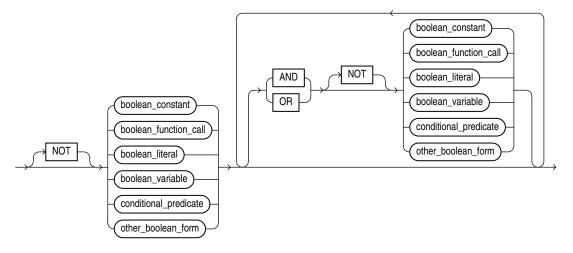

See "function\_call ::=" on page 13-64.

### boolean\_literal ::=

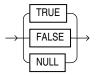

### conditional\_predicate ::=

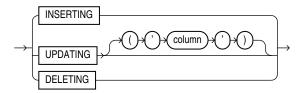

### other\_boolean\_form ::=

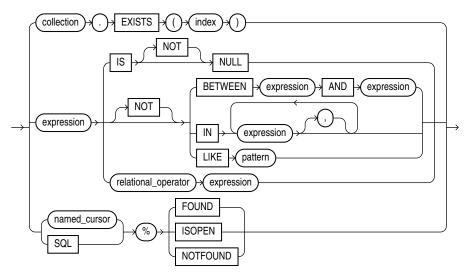

See:

- "expression ::=" on page 13-61
- "named\_cursor ::=" on page 13-99

### character\_expression ::=

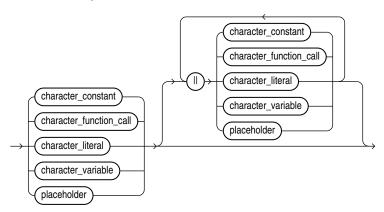

### See:

- "function\_call ::=" on page 13-64
- "placeholder ::=" on page 13-3

### collection\_constructor ::=

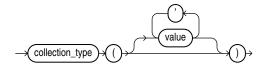

### date\_expression ::=

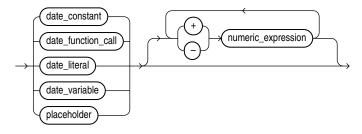

### See:

- "function\_call ::=" on page 13-64
- "placeholder ::=" on page 13-3

### numeric\_expression ::=

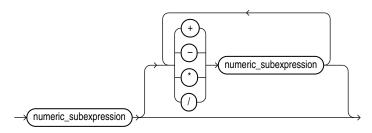

### numeric\_subexpression ::=

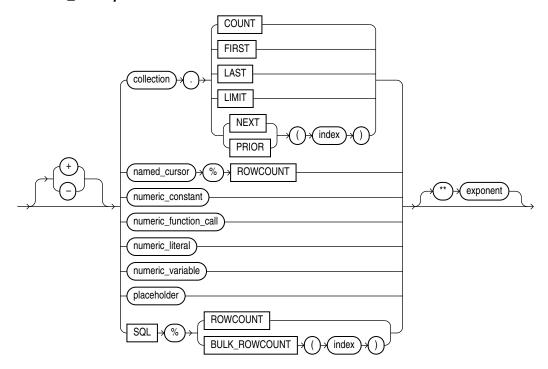

### See:

- "function\_call ::=" on page 13-64
- "named\_cursor ::=" on page 13-99
- "placeholder ::=" on page 13-3

### function\_call ::=

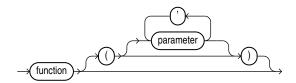

### searched\_case\_expression ::=

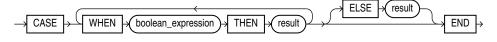

See "boolean\_expression ::=" on page 13-62.

### simple\_case\_expression ::=

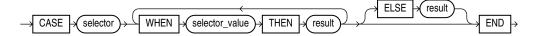

### **Semantics**

### boolean\_expression

Expression whose value is TRUE, FALSE, or NULL. For more information, see "BOOLEAN Expressions" on page 2-38.

**Restriction on** boolean\_expression Because SQL has no data type equivalent to BOOLEAN, you cannot:

- Assign a BOOLEAN value to a database table column
- Select or fetch the value of a database table column into a BOOLEAN variable
- Use a BOOLEAN value in a SQL function (However, a SQL query can invoke a PL/SQL function that has a BOOLEAN parameter, as in Example 3–3.)
- Use a BOOLEAN expression in a SQL statement, except as an argument to a PL/SQL function invoked in a SQL query, or in a PL/SQL anonymous block.

**Note:** An argument to a PL/SQL function invoked in a static SQL query cannot be a BOOLEAN literal. The workaround is to assign the literal to a variable and then pass the variable to the function, as in Example 3–3.

### NOT, AND, OR

See "Logical Operators" on page 2-27.

### boolean\_constant

Name of a constant of type BOOLEAN.

#### boolean function call

Invocation of a previously defined function that returns a BOOLEAN value. For more semantic information, see "function\_call" on page 13-68.

### boolean\_variable

Name of a variable of type BOOLEAN.

### conditional\_predicate

See "Conditional Predicates for Detecting Triggering DML Statement" on page 9-4.

#### other boolean form

#### collection

Name of a collection variable.

#### **EXISTS**

Collection method (function) that returns TRUE if the *index*th element of collection exists and FALSE otherwise. For more information, see "EXISTS Collection Method" on page 5-28.

**Restriction on EXISTS** You cannot use EXISTS if collection is an associative array.

#### index

Numeric expression whose data type either is PLS\_INTEGER or can be implicitly converted to PLS\_INTEGER (for information about the latter, see "Predefined PLS\_ INTEGER Subtypes" on page 3-10).

### IS [NOT] NULL

See "IS [NOT] NULL Operator" on page 2-33.

### **BETWEEN** expression AND expression

See "BETWEEN Operator" on page 2-36.

### IN expression [, expression ]...

See "IN Operator" on page 2-37.

### LIKE pattern

See "LIKE Operator" on page 2-35.

### relational\_operator

See "Relational Operators" on page 2-33.

#### SQL

Implicit cursor associated with the most recently run SELECT or DML statement. For more information, see "Implicit Cursors" on page 6-6.

### %FOUND, %ISOPEN, %NOTFOUND

Cursor attributes explained in "Implicit Cursor Attribute" on page 13-92 and "Named Cursor Attribute" on page 13-99.

### character\_expression

Expression whose value has a character data type (that is, a data type in the CHAR family, described in "CHAR Data Type Family" on page E-1).

### character\_constant

Name of a constant that has a character data type.

#### character\_function\_call

Invocation of a previously defined function that returns a value that either has a character data type or can be implicitly converted to a character data type. For more semantic information, see "function\_call" on page 13-68.

### character\_literal

Literal of a character data type.

### character variable

Name of a variable that has a character data type.

Ш

Concatenation operator, which appends one string operand to another. For more information, see "Concatenation Operator" on page 2-24.

### collection\_constructor

Constructs a collection of the specified type with elements that have the specified values. For more information, see "Collection Constructors" on page 5-14.

### collection\_type

Name of a previously declared nested table type or VARRAY type (not an associative array type).

#### value

Valid value for an element of a collection of collection\_type.

If collection type is a varray type, then it has a maximum size, which the number of values cannot exceed. If collection\_type is a nested table type, then it has no maximum size.

If you specify no values, then the constructed collection is empty but not null (for the difference between *empty* and *null*, see "Collection Types" on page 5-2).

### date\_expression

Expression whose value has a date data type (that is, a data type in the DATE family, described in "DATE Data Type Family" on page E-2).

#### date constant

Name of a constant that has a date data type.

#### date\_function\_call

Invocation of a previously defined function that returns a value that either has a date data type or can be implicitly converted to a date data type. For more semantic information, see "function\_call" on page 13-68.

### date literal

Literal whose value either has a date data type or can be implicitly converted to a date data type.

### date variable

Name of a variable that has a date data type.

+, -

Addition and subtraction operators.

### numeric\_expression

Expression whose value has a date numeric type (that is, a data type in the DATE family, described in "NUMBER Data Type Family" on page E-2).

Addition, subtraction, division, multiplication, and exponentiation operators.

#### numeric\_subexpression

#### collection

Name of a collection variable.

### COUNT, FIRST, LAST, LIMIT, NEXT, PRIOR

Collection methods explained in "Collection Method Invocation" on page 13-25.

### named\_cursor%ROWCOUNT

See "Named Cursor Attribute" on page 13-99.

### numeric\_constant

Name of a constant that has a numeric data type.

### numeric\_function\_call

Invocation of a previously defined function that returns a value that either has a numeric data type or can be implicitly converted to a numeric data type. For more semantic information, see "function\_call" on page 13-68.

### numeric literal

Literal of a numeric data type.

### numeric\_variable

Name of variable that has a numeric data type.

### SQL%ROWCOUNT

Cursor attribute explained in "Implicit Cursor Attribute" on page 13-92.

### SQL%BULK\_ROWCOUNT]

Cursor attribute explained in "SQL%BULK\_ROWCOUNT" on page 13-93.

### exponent

Numeric expression.

### function call

## function

Name of a previously defined function.

#### parameter [, parameter ]...

List of actual parameters for the function being called. The data type of each actual parameter must be compatible with the data type of the corresponding formal parameter. The mode of the formal parameter determines what the actual parameter can be:

| Formal Parameter Mode | Actual Parameter                                                   |
|-----------------------|--------------------------------------------------------------------|
| IN                    | Constant, initialized variable, literal, or expression             |
| OUT                   | Variable whose data type is not defined as NOT NULL                |
| IN OUT                | Variable (typically, it is a string buffer or numeric accumulator) |

If the function specifies a default value for a parameter, you can omit that parameter from the parameter list. If the function has no parameters, or specifies a default value for every parameter, you can either omit the parameter list or specify an empty parameter list.

See Also: "Positional, Named, and Mixed Notation for Actual Parameters" on page 8-24

### searched\_case\_expression

#### WHEN boolean\_expression THEN result

The boolean\_expressions are evaluated sequentially. If a boolean\_expression has the value TRUE, then the result associated with that boolean expression is returned. Subsequent boolean\_expressions are not evaluated.

#### **ELSE** result

The result is returned if and only if no boolean\_expression has the value TRUE.

If you omit the ELSE clause, the searched case expression returns NULL.

**See Also:** "Searched CASE Statement" on page 4-7

### simple\_case\_expression

#### selector

An expression of any PL/SQL type except BLOB, BFILE, or a user-defined type. The selector is evaluated once.

### WHEN selector value THEN result

The selector\_values are evaluated sequentially. If a selector\_value is the value of selector, then the result associated with that selector\_value is returned. Subsequent selector\_values are not evaluated.

A selector\_value can be of any PL/SQL type except BLOB, BFILE, an ADT, a PL/SQL record, an associative array, a varray, or a nested table.

### ELSE result

The result is returned if and only if no selector\_value has the same value as selector.

If you omit the ELSE clause, the simple case expression returns NULL.

**Note:** If you specify the literal NULL for every result (including the result in the ELSE clause), then error PLS-00617 occurs.

**See Also:** "Simple CASE Statement" on page 4-6

# **Examples**

- Example 2–28, "Concatenation Operator" on page 2-25
- Example 2–29, "Concatenation Operator with NULL Operands" on page 2-25
- Example 2–30, "Controlling Evaluation Order with Parentheses" on page 2-26
- Example 2–31, "Expression with Nested Parentheses" on page 2-26
- Example 2–32, "Improving Readability with Parentheses" on page 2-26
- Example 2–33, "Operator Precedence" on page 2-26
- Example 2–43, "Relational Operators in Expressions" on page 2-34

- Example 2–44, "LIKE Operator in Expression" on page 2-35
- Example 2–46, "BETWEEN Operator in Expressions" on page 2-36
- Example 2–47, "IN Operator in Expressions" on page 2-37
- Example 2–50, "Simple CASE Expression" on page 2-39
- Example 2–52, "Searched CASE Expression" on page 2-40
- Example 9–1, "Trigger Uses Conditional Predicates to Detect Triggering Statement" on page 9-5

# **Related Topics**

### In this chapter:

- "Collection Method Invocation" on page 13-25
- "Constant Declaration" on page 13-36
- "Scalar Variable Declaration" on page 13-124

- "Literals" on page 2-8
- "Expressions" on page 2-24
- "Operator Precedence" on page 2-25
- Chapter 3, "PL/SQL Data Types"
- "Subprogram Parameters" on page 8-9

## FETCH Statement

The FETCH statement retrieves rows of data from the result set of a multiple-row query—one row at a time, several rows at a time, or all rows at once—and stores the data in variables, records, or collections.

### **Topics**

- **Syntax**
- Semantics
- **Examples**
- **Related Topics**

# Syntax

### fetch statement ::=

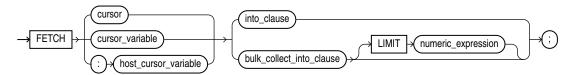

#### See:

- "bulk\_collect\_into\_clause ::=" on page 13-119
- "into\_clause ::=" on page 13-119
- "numeric\_expression ::=" on page 13-63

### **Semantics**

#### cursor

Name of an open explicit cursor. To open an explicit cursor, use the "OPEN Statement" on page 13-102.

If you try to fetch from an explicit cursor before opening it or after closing it, PL/SQL raises the predefined exception INVALID\_CURSOR.

### cursor\_variable

Name of an open cursor variable. To open a cursor variable, use the "OPEN FOR Statement" on page 13-104. The cursor variable can be a formal subprogram parameter (see "Cursor Variables as Subprogram Parameters" on page 6-36).

If you try to fetch from a cursor variable before opening it or after closing it, PL/SQL raises the predefined exception INVALID\_CURSOR.

### :host\_cursor\_variable

Name of a cursor variable declared in a PL/SQL host environment, passed to PL/SQL as a bind variable, and then opened. To open a host cursor variable, use the "OPEN FOR Statement" on page 13-104. Do not put space between the colon (:) and host\_ cursor\_variable.

The data type of a host cursor variable is compatible with the return type of any PL/SQL cursor variable.

#### into clause

To have the FETCH statement retrieve one row at a time, use this clause to specify the variables or record in which to store the column values of a row that the cursor returns. For more information about into\_clause, see "into\_clause" on page 13-120.

### bulk collect into clause [LIMIT numeric expression]

Use bulk\_collect\_into\_clause to specify one or more collections in which to store the rows that the FETCH statement returns. For more information about bulk\_collect\_ into\_clause, see "bulk\_collect\_into\_clause" on page 13-120.

To have the FETCH statement retrieve all rows at once, omit LIMIT numeric\_ expression.

To limit the number of rows that the FETCH statement retrieves at once, specify LIMIT numeric\_expression.

#### Restrictions on bulk collect into clause

- You cannot use bulk\_collect\_into\_clause in client programs.
- When the FETCH statement requires implicit data type conversions, bulk\_collect\_ into\_clause can have only one collection or host\_array.

# **Examples**

- Example 5–49, "FETCH Assigns Values to Record that Function Returns" on page 5-52
- Example 6–6, "FETCH Statements Inside LOOP Statements" on page 6-10
- Example 6–7, "Fetching Same Explicit Cursor into Different Variables" on page 6-11
- Example 6–26, "Fetching Data with Cursor Variables" on page 6-31
- Example 6–27, "Fetching from Cursor Variable into Collections" on page 6-32
- Example 6-43, "FETCH with FOR UPDATE Cursor After COMMIT Statement" on page 6-49
- Example 7–8, "Native Dynamic SQL with OPEN FOR, FETCH, and CLOSE Statements" on page 7-8
- Example 12–22, "Bulk-Fetching into Two Nested Tables" on page 12-32
- Example 12–23, "Bulk-Fetching into Nested Table of Records" on page 12-34
- Example 12–24, "Limiting Bulk FETCH with LIMIT" on page 12-35

# **Related Topics**

#### In this chapter:

- "Assignment Statement" on page 13-3
- "CLOSE Statement" on page 13-23
- "Cursor Variable Declaration" on page 13-42
- "Explicit Cursor Declaration and Definition" on page 13-57

- "OPEN Statement" on page 13-102
- "OPEN FOR Statement" on page 13-104
- "RETURNING INTO Clause" on page 13-119
- "%ROWTYPE Attribute" on page 13-122
- "SELECT INTO Statement" on page 13-126
- "%TYPE Attribute" on page 13-134

- "FETCH Statement for Assigning Row to Record Variable" on page 5-52
- "Fetching Data with Explicit Cursors" on page 6-10
- "Query Result Set Processing With Cursor FOR LOOP Statements" on page 6-24
- "Fetching Data with Cursor Variables" on page 6-31
- "OPEN FOR, FETCH, and CLOSE Statements" on page 7-7
- "FETCH Statement with BULK COLLECT Clause" on page 12-32
- "Fetching from Results of Pipelined Table Functions" on page 12-43

# FOR LOOP Statement

With each iteration of the FOR LOOP statement, its statements run, its index is either incremented or decremented, and control returns to the top of the loop. The FOR LOOP statement ends when its index reaches a specified value, or when a statement inside the loop transfers control outside the loop or raises an exception.

### **Topics**

- **Syntax**
- Semantics
- **Examples**
- **Related Topics**

# **Syntax**

### for\_loop\_statement ::=

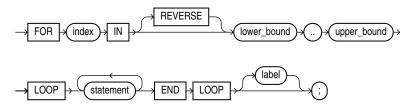

See "statement ::=" on page 13-13.

### **Semantics**

#### index

Name for the implicitly declared integer variable that is local to the FOR LOOP statement. Statements outside the loop cannot reference index. Statements inside the loop can reference *index*, but cannot change its value. After the FOR LOOP statement runs, index is undefined.

**See Also:** "FOR LOOP Index" on page 4-16

## [ REVERSE ] lower\_bound .. upper\_bound

lower\_bound and upper\_bound must evaluate to numbers (see "Lower Bound and Upper Bound" on page 4-18). PL/SQL evaluates lower\_bound and upper\_bound once, when the FOR LOOP statement is entered, and stores them as temporary PLS\_INTEGER values, rounding them to the nearest integer if necessary.

If lower\_bound equals upper\_bound, the statements run only once.

If lower\_bound does not equal upper\_bound when the FOR LOOP statement begins to run, then:

If REVERSE is omitted:

If lower\_bound is greater than upper\_bound, the statements do not run, and control transfers to the statement after the  ${\tt FOR\ LOOP}$  statement.

Otherwise, <code>lower\_bound</code> is assigned to <code>index</code>, the <code>statements</code> run, and control returns to the top of the loop, where index is compared to upper\_bound. If index is less than upper\_bound, index is incremented by one, the statements run again, and control returns to the top of the loop. When *index* is greater than *upper* bound, control transfers to the statement after the FOR LOOP statement.

If REVERSE is specified:

If upper\_bound is less than lower\_bound, the statements do not run, and control transfers to the statement after the FOR LOOP statement.

Otherwise, upper bound is assigned to index, the statements run, and control returns to the top of the loop, where *index* is compared to *lower\_bound*. If *index* is greater than lower\_bound, index is decremented by one, the statements run again, and control returns to the top of the loop. When index is less than lower\_bound, control transfers to the statement after the FOR LOOP statement.

#### label

A label that identifies for loop statement (see "statement ::=" on page 13-13 and "label" on page 13-16). CONTINUE, EXIT, and GOTO statements can reference this label.

Labels improve readability, especially when LOOP statements are nested, but only if you ensure that the label in the END LOOP statement matches a label at the beginning of the same LOOP statement (the compiler does not check).

# **Examples**

- Example 4–15, "FOR LOOP Statements" on page 4-14
- Example 4–16, "Reverse FOR LOOP Statements" on page 4-15
- Example 4-17, "Simulating STEP Clause in FOR LOOP Statement" on page 4-15
- Example 4–19, "Outside Statement References FOR LOOP Statement Index" on page 4-16
- Example 4–20, "FOR LOOP Statement Index with Same Name as Variable" on page 4-17
- Example 4–21, "FOR LOOP Statement References Variable with Same Name as Index" on page 4-17
- Example 4–22, "Nested FOR LOOP Statements with Same Index Name" on page 4-18
- Example 4–23, "FOR LOOP Statement Bounds" on page 4-18
- Example 4–24, "Specifying FOR LOOP Statement Bounds at Run Time" on page 4-19

# **Related Topics**

#### In this chapter:

- "Basic LOOP Statement" on page 13-7
- "CONTINUE Statement" on page 13-38
- "Cursor FOR LOOP Statement" on page 13-40
- "EXIT Statement" on page 13-55
- "FETCH Statement" on page 13-71

- "FORALL Statement" on page 13-77
- "OPEN Statement" on page 13-102
- "WHILE LOOP Statement" on page 13-139

## In other chapters:

"FOR LOOP Statement" on page 4-14

## FORALL Statement

The FORALL statement runs one DML statement multiple times, with different values in the VALUES and WHERE clauses. The different values come from existing, populated collections or host arrays. The FORALL statement is usually much faster than an equivalent FOR LOOP statement.

**Note:** You can use the FORALL statement only in server programs, not in client programs.

### **Topics**

- **Syntax**
- Semantics
- **Examples**
- **Related Topics**

# **Syntax**

### forall statement ::=

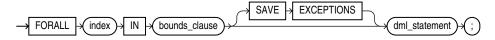

#### bounds clause ::=

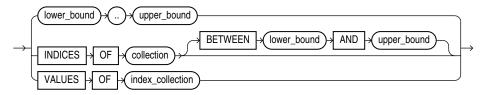

### **Semantics**

### forall statement

#### index

Name for the implicitly declared integer variable that is local to the FORALL statement. Statements outside the FORALL statement cannot reference index. Statements inside the FORALL statement can reference index as an index variable, but cannot use it in expressions or change its value. After the FORALL statement runs, *index* is undefined.

### dml statement

A static or dynamic INSERT, UPDATE, DELETE, or MERGE statement that references at least one collection in its VALUES or WHERE clause. Performance benefits apply only to collection references that use index as an index.

Every collection that dml\_statement references must have indexes that match the values of index. If you apply the DELETE, EXTEND, or TRIM method to one collection, apply it to the other collections also, so that all collections have the same set of indexes. If any collection lacks a referenced element, PL/SQL raises an exception.

**Restriction on** *dml\_statement* If *dml\_statement* is a dynamic SQL statement, then values in the USING clause (bind variables for the dynamic SQL statement) must be simple references to the collection, not expressions. For example, collection(i) is valid, but UPPER(collection(i)) is invalid.

### SAVE EXCEPTIONS

Lets the FORALL statement continue even if some of its DML statements fail. For more information, see "Handling FORALL Exceptions After FORALL Statement Completes" on page 12-19.

### bounds\_clause

Specifies the collection element indexes that provide values for the variable *index*. For each value, the SQL engine runs dml\_statement once.

### lower\_bound .. upper\_bound

Both lower\_bound and upper\_bound are numeric expressions that PL/SQL evaluates once, when the FORALL statement is entered, and rounds to the nearest integer if necessary. The resulting integers must be the lower and upper bounds of a valid range of consecutive index numbers. If an element in the range is missing or was deleted, PL/SQL raises an exception.

### INDICES OF collection [ BETWEEN lower\_bound AND upper\_bound ]

Specifies that the values of *index* correspond to the indexes of the elements of collection. The indexes need not be consecutive.

Both lower\_bound and upper\_bound are numeric expressions that PL/SQL evaluates once, when the FORALL statement is entered, and rounds to the nearest integer if necessary. The resulting integers are the lower and upper bounds of a valid range of index numbers, which need not be consecutive.

**Restriction on collection** If collection is an associative array, it must be indexed by PLS\_INTEGER.

### **VALUES OF index collection**

Specifies that the values of index are the elements of index\_collection, a collection of PLS\_INTEGER elements that is indexed by PLS\_INTEGER. The indexes of index\_ collection need not be consecutive. If index\_collection is empty, PL/SQL raises an exception and the FORALL statement does not run.

# **Examples**

- Example 12–8, "DELETE Statement in FORALL Statement" on page 12-12
- Example 12-9, "Time Difference for INSERT Statement in FOR LOOP and FORALL Statements" on page 12-12
- Example 12–10, "FORALL Statement for Subset of Collection" on page 12-14
- Example 12–11, "FORALL Statements for Sparse Collection and Its Subsets" on page 12-14
- Example 12–12, "Handling FORALL Exceptions Immediately" on page 12-18

- Example 12–13, "Handling FORALL Exceptions After FORALL Statement Completes" on page 12-20
- Example 12–26, "DELETE with RETURN BULK COLLECT INTO in FORALL Statement" on page 12-37
- Example 12–28, "Anonymous Block Bulk-Binds Input Host Array" on page 12-39

# **Related Topics**

### In this chapter:

- "FOR LOOP Statement" on page 13-74
- "Implicit Cursor Attribute" on page 13-92

- "FORALL Statement" on page 12-11
- "BULK COLLECT Clause" on page 12-24
- "Using FORALL Statement and BULK COLLECT Clause Together" on page 12-37

# **Formal Parameter Declaration**

A formal parameter declaration can appear in the following:

- "Function Declaration and Definition" on page 13-83
- "Procedure Declaration and Definition" on page 13-109
- "CREATE FUNCTION Statement" on page 14-33
- "CREATE PROCEDURE Statement" on page 14-55

### **Topics**

- **Syntax**
- Semantics
- Examples
- **Related Topics**

# **Syntax**

### parameter\_declaration ::=

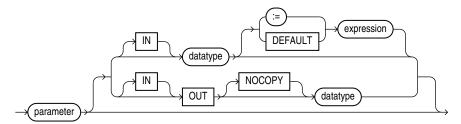

### See:

- "datatype ::=" on page 13-29
- "expression ::=" on page 13-61

### **Semantics**

#### parameter

Name of the formal parameter that you are declaring, which you can reference in the executable part of the subprogram.

### IN, OUT, IN OUT

Mode that determines the behavior of the parameter, explained in "Subprogram Parameter Modes" on page 8-13. Default: IN.

> **Note:** Avoid using OUT and IN OUT for function parameters. The purpose of a function is to take zero or more parameters and return a single value. Functions must be free from side effects, which change the values of variables not local to the subprogram.

#### NOCOPY

Requests that the compiler pass the corresponding actual parameter by reference instead of value (for the difference, see "Subprogram Parameter Passing Methods" on page 8-13). Each time the subprogram is invoked, the optimizer decides, silently, whether to obey or disregard NOCOPY.

**Caution:** NOCOPY increases the likelihood of aliasing. For details, see "Subprogram Parameter Aliasing with Parameters Passed by Reference" on page 8-19.

The compiler ignores NOCOPY in these cases:

- The actual parameter must be implicitly converted to the data type of the formal parameter.
- The actual parameter is the element of a collection.
- The actual parameter is a scalar variable with the NOT NULL constraint.
- The actual parameter is a scalar numeric variable with a range, size, scale, or precision constraint.
- The actual and formal parameters are records, one or both was declared with **%ROWTYPE** or **%TYPE**, and constraints on corresponding fields differ.
- The actual and formal parameters are records, the actual parameter was declared (implicitly) as the index of a cursor FOR LOOP statement, and constraints on corresponding fields differ.
- The subprogram is invoked through a database link or as an external subprogram.

**Note:** The preceding list might change in a subsequent release.

#### datatype

Data type of the formal parameter that you are declaring. The data type can be a constrained subtype, but cannot include a constraint (for example, NUMBER(2) or VARCHAR2(20).

If datatype is a constrained subtype, the corresponding actual parameter inherits the NOT NULL constraint of the subtype (if it has one), but not the size (see Example 8–10).

> **Caution:** The data type REF CURSOR increases the likelihood of subprogram parameter aliasing, which can have unintended results. For more information, see "Subprogram Parameter Aliasing with Cursor Variable Parameters" on page 8-21.

#### expression

Default value of the formal parameter that you are declaring. The data type of expression must be compatible with datatype.

If a subprogram invocation does not specify an actual parameter for the formal parameter, then that invocation evaluates expression and assigns its value to the formal parameter.

If a subprogram invocation does specify an actual parameter for the formal parameter, then that invocation assigns the value of the actual parameter to the formal parameter and does not evaluate expression.

# **Examples**

- Example 2–26, "Assigning Value to Variable as IN OUT Subprogram Parameter" on page 2-23
- Example 8–9, "Formal Parameters and Actual Parameters" on page 8-10
- Example 8–14, "Parameter Values Before, During, and After Procedure Invocation" on page 8-15
- Example 8-15, "OUT and IN OUT Parameter Values After Unhandled Exception" on page 8-17
- Example 8–20, "Procedure with Default Parameter Values" on page 8-22
- Example 8–21, "Function Provides Default Parameter Value" on page 8-22
- Example 8–22, "Adding Subprogram Parameter Without Changing Existing Invocations" on page 8-23

# **Related Topics**

#### In this chapter:

- "Function Declaration and Definition" on page 13-83
- "Procedure Declaration and Definition" on page 13-109

#### In other chapters:

- "Subprogram Parameters" on page 8-9
- "Tune Subprogram Invocations" on page 12-7
- "CREATE FUNCTION Statement" on page 14-33
- "CREATE PROCEDURE Statement" on page 14-55

# **Function Declaration and Definition**

A function is a subprogram that returns a value. The data type of the value is the data type of the function. A function invocation (or call) is an expression, whose data type is that of the function.

Before invoking a function, you must declare and define it. You can either declare it first (with *function\_declaration*) and then define it later in the same block, subprogram, or package (with *function\_definition*) or declare and define it at the same time (with *function\_definition*).

A function declaration is also called a **function specification** or **function spec**.

**Note:** This topic applies to nested functions. For information about standalone functions, see "CREATE FUNCTION Statement" on page 14-33. For information about package functions, see "CREATE PACKAGE Statement" on page 14-48.

### **Topics**

- **Syntax**
- Semantics
- **Examples**
- **Related Topics**

# **Syntax**

### function\_declaration ::=

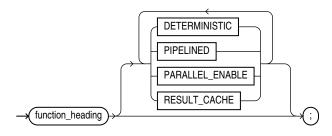

#### function\_heading ::=

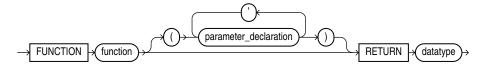

#### See:

- "datatype ::=" on page 13-29
- "parameter\_declaration ::=" on page 13-80

### function\_definition ::=

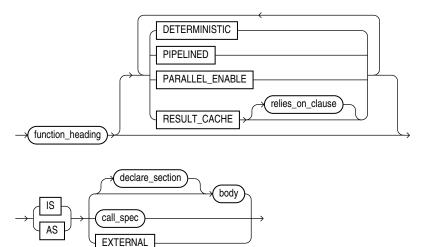

#### See:

- "body ::=" on page 13-12
- "declare\_section ::=" on page 13-9
- "call\_spec ::=" on page 14-35

### relies\_on\_clause ::=

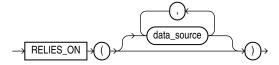

### **Semantics**

#### function declaration

Declares a function, but does not define it. The definition must appear later in the same block, subprogram, or package as the declaration.

#### **DETERMINISTIC**

Tells the optimizer that the function returns the same value whenever it is invoked with the same parameter values (if this is not true, then specifying DETERMINISTIC causes unpredictable results). If the function was invoked previously with the same parameter values, the optimizer can use the previous result instead of invoking the function again. DETERMINISTIC can appear only once in the function.

Do not specify DETERMINISTIC for a function whose result depends on the state of session variables or schema objects, because results might vary across invocations. Instead, consider making the function result-cached (see "Making Result-Cached Functions Handle Session-Specific Settings" on page 8-41 and "Making Result-Cached Functions Handle Session-Specific Application Contexts" on page 8-42).

Only DETERMINISTIC functions can be invoked from a function-based index or a materialized view that has query-rewrite enabled. For more information and possible limitations of the DETERMINISTIC option, see "CREATE FUNCTION Statement" on page 14-33.

It is good programming practice to make functions that fall into these categories DETERMINISTIC:

- Functions used in a WHERE, ORDER BY, or GROUP BY clause
- Functions that MAP or ORDER methods of a SQL type
- Functions that help determine whether or where a row appears in a result set

**Restriction on DETERMINISTIC** You cannot specify DETERMINISTIC for a nested function.

#### See Also:

- "Subprogram Side Effects" on page 8-34
- CREATE INDEX statement in Oracle Database SQL Language Reference

#### **PIPELINED**

Use only with a table function, to specify that it is pipelined. A pipelined table function returns a row to its invoker immediately after processing that row and continues to process rows. To return a row (but not control) to the invoker, the function uses the "PIPE ROW Statement" on page 13-107. PIPELINED can appear only once in the function.

**Restriction on PIPELINED** You cannot specify PIPELINED for a nested function.

**Note:** You cannot run a pipelined table function over a database link. The reason is that the return type of a pipelined table function is a SQL user-defined type, which can be used only in a single database (as explained in Oracle Database Object-Relational Developer's Guide). Although the return type of a pipelined table function might appear to be a PL/SQL type, the database actually converts that PL/SQL type to a corresponding SQL user-defined type.

#### See Also:

- "Overview of Table Functions" on page 12-39
- "Creating Pipelined Table Functions" on page 12-40

#### PARALLEL ENABLE

Enables the function for parallel execution, making it safe for use in slave sessions of parallel DML evaluations. PARALLEL\_ENABLE can appear only once in the function.

**Restriction on PARALLEL\_ENABLE** You cannot specify PARALLEL\_ENABLE for a nested function.

#### **RESULT CACHE**

Caches the results of the function. RESULT\_CACHE can appear only once in the function. For more information, see "PL/SQL Function Result Cache" on page 8-35.

**Restriction on RESULT\_CACHE** You cannot specify RESULT\_CACHE for a nested function.

### function\_heading

#### function

Name of the function that you are declaring or defining.

#### RETURN datatype

Specifies the data type of the value that the function returns, which can be any PL/SQL data type (see Chapter 3, "PL/SQL Data Types").

**Restriction on** *datatype* You cannot constrain this data type (with NOT NULL, for example). If datatype is a constrained subtype, then the returned value does not inherit the constraints of the subtype (see "Formal Parameters of Constrained Subtypes" on page 8-11).

#### function\_definition

Either defines a function that was declared earlier or both declares and defines a function.

#### declare\_section

Declares items that are local to the function, can be referenced in body, and cease to exist when the function completes execution.

#### body

Required executable part and optional exception-handling part of the function. In the executable part, at least one execution path must lead to a RETURN statement; otherwise, a runtime error occurs.

#### call spec, EXTERNAL

See "call\_spec" on page 14-41 and "EXTERNAL" on page 14-41.

**Restriction on** *call\_spec*, **EXTERNAL** These clauses can appear only in a package specification or package body.

#### relies on clause

Specifies the data sources on which the results of the function depend. Each data\_ source is the name of either a database table or view.

#### Note:

- This clause is deprecated. As of Oracle Database 12*c*, the database detects all data sources that are queried while a result-cached function is running, and relies\_on\_clause does nothing.
- You cannot use relies\_on\_clause in a function declared in an anonymous block.

### **Examples**

Example 8–2, "Declaring, Defining, and Invoking a Simple PL/SQL Function" on page 8-5

### In this chapter:

- "Formal Parameter Declaration" on page 13-80
- "PIPE ROW Statement" on page 13-107
- "Procedure Declaration and Definition" on page 13-109

### In other chapters:

- Chapter 8, "PL/SQL Subprograms"
- "Creating Pipelined Table Functions" on page 12-40

# **GOTO Statement**

The GOTO statement transfers control to a labeled block or statement.

If a GOTO statement exits a cursor FOR LOOP statement prematurely, the cursor closes.

#### **Restrictions on GOTO Statement**

- A GOTO statement cannot transfer control into an IF statement, CASE statement, LOOP statement, or sub-block.
- A GOTO statement cannot transfer control from one IF statement clause to another, or from one CASE statement WHEN clause to another.
- A GOTO statement cannot transfer control out of a subprogram.
- A GOTO statement cannot transfer control into an exception handler.
- A GOTO statement cannot transfer control from an exception handler back into the current block (but it can transfer control from an exception handler into an enclosing block).

#### **Topics**

- **Syntax**
- Semantics
- Examples
- **Related Topics**

# **Syntax**

goto\_statement ::=

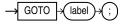

### **Semantics**

#### label

Identifies either a block or a statement (see "plsql\_block ::=" on page 13-9, "statement ::=" on page 13-13, and "label" on page 13-16).

If label is not in the current block, then the GOTO statement transfers control to the first enclosing block in which label appears.

- Example 4–29, "GOTO Statement" on page 4-22
- Example 4–32, "GOTO Statement Transfers Control to Enclosing Block" on page 4-23
- Example 4-33, "GOTO Statement Cannot Transfer Control into IF Statement" on page 4-23

### In this chapter:

"Block" on page 13-9

# In other chapters:

"GOTO Statement" on page 4-21

### IF Statement

The IF statement either runs or skips a sequence of one or more statements, depending on the value of a BOOLEAN expression.

#### **Topics**

- **Syntax**
- Semantics
- Examples
- **Related Topics**

# **Syntax**

### if\_statement ::=

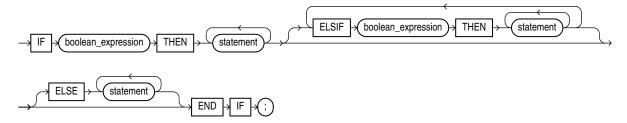

#### See:

- "boolean\_expression ::=" on page 13-62
- "statement ::=" on page 13-13

### **Semantics**

#### boolean\_expression

Expression whose value is TRUE, FALSE, or NULL.

The first boolean\_expression is always evaluated. Each other boolean\_expression is evaluated only if the values of the preceding expressions are FALSE.

If a boolean\_expression is evaluated and its value is TRUE, the statements after the corresponding THEN run. The succeeding expressions are not evaluated, and the statements associated with them do not run.

#### **ELSE**

If no boolean\_expression has the value TRUE, the statements after ELSE run.

- Example 4–1, "IF THEN Statement" on page 4-2
- Example 4–2, "IF THEN ELSE Statement" on page 4-3
- Example 4–3, "Nested IF THEN ELSE Statements" on page 4-4
- Example 4-4, "IF THEN ELSIF Statement" on page 4-5

### In this chapter:

- "CASE Statement" on page 13-20
- "Expression" on page 13-61

### In other chapters:

"Conditional Selection Statements" on page 4-1

# **Implicit Cursor Attribute**

An implicit cursor has attributes that return information about the most recently run SELECT or DML statement that is not associated with a named cursor.

Note: You can use cursor attributes only in procedural statements, not in SQL statements.

#### **Topics**

- **Syntax**
- Semantics
- Examples
- **Related Topics**

# **Syntax**

### implicit\_cursor\_attribute ::=

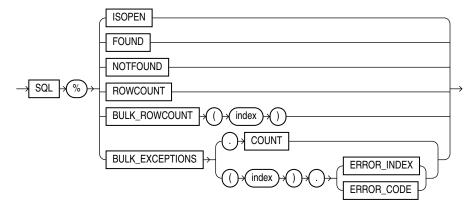

### **Semantics**

#### %ISOPEN

SQL%ISOPEN always has the value FALSE.

#### %FOUND

SQL%FOUND has one of these values:

- If no SELECT or DML statement has run, NULL.
- If the most recent SELECT or DML statement returned a row, TRUE.
- If the most recent SELECT or DML statement did not return a row, FALSE.

#### %NOTFOUND

SQL%NOTFOUND has one of these values:

- If no SELECT or DML statement has run, NULL.
- If the most recent SELECT or DML statement returned a row, FALSE.

If the most recent SELECT or DML statement did not return a row, TRUE.

#### **%ROWCOUNT**

SQL%ROWCOUNT has one of these values:

- If no SELECT or DML statement has run, NULL.
- If a SELECT or DML statement has run, the number of rows fetched so far.

#### **SQL%BULK ROWCOUNT**

Composite attribute that is like an associative array whose *i*th element is the number of rows affected by the *i*th DML statement in the most recently completed FORALL statement. For more information, see "Getting Number of Rows Affected by FORALL Statement" on page 12-22.

Restriction on SQL%BULK ROWCOUNT You cannot assign the value of SQL%BULK ROWCOUNT (index) to another collection.

#### SQL%BULK EXCEPTIONS

Composite attribute that is like an associative array of information about the DML statements that failed during the most recently run FORALL statement. SQL%BULK\_ EXCEPTIONS.COUNT is the number of DML statements that failed. If SQL\*BULK\_ EXCEPTIONS.COUNT is not zero, then for each index value i from 1 through SQL\*BULK\_ EXCEPTIONS.COUNT:

- SQL%BULK\_EXCEPTIONS(i).ERROR\_INDEX is the number of the DML statement that failed.
- SQL%BULK\_EXCEPTIONS (i).ERROR\_CODE is the Oracle Database error code for the failure.

Typically, this attribute appears in an exception handler for a FORALL statement that has a SAVE EXCEPTIONS clause. For more information, see "Handling FORALL Exceptions After FORALL Statement Completes" on page 12-19.

- Example 6–3, "SQL%FOUND Implicit Cursor Attribute" on page 6-6
- Example 6-4, "SQL%ROWCOUNT Implicit Cursor Attribute" on page 6-8
- Example 6–15, "%FOUND Explicit Cursor Attribute" on page 6-20
- Example 6–14, "%ISOPEN Explicit Cursor Attribute" on page 6-20
- Example 6–16, "%NOTFOUND Explicit Cursor Attribute" on page 6-21
- Example 6–17, "%ROWCOUNT Explicit Cursor Attribute" on page 6-22
- Example 12–13, "Handling FORALL Exceptions After FORALL Statement Completes" on page 12-20
- Example 12–14, "Showing Number of Rows Affected by Each DELETE in FORALL" on page 12-22
- Example 12-15, "Showing Number of Rows Affected by Each INSERT SELECT in FORALL" on page 12-23

### In this chapter:

- "FORALL Statement" on page 13-77
- "Named Cursor Attribute" on page 13-99

### In other chapters:

- "Implicit Cursors" on page 6-6
- "Query Result Set Processing" on page 6-22

# **INLINE Pragma**

The INLINE pragma specifies whether a subprogram invocation is to be inlined. Inlining replaces a subprogram invocation with a copy of the invoked subprogram (if the invoked and invoking subprograms are in the same program unit).

**Note:** The INLINE pragma affects only the immediately following declaration or statement, and only some kinds of statements. For details, see "Subprogram Inlining" on page 12-2.

#### **Topics**

- **Syntax**
- Semantics
- Examples
- **Related Topics**

# **Syntax**

#### inline pragma ::=

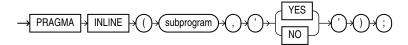

### **Semantics**

### subprogram

Name of a subprogram. If *subprogram* is overloaded, then the INLINE pragma applies to every subprogram with that name.

#### YES

If PLSQL\_OPTIMIZE\_LEVEL=2, 'YES' specifies that the subprogram invocation is to be inlined.

If PLSQL\_OPTIMIZE\_LEVEL=3, 'YES' specifies that the subprogram invocation has a high priority for inlining.

#### NO

Specifies that the subprogram invocation is not to be inlined.

- Example 12–1, "Specifying that Subprogram Is To Be Inlined" on page 12-3
- Example 12–2, "Specifying that Overloaded Subprogram Is To Be Inlined" on page 12-3
- Example 12–3, "Specifying that Subprogram Is Not To Be Inlined" on page 12-3
- Example 12-4, "PRAGMA INLINE ... 'NO' Overrides PRAGMA INLINE ... 'YES'" on page 12-3

"Subprogram Inlining" on page 12-2

# INSERT Statement Extension

The PL/SQL extension to the SQL INSERT statement lets you specify a record name in the values\_clause of the single\_table\_insert instead of specifying a column list in the insert\_into\_clause. Effectively, this form of the INSERT statement inserts the record into the table; actually, it adds a row to the table and gives each column of the row the value of the corresponding record field.

**See Also:** Oracle Database SQL Language Reference for the syntax of the SQL INSERT statement

### **Topics**

- Syntax
- Semantics
- **Examples**
- **Related Topics**

# Syntax

### insert\_into\_clause ::=

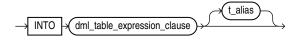

#### values clause ::=

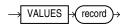

### **Semantics**

insert\_into\_clause

#### dml\_table\_expression\_clause

Typically a table name. For complete information, see *Oracle Database SQL Language* Reference.

#### t alias

An alias for dml\_table\_expression\_clause.

#### values clause

#### record

Name of a record variable of type RECORD or %ROWTYPE. record must represent a row of the item explained by dml\_table\_expression\_clause. That is, for every column of the row, the record must have a field with a compatible data type. If a column has a NOT NULL constraint, then its corresponding field cannot have a NULL value.

**See Also:** Oracle Database SQL Language Reference for the complete syntax of the INSERT statement

# **Examples**

Example 5–52, "Initializing Table by Inserting Record of Default Values" on page 5-55

# **Related Topics**

### In this chapter:

- "Record Variable Declaration" on page 13-112
- "%ROWTYPE Attribute" on page 13-122

### In other chapters:

- "Inserting Records into Tables" on page 5-55
- "Restrictions on Record Inserts and Updates" on page 5-57

# **Named Cursor Attribute**

Every named cursor (explicit cursor or cursor variable) has four attributes, each of which returns information about the execution of a DML statement.

**Note:** You can use cursor attributes only in procedural statements, not in SQL statements.

### **Topics**

- **Syntax**
- Semantics
- Examples
- **Related Topics**

# **Syntax**

### named\_cursor\_attribute ::=

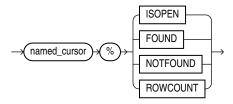

### named\_cursor ::=

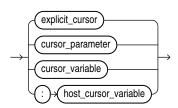

### **Semantics**

#### named\_cursor\_attribute

#### %ISOPEN

named\_cursor%ISOPEN has the value TRUE if the cursor is open, and FALSE if it is not open.

### %FOUND

named cursor%FOUND has one of these values:

- If the cursor is not open, INVALID\_CURSOR
- If cursor is open but no fetch was tried, NULL.
- If the most recent fetch returned a row, TRUE.

If the most recent fetch did not return a row, FALSE.

#### %NOTFOUND

named\_cursor%NOTFOUND has one of these values:

- If cursor is not open, INVALID\_CURSOR.
- If cursor is open but no fetch was tried, NULL.
- If the most recent fetch returned a row, FALSE.
- If the most recent fetch did not return a row, TRUE.

#### **%ROWCOUNT**

named\_cursor%ROWCOUNT has one of these values:

- If cursor is not open, INVALID\_CURSOR.
- If cursor is open, the number of rows fetched so far.

#### named\_cursor

### explicit\_cursor

Name of an explicit cursor.

### cursor\_parameter

Name of a formal cursor parameter.

#### cursor\_variable

Name of a cursor variable.

#### :host\_cursor\_variable

Name of a cursor variable that was declared in a PL/SQL host environment and passed to PL/SQL as a bind variable. Do not put space between the colon (:) and host\_ cursor\_variable.

# **Examples**

- Example 6-14, "%ISOPEN Explicit Cursor Attribute" on page 6-20
- Example 6–15, "%FOUND Explicit Cursor Attribute" on page 6-20
- Example 6–16, "%NOTFOUND Explicit Cursor Attribute" on page 6-21
- Example 6–17, "%ROWCOUNT Explicit Cursor Attribute" on page 6-22

# **Related Topics**

#### In this chapter:

- "Cursor Variable Declaration" on page 13-42
- "Explicit Cursor Declaration and Definition" on page 13-57
- "Implicit Cursor Attribute" on page 13-92

#### In other chapters:

"Explicit Cursor Attributes" on page 6-19

# **NULL Statement**

The NULL statement is a "no-op" (no operation)—it only passes control to the next statement.

> **Note:** The NULL statement and the BOOLEAN value NULL are not related.

### **Topics**

- **Syntax**
- Examples
- **Related Topics**

# **Syntax**

#### null\_statement ::=

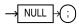

# **Examples**

- Example 4–31, "GOTO Statement Goes to Labeled NULL Statement" on page 4-23
- Example 4-34, "NULL Statement Showing No Action" on page 4-24
- Example 4–35, "NULL Statement as Placeholder During Subprogram Creation" on page 4-25

# **Related Topics**

"NULL Statement" on page 4-24

# **OPEN Statement**

The OPEN statement opens an explicit cursor, allocates database resources to process the associated query, identifies the result set, and positions the cursor before the first row of the result set. If the query has a FOR UPDATE clause, the OPEN statement locks the rows of the result set.

#### **Topics**

- **Syntax**
- Semantics
- **Examples**
- **Related Topics**

# **Syntax**

#### open\_statement ::=

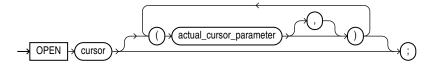

### **Semantics**

#### cursor

Name of an explicit cursor that is not open.

#### actual\_cursor\_parameter [, actual\_cursor\_parameter ]...

List of actual parameters for the cursor that you are opening. An actual parameter can be a constant, initialized variable, literal, or expression. The data type of each actual parameter must be compatible with the data type of the corresponding formal parameter.

You can specify actual cursor parameters with either positional notation or named notation. For information about these notations, see "Positional, Named, and Mixed Notation for Actual Parameters" on page 8-24.

If the cursor specifies a default value for a parameter, you can omit that parameter from the parameter list. If the cursor has no parameters, or specifies a default value for every parameter, you can either omit the parameter list or specify an empty parameter list.

- Example 6–11, "Explicit Cursor that Accepts Parameters" on page 6-15
- Example 6–12, "Cursor Parameters with Default Values" on page 6-16

### In this chapter:

- "CLOSE Statement" on page 13-23
- "Explicit Cursor Declaration and Definition" on page 13-57
- "FETCH Statement" on page 13-71
- "OPEN FOR Statement" on page 13-104

### In other chapters:

- "Opening and Closing Explicit Cursors" on page 6-9
- "Explicit Cursors that Accept Parameters" on page 6-15

# **OPEN FOR Statement**

The OPEN FOR statement associates a cursor variable with a query, allocates database resources to process the query, identifies the result set, and positions the cursor before the first row of the result set. If the query has a FOR UPDATE clause, then the OPEN FOR statement locks the rows of the result set.

#### **Topics**

- **Syntax**
- Semantics
- **Examples**
- **Related Topics**

# **Syntax**

#### open\_for\_statement ::=

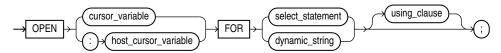

#### using\_clause ::=

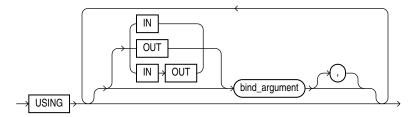

### **Semantics**

#### open\_for\_statement

#### cursor\_variable

Name of a cursor variable. If cursor\_variable is the formal parameter of a subprogram, then it must not have a return type. For information about cursor variables as subprogram parameters, see "Cursor Variables as Subprogram Parameters" on page 6-36.

#### :host\_cursor\_variable

Name of a cursor variable that was declared in a PL/SQL host environment and passed to PL/SQL as a bind variable. Do not put space between the colon (:) and host\_ cursor\_variable.

The data type of a host cursor variable is compatible with the return type of any PL/SQL cursor variable.

### select\_statement

SQL SELECT statement (not a PL/SQL SELECT INTO statement). Typically, select\_ statement returns multiple rows.

**See:** *Oracle Database SQL Language Reference* for SELECT statement syntax

#### dynamic string

String literal, string variable, or string expression of the data type CHAR, VARCHAR2, or CLOB, which represents a SQL SELECT statement. Typically, dynamic\_statement represents a SQL SELECT statement that returns multiple rows.

### using\_clause

Specifies bind variables, using positional notation.

**Note:** If you repeat placeholder names in *dynamic\_sql\_statement*, be aware that the way placeholders are associated with bind variables depends on the kind of dynamic SQL statement. For details, see "Repeated Placeholder Names in Dynamic SQL Statements" on page 7-9.

**Restriction on using\_clause** Use if and only if select\_statement or dynamic\_sql\_ stmt includes placeholders for bind variables.

#### IN, OUT, IN OUT

Parameter modes of bind variables. An IN bind variable passes its value to the select\_ statement or dynamic\_string. An OUT bind variable stores a value that dynamic\_ string returns. An IN OUT bind variable passes its initial value to dynamic\_string and stores a value that *dynamic\_string* returns. **Default:** IN.

#### bind\_argument

Expression whose value replaces its corresponding placeholder in select\_statement or dynamic\_string at run time. You must specify a bind\_argument for every placeholder.

**Note:** Bind variables can be evaluated in any order. If a program determines order of evaluation, then at the point where the program does so, its behavior is undefined.

### Restrictions on bind\_argument

- bind\_argument cannot be an associative array indexed by string.
- bind\_argument cannot be the reserved word NULL.

To pass the value NULL to the dynamic SQL statement, use an uninitialized variable where you want to use NULL, as in Example 7–7.

- Example 6–26, "Fetching Data with Cursor Variables" on page 6-31
- Example 6–30, "Querying a Collection with Static SQL" on page 6-35

- Example 6–31, "Procedure to Open Cursor Variable for One Query" on page 6-37
- Example 6–32, "Opening Cursor Variable for Chosen Query (Same Return Type)" on page 6-37
- Example 6–33, "Opening Cursor Variable for Chosen Query (Different Return Types)" on page 6-37
- Example 7-8, "Native Dynamic SQL with OPEN FOR, FETCH, and CLOSE Statements" on page 7-8
- Example 7–9, "Querying a Collection with Native Dynamic SQL" on page 7-8

### In this chapter:

- "CLOSE Statement" on page 13-23
- "Cursor Variable Declaration" on page 13-42
- "EXECUTE IMMEDIATE Statement" on page 13-52
- "FETCH Statement" on page 13-71
- "OPEN Statement" on page 13-102

### In other chapters:

- "Opening and Closing Cursor Variables" on page 6-30
- "OPEN FOR, FETCH, and CLOSE Statements" on page 7-7

### PIPE ROW Statement

The PIPE ROW statement, which can appear only in the body of a pipelined table function, returns a table row (but not control) to the invoker of the function.

#### Note:

- If a pipelined table function is part of an autonomous transaction, then it must COMMIT or ROLLBACK before each PIPE ROW statement, to avoid an error in the invoking subprogram.
- To improve performance, the PL/SQL runtime system delivers the piped rows to the invoker in batches.

#### **Topics**

- **Syntax**
- Semantics
- **Examples**
- **Related Topics**

# **Syntax**

#### pipe\_row\_statement ::=

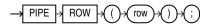

### **Semantics**

#### row

Row (table element) that the function returns to its invoker, represented by an expression whose type is that of the table element.

If the expression is a record variable, it must be explicitly declared with the data type of the table element. It cannot be declared with a data type that is only structurally identical to the element type. For example, if the element type has a name, then the record variable cannot be declared explicitly with %TYPE or %ROWTYPE or implicitly with %ROWTYPE in a cursor FOR LOOP statement.

- Example 12–29, "Creating and Invoking Pipelined Table Function" on page 12-41
- Example 12–30, "Pipelined Table Function Transforms Each Row to Two Rows" on page 12-42
- Example 12–32, "Pipelined Table Function with Two Cursor Variable Parameters" on page 12-44
- Example 12-33, "Pipelined Table Function as Aggregate Function" on page 12-46
- Example 12–34, "Pipelined Table Function Does Not Handle NO\_DATA\_ NEEDED" on page 12-47

Example 12–35, "Pipelined Table Function Handles NO\_DATA\_NEEDED" on page 12-49

# **Related Topics**

### In this chapter:

"Function Declaration and Definition" on page 13-83

### In other chapters:

"Creating Pipelined Table Functions" on page 12-40

# **Procedure Declaration and Definition**

A procedure is a subprogram that performs a specific action. A procedure invocation (or call) is a statement.

Before invoking a procedure, you must declare and define it. You can either declare it first (with *procedure\_declaration*) and then define it later in the same block, subprogram, or package (with procedure\_definition) or declare and define it at the same time (with *procedure\_definition*).

A procedure declaration is also called a **procedure specification** or **procedure spec**.

**Note:** This topic applies to nested procedures. For information about standalone procedures, see "CREATE PROCEDURE Statement" on page 14-55. For information about package procedures, see "CREATE PACKAGE Statement" on page 14-48.

#### **Topics**

- **Syntax**
- Semantics
- **Examples**
- **Related Topics**

# **Syntax**

#### procedure declaration ::=

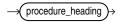

# procedure\_heading ::=

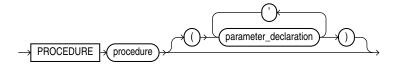

See "parameter\_declaration ::=" on page 13-80.

### procedure\_definition ::=

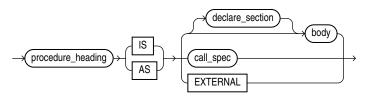

#### See:

- "body ::=" on page 13-12
- "declare\_section ::=" on page 13-9

"call\_spec ::=" on page 14-35

### **Semantics**

#### procedure\_declaration

Declares a procedure, but does not define it. The definition must appear later in the same block, subprogram, or package as the declaration.

### procedure\_heading

### procedure

Name of the procedure that you are declaring or defining.

#### procedure\_definition

Either defines a procedure that was declared earlier or both declares and defines a procedure.

#### declare\_section

Declares items that are local to the procedure, can be referenced in body, and cease to exist when the procedure completes execution.

### bodv

Required executable part and optional exception-handling part of the procedure.

#### call\_spec, EXTERNAL

See "call\_spec" on page 14-41 and "EXTERNAL" on page 14-41.

**Restriction on** *call\_spec*, **EXTERNAL** These clauses can appear only in a package specification or package body.

# **Examples**

Example 8–1, "Declaring, Defining, and Invoking a Simple PL/SQL Procedure" on page 8-3

# **Related Topics**

#### In this chapter:

- "Formal Parameter Declaration" on page 13-80
- "Function Declaration and Definition" on page 13-83

#### In other chapters:

- Chapter 8, "PL/SQL Subprograms"
- "CREATE PROCEDURE Statement" on page 14-55

# **RAISE Statement**

The RAISE statement explicitly raises an exception. Outside an exception handler, you must specify the exception name. Inside an exception handler, if you omit the exception name, the RAISE statement reraises the current exception.

#### **Topics**

- **Syntax**
- Semantics
- **Examples**
- **Related Topics**

# Syntax

#### raise statement ::=

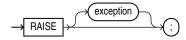

### **Semantics**

#### exception

Name of an exception, either predefined (see Table 11–3) or user-declared (see "Exception Declaration" on page 13-48).

exception is optional only in an exception handler, where the default is the current exception (see "Reraising Current Exception with RAISE Statement" on page 11-16).

# **Examples**

- Example 11–10, "Declaring, Raising, and Handling User-Defined Exception" on page 11-14
- Example 11–11, "Explicitly Raising Predefined Exception" on page 11-15
- Example 11–12, "Reraising Exception" on page 11-16

# **Related Topics**

#### In this chapter:

- "Exception Declaration" on page 13-48
- "Exception Handler" on page 13-50

#### In other chapters:

"Raising Exceptions Explicitly" on page 11-14

# **Record Variable Declaration**

A record variable is a composite variable whose internal components, called fields, can have different data types. The value of a record variable and the values of its fields can change.

You reference an entire record variable by its name. You reference a record field with the syntax record. field.

You can create a record variable in any of these ways:

- Define a record type and then declare a variable of that type.
- Use %ROWTYPE to declare a record variable that represents either a full or partial row of a database table or view.
- Use %TYPE to declare a record variable of the same type as a previously declared record variable.

#### **Topics**

- **Syntax**
- Semantics
- Examples
- **Related Topics**

# **Syntax**

### record\_type\_definition ::=

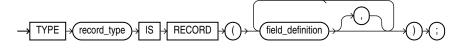

#### field\_definition ::=

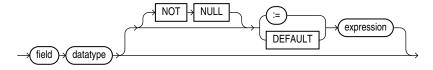

### See:

- "datatype ::=" on page 13-29
- "expression ::=" on page 13-61

#### record\_variable\_declaration ::=

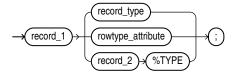

See "rowtype\_attribute ::=" on page 13-122.

### **Semantics**

#### record\_type\_definition

#### record\_type

Name of the record type that you are defining.

#### field\_definition

#### field

Name of the field that you are defining.

#### datatype

Data type of the field that you are defining.

#### **NOT NULL**

Imposes the NOT NULL constraint on the field that you are defining. For information about this constraint, see "NOT NULL Constraint" on page 2-12.

#### expression

Expression whose data type is compatible with datatype. When record\_variable\_ declaration is elaborated, the value of expression is assigned to record.field. This value is the initial value of the field.

#### record\_variable\_declaration

#### record 1

Name of the record variable that you are declaring.

#### record\_type

Name of a previously defined record type. record\_type is the data type of record\_1.

#### rowtype\_attribute

See "%ROWTYPE Attribute" on page 13-122.

### record 2

Name of a previously declared record variable.

#### %TYPE

See "%TYPE Attribute" on page 13-134.

- Example 5–34, "RECORD Type Definition and Variable Declaration" on page 5-41
- Example 5-35, "RECORD Type with RECORD Field (Nested Record)" on page 5-42
- Example 5–36, "RECORD Type with Varray Field" on page 5-42

### In this chapter:

- "Collection Variable Declaration" on page 13-28
- "%ROWTYPE Attribute" on page 13-122

### In other chapters:

"Record Topics" on page 5-2

# RESTRICT\_REFERENCES Pragma

**Note:** The RESTRICT\_REFERENCES pragma is deprecated. Oracle recommends using DETERMINISTIC and PARALLEL\_ENABLE (explained in "Function Declaration and Definition" on page 13-83) instead of RESTRICT\_REFERENCES.

The RESTRICT\_REFERENCES pragma asserts that a user-defined subprogram does not read or write database tables or package variables. (Subprograms that read or write database tables or package variables are difficult to optimize, because any invocation of the subprogram might produce different results or encounter errors.) If a statement in a user-defined subprogram violates an assertion made by RESTRICT\_REFERENCES, then the PL/SQL compiler issues an error message when it parses that statement, unless you specify TRUST.

Typically, this pragma is specified for functions. If a function invokes procedures, then specify this pragma for those procedures also.

#### Restrictions on RESTRICT\_REFERENCES Pragma

- This pragma can appear only in a package specification or ADT specification.
- Only one RESTRICT\_REFERENCES pragma can reference a given subprogram.

- **Syntax**
- Semantics

# **Syntax**

#### restrict\_references\_pragma ::=

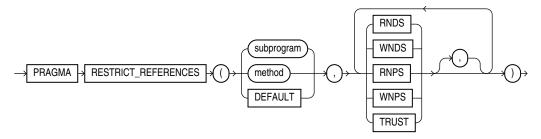

### **Semantics**

#### subprogram

Name of a user-defined subprogram, typically a function. If subprogram is overloaded, the pragma applies only to the most recent subprogram declaration.

#### method

Name of a MEMBER subprogram (see "CREATE TYPE Statement" on page 14-78, specifically "element\_spec ::=" on page 14-81).

#### **DEFAULT**

Applies the pragma to all subprograms in the package specification or ADT specification (including the system-defined constructor for ADTs).

If you also declare the pragma for an individual subprogram, it overrides the DEFAULT pragma for that subprogram.

#### RNDS

Asserts that the subprogram reads no database state (does not query database tables).

#### **WNDS**

Asserts that the subprogram writes no database state (does not modify tables).

#### **RNPS**

Asserts that the subprogram reads no package state (does not reference the values of package variables)

**Restriction on RNPS** You cannot specify RNPS if the subprogram invokes the SQLCODE or SQLERRM function.

#### **WNPS**

Asserts that the subprogram writes no package state (does not change the values of package variables).

**Restriction on WNPS** You cannot specify WNPS if the subprogram invokes the SQLCODE or SQLERRM function.

#### **TRUST**

Asserts that the subprogram can be trusted not to violate the other specified assertions and prevents the PL/SQL compiler from checking the subprogram body for violations. Skipping these checks can improve performance.

If your PL/SQL subprogram invokes a C or Java subprogram, then you must specify TRUST for either the PL/SQL subprogram or the C or Java subprogram, because the PL/SQL compiler cannot check a C or Java subprogram for violations at run time.

**Note:** To invoke a subprogram from a parallelized DML statement, you must specify all four constraints—RNDS, WNDS, RNPS, and WNPS. No constraint implies another.

**See Also:** Oracle Database Development Guide for information about using PRAGMA RESTRICT\_REFERENCES in existing applications

# RETURN Statement

The RETURN statement immediately ends the execution of the subprogram or anonymous block that contains it.

In a function, the RETURN statement assigns a specified value to the function identifier and returns control to the invoker, where execution resumes immediately after the invocation (possibly inside the invoking statement). Every execution path in a function must lead to a RETURN statement (otherwise, the PL/SQL compiler issues compile-time warning PLW-05005).

In a procedure, the RETURN statement returns control to the invoker, where execution resumes immediately after the invocation.

In an anonymous block, the RETURN statement exits its own block and all enclosing

A subprogram or anonymous block can contain multiple RETURN statements.

**Note:** The RETURN statement differs from the RETURN clause in a function heading, which specifies the data type of the return value.

### **Topics**

- **Syntax**
- Semantics
- Examples
- **Related Topics**

# **Syntax**

#### return\_statement ::=

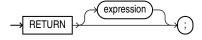

See "expression ::=" on page 13-61.

# **Semantics**

#### expression

Optional when the RETURN statement is in a pipelined table function. Required when the RETURN statement is in any other function. Not allowed when the RETURN statement is in a procedure or anonymous block.

The RETURN statement assigns the value of *expression* to the function identifier. Therefore, the data type of *expression* must be compatible with the data type in the RETURN clause of the function. For information about expressions, see "Expression" on page 13-61.

# **Examples**

- Example 8–3, "Execution Resumes After RETURN Statement in Function" on page 8-6
- Example 8-4, "Function Where Not Every Execution Path Leads to RETURN Statement" on page 8-6
- Example 8–5, "Function Where Every Execution Path Leads to RETURN Statement" on page 8-7
- Example 8-6, "Execution Resumes After RETURN Statement in Procedure" on page 8-7
- Example 8–7, "Execution Resumes After RETURN Statement in Anonymous Block" on page 8-8

# **Related Topics**

### In this chapter:

- "Block" on page 13-9
- "Function Declaration and Definition" on page 13-83
- "Procedure Declaration and Definition" on page 13-109

# In other chapters:

"RETURN Statement" on page 8-5

# **RETURNING INTO Clause**

The RETURNING INTO clause specifies the variables in which to store the values returned by the statement to which the clause belongs. The variables can be either individual variables or collections. If the statement affects no rows, then the values of the variables are undefined.

The static RETURNING INTO clause belongs to a DELETE, INSERT, or UPDATE statement. The **dynamic** RETURNING INTO clause belongs to the EXECUTE IMMEDIATE statement.

Note: You cannot use the RETURNING INTO clause for remote or parallel deletes.

# **Topics**

- **Syntax**
- Semantics
- **Examples**
- **Related Topics**

# **Syntax**

### static\_returning\_clause ::=

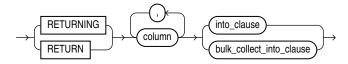

### dynamic\_returning\_clause ::=

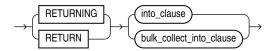

### into\_clause ::=

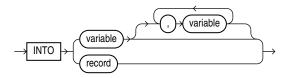

# bulk\_collect\_into\_clause ::=

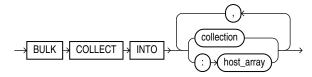

### **Semantics**

# static\_returning\_clause

#### column

Expression whose value is the name of a column of a database table.

#### into\_clause

Specifies the variables or record in which to store the column values that the statement returns.

**Restriction on into\_clause** Use into\_clause in dynamic\_returning\_clause if and only if dynamic\_sql\_stmt (which appears in "EXECUTE IMMEDIATE Statement" on page 13-52) returns a single row.

#### record

The name of a record variable in which to store the row that the statement returns. For each select\_item in the statement, the record must have a corresponding, type-compatible field.

#### variable

Either the name of a scalar variable in which to store a column that the statement returns or the name of a host cursor variable that is declared in a PL/SQL host environment and passed to PL/SQL as a bind variable. Each select\_item in the statement must have a corresponding, type-compatible variable. The data type of a host cursor variable is compatible with the return type of any PL/SQL cursor variable.

**Restriction on** *variable variable* cannot have the data type BOOLEAN.

#### bulk\_collect\_into\_clause

Specifies one or more existing collections or host arrays in which to store the rows that the statement returns. For each <code>select\_item</code> in the statement, <code>bulk\_collect\_into\_</code> clause must have a corresponding, type-compatible collection or host\_array.

For the reason to use this clause, see "Bulk SQL and Bulk Binding" on page 12-11.

#### Restrictions on bulk collect into clause

- Use the bulk\_collect\_into\_clause clause in dynamic\_returning\_clause if and only if *dynamic\_sql\_stmt* (which appears in "EXECUTE IMMEDIATE Statement" on page 13-52) can return multiple rows.
- You cannot use *bulk\_collect\_into\_clause* in client programs.
- When the statement that includes *bulk\_collect\_into\_clause* requires implicit data type conversions, bulk\_collect\_into\_clause can have only one collection or host\_array.

#### collection

Name of a collection variable in which to store the rows that the statement returns.

#### Restrictions on collection

collection cannot be the name of an associative array that is indexed by a string.

When the statement requires implicit data type conversions, collection cannot be the name of a collection of a composite type.

### :host\_array

Name of an array declared in a PL/SQL host environment and passed to PL/SQL as a bind variable. Do not put space between the colon (:) and host\_array.

# **Examples**

- Example 5–50, "UPDATE Statement Assigns Values to Record Variable" on page 5-53
- Example 6–1, "Static SQL Statements" on page 6-2
- Example 12–25, "Returning Deleted Rows in Two Nested Tables" on page 12-36
- Example 12–26, "DELETE with RETURN BULK COLLECT INTO in FORALL Statement" on page 12-37

# **Related Topics**

# In this chapter:

- "DELETE Statement Extension" on page 13-45
- "EXECUTE IMMEDIATE Statement" on page 13-52
- "FETCH Statement" on page 13-71
- "SELECT INTO Statement" on page 13-126
- "UPDATE Statement Extensions" on page 13-137

### In other chapters:

- "SQL Statements that Return Rows in PL/SQL Record Variables" on page 5-53
- "EXECUTE IMMEDIATE Statement" on page 7-2
- "RETURNING INTO Clause with BULK COLLECT Clause" on page 12-36

# **%ROWTYPE Attribute**

The %ROWTYPE attribute lets you declare a record that represents either a full or partial row of a database table or view. For every visible column of the full or partial row, the record has a field with the same name and data type. If the structure of the row changes, then the structure of the record changes accordingly. Making an invisible column visible changes the structure of some records declared with the %ROWTYPE attribute (for details, see "%ROWTYPE Attribute and Invisible Columns" on page 5-47).

The record fields do not inherit the constraints or initial values of the corresponding columns.

# **Topics**

- **Syntax**
- Semantics
- **Examples**
- **Related Topics**

# **Syntax**

### rowtype\_attribute ::=

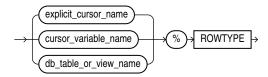

# **Semantics**

#### explicit cursor name

Name of an explicit cursor. For every column selected by the query associated with explicit\_cursor\_name, the record has a field with the same name and data type.

### cursor\_variable\_name

Name of a strong cursor variable. For every column selected by the query associated with cursor\_variable\_name, the record has a field with the same name and data type.

### db\_table\_or\_view\_name

Name of a database table or view that is accessible when the declaration is elaborated. For every column of db\_table\_or\_view\_name, the record has a field with the same name and data type.

# **Examples**

- Example 5–38, "%ROWTYPE Variable Represents Full Database Table Row" on page 5-44
- Example 5–39, "%ROWTYPE Variable Does Not Inherit Initial Values or Constraints" on page 5-45

- Example 5-40, "%ROWTYPE Variable Represents Partial Database Table Row" on page 5-46
- Example 5-41, "%ROWTYPE Variable Represents Join Row" on page 5-46
- Example 5-44, "%ROWTYPE Affected by Making Invisible Column Visible" on page 5-48
- Example 5–46, "Assigning %ROWTYPE Record to RECORD Type Record" on page 5-50

# **Related Topics**

# In this chapter:

- "Cursor Variable Declaration" on page 13-42
- "Explicit Cursor Declaration and Definition" on page 13-57
- "Record Variable Declaration" on page 13-112
- "%TYPE Attribute" on page 13-134

# In other chapters:

"%ROWTYPE Attribute" on page 5-44

# Scalar Variable Declaration

A scalar variable stores a value with no internal components. The value can change.

A scalar variable declaration specifies the name and data type of the variable and allocates storage for it. The declaration can also assign an initial value and impose the NOT NULL constraint.

You reference a scalar variable by its name.

# **Topics**

- **Syntax**
- Semantics
- Examples
- **Related Topics**

# Syntax 5 4 1

### variable\_declaration ::=

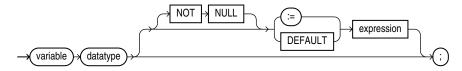

See "expression ::=" on page 13-61.

# **Semantics**

#### variable

Name of the variable that you are declaring.

#### datatype

Name of a scalar data type, including any qualifiers for size, precision, and character or byte semantics. For information about scalar data types, see Chapter 3, "PL/SQL Data Types".

#### **NOT NULL**

Imposes the NOT NULL constraint on the variable. For information about this constraint, see "NOT NULL Constraint" on page 2-12.

#### expression

Value to be assigned to the variable when the declaration is elaborated. expression and variable must have compatible data types.

# **Examples**

- Example 2–11, "Scalar Variable Declarations" on page 2-13
- Example 2–13, "Variable and Constant Declarations with Initial Values" on page 2-14

- Example 2–14, "Variable Initialized to NULL by Default" on page 2-15
- Example 2–9, "Variable Declaration with NOT NULL Constraint" on page 2-12

# **Related Topics**

# In this chapter:

- "Assignment Statement" on page 13-3
- "Collection Variable Declaration" on page 13-28
- "Constant Declaration" on page 13-36
- "Expression" on page 13-61
- "Record Variable Declaration" on page 13-112
- "%ROWTYPE Attribute" on page 13-122
- "%TYPE Attribute" on page 13-134

# In other chapters:

- "Variable Declarations" on page 2-13
- Chapter 3, "PL/SQL Data Types"

# **SELECT INTO Statement**

The SELECT INTO statement retrieves values from one or more database tables (as the SQL SELECT statement does) and stores them in variables (which the SQL SELECT statement does not do).

**Caution:** The SELECT INTO statement with the BULK COLLECT clause is vulnerable to aliasing, which can cause unexpected results. For details, see "SELECT BULK COLLECT INTO Statements and Aliasing" on page 12-26.

**See Also:** Oracle Database SQL Language Reference for the syntax of the SQL SELECT statement

# **Topics**

- **Syntax**
- Semantics
- Examples
- **Related Topics**

# **Syntax**

#### select\_into\_statement ::=

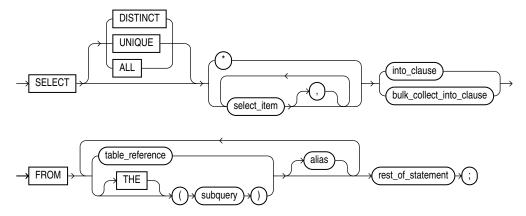

### See:

- "bulk\_collect\_into\_clause ::=" on page 13-119
- "into\_clause ::=" on page 13-119
- "table\_reference ::=" on page 13-127

# select\_item ::=

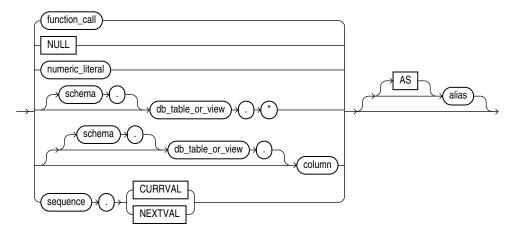

See "function\_call ::=" on page 13-64.

#### table\_reference ::=

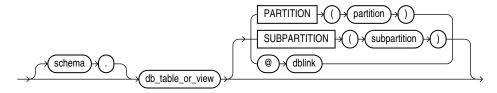

# **Semantics**

#### select\_into\_statement

#### **DISTINCT or UNIQUE**

Causes the database to return only one copy of each set of duplicate rows selected. Duplicate rows are those with matching values for each <code>select\_item</code>. These two keywords are synonymous.

#### **Restrictions on DISTINCT and UNIQUE**

- The total number of bytes in all <code>select\_item</code> expressions is limited to the size of a data block minus some overhead. This size is specified by the initialization parameter DB\_BLOCK\_SIZE.
- No select\_item expression can contain a LOB column.

#### **ALL**

(Default) Causes the database to return all rows selected, including all copies of duplicates.

Selects all columns.

### into clause

With this clause, the SELECT INTO statement retrieves one or more columns from a single row and stores them in either one or more scalar variables or one record variable. For more information, see "into\_clause" on page 13-120.

### bulk\_collect\_into\_clause

With this clause, the SELECT INTO statement retrieves an entire result set and stores it in one or more collection variables. For more information, see "bulk\_collect\_into\_clause" on page 13-120.

### subquery

SQL SELECT statement (not a PL/SQL SELECT INTO statement).

#### alias

Another (usually short) name for the referenced column, table, or view.

#### rest\_of\_statement

Anything that can follow table\_reference in the FROM clause in a SQL SELECT statement, described in Oracle Database SQL Language Reference.

#### select item

If the SELECT INTO statement returns no rows, PL/SQL raises the predefined exception NO\_DATA\_FOUND. To guard against this exception, select the result of the aggregate function COUNT (\*), which returns a single value even if no rows match the condition.

### numeric\_literal

Literal of a numeric data type.

#### schema

Name of the schema that contains the table or view. **Default:** your schema.

#### db table or view

Name of a database table or view.

#### column

Name of a column of db\_table\_or\_view.

Selects all columns of db\_table\_or\_view.

#### sequence

Name of a sequence.

# **CURRVAL**

Current value in sequence.

#### **NEXTVAL**

Next value in sequence.

Another (usually short) name for the referenced column, table, or view.

### table reference

Reference to a table or view for which you have the SELECT privilege, which is accessible when you run the SELECT INTO statement.

#### schema

Name of the schema that contains the table or view. **Default:** your schema.

#### table

Name of a database table.

#### view

Name of a database view.

### PARTITION partition or SUBPARTITION subpartition

See Oracle Database SQL Language Reference.

#### @ dblink

Database link, described in Oracle Database SQL Language Reference. Do not put space between @ and dblink.

# **Examples**

- Example 2–25, "Assigning Value to Variable with SELECT INTO Statement" on page 2-22
- Example 5-48, "SELECT INTO Assigns Values to Record Variable" on page 5-51
- Example 6–37, "ROLLBACK Statement" on page 6-43
- Example 6–38, "SAVEPOINT and ROLLBACK Statements" on page 6-44
- Example 6–45, "Declaring Autonomous Function in Package" on page 6-53
- Example 7–20, "Validation Checks Guarding Against SQL Injection" on page 7-23
- Example 12-16, "Bulk-Selecting Two Database Columns into Two Nested Tables" on page 12-25
- Example 12–17, "Bulk-Selecting into Nested Table of Records" on page 12-25
- Example 12–21, "Limiting Bulk Selection with ROWNUM, SAMPLE, and FETCH FIRST" on page 12-31

# **Related Topics**

### In this chapter:

- "Assignment Statement" on page 13-3
- "FETCH Statement" on page 13-71
- "%ROWTYPE Attribute" on page 13-122

#### In other chapters:

- "Assigning Values to Variables with the SELECT INTO Statement" on page 2-22
- "SELECT INTO Statement for Assigning Row to Record Variable" on page 5-51
- "Query Result Set Processing With SELECT INTO Statements" on page 6-23
- "SELECT INTO Statement with BULK COLLECT Clause" on page 12-24

**See Also:** Oracle Database SQL Language Reference for information about the SQL SELECT statement

# SERIALLY\_REUSABLE Pragma

The SERIALLY\_REUSABLE pragma specifies that the package state is needed for only one call to the server (for example, an OCI call to the database or a stored procedure invocation through a database link). After this call, the storage for the package variables can be reused, reducing the memory overhead for long-running sessions.

This pragma is appropriate for packages that declare large temporary work areas that are used once in the same session.

The SERIALLY\_REUSABLE pragma can appear in the declare\_section of the specification of a bodiless package, or in both the specification and body of a package, but not in only the body of a package.

### **Topics**

- **Syntax**
- Examples
- **Related Topics**

# **Syntax**

### serially resuable pragma ::=

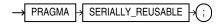

# **Examples**

- Example 10-4, "Creating SERIALLY\_REUSABLE Packages" on page 10-9
- Example 10–5, "Effect of SERIALLY\_REUSABLE Pragma" on page 10-9
- Example 10-6, "Cursor in SERIALLY\_REUSABLE Package Open at Call Boundary" on page 10-10

# **Related Topics**

#### In this chapter:

- "AUTONOMOUS\_TRANSACTION Pragma" on page 13-6
- "EXCEPTION\_INIT Pragma" on page 13-46
- "INLINE Pragma" on page 13-95
- "RESTRICT\_REFERENCES Pragma" on page 13-115

#### In other chapters:

"SERIALLY\_REUSABLE Packages" on page 10-8

# **SQLCODE** Function

In an exception handler, the SQLCODE function returns the numeric code of the exception being handled. (Outside an exception handler, SQLCODE returns 0.)

For an internally defined exception, the numeric code is the number of the associated Oracle Database error. This number is negative except for the error "no data found", whose numeric code is +100.

For a user-defined exception, the numeric code is either +1 (default) or the error code associated with the exception by the EXCEPTION\_INIT pragma.

A SQL statement cannot invoke SQLCODE.

If a function invokes SQLCODE, and you use the RESTRICT\_REFERENCES pragma to assert the purity of the function, then you cannot specify the constraints WNPS and RNPS.

### **Topics**

- **Syntax**
- Examples
- **Related Topics**

# Syntax

### sqlcode\_function ::=

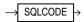

# **Examples**

Example 11–23, "Displaying SQLCODE and SQLERRM Values" on page 11-26

# **Related Topics**

# In this chapter:

- "Block" on page 13-9
- "EXCEPTION\_INIT Pragma" on page 13-46
- "Exception Handler" on page 13-50
- "RESTRICT\_REFERENCES Pragma" on page 13-115
- "SQLERRM Function" on page 13-132

#### In other chapters:

"Error Code and Error Message Retrieval" on page 11-25

**See Also:** *Oracle Database Error Messages Reference* for a list of Oracle Database error messages and information about them, including their numbers

# **SQLERRM Function**

The SQLERRM function returns the error message associated with an error code.

**Note:** The language of the error message depends on the NLS\_ LANGUAGE parameter. For information about this parameter, see *Oracle* Database Globalization Support Guide.

A SQL statement cannot invoke SQLERRM.

If a function invokes SQLERRM, and you use the RESTRICT\_REFERENCES pragma to assert the purity of the function, then you cannot specify the constraints WNPS and RNPS.

**Note:** DBMS\_UTILITY.FORMAT\_ERROR\_STACK is recommended over SQLERRM, unless you use the FORALL statement with its SAVE EXCEPTIONS clause. For more information, see "Error Code and Error Message Retrieval" on page 11-25.

### **Topics**

- **Syntax**
- Semantics
- **Examples**
- **Related Topics**

# **Syntax**

### sqlerrm\_function ::=

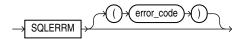

# **Semantics**

# error\_code

Expression whose value is an Oracle Database error code. For a list of Oracle Database error codes, see Oracle Database Error Messages Reference. Default: error code associated with the current value of SQLCODE.

Like SQLCODE, SQLERRM without error\_code is useful only in an exception handler. Outside an exception handler, or if the value of error\_code is zero, SQLERRM returns ORA-0000.

If the value of error\_code is +100, SQLERRM returns ORA-01403.

If the value of error\_code is a positive number other than +100, SQLERRM returns this message:

-error\_code: non-ORACLE exception

If the value of error\_code is a negative number whose absolute value is an Oracle Database error code, SQLERRM returns the error message associated with that error code. For example:

```
BEGIN
 DBMS_OUTPUT.PUT_LINE('SQLERRM(-6511): ' | TO_CHAR(SQLERRM(-6511)));
END;
```

#### Result:

```
SQLERRM(-6511): ORA-06511: PL/SQL: cursor already open
```

If the value of error\_code is a negative number whose absolute value is not an Oracle Database error code, SQLERRM returns this message:

```
ORA-error_code: Message error_code not found; product=RDBMS;
facility=ORA
```

# For example:

```
BEGIN
 DBMS_OUTPUT.PUT_LINE('SQLERRM(-50000): ' | TO_CHAR(SQLERRM(-50000)));
END;
```

#### Result:

```
SQLERRM(-50000): ORA-50000: Message 50000 not found; product=RDBMS;
facility=ORA
```

# **Examples**

- Example 11–23, "Displaying SQLCODE and SQLERRM Values" on page 11-26
- Example 12–13, "Handling FORALL Exceptions After FORALL Statement Completes" on page 12-20
- Example 12–13, "Handling FORALL Exceptions After FORALL Statement Completes" on page 12-20

# **Related Topics**

#### In this chapter:

- "Block" on page 13-9
- "EXCEPTION\_INIT Pragma" on page 13-46
- "RESTRICT\_REFERENCES Pragma" on page 13-115
- "SQLCODE Function" on page 13-131

# In other chapters:

"Error Code and Error Message Retrieval" on page 11-25

**See Also:** *Oracle Database Error Messages Reference* for a list of Oracle Database error messages and information about them

# %TYPE Attribute

The %TYPE attribute lets you declare a constant, variable, collection element, record field, or subprogram parameter to be of the same data type as a previously declared variable or column (without knowing what that type is). The item declared with %TYPE is the **referencing item**, and the previously declared item is the **referenced item**.

The referencing item inherits the following from the referenced item:

- Data type and size
- Constraints (unless the referenced item is a column)

The referencing item does not inherit the initial value of the referenced item.

If the declaration of the referenced item changes, then the declaration of the referencing item changes accordingly.

### **Topics**

- **Syntax**
- Semantics
- Examples
- **Related Topics**

# **Syntax**

# type\_attribute ::=

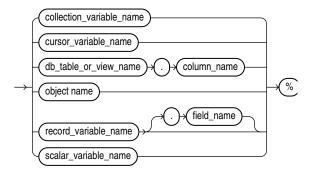

# **Semantics**

#### collection\_variable

Name of a collection variable.

**Restriction on** *collection\_variable* In a constant declaration, *collection\_variable* cannot be an associative array variable.

### cursor\_variable

Name of a cursor variable.

# db\_table\_or\_view

Name of a database table or view that is accessible when the declaration is elaborated.

#### column

Name of a column of db\_table\_or\_view.

# object

Name of an instance of an ADT.

# record\_variable

Name of a record variable.

#### field

Name of a field of record\_variable.

#### scalar variable

Name of a scalar variable.

# **Examples**

- Example 2-15, "Declaring Variable of Same Type as Column" on page 2-15
- Example 2–16, "Declaring Variable of Same Type as Another Variable" on page 2-16

# **Related Topics**

# In this chapter:

- "Constant Declaration" on page 13-36
- "%ROWTYPE Attribute" on page 13-122
- "Scalar Variable Declaration" on page 13-124

# In other chapters:

"%TYPE Attribute" on page 2-15

# **UDF Pragma**

The UDF pragma tells the compiler that the PL/SQL unit is a **user defined function** that is used primarily in SQL statements, which might improve its performance.

# **Topics**

Syntax

# **Syntax**

# udf\_pragma ::=

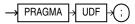

# **UPDATE Statement Extensions**

PL/SQL extends the update\_set\_clause and where\_clause of the SQL UPDATE statement as follows:

- In the update\_set\_clause, you can specify a record. For each selected row, the UPDATE statement updates each column with the value of the corresponding record
- In the where\_clause, you can specify a CURRENT OF clause, which restricts the UPDATE statement to the current row of the specified cursor.

**See Also:** *Oracle Database SQL Language Reference* for the syntax of the SQL UPDATE statement

### **Topics**

- **Syntax**
- Semantics
- Examples
- **Related Topics**

# **Syntax**

# update set clause ::= ROW record where clause ::= WHERE CURRENT OF for\_update\_cursor

#### **Semantics**

### record

Name of a record variable that represents a row of the item described by dml table expression\_clause. That is, for every column of the row, the record must have a field with a compatible data type. If a column has a NOT NULL constraint, then its corresponding field cannot have a NULL value.

### for\_update\_cursor

Name of a FOR UPDATE cursor; that is, an explicit cursor associated with a FOR SELECT UPDATE statement.

# **Examples**

- Example 5–53, "Updating Rows with Record" on page 5-56
- Example 6-41, "FOR UPDATE Cursor in CURRENT OF Clause of UPDATE Statement" on page 6-48

# **Related Topics**

# In this chapter:

- "Explicit Cursor Declaration and Definition" on page 13-57
- "Record Variable Declaration" on page 13-112
- "%ROWTYPE Attribute" on page 13-122

# In other chapters:

- "Updating Rows with Records" on page 5-56
- "Restrictions on Record Inserts and Updates" on page 5-57
- "SELECT FOR UPDATE and FOR UPDATE Cursors" on page 6-48

# WHILE LOOP Statement

The WHILE LOOP statement runs one or more statements while a condition is TRUE. The WHILE LOOP statement ends when the condition becomes FALSE or NULL, or when a statement inside the loop transfers control outside the loop or raises an exception.

### **Topics**

- **Syntax**
- Semantics
- **Examples**
- **Related Topics**

# **Syntax**

### while loop statement ::=

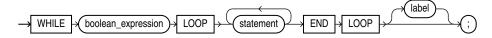

#### See:

- "boolean\_expression ::=" on page 13-62
- "statement ::=" on page 13-13

# **Semantics**

#### boolean\_expression

Expression whose value is TRUE, FALSE, or NULL.

boolean\_expression is evaluated at the beginning of each iteration of the loop. If its value is TRUE, the statements after LOOP run. Otherwise, control transfers to the statement after the WHILE LOOP statement.

### statement

To prevent an infinite loop, at least one statement must change the value of boolean\_ expression to FALSE or NULL, transfer control outside the loop, or raise an exception. The statements that can transfer control outside the loop are:

- "CONTINUE Statement" on page 13-38 (when it transfers control to the next iteration of an enclosing labeled loop)
- "EXIT Statement" on page 13-55
- "GOTO Statement" on page 13-88
- "RAISE Statement" on page 13-111

#### label

Label that identifies while\_loop\_statement (see "statement ::=" on page 13-13 and "label" on page 13-16). CONTINUE, EXIT, and GOTO statements can reference this label. Labels improve readability, especially when LOOP statements are nested, but only if you ensure that the label in the END LOOP statement matches a label at the beginning of the same LOOP statement (the compiler does not check).

# **Examples**

Example 4–28, "WHILE LOOP Statements" on page 4-21

# **Related Topics**

### In this chapter:

- "Basic LOOP Statement" on page 13-7
- "CONTINUE Statement" on page 13-38
- "Cursor FOR LOOP Statement" on page 13-40
- "EXIT Statement" on page 13-55
- "Explicit Cursor Declaration and Definition" on page 13-57
- "FETCH Statement" on page 13-71
- "FOR LOOP Statement" on page 13-74
- "FORALL Statement" on page 13-77
- "OPEN Statement" on page 13-102

### In other chapters:

"WHILE LOOP Statement" on page 4-20

# **SQL Statements for Stored PL/SQL Units**

This chapter explains how to use the SQL statements that create, change, and drop stored PL/SQL units.

For instructions for reading the syntax diagrams in this chapter, see Oracle Database SQL Language Reference.

# CREATE [ OR REPLACE ] Statements

Each of these SQL statements creates a PL/SQL unit at schema level and stores it in the database:

- **CREATE FUNCTION Statement**
- **CREATE LIBRARY Statement**
- CREATE PACKAGE Statement
- CREATE PACKAGE BODY Statement
- **CREATE PROCEDURE Statement**
- **CREATE TRIGGER Statement**
- **CREATE TYPE Statement**
- **CREATE TYPE BODY Statement**

Each of these CREATE statements has an optional OR REPLACE clause. Specify OR REPLACE to re-create an existing PL/SQL unit—that is, to change its declaration or definition without dropping it, re-creating it, and regranting object privileges previously granted on it. If you redefine a PL/SQL unit, the database recompiles it.

**Caution:** A CREATE OR REPLACE statement does not issue a warning before replacing the existing PL/SQL unit.

None of these CREATE statements can appear in a PL/SQL block.

### **ALTER Statements**

To recompile an existing PL/SQL unit without re-creating it (without changing its declaration or definition), use one of these SQL statements:

- **ALTER FUNCTION Statement**
- ALTER LIBRARY Statement
- **ALTER PACKAGE Statement**
- ALTER PROCEDURE Statement

- **ALTER TRIGGER Statement**
- **ALTER TYPE Statement**

Reasons to use an ALTER statement are:

- To explicitly recompile a stored unit that has become invalid, thus eliminating the need for implicit runtime recompilation and preventing associated runtime compilation errors and performance overhead.
- To recompile a stored unit with different compilation parameters.
  - For information about compilation parameters, see "PL/SQL Units and Compilation Parameters" on page 1-10.
- To enable or disable a trigger.
- To specify the EDITIONABLE or NONEDITIONABLE property of a stored unit whose schema object type is not yet editionable in its schema.

For information about editioned and noneditioned objects, see Oracle Database Development Guide.

The ALTER TYPE statement has additional uses. For details, see "ALTER TYPE Statement" on page 14-17.

# **DROP Statements**

To drop an existing PL/SQL unit from the database, use one of these SQL statements:

- **DROP FUNCTION Statement**
- **DROP LIBRARY Statement**
- **DROP PACKAGE Statement**
- **DROP PROCEDURE Statement**
- **DROP TRIGGER Statement**
- **DROP TYPE Statement**
- **DROP TYPE BODY Statement**

# **ALTER FUNCTION Statement**

The ALTER FUNCTION statement explicitly recompiles a standalone function. Explicit recompilation eliminates the need for implicit runtime recompilation and prevents associated runtime compilation errors and performance overhead.

**Note:** This statement does not change the declaration or definition of an existing function. To redeclare or redefine a standalone function, use the "CREATE FUNCTION Statement" on page 14-33 with the OR REPLACE clause.

# **Topics**

- Prerequisites
- **Syntax**
- Semantics
- Example
- Related Topics

# **Prerequisites**

If the function is in the SYS schema, you must be connected as SYSDBA. Otherwise, the function must be in your schema or you must have ALTER ANY PROCEDURE system privilege.

# Syntax

### alter\_function ::=

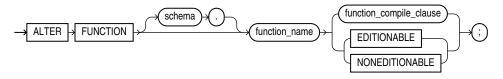

# function\_compile\_clause ::=

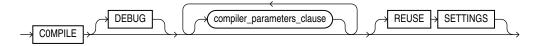

#### compiler\_parameters\_clause ::=

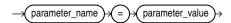

# **Semantics**

#### schema

Name of the schema containing the function. **Default:** your schema.

# function\_name

Name of the function to be recompiled.

#### **COMPILE**

Recompiles the function, whether it is valid or invalid.

First, if any of the objects upon which the function depends are invalid, the database recompiles them.

The database also invalidates any local objects that depend upon the function, such as subprograms that invoke the recompiled function or package bodies that define subprograms that invoke the recompiled function.

If the database recompiles the function successfully, then the function becomes valid. Otherwise, the database returns an error and the function remains invalid.

During recompilation, the database drops all persistent compiler switch settings, retrieves them again from the session, and stores them after compilation. To avoid this process, specify the REUSE SETTINGS clause.

#### **DEBUG**

Has the same effect as PLSQL\_OPTIMIZE\_LEVEL=1—instructs the PL/SQL compiler to generate and store the code for use by the PL/SQL debugger. Oracle recommends using PLSQL\_OPTIMIZE\_LEVEL=1 instead of DEBUG.

#### **REUSE SETTINGS**

Prevents Oracle Database from dropping and reacquiring compiler switch settings. With this clause, Oracle preserves the existing settings and uses them for the recompilation of any parameters for which values are not specified elsewhere in this statement.

#### compiler\_parameters\_clause

Specifies a value for a PL/SQL compilation parameter in Table 1–2. The compile-time value of each of these parameters is stored with the metadata of the PL/SQL unit being compiled.

You can specify each parameter only once in each statement. Each setting is valid only for the PL/SQL unit being compiled and does not affect other compilations in this session or system. To affect the entire session or system, you must set a value for the parameter using the ALTER SESSION or ALTER SYSTEM statement.

If you omit any parameter from this clause and you specify REUSE SETTINGS, then if a value was specified for the parameter in an earlier compilation of this PL/SQL unit, the database uses that earlier value. If you omit any parameter and either you do not specify REUSE SETTINGS or no value was specified for the parameter in an earlier compilation, then the database obtains the value for that parameter from the session environment.

### { EDITIONABLE | NONEDITIONABLE }

Specifies whether the function becomes an editioned or noneditioned object if editioning is later enabled for the schema object type FUNCTION in schema. **Default:** EDITIONABLE. For information about altering editioned and noneditioned objects, see Oracle Database Development Guide.

# **Example**

**Recompiling a Function: Example** To explicitly recompile the function get\_bal owned by the sample user oe, issue this statement:

ALTER FUNCTION oe.get\_bal COMPILE;

If the database encounters no compilation errors while recompiling get\_bal, then get\_ bal becomes valid. The database can subsequently run it without recompiling it at run time. If recompiling get\_bal results in compilation errors, then the database returns an error, and get\_bal remains invalid.

The database also invalidates all objects that depend upon get\_bal. If you subsequently reference one of these objects without explicitly recompiling it first, then the database recompiles it implicitly at run time.

# **Related Topics**

- "CREATE FUNCTION Statement" on page 14-33
- "DROP FUNCTION Statement" on page 14-100

# **ALTER LIBRARY Statement**

The ALTER LIBRARY statement explicitly recompiles a library. Explicit recompilation eliminates the need for implicit runtime recompilation and prevents associated runtime compilation errors and performance overhead.

**Note:** This statement does not change the declaration or definition of an existing library. To redeclare or redefine a library, use the "CREATE" LIBRARY Statement" on page 14-44 with the OR REPLACE clause.

### **Topics**

- Prerequisites
- **Syntax**
- Semantics
- Examples
- **Related Topics**

# **Prerequisites**

If the library is in the SYS schema, you must be connected as SYSDBA. Otherwise, the library must be in your schema or you must have the ALTER ANY LIBRARY system privilege.

# **Syntax**

# alter\_library ::=

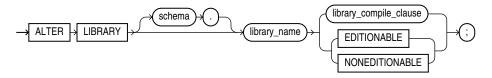

### library\_compile\_clause ::=

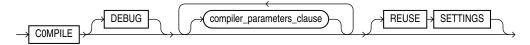

# compiler\_parameters\_clause ::=

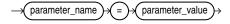

#### **Semantics**

# library\_name

Name of the library to be recompiled.

#### COMPILE

Recompiles the library.

During recompilation, the database drops all persistent compiler switch settings, retrieves them again from the session, and stores them after compilation. To avoid this process, specify REUSE SETTINGS.

#### **DEBUG**

Has the same effect as PLSQL\_OPTIMIZE\_LEVEL=1—instructs the PL/SQL compiler to generate and store the code for use by the PL/SQL debugger. Oracle recommends using PLSQL OPTIMIZE LEVEL=1 instead of DEBUG.

#### **REUSE SETTINGS**

Prevents Oracle from dropping and reacquiring compiler switch settings. Preserves the existing settings and uses them for the recompilation of any parameters for which values are not specified elsewhere in this statement.

### compiler\_parameters\_clause

Has the same behavior for a type as it does for a function. See the ALTER FUNCTION "compiler\_parameters\_clause" on page 14-4.

### { EDITIONABLE | NONEDITIONABLE }

Specifies whether the library becomes an editioned or noneditioned object if editioning is later enabled for the schema object type LIBRARY in schema. **Default:** EDITIONABLE. For information about altering editioned and noneditioned objects, see Oracle Database Development Guide.

# **Examples**

**Recompiling a Library: Example** To explicitly recompile the library my\_ext\_lib owned by the sample user hr, issue this statement:

```
ALTER LIBRARY hr.my_ext_lib COMPILE;
```

If the database encounters no compilation errors while recompiling my\_ext\_lib, then my\_ext\_lib becomes valid. The database can subsequently run it without recompiling it at run time. If recompiling my\_ext\_lib results in compilation errors, then the database returns an error, and my\_ext\_lib remains invalid.

The database also invalidates all objects that depend upon my\_ext\_lib. If you subsequently reference one of these objects without explicitly recompiling it first, then the database recompiles it implicitly at run time.

# **Related Topics**

- "CREATE LIBRARY Statement" on page 14-44
- "DROP LIBRARY Statement" on page 14-102

# **ALTER PACKAGE Statement**

The ALTER PACKAGE statement explicitly recompiles a package specification, body, or both. Explicit recompilation eliminates the need for implicit runtime recompilation and prevents associated runtime compilation errors and performance overhead.

Because all objects in a package are stored as a unit, the ALTER PACKAGE statement recompiles all package objects. You cannot use the ALTER PROCEDURE statement or ALTER FUNCTION statement to recompile individually a procedure or function that is part of a package.

**Note:** This statement does not change the declaration or definition of an existing package. To redeclare or redefine a package, use the "CREATE PACKAGE Statement" on page 14-48, or the "CREATE PACKAGE BODY Statement" on page 14-51 with the OR REPLACE clause.

### **Topics**

- Prerequisites
- **Syntax**
- Semantics
- Examples
- **Related Topics**

# **Prerequisites**

If the package is in the SYS schema, you must be connected as SYSDBA. Otherwise, the package must be in your schema or you must have ALTER ANY PROCEDURE system privilege.

# **Syntax**

# alter\_package ::=

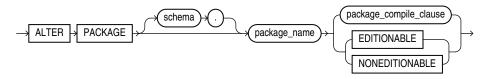

#### package\_compile\_clause ::=

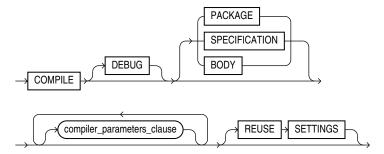

### compiler\_parameters\_clause ::=

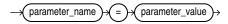

### **Semantics**

#### schema

Name of the schema containing the package. **Default:** your schema.

### package\_name

Name of the package to be recompiled.

### **COMPILE**

Recompiles the package specification, body, or both.

During recompilation, the database drops all persistent compiler switch settings, retrieves them again from the session, and stores them after compilation. To avoid this process, specify REUSE SETTINGS.

**See Also:** "Recompiling a Package: Examples" on page 14-10

#### **DEBUG**

Has the same effect as PLSQL\_OPTIMIZE\_LEVEL=1—instructs the PL/SQL compiler to generate and store the code for use by the PL/SQL debugger. Oracle recommends using PLSQL\_OPTIMIZE\_LEVEL=1 instead of DEBUG.

#### **SPECIFICATION**

Recompiles only the package specification, whether it is valid or invalid. You might want to recompile a package specification to check for compilation errors after modifying the specification.

When you recompile a package specification, the database invalidates any local objects that depend on the specification, such as procedures that invoke procedures or functions in the package. The body of a package also depends on its specification. If you subsequently reference one of these dependent objects without first explicitly recompiling it, then the database recompiles it implicitly at run time.

#### BODY

Recompiles only the package body, whether it is valid or invalid. You might want to recompile a package body after modifying it. Recompiling a package body does not invalidate objects that depend upon the package specification.

When you recompile a package body, the database first recompiles the objects on which the body depends, if any of those objects are invalid. If the database recompiles the body successfully, then the body becomes valid.

#### **PACKAGE**

(**Default**) Recompiles both the package specification and (if it exists) the package body, whether they are valid or invalid. The recompilation of the package specification and body lead to the invalidation and recompilation of dependent objects as described for SPECIFICATION and BODY.

#### **REUSE SETTINGS**

Has the same behavior for a package as it does for a function. See "REUSE SETTINGS" on page 14-4.

### compiler\_parameters\_clause

Has the same behavior for a package as it does for a function. See the ALTER FUNCTION "compiler\_parameters\_clause" on page 14-4.

### { EDITIONABLE | NONEDITIONABLE }

Specifies whether the package becomes an editioned or noneditioned object if editioning is later enabled for the schema object type PACKAGE in schema. **Default:** EDITIONABLE. For information about altering editioned and noneditioned objects, see *Oracle Database Development Guide.* 

# **Examples**

**Recompiling a Package: Examples** This statement explicitly recompiles the specification and body of the hr.emp\_mgmt package. See "Creating a Package: Example" on page 14-49 for the example that creates this package.

```
ALTER PACKAGE emp_mgmt COMPILE PACKAGE;
```

If the database encounters no compilation errors while recompiling the emp\_mgmt specification and body, then emp\_mgmt becomes valid. The user hr can subsequently invoke or reference all package objects declared in the specification of emp\_mgmt without runtime recompilation. If recompiling emp\_mgmt results in compilation errors, then the database returns an error and emp\_mgmt remains invalid.

The database also invalidates all objects that depend upon emp\_mgmt. If you subsequently reference one of these objects without explicitly recompiling it first, then the database recompiles it implicitly at run time.

To recompile the body of the emp\_mgmt package in the schema hr, issue this statement:

```
ALTER PACKAGE hr.emp_mgmt COMPILE BODY;
```

If the database encounters no compilation errors while recompiling the package body, then the body becomes valid. The user hr can subsequently invoke or reference all package objects declared in the specification of emp mgmt without runtime recompilation. If recompiling the body results in compilation errors, then the database returns an error message and the body remains invalid.

Because this statement recompiles the body and not the specification of emp\_mgmt, the database does not invalidate dependent objects.

# **Related Topics**

- "CREATE PACKAGE Statement" on page 14-48
- "DROP PACKAGE Statement" on page 14-103

# ALTER PROCEDURE Statement

The ALTER PROCEDURE statement explicitly recompiles a standalone procedure. Explicit recompilation eliminates the need for implicit runtime recompilation and prevents associated runtime compilation errors and performance overhead.

To recompile a procedure that is part of a package, recompile the entire package using the "ALTER PACKAGE Statement" on page 14-8).

**Note:** This statement does not change the declaration or definition of an existing procedure. To redeclare or redefine a standalone procedure, use the "CREATE PROCEDURE Statement" on page 14-55 with the OR REPLACE clause.

The ALTER PROCEDURE statement is very similar to the ALTER FUNCTION statement. See "ALTER FUNCTION Statement" on page 14-3 for more information.

# **Topics**

- Prerequisites
- **Syntax**
- Semantics
- Example
- **Related Topics**

# **Prerequisites**

If the procedure is in the SYS schema, you must be connected as SYSDBA. Otherwise, the procedure must be in your schema or you must have ALTER ANY PROCEDURE system privilege.

# **Syntax**

### alter\_procedure ::=

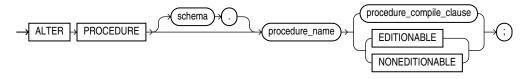

# procedure\_compile\_clause ::=

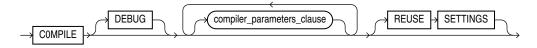

### compiler\_parameters\_clause ::=

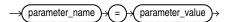

# **Semantics**

#### schema

Name of the schema containing the procedure. **Default:** your schema.

#### procedure name

Name of the procedure to be recompiled.

#### **COMPILE**

Has the same behavior for a procedure as it does for a function. See "COMPILE" on page 14-4.

**See Also:** "Recompiling a Procedure: Example" on page 14-12

#### **DEBUG**

Has the same behavior for a procedure as it does for a function. See "DEBUG" on page 14-4.

> See Also: Oracle Database Development Guide for information about debugging procedures

#### **REUSE SETTINGS**

Has the same behavior for a procedure as it does for a function. See "REUSE SETTINGS" on page 14-4.

#### compiler\_parameters\_clause

Has the same behavior for a procedure as it does for a function. See the ALTER FUNCTION "compiler\_parameters\_clause" on page 14-4.

#### { EDITIONABLE | NONEDITIONABLE }

Specifies whether the procedure becomes an editioned or noneditioned object if editioning is later enabled for the schema object type PROCEDURE in schema. **Default:** EDITIONABLE. For information about altering editioned and noneditioned objects, see Oracle Database Development Guide.

# Example

**Recompiling a Procedure: Example** To explicitly recompile the procedure remove\_ emp owned by the user hr, issue this statement:

```
ALTER PROCEDURE hr.remove_emp COMPILE;
```

If the database encounters no compilation errors while recompiling remove\_emp, then remove\_emp becomes valid. The database can subsequently run it without recompiling it at run time. If recompiling remove\_emp results in compilation errors, then the database returns an error and remove\_emp remains invalid.

the database also invalidates all dependent objects. These objects include any procedures, functions, and package bodies that invoke remove\_emp. If you subsequently reference one of these objects without first explicitly recompiling it, then the database recompiles it implicitly at run time.

# **Related Topics**

- "CREATE PROCEDURE Statement" on page 14-55
- "DROP PROCEDURE Statement" on page 14-105

# **ALTER TRIGGER Statement**

The ALTER TRIGGER statement enables, disables, compiles, or renames a database trigger.

> **Note:** This statement does not change the declaration or definition of an existing trigger. To redeclare or redefine a trigger, use the "CREATE TRIGGER Statement" on page 14-59 with the OR REPLACE clause.

## **Topics**

- Prerequisites
- **Syntax**
- Semantics
- **Examples**
- **Related Topics**

# **Prerequisites**

If the trigger is in the SYS schema, you must be connected as SYSDBA. Otherwise, the trigger must be in your schema or you must have ALTER ANY TRIGGER system privilege.

In addition, to alter a trigger on DATABASE, you must have the ADMINISTER DATABASE TRIGGER system privilege.

See Also: "CREATE TRIGGER Statement" on page 14-59 for more information about triggers based on DATABASE triggers

# **Syntax**

# alter\_trigger ::=

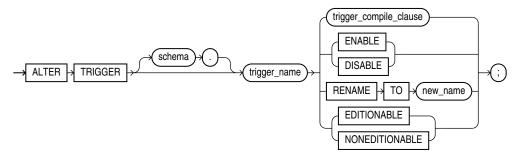

#### trigger\_compile\_clause ::=

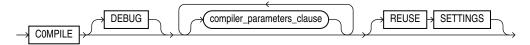

# compiler\_parameters\_clause ::=

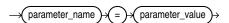

# **Semantics**

#### schema

Name of the schema containing the trigger. **Default:** your schema.

#### trigger\_name

Name of the trigger to be altered.

#### **COMPILE**

Recompiles the trigger, whether it is valid or invalid.

First, if any of the objects upon which the trigger depends are invalid, the database recompiles them.

If the database recompiles the trigger successfully, then the trigger becomes valid. Otherwise, the database returns an error and the trigger remains invalid.

During recompilation, the database drops all persistent compiler switch settings, retrieves them again from the session, and stores them after compilation. To avoid this process, specify REUSE SETTINGS.

#### **DEBUG**

Has the same behavior for a trigger as it does for a function. See "DEBUG" on page 14-4.

> **See Also:** *Oracle Database Development Guide* for information about debugging a trigger using the same facilities available for stored subprograms

#### **REUSE SETTINGS**

Has the same behavior for a trigger as it does for a function. See REUSE SETTINGS on page 14-4.

#### compiler\_parameters\_clause

Has the same behavior for a trigger as it does for a function. See the ALTER FUNCTION "compiler\_parameters\_clause" on page 14-4.

## [ENABLE | DISABLE]

Enables or disables the trigger.

### See Also:

- "Enabling Triggers: Example" on page 14-16
- "Disabling Triggers: Example" on page 14-16

#### RENAME TO new name

Renames the trigger without changing its state.

When you rename a trigger, the database rebuilds the remembered source of the trigger in the USER\_SOURCE, ALL\_SOURCE, and DBA\_SOURCE static data dictionary views. As a result, comments and formatting may change in the TEXT column of those views even though the trigger source did not change.

# { EDITIONABLE | NONEDITIONABLE }

Specifies whether the trigger becomes an editioned or noneditioned object if editioning is later enabled for the schema object type TRIGGER in schema. **Default:** EDITIONABLE. For information about altering editioned and noneditioned objects, see *Oracle Database* Development Guide.

**Restriction on NONEDITIONABLE** You cannot specify NONEDITIONABLE for a crossedition trigger.

# **Examples**

**Disabling Triggers: Example** The sample schema hr has a trigger named update\_ job\_history created on the employees table. The trigger fires whenever an UPDATE statement changes an employee's job\_id. The trigger inserts into the job\_history table a row that contains the employee's ID, begin and end date of the last job, and the job ID and department.

When this trigger is created, the database enables it automatically. You can subsequently disable the trigger with this statement:

```
ALTER TRIGGER update_job_history DISABLE;
```

When the trigger is disabled, the database does not fire the trigger when an UPDATE statement changes an employee's job.

**Enabling Triggers: Example** After disabling the trigger, you can subsequently enable it with this statement:

```
ALTER TRIGGER update_job_history ENABLE;
```

After you reenable the trigger, the database fires the trigger whenever an UPDATE statement changes an employee's job. If an employee's job is updated while the trigger is disabled, then the database does not automatically fire the trigger for this employee until another transaction changes the job\_id again.

# **Related Topics**

#### In this chapter:

- "CREATE TRIGGER Statement" on page 14-59
- "DROP TRIGGER Statement" on page 14-107

#### In other chapters:

- "Trigger Compilation, Invalidation, and Recompilation" on page 9-34
- "Trigger Enabling and Disabling" on page 9-43

# **ALTER TYPE Statement**

The ALTER TYPE statement does one of the following to a type that was created with "CREATE TYPE Statement" on page 14-78 and "CREATE TYPE BODY Statement" on page 14-94:

- **Evolves** the type; that is, adds or drops member attributes or methods. For more information about type evolution, see Oracle Database Object-Relational Developer's Guide.
- Changes the specification of the type by adding object member subprogram specifications.
- Recompiles the specification or body of the type.
- Resets the version of the type to 1, so that it is no longer considered to be evolved.

# **Topics**

- Prerequisites
- **Syntax**
- Semantics
- **Examples**
- **Related Topics**

# **Prerequisites**

If the type is in the SYS schema, you must be connected as SYSDBA. Otherwise, the type must be in your schema and you must have CREATE TYPE or CREATE ANY TYPE system privilege, or you must have ALTER ANY TYPE system privileges.

# Syntax

## alter\_type ::=

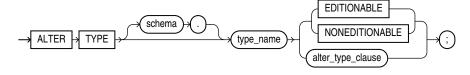

# alter\_type\_clause ::=

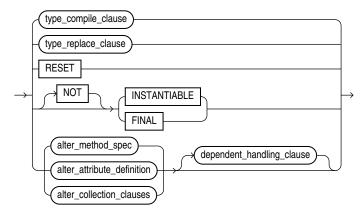

#### See:

- "alter\_attribute\_definition ::=" on page 14-21
- "alter\_method\_spec ::=" on page 14-20
- "alter\_collections\_clauses::=" on page 14-21
- "type\_compile\_clause ::=" on page 14-18
- "dependent\_handling\_clause ::=" on page 14-21
- "type\_replace\_clause ::=" on page 14-18

# type\_compile\_clause ::=

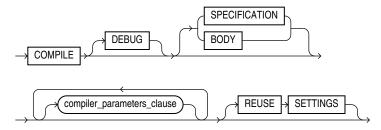

### compiler\_parameters\_clause ::=

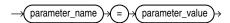

# type\_replace\_clause ::=

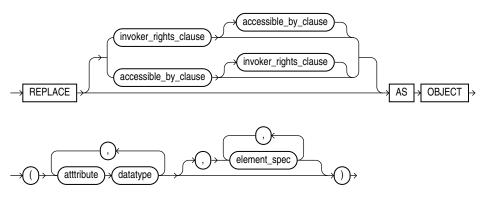

See "accessible\_by\_clause ::=" on page 14-35.

# invoker\_rights\_clause ::=

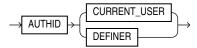

#### element\_spec ::=

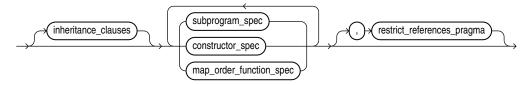

# See:

- "constructor\_spec ::=" on page 14-20
- "inheritance\_clauses ::=" on page 14-19
- "map\_order\_function\_spec ::=" on page 14-20
- "pragma\_clause ::=" on page 14-20
- "subprogram\_spec ::=" on page 14-19

# inheritance\_clauses ::=

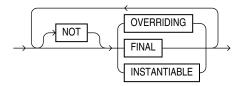

## subprogram\_spec ::=

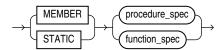

# See:

- "function\_spec ::=" on page 14-19
- "procedure\_spec ::=" on page 14-19

# procedure\_spec ::=

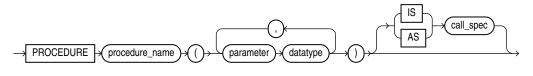

See "call\_spec ::=" on page 14-35.

# function\_spec ::=

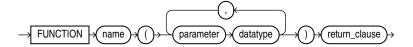

# constructor\_spec ::=

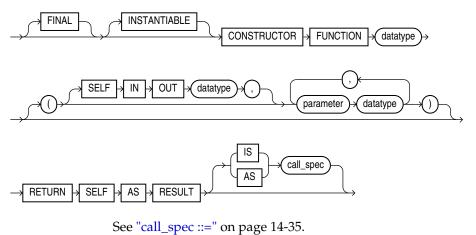

# map\_order\_function\_spec ::=

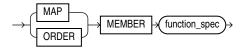

See "function\_spec ::=" on page 14-19.

# pragma\_clause ::=

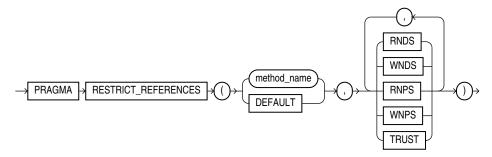

# alter\_method\_spec ::=

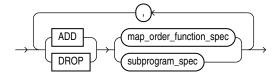

# See:

- "map\_order\_function\_spec ::=" on page 14-20
- "subprogram\_spec ::=" on page 14-19

# alter\_attribute\_definition ::=

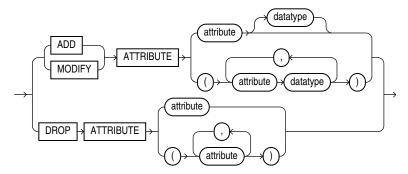

## alter\_collections\_clauses::=

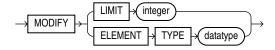

# dependent\_handling\_clause ::=

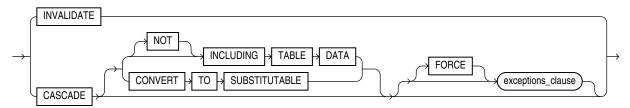

### exceptions\_clause ::=

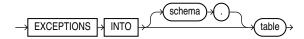

# **Semantics**

#### schema

Name of the schema containing the type. **Default:** your schema.

## type\_name

Name of an ADT, VARRAY type, or nested table type.

**Restriction on** *type\_name* You cannot evolve an editioned ADT.

The ALTER TYPE statement fails with ORA-22348 if either of the following is true:

- The type is an editioned ADT and the ALTER TYPE statement has no type\_compile\_ clause.
  - (You can use the ALTER TYPE statement to recompile an editioned object type, but not for any other purpose.)
- The type has a dependent that is an editioned ADT and the ALTER TYPE statement has a CASCADE clause.

An **editioned object** is a schema object that has an editionable object type and was created by a user for whom editions are enabled. For more information about editioned objects, see Oracle Database Development Guide.

#### RESET

Resets the version of this type to 1, so that it is no longer considered to be evolved.

**Note:** Resetting the version of this type to 1 invalidates all of its dependents.

RESET is intended for evolved ADTs that are preventing their owners from being editions-enabled. For information about enabling editions for users, see Oracle Database Development Guide.

To see the version number of an ADT, select VERSION# from the static data dictionary view \*\_TYPE\_VERSIONS. For example:

```
SELECT Version# FROM DBA_TYPE_VERSIONS
WHERE Owner = schema
AND Name = 'type_name'
AND Type = 'TYPE'
```

For an evolved ADT, the preceding query returns multiple rows with different version numbers. RESET deletes every row whose version number is less than the maximum version number, and resets the version number of the remaining rows to 1—see "Evolving and Resetting an ADT: Example" on page 14-30.

**Restriction on RESET** You cannot specify RESET if the type has any table dependents (direct or indirect).

#### { EDITIONABLE | NONEDITIONABLE }

Specifies whether the type becomes an editioned or noneditioned object if editioning is later enabled for the schema object type TYPE in schema. **Default:** EDITIONABLE. For information about altering editioned and noneditioned objects, see Oracle Database Development Guide.

### [NOT] INSTANTIABLE

Specify INSTANTIABLE if object instances of this type can be constructed.

Specify NOT INSTANTIABLE if no constructor (default or user-defined) exists for this type. You must specify these keywords for any type with noninstantiable methods and for any type that has no attributes (either inherited or specified in this statement).

**Restriction on NOT INSTANTIABLE** You cannot change a user-defined type from INSTANTIABLE to NOT INSTANTIABLE if the type has any table dependents.

## [NOT] FINAL

Specify FINAL if no further subtypes can be created for this type.

Specify NOT FINAL if further subtypes can be created under this type.

If you change the property from FINAL to NOT FINAL, or the reverse, then you must specify the CASCADE clause of the "dependent\_handling\_clause" on page 14-28 to convert data in dependent columns and tables. Specifically:

- If you change a type from NOT FINAL to FINAL, then you must specify CASCADE [INCLUDING TABLE DATA]. You cannot defer data conversion with CASCADE NOT INCLUDING TABLE DATA.
- If you change a type from FINAL to NOT FINAL, then:
  - Specify CASCADE INCLUDING TABLE DATA if you want to create substitutable tables and columns of that type, but you are not concerned about the substitutability of the existing dependent tables and columns.
    - The database marks all existing dependent columns and tables NOT SUBSTITUTABLE AT ALL LEVELS, so you cannot insert the subtype instances of the altered type into these existing columns and tables.
  - Specify CASCADE CONVERT TO SUBSTITUTABLE if you want to create substitutable tables and columns of the type and also store subtype instances of the altered type in existing dependent tables and columns.

The database marks all existing dependent columns and tables SUBSTITUTABLE AT ALL LEVELS except those that are explicitly marked NOT SUBSTITUTABLE AT ALL LEVELS.

**See Also:** *Oracle Database Object-Relational Developer's Guide* for a full discussion of ADT evolution

**Restriction on FINAL** You cannot change a user-defined type from NOT FINAL to FINAL if the type has any subtypes.

## type compile clause

(**Default**) Recompiles the type specification and body.

During recompilation, the database drops all persistent compiler switch settings, retrieves them again from the session, and stores them after compilation. To avoid this process, specify REUSE SETTINGS.

If recompiling the type results in compilation errors, then the database returns an error and the type remains invalid. You can see the associated compiler error messages with the SOL\*Plus command SHOW ERRORS.

#### See Also:

- "Recompiling a Type: Example" on page 14-30
- "Recompiling a Type Specification: Example" on page 14-30

#### **COMPILE**

Has the same behavior for a type as it does for a function. See "COMPILE" on page 14-4.

#### **DEBUG**

Has the same behavior for a type as it does for a function. See "DEBUG" on page 14-4.

#### **SPECIFICATION**

Recompiles only the type specification.

#### **BODY**

Recompiles only the type body.

# compiler\_parameters\_clause

Has the same behavior for a type as it does for a function. See the ALTER FUNCTION "compiler\_parameters\_clause" on page 14-4.

#### **REUSE SETTINGS**

Has the same behavior for a type as it does for a function. See "REUSE SETTINGS" on page 14-4.

#### type\_replace\_clause

Adds member subprogram specifications.

**Restriction on** *type\_replace\_clause* This clause is valid only for ADTs, not for nested tables or varrays.

## invoker\_rights\_clause

Specifies the AUTHID property of the member functions and procedures of the ADT. For information about the AUTHID property, see "Invoker's Rights and Definer's Rights (AUTHID Property)" on page 8-47.

**Restriction on** *invoker\_rights\_clause* You can specify this clause only for an ADT, not for a nested table or varray.

## accessible\_by\_clause

Has the same behavior when altering a type as it does when creating a function. See the CREATE FUNCTION "accessible\_by\_clause" on page 14-37.

#### attribute

Name of an object attribute. Attributes are data items with a name and a type specifier that form the structure of the object.

#### element spec

Specifies elements of the redefined object.

# inheritance\_clauses

Specifies the relationship between supertypes and subtypes.

#### subprogram\_spec

Specifies a subprogram to be referenced as an ADT attribute. For each such subprogram, you must specify a corresponding method body in the ADT body.

#### See Also:

- "CREATE TYPE Statement" on page 14-78 for a description of the difference between member and static methods, and for examples
- "CREATE TYPE BODY Statement" on page 14-94
- "Overloaded Subprograms" on page 8-28 for information about overloading subprogram names in a package

#### procedure\_spec

Specification of a procedure subprogram.

# function\_spec

Specification of a function subprogram.

## restrict\_references\_pragma

Deprecated clause, described in "RESTRICT\_REFERENCES Pragma" on page 13-115.

**Restriction on** restrict\_references\_pragma This clause is not valid when dropping a method.

**See Also:** Oracle Database Development Guide for more information about pragmas

# map order function spec

You can declare either one MAP method or one ORDER method, regardless of how many MEMBER or STATIC methods you declare. However, a subtype can override a MAP method if the supertype defines a NOT FINAL MAP method. If you declare either method, then you can compare object instances in SQL.

If you do not declare either method, then you can compare object instances only for equality or inequality. Instances of the same type definition are equal only if each pair of their corresponding attributes is equal. You must not specify a comparison method to determine the equality of two ADTs.

#### MAP

For MAP, specify a member function (MAP method) that returns the relative position of a given instance in the ordering of all instances of the object. A map method is called implicitly and induces an ordering of object instances by mapping them to values of a predefined scalar type. The database uses the ordering for comparison conditions and ORDER BY clauses.

If the type is to be referenced in queries involving sorts (through ORDER BY, GROUP BY, DISTINCT, or UNION clauses) or joins, and you want those queries to be parallelized, then you must specify a MAP member function.

If the argument to the MAP method is null, then the MAP method returns null and the method is not invoked.

An object specification can contain only one MAP method, which must be a function. The result type must be a predefined SQL scalar type, and the MAP function can have no arguments other than the implicit SELF argument.

A subtype cannot define a new MAP method, but it can override an inherited MAP method.

### **ORDER**

For ORDER, specify a member function (ORDER method) that takes an instance of an object as an explicit argument and the implicit SELF argument and returns either a negative, zero, or positive integer. The negative, zero, or positive value indicates that the implicit SELF argument is less than, equal to, or greater than the explicit argument.

If either argument to the ORDER method is null, then the ORDER method returns null and the method is not invoked.

When instances of the same ADT definition are compared in an ORDER BY clause, the ORDER method function is invoked.

An object specification can contain only one ORDER method, which must be a function having the return type NUMBER.

A subtype cannot define an ORDER method, nor can it override an inherited ORDER method.

## alter\_method\_spec

Adds a method to or drops a method from the type. The database disables any function-based indexes that depend on the type.

In one ALTER TYPE statement you can add or drop multiple methods, but you can reference each method only once.

#### ADD

When you add a method, its name must not conflict with any existing attributes in its type hierarchy.

**See Also:** "Adding a Member Function: Example" on page 14-29

#### **DROP**

When you drop a method, the database removes the method from the target type.

**Restriction on DROP** You cannot drop from a subtype a method inherited from its supertype. Instead you must drop the method from the supertype.

## subprogram\_spec

The MEMBER and STATIC clauses let you add a procedure subprogram to or drop it from the ADT.

**Restriction on** *subprogram\_spec* You cannot define a STATIC method on a subtype that redefines a MEMBER method in its supertype, or vice versa.

#### map\_order\_function\_spec

If you declare either a MAP or ORDER method, then you can compare object instances in SOL.

**Restriction on** map\_order\_function\_spec You cannot add an ORDER method to a subtype.

#### alter attribute definition

Adds, drops, or modifies an attribute of an ADT. In one ALTER TYPE statement, you can add, drop, or modify multiple member attributes or methods, but you can reference each attribute or method only once.

#### **ADD ATTRIBUTE**

Name of the attribute must not conflict with existing attributes or methods in the type hierarchy. The database adds the attribute to the end of the locally defined attribute list.

If you add the attribute to a supertype, then it is inherited by all of its subtypes. In subtypes, inherited attributes always precede declared attributes. Therefore, you might need to update the mappings of the implicitly altered subtypes after adding an attribute to a supertype.

**See Also:** "Adding a Collection Attribute: Example" on page 14-29

#### **DROP ATTRIBUTE**

When you drop an attribute from a type, the database drops the column corresponding to the dropped attribute and any indexes, statistics, and constraints referencing the dropped attribute.

You need not specify the data type of the attribute you are dropping.

#### **Restrictions on DROP ATTRIBUTE**

- You cannot drop an attribute inherited from a supertype. Instead you must drop the attribute from the supertype.
- You cannot drop an attribute that is part of a partitioning, subpartitioning, or cluster key.

**Caution:** If you use the INVALIDATE option, then the compiler does not check dependents; therefore, this rule is not enforced. However, dropping such an attribute leaves the table in an unusable state.

- You cannot drop an attribute of a primary-key-based object identifier of an object table or a primary key of an index-organized table.
- You cannot drop all of the attributes of a root type. Instead you must drop the type. However, you can drop all of the locally declared attributes of a subtype.

#### **MODIFY ATTRIBUTE**

Modifies the data type of an existing scalar attribute. For example, you can increase the length of a VARCHAR2 or RAW attribute, or you can increase the precision or scale of a numeric attribute.

**Restriction on MODIFY ATTRIBUTE** You cannot expand the size of an attribute referenced in a function-based index, domain index, or cluster key.

# alter\_collection\_clauses

These clauses are valid only for collection types.

#### MODIFY LIMIT integer

Increases the number of elements in a varray. It is not valid for nested tables. Specify an integer greater than the current maximum number of elements in the varray.

**See Also:** "Increasing the Number of Elements of a Collection Type: Example" on page 14-29

# **ELEMENT TYPE datatype**

Increases the precision, size, or length of a scalar data type of a varray or nested table. This clause is not valid for collections of ADTs.

- For a collection of NUMBER, you can increase the precision or scale.
- For a collection of RAW, you can increase the maximum size.
- For a collection of VARCHAR2 or NVARCHAR2, you can increase the maximum length.

**See Also:** "Increasing the Length of a Collection Type: Example" on page 14-30

# dependent\_handling\_clause

Specifies how the database is to handle objects that are dependent on the modified type. If you omit this clause, then the ALTER TYPE statement terminates if the type has any dependent type or table.

#### **INVALIDATE**

Invalidates all dependent objects without any checking mechanism.

**Caution:** The database does not validate the type change, so use this clause with caution. For example, if you drop an attribute that is a partitioning or cluster key, then the table becomes unusable.

#### CASCADE

Propagates the type change to dependent types and tables. The database terminates the statement if any errors are found in the dependent types or tables unless you also specify FORCE.

If you change the property of the type between FINAL and NOT FINAL, then you must specify this clause to convert data in dependent columns and tables. See "[NOT] FINAL" on page 14-22.

#### INCLUDING TABLE DATA

(Default) Converts data stored in all user-defined columns to the most recent version of the column type.

**Note:** You must specify this clause if your column data is in Oracle database version 8.0 image format. This clause is also required if you are changing the type property between FINAL and NOT FINAL

- For each attribute added to the column type, the database adds an attribute to the data and initializes it to null.
- For each attribute dropped from the referenced type, the database removes the corresponding attribute data from each row in the table.

If you specify INCLUDING TABLE DATA, then all of the tablespaces containing the table data must be in read/write mode.

If you specify NOT INCLUDING TABLE DATA, then the database upgrades the metadata of the column to reflect the changes to the type but does not scan the dependent column and update the data as part of this ALTER TYPE statement. However, the dependent column data remains accessible, and the results of subsequent queries of the data reflect the type modifications.

**See Also:** Oracle Database Object-Relational Developer's Guide for more information about the implications of not including table data when modifying type attribute

#### **CONVERT TO SUBSTITUTABLE**

Specify this clause if you are changing the type from FINAL to NOT FINAL and you want to create substitutable tables and columns of the type and also store subtype instances of the altered type in existing dependent tables and columns. See "[NOT] FINAL" on page 14-22 for more information.

# exceptions\_clause

Specify FORCE if you want the database to ignore the errors from dependent tables and indexes and log all errors in the specified exception table. The exception table must have been created by running the DBMS\_UTILITY.CREATE\_ALTER\_TYPE\_ERROR\_TABLE procedure.

# **Examples**

Adding a Member Function: Example This example uses the ADT data\_typ1. See "ADT Examples" on page 14-89 for the example that creates this ADT. A method is added to data\_typ1 and its type body is modified to correspond. The date formats are consistent with the order\_date column of the oe.orders sample table:

```
ALTER TYPE data_typ1
  ADD MEMBER FUNCTION qtr(der_qtr DATE)
  RETURN CHAR CASCADE;
CREATE OR REPLACE TYPE BODY data_typ1 IS
 MEMBER FUNCTION prod (invent NUMBER) RETURN NUMBER IS
 BEGIN
 RETURN (year + invent);
 END;
    MEMBER FUNCTION gtr(der_gtr DATE) RETURN CHAR IS
      IF (der_gtr < TO_DATE('01-APR', 'DD-MON')) THEN</pre>
        RETURN 'FIRST';
      ELSIF (der_gtr < TO_DATE('01-JUL', 'DD-MON')) THEN
        RETURN 'SECOND';
       ELSIF (der_qtr < TO_DATE('01-OCT', 'DD-MON')) THEN
        RETURN 'THIRD':
        RETURN 'FOURTH';
      END IF:
    END;
   END;
```

**Adding a Collection Attribute: Example** This example adds the author attribute to the textdoc\_tab object column of the text table. See "ADT Examples" on page 14-89 for the example that creates the underlying textdoc\_typ type.

```
CREATE TABLE text (
  doc_id NUMBER,
  description textdoc_tab)
  NESTED TABLE description STORE AS text_store;
ALTER TYPE textdoc_typ
  ADD ATTRIBUTE (author VARCHAR2) CASCADE;
```

The CASCADE keyword is required because both the textdoc\_tab and text table are dependent on the textdoc\_typ type.

Increasing the Number of Elements of a Collection Type: Example This example increases the maximum number of elements in the varray phone\_list\_typ\_demo. See "ADT Examples" on page 14-89 for the example that creates this type.

```
ALTER TYPE phone_list_typ_demo
 MODIFY LIMIT 10 CASCADE;
```

**Increasing the Length of a Collection Type: Example** This example increases the length of the varray element type phone\_list\_typ:

```
ALTER TYPE phone_list_typ
 MODIFY ELEMENT TYPE VARCHAR(64) CASCADE;
```

**Recompiling a Type: Example** This example recompiles type cust\_address\_typ in the hr schema:

```
ALTER TYPE cust_address_typ2 COMPILE;
```

**Recompiling a Type Specification: Example** This example compiles the type specification of link2.

```
CREATE TYPE link1 AS OBJECT
  (a NUMBER);
CREATE TYPE link2 AS OBJECT
  (a NUMBER,
  b link1.
  MEMBER FUNCTION p(c1 NUMBER) RETURN NUMBER);
CREATE TYPE BODY link2 AS
  MEMBER FUNCTION p(c1 NUMBER) RETURN NUMBER IS
        dbms_output.put_line(c1);
        RETURN c1;
      END;
   END;
```

In this example, both the specification and body of link2 are invalidated because link1, which is an attribute of link2, is altered.

```
ALTER TYPE link1 ADD ATTRIBUTE (b NUMBER) INVALIDATE;
```

You must recompile the type by recompiling the specification and body in separate statements:

```
ALTER TYPE link2 COMPILE SPECIFICATION;
ALTER TYPE link2 COMPILE BODY;
```

Alternatively, you can compile both specification and body at the same time:

```
ALTER TYPE link2 COMPILE;
```

**Evolving and Resetting an ADT: Example** This example creates an ADT in the schema Usr, evolves that ADT, and then tries to enable editions for Usr, which fails. Then the example resets the version of the ADT to 1 and succeeds in enabling editions for Usr. To show the version numbers of the newly created, evolved, and reset ADT, the example uses the static data dictionary view DBA\_TYPE\_VERSIONS.

```
-- Create ADT in schema Usr:
create type Usr.My_ADT authid Definer is object(a1 number)
-- Show version number of ADT:
select Version#||Chr(10)||Text t
from DBA_Type_Versions
where Owner = 'USR'
and Type_Name = 'MY_ADT'
```

```
Result:
      My_ADT authid Definer is object(a1 number)
1 row selected.
-- Evolve ADT:
alter type Usr.My_ADT add attribute (a2 number)
-- Show version number of evolved ADT:
select Version#||Chr(10)||Text t
from DBA_Type_Versions
where Owner = 'USR'
and Type_Name = 'MY_ADT'
Result:
      My_ADT authid Definer is object(a1 number)
type
      My_ADT authid Definer is object(a1 number)
type
alter type My_ADT add attribute (a2 number)
3 rows selected.
-- Try to enable editions for Usr:
alter user Usr enable editions
Result:
alter user Usr enable editions
ERROR at line 1:
ORA-38820: user has evolved object type
-- Reset version of ADT to 1:
alter type Usr.My_ADT reset
-- Show version number of reset ADT:
select Version#||Chr(10)||Text t
from DBA_Type_Versions
where Owner = 'USR'
and Type_Name = 'MY_ADT'
```

Result:

```
1
type My_ADT authid Definer is object(a1 number)
alter type My_ADT add attribute (a2 number)
2 rows selected.
-- Try to enable editions for Usr:
alter user Usr enable editions
Result:
User altered.
```

# **Related Topics**

- "CREATE TYPE Statement" on page 14-78
- "CREATE TYPE BODY Statement" on page 14-94
- "DROP TYPE Statement" on page 14-108

# CREATE FUNCTION Statement

The CREATE FUNCTION statement creates or replaces a standalone function or a call specification.

A standalone function is a function (a subprogram that returns a single value) that is stored in the database.

**Note:** A standalone function that you create with the CREATE FUNCTION statement differs from a function that you declare and define in a PL/SQL block or package. For information about the latter, see "Function Declaration and Definition" on page 13-83.

A call specification declares a Java method or a third-generation language (3GL) subprogram so that it can be invoked from PL/SQL. You can also use the SQL CALL statement to invoke such a method or subprogram. The call specification tells the database which Java method, or which named function in which shared library, to invoke when an invocation is made. It also tells the database what type conversions to make for the arguments and return value.

**Note:** To be callable from SQL statements, a stored function must obey certain rules that control side effects. See "Subprogram Side Effects" on page 8-34.

#### **Topics**

- Prerequisites
- Syntax
- Semantics
- **Examples**
- **Related Topics**

# **Prerequisites**

To create or replace a standalone function in your schema, you must have the CREATE PROCEDURE system privilege. To create or replace a standalone function in another user's schema, you must have the CREATE ANY PROCEDURE system privilege.

To invoke a call specification, you may need additional privileges, for example, EXECUTE privileges on a C library for a C call specification.

To embed a CREATE FUNCTION statement inside an Oracle precompiler program, you must terminate the statement with the keyword END-EXEC followed by the embedded SQL statement terminator for the specific language.

**See Also:** For more information about such prerequisites:

- Oracle Database Development Guide
- Oracle Database Java Developer's Guide

# **Syntax**

# create\_function ::=

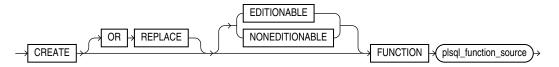

# plsql\_function\_source ::=

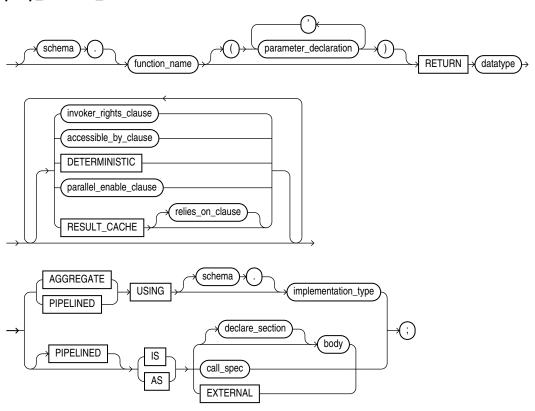

#### See:

- "accessible\_by\_clause ::=" on page 14-35
- "body ::=" on page 13-12
- "call\_spec ::=" on page 14-35
- "datatype ::=" on page 13-29
- "declare\_section ::=" on page 13-9
- "invoker\_rights\_clause ::=" on page 14-35
- "parallel\_enable\_clause ::=" on page 14-35
- "parameter\_declaration ::=" on page 13-80
- "relies\_on\_clause ::=" on page 13-84

# invoker\_rights\_clause ::=

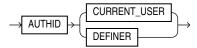

# accessible\_by\_clause ::=

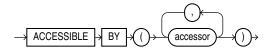

#### accessor ::=

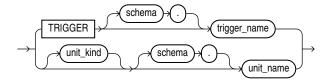

# parallel\_enable\_clause ::=

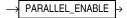

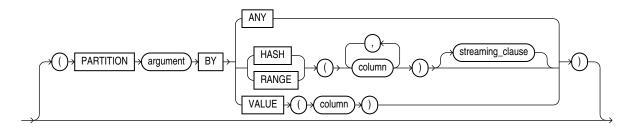

# streaming\_clause ::=

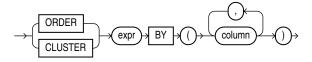

## call\_spec ::=

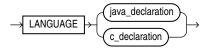

# java\_declaration ::=

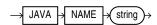

## c\_declaration ::=

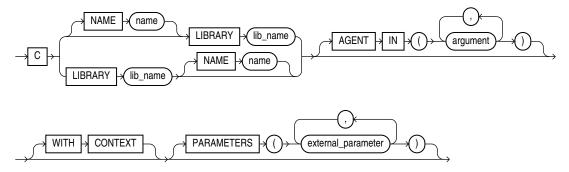

### external\_parameter ::=

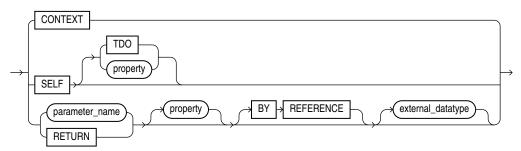

## property ::=

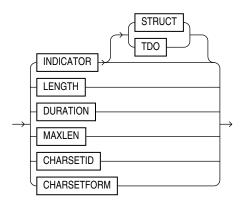

# **Semantics**

## **OR REPLACE**

Re-creates the function if it exists, and recompiles it.

Users who were granted privileges on the function before it was redefined can still access the function without being regranted the privileges.

If any function-based indexes depend on the function, then the database marks the indexes DISABLED.

# [EDITIONABLE | NONEDITIONABLE]

Specifies whether the function is an editioned or noneditioned object if editioning is enabled for the schema object type FUNCTION in schema. Default: EDITIONABLE. For information about editioned and noneditioned objects, see Oracle Database Development Guide.

#### schema

Name of the schema containing the function. **Default:** your schema.

#### function\_name

Name of the function to be created.

**Note:** If you plan to invoke a stored subprogram using a stub generated by SQL\*Module, then the stored subprogram name must also be a legal identifier in the invoking host 3GL language, such as Ada or C.

## RETURN datatype

For datatype, specify the data type of the return value of the function. The return value can have any data type supported by PL/SQL.

> **Note:** Oracle SQL does not support invoking functions with BOOLEAN parameters or returns. Therefore, for SQL statements to invoke your user-defined functions, you must design them to return numbers (0 or 1) or character strings ('TRUE' or 'FALSE').

The data type cannot specify a length, precision, or scale. The database derives the length, precision, or scale of the return value from the environment from which the function is called.

If the return type is ANYDATASET and you intend to use the function in the FROM clause of a query, then you must also specify the PIPELINED clause and define a describe method (ODCITableDescribe) as part of the implementation type of the function.

You cannot constrain this data type (with NOT NULL, for example).

#### See Also:

- Chapter 3, "PL/SQL Data Types," for information about PL/SQL data types
- Oracle Database Data Cartridge Developer's Guide for information about defining the ODCITableDescribe function

#### invoker\_rights\_clause

Specifies the AUTHID property of the function. For information about the AUTHID property, see "Invoker's Rights and Definer's Rights (AUTHID Property)" on page 8-47. The <code>invoker\_rights\_clause</code> can appear only once in the function.

#### accessible\_by\_clause

Specifies each accessor (PL/SQL unit) that can invoke the function. An accessor can appear more than once in accessible\_by\_clause, but accessible\_by\_clause can appear only once in the function.

The compiler checks the syntax of accessible\_by\_clause, but does not check that each accessor exists.

Whenever the function is invoked, the compiler first does all database-level security checks on the invocation. If any check fails, then the invocation fails, even if the invoker is an accessor.

If all database-level security checks on the invocation succeed, and the function has no accessible\_by\_clause, then the invocation succeeds. If the function has an accessible\_by\_clause, then the invocation succeeds only if the invoker is an accessor.

**Note:** The *accessible\_by\_clause* is also called the **white list**.

## TRIGGER [schema.]trigger\_name

Specifies a trigger that can invoke the function. If you specify schema, then trigger\_ name must be in that schema. If you do not specify schema, then trigger\_name must be in the schema containing the function.

## [ unit kind ] [schema.]unit name

Specifies a stored PL/SQL unit that can invoke the function.

unit\_kind is either FUNCTION, PACKAGE, PROCEDURE, or TYPE.

unit\_name is the name of a PL/SQL unit created by the statement CREATE FUNCTION, CREATE PACKAGE, CREATE PROCEDURE, or CREATE TYPE. If you specify unit\_kind, then unit\_name must be the name of a unit of that kind.

If you specify schema, then unit\_name must be in that schema. If you do not specify schema, then unit\_name must be in the schema containing the function.

#### **DETERMINISTIC**

Indicates that the function returns the same result value whenever it is called with the same values for its parameters. DETERMINISTIC can appear only once in the function.

You must specify this keyword if you intend to invoke the function in the expression of a function-based index or from the query of a materialized view that is marked REFRESH FAST OF ENABLE QUERY REWRITE. When the database encounters a deterministic function in one of these contexts, it tries to use previously calculated results when possible rather than reexecuting the function. If you subsequently change the semantics of the function, then you must manually rebuild all dependent function-based indexes and materialized views.

Do not specify this clause to define a function that uses package variables or that accesses the database in any way that might affect the return result of the function. The results of doing so are not captured if the database chooses not to reexecute the function.

These semantic rules govern the use of the DETERMINISTIC clause:

- You can declare a schema-level subprogram DETERMINISTIC.
- You can declare a package-level subprogram DETERMINISTIC in the package specification but not in the package body.
- You cannot declare DETERMINISTIC a private subprogram (declared inside another subprogram or inside a package body).
- A DETERMINISTIC subprogram can invoke another subprogram whether the called program is declared DETERMINISTIC or not.

It is good programming practice to make functions that fall into these categories DETERMINISTIC:

- Functions used in a WHERE, ORDER BY, or GROUP BY clause
- Functions that MAP or ORDER methods of a SQL type

Functions that help determine whether or where a row appears in a result set

#### See Also:

- Oracle Database Data Warehousing Guide for information about materialized views
- Oracle Database SQL Language Reference for information about function-based indexes

#### parallel\_enable\_clause

Indicates that the function can run from a parallel execution server of a parallel query operation. The function must not use session state, such as package variables, because those variables are not necessarily shared among the parallel execution servers. The parallel\_enable\_clause can appear only once in the function.

Use the optional PARTITION argument BY clause only with a function that has a REF CURSOR data type. This clause lets you define the partitioning of the inputs to the function from the REF CURSOR argument. Partitioning the inputs to the function affects the way the query is parallelized when the function is used as a table function in the FROM clause of the query.

**ANY** Indicates that the data can be partitioned randomly among the parallel execution servers

> **Note:** You can partition weak cursor variable arguments to table functions only with ANY, not with RANGE, HASH, or VALUE.

**RANGE or HASH** Partitions data into specified columns that are returned by the REF CURSOR argument of the function.

The optional *streaming\_clause* lets you order or cluster the parallel processing.

ORDER BY or CLUSTER BY indicates that the rows on a parallel execution server must be locally ordered and have the same key values as specified by the column list.

expr identifies the REF CURSOR parameter name of the table function on which partitioning was specified, and on whose columns you are specifying ordering or clustering for each slave in a parallel query execution.

**VALUE** Specifies direct-key partitioning, which is intended for table functions used when executing MapReduce workloads. The *column* must be of data type NUMBER. VALUE distributes row processing uniformly over the available reducers.

If the column has more reducer numbers than there are available reducers, then PL/SQL uses a modulus operation to map the reducer numbers in the column into the correct range.

When calculating the number of the reducer to process the corresponding row, PL/SQL treats a negative value as zero and rounds a positive fractional value to the nearest integer.

#### See Also:

- *Oracle Database In-Database MapReduce User's Guide* for more information about using direct-key partitioning in table functions when executing MapReduce workloads
- Oracle Database Data Cartridge Developer's Guide for information about using parallel table functions

# PIPELINED { IS | USING }

Instructs the database to return the results of a **table function** iteratively. A table function returns a collection type (a nested table or varray). You query table functions by using the TABLE keyword before the function name in the FROM clause of the query. For example:

```
SELECT * FROM TABLE(function_name(...))
```

the database then returns rows as they are produced by the function.

- If you specify the keyword PIPELINED alone (PIPELINED IS ...), then the PL/SQL function body must use the PIPE keyword. This keyword instructs the database to return single elements of the collection out of the function, instead of returning the whole collection as a single value.
- You can specify the PIPELINED USING implementation\_type clause to predefine an interface containing the start, fetch, and close operations. The implementation type must implement the ODCITable interface and must exist at the time the table function is created. This clause is useful for table functions implemented in external languages such as C++ and Java.

If the return type of the function is ANYDATASET, then you must also define a describe method (ODCITableDescribe) as part of the implementation type of the function.

#### See Also:

- "Chaining Pipelined Table Functions for Multiple Transformations" on page 12-39
- Oracle Database Data Cartridge Developer's Guide for information about using pipelined table functions

#### RESULT\_CACHE

Caches the results of the function. RESULT\_CACHE can appear only once in the function. For more information, see "PL/SQL Function Result Cache" on page 8-35.

**Restriction on RESULT\_CACHE** You cannot specify RESULT\_CACHE for a nested function.

#### AGGREGATE USING

Identifies the function as an **aggregate function**, or one that evaluates a group of rows and returns a single row. You can specify aggregate functions in the select list, HAVING clause, and ORDER BY clause.

When you specify a user-defined aggregate function in a query, you can treat it as an analytic function (one that operates on a query result set). To do so, use the OVER analytic\_clause syntax available for SQL analytic functions. See Oracle Database SQL Language Reference for syntax and semantics of analytic functions.

In the USING clause, specify the name of the implementation type of the function. The implementation type must be an ADT containing the implementation of the ODCIAggregate subprograms. If you do not specify schema, then the database assumes that the implementation type is in your schema.

**Restriction on AGGREGATE USING** If you specify this clause, then you can specify only one input argument for the function.

#### See Also:

- Oracle Database Data Cartridge Developer's Guide for more information about user-defined aggregate functions
- Oracle Database Data Cartridge Developer's Guide for information about ODCI subprograms

## body

The required executable part of the function and, optionally, the exception-handling part of the function.

#### declare section

The optional declarative part of the function. Declarations are local to the function, can be referenced in *body*, and cease to exist when the function completes execution.

#### call spec

Maps a C procedure or Java method name, parameter types, and return type to their SQL counterparts. In <code>java\_declaration</code>, <code>string</code> identifies the Java implementation of the method. In c\_declaration, LIBRARY lib\_name identifies a library created by the "CREATE LIBRARY Statement" on page 14-44.

#### See Also:

- Oracle Database Java Developer's Guide to learn how to write Java call specifications
- Oracle Database Development Guide to learn how to write C call specifications

## **EXTERNAL**

Deprecated way of declaring a C function, supported only for backward compatibility. Oracle recommends that you use the LANGUAGE C syntax.

# **Examples**

**Creating a Function: Examples** This statement creates the function get\_bal on the sample table oe.orders:

```
CREATE FUNCTION get_bal(acc_no IN NUMBER)
  RETURN NUMBER
  IS acc_bal NUMBER(11,2);
  BEGIN
     SELECT order_total
     INTO acc_bal
     FROM orders
     WHERE customer_id = acc_no;
     RETURN(acc_bal);
   END;
```

The get\_bal function returns the balance of a specified account.

When you invoke the function, you must specify the argument acc\_no, the number of the account whose balance is sought. The data type of acc\_no is NUMBER.

The function returns the account balance. The RETURN clause of the CREATE FUNCTION statement specifies the data type of the return value to be NUMBER.

The function uses a SELECT statement to select the balance column from the row identified by the argument acc\_no in the orders table. The function uses a RETURN statement to return this value to the environment in which the function is called.

The function created in the preceding example can be used in a SQL statement. For example:

```
SELECT get_bal(165) FROM DUAL;
GET_BAL (165)
        2519
```

The hypothetical following statement creates a PL/SQL standalone function get\_val that registers the C subprogram c\_get\_val as an external function. (The parameters have been omitted from this example.)

```
CREATE FUNCTION get_val
  ( x_val IN NUMBER,
   y_val IN NUMBER,
   image IN LONG RAW )
  RETURN BINARY_INTEGER AS LANGUAGE C
     NAME "c get val"
     LIBRARY c utils
     PARAMETERS (...);
```

**Creating Aggregate Functions: Example** The next statement creates an aggregate function called SecondMax to aggregate over number values. It assumes that the ADT SecondMaxImpl subprograms contains the implementations of the ODCIAggregate subprograms:

```
CREATE FUNCTION SecondMax (input NUMBER) RETURN NUMBER
    PARALLEL_ENABLE AGGREGATE USING SecondMaxImpl;
```

**See Also:** *Oracle Database Data Cartridge Developer's Guide* for the complete implementation of type and type body for SecondMaxImpl

Use such an aggregate function in a query like this statement, which queries the sample table hr.employees:

```
SELECT SecondMax(salary) "SecondMax", department_id
     FROM employees
     GROUP BY department_id
     HAVING SecondMax(salary) > 9000
     ORDER BY "SecondMax", department_id;
SecondMax DEPARTMENT ID
-----
  9450 100
13670.74 50
14175 80
18742.5 90
 13670.74
```

Package Procedure in a Function: Example This statement creates a function that uses a DBMS\_LOB.GETLENGTH procedure to return the length of a CLOB column:

```
CREATE OR REPLACE FUNCTION text_length(a CLOB)
  RETURN NUMBER DETERMINISTIC IS
 RETURN DBMS_LOB.GETLENGTH(a);
END;
```

# **Related Topics**

## In this chapter:

- "ALTER FUNCTION Statement" on page 14-3
- "CREATE PROCEDURE Statement" on page 14-55
- "DROP FUNCTION Statement" on page 14-100

## In other chapters:

- "Function Declaration and Definition" on page 13-83 for information about creating a function in a PL/SQL block
- "Formal Parameter Declaration" on page 13-80
- Chapter 8, "PL/SQL Subprograms"

#### See Also:

- Oracle Database SQL Language Reference for information about the CALL statement
- Oracle Database Development Guide for information about restrictions on user-defined functions that are called from SQL statements
- Oracle Database Development Guide for more information about call specifications

# **CREATE LIBRARY Statement**

**Note:** The CREATE LIBRARY statement is valid only on platforms that support shared libraries and dynamic linking.

The CREATE LIBRARY statement creates a library, which is a schema object associated with an operating-system shared library. (For instructions for creating an operating-system shared library, or DLL, see Oracle Database Development Guide.)

You can use the name of the library schema object in the call\_spec of CREATE FUNCTION or CREATE PROCEDURE statements, or when declaring a function or procedure in a package or type, so that SQL and PL/SQL can invoke third-generation-language (3GL) functions and procedures.

## **Topics**

- Prerequisites
- **Syntax**
- Semantics
- Examples
- **Related Topics**

# **Prerequisites**

To create a library in your schema, you must have the CREATE LIBRARY system privilege. To create a library in another user's schema, you must have the CREATE ANY LIBRARY system privilege.

To create a library that is associated with a DLL in a directory object, you must have the EXECUTE object privilege on the directory object.

To create a library that is associated with a credential name, you must have the EXECUTE object privilege on the credential name.

To use the library in the call\_spec of a CREATE FUNCTION statement, or when declaring a function in a package or type, you must have the EXECUTE object privilege on the library and the CREATE FUNCTION system privilege.

To use the library in the call\_spec of a CREATE PROCEDURE statement, or when declaring a procedure in a package or type, you must have the EXECUTE object privilege on the library and the CREATE PROCEDURE system privilege.

To execute a procedure or function defined with the call\_spec (including a procedure or function defined within a package or type), you must have the EXECUTE object privilege on the procedure or function (but you do not need the EXECUTE object privilege on the library).

# **Syntax**

## create\_library ::=

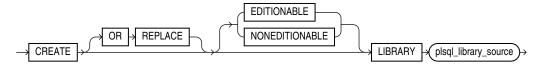

## plsql\_library\_source ::=

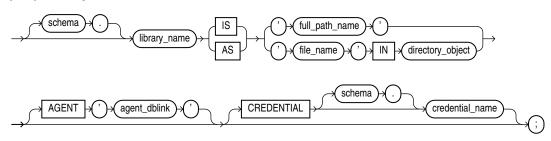

# **Semantics**

#### **OR REPLACE**

Re-creates the library if it exists, and recompiles it.

Users who were granted privileges on the library before it was redefined can still access it without being regranted the privileges.

## [ EDITIONABLE | NONEDITIONABLE ]

Specifies whether the library is an editioned or noneditioned object if editioning is enabled for the schema object type LIBRARY in schema. **Default:** EDITIONABLE. For information about editioned and noneditioned objects, see Oracle Database Development Guide.

#### schema

Name of the schema containing the library. **Default:** your schema.

#### library\_name

Name that represents this library when a user declares a function or procedure with a call\_spec.

# 'full\_path\_name'

String literal enclosed in single quotation marks, whose value your operating system recognizes as the full path name of a shared library.

The full\_path\_name is not interpreted during execution of the CREATE LIBRARY statement. The existence of the shared library is checked when someone invokes one of its subprograms.

#### 'file name' IN directory object

The file\_name is a string literal enclosed in single quotation marks, whose value is the name of a dynamic link library (DLL) in directory\_object. The string literal cannot exceed 2,000 bytes and cannot contain path delimiters. The compiler ignores file\_ name, but at run time, file\_name is checked for path delimiters.

The directory\_object is a directory object, created with the CREATE DIRECTORY statement (described in Oracle Database SQL Language Reference). If directory\_object does not exist or you do not have the EXECUTE object privilege on directory\_object, then the library is created with errors. If directory object is subsequently created, then the library becomes invalid. Other reasons that the library can become invalid are:

- directory\_object is dropped.
- directory\_object becomes invalid.
- Your EXECUTE object privilege on *directory\_object* is revoked.

# AGENT 'agent\_dblink'

Causes external procedures to run from a database link other than the server. Oracle Database uses the database link that agent\_dblink specifies to run external procedures. If you omit this clause, then the default agent on the server (extproc) runs external procedures.

# CREDENTIAL [schema.]credential\_name

Specifies the credentials of the operating system user that the extproc agent impersonates when running an external subprogram that specifies the library. Default: Owner of the Oracle Database installation.

If credential\_name does not exist or you do not have the EXECUTE object privilege on credential\_name, then the library is created with errors. If credential\_name is subsequently created, then the library becomes invalid. Other reasons that the library can become invalid are:

- credential\_name is dropped.
- credential\_name becomes invalid.
- Your EXECUTE object privilege on *credential\_name* is revoked.

For information about using credentials, see Oracle Database Security Guide.

# **Examples**

**Creating a Library: Examples** The following statement creates library ext\_lib, using a directory object:

```
CREATE LIBRARY ext_lib AS 'ddl_1' IN ddl_dir;
```

The following statement re-creates library ext\_lib, using a directory object and a credential:

```
CREATE OR REPLACE LIBRARY ext_lib AS 'ddl_1' IN ddl_dir CREDENTIAL ddl_cred;
```

The following statement creates library ext\_lib, using an explicit path:

```
CREATE LIBRARY ext_lib AS '/OR/lib/ext_lib.so';
```

The following statement re-creates library ext\_lib, using an explicit path:

```
CREATE OR REPLACE LIBRARY ext_lib IS '/OR/newlib/ext_lib.so';
```

Specifying an External Procedure Agent: Example The following example creates a library app\_lib (using an explicit path) and specifies that external procedures run from the public database sales.hq.example.com:

```
CREATE LIBRARY app_lib as '${ORACLE_HOME}/lib/app_lib.so'
   AGENT 'sales.hq.example.com';
```

**See Also:** Oracle Database SQL Language Reference for information about creating database links

# **Related Topics**

- "ALTER LIBRARY Statement" on page 14-6
- "DROP LIBRARY Statement" on page 14-102
- "CREATE FUNCTION Statement" on page 14-33
- "CREATE PROCEDURE Statement" on page 14-55

# CREATE PACKAGE Statement

The CREATE PACKAGE statement creates or replaces the specification for a stored package, which is an encapsulated collection of related procedures, functions, and other program objects stored as a unit in the database. The package specification declares these objects. The package body, specified subsequently, defines these objects.

#### **Topics**

- Prerequisites
- **Syntax**
- Semantics
- Example
- **Related Topics**

# **Prerequisites**

To create or replace a package in your schema, you must have the CREATE PROCEDURE system privilege. To create or replace a package in another user's schema, you must have the CREATE ANY PROCEDURE system privilege.

To embed a CREATE PACKAGE statement inside an the database precompiler program, you must terminate the statement with the keyword END-EXEC followed by the embedded SQL statement terminator for the specific language.

# **Syntax**

# create\_package ::=

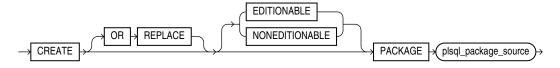

#### plsql\_package\_source ::=

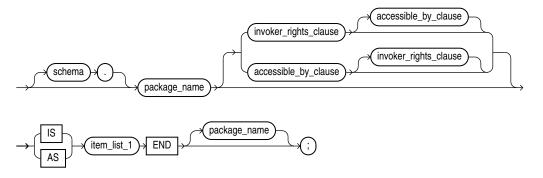

#### See:

- "accessible\_by\_clause ::=" on page 14-35
- "item\_list\_1 ::=" on page 13-9
- "invoker\_rights\_clause ::=" on page 14-49

## invoker\_rights\_clause ::=

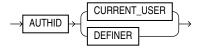

## **Semantics**

#### **OR REPLACE**

Re-creates the package if it exists, and recompiles it.

Users who were granted privileges on the package before it was redefined can still access the package without being regranted the privileges.

If any function-based indexes depend on the package, then the database marks the indexes DISABLED.

## [ EDITIONABLE | NONEDITIONABLE ]

Specifies whether the package is an editioned or noneditioned object if editioning is enabled for the schema object type PACKAGE in schema. **Default:** EDITIONABLE. For information about editioned and noneditioned objects, see Oracle Database Development Guide.

#### schema

Name of the schema containing the package. **Default:** your schema.

## package\_name

A package stored in the database. For naming conventions, see "Identifiers" on page 2-4.

### invoker\_rights\_clause

Specifies the AUTHID property of the functions and procedures in the package, and of the explicit cursors declared in the package specification. For information about the AUTHID property, see "Invoker's Rights and Definer's Rights (AUTHID Property)" on page 8-47.

## accessible\_by\_clause

Has the same behavior for a package as it does for a function. See the CREATE FUNCTION "accessible\_by\_clause" on page 14-37.

### item\_list\_1

Defines every type in the package and declares every cursor and subprogram in the package. Every declaration must have a corresponding definition in the package body. The headings of corresponding declarations and definitions must match word for word, except for white space.

**Restriction on** *item\_list\_1* PRAGMA AUTONOMOUS\_TRANSACTION cannot appear here.

# Example

Creating a Package: Example This statement creates the specification of the emp\_ mgmt package.

CREATE OR REPLACE PACKAGE emp\_mgmt AS

```
FUNCTION hire (last_name VARCHAR2, job_id VARCHAR2,
     manager_id NUMBER, salary NUMBER,
      commission_pct NUMBER, department_id NUMBER)
     RETURN NUMBER;
   FUNCTION create_dept(department_id NUMBER, location_id NUMBER)
     RETURN NUMBER;
  PROCEDURE remove_emp(employee_id NUMBER);
   PROCEDURE remove_dept(department_id NUMBER);
   PROCEDURE increase_sal(employee_id NUMBER, salary_incr NUMBER);
   PROCEDURE increase_comm(employee_id NUMBER, comm_incr NUMBER);
  no_comm EXCEPTION;
  no sal EXCEPTION;
END emp_mgmt;
```

The specification for the emp\_mgmt package declares these public program objects:

- The functions hire and create\_dept
- The procedures remove\_emp, remove\_dept, increase\_sal, and increase\_comm
- The exceptions no\_comm and no\_sal

All of these objects are available to users who have access to the package. After creating the package, you can develop applications that invoke any of these public procedures or functions or raise any of the public exceptions of the package.

Before you can invoke this package's procedures and functions, you must define these procedures and functions in the package body. For an example of a CREATE PACKAGE BODY statement that creates the body of the emp\_mgmt package, see "CREATE PACKAGE BODY Statement" on page 14-51.

# **Related Topics**

## In this chapter:

- "ALTER PACKAGE Statement" on page 14-8
- "CREATE PACKAGE Statement" on page 14-48
- "CREATE PACKAGE BODY Statement" on page 14-51
- "DROP PACKAGE Statement" on page 14-103

#### In other chapters:

- Chapter 10, "PL/SQL Packages"
- "Package Specification" on page 10-3
- "Function Declaration and Definition" on page 13-83
- "Procedure Declaration and Definition" on page 13-109

## CREATE PACKAGE BODY Statement

The CREATE PACKAGE BODY statement creates or replaces the body of a stored package, which is an encapsulated collection of related procedures, stored functions, and other program objects stored as a unit in the database. The package body defines these objects. The package specification, defined in an earlier CREATE PACKAGE statement, declares these objects.

Packages are an alternative to creating procedures and functions as standalone schema objects.

## **Topics**

- Prerequisites
- **Syntax**
- Semantics
- Examples
- **Related Topics**

# **Prerequisites**

To create or replace a package in your schema, you must have the CREATE PROCEDURE system privilege. To create or replace a package in another user's schema, you must have the CREATE ANY PROCEDURE system privilege. In both cases, the package body must be created in the same schema as the package.

To embed a CREATE PACKAGE BODY statement inside an the database precompiler program, you must terminate the statement with the keyword END-EXEC followed by the embedded SQL statement terminator for the specific language.

# Syntax

#### create\_package\_body ::=

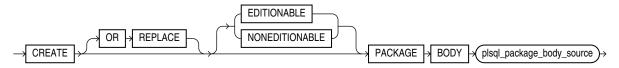

## plsql\_package\_body\_source ::=

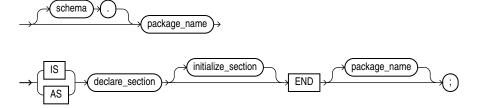

See "declare\_section ::=" on page 13-9

## initialize\_section ::=

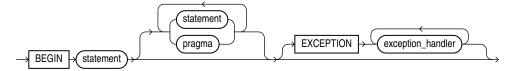

### See:

- "statement ::=" on page 13-13
- "pragma ::=" on page 13-11
- "exception\_handler ::=" on page 13-50

## **Semantics**

#### **OR REPLACE**

Re-creates the package body if it exists, and recompiles it.

Users who were granted privileges on the package body before it was redefined can still access the package without being regranted the privileges.

## [ EDITIONABLE | NONEDITIONABLE ]

If you do not specify this property, then the package body inherits EDITIONABLE or NONEDITIONABLE from the package specification. If you do specify this property, then it must match that of the package specification.

#### schema

Name of the schema containing the package. **Default:** your schema.

### package\_name

Name of the package to be created.

## declare\_section

Has a definition for every cursor and subprogram declaration in the package specification. The headings of corresponding subprogram declarations and definitions must match word for word, except for white space.

Can also declare and define private items that can be referenced only from inside the package.

**Restriction on** *declare\_section* PRAGMA AUTONOMOUS\_TRANSACTION cannot appear here.

### initialize section

Initializes variables and does any other one-time setup steps.

# **Examples**

**Creating a Package Body: Example** This statement creates the body of the emp\_mgmt package created in "Creating a Package: Example" on page 14-49.

```
CREATE OR REPLACE PACKAGE BODY emp_mgmt AS
  tot_emps NUMBER;
  tot_depts NUMBER;
```

```
FUNCTION hire
   (last_name VARCHAR2, job_id VARCHAR2,
   manager_id NUMBER, salary NUMBER,
   commission_pct NUMBER, department_id NUMBER)
  RETURN NUMBER IS new_empno NUMBER;
BEGIN
  SELECT employees_seq.NEXTVAL
     INTO new_empno
     FROM DUAL;
  INSERT INTO employees
     VALUES (new_empno, 'First', 'Last', 'first.example@oracle.com',
              '(415)555-0100',
             TO_DATE('18-JUN-2002','DD-MON-YYYY'),
              'IT_PROG',90000000,00, 100,110);
      tot_emps := tot_emps + 1;
  RETURN(new_empno);
END;
FUNCTION create_dept(department_id NUMBER, location_id NUMBER)
  RETURN NUMBER IS
     new_deptno NUMBER;
  BEGIN
      SELECT departments_seq.NEXTVAL
        INTO new_deptno
        FROM dual;
      INSERT INTO departments
        VALUES (new_deptno, 'department name', 100, 1700);
      tot_depts := tot_depts + 1;
     RETURN(new_deptno);
  END:
PROCEDURE remove_emp (employee_id NUMBER) IS
  BEGIN
     DELETE FROM employees
     WHERE employees.employee_id = remove_emp.employee_id;
      tot_emps := tot_emps - 1;
  END;
PROCEDURE remove_dept(department_id NUMBER) IS
  BEGIN
     DELETE FROM departments
     WHERE departments.department_id = remove_dept.department_id;
      tot_depts := tot_depts - 1;
     SELECT COUNT(*) INTO tot_emps FROM employees;
PROCEDURE increase_sal(employee_id NUMBER, salary_incr NUMBER) IS
  curr_sal NUMBER;
  BEGIN
      SELECT salary INTO curr_sal FROM employees
     WHERE employees.employee_id = increase_sal.employee_id;
      IF curr sal IS NULL
        THEN RAISE no_sal;
      ELSE
        UPDATE employees
         SET salary = salary + salary_incr
        WHERE employee_id = employee_id;
      END IF;
  END:
PROCEDURE increase_comm(employee_id NUMBER, comm_incr NUMBER) IS
  curr_comm NUMBER;
  BEGIN
     SELECT commission_pct
     INTO curr comm
```

```
FROM employees
     WHERE employees.employee_id = increase_comm.employee_id;
     IF curr_comm IS NULL
        THEN RAISE no_comm;
      ELSE
        UPDATE employees
        SET commission_pct = commission_pct + comm_incr;
     END IF:
  END:
END emp_mgmt;
```

The package body defines the public program objects declared in the package specification:

- The functions hire and create\_dept
- The procedures remove\_emp, remove\_dept, increase\_sal, and increase\_comm

These objects are declared in the package specification, so they can be called by application programs, procedures, and functions outside the package. For example, if you have access to the package, you can create a procedure increase\_all\_comms separate from the emp\_mgmt package that invokes the increase\_comm procedure.

These objects are defined in the package body, so you can change their definitions without causing the database to invalidate dependent schema objects. For example, if you subsequently change the definition of hire, then the database need not recompile increase\_all\_comms before running it.

The package body in this example also declares private program objects, the variables tot\_emps and tot\_depts. These objects are declared in the package body rather than the package specification, so they are accessible to other objects in the package, but they are not accessible outside the package. For example, you cannot develop an application that explicitly changes the value of the variable tot\_depts. However, the function create\_dept is part of the package, so create\_dept can change the value of tot depts.

# **Related Topics**

#### In this chapter:

"CREATE PACKAGE Statement" on page 14-48

### In other chapters:

- Chapter 10, "PL/SQL Packages"
- "Package Body" on page 10-6
- "Function Declaration and Definition" on page 13-83
- "Procedure Declaration and Definition" on page 13-109

## CREATE PROCEDURE Statement

The CREATE PROCEDURE statement creates or replaces a standalone procedure or a call specification.

A **standalone procedure** is a procedure (a subprogram that performs a specific action) that is stored in the database.

**Note:** A standalone procedure that you create with the CREATE PROCEDURE statement differs from a procedure that you declare and define in a PL/SQL block or package. For information about the latter, see "Procedure Declaration and Definition" on page 13-109.

A call specification declares a Java method or a third-generation language (3GL) subprogram so that it can be called from PL/SQL. You can also use the SQL CALL statement to invoke such a method or subprogram. The call specification tells the database which Java method, or which named procedure in which shared library, to invoke when an invocation is made. It also tells the database what type conversions to make for the arguments and return value.

#### **Topics**

- Prerequisites
- Syntax
- Semantics
- **Examples**
- **Related Topics**

# **Prerequisites**

To create or replace a standalone procedure in your schema, you must have the CREATE PROCEDURE system privilege. To create or replace a standalone procedure in another user's schema, you must have the CREATE ANY PROCEDURE system privilege.

To invoke a call specification, you may need additional privileges, for example, the EXECUTE object privilege on the C library for a C call specification.

To embed a CREATE PROCEDURE statement inside an Oracle precompiler program, you must terminate the statement with the keyword END-EXEC followed by the embedded SQL statement terminator for the specific language.

**See Also:** For more information about such prerequisites:

- Oracle Database Development Guide
- Oracle Database Java Developer's Guide

# Syntax 5 4 1

## create\_procedure ::=

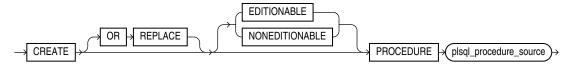

## plsql\_procedure\_source ::=

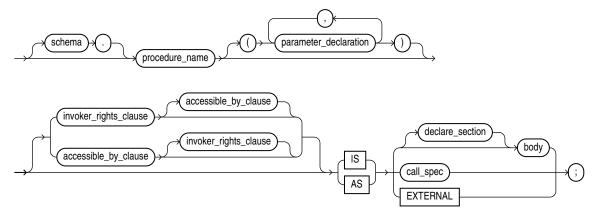

#### See:

- "accessible\_by\_clause ::=" on page 14-35
- "call\_spec ::=" on page 14-35
- "body ::=" on page 13-12
- "declare\_section ::=" on page 13-9
- "parameter\_declaration ::=" on page 13-80

## invoker\_rights\_clause ::=

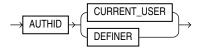

## **Semantics**

### **OR REPLACE**

Re-creates the procedure if it exists, and recompiles it.

Users who were granted privileges on the procedure before it was redefined can still access the procedure without being regranted the privileges.

If any function-based indexes depend on the procedure, then the database marks the indexes DISABLED.

## [ EDITIONABLE | NONEDITIONABLE ]

Specifies whether the procedure is an editioned or noneditioned object if editioning is enabled for the schema object type PROCEDURE in schema. Default: EDITIONABLE. For

information about editioned and noneditioned objects, see Oracle Database Development Guide.

#### schema

Name of the schema containing the procedure. **Default:** your schema.

#### procedure name

Name of the procedure to be created.

**Note:** If you plan to invoke a stored subprogram using a stub generated by SQL\*Module, then the stored subprogram name must also be a legal identifier in the invoking host 3GL language, such as Ada or C.

## invoker rights clause

Specifies the AUTHID property of the procedure. For information about the AUTHID property, see "Invoker's Rights and Definer's Rights (AUTHID Property)" on page 8-47.

## accessible\_by\_clause

Has the same behavior for a procedure as it does for a function. See the CREATE FUNCTION "accessible\_by\_clause" on page 14-37.

## body

The required executable part of the procedure and, optionally, the exception-handling part of the procedure.

## declare\_section

The optional declarative part of the procedure. Declarations are local to the procedure, can be referenced in *body*, and cease to exist when the procedure completes execution.

### call\_spec, EXTERNAL

See "call\_spec" on page 14-41 and "EXTERNAL" on page 14-41.

# **Examples**

**Creating a Procedure: Example** This statement creates the procedure remove\_emp in the schema hr.

```
CREATE PROCEDURE remove_emp (employee_id NUMBER) AS
  tot_emps NUMBER;
  BEGIN
     DELETE FROM employees
     WHERE employees.employee_id = remove_emp.employee_id;
  tot_emps := tot_emps - 1;
   END;
```

The remove\_emp procedure removes a specified employee. When you invoke the procedure, you must specify the employee\_id of the employee to be removed.

The procedure uses a DELETE statement to remove from the employees table the row of employee\_id.

**See Also:** "Creating a Package Body: Example" on page 14-52 to see how to incorporate this procedure into a package

In this example, external procedure c\_find\_root expects a pointer as a parameter. Procedure find\_root passes the parameter by reference using the BY REFERENCE phrase.

```
CREATE PROCEDURE find_root
   ( x IN REAL )
  IS LANGUAGE C
     NAME c_find_root
     LIBRARY c_utils
      PARAMETERS ( x BY REFERENCE );
```

# **Related Topics**

## In this chapter:

- "ALTER PROCEDURE Statement" on page 14-11
- "CREATE FUNCTION Statement" on page 14-33
- "DROP PROCEDURE Statement" on page 14-105

## In other chapters:

- "Formal Parameter Declaration" on page 13-80
- "Procedure Declaration and Definition" on page 13-109
- Chapter 8, "PL/SQL Subprograms"

## See Also:

- Oracle Database SQL Language Reference for information about the CALL statement
- Oracle Database Development Guide for more information about call specifications

# CREATE TRIGGER Statement

The CREATE TRIGGER statement creates or replaces a **database trigger**, which is either of these:

- A stored PL/SQL block associated with a table, a view, a schema, or the database
- An anonymous PL/SQL block or an invocation of a procedure implemented in PL/SQL or Java

The database automatically runs a trigger when specified conditions occur.

### **Topics**

- Prerequisites
- **Syntax**
- Semantics
- Examples
- Related Topics

# **Prerequisites**

- To create a trigger in your schema on a table in your schema or on your schema (SCHEMA), you must have the CREATE TRIGGER system privilege.
- To create a trigger in any schema on a table in any schema, or on another user's schema (schema.SCHEMA), you must have the CREATE ANY TRIGGER system privilege.
- In addition to the preceding privileges, to create a trigger on DATABASE, you must have the ADMINISTER DATABASE TRIGGER system privilege.
- To create a trigger on a pluggable database (PDB), you must be connected to that PDB and have the ADMINISTER DATABASE TRIGGER system privilege. For information about PDBs, see Oracle Database Administrator's Guide.
- In addition to the preceding privileges, to create a crossedition trigger, you must be enabled for editions. For information about enabling editions for a user, see *Oracle Database Development Guide.*

If the trigger issues SQL statements or invokes procedures or functions, then the owner of the trigger must have the privileges necessary to perform these operations. These privileges must be granted directly to the owner rather than acquired through roles.

# Syntax 5 4 1

## create\_trigger ::=

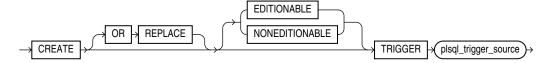

## plsql\_trigger\_source ::=

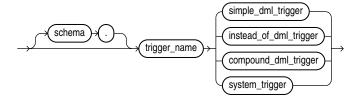

#### See:

- "compound\_dml\_trigger ::=" on page 14-61
- "instead\_of\_dml\_trigger ::=" on page 14-61
- "system\_trigger ::=" on page 14-62

## simple\_dml\_trigger ::=

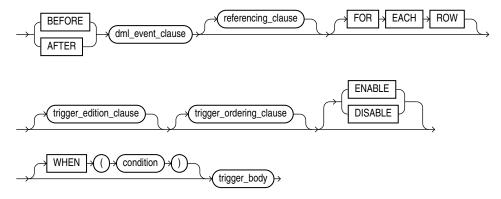

### See:

- "dml\_event\_clause ::=" on page 14-62
- "referencing\_clause ::=" on page 14-62
- "trigger\_body ::=" on page 14-63
- "trigger\_edition\_clause ::=" on page 14-62
- "trigger\_ordering\_clause ::=" on page 14-62

## instead\_of\_dml\_trigger ::=

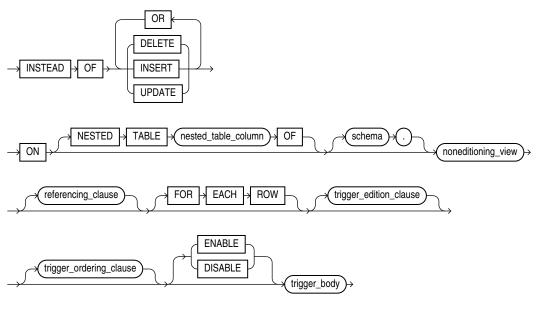

## See:

- "referencing\_clause ::=" on page 14-62
- "trigger\_body ::=" on page 14-63
- "trigger\_edition\_clause ::=" on page 14-62
- "trigger\_ordering\_clause ::=" on page 14-62

## compound\_dml\_trigger ::=

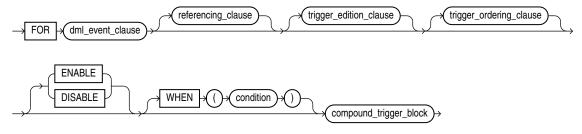

### See:

- "compound\_trigger\_block ::=" on page 14-63
- "dml\_event\_clause ::=" on page 14-62
- "referencing\_clause ::=" on page 14-62
- "trigger\_edition\_clause ::=" on page 14-62
- "trigger\_ordering\_clause ::=" on page 14-62

## system\_trigger ::=

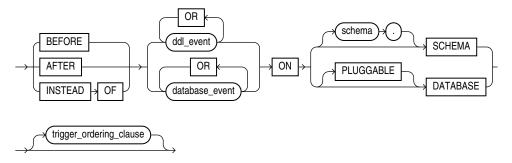

### See:

- "trigger\_body ::=" on page 14-63
- "trigger\_ordering\_clause ::=" on page 14-62

## dml\_event\_clause ::=

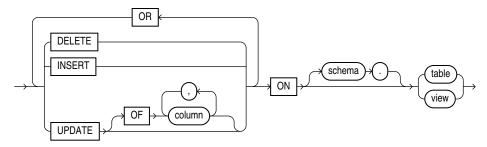

## referencing\_clause ::=

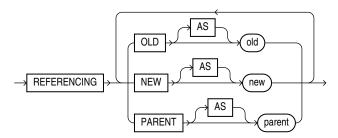

## trigger\_edition\_clause ::=

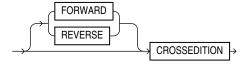

## trigger\_ordering\_clause ::=

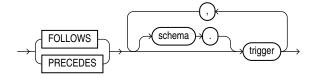

## trigger\_body ::=

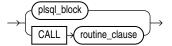

### See:

- "plsql\_block ::=" on page 13-9
- routine\_clause in Oracle Database SQL Language Reference

## compound\_trigger\_block ::=

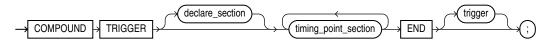

See "declare\_section ::=" on page 13-9.

## timing\_point\_section ::=

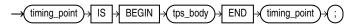

## timing\_point ::=

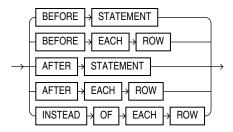

## tps\_body ::=

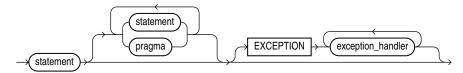

### See:

- "exception\_handler ::=" on page 13-50
- "pragma ::=" on page 13-11
- "statement ::=" on page 13-13

## **Semantics**

### **OR REPLACE**

Re-creates the trigger if it exists, and recompiles it.

Users who were granted privileges on the trigger before it was redefined can still access the procedure without being regranted the privileges.

## [ EDITIONABLE | NONEDITIONABLE ]

Specifies whether the trigger is an editioned or noneditioned object if editioning is enabled for the schema object type TRIGGER in schema. **Default:** EDITIONABLE. For information about editioned and noneditioned objects, see Oracle Database Development Guide.

**Restriction on NONEDITIONABLE** You cannot specify NONEDITIONABLE for a crossedition trigger.

#### schema

Name of the schema for the trigger to be created. **Default:** your schema.

## trigger

Name of the trigger to be created.

Triggers in the same schema cannot have the same names. Triggers can have the same names as other schema objects—for example, a table and a trigger can have the same name—however, to avoid confusion, this is not recommended.

If a trigger produces compilation errors, then it is still created, but it fails on execution. A trigger that fails on execution effectively blocks all triggering DML statements until it is disabled, replaced by a version without compilation errors, or dropped. You can see the associated compiler error messages with the SQL\*Plus command SHOW ERRORS.

**Note:** If you create a trigger on a base table of a materialized view, then you must ensure that the trigger does not fire during a refresh of the materialized view. During refresh, the DBMS\_MVIEW procedure I\_ AM\_A\_REFRESH returns TRUE.

**Restrictions on** *create\_trigger* See "Trigger Restrictions" on page 9-38.

#### simple\_dml\_trigger

Creates a simple DML trigger (described in "DML Triggers" on page 9-3).

### **BEFORE**

Causes the database to fire the trigger before running the triggering event. For row triggers, the trigger fires before each affected row is changed.

### Restrictions on BEFORE

- You cannot specify a BEFORE trigger on a view unless it is an editioning view.
- In a BEFORE statement trigger, the trigger body cannot read : NEW or : OLD. (In a BEFORE row trigger, the trigger body can read and write the :OLD and :NEW fields.)

### **AFTER**

Causes the database to fire the trigger after running the triggering event. For row triggers, the trigger fires after each affected row is changed.

#### **Restrictions on AFTER**

You cannot specify an AFTER trigger on a view unless it is an editioning view.

In an AFTER statement trigger, the trigger body cannot read: NEW or: OLD. (In an AFTER row trigger, the trigger body can read but not write the :OLD and :NEW fields.)

**Note:** When you create a materialized view log for a table, the database implicitly creates an AFTER row trigger on the table. This trigger inserts a row into the materialized view log whenever an INSERT, UPDATE, or DELETE statement modifies data in the master table. You cannot control the order in which multiple row triggers fire. Therefore, do not write triggers intended to affect the content of the materialized view.

#### See Also:

- Oracle Database SQL Language Reference for more information about materialized view logs
- Oracle Database Development Guide for information about editioning views

#### FOR EACH ROW

Creates the trigger as a row trigger. The database fires a row trigger for each row that is affected by the triggering statement and meets the optional trigger constraint defined in the WHEN condition.

If you omit this clause, then the trigger is a statement trigger. The database fires a statement trigger only when the triggering statement is issued if the optional trigger constraint is met.

## [ ENABLE | DISABLE ]

Creates the trigger in an enabled (default) or disabled state. Creating a trigger in a disabled state lets you ensure that the trigger compiles without errors before you enable it.

> **Note:** DISABLE is especially useful if you are creating a crossedition trigger, which affects the online application being redefined if compilation errors occur.

### WHEN (condition)

Specifies a SQL condition that the database evaluates for each row that the triggering statement affects. If the value of condition is TRUE for an affected row, then trigger\_ body runs for that row; otherwise, trigger\_body does not run for that row. The triggering statement runs regardless of the value of condition.

The condition can contain correlation names (see "referencing\_clause ::=" on page 14-62). In condition, do not put a colon (:) before the correlation name NEW, OLD, or PARENT (in this context, it is not a placeholder for a bind variable).

**See Also:** *Oracle Database SQL Language Reference* for information about SQL conditions

## Restrictions on WHEN (condition)

If you specify this clause, then you must also specify FOR EACH ROW.

The condition cannot include a subquery or a PL/SQL expression (for example, an invocation of a user-defined function).

## trigger\_body

The PL/SQL block or CALL subprogram that the database runs to fire the trigger. A CALL subprogram is either a PL/SQL subprogram or a Java subprogram in a PL/SQL

If trigger\_body is a PL/SQL block and it contains errors, then the CREATE [OR REPLACE] statement fails.

**Restriction on** *trigger body* The *declare section* cannot declare variables of the data type LONG or LONG RAW.

## instead\_of\_dml\_trigger

Creates an INSTEAD OF DML trigger (described in "INSTEAD OF DML Triggers" on page 9-5).

**Restriction on INSTEAD OF** An INSTEAD OF trigger can read the :OLD and :NEW values, but cannot change them.

#### Note:

- If the view is inherently updatable and has INSTEAD OF triggers, the triggers take precedence: The database fires the triggers instead of performing DML on the view.
- If the view belongs to a hierarchy, then the subviews do not inherit the trigger.
- The WITH CHECK OPTION for views is not enforced when inserts or updates to the view are done using INSTEAD OF triggers. The INSTEAD OF trigger body must enforce the check. For information about WITH CHECK OPTION, see Oracle Database SQL Language Reference.
- The database fine-grained access control lets you define row-level security policies on views. These policies enforce specified rules in response to DML operations. If an INSTEAD OF trigger is also defined on the view, then the database does not enforce the row-level security policies, because the database fires the INSTEAD OF trigger instead of running the DML on the view.

## DELETE

If the trigger is created on a noneditioning view, then DELETE causes the database to fire the trigger whenever a DELETE statement removes a row from the table on which the noneditioning view is defined.

If the trigger is created on a nested table column of a noneditioning view, then DELETE causes the database to fire the trigger whenever a DELETE statement removes an element from the nested table.

#### INSERT

If the trigger is created on a noneditioning view, then INSERT causes the database to fire the trigger whenever an INSERT statement adds a row to the table on which the noneditioning view is defined.

If the trigger is created on a nested table column of a noneditioning view, then INSERT causes the database to fire the trigger whenever an INSERT statement adds an element to the nested table.

#### **UPDATE**

If the trigger is created on a noneditioning view, then UPDATE causes the database to fire the trigger whenever an UPDATE statement changes a value in a column of the table on which the noneditioning view is defined.

If the trigger is created on a nested table column of a noneditioning view, then UPDATE causes the database to fire the trigger whenever an UPDATE statement changes a value in a column of the nested table.

### nested\_table\_column

Name of the nested\_table\_column on which the trigger is to be created. The trigger fires only if the DML operates on the elements of the nested table. Performing DML operations directly on nested table columns does not cause the database to fire triggers defined on the table containing the nested table column. For more information, see "INSTEAD OF Triggers on Nested Table Columns of Views" on page 9-7.

**See Also:** AS subquery clause of CREATE VIEW in Oracle Database SQL Language Reference for a list of constructs that prevent inserts, updates, or deletes on a view

#### schema

Name of the schema containing the noneditioning view. **Default:** your schema.

#### noneditioning\_view

If you specify nested\_table\_column, then noneditioning\_view is the name of the noneditioning view that includes nested\_table\_column. Otherwise, noneditioning\_ *view* is the name of the noneditioning view on which the trigger is to be created.

### FOR EACH ROW

For documentation only, because an INSTEAD OF trigger is always a row trigger.

## **ENABLE**

(**Default**) Creates the trigger in an enabled state.

### DISABLE

Creates the trigger in a disabled state, which lets you ensure that the trigger compiles without errors before you enable it.

**Note:** DISABLE is especially useful if you are creating a crossedition trigger, which affects the online application being redefined if compilation errors occur.

#### trigger\_body

The PL/SQL block or CALL subprogram that the database runs to fire the trigger. A CALL subprogram is either a PL/SQL subprogram or a Java subprogram in a PL/SQL wrapper.

If trigger\_body is a PL/SQL block and it contains errors, then the CREATE [OR REPLACE] statement fails.

**Restriction on** *trigger\_body* The *declare\_section* cannot declare variables of the data type LONG or LONG RAW.

## compound\_dml\_trigger

Creates a compound DML trigger (described in "Compound DML Triggers" on page 9-9).

#### **ENABLE**

(**Default**) Creates the trigger in an enabled state.

#### **DISABLE**

Creates the trigger in a disabled state, which lets you ensure that the trigger compiles without errors before you enable it.

**Note:** DISABLE is especially useful if you are creating a crossedition trigger, which affects the online application being redefined if compilation errors occur.

## WHEN (condition)

Specifies a SQL condition that the database evaluates for each row that the triggering statement affects. If the value of condition is TRUE for an affected row, then tps\_body runs for that row; otherwise, *tps\_body* does not run for that row. The triggering statement runs regardless of the value of condition.

The condition can contain correlation names (see "referencing\_clause ::=" on page 14-62). In condition, do not put a colon (:) before the correlation name NEW, OLD, or PARENT (in this context, it is not a placeholder for a bind variable).

**See Also:** Oracle Database SQL Language Reference for information about SQL conditions

#### Restrictions on WHEN (condition)

- If you specify this clause, then you must also specify at least one of these timing points:
  - BEFORE EACH ROW
  - AFTER EACH ROW
  - INSTEAD OF EACH ROW
- The condition cannot include a subquery or a PL/SQL expression (for example, an invocation of a user-defined function).

#### system\_trigger

Defines a system trigger (described in "System Triggers" on page 9-32).

## **BEFORE**

Causes the database to fire the trigger before running the triggering event.

## **AFTER**

Causes the database to fire the trigger after running the triggering event.

#### **INSTEAD OF**

Creates an INSTEAD OF trigger.

#### **Restrictions on INSTEAD OF**

- The triggering event must be a CREATE statement.
- You can create at most one INSTEAD OF DDL trigger (non\_dml\_trigger).

For example, you can create an INSTEAD OF trigger on either the database or schema, but not on both the database and schema.

#### ddl event

One or more types of DDL SQL statements that can cause the trigger to fire. You can create triggers for these events on DATABASE or SCHEMA unless otherwise noted. You can create BEFORE and AFTER triggers for any of these events, but you can create INSTEAD OF triggers only for CREATE events. The database fires the trigger in the existing user transaction.

**Note:** Some objects are created, altered, and dropped using PL/SQL APIs (for example, scheduler jobs are maintained by subprograms in the DBMS\_SCHEDULER package). Such PL/SQL subprograms do not fire DDL triggers.

The following ddl\_event values are valid:

ALTER

Causes the database to fire the trigger whenever an ALTER statement modifies a database object in the data dictionary. An ALTER DATABASE statement does not fire the trigger.

ANALYZE

Causes the database to fire the trigger whenever the database collects or deletes statistics or validates the structure of a database object.

**See Also:** Oracle Database SQL Language Reference for information about using the SQL statement ANALYZE to collect statistics

ASSOCIATE STATISTICS

Causes the database to fire the trigger whenever the database associates a statistics type with a database object.

AUDIT

Causes the database to fire the trigger whenever an AUDIT statement is issued.

Causes the database to fire the trigger whenever a comment on a database object is added to the data dictionary.

CREATE

Causes the database to fire the trigger whenever a CREATE statement adds a database object to the data dictionary. The CREATE DATABASE or CREATE CONTROLFILE statement does not fire the trigger.

#### DISASSOCIATE STATISTICS

Causes the database to fire the trigger whenever the database disassociates a statistics type from a database object.

DROP

Causes the database to fire the trigger whenever a DROP statement removes a database object from the data dictionary.

GRANT

Causes the database to fire the trigger whenever a user grants system privileges or roles or object privileges to another user or to a role.

NOAUDIT

Causes the database to fire the trigger whenever a NOAUDIT statement is issued.

Causes the database to fire the trigger whenever a RENAME statement changes the name of a database object.

REVOKE

Causes the database to fire the trigger whenever a REVOKE statement removes system privileges or roles or object privileges from a user or role.

TRUNCATE

Causes the database to fire the trigger whenever a TRUNCATE statement removes the rows from a table or cluster and resets its storage characteristics.

Causes the database to fire the trigger whenever any of the preceding DDL statements is issued.

#### database event

One of the following database events. You can create triggers for these events on either DATABASE or SCHEMA unless otherwise noted. For each of these triggering events, the database opens an autonomous transaction scope, fires the trigger, and commits any separate transaction (regardless of any existing user transaction).

AFTER STARTUP

Causes the database to fire the trigger whenever the database is opened. This event is valid only with DATABASE, not with SCHEMA.

BEFORE SHUTDOWN

Causes the database to fire the trigger whenever an instance of the database is shut down. This event is valid only with DATABASE, not with SCHEMA.

AFTER DB ROLE CHANGE

In a Data Guard configuration, causes the database to fire the trigger whenever a role change occurs from standby to primary or from primary to standby. This event is valid only with DATABASE, not with SCHEMA.

**Note:** You cannot create an AFTER DB\_ROLE\_CHANGE trigger on a PDB.

AFTER SERVERERROR

Causes the database to fire the trigger whenever both of these conditions are true:

- A server error message is logged.
- Oracle relational database management system (RDBMS) determines that it is safe to fire error triggers.

Examples of when it is unsafe to fire error triggers include:

- RDBMS is starting up.
- A critical error has occurred.
- AFTER LOGON

Causes the database to fire the trigger whenever a client application logs onto the database.

BEFORE LOGOFF

Causes the database to fire the trigger whenever a client application logs off the database.

AFTER SUSPEND

Causes the database to fire the trigger whenever a server error causes a transaction to be suspended.

AFTER CLONE

Can be specified only if PLUGGABLE DATABASE is specified. After the PDB is copied (cloned), the database fires the trigger in the new PDB and then deletes the trigger. If the trigger fails, then the copy operation fails.

BEFORE UNPLUG

Can be specified only if PLUGGABLE DATABASE is specified. Before the PDB is unplugged, the database fires the trigger and then deletes it. If the trigger fails, then the unplug operation fails.

[ BEFORE | AFTER ] SET CONTAINER

Causes the database to fire the trigger either before or after an ALTER SESSION SET CONTAINER statement executes.

**See Also:** "Triggers for Publishing Events" on page 9-45 for more information about responding to database events through triggers

## [schema.]SCHEMA

Defines the trigger on the specified schema. **Default:** current schema. The trigger fires whenever any user connected as the specified schema initiates the triggering event.

## [ PLUGGABLE ] DATABASE

DATABASE defines the trigger on the root. In a multitenant container database (CDB), only a common user who is connected to the root can create a trigger on the entire database.

PLUGGABLE DATABASE defines the trigger on the PDB to which you are connected.

The trigger fires whenever any user of the specified database or PDB initiates the triggering event.

**Note:** If you are connected to a PDB, then specifying DATABASE is equivalent to specifying PLUGGABLE DATABASE unless you want to specify an option that applies only to a PDB (such as CLONE or UNPLUG).

#### **ENABLE**

(**Default**) Creates the trigger in an enabled state.

### **DISABLE**

Creates the trigger in a disabled state, which lets you ensure that the trigger compiles without errors before you enable it.

### WHEN (condition)

Specifies a SQL condition that the database evaluates. If the value of condition is TRUE, then trigger\_body runs for that row; otherwise, trigger\_body does not run for that row. The triggering statement runs regardless of the value of condition.

**See Also:** Oracle Database SQL Language Reference for information about SQL conditions

### Restrictions on WHEN (condition)

- You cannot specify this clause for a STARTUP, SHUTDOWN, or DB\_ROLE\_CHANGE trigger.
- If you specify this clause for a SERVERERROR trigger, then condition must be ERRNO = error\_code.
- The condition cannot include a subquery, a PL/SQL expression (for example, an invocation of a user-defined function), or a correlation name.

### trigger\_body

The PL/SQL block or CALL subprogram that the database runs to fire the trigger. A CALL subprogram is either a PL/SQL subprogram or a Java subprogram in a PL/SQL wrapper.

If trigger body is a PL/SQL block and it contains errors, then the CREATE [OR REPLACE] statement fails.

## Restrictions on trigger\_body

- The declare\_section cannot declare variables of the data type LONG or LONG RAW.
- The trigger body cannot specify either : NEW or : OLD.

### dml event clause

Specifies the triggering statements for simple\_dml\_trigger or compound\_dml\_trigger. The database fires the trigger in the existing user transaction.

#### **DELETE**

Causes the database to fire the trigger whenever a DELETE statement removes a row from table or the table on which view is defined.

## **INSERT**

Causes the database to fire the trigger whenever an INSERT statement adds a row to table or the table on which view is defined.

## UPDATE [ OF column [, column ] ]

Causes the database to fire the trigger whenever an UPDATE statement changes a value in a specified column. Default: The database fires the trigger whenever an UPDATE statement changes a value in any column of table or the table on which view is defined.

If you specify a column, then you cannot change its value in the body of the trigger.

#### schema

Name of the schema that contains the database object on which the trigger is to be created. **Default:** your schema.

#### table

Name of the database table or object table on which the trigger is to be created.

**Restriction on** *schema.table* You cannot create a trigger on a table in the schema SYS.

#### view

Name of the database view or object view on which the trigger is to be created.

**Note:** A compound DML trigger created on a noneditioning view is not really compound, because it has only one timing point section.

## referencing\_clause

Specifies correlation names, which refer to old, new, and parent values of the current row. **Defaults:** OLD, NEW, and PARENT.

If your trigger is associated with a table named OLD, NEW, or PARENT, then use this clause to specify different correlation names to avoid confusion between the table names and the correlation names.

If the trigger is defined on a nested table, then OLD and NEW refer to the current row of the nested table, and PARENT refers to the current row of the parent table. If the trigger is defined on a database table or view, then OLD and NEW refer to the current row of the database table or view, and PARENT is undefined.

**Restriction on** referencing\_clause The referencing\_clause is not valid if trigger\_ body is CALL routine.

#### trigger\_edition\_clause

Creates the trigger as a crossedition trigger.

The handling of DML changes during edition-based redefinition (EBR) of an online application can entail multiple steps. Therefore, it is likely, though not required, that a crossedition trigger is also a **compound trigger**.

## Restrictions on trigger edition clause

- You cannot define a crossedition trigger on a view.
- You cannot specify NONEDITIONABLE for a crossedition trigger.

## **FORWARD**

(**Default**) Creates the trigger as a forward crossedition trigger. A forward crossedition trigger is intended to fire when DML changes are made in a database while an online

application that uses the database is being patched or upgraded with EBR. The body of a crossedition trigger is designed to handle these DML changes so that they can be appropriately applied after the changes to the application code are completed.

#### **REVERSE**

Creates the trigger as a reverse crossedition trigger, which is intended to fire when the application, after being patched or upgraded with EBR, makes DML changes. This trigger propagates data to columns or tables used by the application before it was patched or upgraded.

**See Also:** Oracle Database Development Guide for more information crossedition triggers

## trigger\_ordering\_clause

#### **FOLLOWS | PRECEDES**

Specifies the relative firing of triggers that have the same timing point. It is especially useful when creating crossedition triggers, which must fire in a specific order to achieve their purpose.

Use FOLLOWS to indicate that the trigger being created must fire after the specified triggers. You can specify FOLLOWS for a conventional trigger or for a forward crossedition trigger.

Use PRECEDES to indicate that the trigger being created must fire before the specified triggers. You can specify PRECEDES only for a reverse crossedition trigger.

The specified triggers must exist, and they must have been successfully compiled. They need not be enabled.

If you are creating a noncrossedition trigger, then the specified triggers must be all of the following:

- Noncrossedition triggers
- Defined on the same table as the trigger being created
- Visible in the same edition as the trigger being created

If you are creating a crossedition trigger, then the specified triggers must be all of the following:

- Crossedition triggers
- Defined on the same table or editioning view as the trigger being created, unless you specify FOLLOWS or PRECEDES.

If you specify FOLLOWS, then the specified triggers must be forward crossedition triggers, and if you specify PRECEDES, then the specified triggers must be reverse crossedition triggers. However, the specified triggers need not be on the same table or editioning view as the trigger being created.

Visible in the same edition as the trigger being created

In the following definitions, A, B, C, and D are either noncrossedition triggers or forward crossedition triggers:

- If B specifies A in its FOLLOWS clause, then B **directly follows** A.
- If C directly follows B, and B directly follows A, then C indirectly follows A.
- If D directly follows C, and C indirectly follows A, then D indirectly follows A.

If B directly or indirectly follows A, then B **explicitly follows** A (that is, the firing order of B and A is explicitly specified by one or more FOLLOWS clauses).

In the following definitions, A, B, C, and D are reverse crossedition triggers:

- If A specifies B in its PRECEDES clause, then A **directly precedes** B.
- If A directly precedes B, and B directly precedes C, then A indirectly precedes C.
- If A directly precedes B, and B indirectly precedes D, then A indirectly precedes D.
- If A directly or indirectly precedes B, then A explicitly precedes B (that is, the firing order of A and B is explicitly specified by one or more PRECEDES clauses).

## compound\_trigger\_block

Belongs to compound\_dml\_trigger.

If the trigger is created on a noneditioning view, then <code>compound\_trigger\_block</code> must have only the INSTEAD OF EACH ROW section.

If the trigger is created on a table or editioning view, then timing point sections can be in any order, but no section can be repeated. The compound\_trigger\_block cannot have an INSTEAD OF EACH ROW section.

**See Also:** "Compound DML Trigger Structure" on page 9-10

Restriction on compound trigger block The declare section of compound trigger\_block cannot include PRAGMA AUTONOMOUS\_TRANSACTION.

**See Also:** "Compound DML Trigger Restrictions" on page 9-10

## **BEFORE STATEMENT**

Specifies the BEFORE STATEMENT section of a compound\_dml\_trigger on a table or editioning view. This section causes the database to fire the trigger before running the triggering event.

**Restriction on BEFORE STATEMENT** This section cannot specify: NEW or: OLD.

#### **BEFORE EACH ROW**

Specifies the BEFORE EACH ROW section of a compound\_dml\_trigger on a table or editioning view. This section causes the database to fire the trigger before running the triggering event. The trigger fires before each affected row is changed.

This section can read and write the :OLD and :NEW fields.

#### **AFTER STATEMENT**

Specifies the AFTER STATEMENT section of compound\_dml\_trigger on a table or editioning view. This section causes the database to fire the trigger after running the triggering event.

**Restriction on AFTER STATEMENT** This section cannot specify: NEW or: OLD.

## **AFTER EACH ROW**

Specifies the AFTER EACH ROW section of a compound\_dml\_trigger on a table or editioning view. This section causes the database to fire the trigger after running the triggering event. The trigger fires after each affected row is changed.

This section can read but not write the :OLD and :NEW fields.

#### **INSTEAD OF EACH ROW**

Specifies the INSTEAD OF EACH ROW section (the only timing point section) of a compound\_dml\_trigger on a noneditioning view. The database runs tps\_body instead of running the triggering DML statement. For more information, see "INSTEAD OF DML Triggers" on page 9-5.

#### Restriction on INSTEAD OF EACH ROW

- This section can appear only in a compound\_dml\_trigger on a noneditioning view.
- This section can read but not write the :OLD and :NEW values.

### tps\_body

The PL/SQL block or CALL subprogram that the database runs to fire the trigger. A CALL subprogram is either a PL/SQL subprogram or a Java subprogram in a PL/SQL

If tps body is a PL/SQL block and it contains errors, then the CREATE [OR REPLACE] statement fails.

**Restriction on** *tps\_body* The *declare\_section* cannot declare variables of the data type LONG or LONG RAW.

# **Examples**

## **DML Triggers**

- Example 9–1, "Trigger Uses Conditional Predicates to Detect Triggering Statement"
- Example 9–2, "INSTEAD OF Trigger"
- Example 9-3, "INSTEAD OF Trigger on Nested Table Column of View"
- Example 9–4, "Compound Trigger Logs Changes to One Table in Another Table"
- Example 9-5, "Compound Trigger Avoids Mutating-Table Error"

### Triggers for Ensuring Referencial Integrity

- Example 9–6, "Foreign Key Trigger for Child Table"
- Example 9–7, "UPDATE and DELETE RESTRICT Trigger for Parent Table"
- Example 9–8, "UPDATE and DELETE SET NULL Trigger for Parent Table"
- Example 9–9, "DELETE CASCADE Trigger for Parent Table"
- Example 9–10, "UPDATE CASCADE Trigger for Parent Table"
- Example 9–11, "Trigger Checks Complex Constraints"
- Example 9-12, "Trigger Enforces Security Authorizations"
- Example 9–13, "Trigger Derives New Column Values"

## Triggers That Use Correlation Names and Pseudorecords

- Example 9–14, "Trigger Logs Changes to EMPLOYEES.SALARY"
- Example 9–15, "Conditional Trigger Prints Salary Change Information"
- Example 9–16, "Trigger Modifies CLOB Columns"

- Example 9–17, "Trigger with REFERENCING Clause"
- Example 9-18, "Trigger References OBJECT\_VALUE Pseudocolumn"

## **System Triggers**

- Example 9-19, "BEFORE Statement Trigger on Sample Schema HR"
- Example 9–20, "AFTER Statement Trigger on Database"
- Example 9–21, "Trigger Monitors Logons"
- Example 9-22, "INSTEAD OF CREATE Trigger on Schema"

## Miscellaneous Trigger Examples

- Example 9-23, "Trigger Invokes Java Subprogram"
- Example 9–24, "Trigger Cannot Handle Exception if Remote Database is Unavailable"
- Example 9–25, "Workaround for Example 9–24"
- Example 9–26, "Trigger Causes Mutating-Table Error"
- Example 9-27, "Update Cascade"
- Example 9-28, "Viewing Information About Triggers"

# **Related Topics**

## In this chapter:

- "ALTER TRIGGER Statement" on page 14-14
- "DROP TRIGGER Statement" on page 14-107

## In other chapters:

Chapter 9, "PL/SQL Triggers"

**See Also:** Oracle Database Development Guide for more information about crossedition triggers

# CREATE TYPE Statement

The CREATE TYPE statement creates or replaces the specification of one of these:

- Abstract Data Type (ADT) (including a SQLJ object type)
- Standalone varying array (varray) type
- Standalone nested table type
- Incomplete object type

An **incomplete type** is a type created by a forward type definition. It is called incomplete because it has a name but no attributes or methods. It can be referenced by other types, allowing you define types that refer to each other. However, you must fully specify the type before you can use it to create a table or an object column or a column of a nested table type.

The CREATE TYPE statement specifies the name of the type and its attributes, methods, and other properties. The CREATE TYPE BODY statement contains the code for the methods that implement the type.

#### Notes:

- If you create a type whose specification declares only attributes but no methods, then you need not specify a type body.
- If you create a SQLJ object type, then you cannot specify a type body. The implementation of the type is specified as a Java class.
- A standalone collection type that you create with the CREATE TYPE statement differs from a collection type that you define with the keyword TYPE in a PL/SQL block or package. For information about the latter, see "Collection Variable Declaration" on page 13-28.
- With the CREATE TYPE statement, you can create nested table and VARRAY types, but not associative arrays. In a PL/SQL block or package, you can define all three collection types.

#### **Topics**

- Prerequisites
- **Syntax**
- Semantics
- Examples
- **Related Topics**

# **Prerequisites**

To create a type in your schema, you must have the CREATE TYPE system privilege. To create a type in another user's schema, you must have the CREATE ANY TYPE system privilege. You can acquire these privileges explicitly or be granted them through a role.

To create a subtype, you must have the UNDER ANY TYPE system privilege or the UNDER object privilege on the supertype.

The owner of the type must be explicitly granted the EXECUTE object privilege to access all other types referenced in the definition of the type, or the type owner must be granted the EXECUTE ANY TYPE system privilege. The owner cannot obtain these privileges through roles.

If the type owner intends to grant other users access to the type, then the owner must be granted the EXECUTE object privilege on the referenced types with the GRANT OPTION or the EXECUTE ANY TYPE system privilege with the ADMIN OPTION. Otherwise, the type owner has insufficient privileges to grant access on the type to other users.

# **Syntax**

## create\_type ::=

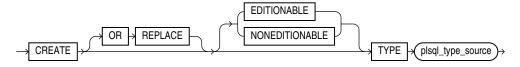

## plsql\_type\_source ::=

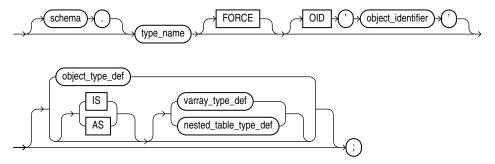

### See:

- "nested\_table\_type\_def ::=" on page 13-29
- "varray\_type\_def ::=" on page 13-29

## object\_type\_def ::=

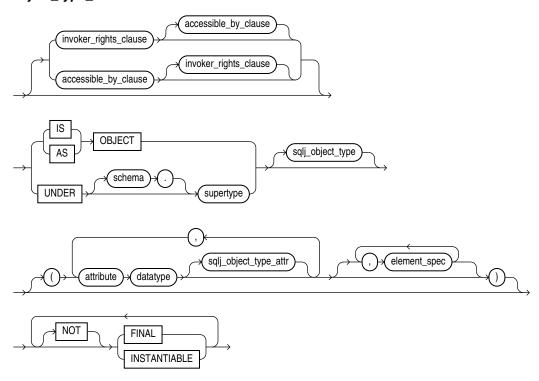

## See:

- "accessible\_by\_clause ::=" on page 14-35
- "element\_spec ::=" on page 14-81
- "invoker\_rights\_clause ::=" on page 14-80

## invoker\_rights\_clause ::=

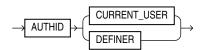

## sqlj\_object\_type ::=

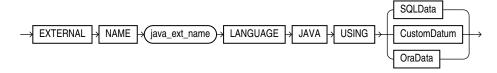

## sqlj\_object\_type\_attr ::=

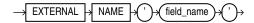

## element\_spec ::=

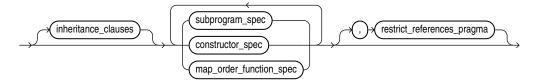

### See:

- "constructor\_spec ::=" on page 14-82
- "map\_order\_function\_spec ::=" on page 14-82
- "restrict\_references\_pragma ::=" on page 13-115

## inheritance\_clauses ::=

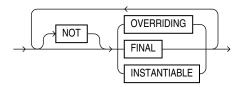

## subprogram\_spec ::=

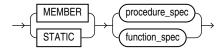

## procedure\_spec ::=

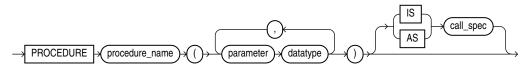

See "call\_spec ::=" on page 14-35.

## function\_spec ::=

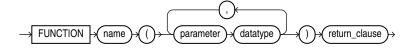

## return\_clause ::=

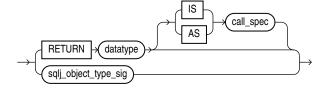

See "call\_spec ::=" on page 14-35.

## constructor\_spec ::=

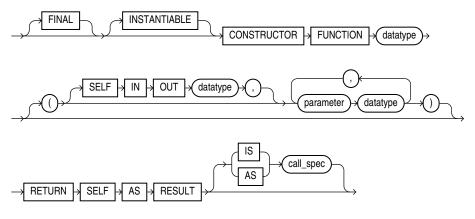

See "call\_spec ::=" on page 14-35.

## map\_order\_function\_spec ::=

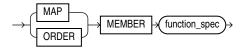

See "function\_spec ::=" on page 14-81.

## sqlj\_object\_type\_sig ::=

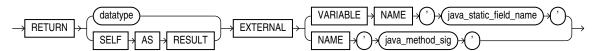

## **Semantics**

### **OR REPLACE**

Re-creates the type if it exists, and recompiles it.

Users who were granted privileges on the type before it was redefined can still access the type without being regranted the privileges.

If any function-based indexes depend on the type, then the database marks the indexes DISABLED.

## [ EDITIONABLE | NONEDITIONABLE ]

Specifies whether the type is an editioned or noneditioned object if editioning is enabled for the schema object type TYPE in schema. **Default:** EDITIONABLE. For information about editioned and noneditioned objects, see Oracle Database Development Guide.

### schema

Name of the schema containing the type. **Default:** your schema.

## type\_name

Name of an ADT, a nested table type, or a VARRAY type.

If creating the type results in compilation errors, then the database returns an error. You can see the associated compiler error messages with the SQL\*Plus command SHOW ERRORS.

The database implicitly defines a constructor method for each user-defined type that you create. A **constructor** is a system-supplied procedure that is used in SQL statements or in PL/SQL code to construct an instance of the type value. The name of the constructor method is the name of the user-defined type. You can also create a user-defined constructor using the *constructor\_spec* syntax.

The parameters of the ADT constructor method are the data attributes of the ADT. They occur in the same order as the attribute definition order for the ADT. The parameters of a nested table or varray constructor are the elements of the nested table or the varray.

#### **FORCE**

If type\_name exists and has type dependents, but not table dependents, FORCE forces the statement to replace the type. (If type\_name has table dependents, the statement fails with or without FORCE.)

**Note:** If type t1 has type dependent t2, and type t2 has table dependents, then type t1 also has table dependents.

**See Also:** Oracle Database Object-Relational Developer's Guide

## object\_type\_def

Creates an ADT. The variables that form the data structure are called **attributes**. The member subprograms that define the behavior of the ADT are called **methods**. The keywords AS OBJECT are required when creating an ADT.

**See Also:** "ADT Examples" on page 14-89

## invoker\_rights\_clause

Specifies the AUTHID property of the member functions and procedures of the ADT. For information about the AUTHID property, see "Invoker's Rights and Definer's Rights (AUTHID Property)" on page 8-47.

**Restrictions on** *invoker\_rights\_clause* This clause is subject to these restrictions:

- You can specify this clause only for an ADT, not for a nested table or VARRAY type.
- You can specify this clause for clarity if you are creating a subtype. However, a subtype inherits the AUTHID property of its supertype, so you cannot specify a different value than was specified for the supertype.
- If the supertype was created with AUTHID DEFINER, then you must create the subtype in the same schema as the supertype.

#### accessible\_by\_clause

Has the same behavior for a type as it does for a function. See the CREATE FUNCTION "accessible\_by\_clause" on page 14-37.

### OID 'object\_identifier'

Establishes type equivalence of identical objects in multiple databases. See *Oracle Database Object-Relational Developer's Guide* for information about this clause.

#### AS OBJECT

Creates a schema-level ADT. Such ADTs are sometimes called **root** ADTs.

## **UNDER** supertype

Creates a subtype of an existing type. The existing supertype must be an ADT. The subtype you create in this statement inherits the properties of its supertype. It must either override some of those properties or add properties to distinguish it from the supertype.

**See Also:** "Subtype Example" on page 14-89 and "Type Hierarchy Example" on page 14-91

## sqlj\_object\_type

Creates a **SQLJ object type**. With a SQLJ object type, you map a Java class to a SQL user-defined type. You can then define tables or columns of the SQLJ object type as you can with any other user-defined type.

You can map one Java class to multiple SQLJ object types. If there exists a subtype or supertype of a SQLJ object type, then it must also be a SQLJ object type. All types in the hierarchy must be SQLJ object types.

**See Also:** Oracle Database Object-Relational Developer's Guide for more information about creating SQLJ object types

#### java ext name

Name of the Java class. If the class exists, then it must be public. The Java external name, including the schema, is validated.

Multiple SQLJ object types can be mapped to the same class. However:

- A subtype must be mapped to a class that is an immediate subclass of the class to which its supertype is mapped.
- Two subtypes of a common supertype cannot be mapped to the same class.

#### SQLData | CustomDatum | OraData

Specifies the mechanism for creating the Java instance of the type. SQLData, CustomDatum, and OraData are the interfaces that determine which mechanism to use.

**See Also:** Oracle Database JDBC Developer's Guide for information about these three interfaces and "SQLJ Object Type Example" on page 14-90

#### element\_spec

Specifies each attribute of the ADT.

### attribute

Name of an ADT attribute. An ADT attribute is a data item with a name and a type specifier that forms the structure of the ADT. You must specify at least one attribute for each ADT. The name must be unique in the ADT, but can be used in other ADTs.

If you are creating a subtype, then the attribute name cannot be the same as any attribute or method name declared in the supertype chain.

#### datatype

The data type of an ADT attribute. This data type must be stored in the database; that is, either a predefined data type or a user-defined standalone collection type. For information about predefined data types, see Chapter 3, "PL/SQL Data Types." For information about user-defined standalone collection types, see "Collection Types" on page 5-2.

#### Restrictions on datatype

- You cannot impose the NOT NULL constraint on an attribute.
- You cannot specify attributes of type ROWID, LONG, or LONG RAW.
- You cannot specify a data type of UROWID for an ADT.
- If you specify an object of type REF, then the target object must have an object identifier.
- If you are creating a collection type for use as a nested table or varray column of a table, then you cannot specify attributes of type ANYTYPE, ANYDATA, or ANYDATASET.

#### sqlj\_object\_type\_attr

This clause is valid only if you have specified the sqlj\_object\_type clause to map a Java class to a SQLJ object type. Specify the external name of the Java field that corresponds to the attribute of the SQLJ object type. The Java field\_name must exist in the class. You cannot map a Java field\_name to multiple SQLJ object type attributes in the same type hierarchy.

This clause is optional when you create a SQLJ object type.

#### subprogram spec

Associates a procedure subprogram with the ADT.

#### **MEMBER**

A function or procedure subprogram associated with the ADT that is referenced as an attribute. Typically, you invoke MEMBER methods in a selfish style, such as object\_ expression.method(). This class of method has an implicit first argument referenced as SELF in the method body, which represents the object on which the method was invoked.

**Restriction on MEMBER** You cannot specify a MEMBER method if you are mapping a Java class to a SQLJ object type.

**See Also:** "Creating a Member Method: Example" on page 14-92

#### STATIC

A function or procedure subprogram associated with the ADT. Unlike MEMBER methods, STATIC methods do not have any implicit parameters. You cannot reference SELF in their body. They are typically invoked as type\_name.method().

#### **Restrictions on STATIC**

- You cannot map a MEMBER method in a Java class to a STATIC method in a SQLJ object type.
- For both MEMBER and STATIC methods, you must specify a corresponding method body in the type body for each procedure or function specification.

**See Also:** "Creating a Static Method: Example" on page 14-93

#### [NOT] FINAL, [NOT] INSTANTIABLE

At the schema level of the syntax, these clauses specify the inheritance attributes of the

Use the [NOT] FINAL clause to indicate whether any further subtypes can be created for this type:

- (**Default**) Specify FINAL if no further subtypes can be created for this type.
- Specify NOT FINAL if further subtypes can be created under this type.

Use the [NOT] INSTANTIABLE clause to indicate whether any object instances of this type can be constructed:

- (**Default**) Specify INSTANTIABLE if object instances of this type can be constructed.
- Specify NOT INSTANTIABLE if no default or user-defined constructor exists for this ADT. You must specify these keywords for any type with noninstantiable methods and for any type that has no attributes, either inherited or specified in this statement.

#### inheritance\_clauses

Specify the relationship between supertypes and subtypes.

#### **OVERRIDING**

Specifies that this method overrides a MEMBER method defined in the supertype. This keyword is required if the method redefines a supertype method. Default: NOT OVERRIDING.

**Restriction on OVERRIDING** The OVERRIDING clause is not valid for a STATIC method or for a SQLJ object type.

#### **FINAL**

Specifies that this method cannot be overridden by any subtype of this type. **Default:** NOT FINAL.

#### **NOT INSTANTIABLE**

Specifies that the type does not provide an implementation for this method. **Default:** all methods are INSTANTIABLE.

Restriction on NOT INSTANTIABLE If you specify NOT INSTANTIABLE, then you cannot specify FINAL or STATIC.

**See Also:** *constructor\_spec* on page 14-87

#### procedure\_spec or function\_spec

Specifies the parameters and data types of the procedure or function. If this subprogram does not include the declaration of the procedure or function, then you must issue a corresponding CREATE TYPE BODY statement.

**Restriction on** *procedure\_spec* **or** *function\_spec* **If you are creating a subtype, then** the name of the procedure or function cannot be the same as the name of any attribute, whether inherited or not, declared in the supertype chain.

#### return\_clause

The first form of the return\_clause is valid only for a function. The syntax shown is an abbreviated form.

#### See Also:

- "Collection Method Invocation" on page 13-25 for information about method invocation and methods
- "CREATE PROCEDURE Statement" on page 14-55 and "CREATE FUNCTION Statement" on page 14-33 for the full syntax with all possible clauses

#### sqlj\_object\_type\_sig

Use this form of the return\_clause if you intend to create SQLJ object type functions or procedures.

- If you are mapping a Java class to a SQLJ object type and you specify EXTERNAL NAME, then the value of the Java method returned must be compatible with the SQL returned value, and the Java method must be public. Also, the method signature (method name plus parameter types) must be unique in the type hierarchy.
- If you specify EXTERNAL VARIABLE NAME, then the type of the Java static field must be compatible with the return type.

#### call\_spec, EXTERNAL

See "call\_spec" on page 14-41 and "EXTERNAL" on page 14-41.

#### restrict\_references\_pragma

Deprecated clause, described in "RESTRICT\_REFERENCES Pragma" on page 13-115.

#### constructor\_spec

Creates a user-defined constructor, which is a function that returns an initialized instance of an ADT. You can declare multiple constructors for a single ADT, if the parameters of each constructor differ in number, order, or data type.

- User-defined constructor functions are always FINAL and INSTANTIABLE, so these keywords are optional.
- The parameter-passing mode of user-defined constructors is always SELF IN OUT. Therefore you need not specify this clause unless you want to do so for clarity.
- RETURN SELF AS RESULT specifies that the runtime type of the value returned by the constructor is runtime type of the SELF argument.

**See Also:** Oracle Database Object-Relational Developer's Guide for more information about and examples of user-defined constructors and "Constructor Example" on page 14-92

#### map\_order\_function\_spec

You can define either one MAP method or one ORDER method in a type specification, regardless of how many MEMBER or STATIC methods you define. If you declare either method, then you can compare object instances in SQL.

You cannot define either MAP or ORDER methods for subtypes. However, a subtype can override a MAP method if the supertype defines a nonfinal MAP method. A subtype cannot override an ORDER method at all.

You can specify either MAP or ORDER when mapping a Java class to a SQL type. However, the MAP or ORDER methods must map to MEMBER functions in the Java class.

If neither a MAP nor an ORDER method is specified, then only comparisons for equality or inequality can be performed. Therefore object instances cannot be ordered. Instances of the same type definition are equal only if each pair of their corresponding attributes is equal. No comparison method must be specified to determine the equality of two ADTs.

Use MAP if you are performing extensive sorting or hash join operations on object instances. MAP is applied once to map the objects to scalar values, and then the database uses the scalars during sorting and merging. A MAP method is more efficient than an ORDER method, which must invoke the method for each object comparison. You must use a MAP method for hash joins. You cannot use an ORDER method because the hash mechanism hashes on the object value.

**See Also:** Oracle Database Object-Relational Developer's Guide for more information about object value comparisons

#### **MAP MEMBER**

Specifies a MAP member function that returns the relative position of a given instance in the ordering of all instances of the object. A MAP method is called implicitly and induces an ordering of object instances by mapping them to values of a predefined scalar type. PL/SQL uses the ordering to evaluate Boolean expressions and to perform comparisons.

If the argument to the MAP method is null, then the MAP method returns null and the method is not invoked.

An object specification can contain only one MAP method, which must be a function. The result type must be a predefined SQL scalar type, and the MAP method can have no arguments other than the implicit SELF argument.

**Note:** If *type\_name* is to be referenced in queries containing sorts (through an ORDER BY, GROUP BY, DISTINCT, or UNION clause) or containing joins, and you want those queries to be parallelized, then you must specify a MAP member function.

A subtype cannot define a new MAP method, but it can override an inherited MAP method.

#### **ORDER MEMBER**

Specifies an ORDER member function that takes an instance of an object as an explicit argument and the implicit SELF argument and returns either a negative, zero, or positive integer. The negative, positive, or zero indicates that the implicit SELF argument is less than, equal to, or greater than the explicit argument.

If either argument to the ORDER method is null, then the ORDER method returns null and the method is not invoked.

When instances of the same ADT definition are compared in an ORDER BY clause, the ORDER method map\_order\_function\_spec is invoked.

An object specification can contain only one ORDER method, which must be a function having the return type NUMBER.

A subtype can neither define nor override an ORDER method.

#### varray\_type\_def

Creates the type as an ordered set of elements, each of which has the same data type.

**Restrictions on** *varray\_type\_def* You can create a VARRAY type of XMLType or of a LOB type for procedural purposes, for example, in PL/SQL or in view queries. However, database storage of such a varray is not supported, so you cannot create an object table or an column of such a VARRAY type.

**See Also:** "Varray Type Example" on page 14-91

#### nested\_table\_type\_def

Creates a named nested table of type datatype.

#### See Also:

- "Nested Table Type Example" on page 14-91
- "Nested Table Type Containing a Varray" on page 14-91

### **Examples**

**ADT Examples** This example shows how the sample type customer\_typ was created for the sample Order Entry (oe) schema. A hypothetical name is given to the table so that you can duplicate this example in your test database:

```
CREATE TYPE customer_typ_demo AS OBJECT
                                              ( customer_id NUMBER(6)
                                            , cust_first_name
, cust_last_name
, cust_address
, phone_numbers
, nls_language
, credit_limit
, cust_email
, cust_orders
, cust_orders
, nls_territory
, cust_email
, cust_orders
, cust_orders
, cust_st_email
, cust_orders
, cust_st_email
, cust_orders
, cust_st_email
, cust_orders
, cust_st_email
, cust_st_email
, cust_st_email
, cust_st_email
, cust_st_email
, cust_st_email
, cust_st_email
, cust_st_email
, cust_st_email
, cust_st_email
, cust_st_email
, cust_st_email
, cust_st_email
, cust_st_email
, cust_st_email
, cust_st_email
, cust_st_email
, cust_st_email
, cust_st_email
, cust_st_email
, cust_st_email
, cust_st_email
, cust_st_email
, cust_st_email
, cust_st_email
, cust_st_email
, cust_st_email
, cust_st_email
, cust_st_email
, cust_st_email
, cust_st_email
, cust_st_email
, cust_st_email
, cust_st_email
, cust_st_email
, cust_st_email
, cust_st_email
, cust_st_email
, cust_st_email
, cust_st_email
, cust_st_email
, cust_st_email
, cust_st_email
, cust_st_email
, cust_st_email
, cust_st_email
, cust_st_email
, cust_st_email
, cust_st_email
, cust_st_email
, cust_st_email
, cust_st_email
, cust_st_email
, cust_st_email
, cust_st_email
, cust_st_email
, cust_st_email
, cust_st_email
, cust_st_email
, cust_st_email
, cust_st_email
, cust_st_email
, cust_st_email
, cust_st_email
, cust_st_email
, cust_st_email
, cust_st_email
, cust_st_email
, cust_st_email
, cust_st_email
, cust_st_email
, cust_st_email
, cust_st_email
, cust_st_email
, cust_st_email
, cust_st_email
, cust_st_email
, cust_st_email
, cust_st_email
, cust_st_email
, cust_st_email
, cust_st_email
, cust_st_email
, cust_st_email
, cust_st_email
, cust_st_email
, cust_st_email
, cust_st_email
, cust_st_email
, cust_st_email
, cust_st_email
, cust_st_email
, cust_st_email
, cust_st_email
, cust_st_email
, cust_st_email
, cust_st_email
, cust_st_email
, cust_st_email
, cust_st_email
, cust_st_email
, cust_st_email
, cust_st_email
, cust_st_email
, cust_st_email
, cust_st_email
, cust_st_email
, cust_st_email
, cust_st_email
, cust_st_ema
                                                          ) ;
```

In this example, the data\_typ1 ADT is created with one member function prod, which is implemented in the CREATE TYPE BODY statement:

```
CREATE TYPE data_typ1 AS OBJECT
   ( vear NUMBER,
    MEMBER FUNCTION prod(invent NUMBER) RETURN NUMBER
  );
CREATE TYPE BODY data_typ1 IS
     MEMBER FUNCTION prod (invent NUMBER) RETURN NUMBER IS
        BEGIN
            RETURN (year + invent);
        END;
     END;
```

**Subtype Example** This statement shows how the subtype corporate\_customer\_typ in the sample oe schema was created. It is based on the customer\_typ supertype created in the preceding example and adds the account\_mgr\_id attribute. A

hypothetical name is given to the table so that you can duplicate this example in your test database:

```
CREATE TYPE corporate_customer_typ_demo UNDER customer_typ
    ( account_mgr_id NUMBER(6)
   );
```

**SQLJ Object Type Example** These examples create a SQLJ object type and subtype. The address\_t type maps to the Java class Examples. Address. The subtype long\_ address\_t maps to the Java class Examples.LongAddress. The examples specify SQLData as the mechanism used to create the Java instance of these types. Each of the functions in these type specifications has a corresponding implementation in the Java class.

**See Also:** Oracle Database Object-Relational Developer's Guide for the Java implementation of the functions in these type specifications

```
CREATE TYPE address_t AS OBJECT
  EXTERNAL NAME 'Examples.Address' LANGUAGE JAVA
 USING SQLData(
   street_attr varchar(250) EXTERNAL NAME 'street',
    city_attr varchar(50) EXTERNAL NAME 'city',
    state varchar(50) EXTERNAL NAME 'state',
    zip_code_attr number EXTERNAL NAME 'zipCode',
    STATIC FUNCTION recom_width RETURN NUMBER
      EXTERNAL VARIABLE NAME 'recommendedWidth',
    STATIC FUNCTION create_address RETURN address_t
      EXTERNAL NAME 'create() return Examples.Address',
    STATIC FUNCTION construct RETURN address_t
     EXTERNAL NAME 'create() return Examples.Address',
    STATIC FUNCTION create_address (street VARCHAR, city VARCHAR,
        state VARCHAR, zip NUMBER) RETURN address_t
      EXTERNAL NAME 'create (java.lang.String, java.lang.String, java.lang.String,
int) return Examples.Address',
    STATIC FUNCTION construct (street VARCHAR, city VARCHAR,
       state VARCHAR, zip NUMBER) RETURN address_t
      EXTERNAL NAME
        'create (java.lang.String, java.lang.String, java.lang.String, int) return
Examples.Address',
    MEMBER FUNCTION to_string RETURN VARCHAR
     EXTERNAL NAME 'tojava.lang.String() return java.lang.String',
    MEMBER FUNCTION strip RETURN SELF AS RESULT
     EXTERNAL NAME 'removeLeadingBlanks () return Examples.Address'
  ) NOT FINAL;
CREATE OR REPLACE TYPE long_address_t
UNDER address_t
EXTERNAL NAME 'Examples.LongAddress' LANGUAGE JAVA
USING SQLData(
    street2_attr VARCHAR(250) EXTERNAL NAME 'street2',
    country_attr VARCHAR (200) EXTERNAL NAME 'country'
    address_code_attr VARCHAR (50) EXTERNAL NAME 'addrCode',
    STATIC FUNCTION create_address RETURN long_address_t
      EXTERNAL NAME 'create() return Examples.LongAddress',
    STATIC FUNCTION construct (street VARCHAR, city VARCHAR,
        state VARCHAR, country VARCHAR, addrs_cd VARCHAR)
      RETURN long_address_t
      EXTERNAL NAME
```

```
'create(java.lang.String, java.lang.String,
     java.lang.String, java.lang.String, java.lang.String)
       return Examples.LongAddress',
  STATIC FUNCTION construct RETURN long_address_t
   EXTERNAL NAME 'Examples.LongAddress()
     return Examples.LongAddress',
  STATIC FUNCTION create_longaddress (
    street VARCHAR, city VARCHAR, state VARCHAR, country VARCHAR,
   addrs_cd VARCHAR) return long_address_t
   EXTERNAL NAME
      'Examples.LongAddress (java.lang.String, java.lang.String,
      java.lang.String, java.lang.String)
        return Examples.LongAddress',
  MEMBER FUNCTION get_country RETURN VARCHAR
   EXTERNAL NAME 'country_with_code () return java.lang.String'
);
```

**Type Hierarchy Example** These statements create a type hierarchy. Type employee\_t inherits the name and ssn attributes from type person\_t and in addition has department\_id and salary attributes. Type part\_time\_emp\_t inherits all of the attributes from employee\_t and, through employee\_t, those of person\_t and in addition has a num\_hrs attribute. Type part\_time\_emp\_t is final by default, so no further subtypes can be created under it.

```
CREATE TYPE person_t AS OBJECT (name VARCHAR2(100), ssn NUMBER)
  NOT FINAL;
CREATE TYPE employee_t UNDER person_t
   (department_id NUMBER, salary NUMBER) NOT FINAL;
CREATE TYPE part_time_emp_t UNDER employee_t (num_hrs NUMBER);
```

You can use type hierarchies to create substitutable tables and tables with substitutable columns.

**Varray Type Example** This statement shows how the phone\_list\_typ VARRAY type with five elements in the sample oe schema was created. A hypothetical name is given to the table so that you can duplicate this example in your test database:

```
CREATE TYPE phone_list_typ_demo AS VARRAY(5) OF VARCHAR2(25);
```

**Nested Table Type Example** This example from the sample schema pm creates the table type textdoc\_tab of type textdoc\_typ:

```
CREATE TYPE textdoc_typ AS OBJECT
   , formatted_doc BLOB
  ) ;
CREATE TYPE textdoc_tab AS TABLE OF textdoc_typ;
```

**Nested Table Type Containing a Varray** This example of multilevel collections is a variation of the sample table oe.customers. In this example, the cust\_address object column becomes a nested table column with the phone\_list\_typ varray column embedded in it. The phone\_list\_typ type was created in "Varray Type Example" on page 14-91.

```
CREATE TYPE cust_address_typ2 AS OBJECT
       ( street_address VARCHAR2(40)
       , postal_code VARCHAR2(10)
       , city
                           VARCHAR2 (30)
       , state_province VARCHAR2(10)
, country_id CHAR(2)
, phone phone_list_typ_demo
       );
CREATE TYPE cust_nt_address_typ
   AS TABLE OF cust_address_typ2;
```

**Constructor Example** This example invokes the system-defined constructor to construct the demo\_typ object and insert it into the demo\_tab table:

```
CREATE TYPE demo_typ1 AS OBJECT (a1 NUMBER, a2 NUMBER);
CREATE TABLE demo_tab1 (b1 NUMBER, b2 demo_typ1);
INSERT INTO demo_tab1 VALUES (1, demo_typ1(2,3));
```

**See Also:** Oracle Database Object-Relational Developer's Guide for more information about constructors

**Creating a Member Method: Example** This example invokes method constructor col.get\_square. First the type is created:

```
CREATE TYPE demo_typ2 AS OBJECT (a1 NUMBER,
  MEMBER FUNCTION get_square RETURN NUMBER);
```

Next a table is created with an ADT column and some data is inserted into the table:

```
CREATE TABLE demo_tab2(col demo_typ2);
INSERT INTO demo_tab2 VALUES (demo_typ2(2));
```

The type body is created to define the member function, and the member method is invoked:

```
CREATE TYPE BODY demo_typ2 IS
  MEMBER FUNCTION get_square
  RETURN NUMBER
  IS x NUMBER;
  BEGIN
     SELECT c.col.a1*c.col.a1 INTO x
     FROM demo_tab2 c;
     RETURN (x);
  END;
END;
SELECT t.col.get_square() FROM demo_tab2 t;
T.COL.GET_SQUARE()
______
```

Unlike function invocations, method invocations require parentheses, even when the methods do not have additional arguments.

**Creating a Static Method: Example** This example changes the definition of the employee\_t type to associate it with the construct\_emp function. The example first creates an ADT department\_t and then an ADT employee\_t containing an attribute of type department\_t:

```
CREATE OR REPLACE TYPE department_t AS OBJECT (
  deptno number (10),
  dname CHAR(30));
CREATE OR REPLACE TYPE employee_t AS OBJECT(
  empid RAW(16),
  ename CHAR(31),
  dept REF department_t,
     STATIC function construct_emp
      (name VARCHAR2, dept REF department t)
     RETURN employee_t
);
```

This statement requires this type body statement.

```
CREATE OR REPLACE TYPE BODY employee_t IS
  STATIC FUNCTION construct_emp
   (name varchar2, dept REF department_t)
  RETURN employee_t IS
     BEGIN
        return employee_t(SYS_GUID(), name, dept);
     END:
END;
```

Next create an object table and insert into the table:

```
CREATE TABLE emptab OF employee_t;
INSERT INTO emptab
  VALUES (employee_t.construct_emp('John Smith', NULL));
```

### **Related Topics**

#### In this chapter:

- "ALTER TYPE Statement" on page 14-17
- "CREATE TYPE BODY Statement" on page 14-94
- "DROP TYPE Statement" on page 14-108

#### In other chapters:

- "Abstract Data Types" on page 1-7
- "Conditional Compilation Directive Restrictions" on page 2-53
- "Collection Variable Declaration" on page 13-28

**See Also:** *Oracle Database Object-Relational Developer's Guide* for more information about objects, incomplete types, varrays, and nested tables

### CREATE TYPE BODY Statement

The CREATE TYPE BODY defines or implements the member methods defined in the type specification that was created with the "CREATE TYPE Statement" on page 14-78.

For each method specified in a type specification for which you did not specify the call\_spec, you must specify a corresponding method body in the type body.

**Note:** If you create a SQLJ object type, then specify it as a Java class.

#### **Topics**

- Prerequisites
- Syntax
- Semantics
- **Examples**
- **Related Topics**

### **Prerequisites**

Every member declaration in the CREATE TYPE specification for an ADT must have a corresponding construct in the CREATE TYPE or CREATE TYPE BODY statement.

To create or replace a type body in your schema, you must have the CREATE TYPE or the CREATE ANY TYPE system privilege. To create a type in another user's schema, you must have the CREATE ANY TYPE system privilege. To replace a type in another user's schema, you must have the DROP ANY TYPE system privilege.

### Syntax 5 4 1

#### create\_type\_body ::=

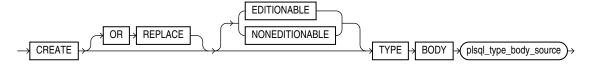

#### plsql\_type\_body\_source ::=

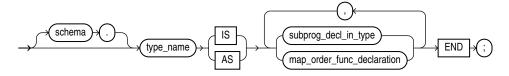

#### See:

- "map\_order\_func\_declaration ::=" on page 14-96
- "subprog\_decl\_in\_type ::=" on page 14-95

### subprog\_decl\_in\_type ::=

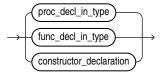

#### proc\_decl\_in\_type ::=

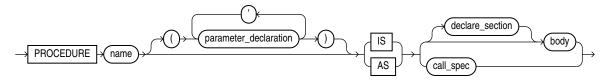

#### See:

- "body ::=" on page 13-12
- "call\_spec ::=" on page 14-35
- "declare\_section ::=" on page 13-9
- "parameter\_declaration ::=" on page 13-80

#### func\_decl\_in\_type ::=

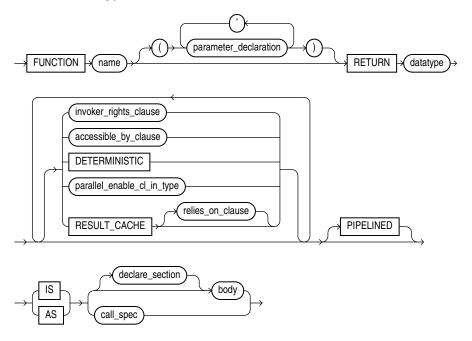

#### See:

- "accessible\_by\_clause ::=" on page 14-35
- "body ::=" on page 13-12
- "call\_spec ::=" on page 14-35
- "declare\_section ::=" on page 13-9
- "invoker\_rights\_clause ::=" on page 14-35
- "parameter\_declaration ::=" on page 13-80

"relies\_on\_clause ::=" on page 13-84

#### parallel\_enable\_cl\_in\_type ::=

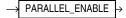

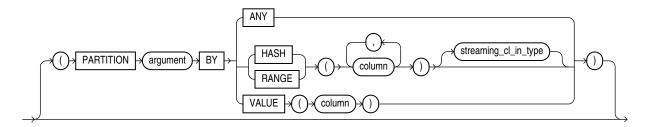

### streaming\_cl\_in\_type ::=

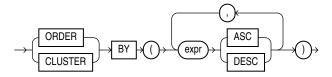

### constructor\_declaration ::=

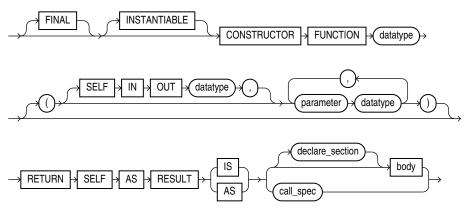

See "call\_spec ::=" on page 14-35.

### map\_order\_func\_declaration ::=

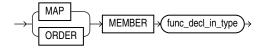

### **Semantics**

#### **OR REPLACE**

Re-creates the type body if it exists, and recompiles it.

Users who were granted privileges on the type body before it was redefined can still access the type body without being regranted the privileges.

You can use this clause to add member subprogram definitions to specifications added with the ALTER TYPE ... REPLACE statement.

#### [ EDITIONABLE | NONEDITIONABLE ]

If you do not specify this property, then the type body inherits EDITIONABLE or NONEDITIONABLE from the type specification. If you do specify this property, then it must match that of the type specification.

#### schema

Name of the schema containing the type body. **Default:** your schema.

#### type\_name

Name of an ADT.

#### subprog\_decl\_in\_type

The type of function or procedure subprogram associated with the type specification.

You must define a corresponding method name and optional parameter list in the type specification for each procedure or function declaration. For functions, you also must specify a return type.

#### proc\_decl\_in\_type, func\_decl\_in\_type

A procedure or function subprogram declaration.

#### parallel\_enable\_cl\_in\_type

Indicates that the function can run from a parallel execution server of a parallel query operation. The function must not use session state, such as package variables, because those variables are not necessarily shared among the parallel execution servers. The parallel\_enable\_cl\_in\_type can appear only once in the function.

Use the optional PARTITION argument BY clause only with a function that has a REF CURSOR data type. This clause lets you define the partitioning of the inputs to the function from the REF CURSOR argument. Partitioning the inputs to the function affects the way the query is parallelized when the function is used as a table function in the FROM clause of the query.

**ANY** Indicates that the data can be partitioned randomly among the parallel execution servers

> **Note:** You can partition weak cursor variable arguments to table functions only with ANY, not with RANGE, HASH, or VALUE.

**RANGE or HASH** Partitions data into specified columns that are returned by the REF CURSOR argument of the function.

The optional *streaming\_cl\_in\_type* lets you order or cluster the parallel processing.

ORDER BY or CLUSTER BY indicates that the rows on a parallel execution server must be locally ordered and have the same key values as specified by the column list.

expr identifies the REF CURSOR parameter name of the table function on which partitioning was specified, and on whose columns you are specifying ordering or clustering for each slave in a parallel query execution.

**VALUE** Specifies direct-key partitioning, which is intended for table functions used when executing MapReduce workloads. The column must be of data type NUMBER. VALUE distributes row processing uniformly over the available reducers.

If the column has more reducer numbers than there are available reducers, then PL/SQL uses a modulus operation to map the reducer numbers in the column into the correct range.

When calculating the number of the reducer to process the corresponding row, PL/SQL treats a negative value as zero and rounds a positive fractional value to the nearest integer.

#### See Also:

- Oracle Database In-Database MapReduce User's Guide for more information about using direct-key partitioning in table functions when executing MapReduce workloads
- Oracle Database Data Cartridge Developer's Guide for information about using parallel table functions

#### constructor declaration

A user-defined constructor subprogram declaration. The RETURN clause of a constructor function must be RETURN SELF AS RESULT. This setting indicates that the most specific type of the value returned by the constructor function is the most specific type of the SELF argument that was passed in to the constructor function.

#### See Also:

- "CREATE TYPE Statement" on page 14-78 for a list of restrictions on user-defined functions
- "Overloaded Subprograms" on page 8-28 for information about overloading subprogram names
- Oracle Database Object-Relational Developer's Guide for information about and examples of user-defined constructors

#### declare section

Declares items that are local to the procedure or function.

Procedure or function statements.

#### call spec, EXTERNAL

See "call\_spec" on page 14-41 and "EXTERNAL" on page 14-41.

#### map\_order\_func\_declaration

You can declare either one MAP method or one ORDER method, regardless of how many MEMBER or STATIC methods you declare. If you declare either a MAP or ORDER method, then you can compare object instances in SQL.

If you do not declare either method, then you can compare object instances only for equality or inequality. Instances of the same type definition are equal only if each pair of their corresponding attributes is equal.

#### MAP MEMBER

Declares or implements a MAP member function that returns the relative position of a given instance in the ordering of all instances of the object. A MAP method is called implicitly and specifies an ordering of object instances by mapping them to values of a predefined scalar type. PL/SQL uses the ordering to evaluate Boolean expressions and to perform comparisons.

If the argument to the MAP method is null, then the MAP method returns null and the method is not invoked.

An type body can contain only one MAP method, which must be a function. The MAP function can have no arguments other than the implicit SELF argument.

#### ORDER MEMBER

Specifies an ORDER member function that takes an instance of an object as an explicit argument and the implicit SELF argument and returns either a negative integer, zero, or a positive integer, indicating that the implicit SELF argument is less than, equal to, or greater than the explicit argument, respectively.

If either argument to the ORDER method is null, then the ORDER method returns null and the method is not invoked.

When instances of the same ADT definition are compared in an ORDER BY clause, the database invokes the ORDER MEMBER func\_decl\_in\_type.

An object specification can contain only one ORDER method, which must be a function having the return type NUMBER.

#### func\_decl\_in\_type

A function subprogram declaration. See "CREATE PROCEDURE Statement" on page 14-55 and "CREATE FUNCTION Statement" on page 14-33 for the full syntax with all possible clauses.

#### **EXTERNAL**

Deprecated way of declaring a C method, supported only for backward compatibility. Oracle recommends that you use the LANGUAGE C syntax.

### **Examples**

Several examples of creating type bodies appear in the Examples section of "CREATE TYPE Statement" on page 14-78. For an example of re-creating a type body, see "Adding a Member Function: Example" on page 14-29.

- "CREATE TYPE Statement" on page 14-78
- "DROP TYPE BODY Statement" on page 14-110
- "CREATE FUNCTION Statement" on page 14-33
- "CREATE PROCEDURE Statement" on page 14-55

### **DROP FUNCTION Statement**

The DROP FUNCTION statement drops a standalone function from the database.

**Note:** Do not use this statement to drop a function that is part of a package. Instead, either drop the entire package using the "DROP" PACKAGE Statement" on page 14-103 or redefine the package without the function using the "CREATE PACKAGE Statement" on page 14-48 with the OR REPLACE clause.

#### **Topics**

- Prerequisites
- **Syntax**
- Semantics
- Example
- **Related Topics**

### **Prerequisites**

The function must be in your schema or you must have the DROP ANY PROCEDURE system privilege.

### **Syntax**

#### drop\_function ::=

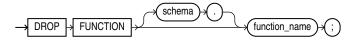

### **Semantics**

#### schema

Name of the schema containing the function. **Default:** your schema.

#### function\_name

Name of the function to be dropped.

The database invalidates any local objects that depend on, or invoke, the dropped function. If you subsequently reference one of these objects, then the database tries to recompile the object and returns an error if you have not re-created the dropped function.

If any statistics types are associated with the function, then the database disassociates the statistics types with the FORCE option and drops any user-defined statistics collected with the statistics type.

#### See Also:

- Oracle Database SQL Language Reference for information about the ASSOCIATE STATISTICS statement
- Oracle Database SQL Language Reference for information about the DISASSOCIATE STATISTICS statement

### **Example**

**Dropping a Function: Example** This statement drops the function SecondMax in the sample schema oe and invalidates all objects that depend upon SecondMax:

DROP FUNCTION oe.SecondMax;

**See Also:** "Creating Aggregate Functions: Example" on page 14-42 for information about creating the SecondMax function

- "ALTER FUNCTION Statement" on page 14-3
- "CREATE FUNCTION Statement" on page 14-33

### **DROP LIBRARY Statement**

The DROP LIBRARY statement drops an external procedure library from the database.

#### **Topics**

- Prerequisites
- **Syntax**
- Semantics
- Example
- **Related Topics**

### **Prerequisites**

You must have the DROP ANY LIBRARY system privilege.

### **Syntax**

### drop\_library ::=

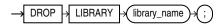

#### **Semantics**

#### library\_name

Name of the external procedure library being dropped.

### **Example**

**Dropping a Library: Example** The following statement drops the ext\_lib library, which was created in "Creating a Library: Examples" on page 14-46:

DROP LIBRARY ext\_lib;

- "ALTER LIBRARY Statement" on page 14-6
- "CREATE LIBRARY Statement" on page 14-44

### DROP PACKAGE Statement

The DROP PACKAGE statement drops a stored package from the database. This statement drops the body and specification of a package.

**Note:** Do not use this statement to drop a single object from a package. Instead, re-create the package without the object using the "CREATE PACKAGE Statement" on page 14-48 and "CREATE PACKAGE BODY Statement" on page 14-51 with the OR REPLACE

#### **Topics**

- Prerequisites
- **Syntax**
- Semantics
- Example
- **Related Topics**

### **Prerequisites**

The package must be in your schema or you must have the DROP ANY PROCEDURE system privilege.

### **Syntax**

#### drop\_package ::=

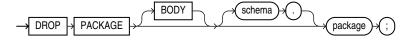

#### **Semantics**

#### **BODY**

Drops only the body of the package. If you omit this clause, then the database drops both the body and specification of the package.

When you drop only the body of a package but not its specification, the database does not invalidate dependent objects. However, you cannot invoke a procedure or stored function declared in the package specification until you re-create the package body.

#### schema

Name of the schema containing the package. **Default:** your schema.

#### package

Name of the package to be dropped.

The database invalidates any local objects that depend on the package specification. If you subsequently reference one of these objects, then the database tries to recompile the object and returns an error if you have not re-created the dropped package.

If any statistics types are associated with the package, then the database disassociates the statistics types with the FORCE clause and drops any user-defined statistics collected with the statistics types.

#### See Also:

- Oracle Database SQL Language Reference for information about the ASSOCIATE STATISTICS statement
- Oracle Database SQL Language Reference for information about the DISASSOCIATE STATISTICS statement

### Example

**Dropping a Package: Example** This statement drops the specification and body of the emp\_mgmt package, which was created in "Creating a Package Body: Example" on page 14-52, invalidating all objects that depend on the specification:

DROP PACKAGE emp\_mgmt;

- "ALTER PACKAGE Statement" on page 14-8
- "CREATE PACKAGE Statement" on page 14-48
- "CREATE PACKAGE BODY Statement" on page 14-51

### **DROP PROCEDURE Statement**

The DROP PROCEDURE statement drops a standalone procedure from the database.

**Note:** Do not use this statement to remove a procedure that is part of a package. Instead, either drop the entire package using the "DROP" PACKAGE Statement" on page 14-103, or redefine the package without the procedure using the "CREATE PACKAGE Statement" on page 14-48 with the OR REPLACE clause.

#### **Topics**

- Prerequisites
- Syntax
- Semantics
- Example
- **Related Topics**

### **Prerequisites**

The procedure must be in your schema or you must have the DROP ANY PROCEDURE system privilege.

### **Syntax**

#### drop\_procedure ::=

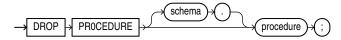

### **Semantics**

#### schema

Name of the schema containing the procedure. **Default:** your schema.

#### procedure

Name of the procedure to be dropped.

When you drop a procedure, the database invalidates any local objects that depend upon the dropped procedure. If you subsequently reference one of these objects, then the database tries to recompile the object and returns an error message if you have not re-created the dropped procedure.

### Example

**Dropping a Procedure: Example** This statement drops the procedure remove\_emp owned by the user hr and invalidates all objects that depend upon remove\_emp:

DROP PROCEDURE hr.remove\_emp;

- "ALTER PROCEDURE Statement" on page 14-11
- "CREATE PROCEDURE Statement" on page 14-55

### **DROP TRIGGER Statement**

The DROP TRIGGER statement drops a database trigger from the database.

#### **Topics**

- Prerequisites
- **Syntax**
- Semantics
- Example
- **Related Topics**

### **Prerequisites**

The trigger must be in your schema or you must have the DROP ANY TRIGGER system privilege. To drop a trigger on DATABASE in another user's schema, you must also have the ADMINISTER DATABASE TRIGGER system privilege.

### Syntax

#### drop\_trigger ::=

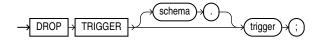

#### **Semantics**

#### schema

Name of the schema containing the trigger. **Default:** your schema.

#### trigger

Name of the trigger to be dropped.

### Example

**Dropping a Trigger: Example** This statement drops the salary\_check trigger in the schema hr:

DROP TRIGGER hr.salary\_check;

- "ALTER TRIGGER Statement" on page 14-14
- "CREATE TRIGGER Statement" on page 14-59

### **DROP TYPE Statement**

The DROP TYPE statement drops the specification and body of an ADT, VARRAY type, or nested table type.

#### **Topics**

- Prerequisites
- **Syntax**
- Semantics
- Example
- **Related Topics**

### **Prerequisites**

The ADT, VARRAY type, or nested table type must be in your schema or you must have the DROP ANY TYPE system privilege.

### **Syntax**

#### drop\_type ::=

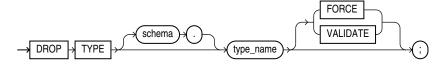

#### **Semantics**

#### schema

Name of the schema containing the type. **Default:** your schema.

#### type\_name

Name of the object, varray, or nested table type to be dropped. You can drop only types with no type or table dependencies.

If type\_name is a supertype, then this statement fails unless you also specify FORCE. If you specify FORCE, then the database invalidates all subtypes depending on this supertype.

If type\_name is a statistics type, then this statement fails unless you also specify FORCE. If you specify FORCE, then the database first disassociates all objects that are associated with type\_name and then drops type\_name.

#### See Also:

- Oracle Database SQL Language Reference for information about the ASSOCIATE STATISTICS statement
- Oracle Database SQL Language Reference for information about the DISASSOCIATE STATISTICS statement

If type\_name is an ADT that is associated with a statistics type, then the database first tries to disassociate type\_name from the statistics type and then drops type\_name. However, if statistics have been collected using the statistics type, then the database cannot disassociate type\_name from the statistics type, and this statement fails.

If type\_name is an implementation type for an index type, then the index type is marked INVALID.

If type\_name has a public synonym defined on it, then the database also drops the synonym.

Unless you specify FORCE, you can drop only types that are standalone schema objects with no dependencies. This is the default behavior.

**See Also:** Oracle Database SQL Language Reference for information about the CREATE INDEXTYPE statement

#### **FORCE**

Drops the type even if it has dependent database objects. The database marks UNUSED all columns dependent on the type to be dropped, and those columns become inaccessible.

**Caution:** Oracle recommends against specifying FORCE to drop object types with dependencies. This operation is not recoverable and might make the data in the dependent tables or columns inaccessible.

#### VALIDATE

Causes the database to check for stored instances of this type in substitutable columns of any of its supertypes. If no such instances are found, then the database completes the drop operation.

This clause is meaningful only for subtypes. Oracle recommends the use of this option to safely drop subtypes that do not have any explicit type or table dependencies.

### Example

**Dropping an ADT: Example** This statement removes the ADT person\_t. See "Type Hierarchy Example" on page 14-91 for the example that creates this ADT. Any columns that are dependent on person\_t are marked UNUSED and become inaccessible.

DROP TYPE person\_t FORCE;

- "ALTER TYPE Statement" on page 14-17
- "CREATE TYPE Statement" on page 14-78
- "CREATE TYPE BODY Statement" on page 14-94

### **DROP TYPE BODY Statement**

The DROP TYPE BODY statement drops the body of an ADT, VARRAY type, or nested table type. When you drop a type body, the type specification still exists, and you can re-create the type body. Prior to re-creating the body, you can still use the type, although you cannot invoke its member functions.

#### **Topics**

- Prerequisites
- **Syntax**
- Semantics
- Example
- **Related Topics**

### **Prerequisites**

The type body must be in your schema or you must have the DROP ANY TYPE system privilege.

### **Syntax**

#### drop\_type\_body ::=

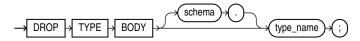

### **Semantics**

#### schema

Name of the schema containing the type. **Default:** your schema.

#### type\_name

Name of the type body to be dropped.

**Restriction on** *type\_name* You can drop a type body only if it has no type or table dependencies.

### **Example**

**Dropping an ADT Body: Example** This statement removes the ADT body data\_typ1. See "ADT Examples" on page 14-89 for the example that creates this ADT.

DROP TYPE BODY data\_typ1;

- "ALTER TYPE Statement" on page 14-17
- "CREATE TYPE Statement" on page 14-78
- "CREATE TYPE BODY Statement" on page 14-94

# PL/SQL Source Text Wrapping

You can wrap the PL/SQL source text for any of these stored PL/SQL units, thereby preventing anyone from displaying that text with the static data dictionary views \*\_ SOURCE:

- Package specification
- Package body
- Type specification
- Type body
- **Function**
- Procedure

**Note:** Wrapping text is low-assurance security. For high-assurance security, use Oracle Database Vault, described in Oracle Database Vault Administrator's Guide.

A file containing wrapped PL/SQL source text is called a wrapped file. A wrapped file can be moved, backed up, or processed by SQL\*Plus or the Import and Export utilities.

To produce a wrapped file, use either the PL/SQL Wrapper utility or a DBMS\_DDL subprogram. The PL/SQL Wrapper utility wraps the source text of every wrappable PL/SQL unit created by a specified SQL file. The DBMS\_DDL subprograms wrap the source text of single dynamically generated wrappable PL/SQL units.

Both the PL/SQL Wrapper utility and DBMS\_DDL subprograms detect tokenization errors (for example, runaway strings), but not syntax or semantic errors (for example, nonexistent tables or views).

By default, the 12.1 PL/SQL compiler can use use wrapped packages that were compiled with the 9.2 PL/SQL compiler. To prevent the 12.1 PL/SQL compiler from using wrapped packages that were compiled with the 9.2 PL/SQL compiler, set the PL/SQL compilation parameter PERMIT\_92\_WRAP\_FORMAT to FALSE. For more information about PERMIT\_92\_WRAP\_FORMAT, see Oracle Database Reference. For more information about PL/SQL compilation parameters, see "PL/SQL Units and Compilation Parameters" on page 1-10.

#### **Topics**

- PL/SQL Source Text Wrapping Limitations
- PL/SQL Source Text Wrapping Guidelines

- PL/SQL Source Text Wrapping with PL/SQL Wrapper Utility
- PL/SQL Source Text Wrapping with DBMS\_DDL Subprograms

# **PL/SQL Source Text Wrapping Limitations**

- Wrapped files are not downward-compatible between Oracle Database releases. For example, you cannot load files produced by the V8.1.6 PL/SQL Wrapper utility into a V8.1.5 Oracle Database.
- Wrapping PL/SQL source text is not a secure way to hide passwords or table names.
  - For high-assurance security, use Oracle Database Vault, described in Oracle Database Vault Administrator's Guide.
- You cannot wrap the PL/SQL source text of triggers. To hide the implementation details of a trigger, put them in a stored subprogram, wrap the subprogram, and write a one-line trigger that invokes the subprogram.

# PL/SQL Source Text Wrapping Guidelines

- Wrap only the body of a package or type, not the specification. Leaving the specification unwrapped allows other developers to see the information needed to use the package or type (see Example A-5). Wrapping the body prevents them from seeing the package or type implementation.
- Wrap files only after you have finished editing them. You cannot edit wrapped files. If a wrapped file needs changes, you must edit the original unwrapped file and then wrap it.
- Before distributing a wrapped file, view it in a text editor and ensure that all important parts are wrapped.

## PL/SQL Source Text Wrapping with PL/SQL Wrapper Utility

**Note:** Oracle recommends using PL/SQL Wrapper Utility version 10 or later.

The PL/SQL Wrapper utility takes a single SQL file (such as a SQL\*Plus script) and produces an equivalent text file in which the PL/SQL source text of each wrappable PL/SQL unit is wrapped. (For the list of wrappable PL/SQL units, see the introduction to "PL/SQL Source Text Wrapping" on page A-1.)

The PL/SQL Wrapper utility cannot connect to Oracle Database. To run the PL/SQL Wrapper utility, enter this command at the operating system prompt (with no spaces around the equal signs):

```
wrap iname=input_file [ oname=output_file ]
```

input\_file is the name of an existing file that contains any combination of SQL statements. output\_file is the name of the file that the PL/SQL Wrapper utility creates—the wrapped file.

**Note:** *input\_file* cannot include substitution variables specified with the SQL\*Plus DEFINE notation, because output\_file is parsed by the PL/SQL compiler, not by SQL\*Plus.

The PL/SQL Wrapper utility deletes from the wrapped file all comments except:

- Comments in CREATE statement headers (that is, between CREATE and plsql\_ source in the syntax diagram in Oracle Database SQL Language Reference)
- Comments delimited by /\* and \*/

**Note:** If input\_file is a wrapped file, then input\_file and output\_ file have identical contents.

The default file extension for <code>input\_file</code> is sql. The default name of <code>output\_file</code> is *input\_file*.plb. Therefore, these commands are equivalent:

```
wrap iname=/mydir/myfile
wrap iname=/mydir/myfile.sql oname=/mydir/myfile.plb
```

This example specifies a different file extension for input\_file and a different name for output\_file:

```
wrap iname=/mydir/myfile.src oname=/yourdir/yourfile.out
```

You can run output\_file as a script in SQL\*Plus. For example:

```
SQL> @myfile.plb;
```

Example A-1 shows the text of a SQL file, wraptest2.sql, that contains two wrappable PL/SQL units—the procedure wraptest and the function fibonacci. The file also contains two comments and a SQL SELECT statement.

#### Example A-1 SQL File with Two Wrappable PL/SQL Units

-- The following statement will not change. This comment will be deleted.

```
SELECT COUNT(*) FROM EMPLOYEES
```

/\* The PL/SQL source text of the following two CREATE statements will be wrapped. This commment will not be deleted. \*/

```
CREATE PROCEDURE wraptest AUTHID CURRENT_USER IS
 TYPE emp_tab IS TABLE OF employees%ROWTYPE INDEX BY PLS_INTEGER;
 all_emps emp_tab;
 SELECT * BULK COLLECT INTO all emps FROM employees;
 FOR i IN 1..10 LOOP
   DBMS_OUTPUT.PUT_LINE('Emp Id: ' || all_emps(i).employee_id);
 END LOOP;
END;
CREATE OR REPLACE FUNCTION fibonacci (
 n PLS_INTEGER
) RETURN PLS_INTEGER
AUTHID CURRENT_USER
```

```
TS
 fib_1 PLS_INTEGER := 0;
 fib_2 PLS_INTEGER := 1;
BEGIN
 IF n = 1 THEN
                                             -- terminating condition
   RETURN fib 1;
 ELSIF n = 2 THEN
   RETURN fib_2;
                                            -- terminating condition
 ELSE
   RETURN fibonacci(n-2) + fibonacci(n-1); -- recursive invocations
END;
```

Example A-2 uses the PL/SQL Wrapper utility to wrap wraptest2.sql and shows the wrapped file, wraptest2.plb. The wrapped file shows that the utility deleted the comment that begins with -- and wrapped (made unreadable) the PL/SQL source text of the procedure wraptest and the function fibonacci, but did not change the SELECT statement or the comment delimited by /\* and \*/.

#### Example A-2 Wrapping File with PL/SQL Wrapper Utility

Assume that the operating system prompt is >. Wrap the file wraptest.sql:

```
> wrap iname=wraptest2.sql
Result:
PL/SQL Wrapper: Release 12.1.0.1.0- 64bit Production on Fri Oct 5 09:04:47 2012
Copyright (c) 1993, 2009, Oracle. All rights reserved.
Processing wraptest2.sql to wraptest2.plb
Contents of wraptest.plb:
SELECT COUNT(*) FROM EMPLOYEES
/* The PL/SQL source text of the following two CREATE statements
will be wrapped. This commment will not be deleted. */
CREATE PROCEDURE wraptest wrapped
a000000
1
abcd
abcd
abcd
abcd
abcd
abcd
abcd
abcd
abcd
abcd
abcd
abcd
abcd
abcd
abcd
12e 13c
```

Ati2yLD3B+kU7XM0TVryX73L8xowg+lKLgwdNXRAAJn5B/5mc1dWMyeu2toxe3WQdE43ud4v

iswWo6UlLCCfDjMv8TRCThSol2dhohW7/sYpz+StjJY61ZN0bGCbvqei89EAaB1Cyzbs5tft zL3sdcqGUS1Hoil/17rHrSAppMlgj8OQcvUOUw8EAMdcEhWUGuVr1k7ZfPPryC0CPuQYNVMN RdHE7X+X9dq0dYx9Bydq4h6frnD3S4WpKl7lCcAWvutNino76tIyrPjP1J6c2SS/zd9VjaOQ VSF8QgURgxG+nfgdNIjcpg==

```
CREATE OR REPLACE FUNCTION fibonacci wrapped
a000000
1
abcd
abcd
abcd
abcd
abcd
abcd
abcd
abcd
abcd
abcd
abcd
abcd
abcd
abcd
abcd
8
15b ff
zJS4sutKjJStYT2YsGf4Mfh8YOowgxDc7Z7WfC+5Vs7LeMVjaYLf9VAw/DdubCQDVGuPJby1
PNujEYJ17ueaqoZUk6sEHN1zgW6LQjdWLqYESO2I9GJhTesUW/A8KedikM1NOUOgYGGMgvsU
tuSyXAsICkDZ1P+bDPR1xXpcOAx2jnfOP9A3zcg4/mzufgU8/w3hEgMB4yrv8AHmuReSp18u
HZzyzNRJ92oIKBbAOlJSzcT4RPnvKCA3uvKS
```

In SQL\*Plus, Example A-3 runs the wrapped file wraptest.plb, creating the procedure wraptest and the function fibonacci; selects the text of the subprograms (which is wrapped and therefore unreadable), and then invokes the subprograms.

#### Example A-3 Running Wrapped File and Viewing Wrapped PL/SQL Units

```
SQL> -- Run wrapped file:
SQL>
SQL> @wraptest2.plb
SQL> SELECT COUNT(*) FROM EMPLOYEES
 2 /
 COUNT(*)
      107
1 row selected.
SQL > /* The PL/SQL source text of the following two CREATE statements
SQL> will be wrapped. This commment will not be deleted. */
SQL> CREATE PROCEDURE wraptest wrapped
 2 a000000
 3 1
 4 abcd
 5 abcd
 6 abcd
 7 abcd
```

```
8 abcd
 9 abcd
10 abcd
11 abcd
12 abcd
13 abcd
14 abcd
15 abcd
16 abcd
17 abcd
18 abcd
 19 7
20 12e 13c
21 Ati2yLD3B+kU7XM0TVryX73L8xowg+lKLgwdNXRAAJn5B/5mc1dWMyeu2toxe3WQdE43ud4v
22 iswWo6UlLCCfDjMv8TRCThSol2dhohW7/sYpz+StjJY6lZN0bGCbvqei89EAaBlCyzbs5tft
23 zL3sdcqGUS1Hoil/17rHrSAppMlgj80QcvUOUw8EAMdcEhWUGuVr1k7ZfPPryC0CPuQYNVMN
24 RdHE7X+X9dq0dYx9Bydq4h6frnD3S4WpKl7lCcAWvutNino76tIyrPjP1J6c2SS/zd9VjaOQ
25 VSF8QgURgxG+nfgdNIjcpg==
26
27 /
Procedure created.
SQL> CREATE OR REPLACE FUNCTION fibonacci wrapped
 2 a000000
 3 1
  4 abcd
  5 abcd
  6 abcd
 7 abcd
 8 abcd
 9 abcd
10 abcd
11 abcd
12 abcd
13 abcd
14 abcd
15 abcd
16 abcd
17 abcd
18 abcd
19 8
20 15b ff
{\tt 21} \quad {\tt zJS4sutKjJStYT2YsGf4Mfh8YOowgxDc7Z7WfC+5Vs7LeMVjaYLf9VAw/DdubCQDVGuPJby12} \\
 {\tt 22} \quad {\tt PNujEYJ17} ueaqoZUk6sEHNlzgW6LQjdWLqYESO2I9GJhTesUW/A8KedikM1NOUOgYGGMgvsU}
23 tuSyXAsICkDZlP+bDPR1xXpcOAx2jnfOP9A3zcg4/mzufgU8/w3hEgMB4yrv8AHmuReSpl8u
 24
    HZzyzNRJ92oIKBbAOlJSzcT4RPnvKCA3uvKS
 25
 26 /
Function created.
SQL>
SQL> -- Try to display procedure source text:
```

```
SQL> SELECT text FROM USER_SOURCE WHERE name='WRAPTEST';
TEXT
```

PROCEDURE wraptest wrapped

```
a000000
1
abcd
abcd
abcd
abcd
abcd
abcd
abcd
abcd
abcd
abcd
abcd
abcd
abcd
abcd
abcd
12e 13c
Ati2yLD3B+kU7XM0TVryX73L8xowg+1KLgwdNXRAAJn5B/5mc1dWMyeu2toxe3WQdE43ud4v
iswWo6UllCCfDjMv8TRCThSol2dhohW7/sYpz+StjJY6lZN0bGCbvqei89EAaB1Cyzbs5tft
zL3sdcqGUS1Hoil/17rHrSAppMlgj80QcvUOUw8EAMdcEhWUGuVr1k7ZfPPryC0CPuQYNVMN
RdHE7X+X9dq0dYx9Bydq4h6frnD3S4WpKl7lCcAWvutNino76tIyrPjP1J6c2SS/zd9VjaOQ
VSF8QgURgxG+nfgdNIjcpg==
1 row selected.
SQL>
SQL> -- Try to display function source text:
SQL>
SQL> SELECT text FROM USER_SOURCE WHERE name='FIBONACCI';
TEXT
FUNCTION fibonacci wrapped
a000000
1
abcd
abcd
abcd
abcd
abcd
abcd
abcd
abcd
abcd
abcd
abcd
abcd
abcd
abcd
abcd
15b ff
zJS4sutKjJStYT2YsGf4Mfh8YOowgxDc7Z7WfC+5Vs7LeMVjaYLf9VAw/DdubCQDVGuPJby1
PNujEYJ17ueaqoZUk6sEHN1zgW6LQjdWLqYESO2I9GJhTesUW/A8KedikM1NOUOgYGGMgvsU
tuSyXAsICkDZ1P+bDPR1xXpcOAx2jnfOP9A3zcg4/mzufgU8/w3hEgMB4yrv8AHmuReSp18u
```

HZzyzNRJ92oIKBbAOlJSzcT4RPnvKCA3uvKS

```
1 row selected.
SOL>
SQL> BEGIN
 2 wraptest; -- invoke procedure
 3 DBMS_OUTPUT.PUT_LINE('fibonacci(5) = ' | fibonacci(5));
 4 END;
 5 /
Emp Id: 100
Emp Id: 101
Emp Id: 102
Emp Id: 103
Emp Id: 104
Emp Id: 105
Emp Id: 106
Emp Id: 107
Emp Id: 108
Emp Id: 109
fibonacci(5) = 3
PL/SQL procedure successfully completed.
SOL>
```

## PL/SQL Source Text Wrapping with DBMS DDL Subprograms

The DBMS\_DDL package provides WRAP functions and CREATE\_WRAPPED procedures, each of which wraps the PL/SQL source text of a single dynamically generated wrappable PL/SQL unit. The DBMS\_DDL package also provides the exception MALFORMED\_WRAP\_ INPUT (ORA-24230), which is raised if the input to WRAP or CREATE\_WRAPPED is not a valid wrappable PL/SQL unit. (For the list of wrappable PL/SQL units, see the introduction to "PL/SQL Source Text Wrapping" on page A-1.)

Each WRAP function takes as input a single CREATE statement that creates a wrappable PL/SQL unit and returns an equivalent CREATE statement in which the PL/SQL source text is wrapped. For more information about the WRAP functions, see Oracle Database PL/SQL Packages and Types Reference.

**Caution:** If you pass the statement that DBMS\_DDL.WRAP returns to the DBMS SQL.PARSE procedure whose formal parameter statement has data type VARCHAR2A, then you must set the lfflg parameter of DBMS\_ SQL.PARSE to FALSE. Otherwise, DBMS\_SQL.PARSE adds lines to the wrapped PL/SQL unit, corrupting it. (For the syntax of DBMS\_ SQL.PARSE, see Oracle Database PL/SQL Packages and Types Reference.)

Each CREATE\_WRAPPED procedure does what its corresponding WRAP function does and then runs the returned CREATE statement, creating the specified PL/SQL unit. For more information about the CREATE\_WRAPPED procedures, see Oracle Database PL/SQL Packages and Types Reference.

**Tip:** When invoking a DBMS\_DDL subprogram, use the fully qualified package name, SYS.DBMS\_DDL, to avoid name conflict if someone creates a local package named DBMS\_DDL or defines the public synonym DBMS\_DDL.

**Note:** The CREATE statement that is input to a WRAP function or CREATE\_WRAPPED procedure runs with the privileges of the user who invoked the subprogram.

Example A-4 dynamically creates a package specification (using the EXECUTE IMMEDIATE statement) and a wrapped package body, using a CREATE\_WRAPPED procedure.

#### Example A-4 Creating Wrapped Package Body with CREATE\_WRAPPED Procedure

```
package_text VARCHAR2(32767); -- text for creating package spec and body
 FUNCTION generate_spec (pkgname VARCHAR2) RETURN VARCHAR2 AS
 BEGIN
   RETURN 'CREATE PACKAGE ' || pkgname || ' AUTHID CURRENT_USER AS
     PROCEDURE raise_salary (emp_id NUMBER, amount NUMBER);
     PROCEDURE fire_employee (emp_id NUMBER);
     END ' || pkgname || ';';
  END generate_spec;
  FUNCTION generate_body (pkgname VARCHAR2) RETURN VARCHAR2 AS
   RETURN 'CREATE PACKAGE BODY ' || pkgname || ' AS
     PROCEDURE raise_salary (emp_id NUMBER, amount NUMBER) IS
     BEGIN
       UPDATE employees
         SET salary = salary + amount WHERE employee_id = emp_id;
     END raise_salary;
     PROCEDURE fire_employee (emp_id NUMBER) IS
     BEGIN
      DELETE FROM employees WHERE employee_id = emp_id;
     END fire_employee;
   END ' | pkgname | | ';';
 END generate_body;
BEGIN
 package_text := generate_spec('emp_actions'); -- Generate package spec
 EXECUTE IMMEDIATE package_text; -- Create package spec
 package_text := generate_body('emp_actions'); -- Generate package body
 SYS.DBMS_DDL.CREATE_WRAPPED(package_text); -- Create wrapped package body
END;
```

Example A-5 selects the text of the package that Example A-4 created, emp\_actions, and then invokes the procedure emp\_actions.raise\_salary. If the package specification were wrapped, then the information needed to invoke the procedure would be unreadable, like the PL/SQL source text of the package body.

### Example A-5 Viewing Package with Wrapped Body and Invoking Package Procedure Select text of package:

```
SELECT text FROM USER_SOURCE WHERE name = 'EMP_ACTIONS';
Result:
TEXT
```

```
PACKAGE emp_actions AUTHID CURRENT_USER AS
     PROCEDURE raise_salary (emp_id NUMBER, amount NUMBER);
     PROCEDURE fire_employee (emp_id NUMBER);
     END emp_actions;
PACKAGE BODY emp_actions wrapped
a000000
1f
abcd
abcd
abcd
abcd
abcd
abcd
abcd
abcd
abcd
abcd
abcd
abcd
abcd
abcd
abcd
b
180 113
u9D0Kd+i89g9ZO61I6vZYjw2AuBidnLESyR63LHZpFD/71yDTfF1eDY5vmNwLTXrFaxGy243
01HKAzmOlwwfBWylkZZNi2UnpmSIe6z/BU2nhbwfpqd224p69FwYVXmFX2H5IMsdZ2/vWsK9
cDMCD1KEqOnPpbU2yXdpW3GIbGD8JFIbKAfpJLkoLfVxoRPXQfj0h1k=
```

#### Invoke raised\_salary and show its effect:

```
DECLARE
  s employees.salary%TYPE;
BEGIN
  SELECT salary INTO s FROM employees WHERE employee_id=130;
  DBMS_OUTPUT.PUT_LINE('Old salary: ' | | s);
  emp_actions.raise_salary(130, 100);
  SELECT salary INTO s FROM employees WHERE employee_id=130;
 DBMS_OUTPUT.PUT_LINE('New salary: ' | | s);
END;
Result:
Old salary: 3557.4
New salary: 3657.4
PL/SQL procedure successfully completed.
```

# **PL/SQL Name Resolution**

This appendix explains PL/SQL name resolution; that is, how the PL/SQL compiler resolves ambiguous references to identifiers.

An unambiguous identifier reference can become ambiguous if you change identifiers in its compilation unit (that is, if you add, rename, or delete identifiers).

**Note:** The AUTHID property of a stored PL/SQL unit affects the name resolution of SQL statements that the unit issues at run time. For more information, see "Invoker's Rights and Definer's Rights (AUTHID Property)" on page 8-47.

#### **Topics**

- Qualified Names and Dot Notation
- Column Name Precedence
- Differences Between PL/SQL and SQL Name Resolution Rules
- Resolution of Names in Static SQL Statements
- What is Capture?
- Avoiding Inner Capture in SELECT and DML Statements

# **Qualified Names and Dot Notation**

When one named item belongs to another named item, you can (and sometimes must) qualify the name of the "child" item with the name of the "parent" item, using dot notation. For example:

| When referencing       | You must qualify its name with | Using this syntax      |
|------------------------|--------------------------------|------------------------|
| Field of a record      | Name of the record             | record_name.field_name |
| Method of a collection | Name of the collection         | collection_name.method |
| Pseudocolumn CURRVAL   | Name of a sequence             | sequence_name.CURRVAL  |
| Pseudocolumn NEXTVAL   | Name of a sequence             | sequence_name.NEXTVAL  |

If an identifier is declared in a named PL/SQL unit, you can qualify its simple name (the name in its declaration) with the name of the unit (block, subprogram, or package), using this syntax:

```
unit_name.simple_identifier_name
```

If the identifier is not visible, then you *must* qualify its name (see "Scope and Visibility of Identifiers" on page 2-17).

If an identifier belongs to another schema, then you must qualify its name with the name of the schema, using this syntax:

```
schema_name.package_name
```

A simple name can be qualified with multiple names, as Example B-1 shows.

#### Example B-1 Qualified Names

```
CREATE OR REPLACE PACKAGE pkg1 AUTHID DEFINER AS
  m NUMBER;
 TYPE t1 IS RECORD (a NUMBER);
 v1 t1;
 TYPE t2 IS TABLE OF t1 INDEX BY PLS_INTEGER;
  FUNCTION f1 (p1 NUMBER) RETURN t1;
 FUNCTION f2 (q1 NUMBER) RETURN t2;
END pkg1;
CREATE OR REPLACE PACKAGE BODY pkg1 AS
  FUNCTION f1 (p1 NUMBER) RETURN t1 IS
   n NUMBER;
  BEGIN
                         -- Unqualified variable name
    n := m;
    n := pkg1.m; -- Variable name qualified by package name
     n := pkg1.f1.p1; -- Parameter name qualified by function name,
                         -- which is qualified by package name
     n := v1.a;
                         -- Variable name followed by component name
     n := pkgl.vl.a; -- Variable name qualified by package name
                           -- and followed by component name
     \begin{array}{lll} \mbox{n} := \mbox{\bf v2(10).a}; & -- \mbox{ Indexed name followed by component name} \\ \mbox{n} := \mbox{\bf f1(10).a}; & -- \mbox{ Function invocation followed by component name} \end{array}
     n := f2(10)(10).a; -- Function invocation followed by indexed name
                           -- and followed by component name
     n := hr.pkg1.f2(10)(10).a; -- Schema name, package name,
                                    -- function invocation, index, component name
     v1.a := p1;
     RETURN v1;
   END f1;
   FUNCTION f2 (q1 NUMBER) RETURN t2 IS
     v_t1 t1;
     v_t2 t2;
   BEGIN
     v_t1.a := q1;
     v_t2(1) := v_t1;
     RETURN v_t2;
   END f2;
END pkg1;
```

Some examples of possibly ambiguous qualified names are:

Field or attribute of a function return value, for example:

```
func_name().field_name
```

```
func_name().attribute_name
```

Schema object owned by another schema, for example:

```
schema_name.table_name
schema_name.procedure_name()
schema_name.type_name.member_name()
```

Package object owned by another user, for example:

```
schema_name.package_name.procedure_name()
schema_name.package_name.record_name.field_name
```

Record containing an ADT, for example:

```
record_name.field_name.attribute_name
record name.field name.member name()
```

### Column Name Precedence

If a SQL statement references a name that belongs to both a column and either a local variable or formal parameter, then the column name takes precedence.

**Caution:** When a variable or parameter name is interpreted as a column name, data can be deleted, changed, or inserted unintentionally.

In Example B-2, the name last\_name belongs to both a local variable and a column (names are not case-sensitive). Therefore, in the WHERE clause, both references to last\_ name resolve to the column, and all rows are deleted.

#### Example B-2 Variable Name Interpreted as Column Name Causes Unintended Result

```
DROP TABLE employees2;
CREATE TABLE employees2 AS
 SELECT LAST_NAME FROM employees;
DECLARE
 last_name VARCHAR2(10) := 'King';
 DELETE FROM employees2 WHERE LAST_NAME = last_name;
 DBMS_OUTPUT.PUT_LINE('Deleted ' | SQL%ROWCOUNT | ' rows.');
END;
```

#### Result:

Deleted 107 rows.

Example B-3 solves the problem in Example B-2 by giving the variable a different name.

#### Example B-3 Fixing Example B-2 with Different Variable Name

```
DECLARE
 v_last_name VARCHAR2(10) := 'King';
BEGIN
 DELETE FROM employees2 WHERE LAST_NAME = v_last_name;
 DBMS_OUTPUT.PUT_LINE('Deleted ' || SQL%ROWCOUNT || ' rows.');
```

```
END:
Result:
```

Deleted 2 rows.

Example B-4 solves the problem in Example B-2 by labeling the block and qualifying the variable name with the block name.

#### Example B-4 Fixing Example B-2 with Block Label

```
<<main>>
DECLARE
 last_name VARCHAR2(10) := 'King';
 DELETE FROM employees2 WHERE last_name = main.last_name;
 DBMS_OUTPUT.PUT_LINE('Deleted ' || SQL%ROWCOUNT || ' rows.');
```

Result:

Deleted 2 rows.

In Example B-5, the function dept\_name has a formal parameter and a local variable whose names are those of columns of the table DEPARTMENTS. The parameter and variable name are qualified with the function name to distinguish them from the column names.

#### Example B-5 Subprogram Name for Name Resolution

```
FUNCTION dept_name (department_id IN NUMBER)
   RETURN departments.department_name%TYPE
   department_name departments.department_name%TYPE;
   SELECT department_name INTO dept_name.department_name
    FROM departments
   WHERE department_id = dept_name.department_id;
   RETURN department_name;
 END dept_name;
BEGIN
 FOR item IN (
   SELECT department_id
   FROM departments
   ORDER BY department name) LOOP
    DBMS_OUTPUT.PUT_LINE ('Department: ' || dept_name(item.department_id));
 END LOOP;
END;
/
Result:
Department: Accounting
Department: Administration
Department: Benefits
```

Department: Construction Department: Contracting Department: Control And Credit Department: Corporate Tax Department: Executive Department: Finance Department: Government Sales

Department: Human Resources

Department: IT

Department: IT Helpdesk Department: IT Support Department: Manufacturing Department: Marketing Department: NOC

Department: Operations Department: Payroll

Department: Public Relations Department: Purchasing Department: Recruiting Department: Retail Sales

Department: Sales

Department: Shareholder Services

Department: Shipping Department: Treasury

### Differences Between PL/SQL and SQL Name Resolution Rules

PL/SQL and SQL name resolution rules are very similar. However:

PL/SQL rules are less permissive than SQL rules.

Because most SQL rules are context-sensitive, they recognize as legal more situations than PL/SQL rules do.

PL/SQL and SQL resolve qualified names differently.

For example, when resolving the table name HR.JOBS:

- PL/SQL searches first for packages, types, tables, and views named HR in the current schema, then for public synonyms, and finally for objects named JOBS in the HR schema.
- SQL searches first for objects named JOBS in the HR schema, and then for packages, types, tables, and views named HR in the current schema.

To avoid problems caused by the few differences between PL/SQL and SQL name resolution rules, follow the recommendations in "Avoiding Inner Capture in SELECT and DML Statements" on page B-7.

**Note:** When the PL/SQL compiler processes a static SQL statement, it sends that statement to the SQL subsystem, which uses SQL rules to resolve names in the statement. For details, see "Resolution of Names in Static SQL Statements" on page B-5.

## Resolution of Names in Static SQL Statements

Static SQL is described in Chapter 6, "PL/SQL Static SQL".

When the PL/SQL compiler finds a static SQL statement:

- 1. If the statement is a SELECT statement, the PL/SQL compiler removes the INTO
- **2.** The PL/SQL compiler sends the statement to the SQL subsystem.
- **3.** The SQL subsystem checks the syntax of the statement.
  - If the syntax is incorrect, the compilation of the PL/SQL unit fails. If the syntax is correct, the SQL subsystem determines the names of the tables and tries to resolve the other names in the scope of the SQL statement.
- **4.** If the SQL subsystem cannot resolve a name in the scope of the SQL statement, then it sends the name back to the PL/SQL compiler. The name is called an escaped identifier.
- **5.** The PL/SQL compiler tries to resolve the escaped identifier.
  - First, the compiler tries to resolve the identifier in the scope of the PL/SQL unit. If that fails, the compiler tries to resolve the identifier in the scope of the schema. If that fails, the compilation of the PL/SQL unit fails.
- **6.** If the compilation of the PL/SQL unit succeeds, the PL/SQL compiler generates the text of the regular SQL statement that is equivalent to the static SQL statement and stores that text with the generated computer code.
- 7. At run time, the PL/SQL runtime system invokes routines that parse, bind, and run the regular SQL statement.
  - The bind variables are the escaped identifiers (see step 4).
- **8.** If the statement is a SELECT statement, the PL/SQL runtime system stores the results in the PL/SQL targets specified in the INTO clause that the PL/SQL compiler removed in step 1.

**Note:** Bind variables can be evaluated in any order. If a program determines order of evaluation, then at the point where the program does so, its behavior is undefined.

# What is Capture?

When a declaration or definition prevents the compiler from correctly resolving a reference in another scope, the declaration or definition is said to **capture** the reference. Capture is usually the result of migration or schema evolution.

#### **Topics**

- Outer Capture
- Same-Scope Capture
- **Inner Capture**

**Note:** Same-scope and inner capture occur only in SQL scope.

## **Outer Capture**

Outer capture occurs when a name in an inner scope, which had resolved to an item in an inner scope, now resolves to an item in an outer scope. Both PL/SQL and SQL are designed to prevent outer capture; you need not be careful to avoid it.

## Same-Scope Capture

Same-scope capture occurs when a column is added to one of two tables used in a join, and the new column has the same name as a column in the other table. When only one table had a column with that name, the name could appear in the join unqualified. Now, to avoid same-scope capture, you must qualify the column name with the appropriate table name, everywhere that the column name appears in the join.

### Inner Capture

**Inner capture** occurs when a name in an inner scope, which had resolved to an item in an outer scope, now either resolves to an item in an inner scope or cannot be resolved. In the first case, the result might change. In the second case, an error occurs.

In Example B-6, a new column captures a reference to an old column with the same name. Before new column col2 is added to table tab2, col2 resolves to tab1.col2; afterward, it resolves to tab2.col2.

#### Example B-6 Inner Capture of Column Reference

Table tab1 has a column named co12, but table tab2 does not:

```
DROP TABLE tab1:
CREATE TABLE tab1 (col1 NUMBER, col2 NUMBER);
INSERT INTO tab1 (col1, col2) VALUES (100, 10);
DROP TABLE tab2;
CREATE TABLE tab2 (col1 NUMBER);
INSERT INTO tab2 (col1) VALUES (100);
```

Therefore, in the inner SELECT statement, the reference to col2 resolves to column tab1.col2:

```
CREATE OR REPLACE PROCEDURE proc AUTHID DEFINER AS
 CURSOR c1 IS
   SELECT * FROM tab1
   WHERE EXISTS (SELECT * FROM tab2 WHERE col2 = 10);
BEGIN
 OPEN c1:
 CLOSE c1;
END:
```

Add a column named co12 to table tab2:

```
ALTER TABLE tab2 ADD (col2 NUMBER);
```

Now procedure proc is invalid. At its next invocation, the database automatically recompiles it, and the reference to col2 in the inner SELECT statement resolves to column tab2.co12.

To avoid inner capture, follow the rules in "Avoiding Inner Capture in SELECT and DML Statements" on page B-7.

# Avoiding Inner Capture in SELECT and DML Statements

Avoid inner capture of references in SELECT, SELECT INTO, and DML statements by following these recommendations:

Specify a unique alias for each table in the statement.

- Do not specify a table alias that is the name of a schema that owns an item referenced in the statement.
- Qualify each column reference in the statement with the appropriate table alias.

In Example B-7, schema hr owns tables tab1 and tab2. Table tab1 has a column named tab2, whose Abstract Data Type (ADT) has attribute a. Table tab2 does not have a column named a. Against recommendation, the query specifies alias hr for table tabl and references table tab2. Therefore, in the query, the reference hr.tab2.a resolves to table tab1, column tab2, attribute a. Then the example adds column a to table tab2. Now the reference hr.tab2.a in the query resolves to schema hr, table tab2, column a. Column a of table tab2 captures the reference to attribute a in column tab2 of table tab1.

#### Example B-7 Inner Capture of Attribute Reference

```
CREATE OR REPLACE TYPE type1 AS OBJECT (a NUMBER);
DROP TABLE tab1;
CREATE TABLE tab1 (tab2 type1);
INSERT INTO tab1 (tab2) VALUES (type1(10));
DROP TABLE tab2;
CREATE TABLE tab2 (x NUMBER);
INSERT INTO tab2 (x) VALUES (10);
/* Alias tab1 with same name as schema name,
   a bad practice used here for illustration purpose.
  Note lack of alias in second SELECT statement. */
SELECT * FROM tab1 hr
WHERE EXISTS (SELECT * FROM hr.tab2 WHERE x = hr.tab2.a);
Result:
TAB2(A)
TYPE1(10)
1 row selected.
Add a column named a to table tab2 (which belongs to schema hr):
ALTER TABLE tab2 ADD (a NUMBER);
Now, when the query runs, hr.tab2.a resolves to schema hr, table tab2, column a. To
avoid this inner capture, apply the recommendations to the query:
```

#### SELECT \* FROM hr.tab1 p1 WHERE EXISTS (SELECT \* FROM hr.tab2 p2 WHERE p2.x = p1.tab2.a);

#### Topics

- Qualifying References to Attributes and Methods
- Qualifying References to Row Expressions

## **Qualifying References to Attributes and Methods**

To reference an attribute or method of a table element, you must give the table an alias and use the alias to qualify the reference to the attribute or method.

In Example B–8, table tbl1 has column col1 of data type t1, an ADT with attribute x. The example shows several correct and incorrect references to tbl1.col1.x.

#### Example B-8 Qualifying ADT Attribute References

```
CREATE OR REPLACE TYPE t1 AS OBJECT (x NUMBER);
DROP TABLE tb1;
CREATE TABLE tb1 (col1 t1);
```

The references in the following INSERT statements do not need aliases, because they have no column lists:

```
BEGIN
 INSERT INTO tb1 VALUES ( t1(10) );
 INSERT INTO tb1 VALUES ( t1(20) );
 INSERT INTO tb1 VALUES ( t1(30) );
END;
```

The following references to the attribute x cause error ORA-00904:

```
UPDATE tb1 SET col1.x = 10 WHERE col1.x = 20;
UPDATE tb1 SET tb1.col1.x = 10 WHERE tb1.col1.x = 20;
UPDATE hr.tb1 SET hr.tb1.col1.x = 10 WHERE hr.tb1.col1.x = 20;
DELETE FROM tb1 WHERE tb1.col1.x = 10;
```

The following references to the attribute x, with table aliases, are correct:

```
UPDATE hr.tb1 t SET t.col1.x = 10 WHERE t.col1.x = 20;
DECLARE
 y NUMBER;
BEGIN
 SELECT t.col1.x INTO y FROM tb1 t WHERE t.col1.x = 30;
END;
DELETE FROM tb1 t WHERE t.col1.x = 10;
```

## Qualifying References to Row Expressions

Row expressions must resolve as references to table aliases. A row expression can appear in the SET clause of an UPDATE statement or be the parameter of the SQL function REF or VALUE.

In Example B-9, table ot1 is a standalone nested table of elements of data type t1, an ADT with attribute x. The example shows several correct and incorrect references to row expressions.

#### Example B-9 Qualifying References to Row Expressions

```
CREATE OR REPLACE TYPE t1 AS OBJECT (x number);
DROP TABLE ot1;
CREATE TABLE ot1 OF t1;
BEGIN
```

```
INSERT INTO ot1 VALUES (t1(10));
 INSERT INTO ot1 VALUES (20);
 INSERT INTO ot1 VALUES (30);
END;
The following references cause error ORA-00904:
UPDATE ot1 SET VALUE(ot1.x) = t1(20) WHERE VALUE(ot1.x) = t1(10);
DELETE FROM ot1 WHERE VALUE(ot1) = (t1(10));
The following references, with table aliases, are correct:
UPDATE ot1 o SET o = (t1(20)) WHERE o.x = 10;
DECLARE
 n_ref REF t1;
BEGIN
 SELECT REF(o) INTO n_ref FROM ot1 o WHERE VALUE(o) = t1(30);
END;
DECLARE
 n t1;
BEGIN
 SELECT VALUE(o) INTO n FROM ot1 o WHERE VALUE(o) = t1(30);
END;
DECLARE
 n NUMBER;
 SELECT o.x INTO n FROM ot1 o WHERE o.x = 30;
END;
```

DELETE FROM ot1  $\circ$  WHERE VALUE( $\circ$ ) = (t1(20));

# **PL/SQL Program Limits**

This appendix describes the program limits that are imposed by the PL/SQL language. PL/SQL is based on the programming language Ada. As a result, PL/SQL uses a variant of Descriptive Intermediate Attributed Notation for Ada (DIANA), a tree-structured intermediate language. It is defined using a metanotation called Interface Definition Language (IDL). DIANA is used internally by compilers and other

At compile time, PL/SQL source text is translated into system code. Both the DIANA and system code for a subprogram or package are stored in the database. At run time, they are loaded into the shared memory pool. The DIANA is used to compile dependent subprograms; the system code simply runs.

In the shared memory pool, a package specification, ADT specification, standalone subprogram, or anonymous block is limited to 67108864 (2\*\*26) DIANA nodes which correspond to tokens such as identifiers, keywords, operators, and so on. This allows for ~6,000,000 lines of code unless you exceed limits imposed by the PL/SQL compiler, some of which are given in Table C–1.

Table C-1 PL/SQL Compiler Limits

| Item                                                                      | Limit                 |
|---------------------------------------------------------------------------|-----------------------|
| bind variables passed to a program unit                                   | 32768                 |
| exception handlers in a program unit                                      | 65536                 |
| fields in a record                                                        | 65536                 |
| levels of block nesting                                                   | 255                   |
| levels of record nesting                                                  | 32                    |
| levels of subquery nesting                                                | 254                   |
| levels of label nesting                                                   | 98                    |
| levels of nested collections                                              | no predefined limit   |
| magnitude of a PLS_INTEGER or BINARY_INTEGER value                        | -21474836482147483647 |
| number of formal parameters in an explicit cursor, function, or procedure | 65536                 |
| objects referenced by a program unit                                      | 65536                 |
| precision of a FLOAT value (binary digits)                                | 126                   |
| precision of a NUMBER value (decimal digits)                              | 38                    |
| precision of a REAL value (binary digits)                                 | 63                    |

Table C-1 (Cont.) PL/SQL Compiler Limits

| Item                               | Limit                                 |
|------------------------------------|---------------------------------------|
| size of an identifier (characters) | 30                                    |
| size of a string literal (bytes)   | 32767                                 |
| size of a CHAR value (bytes)       | 32767                                 |
| size of a LONG value (bytes)       | 32760                                 |
| size of a LONG RAW value (bytes)   | 32760                                 |
| size of a RAW value (bytes)        | 32767                                 |
| size of a VARCHAR2 value (bytes)   | 32767                                 |
| size of an NCHAR value (bytes)     | 32767                                 |
| size of an NVARCHAR2 value (bytes) | 32767                                 |
| size of a BFILE value (bytes)      | 4G * value of DB_BLOCK_SIZE parameter |
| size of a BLOB value (bytes)       | 4G * value of DB_BLOCK_SIZE parameter |
| size of a CLOB value (bytes)       | 4G * value of DB_BLOCK_SIZE parameter |
| size of an NCLOB value (bytes)     | 4G * value of DB_BLOCK_SIZE parameter |
| size of a trigger                  | 32 K                                  |

To estimate how much memory a program unit requires, you can query the static data dictionary view USER\_OBJECT\_SIZE. The column PARSED\_SIZE returns the size (in bytes) of the "flattened" DIANA. For example:

```
CREATE OR REPLACE PACKAGE pkg1 AS
 TYPE numset_t IS TABLE OF NUMBER;
 FUNCTION f1(x NUMBER) RETURN numset_t PIPELINED;
END pkg1;
CREATE PACKAGE BODY pkg1 AS
 -- FUNCTION f1 returns a collection of elements (1,2,3,\dots x)
 FUNCTION f1(x NUMBER) RETURN numset_t PIPELINED IS
 BEGIN
   FOR i IN 1..x LOOP
     PIPE ROW(i);
   END LOOP;
   RETURN;
 END f1;
END pkg1;
```

### SQL\*Plus commands for formatting results of next query:

```
COLUMN name FORMAT A4
COLUMN type FORMAT A12
COLUMN source_size FORMAT 999
COLUMN parsed_size FORMAT 999
COLUMN code_size FORMAT 999
COLUMN error_size FORMAT 999
Query:
SELECT * FROM user_object_size WHERE name = 'PKG1' ORDER BY type;
```

#### Result:

| NAME | TYPE         | SOURCE_SIZE | PARSED_SIZE | CODE_SIZE | ERROR_SIZE |
|------|--------------|-------------|-------------|-----------|------------|
|      |              |             |             |           |            |
| PKG1 | PACKAGE      | 112         | 498         | 310       | 79         |
| PKG1 | PACKAGE BODY | 233         | 106         | 334       | 0          |

Unfortunately, you cannot estimate the number of DIANA nodes from the parsed size. Two program units with the same parsed size might require 1500 and 2000 DIANA nodes, respectively because, for example, the second unit contains more complex SQL statements.

When a PL/SQL block, subprogram, package, or schema-level user-defined type exceeds a size limit, you get an error such as PLS-00123: program too large. Typically, this problem occurs with packages or anonymous blocks. With a package, the best solution is to divide it into smaller packages. With an anonymous block, the best solution is to redefine it as a group of subprograms, which can be stored in the database.

For more information about the limits on data types, see Chapter 3, "PL/SQL Data Types."

# PL/SQL Reserved Words and Keywords

Reserved words (listed in Table D-1) and keywords (listed in Table D-2) are identifiers that have special meaning in PL/SQL. They are case-insensitive. For more information about them, see "Reserved Words and Keywords" on page 2-5.

**Note:** Some of the words in this appendix are also reserved by SQL. You can display them with the dynamic performance view V\$RESERVED\_WORDS. For information about this view, see *Oracle* Database Reference.

Table D-1 PL/SQL Reserved Words

| Begins with: | Reserved Words                                                                             |
|--------------|--------------------------------------------------------------------------------------------|
| A            | ALL, ALTER, AND, ANY, AS, ASC, AT                                                          |
| В            | BEGIN, BETWEEN, BY                                                                         |
| С            | CASE, CHECK, CLUSTERS, CLUSTER, COLAUTH, COLUMNS, COMPRESS, CONNECT, CRASH, CREATE, CURSOR |
| D            | DECLARE, DEFAULT, DESC, DISTINCT, DROP                                                     |
| E            | ELSE, END, EXCEPTION, EXCLUSIVE                                                            |
| F            | FETCH, FOR, FROM, FUNCTION                                                                 |
| G            | GOTO, GRANT, GROUP                                                                         |
| Н            | HAVING                                                                                     |
| I            | IDENTIFIED, IF, IN, INDEX, INDEXES, INSERT, INTERSECT, INTO, IS                            |
| L            | LIKE, LOCK                                                                                 |
| M            | MINUS, MODE                                                                                |
| N            | NOCOMPRESS, NOT, NOWAIT, NULL                                                              |
| O            | OF, ON, OPTION, OR, ORDER, OVERLAPS                                                        |
| P            | PROCEDURE, PUBLIC                                                                          |
| R            | RESOURCE, REVOKE                                                                           |
| S            | SELECT, SHARE, SIZE, SQL, START, SUBTYPE                                                   |
| T            | TABAUTH, TABLE, THEN, TO, TYPE                                                             |
| U            | UNION, UNIQUE, UPDATE                                                                      |
| V            | VALUES, VIEW, VIEWS                                                                        |
| W            | WHEN, WHERE, WITH                                                                          |

Table D-2 PL/SQL Keywords

| Begins with: | Keywords                                                                                                    |
|--------------|----------------------------------------------------------------------------------------------------|
| A            | A, ADD, ACCESSIBLE, AGENT, AGGREGATE, ARRAY, ATTRIBUTE, AUTHID, AVG                                                                                                    |
| В            | BFILE_BASE, BINARY, BLOB_BASE, BLOCK, BODY, BOTH, BOUND, BULK, BYTE                                                                                                    |
| С            | C, CALL, CALLING, CASCADE, CHAR, CHAR_BASE, CHARACTER, CHARSET, CHARSETFORM, CHARSETID, CLOB_BASE, CLONE, CLOSE, COLLECT, COMMENT, COMMIT, COMMITTED, COMPILED, CONSTANT, CONSTRUCTOR, CONTEXT, CONTINUE, CONVERT, COUNT, CREDENTIAL, CURRENT, CUSTOMDATUM                              |
| D            | DANGLING, DATA, DATE, DATE_BASE, DAY, DEFINE, DELETE, DETERMINISTIC, DIRECTORY, DOUBLE, DURATION                                                                                                    |
| E            | ELEMENT, ELSIF, EMPTY, ESCAPE, EXCEPT, EXCEPTIONS, EXECUTE, EXISTS, EXIT, EXTERNAL                                                                                                    |
| F            | FINAL, FIRST, FIXED, FLOAT, FORALL, FORCE                                                                                                    |
| G            | GENERAL                                                                                                    |
| Н            | HASH, HEAP, HIDDEN, HOUR                                                                                                    |
| I            | IMMEDIATE, INCLUDING, INDICATOR, INDICES, INFINITE, INSTANTIABLE, INT, INTERFACE, INTERVAL, INVALIDATE, ISOLATION                                                                                                    |
| J            | JAVA                                                                                                    |
| L            | LANGUAGE, LARGE, LEADING, LENGTH, LEVEL, LIBRARY, LIKE2, LIKE4, LIKEC, LIMIT, LIMITED, LOCAL, LONG, LOOP                                                                                                    |
| M            | MAP, MAX, MAXLEN, MEMBER, MERGE, MIN, MINUTE, MOD, MODIFY, MONTH, MULTISET                                                                                                    |
| N            | NAME, NAN, NATIONAL, NATIVE, NCHAR, NEW, NOCOPY, NUMBER_BASE                                                                                                    |
| O            | OBJECT, OCICOLL, OCIDATE, OCIDATETIME, OCIDURATION, OCIINTERVAL, OCILOBLOCATOR, OCINUMBER, OCIRAW, OCIREF, OCIREFCURSOR, OCIROWID, OCISTRING, OCITYPE, OLD, ONLY, OPAQUE, OPEN, OPERATOR, ORACLE, ORADATA, ORGANIZATION, ORLANY, ORLVARY, OTHERS, OUT, OVERRIDING                       |
| P            | PACKAGE, PARALLEL_ENABLE, PARAMETER, PARAMETERS, PARENT, PARTITION, PASCAL, PIPE, PIPELINED, PLUGGABLE, PRAGMA, PRECISION, PRIOR, PRIVATE                                                                                                    |
| R            | RAISE, RANGE, RAW, READ, RECORD, REF, REFERENCE, RELIES_ON, REM, REMAINDER, RENAME, RESULT, RESULT_CACHE, RETURN, RETURNING, REVERSE, ROLLBACK, ROW                                                                                                    |
| S            | SAMPLE, SAVE, SAVEPOINT, SB1, SB2, SB4, SECOND, SEGMENT, SELF, SEPARATE, SEQUENCE, SERIALIZABLE, SET, SHORT, SIZE_T, SOME, SPARSE, SQLCODE, SQLDATA, SQLNAME, SQLSTATE, STANDARD, STATIC, STDDEV, STORED, STRING, STRUCT, STYLE, SUBMULTISET, SUBPARTITION, SUBSTITUTABLE, SUM, SYNONYM |
| T            | TDO, THE, TIME, TIMESTAMP, TIMEZONE_ABBR, TIMEZONE_HOUR, TIMEZONE_MINUTE, TIMEZONE_REGION, TRAILING, TRANSACTION, TRANSACTIONAL, TRUSTED                                                                                                    |
| U            | UB1, UB2, UB4, UNDER, UNPLUG, UNSIGNED, UNTRUSTED, USE, USING                                                                                                    |
| V            | VALIST, VALUE, VARIABLE, VARIANCE, VARRAY, VARYING, VOID                                                                                                    |
| W            | WHILE, WORK, WRAPPED, WRITE                                                                                                    |
| Y            | YEAR                                                                                                    |
| Z            | ZONE                                                                                                    |

# **PL/SQL Predefined Data Types**

This appendix groups by data type family the data types and subtypes that the package STANDARD predefines.

#### **BFILE Data Type Family**

type BFILE is BFILE\_BASE;

#### **BLOB Data Type Family**

```
type BLOB is BLOB_BASE;
subtype "BINARY LARGE OBJECT" is BLOB;
```

#### **BOOLEAN Data Type Family**

type BOOLEAN is (FALSE, TRUE);

#### **CHAR Data Type Family**

```
type VARCHAR2 is new CHAR_BASE;
type MLSLABEL is new CHAR_BASE;
type UROWID is new CHAR_BASE;
subtype VARCHAR is VARCHAR2;
subtype STRING is VARCHAR2;
subtype LONG is VARCHAR2(32760);
subtype RAW is VARCHAR2;
subtype "LONG RAW" is RAW(32760);
subtype ROWID is VARCHAR2(256);
subtype CHAR is VARCHAR2;
subtype CHARACTER is CHAR;
subtype "CHARACTER VARYING" is VARCHAR.
subtype "CHARACTER VARYING" is VARCHAR;
subtype "CHAR VARYING" is VARCHAR;
subtype "NATIONAL CHARACTER" is CHAR CHARACTER SET NCHAR_CS;
subtype "NATIONAL CHAR" is CHAR CHARACTER SET NCHAR_CS; subtype "NCHAR" is CHAR CHARACTER SET NCHAR_CS; subtype "NVARCHAR2" is VARCHAR2 CHARACTER SET NCHAR_CS;
```

#### **CLOB Data Type Family**

```
type CLOB is CLOB_BASE;
```

```
subtype "CHARACTER LARGE OBJECT" is CLOB;
subtype "CHAR LARGE OBJECT" is CLOB;
subtype "NATIONAL CHARACTER LARGE OBJECT" is CLOB CHARACTER SET NCHAR_CS;
subtype "NCHAR LARGE OBJECT" is CLOB CHARACTER SET NCHAR_CS;
subtype "NCLOB"
                                           is CLOB CHARACTER SET NCHAR_CS;
```

#### **DATE Data Type Family**

```
type DATE
                                         is
                                                DATE_BASE;
type TIMESTAMP is new DATE_BASE;
type "TIMESTAMP WITH TIME ZONE" is new DATE_BASE;
type "INTERVAL YEAR TO MONTH" is new DATE_BASE;
type "INTERVAL DAY TO SECOND" is new DATE_BASE;
type "TIMESTAMP WITH LOCAL TIME ZONE" is new DATE_BASE;
subtype TIMESTAMP_TZ_UNCONSTRAINED is TIMESTAMP(9) WITH TIME ZONE;
subtype YMINTERVAL_UNCONSTRAINED is INTERVAL YEAR(9) TO MONTH;
subtype DSINTERVAL_UNCONSTRAINED is INTERVAL DAY(9) TO SECOND (9);
subtype TIMESTAMP_LTZ_UNCONSTRAINED is TIMESTAMP(9) WITH LOCAL TIME ZONE;
```

#### **NUMBER Data Type Family**

```
type NUMBER is NUMBER_BASE;
subtype FLOAT is NUMBER; -- NUMBER(126 subtype REAL is FLOAT; -- FLOAT(63)
                         is NUMBER; -- NUMBER(126)
subtype "DOUBLE PRECISION" is FLOAT;
subtype INTEGER is NUMBER(38,0);
subtype INT is INTEGER;
subtype SMALLINT is NUMBER(38,0);
subtype DECIMAL is NUMBER(38,0);
subtype NUMERIC is DECIMAL;
subtype DEC is DECIMAL;
subtype BINARY_INTEGER is INTEGER range '-2147483647'...2147483647;
subtype NATURAL is BINARY_INTEGER range 0..2147483647;
subtype NATURALN
                     is NATURAL not null;
subtype POSITIVE is BINARY_INTEGER range 1..2147483647;
subtype POSITIVEN is POSITIVE not null; subtype SIGNTYPE is BINARY_INTEGER range '-1'..1; -- for SIGN functions
subtype PLS_INTEGER is BINARY_INTEGER;
type BINARY_FLOAT is NUMBER;
type BINARY_DOUBLE is NUMBER;
subtype SIMPLE_INTEGER is BINARY_INTEGER NOT NULL;
subtype SIMPLE_FLOAT is BINARY_FLOAT NOT NULL;
subtype SIMPLE_DOUBLE is BINARY_DOUBLE NOT NULL;
```

#### See Also:

- Chapter 3, "PL/SQL Data Types" for more information about PL/SQL data types
- "User-Defined PL/SQL Subtypes" on page 3-12 for information that also applies to predefined subtypes

# Index

| Symbols                                      | in PL/SQL expression, 2-41                 |
|----------------------------------------------|--------------------------------------------|
| _ wildcard character, 2-35                   | pipelined table function as, 12-46         |
| % wildcard character, 2-35                   | SQL%NOTFOUND attribute and, 6-7            |
| %BULK_EXCEPTIONS cursor attribute, 12-19     | alias                                      |
| %BULK_ROWCOUNT cursor attribute, 12-22       | column                                     |
| %FOUND cursor attribute                      | in cursor FOR LOOP, 6-24                   |
| for implicit cursor, 6-6                     | in explicit cursor, 6-14                   |
| for named cursor, 6-20                       | table                                      |
| •                                            | for avoiding inner capture, B-7            |
| %ISOPEN cursor attribute                     | for row expression, B-9                    |
| for implicit cursor, 6-6                     | for table element attribute or method, B-8 |
| for named cursor, 6-19                       | aliasing (problem)                         |
| %NOTFOUND cursor attribute                   | SELECT BULK COLLECT INTO statement         |
| for implicit cursor, 6-7                     | and, 12-26                                 |
| for named cursor, 6-21                       | subprogram parameter, 8-19                 |
| %ROWCOUNT cursor attribute                   | ALTER FUNCTION statement, 14-3             |
| for implicit cursor, 6-7                     | ALTER LIBRARY statement, 14-6              |
| for named cursor, 6-21                       | ALTER PACKAGE statement, 14-8              |
| %ROWTYPE attribute, 5-44                     | ALTER PROCEDURE statement, 14-11           |
| column alias and, 6-14                       | ALTER TRIGGER statement, 14-14             |
| explicit cursor and, 6-14                    | ALTER TYPE statement, 14-17                |
| invisible columns and, 5-47                  | AND operator, 2-28                         |
| syntax diagram, 13-122                       | anonymous block, 1-4                       |
| virtual columns and, 5-46                    | AUTHID property and, 8-48                  |
| %TYPE attribute, 2-15                        | ANYDATA data type, 12-41                   |
| initial value and, 2-15                      | ANYDATASET data type, 12-41                |
| NOT NULL constraint and, 2-15                | ANYTYPE data type, 12-41                   |
| syntax diagram, 13-134                       | architecture of PL/SQL, 1-9                |
| \$\$PLSQL_LINE inquiry directive, 2-45       |                                            |
| \$\$PLSQL_UNIT inquiry directive, 2-45       | array                                      |
| \$\$PLSQL_UNIT_OWNER inquiry directive, 2-45 | associative                                |
| \$\$PLSQL_UNIT_TYPE inquiry directive, 2-45  | See associative array                      |
|                                              | non-PL/SQL, 5-3                            |
| ۸                                            | assignment of value                        |
| <u>A</u>                                     | to composite variable                      |
| Abstract Data Type (ADT), 1-7                | collection, 5-15                           |
| creating, 14-78                              | record, 5-49                               |
| editioned, 14-21                             | to scalar variable, 2-21                   |
| accent-insensitive comparison, 2-35          | assignment statement, 2-21                 |
| ACCESS_INTO_NULL exception, 11-10            | syntax diagram, 13-3                       |
| ACCESSIBLE BY clause                         | associative array, 5-4                     |
| in package specification, 10-2               | characteristics of, 5-2                    |
| in subprogram, 8-2                           | comparisons, 5-19                          |
| ADT                                          | declaring constant, 5-6                    |
| See Abstract Data Type (ADT)                 | FIRST and LAST methods for, 5-29           |
| aggregate function, 14-40                    | in FORALL statement, 13-78                 |
| aggregate function, 17-70                    | NLS parameters and, 5-6                    |

| See also collection                     | of SELECT INTO statement, 12-24                |
|-----------------------------------------|------------------------------------------------|
| atomic (lexical) unit, 2-3              | query result set processing and, 6-23          |
| atomically null collection              | that returns no rows, 12-24                    |
| See null collection                     | bulk SQL, 12-11                                |
| attribute                               | in compound DML trigger, 9-11                  |
| %ROWTYPE                                |                                                |
| See %ROWTYPE attribute                  | C                                              |
| %TYPE                                   |                                                |
| See %TYPE attribute                     | C procedure, invoking, 8-50                    |
| cursor                                  | cache, function result, 8-35                   |
| See cursor attribute                    | calculated column                              |
| AUTHID property, 8-47                   | See virtual column                             |
| autonomous routine, 6-51                | call specification, 8-50                       |
| declaring, 6-52                         | in CREATE FUNCTION statement, 14-33            |
| autonomous transaction, 6-51            | in CREATE PROCEDURE statement, 14-55           |
| controlling, 6-54                       | in package, 10-2                               |
| pipelined table function in, 13-107     | call stack, AUTHID property and, 8-48          |
| autonomous trigger, 6-55                | capture, B-6                                   |
| AUTONOMOUS_TRANSACTION pragma, 6-52     | cascading triggers, 9-43                       |
| for pipelined table function, 12-40     | CASE expression                                |
| syntax diagram, 13-6                    | searched, 2-40                                 |
|                                         | simple, 2-39                                   |
| В                                       | case sensitivity                               |
| <del></del>                             | character comparison and, 2-35                 |
| bag data structure, 5-3                 | character literal and, 2-9                     |
| base type, 3-1                          | identifier and, 2-5                            |
| basic LOOP statement, 4-9               | quoted user-defined identifier, 2-6            |
| syntax diagram, 13-7                    | keyword and, D-1                               |
| BETWEEN operator, 2-36                  | LIKE operator and, 2-35                        |
| BINARY_DOUBLE data type                 | reserved word and, D-1                         |
| predefined constants for, 3-2           | CASE statement, 4-1                            |
| subtype of, 3-3                         | searched, 4-7                                  |
| tuning code and, 12-9                   | syntax diagram, 13-20                          |
| BINARY_FLOAT data type                  | simple, 4-6                                    |
| predefined constants for, 3-2           | IF THEN ELSIF statement and, 4-6               |
| subtype of, 3-3                         | syntax diagram, 13-20                          |
| tuning code and, 12-9                   | CASE_NOT_FOUND exception, 11-10                |
| BINARY_INTEGER data type                | case-insensitive comparison, 2-35              |
| See PLS_INTEGER data type bind variable | CHAR data type, 3-3                            |
| avoiding SQL injection with, 7-22       | CHAR data type family, E-1 character code, 2-1 |
| placeholder for                         | character literal, 2-9                         |
| See placeholder for bind variable       | See also string                                |
| blank-padding                           | character set, 2-1                             |
| in assignment, 3-5                      | CLOB data type and comparison operator, 2-33   |
| in comparison, 3-6                      | CLOB data type family, E-1                     |
| block, 1-4                              | CLOSE statement, 13-23                         |
| syntax diagram, 13-9                    | collating sequence, 2-34                       |
| BOOLEAN data type, 3-7                  | collection, 5-1                                |
| BOOLEAN expression, 2-38                | as public package item, 5-38                   |
| BOOLEAN static expression, 2-48         | assigning one to another, 5-15                 |
| BOOLEAN variable, 2-23                  | comparing one to another, 5-19                 |
| built-in function                       | cursor variable and, 13-42                     |
| See SQL function                        | declaration syntax, 13-28                      |
| bulk binding, 12-11                     | empty, 5-3                                     |
| BULK COLLECT clause, 12-24              | creating with constructor, 5-14                |
| aliasing and, 12-26                     | index                                          |
| of FETCH statement, 12-32               | See index collection                           |
| of RETURNING INTO clause, 12-36         | internal size of                               |
| FORALL statement and 12-37              | DELETE method and 5-23                         |

| EXTEND method and, 5-27                 | associative array, 5-6                       |
|-----------------------------------------|----------------------------------------------|
| TRIM method and, 5-26                   | record, 5-40                                 |
| multidimensional, 5-18                  | syntax diagram, 13-36                        |
| null, 5-3                               | initial value of, 2-14                       |
| assigning to collection variable, 5-16  | predefined, 3-2                              |
| pipelined table function and, 12-40     | static, 2-50                                 |
| querying                                | in DBMS_DB_VERSION package, 2-51             |
| with dynamic SQL, 7-8                   | constrained subtype, 3-13                    |
| with static SQL, 6-35                   | in performance-critical code, 12-9           |
| retrieving query results into, 12-24    | subprogram parameter and, 8-11               |
|                                         | constraint                                   |
| types of, 5-2                           |                                              |
| collection constructor, 5-14            | cursor parameter and, 13-59                  |
| collection method, 5-22                 | NOT NULL                                     |
| as subprogram parameter, 5-23           | See NOT NULL constraint                      |
| invocation syntax, 13-25                | trigger compared to, 9-3                     |
| null collection and, 5-22               | constructor                                  |
| COLLECTION_IS_NULL exception, 11-10     | See collection constructor                   |
| column alias                            | context of transaction, 6-52                 |
| in cursor FOR LOOP, 6-24                | CONTINUE statement, 4-12                     |
| in explicit cursor, 6-14                | syntax diagram, 13-38                        |
| comment, 2-10                           | CONTINUE WHEN statement, 4-13                |
| nested, 2-11                            | syntax diagram, 13-38                        |
| PL/SQL Wrapper utility and, A-3         | control statement, 4-1                       |
| syntax diagram, 13-34                   | control token, 2-43                          |
| COMMIT statement, 6-41                  | correlated subquery, 6-27                    |
| FOR UPDATE cursor and, 6-49             | correlation name, 9-26                       |
| in autonomous transaction, 6-54         | with LONG or LONG RAW column, 9-39           |
| comparison operator, 2-32               | See also pseudorecord                        |
| cursor variable and, 13-42              | COUNT collection method, 5-33                |
| compatible data type                    | CREATE FUNCTION statement, 14-33             |
| for collection variables, 5-15          | CREATE LIBRARY statement, 14-44              |
| for scalar variables, 2-21              | CREATE PACKAGE statement, 14-48              |
|                                         | CREATE TRIGGER statement, 14-59              |
| compilation                             | CREATE TYPE BODY statement, 14-94            |
| conditional, 2-43                       | •                                            |
| for native execution, 12-51             | CREATE TYPE statement, 14-78                 |
| interpreted, 12-54                      | CREATE_WRAPPED procedure, A-8                |
| compilation parameter, 1-10             | crossedition trigger, 9-2                    |
| displaying value of, 2-46               | CURRENT OF clause, 6-48                      |
| predefined inquiry directive for, 2-45  | FOR UPDATE cursor and, 6-48                  |
| compiler directive                      | ROWID pseudocolumn instead of, 6-50          |
| See pragma                              | CURRVAL pseudocolumn, 6-3                    |
| compile-time warning, 11-2              | cursor, 6-5                                  |
| composite data type, 5-1                | explicit                                     |
| composite variable, 5-1                 | See explicit cursor                          |
| compound trigger, 9-9                   | FOR UPDATE, 6-48                             |
| computation-intensive code, 12-8        | after COMMIT or ROLLBACK, 6-49               |
| concatenation operator (  ), 2-24       | implicit                                     |
| concurrent transactions, 6-55           | See implicit cursor                          |
| condition, SQL multiset, 5-21           | in SERIALLY_REUSABLE package, 10-10          |
| conditional compilation, 2-43           | named, 6-8                                   |
| conditional compilation directive, 2-43 | pipelined table function and, 12-43          |
| error, 2-44                             | See also explicit cursor and cursor variable |
| inquiry, 2-44                           | nested, 6-39                                 |
| restrictions on, 2-53                   | cursor attribute                             |
| selection, 2-44                         | for cursor variable, 6-36                    |
| conditional predicate, 9-4              | for explicit cursor, 6-19                    |
| <u> -</u>                               |                                              |
| conditional selection statement, 4-1    | %FOUND, 6-20                                 |
| conditional trigger, 9-2                | %ISOPEN, 6-19                                |
| constant                                | %NOTFOUND, 6-21                              |
| declaring, 2-14                         | %ROWCOUNT, 6-21                              |

| for implicit cursor, 6-6                   | what it determines, 3-1                    |
|--------------------------------------------|--------------------------------------------|
| DBMS_SQL package and, 7-10                 | See also subtype                           |
| native dynamic SQL and, 7-2                | data type conversion, 3-2                  |
| SQL%BULK_EXCEPTIONS, 12-19                 | implicit                                   |
| SQL%BULK_ROWCOUNT, 12-22                   | See implicit data type conversion          |
| SQL%FOUND, 6-6                             | SQL injection and, 7-20                    |
| SQL%ISOPEN, 6-6                            | data type family, 3-1                      |
| SQL%NOTFOUND, 6-7                          | overloaded subprogram and, 8-28            |
|                                            |                                            |
| SQL%ROWCOUNT, 6-7                          | predefined data types grouped by, E-1      |
| where you can use, 6-5                     | subtypes with base types in same, 3-15     |
| CURSOR expression, 6-39                    | database character set, 2-1                |
| passing to pipelined table function, 12-44 | DATABASE trigger, 9-32                     |
| cursor FOR LOOP statement                  | DATE data type family, E-2                 |
| query result set processing with, 6-24     | DBMS_ASSERT package, 7-23                  |
| recursive invocation in, 8-34              | DBMS_DB_VERSION package, 2-51              |
| syntax diagram, 13-40                      | DBMS_DDL package, A-8                      |
| cursor number                              | DBMS_PARALLEL_EXECUTE package, 12-49       |
| converting cursor variable to, 7-15        | DBMS_PREPROCESSOR package, 2-53            |
| converting to cursor variable, 7-14        | DBMS_PROFILE package, 12-50                |
| DBMS_SQL.GET_NEXT_RESULT procedure         | DBMS_SQL package, 7-10                     |
| and, 7-12                                  | switching to native dynamic SQL from, 7-10 |
| DBMS_SQL.RETURN_RESULT procedure           | DBMS_SQL.GET_NEXT_RESULT procedure, 7-12   |
| and, 7-11                                  | DBMS_SQL.RETURN_RESULT procedure, 7-11     |
| cursor parameter, 6-15                     | DBMS_SQL.TO_NUMBER function, 7-15          |
| cursor specification, 13-57                | DBMS_SQL.TO_REFCURSOR function, 7-14       |
|                                            |                                            |
| cursor variable, 6-28                      | DBMS_STANDARD package, 2-17                |
| converting cursor number to, 7-14          | DBMS_TRACE package, 12-51                  |
| converting to cursor number, 7-15          | DBMS_WARNING package, 11-3                 |
| DBMS_SQL.GET_NEXT_RESULT procedure         | dbmsupgin.sql script, 12-53                |
| and, 7-12                                  | dbmsupgnv.sql script, 12-53                |
| DBMS_SQL.RETURN_RESULT procedure           | DDL statement                              |
| and, 7-11                                  | dynamic SQL for, 7-1                       |
| declaration syntax diagram, 13-42          | in trigger, 6-55                           |
| CURSOR_ALREADY_OPEN exception, 11-10       | subprogram side effects and, 8-47          |
|                                            | deadlock                                   |
| D                                          | autonomous transaction and, 6-55           |
| <u></u>                                    | implicit rollback and, 6-46                |
| data abstraction, 1-6                      | declaration, 2-12                          |
| data definition language statement         | exception raised in, 11-21                 |
| See DDL statement                          | default value                              |
| data manipulation language statement       | of cursor parameter, 6-16                  |
| See DML statement                          | of subprogram parameter, 8-21              |
| Data Pump Import and triggers, 9-44        | See also initial value                     |
| data type                                  | DEFINE                                     |
| collection                                 |                                            |
| See collection                             | binding category, 12-11                    |
|                                            | PL/SQL Wrapper utility and, A-3            |
| compatible                                 | definer's rights unit                      |
| for collection variables, 5-15             | See DR unit                                |
| for scalar variables, 2-21                 | DELETE collection method, 5-23             |
| composite, 5-1                             | COUNT method and, 5-33                     |
| object                                     | EXISTS method and, 5-28                    |
| See Abstract Data Type (ADT)               | EXTEND method and, 5-27                    |
| of expression, 2-24                        | FIRST method and, 5-29                     |
| predefined, E-1                            | LAST method and, 5-29                      |
| RECORD                                     | NEXT method and, 5-36                      |
| See record                                 | PRIOR method and, 5-36                     |
| scalar, 3-1                                | TRIM method and, 5-26                      |
| SQL, 3-2                                   | DELETE statement                           |
| user-defined                               | BEFORE statement trigger and, 9-37         |
| See Abstract Data Type (ADT)               | PL/SOL extension to. 13-45                 |
|                                            |                                            |

| See also DML statement                               | See static SQL                              |
|------------------------------------------------------|---------------------------------------------|
| DELETING conditional predicate, 9-4                  | empty collection, 5-3                       |
| delimiter, 2-3                                       | creating with constructor, 5-14             |
| dense collection, 5-3                                | error directive, 2-44                       |
| Descriptive Intermediate Attributed Notation for Ada | error handling, 11-1                        |
| (DIANA), C-1                                         | error-reporting function                    |
| DETERMINISTIC option, 13-84                          | SQLCODE, 13-131                             |
| for pipelined table function, 12-41                  | SQLERRM, 13-132                             |
| directive                                            | SQL%BULK_EXCEPTIONS and, 12-20              |
| compiler                                             | escape character, 2-36                      |
|                                                      | escaped identifier, B-6                     |
| See pragma                                           | evaluation order, 2-25                      |
| error, 2-44                                          |                                             |
| inquiry, 2-44                                        | events publication, 9-45                    |
| selection, 2-44                                      | evolution of type, 14-17                    |
| See also conditional compilation directive           | exception                                   |
| direct-key partitioning, 14-39, 14-97                | handling, 11-4                              |
| DML statement                                        | in FORALL statement, 12-18                  |
| avoiding inner capture in, B-7                       | in trigger, 9-35                            |
| in FORALL statement, 12-12                           | See also exception handler                  |
| inside pipelined table function, 12-40               | internally defined                          |
| on pipelined table function result, 12-47            | See internally defined exception            |
| PL/SQL syntax of, 6-1                                | predefined                                  |
| repeating efficiently, 12-12                         | See predefined exception                    |
| DML trigger, 9-3                                     | raised in cursor FOR LOOP statement, 6-26   |
| dot notation                                         | raised in declaration, 11-21                |
| for collection method, 5-22                          | raised in exception handler, 11-21          |
| for identifier in named PL/SQL unit, 2-16            | raising explicitly, 11-14                   |
| for pseudocolumn, 6-3                                | reraising, 11-16                            |
| for record field, 5-1                                | unhandled, 11-25                            |
| name resolution and, B-1                             | in FORALL statement, 12-17                  |
| double quotation mark ("), 2-2                       | user-defined                                |
| DR unit                                              |                                             |
|                                                      | See user-defined exception                  |
| call stack and, 8-48                                 | exception handler, 11-4                     |
| dynamic SQL and, 8-49                                | continuing execution after, 11-26           |
| name resolution and, 8-48                            | exception raised in, 11-21                  |
| privilege checking and, 8-48                         | for NO_DATA_NEEDED, 12-47                   |
| SCHEMA trigger and, 9-32                             | GOTO statement and, 13-88                   |
| static SQL and, 8-49                                 | locator variables for, 11-7                 |
| See also AUTHID property                             | retrieving error code and message in, 11-25 |
| DROP FUNCTION statement, 14-100                      | retrying transaction after, 11-27           |
| DROP LIBRARY statement, 14-102                       | syntax diagram, 13-50                       |
| DROP PACKAGE statement, 14-103                       | EXCEPTION_INIT pragma, 13-46                |
| DROP PROCEDURE statement, 14-105                     | for giving error code to user-defined       |
| DROP TRIGGER statement, 14-107                       | exception, 11-17                            |
| DROP TYPE BODY statement, 14-110                     | for giving name to internally defined       |
| DUP_VAL_ON_INDEX exception, 11-10                    | exception, 11-9                             |
| dynamic SQL, 7-1                                     | EXECUTE IMMEDIATE statement, 7-2            |
| AUTHID property and, 8-49                            | syntax diagram, 13-52                       |
| native, 7-2                                          | EXISTS collection method, 5-28              |
| switching to DBMS_SQL package from, 7-10             | EXIT statement, 4-10                        |
| placeholder for bind variable in                     | syntax diagram, 13-55                       |
| EXECUTE IMMEDIATE statement and, 7-2                 | EXIT WHEN statement, 4-10                   |
| repeated, 7-9                                        | in basic LOOP statement, 4-10               |
| tuning, 12-4                                         | syntax diagram, 13-55                       |
|                                                      | exiting a loop, 4-9                         |
| _                                                    | explicit cursor, 6-8                        |
| E                                                    | declaration syntax diagram, 13-57           |
| editioned Abstract Data Type (ADT), 14-21            | in package                                  |
| element of collection, 5-1                           | declaring, 10-12                            |
| embedded SQL                                         | opening and closing. 10-10                  |
|                                                      | 005000 and 005009. 10510                    |

| query result processing with in FOR LOOP statement, 6-24   | invoking, 8-3<br>in SQL statement, 8-47 |
|------------------------------------------------------------|-----------------------------------------|
| with OPEN, FETCH, and CLOSE                                | options for, 8-5                        |
| statements, 6-26                                           | SQL                                     |
| explicit format model, 7-24                                | See SQL function                        |
| expression, 2-24                                           | structure of, 8-4                       |
| CURSOR, 6-39                                               | table                                   |
| passing to pipelined table function, 12-44                 | See table function                      |
| data type of, 2-24                                         | See also subprogram                     |
| in explicit cursor, 6-14                                   | function result cache, 8-35             |
| SQL function in PL/SQL, 2-41                               | function specification, 13-83           |
| static, 2-48                                               | •                                       |
| syntax diagram, 13-61                                      | G                                       |
| EXTEND collection method, 5-27                             | <u> </u>                                |
| external subprogram, 8-50                                  | generated column                        |
| • •                                                        | See virtual column                      |
| F                                                          | GET_NEXT_RESULT procedure, 7-12         |
|                                                            | global identifier, 2-17                 |
| FETCH FIRST clause, 12-31                                  | GOTO statement, 4-21                    |
| FETCH statement                                            | restrictions on, 13-88                  |
| across COMMIT, 6-49                                        | syntax diagram, 13-88                   |
| record variable and, 5-52                                  | granting roles to PL/SQL units, 8-49    |
| syntax diagram, 13-71                                      |                                         |
| that returns no row, 6-10                                  | Н                                       |
| with BULK COLLECT clause, 12-32                            |                                         |
| with cursor variable, 6-31                                 | hardware arithmetic, 12-9               |
| with explicit cursor, 6-10                                 | hash table, 5-3                         |
| field of record, 5-1                                       | hiding PL/SQL source text               |
| FIRST collection method, 5-29                              | See wrapping PL/SQL source text         |
| FOR LOOP statement, 4-14                                   | host variable                           |
| bounds of, 4-18                                            | bulk-binding, 12-38                     |
| FORALL statement and, 12-12                                | cursor variable as, 6-38                |
| STEP clause and, 4-15                                      | packages and, 10-3                      |
| syntax diagram, 13-74                                      |                                         |
| See also cursor FOR LOOP statement                         | 1                                       |
| FOR UPDATE cursor, 6-48                                    | identifier, 2-4                         |
| after COMMIT or ROLLBACK, 6-49                             | ambiguous reference to, B-1             |
| FORALL statement, 12-11                                    | escaped, B-6                            |
| associative array in, 13-78                                | global, 2-17                            |
| bulk binding and, 12-11                                    | in static SQL, 6-2                      |
| BULK COLLECT clause and, 12-37                             | local, 2-17                             |
| for sparse collection, 12-14                               | reference to, 2-16                      |
| SQL%BULK_EXCEPTIONS and, 12-22                             | scope of, 2-17                          |
| handling exception raised in after FORALL completes, 12-19 | user-defined, 2-5                       |
| immediately, 12-18                                         | collecting data about, 12-49            |
| number of rows affected by, 12-22                          | visibility of, 2-17                     |
| syntax diagram, 13-77                                      | See also name                           |
| unhandled exception in, 12-17                              | IDL, C-1                                |
| format model, 7-24                                         | IF statement, 4-1                       |
| forward declaration of subprogram, 8-8                     | IF THEN form, 4-2                       |
| function                                                   | IF THEN ELSE form, 4-3                  |
| aggregate                                                  | IF THEN ELSIF form, 4-5                 |
| See aggregate function                                     | nested IF THEN ELSE statement and, 4-6  |
| built-in                                                   | simple CASE statement and, 4-6          |
| See SQL function                                           | nested, 4-4                             |
| declaration syntax diagram, 13-83                          | syntax diagram, 13-90                   |
| error-reporting                                            | imp and triggers, 9-44                  |
| SQLCODE, 13-131                                            | implicit cursor, 6-6                    |
| SQLERRM, 12-20                                             | CURSOR expression with, 6-39            |
| OQUUMNI, 12.70                                             | declaration syntax. 13-92               |

| dynamic SQL and, 7-10                                                                                                    | internally defined exception, 11-9                                                                                                    |
|----------------------------------------------------------------------------------------------------|----------------------------------------------------------------------------------------------------|
| query result processing with                                                                                                    | giving name to, 11-9                                                                                                    |
| with cursor FOR LOOP statement, 6-24                                                                                                    | raising explicitly, 11-15                                                                                                    |
| with SELECT INTO statement, 6-23                                                                                                    | interpreted compilation, 12-54                                                                                                    |
| implicit data type conversion                                                                                                    | INVALID_CURSOR exception, 11-10                                                                                                    |
| minimizing, 12-9                                                                                                    | INVALID_NUMBER exception, 11-10                                                                                                    |
|                                                                                                    | invisible column, 5-47                                                                                                    |
| of subprogram parameter, 8-13                                                                                                    |                                                                                                    |
| causing overload error, 8-32                                                                                                    | invoker's rights unit                                                                                                    |
| of subtypes                                                                                                    | See IR unit                                                                                                    |
| constrained, 3-14                                                                                                    | IR unit                                                                                                    |
| unconstrained, 3-13                                                                                                    | call stack and, 8-48                                                                                                    |
| with base types in same family, 3-15                                                                                                    | dynamic SQL and, 8-49                                                                                                    |
| implicit ROLLBACK statement, 6-46                                                                                                    | granting roles to, 8-49                                                                                                    |
| implicitly returning query results, 7-11                                                                                                    | name resolution and, 8-48                                                                                                    |
|                                                                                                    |                                                                                                    |
| Import and triggers, 9-44                                                                                                    | privilege checking and, 8-48                                                                                                    |
| IN operator, 2-37                                                                                                    | static SQL and, 8-49, 8-50                                                                                                    |
| IN OUT parameter mode, 8-14                                                                                                    | template objects for, 8-50                                                                                                    |
| IN parameter mode, 8-14                                                                                                    | See also AUTHID property                                                                                                    |
| in-bind, 12-11                                                                                                    | IS [NOT] NULL operator, 2-33                                                                                                    |
| independent transaction                                                                                                    | collections and, 5-20                                                                                                    |
| See autonomous transaction                                                                                                    | isolation level of transaction, 6-52                                                                                                    |
| index collection, 12-14                                                                                                    |                                                                                                    |
|                                                                                                    | _                                                                                                    |
| representing subset with, 12-14                                                                                                    | J                                                                                                    |
| index of collection, 5-1                                                                                                    | I1                                                                                                    |
| index-by table                                                                                                    | Java class method invocation, 8-50                                                                                                    |
| See associative array                                                                                                    |                                                                                                    |
| infinite loop, 4-10                                                                                                    | K                                                                                                    |
| INFORMATIONAL compile-time warning, 11-2                                                                                                    |                                                                                                    |
| INHERIT ANY PRIVILEGES privilege, 8-49                                                                                                    | key-value pair                                                                                                    |
|                                                                                                    | See associative array                                                                                                    |
|                                                                                                    |                                                                                                    |
| INHERIT PRIVILEGES privilege, 8-49                                                                                                    |                                                                                                    |
| initial value                                                                                                    | keywords, 2-5                                                                                                    |
| initial value %TYPE attribute and, 2-15                                                                                                    |                                                                                                    |
| initial value %TYPE attribute and, 2-15 NOT NULL constraint and, 2-12                                                                                                    | keywords, 2-5<br>list of, D-1                                                                                                    |
| initial value %TYPE attribute and, 2-15                                                                                                    | keywords, 2-5                                                                                                    |
| initial value %TYPE attribute and, 2-15 NOT NULL constraint and, 2-12                                                                                                    | keywords, 2-5<br>list of, D-1                                                                                                    |
| initial value %TYPE attribute and, 2-15 NOT NULL constraint and, 2-12 of constant, 2-14 of variable                                                                                                    | keywords, 2-5 list of, D-1  L labeled LOOP statement, 4-11                                                                                                    |
| initial value  %TYPE attribute and, 2-15  NOT NULL constraint and, 2-12 of constant, 2-14 of variable nested table, 5-10                                                                                                    | keywords, 2-5 list of, D-1  L labeled LOOP statement, 4-11 LAST collection method, 5-29                                                                                                    |
| initial value  %TYPE attribute and, 2-15  NOT NULL constraint and, 2-12 of constant, 2-14 of variable nested table, 5-10 record, 5-40                                                                                                    | keywords, 2-5 list of, D-1  L labeled LOOP statement, 4-11                                                                                                    |
| initial value  %TYPE attribute and, 2-15  NOT NULL constraint and, 2-12 of constant, 2-14 of variable  nested table, 5-10 record, 5-40 scalar, 2-14                                                                                                    | keywords, 2-5 list of, D-1  L labeled LOOP statement, 4-11 LAST collection method, 5-29                                                                                                    |
| initial value  %TYPE attribute and, 2-15  NOT NULL constraint and, 2-12 of constant, 2-14 of variable  nested table, 5-10 record, 5-40 scalar, 2-14 varray, 5-9                                                                                                    | keywords, 2-5 list of, D-1  L labeled LOOP statement, 4-11 LAST collection method, 5-29 LEVEL pseudocolumn, 6-3 lexical unit, 2-3                                                                                                    |
| initial value  %TYPE attribute and, 2-15  NOT NULL constraint and, 2-12 of constant, 2-14 of variable  nested table, 5-10 record, 5-40 scalar, 2-14 varray, 5-9 See also default value                                                                                                    | keywords, 2-5 list of, D-1  L labeled LOOP statement, 4-11 LAST collection method, 5-29 LEVEL pseudocolumn, 6-3 lexical unit, 2-3 library                                                                                                    |
| initial value  %TYPE attribute and, 2-15  NOT NULL constraint and, 2-12 of constant, 2-14 of variable  nested table, 5-10 record, 5-40 scalar, 2-14 varray, 5-9 See also default value initialization parameter, 1-10                                                                                                    | keywords, 2-5 list of, D-1  L labeled LOOP statement, 4-11 LAST collection method, 5-29 LEVEL pseudocolumn, 6-3 lexical unit, 2-3 library creating, 14-44                                                                                                    |
| initial value  %TYPE attribute and, 2-15  NOT NULL constraint and, 2-12 of constant, 2-14 of variable  nested table, 5-10 record, 5-40 scalar, 2-14 varray, 5-9 See also default value                                                                                                    | keywords, 2-5 list of, D-1  L  labeled LOOP statement, 4-11 LAST collection method, 5-29 LEVEL pseudocolumn, 6-3 lexical unit, 2-3 library creating, 14-44 dropping, 14-102                                                                                                    |
| initial value  %TYPE attribute and, 2-15  NOT NULL constraint and, 2-12 of constant, 2-14 of variable  nested table, 5-10 record, 5-40 scalar, 2-14 varray, 5-9 See also default value initialization parameter, 1-10                                                                                                    | keywords, 2-5 list of, D-1  L  labeled LOOP statement, 4-11 LAST collection method, 5-29 LEVEL pseudocolumn, 6-3 lexical unit, 2-3 library creating, 14-44 dropping, 14-102 explicitly recompiling, 14-6                                                                                                    |
| initial value %TYPE attribute and, 2-15 NOT NULL constraint and, 2-12 of constant, 2-14 of variable nested table, 5-10 record, 5-40 scalar, 2-14 varray, 5-9 See also default value initialization parameter, 1-10 INLINE pragma, 12-2 syntax diagram, 13-95                                                                                                    | keywords, 2-5 list of, D-1  L  labeled LOOP statement, 4-11 LAST collection method, 5-29 LEVEL pseudocolumn, 6-3 lexical unit, 2-3 library creating, 14-44 dropping, 14-102 explicitly recompiling, 14-6 library arithmetic, 12-9                                                                                                    |
| initial value  %TYPE attribute and, 2-15  NOT NULL constraint and, 2-12 of constant, 2-14 of variable  nested table, 5-10 record, 5-40 scalar, 2-14 varray, 5-9 See also default value initialization parameter, 1-10 INLINE pragma, 12-2 syntax diagram, 13-95 inner capture, B-7                                                                                                    | keywords, 2-5 list of, D-1  L  labeled LOOP statement, 4-11 LAST collection method, 5-29 LEVEL pseudocolumn, 6-3 lexical unit, 2-3 library creating, 14-44 dropping, 14-102 explicitly recompiling, 14-6 library arithmetic, 12-9 LIKE operator, 2-35                                                                                                    |
| initial value %TYPE attribute and, 2-15 NOT NULL constraint and, 2-12 of constant, 2-14 of variable nested table, 5-10 record, 5-40 scalar, 2-14 varray, 5-9 See also default value initialization parameter, 1-10 INLINE pragma, 12-2 syntax diagram, 13-95 inner capture, B-7 avoiding, B-7                                                                                                    | keywords, 2-5 list of, D-1  L  labeled LOOP statement, 4-11 LAST collection method, 5-29 LEVEL pseudocolumn, 6-3 lexical unit, 2-3 library creating, 14-44 dropping, 14-102 explicitly recompiling, 14-6 library arithmetic, 12-9                                                                                                    |
| initial value %TYPE attribute and, 2-15 NOT NULL constraint and, 2-12 of constant, 2-14 of variable nested table, 5-10 record, 5-40 scalar, 2-14 varray, 5-9 See also default value initialization parameter, 1-10 INLINE pragma, 12-2 syntax diagram, 13-95 inner capture, B-7 avoiding, B-7 input, 1-5                                                                                                    | keywords, 2-5 list of, D-1  L  labeled LOOP statement, 4-11 LAST collection method, 5-29 LEVEL pseudocolumn, 6-3 lexical unit, 2-3 library creating, 14-44 dropping, 14-102 explicitly recompiling, 14-6 library arithmetic, 12-9 LIKE operator, 2-35                                                                                                    |
| initial value  %TYPE attribute and, 2-15  NOT NULL constraint and, 2-12 of constant, 2-14 of variable  nested table, 5-10 record, 5-40 scalar, 2-14 varray, 5-9 See also default value initialization parameter, 1-10 INLINE pragma, 12-2 syntax diagram, 13-95 inner capture, B-7 avoiding, B-7 input, 1-5 inquiry directive, 2-44                                                                                                    | keywords, 2-5 list of, D-1  L  labeled LOOP statement, 4-11 LAST collection method, 5-29 LEVEL pseudocolumn, 6-3 lexical unit, 2-3 library creating, 14-44 dropping, 14-102 explicitly recompiling, 14-6 library arithmetic, 12-9 LIKE operator, 2-35 LIMIT clause, 12-35 LIMIT collection method, 5-35                                                                                                    |
| initial value  %TYPE attribute and, 2-15  NOT NULL constraint and, 2-12 of constant, 2-14 of variable  nested table, 5-10 record, 5-40 scalar, 2-14 varray, 5-9 See also default value initialization parameter, 1-10 INLINE pragma, 12-2 syntax diagram, 13-95 inner capture, B-7 avoiding, B-7 input, 1-5 inquiry directive, 2-44 INSERT statement                                                                                                    | keywords, 2-5 list of, D-1  L  labeled LOOP statement, 4-11 LAST collection method, 5-29 LEVEL pseudocolumn, 6-3 lexical unit, 2-3 library creating, 14-44 dropping, 14-102 explicitly recompiling, 14-6 library arithmetic, 12-9 LIKE operator, 2-35 LIMIT clause, 12-35 LIMIT collection method, 5-35 line-continuation character, 2-9                                                                                                    |
| initial value  %TYPE attribute and, 2-15  NOT NULL constraint and, 2-12  of constant, 2-14  of variable  nested table, 5-10  record, 5-40  scalar, 2-14  varray, 5-9  See also default value initialization parameter, 1-10  INLINE pragma, 12-2  syntax diagram, 13-95 inner capture, B-7  avoiding, B-7 input, 1-5 inquiry directive, 2-44  INSERT statement inserting record with, 5-55                                                                                                    | keywords, 2-5 list of, D-1  L  labeled LOOP statement, 4-11 LAST collection method, 5-29 LEVEL pseudocolumn, 6-3 lexical unit, 2-3 library creating, 14-44 dropping, 14-102 explicitly recompiling, 14-6 library arithmetic, 12-9 LIKE operator, 2-35 LIMIT clause, 12-35 LIMIT collection method, 5-35 line-continuation character, 2-9 literal, 2-8                                                                                                    |
| initial value  %TYPE attribute and, 2-15  NOT NULL constraint and, 2-12 of constant, 2-14 of variable  nested table, 5-10 record, 5-40 scalar, 2-14 varray, 5-9 See also default value initialization parameter, 1-10 INLINE pragma, 12-2 syntax diagram, 13-95 inner capture, B-7 avoiding, B-7 input, 1-5 inquiry directive, 2-44 INSERT statement                                                                                                    | keywords, 2-5 list of, D-1  L  labeled LOOP statement, 4-11 LAST collection method, 5-29 LEVEL pseudocolumn, 6-3 lexical unit, 2-3 library creating, 14-44 dropping, 14-102 explicitly recompiling, 14-6 library arithmetic, 12-9 LIKE operator, 2-35 LIMIT clause, 12-35 LIMIT collection method, 5-35 line-continuation character, 2-9 literal, 2-8 local identifier, 2-17                                                                                                    |
| initial value  %TYPE attribute and, 2-15  NOT NULL constraint and, 2-12 of constant, 2-14 of variable  nested table, 5-10 record, 5-40 scalar, 2-14 varray, 5-9 See also default value initialization parameter, 1-10 INLINE pragma, 12-2 syntax diagram, 13-95 inner capture, B-7 avoiding, B-7 input, 1-5 inquiry directive, 2-44 INSERT statement inserting record with, 5-55 restrictions on, 5-57                                                                                                    | keywords, 2-5 list of, D-1  L  labeled LOOP statement, 4-11 LAST collection method, 5-29 LEVEL pseudocolumn, 6-3 lexical unit, 2-3 library creating, 14-44 dropping, 14-102 explicitly recompiling, 14-6 library arithmetic, 12-9 LIKE operator, 2-35 LIMIT clause, 12-35 LIMIT collection method, 5-35 line-continuation character, 2-9 literal, 2-8 local identifier, 2-17 locator variable, 11-7                                                                                                    |
| initial value %TYPE attribute and, 2-15 NOT NULL constraint and, 2-12 of constant, 2-14 of variable nested table, 5-10 record, 5-40 scalar, 2-14 varray, 5-9 See also default value initialization parameter, 1-10 INLINE pragma, 12-2 syntax diagram, 13-95 inner capture, B-7 avoiding, B-7 input, 1-5 inquiry directive, 2-44 INSERT statement inserting record with, 5-55 restrictions on, 5-57 PL/SQL extension to, 13-97                                                                                                    | keywords, 2-5 list of, D-1  L  labeled LOOP statement, 4-11 LAST collection method, 5-29 LEVEL pseudocolumn, 6-3 lexical unit, 2-3 library creating, 14-44 dropping, 14-102 explicitly recompiling, 14-6 library arithmetic, 12-9 LIKE operator, 2-35 LIMIT clause, 12-35 LIMIT collection method, 5-35 line-continuation character, 2-9 literal, 2-8 local identifier, 2-17 locator variable, 11-7 lock mode, 6-47                                                                                                    |
| initial value %TYPE attribute and, 2-15 NOT NULL constraint and, 2-12 of constant, 2-14 of variable nested table, 5-10 record, 5-40 scalar, 2-14 varray, 5-9 See also default value initialization parameter, 1-10 INLINE pragma, 12-2 syntax diagram, 13-95 inner capture, B-7 avoiding, B-7 input, 1-5 inquiry directive, 2-44 INSERT statement inserting record with, 5-55 restrictions on, 5-57 PL/SQL extension to, 13-97 See also DML statement                                                                                                    | keywords, 2-5 list of, D-1  L  labeled LOOP statement, 4-11 LAST collection method, 5-29 LEVEL pseudocolumn, 6-3 lexical unit, 2-3 library creating, 14-44 dropping, 14-102 explicitly recompiling, 14-6 library arithmetic, 12-9 LIKE operator, 2-35 LIMIT clause, 12-35 LIMIT collection method, 5-35 line-continuation character, 2-9 literal, 2-8 local identifier, 2-17 locator variable, 11-7                                                                                                    |
| initial value %TYPE attribute and, 2-15 NOT NULL constraint and, 2-12 of constant, 2-14 of variable nested table, 5-10 record, 5-40 scalar, 2-14 varray, 5-9 See also default value initialization parameter, 1-10 INLINE pragma, 12-2 syntax diagram, 13-95 inner capture, B-7 avoiding, B-7 input, 1-5 inquiry directive, 2-44 INSERT statement inserting record with, 5-55 restrictions on, 5-57 PL/SQL extension to, 13-97 See also DML statement INSERTING conditional predicate, 9-4                                                                                                    | keywords, 2-5 list of, D-1  L  labeled LOOP statement, 4-11 LAST collection method, 5-29 LEVEL pseudocolumn, 6-3 lexical unit, 2-3 library creating, 14-44 dropping, 14-102 explicitly recompiling, 14-6 library arithmetic, 12-9 LIKE operator, 2-35 LIMIT clause, 12-35 LIMIT collection method, 5-35 line-continuation character, 2-9 literal, 2-8 local identifier, 2-17 locator variable, 11-7 lock mode, 6-47                                                                                                    |
| initial value %TYPE attribute and, 2-15 NOT NULL constraint and, 2-12 of constant, 2-14 of variable nested table, 5-10 record, 5-40 scalar, 2-14 varray, 5-9 See also default value initialization parameter, 1-10 INLINE pragma, 12-2 syntax diagram, 13-95 inner capture, B-7 avoiding, B-7 input, 1-5 inquiry directive, 2-44 INSERT statement inserting record with, 5-55 restrictions on, 5-57 PL/SQL extension to, 13-97 See also DML statement INSERTING conditional predicate, 9-4 INSTEAD OF trigger, 9-2                                                                                                    | keywords, 2-5 list of, D-1  L  labeled LOOP statement, 4-11 LAST collection method, 5-29 LEVEL pseudocolumn, 6-3 lexical unit, 2-3 library creating, 14-44 dropping, 14-102 explicitly recompiling, 14-6 library arithmetic, 12-9 LIKE operator, 2-35 LIMIT clause, 12-35 LIMIT collection method, 5-35 line-continuation character, 2-9 literal, 2-8 local identifier, 2-17 lock mode, 6-47 LOCK TABLE statement, 6-47 locking                                                                                                    |
| initial value %TYPE attribute and, 2-15 NOT NULL constraint and, 2-12 of constant, 2-14 of variable nested table, 5-10 record, 5-40 scalar, 2-14 varray, 5-9 See also default value initialization parameter, 1-10 INLINE pragma, 12-2 syntax diagram, 13-95 inner capture, B-7 avoiding, B-7 input, 1-5 inquiry directive, 2-44 INSERT statement inserting record with, 5-55 restrictions on, 5-57 PL/SQL extension to, 13-97 See also DML statement INSERTING conditional predicate, 9-4 INSTEAD OF trigger, 9-2 for CREATE statement, 9-33                                                                                                    | keywords, 2-5 list of, D-1  L  labeled LOOP statement, 4-11 LAST collection method, 5-29 LEVEL pseudocolumn, 6-3 lexical unit, 2-3 library creating, 14-44 dropping, 14-102 explicitly recompiling, 14-6 library arithmetic, 12-9 LIKE operator, 2-35 LIMIT clause, 12-35 LIMIT collection method, 5-35 line-continuation character, 2-9 literal, 2-8 local identifier, 2-17 lock mode, 6-47 LOCK TABLE statement, 6-47 locking overriding default, 6-47                                                                                                   |
| initial value %TYPE attribute and, 2-15 NOT NULL constraint and, 2-12 of constant, 2-14 of variable nested table, 5-10 record, 5-40 scalar, 2-14 varray, 5-9 See also default value initialization parameter, 1-10 INLINE pragma, 12-2 syntax diagram, 13-95 inner capture, B-7 avoiding, B-7 input, 1-5 inquiry directive, 2-44 INSERT statement inserting record with, 5-55 restrictions on, 5-57 PL/SQL extension to, 13-97 See also DML statement INSERTING conditional predicate, 9-4 INSTEAD OF trigger, 9-2 for CREATE statement, 9-33 on DML statement, 9-5                                                                                    | keywords, 2-5 list of, D-1  L  labeled LOOP statement, 4-11 LAST collection method, 5-29 LEVEL pseudocolumn, 6-3 lexical unit, 2-3 library creating, 14-44 dropping, 14-102 explicitly recompiling, 14-6 library arithmetic, 12-9 LIKE operator, 2-35 LIMIT clause, 12-35 LIMIT collection method, 5-35 line-continuation character, 2-9 literal, 2-8 local identifier, 2-17 locator variable, 11-7 lock mode, 6-47 LOCK TABLE statement, 6-47 locking overriding default, 6-47 result set row, 6-48                                                       |
| initial value %TYPE attribute and, 2-15 NOT NULL constraint and, 2-12 of constant, 2-14 of variable nested table, 5-10 record, 5-40 scalar, 2-14 varray, 5-9 See also default value initialization parameter, 1-10 INLINE pragma, 12-2 syntax diagram, 13-95 inner capture, B-7 avoiding, B-7 input, 1-5 inquiry directive, 2-44 INSERT statement inserting record with, 5-55 restrictions on, 5-57 PL/SQL extension to, 13-97 See also DML statement INSERTING conditional predicate, 9-4 INSTEAD OF trigger, 9-2 for CREATE statement, 9-33 on DML statement, 9-5 compound, 9-10                                                                     | keywords, 2-5 list of, D-1  L  labeled LOOP statement, 4-11 LAST collection method, 5-29 LEVEL pseudocolumn, 6-3 lexical unit, 2-3 library creating, 14-44 dropping, 14-102 explicitly recompiling, 14-6 library arithmetic, 12-9 LIKE operator, 2-35 LIMIT clause, 12-35 LIMIT collection method, 5-35 line-continuation character, 2-9 literal, 2-8 local identifier, 2-17 locator variable, 11-7 lock mode, 6-47 LOCK TABLE statement, 6-47 locking overriding default, 6-47 result set row, 6-48 table, 6-47                                           |
| initial value %TYPE attribute and, 2-15 NOT NULL constraint and, 2-12 of constant, 2-14 of variable nested table, 5-10 record, 5-40 scalar, 2-14 varray, 5-9 See also default value initialization parameter, 1-10 INLINE pragma, 12-2 syntax diagram, 13-95 inner capture, B-7 avoiding, B-7 input, 1-5 inquiry directive, 2-44 INSERT statement inserting record with, 5-55 restrictions on, 5-57 PL/SQL extension to, 13-97 See also DML statement INSERTING conditional predicate, 9-4 INSTEAD OF trigger, 9-2 for CREATE statement, 9-33 on DML statement, 9-5                                                                                    | keywords, 2-5 list of, D-1  L  labeled LOOP statement, 4-11 LAST collection method, 5-29 LEVEL pseudocolumn, 6-3 lexical unit, 2-3 library creating, 14-44 dropping, 14-102 explicitly recompiling, 14-6 library arithmetic, 12-9 LIKE operator, 2-35 LIMIT clause, 12-35 LIMIT collection method, 5-35 line-continuation character, 2-9 literal, 2-8 local identifier, 2-17 locator variable, 11-7 lock mode, 6-47 LOCK TABLE statement, 6-47 locking overriding default, 6-47 result set row, 6-48 table, 6-47 logical operator, 2-27                    |
| initial value %TYPE attribute and, 2-15 NOT NULL constraint and, 2-12 of constant, 2-14 of variable nested table, 5-10 record, 5-40 scalar, 2-14 varray, 5-9 See also default value initialization parameter, 1-10 INLINE pragma, 12-2 syntax diagram, 13-95 inner capture, B-7 avoiding, B-7 input, 1-5 inquiry directive, 2-44 INSERT statement inserting record with, 5-55 restrictions on, 5-57 PL/SQL extension to, 13-97 See also DML statement INSERTING conditional predicate, 9-4 INSTEAD OF trigger, 9-2 for CREATE statement, 9-33 on DML statement, 9-5 compound, 9-10                                                                     | keywords, 2-5 list of, D-1  L  labeled LOOP statement, 4-11 LAST collection method, 5-29 LEVEL pseudocolumn, 6-3 lexical unit, 2-3 library creating, 14-44 dropping, 14-102 explicitly recompiling, 14-6 library arithmetic, 12-9 LIKE operator, 2-35 LIMIT clause, 12-35 LIMIT collection method, 5-35 line-continuation character, 2-9 literal, 2-8 local identifier, 2-17 locator variable, 11-7 lock mode, 6-47 LOCK TABLE statement, 6-47 locking overriding default, 6-47 result set row, 6-48 table, 6-47 logical operator, 2-27 logical value, 3-7 |
| initial value  %TYPE attribute and, 2-15  NOT NULL constraint and, 2-12  of constant, 2-14  of variable  nested table, 5-10  record, 5-40  scalar, 2-14  varray, 5-9  See also default value initialization parameter, 1-10  INLINE pragma, 12-2  syntax diagram, 13-95  inner capture, B-7  avoiding, B-7  input, 1-5  inquiry directive, 2-44  INSERT statement inserting record with, 5-55  restrictions on, 5-57  PL/SQL extension to, 13-97  See also DML statement  INSERTING conditional predicate, 9-4  INSTEAD OF trigger, 9-2  for CREATE statement, 9-33  on DML statement, 9-5  compound, 9-10  for pipelined table function result, 12-47 | keywords, 2-5 list of, D-1  L  labeled LOOP statement, 4-11 LAST collection method, 5-29 LEVEL pseudocolumn, 6-3 lexical unit, 2-3 library creating, 14-44 dropping, 14-102 explicitly recompiling, 14-6 library arithmetic, 12-9 LIKE operator, 2-35 LIMIT clause, 12-35 LIMIT collection method, 5-35 line-continuation character, 2-9 literal, 2-8 local identifier, 2-17 locator variable, 11-7 lock mode, 6-47 LOCK TABLE statement, 6-47 locking overriding default, 6-47 result set row, 6-48 table, 6-47 logical operator, 2-27                    |

| in trigger, 9-39                                        | nested comment, 2-11                                  |
|---------------------------------------------------------|-------------------------------------------------------|
| LONG RAW data type, 3-6                                 | nested cursor, 6-39                                   |
| in trigger, 9-39                                        | nested IF statement, 4-4                              |
| LOOP statement                                          | IF THEN ELSIF form and, 4-6                           |
| exiting, 4-9                                            | nested LOOP statement, 4-11                           |
| kinds of, 4-9                                           | nested record                                         |
| labeled, 4-9, 4-11                                      | assignment example, 5-50                              |
| nested, 4-11                                            | declaration example, 5-42                             |
| optimizing, 12-8                                        | nested subprogram, 8-2                                |
| LOOP UNTIL structure, 4-21                              | declaration and definition of, 8-2                    |
|                                                         | forward declaration for, 8-8                          |
| M                                                       | nested table, 5-10                                    |
| MALEOPMED WEAD INDUIT execution A 8                     | assigning null value to, 5-16                         |
| MALFORMED_WRAP_INPUT exception, A-8                     | assigning set operation result to, 5-16               |
| manageability, 1-3<br>MapReduce workloads, 14-39, 14-97 | characteristics of, 5-2                               |
| materialized view, trigger and, 14-65                   | column in view, trigger on, 9-7                       |
| membership test, 2-37                                   | comparing to NULL, 5-20                               |
| Method 4, 7-11                                          | comparing two, 5-20                                   |
| method, collection                                      | correlation names and, 9-26<br>COUNT method for, 5-34 |
| See collection method                                   | FIRST and LAST methods for, 5-32                      |
| mixed parameter notation, 8-24                          | returned by function, 12-39                           |
| mode                                                    | SQL multiset conditions and, 5-21                     |
| lock, 6-47                                              | See also collection                                   |
| subprogram parameter, 8-13                              | nested transaction, 6-51                              |
| multibyte character set                                 | NEW correlation name, 9-26                            |
| as database character set, 2-2                          | with LONG or LONG RAW column, 9-39                    |
| variables for values from, 3-5                          | NEXT collection method, 5-36                          |
| multidimensional collection, 5-18                       | NEXTVAL pseudocolumn, 6-3                             |
| multiline comment, 2-10                                 | NLS parameters                                        |
| multiple data transformations, 12-39                    | associative array and, 5-6                            |
| multiset condition, 5-21                                | character comparison and, 2-34                        |
| mutating table, 9-39                                    | SQL injection and, 7-20                               |
| mutating-table error                                    | NO_DATA_FOUND exception, 11-10                        |
| for function, 8-47                                      | NO_DATA_NEEDED exception, 12-47                       |
| for trigger, 9-39                                       | SQLCODE for, 11-10                                    |
|                                                         | NOCOPY hint, 13-81                                    |
| N                                                       | subprogram parameter aliasing and, 8-19               |
| name                                                    | tuning subprogram invocation with, 12-7               |
| qualified                                               | nonpadded comparison semantics, 3-6                   |
| See dot notation                                        | no-op (no operation) statement, 4-24                  |
| qualified remote, 2-17                                  | NOT NULL constraint, 2-12                             |
| remote, 2-16                                            | %TYPE attribute and, 2-15                             |
| simple, 2-16                                            | EXTEND method and, 5-27<br>NOT operator, 2-30         |
| See also identifier                                     | NOT_LOGGED_ON exception, 11-10                        |
| name resolution, B-1                                    | null collection, 5-3                                  |
| AUTHID property and, 8-48                               | assigning to collection variable, 5-16                |
| in static SQL, B-5                                      | collection method and, 5-22                           |
| PL/SQL and SQL differences, B-5                         | NULL statement                                        |
| named cursor, 6-8                                       | syntax diagram, 13-101                                |
| pipelined table function and, 12-43                     | uses for, 4-24                                        |
| See also explicit cursor and cursor variable            | null string, 2-9                                      |
| named parameter notation, 8-24                          | NULL value                                            |
| national character set, 2-3                             | assigning to record variable, 5-54                    |
| native dynamic SQL, 7-2                                 | comparing to collection                               |
| switching to DBMS_SQL package from, 7-10                | associative array, 5-19                               |
| native execution, compilation for, 12-51                | nested table, 5-20                                    |
| NATURAL subtype, 3-10                                   | varray, 5-20                                          |
| NATURALN subtype, 3-10                                  | comparison operator and, 2-32                         |

| concatenation operator and, 2-25                 | P                                         |
|--------------------------------------------------|-------------------------------------------|
| for \$\$PLSQL_UNIT inquiry directive, 2-45       | package, 10-1                             |
| for \$\$PLSQL_UNIT_OWNER inquiry                 | body of                                   |
| directive, 2-45<br>for collection variable, 5-16 | <i>See</i> package body                   |
| for subprogram parameter, 8-22                   | DBMS_STANDARD, 2-17                       |
| for unresolvable inquiry directive, 2-48         | explicitly recompiling, 14-8              |
| in control statement, 2-31                       | features of, 10-2                         |
| IN operator and, 2-37                            | granting roles to, 8-49                   |
| in set, 2-37                                     | guidelines for writing, 10-11             |
| in USING clause, 7-3                             | initialization of, 10-7                   |
| simple CASE expression and, 2-40                 | of static constants, 2-50                 |
| simple CASE statement and, 4-7                   | private items in, 10-7                    |
| NUMBER data type family                          | product-specific, 10-1                    |
| inefficiency of, 12-9                            | public items in                           |
| members of, E-2                                  | See public package item                   |
|                                                  | reasons to use, 10-2                      |
| 0                                                | SERIALLY_REUSABLE, 10-8                   |
| <u> </u>                                         | specification of                          |
| obfuscating PL/SQL source text                   | See package specification                 |
| See wrapping PL/SQL source text                  | STANDARD                                  |
| object type                                      | See STANDARD package                      |
| See Abstract Data Type (ADT)                     | state of, 10-7                            |
| OBJECT_VALUE pseudocolumn, 9-30                  | supplied by Oracle, 10-1<br>wrapping, A-1 |
| OCI                                              | 11 0                                      |
| associative array and, 5-8                       | guideline for, A-2<br>package body, 10-1  |
| cursor variable and, 6-39                        | creating, 14-51                           |
| OLD correlation name, 9-26                       | dropping, 14-103                          |
| OPEN FOR statement, 13-104                       | initialization part of, 10-7              |
| recursive invocation and, 8-34                   | assigning initial values in, 10-12        |
| OPEN statement, 13-102                           | replacing, 14-51                          |
| recursive invocation and, 8-34                   | package specification, 10-1               |
| operation, 2-25                                  | creating, 14-48                           |
| operator                                         | cursor variable in, 13-42                 |
| comparison, 2-32<br>cursor variable and, 13-42   | dropping, 14-103                          |
| logical, 2-27                                    | replacing, 14-48                          |
| relational, 2-33                                 | See also public package item              |
| collection and, 5-19                             | package subprogram, 8-2                   |
| operator precedence, 2-25                        | parallel DML                              |
| optimizer                                        | bulk binding and, 12-11                   |
| PL/SQL, 12-1                                     | for large table, 12-49                    |
| SQL, 12-44                                       | PARALLEL_ENABLE option, 13-85             |
| OR operator, 2-29                                | for pipelined table function, 12-40       |
| Oracle Call Interface (OCI)                      | for table function, 12-40                 |
| associative array and, 5-8                       | parameter                                 |
| cursor variable and, 6-39                        | compilation                               |
| Oracle RAC environment, result caches in, 8-45   | See compilation parameter                 |
| ORA-n error                                      | explicit cursor, 6-15                     |
| See internally defined exception                 | initialization, 1-10                      |
| ordinary user-defined identifier, 2-5            | subprogram                                |
| Original Import and triggers, 9-44               | See subprogram parameter                  |
| OUT parameter mode, 8-14                         | parameter mode, 8-13                      |
| out-bind, 12-11                                  | PARENT correlation name, 9-26             |
| outer capture, B-6                               | with LONG or LONG RAW column, 9-39        |
| output, 1-5                                      | parentheses<br>nested, 2-26               |
| overloaded subprogram, 8-28                      | to control evaluation order, 2-25         |
| INLINE pragma and, 12-2                          | to improve readability, 2-26              |
|                                                  | pattern matching, 2-35                    |
|                                                  | percent sign (%) wildcard character 2-35  |

| PERFORMANCE compile-time warning, 11-2     | POSITIVEN subtype, 3-10                      |
|--------------------------------------------|----------------------------------------------|
| PIPE ROW statement, 12-41                  | post-processed source text, 2-53             |
| in autonomous routine, 6-55                | pragma, 2-42                                 |
| PIPELINED option, 12-40                    | AUTONOMOUS_TRANSACTION, 13-6                 |
| where to specify, 12-40                    | for pipelined table function, 12-40          |
| pipelined table function, 12-40            | EXCEPTION_INIT, 13-46                        |
| as aggregate function, 12-46               | INLINE, 12-2                                 |
| in autonomous transaction, 13-107          | syntax diagram, 13-95                        |
| See also table function                    | RESTRICT_REFERENCES, 13-115                  |
| placeholder for bind variable              | SERIALLY_REUSABLE, 13-130                    |
| in conditional compilation directive, 2-54 | UDF, 13-136                                  |
| in dynamic SQL                             | precedence, operator, 2-25                   |
| EXECUTE IMMEDIATE statement and, 7-2       | predefined constant, 3-2                     |
| repeated, 7-9                              | predefined data type, E-1                    |
| in static SQL, 6-2                         | predefined exception, 11-10                  |
| OPEN FOR statement and, 6-30               | raising explicitly, 11-15                    |
|                                            |                                              |
| in trigger body, 9-27                      | redeclared, 11-13                            |
| PLS_INTEGER data type, 3-9                 | predefined inquiry directive, 2-45           |
| tuning code and, 12-9                      | predefined subtype, E-1                      |
| PLS_INTEGER static expression, 2-48        | preprocessor control token, 2-43             |
| PL/Scope tool, 12-49                       | PRIOR collection method, 5-36                |
| PL/SQL architecture, 1-9                   | privilege checking and AUTHID property, 8-48 |
| PL/SQL block                               | procedure                                    |
| See block                                  | declaration syntax, 13-109                   |
| PL/SQL engine, 1-9                         | invoking, 8-3                                |
| PL/SQL function result cache, 8-35         | structure of, 8-4                            |
| PL/SQL language                            | See also subprogram                          |
| advantages of, 1-1                         | procedure specification, 13-109              |
| high performance of, 1-2                   | product-specific package, 10-1               |
| high productivity with, 1-2                | Profiler API, 12-50                          |
| lexical units of, 2-3                      | profiling and tracing programs, 12-49        |
| limits of, C-1                             | program limits, C-1                          |
| main features of, 1-3                      | PROGRAM_ERROR exception, 11-10               |
| manageability and, 1-3                     | pseudocolumn, 6-3                            |
| portability of, 1-3                        | OBJECT_VALUE, 9-30                           |
| program limits of, C-1                     | pseudoinstruction                            |
| scalability of, 1-3                        | See pragma                                   |
| SQL integration in, 1-1                    | pseudorecord, 9-26                           |
| syntax and semantics, 13-1                 | See also correlation name                    |
| PL/SQL optimizer, 12-1                     | public package item                          |
| PL/SOL table                               | appropriate, 10-4                            |
| See associative array                      | collection type as, 5-38                     |
| PL/SQL unit, 1-10                          | cursor variable as, 13-42                    |
| stored                                     | declaring, 10-3                              |
| See stored PL/SQL unit                     | RECORD type as, 5-41, 5-43                   |
| PL/SQL Wrapper utility, A-2                | referencing, 10-3                            |
| PLSQL_CCFLAGS compilation parameter, 2-47  | remote variable, 10-4                        |
| PLSQL_OPTIMIZE_LEVEL compilation           | scope of, 10-3                               |
| parameter, 12-1                            | visibility of, 10-3                          |
| PLSQL_WARNINGS compilation parameter       | publishing events, 9-45                      |
| displaying value of                        | purity rules for subprograms, 8-47           |
| 1 , 0                                      | purity rules for subprograms, 6-47           |
| with ALL_PLSQL_OBJECT_SETTINGS             |                                              |
| view, 11-3                                 | Q                                            |
| with DBMS_WARNING subprogram, 11-3         | qualified name                               |
| setting value of                           | See dot notation                             |
| with ALTER statements, 11-2                |                                              |
| with PLSQL_WARNINGS subprogram, 11-3       | qualified remote name, 2-17                  |
| portability, 1-3                           | implicitly returning results of 7.11         |
| positional parameter notation, 8-24        | implicitly returning results of, 7-11        |
| POSITIVE subtype, 3-10                     | invoking function in, 12-5                   |

| processing result set of, 6-22<br>multiple-row dynamic query, 7-7<br>See also SELECT INTO statement<br>quotation mark, single or double, 2-2<br>quoted user-defined identifier, 2-6 | RETURN_RESULT procedure, 7-11 RETURNING INTO clause, 13-119 BULK COLLECT clause of, 12-36 FORALL statement and, 12-37 returning query results implicitly, 7-11 REUSE SETTINGS clause, 1-12                                                                                                    |
|----------------------------------------------------------------------------------------------------|----------------------------------------------------------------------------------------------------|
| R                                                                                                    | ROLLBACK statement, 6-43                                                                                                    |
| <u>n</u>                                                                                                    | FOR UPDATE cursor and, 6-49                                                                                                    |
| RAISE statement, 11-14                                                                                                    | implicit, 6-46                                                                                                    |
| syntax diagram, 13-111                                                                                                    | in autonomous transaction, 6-54                                                                                                    |
| RAISE_APPLICATION_ERROR procedure, 11-17                                                                                                    | transparent, 9-37                                                                                                    |
| raising exception explicitly, 11-14                                                                                                    | rowid, 3-6                                                                                                    |
| range test, 2-36                                                                                                    | ROWID data type, 3-6                                                                                                    |
| read-only transaction, 6-46                                                                                                    | ROWID pseudocolumn, 6-3                                                                                                    |
| read-write transaction, 6-46<br>recompiling stored PL/SQL unit, 14-1                                                                                                    | instead of CURRENT OF clause, 6-50                                                                                                    |
| record, 5-1                                                                                                    | row-level trigger, 9-4                                                                                                    |
| as public package item, 5-43                                                                                                    | ROWNUM pseudocolumn bulk SELECT operation and, 12-31                                                                                                    |
| assigning value to, 5-49                                                                                                    | single-row result set and, 6-23                                                                                                    |
| comparing one to another, 5-54                                                                                                    | ROWTYPE_MISMATCH exception                                                                                                    |
| creating, 5-40                                                                                                    | error code for, 11-10                                                                                                    |
| syntax diagram, 13-112                                                                                                    | example of, 11-11                                                                                                    |
| declaring constant, 5-40                                                                                                    | runtime error                                                                                                    |
| nested                                                                                                    | See exception                                                                                                    |
| See nested record                                                                                                    | The state of the state of the s |
| representing row, 5-44                                                                                                    | S                                                                                                    |
| types of, 5-41                                                                                                    | <u>3</u>                                                                                                    |
| recursive subprogram, 8-33                                                                                                    | same-scope capture, B-7                                                                                                    |
| result-cached, 8-40                                                                                                    | SAMPLE clause, 12-31                                                                                                    |
| recursive trigger, 9-37                                                                                                    | SAVEPOINT statement, 6-44                                                                                                    |
| REF CURSOR                                                                                                    | in autonomous transaction, 6-54                                                                                                    |
| See cursor variable                                                                                                    | scalability                                                                                                    |
| REF CURSOR type, 6-29                                                                                                    | SERIALLY_REUSABLE packages and, 10-8                                                                                                    |
| relational operator, 2-33                                                                                                    | subprograms and, 1-3                                                                                                    |
| collection and, 5-19                                                                                                    | scalar data type, 3-1                                                                                                    |
| RELEASE constant, 2-51                                                                                                    | scalar variable                                                                                                    |
| remote exception handling                                                                                                    | assigning value to, 2-21                                                                                                    |
| subprograms and, 11-20                                                                                                    | declaration, 2-13                                                                                                    |
| triggers and, 9-35                                                                                                    | syntax diagram, 13-124                                                                                                    |
| remote name, 2-16                                                                                                    | initial value of, 2-14                                                                                                    |
| remote public package variable, 10-4                                                                                                    | schema object                                                                                                    |
| remote subprogram                                                                                                    | See stored PL/SQL unit                                                                                                    |
| exceptions in, 11-20                                                                                                    | SCHEMA trigger, 9-32                                                                                                    |
| invoked by trigger, 9-34 with composite parameter, 5-1                                                                                                    | scope of identifier, 2-17<br>searched CASE expression, 2-40                                                                                                    |
| REPEAT UNTIL structure, 4-21                                                                                                    | searched CASE statement, 4-7                                                                                                    |
| replacing stored PL/SQL unit, 14-1                                                                                                    | syntax diagram, 13-20                                                                                                    |
| reraising exception, 11-16                                                                                                    | security mechanism                                                                                                    |
| reserved preprocessor control token, 2-43                                                                                                    | against SQL injection, 7-16                                                                                                    |
| reserved words                                                                                                    | PL/SQL source text wrapping                                                                                                    |
| information about, 2-5                                                                                                    | benefit of, A-1                                                                                                    |
| list of, D-1                                                                                                    | limitations of, A-2                                                                                                    |
| RESTRICT_REFERENCES pragma, 13-115                                                                                                    | trigger as, 9-3                                                                                                    |
| result cache, 8-35                                                                                                    | SELECT FOR UPDATE statement, 6-48                                                                                                    |
| RESULT_CACHE clause, 8-36                                                                                                    | SELECT INTO statement                                                                                                    |
| RESULT_CACHE option for function, 13-85, 14-40                                                                                                    | assigning values with                                                                                                    |
| RETURN clause of function, 8-4                                                                                                    | to record variable, 5-51                                                                                                    |
| RETURN INTO clause                                                                                                    | to scalar variables, 2-22                                                                                                    |
| See RETURNING INTO clause                                                                                                    | avoiding inner capture in, B-7                                                                                                    |
| RETURN statement. 8-5                                                                                                    | guery result set processing with 6-23                                                                                                    |

| SQL%NOTFOUND attribute and, 6-7    | tuning and, 12-10                           |
|------------------------------------|---------------------------------------------|
| SQL%ROWCOUNT attribute and, 6-8    | SQL injection, 7-16                         |
| syntax diagram, 13-126             | SQL integration in PL/SQL, 1-1              |
| with BULK COLLECT clause, 12-24    | SQL multiset condition, 5-21                |
| See also query                     | SQL MULTISET operator, 5-16                 |
| selection directive, 2-44          | SQL optimizer, 12-44                        |
| selector                           | SQL statement                               |
| in simple CASE expression, 2-39    | for stored PL/SQL unit, 14-1                |
| in simple CASE statement, 4-6      | in trigger, 9-2                             |
| SELF_IS_NULL exception, 11-10      | invoking collection method in, 5-22         |
| sequence, 6-3                      | invoking PL/SQL function in, 8-47           |
| sequential control statement, 4-21 | tuning, 12-5                                |
| SERIALLY_REUSABLE package, 10-8    | See also anonymous block                    |
| SERIALLY_REUSABLE pragma, 13-130   | SQL*Loader and triggers, 9-44               |
| session cursor, 6-5                | SQL%BULK_EXCEPTIONS cursor attribute, 12-19 |
| set data structure, 5-3            | SQL%BULK_ROWCOUNT cursor attribute, 12-22   |
|                                    |                                             |
| set membership test, 2-37          | SQL%FOUND cursor attribute, 6-6             |
| SET TRANSACTION statement, 6-46    | SQL%NOTFOUND cursor attribute, 6-7          |
| SEVERE compile-time warning, 11-2  | SQL%ROWCOUNT cursor attribute, 6-7          |
| short-circuit evaluation           | SQLCODE function, 13-131                    |
| how it works, 2-32                 | SQLERRM function, 13-132                    |
| tuning code and, 12-10             | SQL%BULK_EXCEPTIONS and, 12-20              |
| side effects of subprogram, 8-34   | SQLJ object type, creating, 14-78           |
| SIGNTYPE subtype, 3-10             | standalone subprogram, 8-2                  |
| simple CASE expression, 2-39       | function                                    |
| simple CASE statement, 4-6         | creating, 14-33                             |
| IF THEN ELSIF statement and, 4-6   | dropping, 14-100                            |
| syntax diagram, 13-20              | explicitly recompiling, 14-3                |
| simple DML trigger, 9-4            | replacing, 14-33                            |
| simple name, 2-16                  | procedure                                   |
| SIMPLE_DOUBLE subtype, 3-3         | creating, 14-55                             |
| tuning code and, 12-9              | dropping, 14-105                            |
|                                    | 11 0                                        |
| SIMPLE_FLOAT subtype, 3-3          | explicitly recompiling, 14-11               |
| tuning code and, 12-9              | replacing, 14-55                            |
| SIMPLE_INTEGER subtype, 3-11       | STANDARD package                            |
| tuning code and, 12-9              | data type defined in                        |
| single quotation mark (′), 2-2     | See predefined data type                    |
| single-line comment, 2-10          | exception defined in                        |
| sparse collection, 5-3             | See predefined exception                    |
| FORALL statement for, 12-14        | how it defines PL/SQL environment, 10-17    |
| SQL%BULK_EXCEPTIONS and, 12-22     | listing identifiers defined in, 2-5         |
| traversing, 5-36                   | referencing item defined in, 2-17           |
| specification                      | statement injection, 7-18                   |
| cursor, 13-57                      | statement modification, 7-17                |
| function, 13-83                    | statement-level trigger, 9-4                |
| package                            | static constant, 2-50                       |
| See package specification          | in DBMS_DB_VERSION package, 2-51            |
|                                    |                                             |
| procedure, 13-109                  | static expression, 2-48                     |
| SQL                                | static SQL, 6-1                             |
| bulk, 12-11                        | AUTHID property and, 8-49                   |
| in compound DML trigger, 9-11      | name resolution in, B-5                     |
| dynamic                            | placeholder for bind variable in, 6-2       |
| See dynamic SQL                    | OPEN FOR statement and, 6-30                |
| static                             | PL/SQL identifier in, 6-2                   |
| See static SQL                     | STORAGE_ERROR exception, 11-10              |
| SQL cursor                         | recursive invocation and, 8-33              |
| See implicit cursor                | store table, 5-13                           |
| SQL data type, 3-2                 | stored PL/SQL unit, 1-11                    |
| SQL function                       | creating, 14-1                              |
| in PL/SOL expression. 2-41         | recompiling. 14-1                           |

| replacing, 14-1                          | characteristics of, 5-2                     |
|------------------------------------------|---------------------------------------------|
| wrapping, A-1                            | parallel DML for large, 12-49               |
| stored subprogram, 8-2                   | PL/SQL                                      |
| unhandled exception in, 11-25            | See associative array                       |
| wrapping, A-1                            | store, 5-13                                 |
| string                                   | unordered, 5-3                              |
| null, 2-9                                | updating large in parallel, 12-49           |
| zero-length, 2-9                         | table alias                                 |
| See also character literal               | for avoiding inner capture, B-7             |
| STRING subtype, 3-5                      | for row expression, B-9                     |
| strong REF CURSOR type                   | for table element attribute or method, B-8  |
| creating, 6-29                           | table function, 12-39                       |
| FETCH statement and, 6-31                |                                             |
| ,                                        | pipelined                                   |
| subprogram, 8-1                          | See pipelined table function                |
| inlining, 12-2                           | weak cursor variable argument to, 6-29      |
| invoked by trigger, 9-34                 | TABLE operator, 6-35                        |
| remote                                   | TCL statement, 6-2                          |
| See remote subprogram                    | in subprogram invoked by trigger, 9-34      |
| unhandled exception in, 11-25            | in trigger, 6-55                            |
| subprogram invocation                    | template object, 8-50                       |
| optimization of, 12-2                    | TIMEOUT_ON_RESOURCE exception, 11-10        |
| resolution of, 8-26                      | timing point                                |
| syntax of, 8-2                           | of DML trigger                              |
| tuning, 12-7                             | compound, 9-10                              |
| subprogram parameter, 8-9                | simple, 9-4                                 |
| collection as, 5-23                      | of system trigger, 9-32                     |
| composite variable as, 5-1               | trigger firing order and, 9-42              |
| CURSOR expression as actual, 6-39        | TO_NUMBER function, 7-15                    |
| cursor variable as, 6-36                 | TO_REFCURSOR function, 7-14                 |
| optional, 8-21                           | TOO_MANY_ROWS exception, 11-10              |
| query result as, 6-36                    | Trace API, 12-51                            |
| required, 8-22                           | trace file, 11-1                            |
| subquery                                 | tracing and profiling programs, 12-49       |
| correlated, 6-27                         | transaction                                 |
| result set processing with, 6-26         | autonomous, 6-51                            |
| SUBSCRIPT_BEYOND_COUNT exception, 11-10  | pipelined table function in, 13-107         |
| SUBSCRIPT_OUTSIDE_LIMIT exception, 11-10 | context of, 6-52                            |
| subtype, 3-1                             | ending                                      |
| constrained, 3-13                        | O .                                         |
| ,                                        | with COMMIT statement, 6-41                 |
| subprogram parameter and, 8-11           | with ROLLBACK statement, 6-43               |
| of BINARY_DOUBLE data type, 3-3          | isolation level of, 6-52                    |
| of BINARY_FLOAT data type, 3-3           | nested, 6-51                                |
| of PLS_INTEGER data type, 3-10           | read-only, 6-46                             |
| predefined, E-1                          | read-write, 6-46                            |
| unconstrained, 3-13                      | retrying after handling exception, 11-27    |
| user-defined, 3-12                       | SQL%ROWCOUNT cursor attribute and, 6-8      |
| See also data type                       | visibility of, 6-52                         |
| synonym, 2-17                            | Transaction Control Language                |
| SYS_INVALID_ROWID exception, 11-10       | See TCL statement                           |
| SYS_REFCURSOR type, 6-29                 | TRANSACTIONS initialization parameter, 6-55 |
| system trigger, 9-32                     | trigger, 9-1                                |
|                                          | as security mechanism, 9-3                  |
| Т                                        | AUTHID property and, 8-48                   |
|                                          | autonomous, 6-55                            |
| table                                    | cascading, 9-43                             |
| hash, 5-3                                | DDL statement in, 6-55                      |
| index-by                                 | hiding implementation details of, A-2       |
| See associative array                    | materialized view and, 14-65                |
| mutating, 9-39                           | recursive, 9-37                             |
| nested, 5-10                             | TCL statement in, 6-55                      |
|                                          |                                             |

| TRIM collection method, 5-26                                                                                                    | locator, 11-7                                                                                                    |
|----------------------------------------------------------------------------------------------------|----------------------------------------------------------------------------------------------------|
| tri-state logic, 2-27                                                                                                    | record                                                                                                    |
| tuning PL/SQL code, 12-1                                                                                                    | See record                                                                                                    |
| type                                                                                                    | remote public package, 10-4                                                                                                    |
| See data type                                                                                                    | scalar                                                                                                    |
| type-compatible data type                                                                                                    | See scalar variable                                                                                                    |
| for collection variables, 5-15                                                                                                    | with undefined value, 6-3                                                                                                    |
| for scalar variables, 2-21                                                                                                    | variable-size array                                                                                                    |
|                                                                                                    | See varray                                                                                                    |
| U                                                                                                    | varray, 5-8                                                                                                    |
| UDF pragma, 13-136                                                                                                    | assigning null value to, 5-16                                                                                                    |
| unconstrained subtype, 3-13                                                                                                    | characteristics of, 5-2                                                                                                    |
| underscore (_) wildcard character, 2-35                                                                                                    | comparing to NULL, 5-20                                                                                                    |
| unhandled exception, 11-25                                                                                                    | COUNT method for, 5-33 FIRST and LAST methods for, 5-31                                                                                                    |
| in FORALL statement, 12-17                                                                                                    | returned by function, 12-39                                                                                                    |
| unordered table, 5-3                                                                                                    | See also collection                                                                                                    |
| UPDATE statement                                                                                                    | VERSION constant, 2-51                                                                                                    |
| BEFORE statement trigger and, 9-37                                                                                                    | view                                                                                                    |
| PL/SQL extensions to, 13-137                                                                                                    | AUTHID property and, 8-48                                                                                                    |
| with values in record, 5-56                                                                                                    | INSTEAD OF trigger and, 14-66                                                                                                    |
| restrictions on, 5-57                                                                                                    | materialized, trigger and, 14-65                                                                                                    |
| See also DML statement                                                                                                    | virtual column                                                                                                    |
| UPDATING conditional predicate, 9-4                                                                                                    | %ROWTYPE attribute and, 5-46                                                                                                    |
| UROWID data type, 3-7                                                                                                    | explicit cursors and, 6-14                                                                                                    |
| USER_DUMP_DEST initialization parameter, 11-1                                                                                                    | visibility                                                                                                    |
| user-defined exception, 11-12                                                                                                    | of identifier, 2-17                                                                                                    |
| giving error code to, 11-17                                                                                                    | of transaction, 6-52                                                                                                    |
| raising                                                                                                    | ,                                                                                                    |
| :d DAIGE                                                                                                    |                                                                                                    |
| with RAISE statement, 11-14                                                                                                    | W                                                                                                    |
| with RAISE_APPLICATION_ERROR                                                                                                    | W                                                                                                    |
| with RAISE_APPLICATION_ERROR procedure, 11-17                                                                                                    | warning, compile-time, 11-2                                                                                                    |
| with RAISE_APPLICATION_ERROR procedure, 11-17 user-defined identifier, 2-5                                                                                                    | warning, compile-time, 11-2<br>weak REF CURSOR type                                                                                                    |
| with RAISE_APPLICATION_ERROR procedure, 11-17 user-defined identifier, 2-5 collecting data about, 12-49                                                                                                    | warning, compile-time, 11-2 weak REF CURSOR type creating, 6-29                                                                                                    |
| with RAISE_APPLICATION_ERROR procedure, 11-17 user-defined identifier, 2-5 collecting data about, 12-49 user-defined subtype, 3-12                                                                                                    | warning, compile-time, 11-2 weak REF CURSOR type creating, 6-29 FETCH statement and, 6-31                                                                                                    |
| with RAISE_APPLICATION_ERROR procedure, 11-17 user-defined identifier, 2-5 collecting data about, 12-49 user-defined subtype, 3-12 user-defined type                                                                                                    | warning, compile-time, 11-2 weak REF CURSOR type creating, 6-29 FETCH statement and, 6-31 WHILE LOOP statement, 4-20                                                                                                    |
| with RAISE_APPLICATION_ERROR procedure, 11-17 user-defined identifier, 2-5 collecting data about, 12-49 user-defined subtype, 3-12 user-defined type See Abstract Data Type (ADT)                                                                                                    | warning, compile-time, 11-2 weak REF CURSOR type creating, 6-29 FETCH statement and, 6-31 WHILE LOOP statement, 4-20 syntax diagram, 13-139                                                                                                    |
| with RAISE_APPLICATION_ERROR procedure, 11-17 user-defined identifier, 2-5 collecting data about, 12-49 user-defined subtype, 3-12 user-defined type                                                                                                    | warning, compile-time, 11-2 weak REF CURSOR type creating, 6-29 FETCH statement and, 6-31 WHILE LOOP statement, 4-20 syntax diagram, 13-139 white list                                                                                                    |
| with RAISE_APPLICATION_ERROR procedure, 11-17 user-defined identifier, 2-5 collecting data about, 12-49 user-defined subtype, 3-12 user-defined type See Abstract Data Type (ADT) utlrp.sql script, 12-55                                                                                                    | warning, compile-time, 11-2 weak REF CURSOR type creating, 6-29 FETCH statement and, 6-31 WHILE LOOP statement, 4-20 syntax diagram, 13-139 white list See ACCESSIBLE BY clause                                                                                                    |
| with RAISE_APPLICATION_ERROR procedure, 11-17 user-defined identifier, 2-5 collecting data about, 12-49 user-defined subtype, 3-12 user-defined type See Abstract Data Type (ADT)                                                                                                    | warning, compile-time, 11-2 weak REF CURSOR type creating, 6-29 FETCH statement and, 6-31 WHILE LOOP statement, 4-20 syntax diagram, 13-139 white list See ACCESSIBLE BY clause whitespace character                                                                                                    |
| with RAISE_APPLICATION_ERROR procedure, 11-17 user-defined identifier, 2-5 collecting data about, 12-49 user-defined subtype, 3-12 user-defined type See Abstract Data Type (ADT) utlrp.sql script, 12-55                                                                                                    | warning, compile-time, 11-2 weak REF CURSOR type creating, 6-29 FETCH statement and, 6-31 WHILE LOOP statement, 4-20 syntax diagram, 13-139 white list See ACCESSIBLE BY clause whitespace character between lexical units, 2-11                                                                                                    |
| with RAISE_APPLICATION_ERROR procedure, 11-17 user-defined identifier, 2-5 collecting data about, 12-49 user-defined subtype, 3-12 user-defined type See Abstract Data Type (ADT) utlrp.sql script, 12-55  V V\$RESERVED_WORDS view, D-1                                                                                                    | warning, compile-time, 11-2 weak REF CURSOR type creating, 6-29 FETCH statement and, 6-31 WHILE LOOP statement, 4-20 syntax diagram, 13-139 white list See ACCESSIBLE BY clause whitespace character between lexical units, 2-11 in character literal, 2-9                                                                                                    |
| with RAISE_APPLICATION_ERROR procedure, 11-17 user-defined identifier, 2-5 collecting data about, 12-49 user-defined subtype, 3-12 user-defined type See Abstract Data Type (ADT) utlrp.sql script, 12-55  V V\$RESERVED_WORDS view, D-1 validation check for avoiding SQL injection, 7-23                                                                                                    | warning, compile-time, 11-2 weak REF CURSOR type creating, 6-29 FETCH statement and, 6-31 WHILE LOOP statement, 4-20 syntax diagram, 13-139 white list See ACCESSIBLE BY clause whitespace character between lexical units, 2-11 in character literal, 2-9 in database character set, 2-2                                                                                                    |
| with RAISE_APPLICATION_ERROR procedure, 11-17 user-defined identifier, 2-5 collecting data about, 12-49 user-defined subtype, 3-12 user-defined type See Abstract Data Type (ADT) utlrp.sql script, 12-55  V V\$RESERVED_WORDS view, D-1 validation check for avoiding SQL injection, 7-23 VALUE_ERROR exception, 11-10                                                                                                    | warning, compile-time, 11-2 weak REF CURSOR type creating, 6-29 FETCH statement and, 6-31 WHILE LOOP statement, 4-20 syntax diagram, 13-139 white list See ACCESSIBLE BY clause whitespace character between lexical units, 2-11 in character literal, 2-9 in database character set, 2-2 wildcard character, 2-35                                                                                                    |
| with RAISE_APPLICATION_ERROR procedure, 11-17 user-defined identifier, 2-5 collecting data about, 12-49 user-defined subtype, 3-12 user-defined type See Abstract Data Type (ADT) utlrp.sql script, 12-55  V V\$RESERVED_WORDS view, D-1 validation check for avoiding SQL injection, 7-23 VALUE_ERROR exception, 11-10 VARCHAR subtype, 3-5                                                                                                    | warning, compile-time, 11-2 weak REF CURSOR type creating, 6-29 FETCH statement and, 6-31 WHILE LOOP statement, 4-20 syntax diagram, 13-139 white list See ACCESSIBLE BY clause whitespace character between lexical units, 2-11 in character literal, 2-9 in database character set, 2-2 wildcard character, 2-35 WRAP function, A-8                                                                                                    |
| with RAISE_APPLICATION_ERROR procedure, 11-17 user-defined identifier, 2-5 collecting data about, 12-49 user-defined subtype, 3-12 user-defined type See Abstract Data Type (ADT) utlrp.sql script, 12-55  V V\$RESERVED_WORDS view, D-1 validation check for avoiding SQL injection, 7-23 VALUE_ERROR exception, 11-10 VARCHAR subtype, 3-5 VARCHAR2 data type, 3-3                                                                                                    | warning, compile-time, 11-2 weak REF CURSOR type creating, 6-29 FETCH statement and, 6-31 WHILE LOOP statement, 4-20 syntax diagram, 13-139 white list See ACCESSIBLE BY clause whitespace character between lexical units, 2-11 in character literal, 2-9 in database character set, 2-2 wildcard character, 2-35 WRAP function, A-8 wrap utility                                                                                                    |
| with RAISE_APPLICATION_ERROR procedure, 11-17 user-defined identifier, 2-5 collecting data about, 12-49 user-defined subtype, 3-12 user-defined type See Abstract Data Type (ADT) utlrp.sql script, 12-55  V V\$RESERVED_WORDS view, D-1 validation check for avoiding SQL injection, 7-23 VALUE_ERROR exception, 11-10 VARCHAR subtype, 3-5                                                                                                    | warning, compile-time, 11-2 weak REF CURSOR type creating, 6-29 FETCH statement and, 6-31 WHILE LOOP statement, 4-20 syntax diagram, 13-139 white list See ACCESSIBLE BY clause whitespace character between lexical units, 2-11 in character literal, 2-9 in database character set, 2-2 wildcard character, 2-35 WRAP function, A-8 wrap utility See PL/SQL Wrapper utility                                                                                             |
| with RAISE_APPLICATION_ERROR procedure, 11-17 user-defined identifier, 2-5 collecting data about, 12-49 user-defined subtype, 3-12 user-defined type See Abstract Data Type (ADT) utlrp.sql script, 12-55  V V\$RESERVED_WORDS view, D-1 validation check for avoiding SQL injection, 7-23 VALUE_ERROR exception, 11-10 VARCHAR subtype, 3-5 VARCHAR2 data type, 3-3 VARCHAR2 static expression, 2-49                                                                                                    | warning, compile-time, 11-2 weak REF CURSOR type creating, 6-29 FETCH statement and, 6-31 WHILE LOOP statement, 4-20 syntax diagram, 13-139 white list See ACCESSIBLE BY clause whitespace character between lexical units, 2-11 in character literal, 2-9 in database character set, 2-2 wildcard character, 2-35 WRAP function, A-8 wrap utility See PL/SQL Wrapper utility wrapping PL/SQL source text, A-1                                                            |
| with RAISE_APPLICATION_ERROR procedure, 11-17 user-defined identifier, 2-5 collecting data about, 12-49 user-defined subtype, 3-12 user-defined type See Abstract Data Type (ADT) utlrp.sql script, 12-55  V V\$RESERVED_WORDS view, D-1 validation check for avoiding SQL injection, 7-23 VALUE_ERROR exception, 11-10 VARCHAR subtype, 3-5 VARCHAR2 data type, 3-3 VARCHAR2 static expression, 2-49 variable                                                                                                    | warning, compile-time, 11-2 weak REF CURSOR type creating, 6-29 FETCH statement and, 6-31 WHILE LOOP statement, 4-20 syntax diagram, 13-139 white list See ACCESSIBLE BY clause whitespace character between lexical units, 2-11 in character literal, 2-9 in database character set, 2-2 wildcard character, 2-35 WRAP function, A-8 wrap utility See PL/SQL Wrapper utility                                                                                             |
| with RAISE_APPLICATION_ERROR procedure, 11-17 user-defined identifier, 2-5 collecting data about, 12-49 user-defined subtype, 3-12 user-defined type See Abstract Data Type (ADT) utlrp.sql script, 12-55  V V\$RESERVED_WORDS view, D-1 validation check for avoiding SQL injection, 7-23 VALUE_ERROR exception, 11-10 VARCHAR subtype, 3-5 VARCHAR2 data type, 3-3 VARCHAR2 static expression, 2-49 variable binding of, 12-11                                                                                                    | warning, compile-time, 11-2 weak REF CURSOR type creating, 6-29 FETCH statement and, 6-31 WHILE LOOP statement, 4-20 syntax diagram, 13-139 white list See ACCESSIBLE BY clause whitespace character between lexical units, 2-11 in character literal, 2-9 in database character set, 2-2 wildcard character, 2-35 WRAP function, A-8 wrap utility See PL/SQL Wrapper utility wrapping PL/SQL source text, A-1 inquiry directives and, 2-48                               |
| with RAISE_APPLICATION_ERROR procedure, 11-17 user-defined identifier, 2-5 collecting data about, 12-49 user-defined subtype, 3-12 user-defined type See Abstract Data Type (ADT) utlrp.sql script, 12-55  V V\$RESERVED_WORDS view, D-1 validation check for avoiding SQL injection, 7-23 VALUE_ERROR exception, 11-10 VARCHAR subtype, 3-5 VARCHAR2 data type, 3-3 VARCHAR2 static expression, 2-49 variable binding of, 12-11 BOOLEAN, 2-23                                                                                                   | warning, compile-time, 11-2 weak REF CURSOR type creating, 6-29 FETCH statement and, 6-31 WHILE LOOP statement, 4-20 syntax diagram, 13-139 white list See ACCESSIBLE BY clause whitespace character between lexical units, 2-11 in character literal, 2-9 in database character set, 2-2 wildcard character, 2-35 WRAP function, A-8 wrap utility See PL/SQL Wrapper utility wrapping PL/SQL source text, A-1 inquiry directives and, 2-48                               |
| with RAISE_APPLICATION_ERROR procedure, 11-17 user-defined identifier, 2-5 collecting data about, 12-49 user-defined subtype, 3-12 user-defined type See Abstract Data Type (ADT) utlrp.sql script, 12-55  V  V\$RESERVED_WORDS view, D-1 validation check for avoiding SQL injection, 7-23 VALUE_ERROR exception, 11-10 VARCHAR subtype, 3-5 VARCHAR2 data type, 3-3 VARCHAR2 static expression, 2-49 variable binding of, 12-11 BOOLEAN, 2-23 collection                                                                                       | warning, compile-time, 11-2 weak REF CURSOR type creating, 6-29 FETCH statement and, 6-31 WHILE LOOP statement, 4-20 syntax diagram, 13-139 white list See ACCESSIBLE BY clause whitespace character between lexical units, 2-11 in character literal, 2-9 in database character set, 2-2 wildcard character, 2-35 WRAP function, A-8 wrap utility See PL/SQL Wrapper utility wrapping PL/SQL source text, A-1 inquiry directives and, 2-48  ZERO_DIVIDE exception, 11-11 |
| with RAISE_APPLICATION_ERROR procedure, 11-17 user-defined identifier, 2-5 collecting data about, 12-49 user-defined subtype, 3-12 user-defined type See Abstract Data Type (ADT) utlrp.sql script, 12-55  V V\$RESERVED_WORDS view, D-1 validation check for avoiding SQL injection, 7-23 VALUE_ERROR exception, 11-10 VARCHAR subtype, 3-5 VARCHAR2 data type, 3-3 VARCHAR2 static expression, 2-49 variable binding of, 12-11 BOOLEAN, 2-23 collection See collection composite, 5-1 cursor                                                   | warning, compile-time, 11-2 weak REF CURSOR type creating, 6-29 FETCH statement and, 6-31 WHILE LOOP statement, 4-20 syntax diagram, 13-139 white list See ACCESSIBLE BY clause whitespace character between lexical units, 2-11 in character literal, 2-9 in database character set, 2-2 wildcard character, 2-35 WRAP function, A-8 wrap utility See PL/SQL Wrapper utility wrapping PL/SQL source text, A-1 inquiry directives and, 2-48                               |
| with RAISE_APPLICATION_ERROR procedure, 11-17 user-defined identifier, 2-5 collecting data about, 12-49 user-defined subtype, 3-12 user-defined type See Abstract Data Type (ADT) utlrp.sql script, 12-55  V V\$RESERVED_WORDS view, D-1 validation check for avoiding SQL injection, 7-23 VALUE_ERROR exception, 11-10 VARCHAR subtype, 3-5 VARCHAR2 data type, 3-3 VARCHAR2 static expression, 2-49 variable binding of, 12-11 BOOLEAN, 2-23 collection See collection composite, 5-1                                                          | warning, compile-time, 11-2 weak REF CURSOR type creating, 6-29 FETCH statement and, 6-31 WHILE LOOP statement, 4-20 syntax diagram, 13-139 white list See ACCESSIBLE BY clause whitespace character between lexical units, 2-11 in character literal, 2-9 in database character set, 2-2 wildcard character, 2-35 WRAP function, A-8 wrap utility See PL/SQL Wrapper utility wrapping PL/SQL source text, A-1 inquiry directives and, 2-48  ZERO_DIVIDE exception, 11-11 |
| with RAISE_APPLICATION_ERROR procedure, 11-17 user-defined identifier, 2-5 collecting data about, 12-49 user-defined subtype, 3-12 user-defined type See Abstract Data Type (ADT) utlrp.sql script, 12-55  V V\$RESERVED_WORDS view, D-1 validation check for avoiding SQL injection, 7-23 VALUE_ERROR exception, 11-10 VARCHAR subtype, 3-5 VARCHAR2 data type, 3-3 VARCHAR2 static expression, 2-49 variable binding of, 12-11 BOOLEAN, 2-23 collection See collection composite, 5-1 cursor See cursor variable host                          | warning, compile-time, 11-2 weak REF CURSOR type creating, 6-29 FETCH statement and, 6-31 WHILE LOOP statement, 4-20 syntax diagram, 13-139 white list See ACCESSIBLE BY clause whitespace character between lexical units, 2-11 in character literal, 2-9 in database character set, 2-2 wildcard character, 2-35 WRAP function, A-8 wrap utility See PL/SQL Wrapper utility wrapping PL/SQL source text, A-1 inquiry directives and, 2-48  ZERO_DIVIDE exception, 11-11 |
| with RAISE_APPLICATION_ERROR procedure, 11-17 user-defined identifier, 2-5 collecting data about, 12-49 user-defined subtype, 3-12 user-defined type See Abstract Data Type (ADT) utlrp.sql script, 12-55  V V\$RESERVED_WORDS view, D-1 validation check for avoiding SQL injection, 7-23 VALUE_ERROR exception, 11-10 VARCHAR subtype, 3-5 VARCHAR2 data type, 3-3 VARCHAR2 static expression, 2-49 variable binding of, 12-11 BOOLEAN, 2-23 collection See collection composite, 5-1 cursor See cursor variable host cursor variable as, 6-38 | warning, compile-time, 11-2 weak REF CURSOR type creating, 6-29 FETCH statement and, 6-31 WHILE LOOP statement, 4-20 syntax diagram, 13-139 white list See ACCESSIBLE BY clause whitespace character between lexical units, 2-11 in character literal, 2-9 in database character set, 2-2 wildcard character, 2-35 WRAP function, A-8 wrap utility See PL/SQL Wrapper utility wrapping PL/SQL source text, A-1 inquiry directives and, 2-48  ZERO_DIVIDE exception, 11-11 |
| with RAISE_APPLICATION_ERROR procedure, 11-17 user-defined identifier, 2-5 collecting data about, 12-49 user-defined subtype, 3-12 user-defined type See Abstract Data Type (ADT) utlrp.sql script, 12-55  V V\$RESERVED_WORDS view, D-1 validation check for avoiding SQL injection, 7-23 VALUE_ERROR exception, 11-10 VARCHAR subtype, 3-5 VARCHAR2 data type, 3-3 VARCHAR2 static expression, 2-49 variable binding of, 12-11 BOOLEAN, 2-23 collection See collection composite, 5-1 cursor See cursor variable host                          | warning, compile-time, 11-2 weak REF CURSOR type creating, 6-29 FETCH statement and, 6-31 WHILE LOOP statement, 4-20 syntax diagram, 13-139 white list See ACCESSIBLE BY clause whitespace character between lexical units, 2-11 in character literal, 2-9 in database character set, 2-2 wildcard character, 2-35 WRAP function, A-8 wrap utility See PL/SQL Wrapper utility wrapping PL/SQL source text, A-1 inquiry directives and, 2-48  ZERO_DIVIDE exception, 11-11 |

in explicit cursor query, 6-12